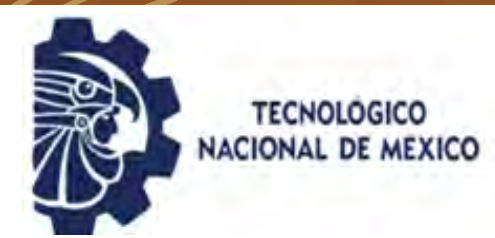

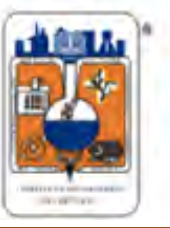

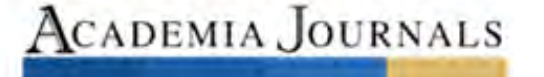

**ATTELER** 

MAYO 25 Y 26, 2023

**LA INVESTIGACIÓN EN LAS INGENIERÍAS COMO HERRAMIENTA PARA IDENTIFICAR RETOS Y OPORTUNIDADES POSTERIORES A UNA CRISIS**

TRABAJOS DE INVESTIGACIÓN DEL CONGRESO INTERNACIONAL DE INVESTIGACIÓN ACADEMIA JOURNALS CHETUMAL 2023

ELIBRO CON ISBN ONLINE 978-1-939982-86-5

**CONGRESO**<br>ACADEMIA JOURNALS CHETUMAL 2023

## **Título del Libro Electrónico:** *La Investigación en las Ingenierías como Herramienta para Identificar Retos y Oportunidades Posteriores a una Crisis*

ISBN 978-1-939982-86-5 online\*  $\epsilon$  is isourced to defining

Este libro electrónico (e-book) contiene la colección de los trabajos de investigación presentados en el área de *ingenierías* en el Congreso Internacional de Investigación Academia Journals Chetumal que fuera organizado los días 25 y 26 de mayo de 2023 por Academia Journals en colaboración con El Instituto Tecnológico de Chetumal del Tecnológico Nacional de México de Chetumal, Quintana Roo, México.

contains a variety of content.

## POLÍTICA DE COPYRIGHT

Con el fin de maximizar el valor para los autores de sus publicaciones en AJ, se observan la políticas de copyright aquí descritas. Academia Journals protegerá los intereses de los autores y de las instituciones donde ellos laboran. Como requisito para publicar en AJ, todos los autores y la institución donde ellos laboran transfieren a AJ cualquier derecho de copyright que tengan en su artículo. El copyright se transmite cuando el artículo es aceptado para su publicación. La asignación de copyright es nula y terminada en caso de que el artículo no sea aceptado para publicación. Para corresponder a la transferencia de los derechos de autor, AJ cede a los autores y a las instituciones donde ellos laboran el permiso y derecho de hacer copias del artículo publicado y utilizarlo para fines académicos. El autor retiene siempre los derechos de patentes descritas en el artículo. Después de que el artículo haya sido aceptado para su publicación en AJ, y dado que el copyright ha sido ya transferido, cualquier cambio o revisión al material debe hacerse solamente con la autorización de AJ.

## CONSEJO ACADÉMICO

Dr. Rafael Moras (San Antonio, EEUU) MA Ani Alegre (Austin, EEUU) Dr. Ángel Esparza (Houston, EEUU) Lic. David Moras (San Antonio) MC Constantino Moras Sánchez (Orizaba, México) Dr. Eloy Mendoza Machain (Morelia, México) Dr. Pedro López Eiroá (CDMX, México) Dr. Víctor Mendoza (Puebla, México) Dr. Albino Rodríguez Díaz (Tepic, México) Vicerrector Dante Agatón (Morelia, México)

## DISEÑO Y PUBLICIDAD

contacto@academiajournals.com

## COMENTARIOS Y SUGERENCIAS

contacto@academiajournals.com +1 (210) 415-3353 3760 E. Evans San Antonio TX 78259 USA www.academiajournals.com

\*El ISBN fue asignado a este libro por la Agencia de ISBN en Estados Unidos. Los números de copyright tienen validez mundial. Para comprobar la validez de un ISBN, favor de visitar la página [bookwire.com.](http://bookwire.com/)

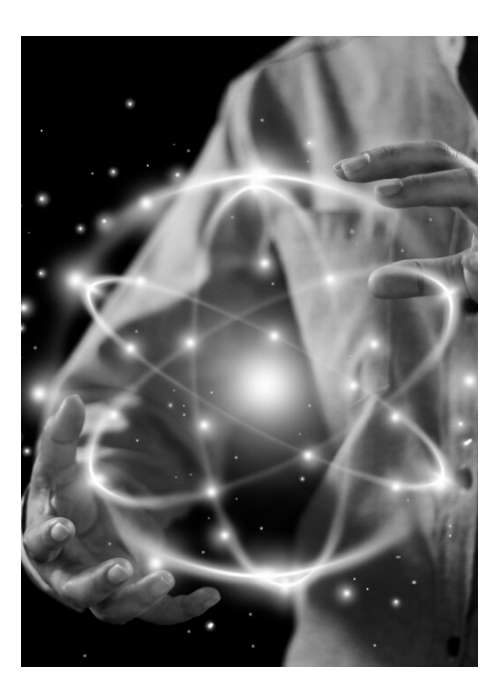

AcademiaJournals.com es un división de PDHTech, LLC, organización proveedora de servicios editoriales, educacionales y de entrenamiento profesional ubicada en

© 2007 - 2023 Academia Journals

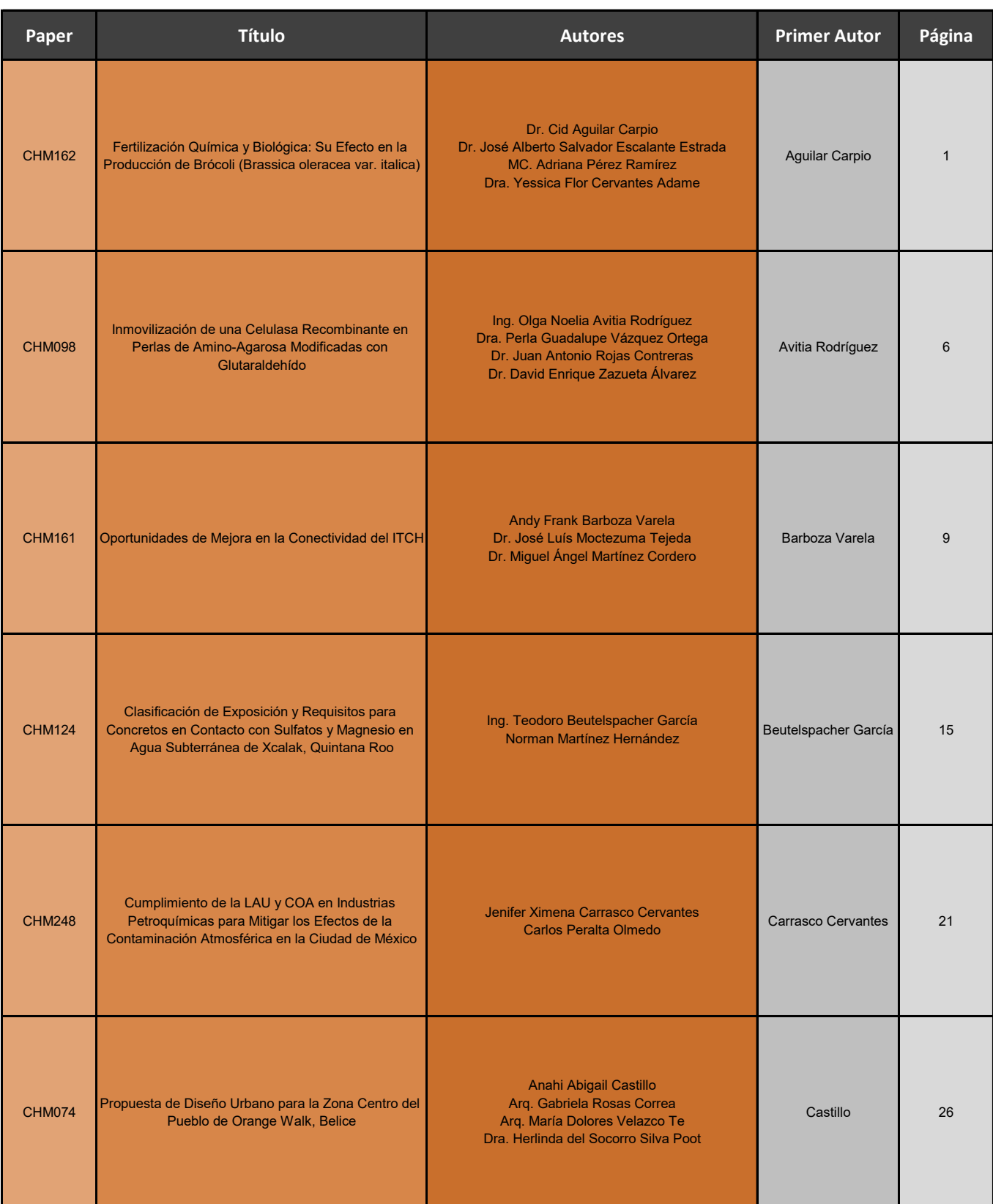

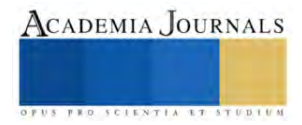

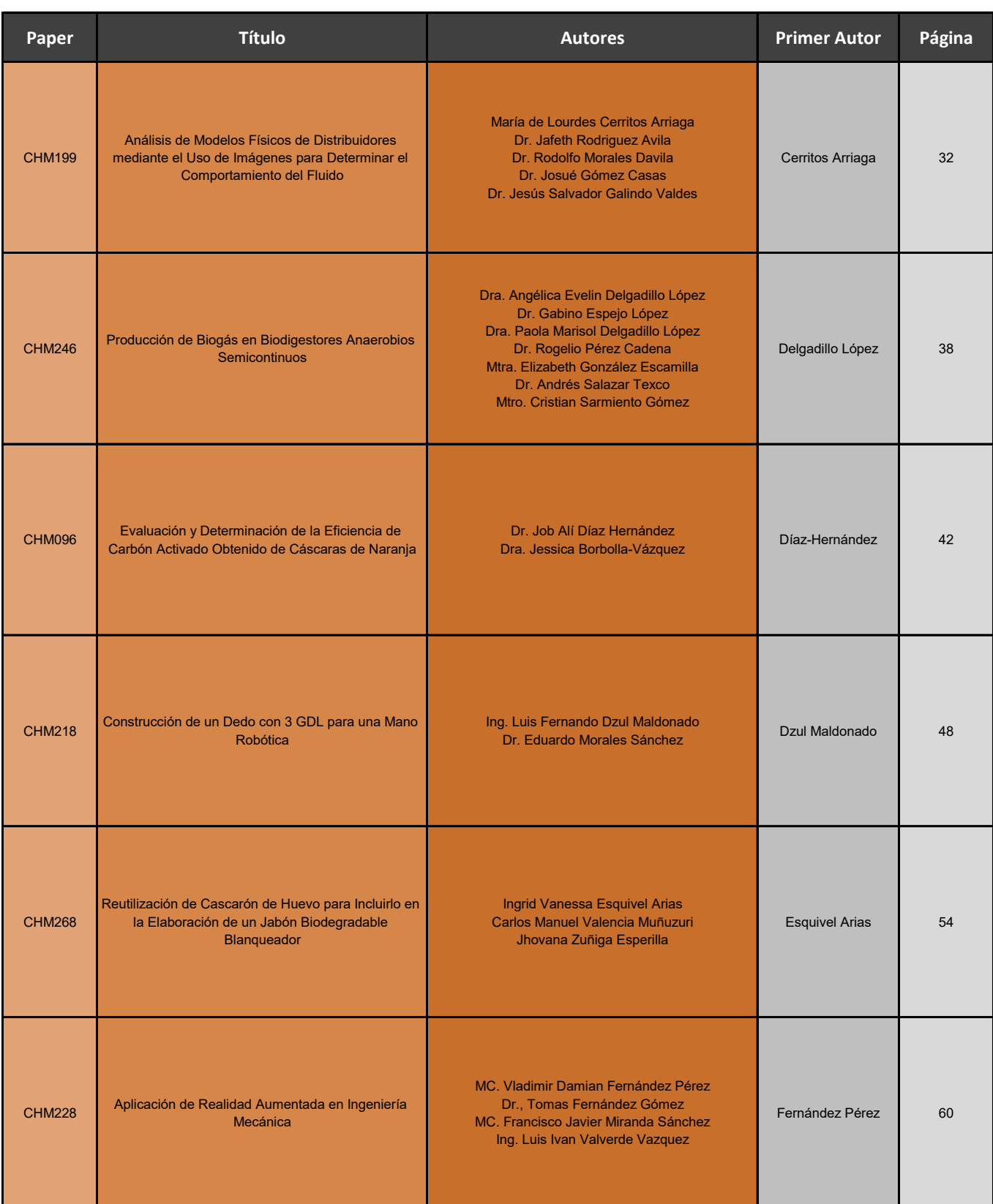

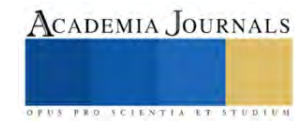

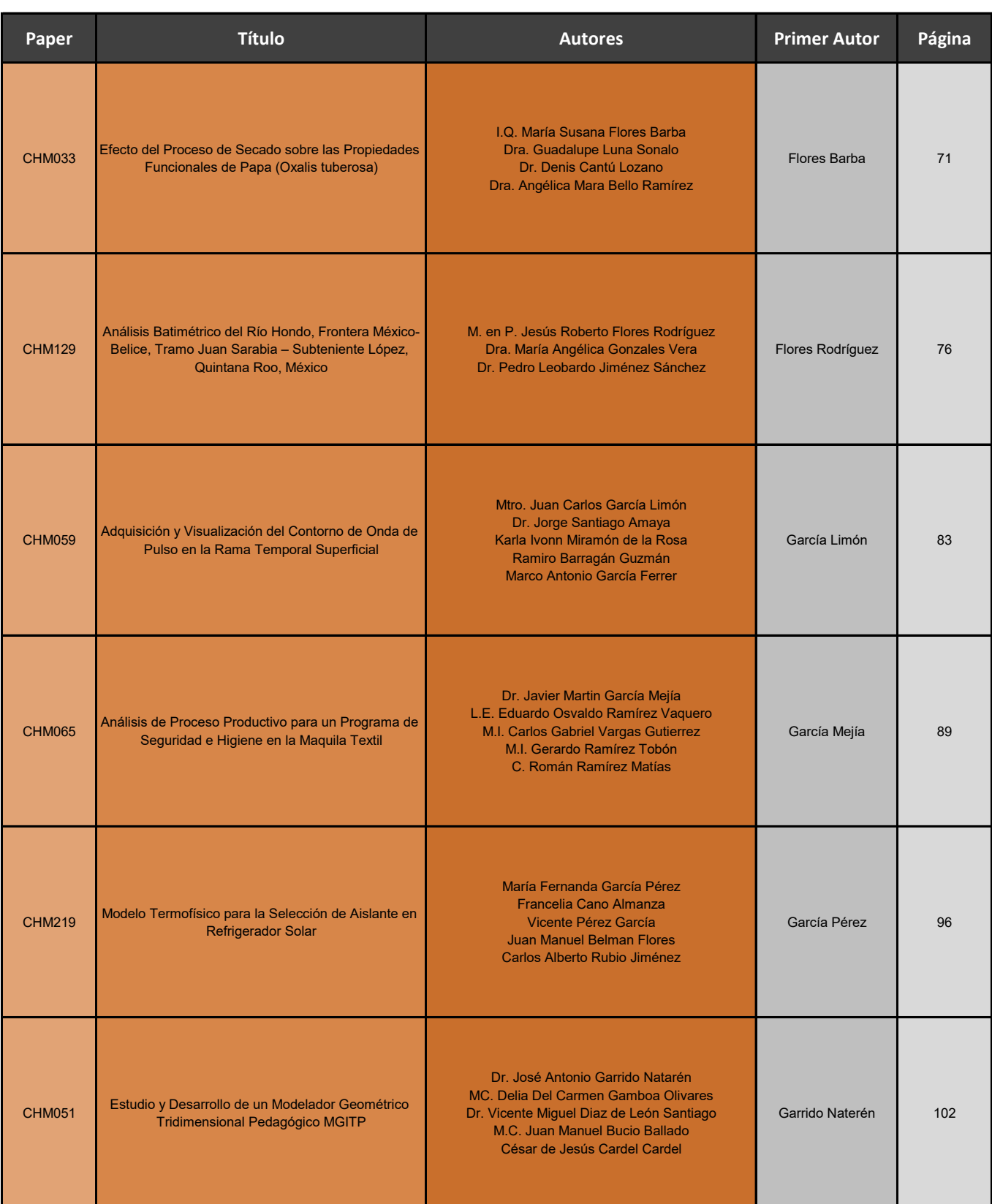

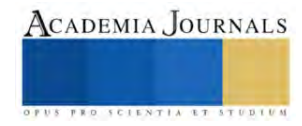

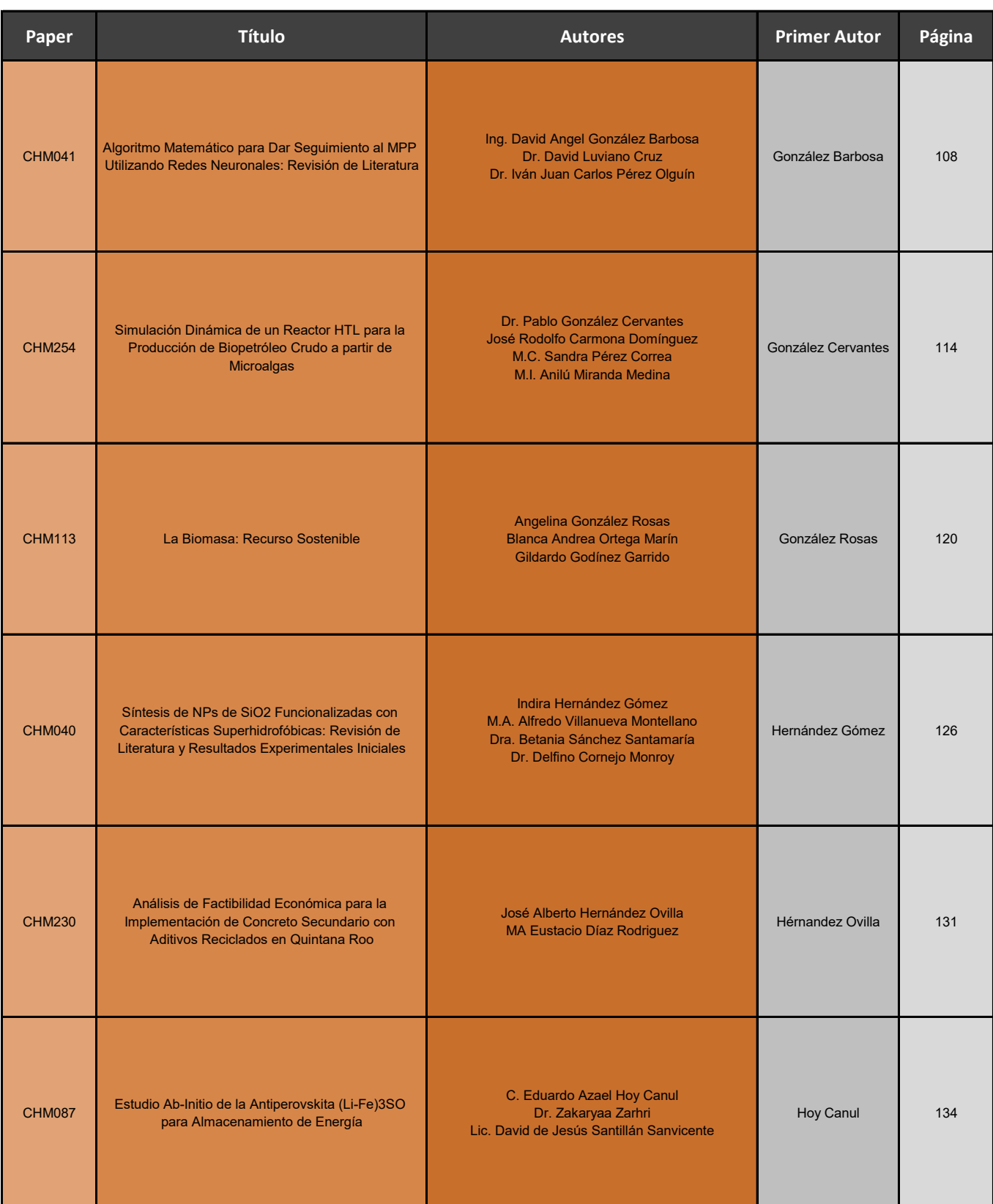

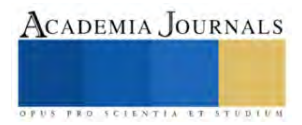

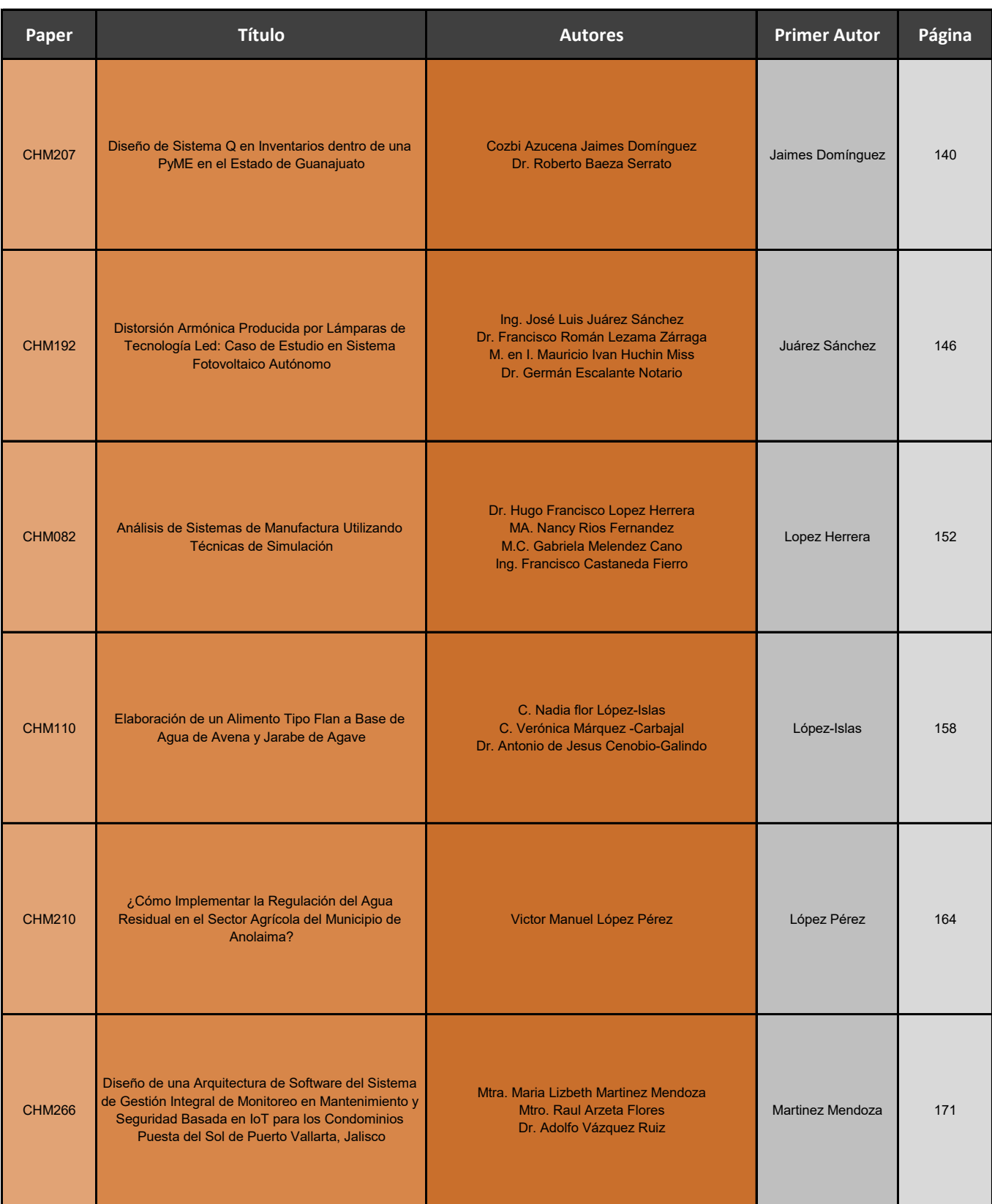

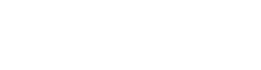

Elibro con ISBN online 978-1-939982-86-5

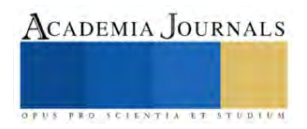

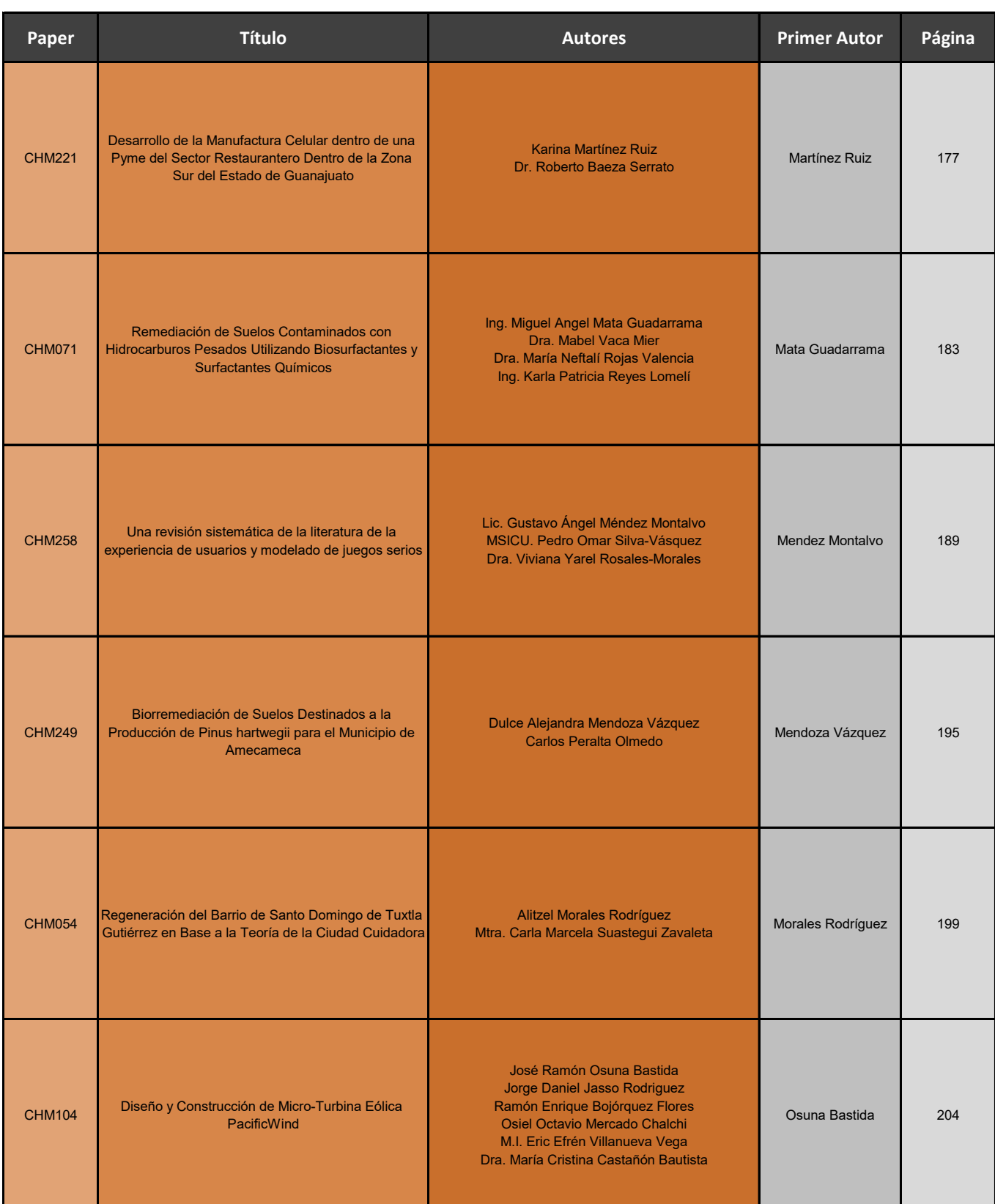

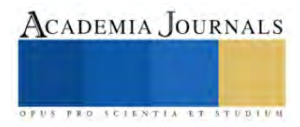

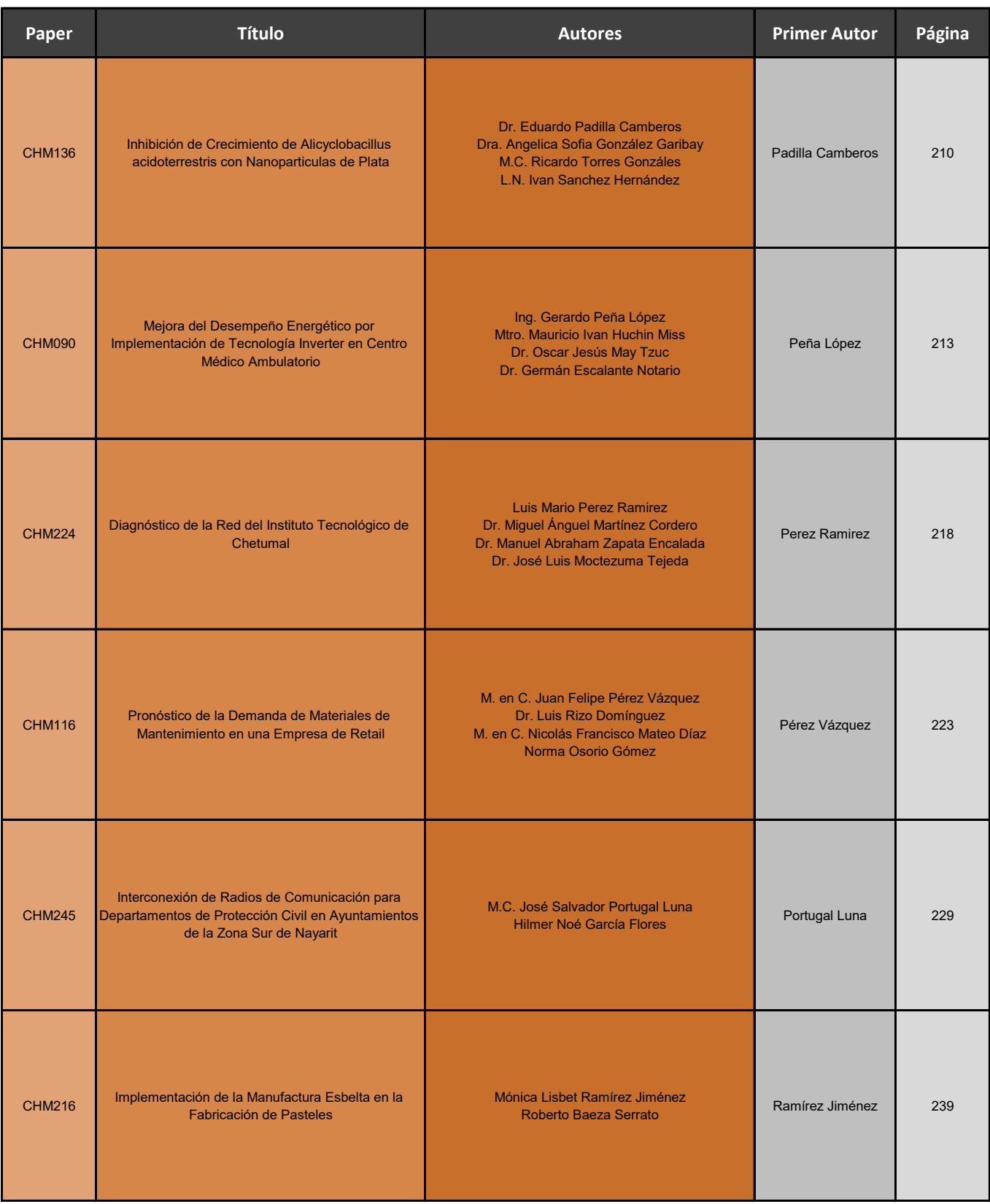

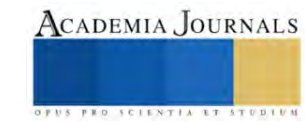

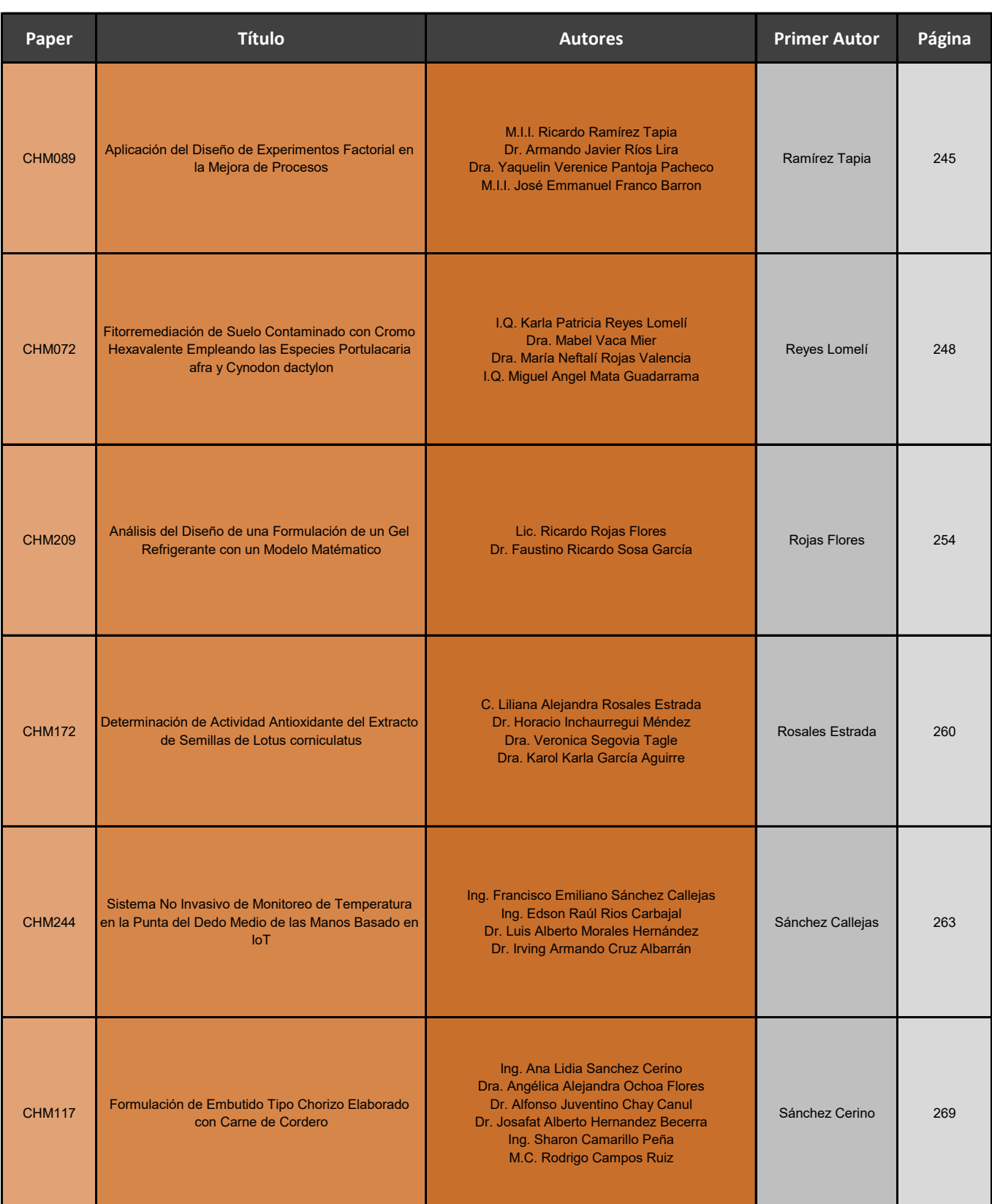

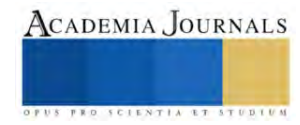

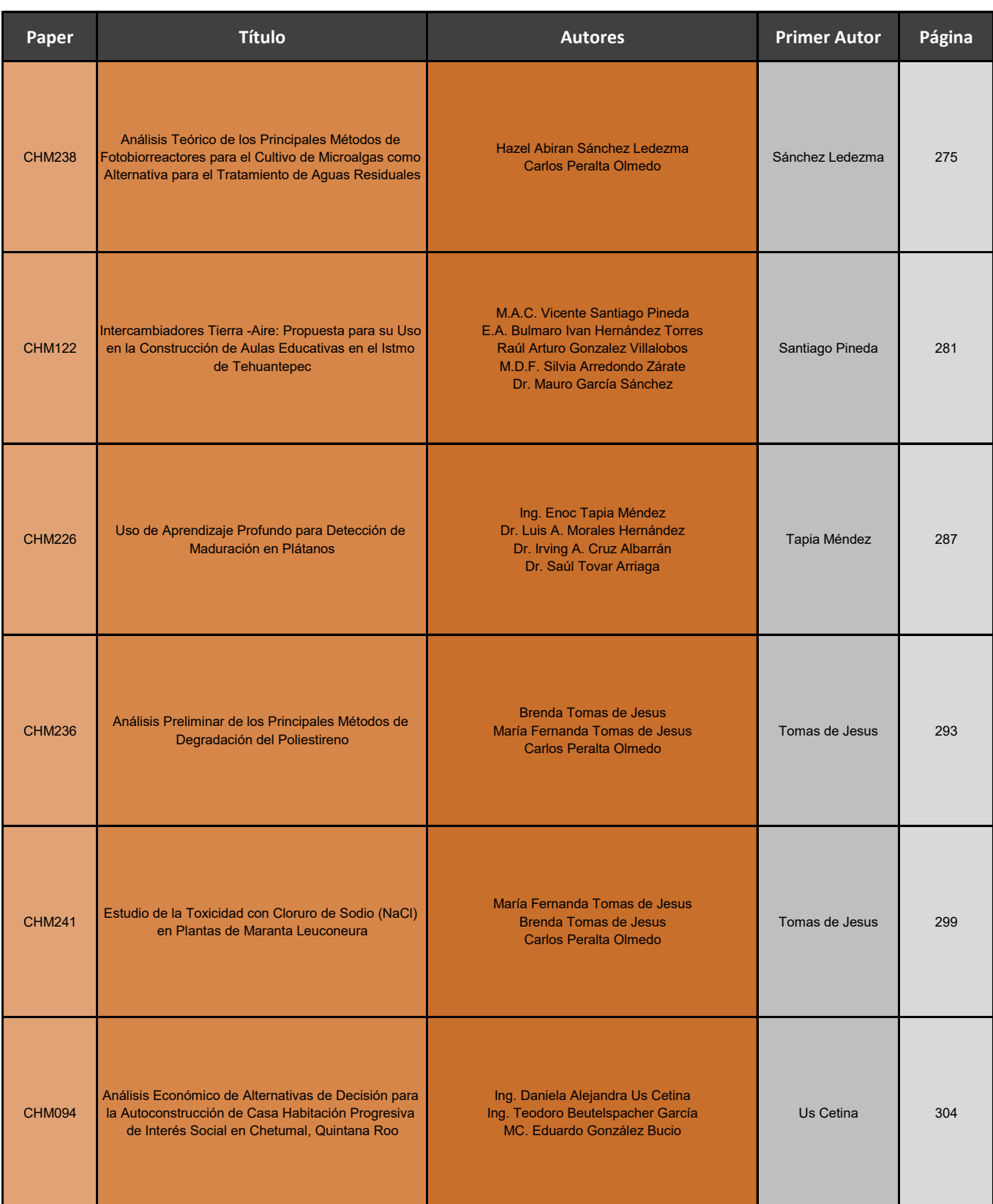

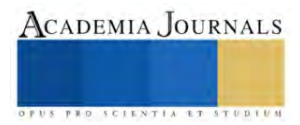

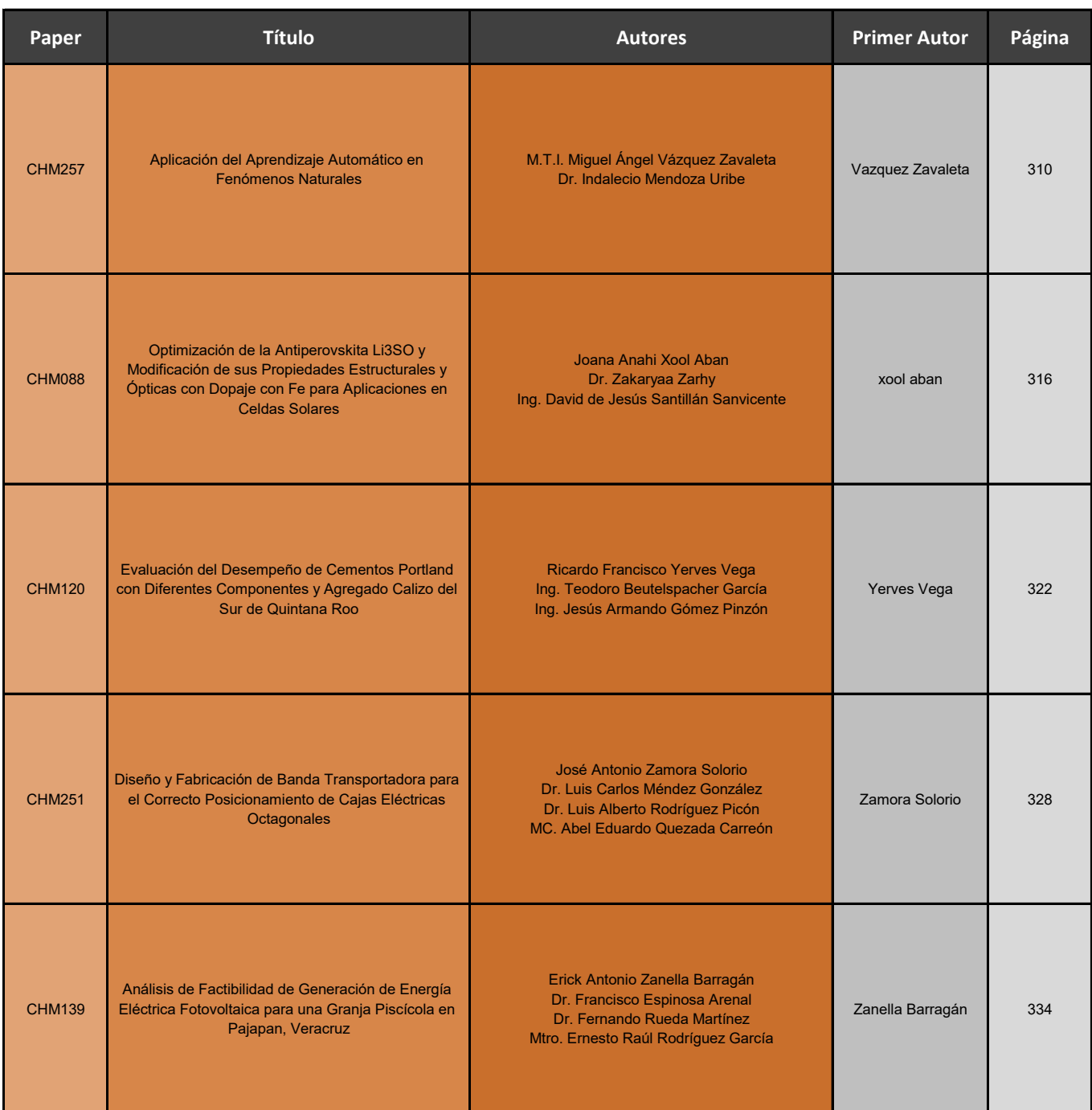

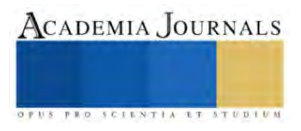

## **Fertilización Química y Biológica: su Efecto en la Producción de Brócoli (***Brassica oleracea* **var***. Itálica* **Plenck)**

Cid Aguilar Carpio Dr<sup>1</sup>, Dr. José Alberto Salvador Escalante Estrada<sup>2</sup>, Dra. Yessica Flor Cervantes Adame<sup>3</sup>, MC. Adriana Pérez Ramírez<sup>4</sup>

*Resumen***—** El objetivo del estudio fue evaluar el efecto la fertilización química y biológica sobre la producción de materia seca en plantas de brócoli en condiciones de invernadero. El estudio se realizó en los invernaderos del Colegio de Postgraduados, Campus Montecillo. En plantas de brócoli se aplicó la solución nutritiva de Steiner en asociación con algas marinas y extracto de nopal. Para evaluar la producción del cultivo se realizó un muestreo destructivo; en donde midió el peso seco del tallo, hoja e inflorescencia y biomasa total. A las variables se les realizó un análisis de varianza y prueba de comparación de medias con el programa estadístico del SAS ver 9.0. El mayor peso de tallo y hoja se logró con la asociación de la solución Steiner + extracto de nopal al igual que con las algas marinas. En la inflorescencia y biomasa total se obtuvo el mayor peso con la solución Steiner + algas marinas.

*Palabras clave***—**Brasicáceas, nutrición, fertilizantes, biomasa.

#### **Introducción**

El brócoli (*Brassica oleracea* var. *Itálica* Plenck) de la familia Brassicaceae es un cultivo de importancia debido a su alto valor nutricional por su contenido de ácido ascórbico, vitaminas A y calcio, además de ser un alimento benéfico a la salud por sus compuestos anticancerígenos y antioxidantes (Vidal-Martínez *et al*. 2006; Risco *et al*., 2016; Paniagua-Pardo *et al.*, 2015). En la República Mexicana, se siembran alrededor de 34,252 ha de brócoli de las cuales se obtiene una producción de 596,358 t y un rendimiento promedio de 17.44 t ha<sup>-1</sup>. Siendo, los principales estados productores Guanajuato, Puebla, Sonora, Michoacán y Jalisco. En el caso del Estado de México se producen 4,179 t de brócoli con un rendimiento promedio de 13.99 t ha-1 (SIAP, 2021).

Los fertilizantes químicos son el medio más efectivo para proporcionar los nutrientes esenciales a las plantas, con lo cual se pueden incrementar los rendimientos de los cultivos y mejorar la calidad de los alimentos (Salgado y Núñez, 2010). Sin embargo, la alta demanda de nutrientes por las plantas en este caso de brócoli ha generado una aplicación descontrolada de los fertilizantes químicos al suelo, lo que ha propiciado durante muchos años serios problemas de contaminación. Por lo que es relevante hace uso de fertilización menos agresivos como son los de origen biológico, al ser insumos naturales (restos de descomposición de materia orgánica) pueden ayudar en la mejora de la fijación de nutrientes en la rizosfera, estimular el crecimiento de las plantas y aumentar la producción del cultivo, lo que a su vez pueden generar una reducción en los costos de producción, además de mejorar las condiciones ambientales (Llona y Faz, 2006; Carvajal y Mera, 2010).

Existen diversos estudios relacionados con la evaluación de las dosis adecuadas de fertilización química para el cultivo de brócoli, así como lo reportan Vidal-Martínez *et al*. (2006), Risco *et al*. (2016), Vivanco-Estrada *et al*. (2017) y Vidigal *et al*. (2021). Existe una gran diversidad de fertilizantes biológicos que han sido estudiados en diferentes cultivos, sin embargo, son pocos los relacionados con el cultivo de brócoli (Diniz *et al*., 2017; Llona y Faz, 2006 y Vargas *et al*., 2019). Por lo anterior, el objetivo del estudio fue evaluar el efecto la fertilización química y biológica sobre la producción de materia seca en plantas de brócoli en condiciones de invernadero.

#### **Metodología**

El estudio se realizó en Colegio de Postgraduados, Campus Montecillo, Texcoco, Estado de México (19° 27´ 39" latitud norte y 98° 54´ 15" longitud oeste a 2243 msnm), de junio a octubre de 2022. En invernadero de cristal el

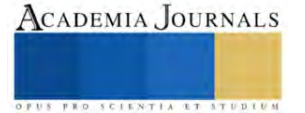

<sup>1</sup> Cid Aguilar Carpio Dr. es Investigador Auxiliar Adjunto del Colegio de Postgraduados, Campus Montecillo, Texcoco, Estado de México. [aguilar.cid@colpos.mx](mailto:aguilar.cid@colpos.mx) (**autor corresponsal)**

<sup>&</sup>lt;sup>2</sup> El Dr. José Alberto Salvador Escalante Estrada es Profesor Investigador del Colegio de Postgraduados, Campus Montecillo, Texcoco, Estado de México. jasee@colpos.mx

<sup>&</sup>lt;sup>3</sup> La Dra. Yessica Flor Cervantes Adame es Profesora de la Escuela de Estudios Superiores de Xalostoc, UAEM, Ayala, Morelos. [yessica.cervantes@uaem.mx.](mailto:yessica.cervantes@uaem.mx)

<sup>4</sup> La MC. Adriana Pérez Ramírez, Facultado de Ciencias Agropecuarias, Universidad Autónoma del Estado de Morelos, Cuernavaca, Morelos pera1283@yahoo.com.mx

1 de abril se sembraron semillas de brócoli "Monaco" en bandejas de poliestireno de 200 cavidades, utilizando como sustrato de germinación a BM2 Berger®, en donde se colocó una semilla por cavidad. A los 30 días despues de la siembre se realizó el trasplante en bolsas de polietileno.

Los tratamientos fueron la solución nutritiva de Steiner (1984), la aplicación de algas marinas y extracto de nopal. Los fertilizantes que se usaron para preparar la solución nutritiva fueron nitrato de calcio, nitrato de potasio, sulfato de magnesio, sulfato de potasio y fosfato monopotásico. Los microelementos se aplicaron mediante mezcla comercial de quelatos (Ultrasol Micro Mix, SQM®), en dosis de 40 g por cada 500 L de solución nutritiva. Para calcular esta dosis se consideró el suministro de 3 ppm de hierro (Fe), ya que la mezcla comercial de micronutrimentos contiene las siguientes concentraciones en porcentaje: Fe (7.5), Mn (3.7), B (0.4), Zn (0.6), Cu (0.3), y Mo (0.2). El pH se ajustó entre 5.6 y 6.0 con ácido sulfúrico. El riego se realizó diariamente y varió de 0.5 a 1.0 L de la solución nutritiva por macera en función del crecimiento del cultivo. Las algas marinas (*Ascophyllum nodosum*) y el extracto de nopal se aplicó en drech al momento del trasplante y a los 20 y 40 ddt.

El diseño experimental fue completamente al azar con cuatro tratamientos y tres repeticiones. La unidad experimental estuvo conformada por cuatro bolsas de polietileno color negro de 8 L de capacidad, llenadas con tezontle como sustrato, con granulometría de 1 a 10 mm.

Las variables fueron evaluadas a la madurez comercial del cultivo, mediante muestreos destructivos de cuatro plantas por tratamiento y repetición; en el muestreo se midió el peso seco de tallo, hoja inflorescencia y la biomasa total por planta (g) cuantificada con una báscula digital (OHAUS®), con aproximación de 0.0001 g. Las muestras se secaron a 70 °C en una estufa de circulación de aire forzado durante 72 horas.

A las variables en estudio, se les aplicó un análisis de varianza, con el programa estadístico de SAS Versión 9.0 (2003) y la prueba de comparación de medias de Tukey ( $\alpha$ =0.05).

#### **Resultados**

### *Peso seco de tallo*

El análisis estadístico mostró diferencias significativas por efecto de la aplicación de los fertilizantes biológicos (Figura 1). La aplicación de la solución Steiner en combinación con las algas marinas, así como con el extracto de nopal generó el mayor peso seco de tallo respecto a la solución Steiner. Lo anterior señala que los fertilizantes biológicos promovieron un aumento en el grosor y tamaño del tallo. Tendencias también observadas por Diniz *et al*. (2017) en la producción de la materia seca con la aplicación de diferentes dosis de abonos verdes.

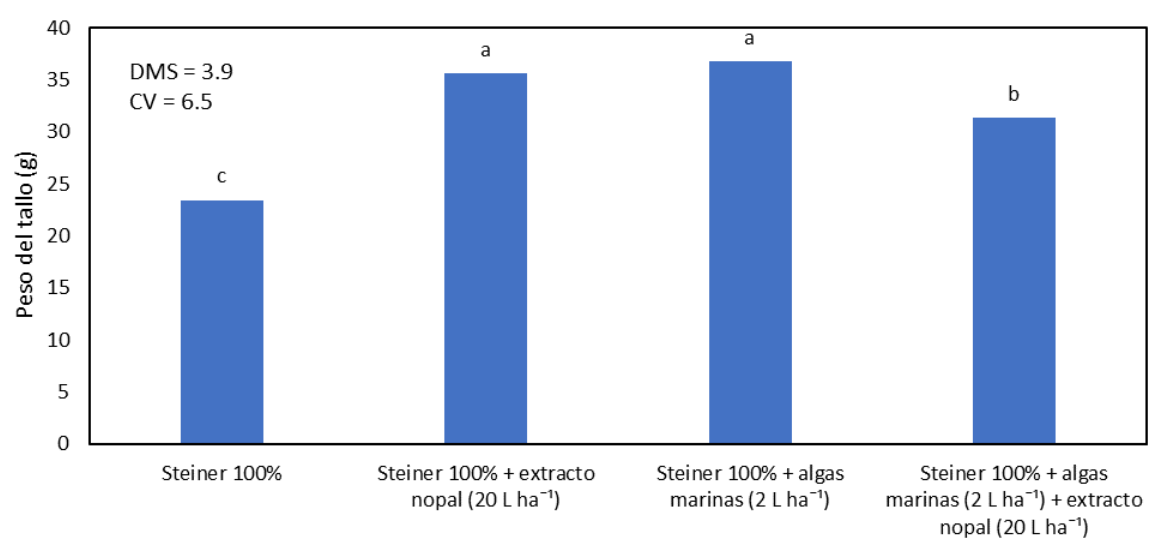

Figura 1. Efecto de la solución nutritiva Steiner en asociación con algas marinas y extracto de nopal en el peso seco del tallo en plantas de brócoli.

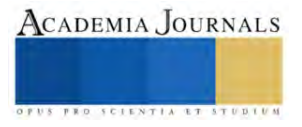

## *Peso seco de hoja*

En cuanto al peso seco de hoja, la aplicación de la solución Steiner + extracto de nopal presentó el valor más alto, el cual presentó diferencias significativas respecto a la solución Steiner (Figura 2). El peso seco por planta presentó un crecimiento positivo por efecto de la fertilización biológica. Lo anterior, se relaciona a lo encontrado por Vargas *et al*. (2019) en donde observaron un aumento en el número y ancho de hojas con la aplicación de diferentes fuentes de fertilización biológicas.

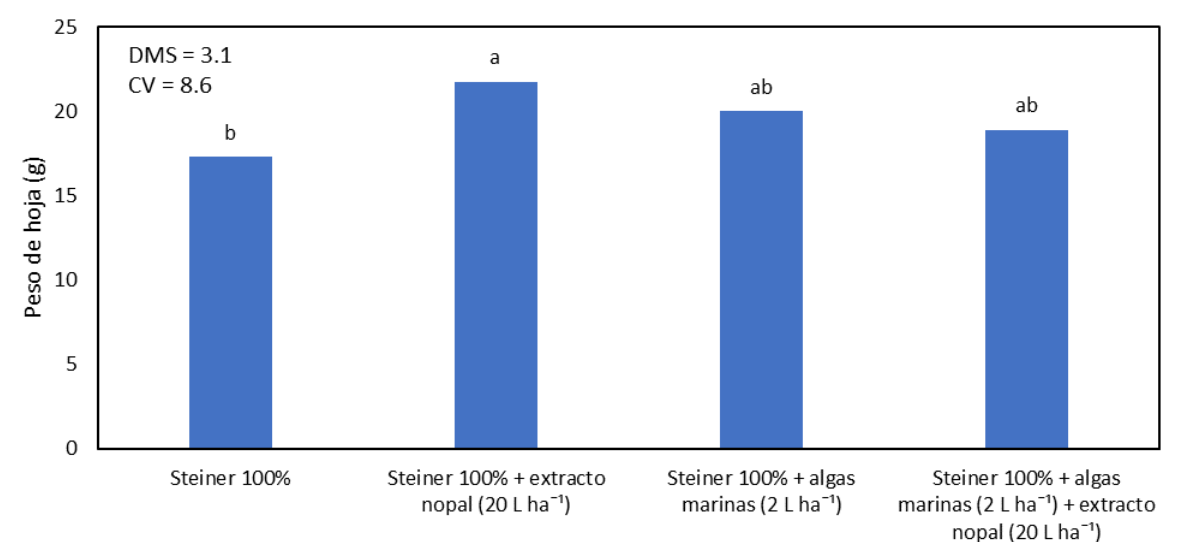

Figura 2. Efecto de la solución nutritiva Steiner en asociación con algas marinas y extracto de nopal en el peso seco de hojas en plantas de brócoli.

## *Peso seco de inflorescencia*

El peso de la inflorescencia se vio favorecida por la aplicación de los fertilizantes biológicos, siendo la solución Steiner + Algas marina los que presentaron los valores más altos al igual que la solución nutritiva + algas marinas + extracto de nopal, tratamientos que presentaron diferencias significativas respecto a la solución Steiner (Figura 3). Es evidente que las algas marinas influyeron en el peso de la inflorescencia, lo cual se relaciona con el aumento en la producción del cultivo. Por su parte, Vargas *et al*. (2019) encontraron que con la aplicación de diferentes abonos orgánicos lograron aumentar el peso fresco de la inflorescencia respecto al testigo sin aplicación, lo que corrobora la importancia de complementar la fertilización química con los biológicos.

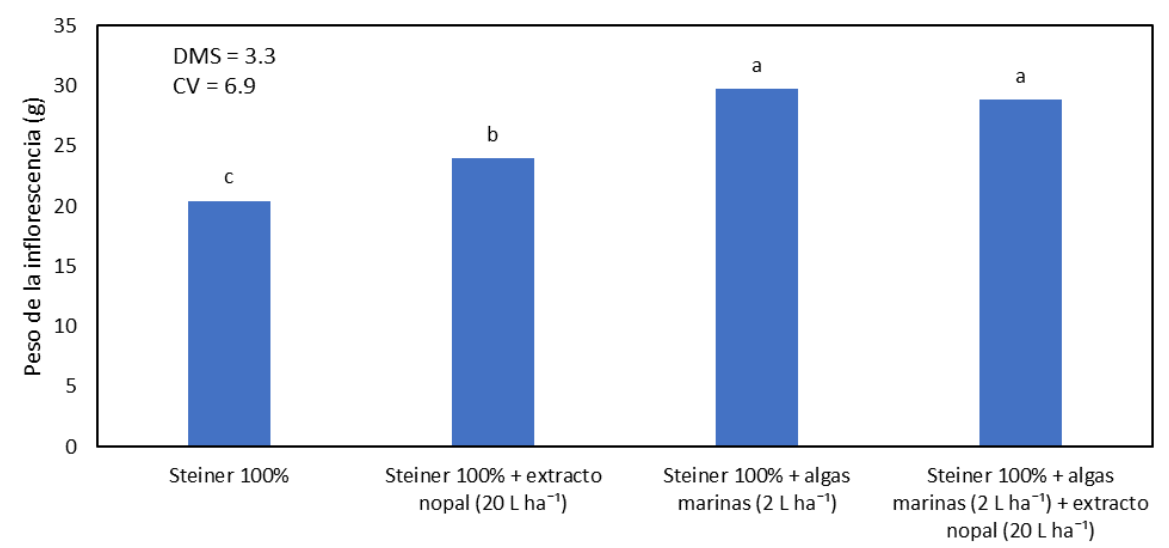

Figura 3. Efecto de la solución nutritiva Steiner en asociación con algas marinas y extracto de nopal en el peso seco de la inflorescencia de plantas de brócoli.

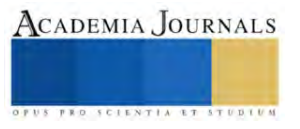

### *Biomasa total*

La biomasa total más alta se logró con la solución Steiner 100% + algas marinas, el cual mostró diferencias significativas respecto a los demás tratamientos (Figura 4). Podemos observar que la aplicación de los fertilizantes biológicos promovió un incremento en la biomasa total, independientemente de la fuente utilizada. Esto nos señalar Al respecto, Diniz *et al*. (2017) encontraron que el uso de abonos verdes incrementó el peso de la materia seca total en plantas de brócoli. Estos resultados confirman el hecho de que los fertilizantes biológicos promueven de manera significativa el crecimiento y producción de las plantas de brócoli.

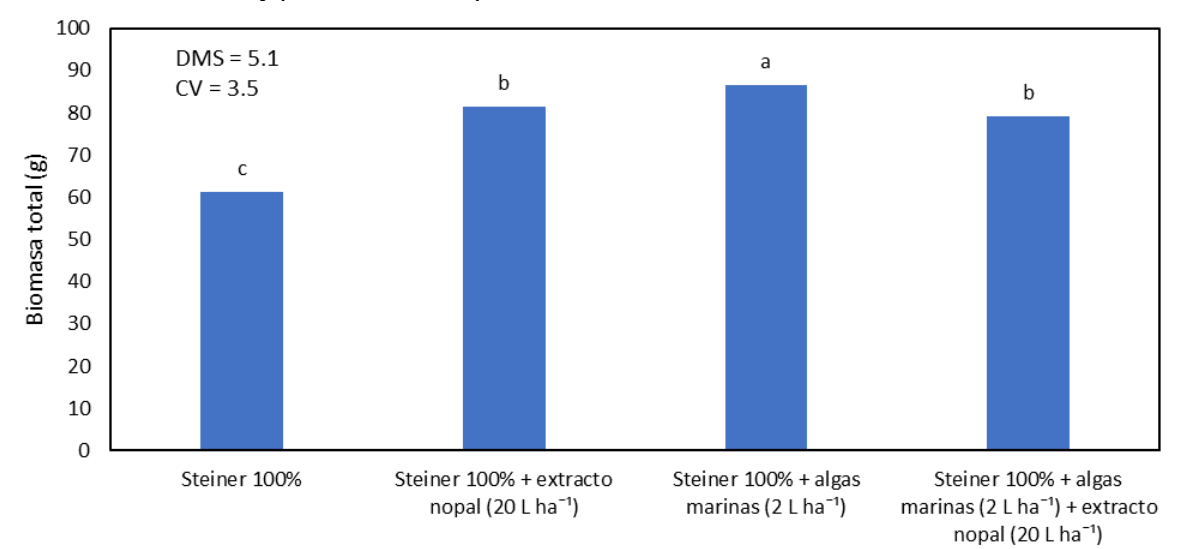

Figura 4. Efecto de la solución nutritiva Steiner en asociación con algas marinas y extracto de nopal en la biomasa total de plantas de brócoli.

#### **Conclusiones**

El mayor peso de tallo y hoja se logró con la asociación de la solución Steiner + extracto de nopal al igual que con las algas marinas. En la inflorescencia y biomasa total se obtuvo el mayor peso con la solución Steiner + algas marinas. La aplicación de los fertilizantes biológicos genero un efecto significativo en la producción de materia secas de las diferentes estructuras evaluadas.

#### **Referencias**

- Carvajal-Muñoz, J. S. y Mera-Benavides, A. C. 2010. Fertilización biológica: técnica de vanguardia para el desarrollo agrícola sostenible. Producción + Limpia. 5(2): 77-96.
- Diniz, E. R., Vargas, T. O., Pereira, W. D., Santos, R. H. S., Urquiaga, S. y Modolo, A. J. 2017. Levels of *Crotalaria juncea* on growth, production, recovery, and efficiency of the use of n in broccoli. Horticultura Brasileira. 35: 395-401[. http://dx.doi.org/10.1590/s0102-053620170313](http://dx.doi.org/10.1590/s0102-053620170313)
- Llona, C. M. y Faz, C. A. 2006. Efectos en el sistema suelo-planta después de tres años de aplicación de purín de cerdo como fertilizante en un cultivo de brócoli (*Brassica oleracea* L.). Revista de la Ciencia del Suelo y Nutrición vegetal. 6(1): 41-51.
- Paniagua-Pardo, G., Hernández-Aguilar, C., Rico-Martínez, F., Domínguez-Pacheco, F. A., Martínez-Ortiz, E. y Martínez-González, C. 2015. Efecto de la luz led de alta intensidad sobre la germinación y el crecimiento de plántulas de brócoli (*Brassica oleracea* L.). Polibotánica. 40: 199-212.
- Risco, A. D., Gutiérrez, A. A. C. y Buenaño, S. M. E. 2016. Crecimiento, producción y calidad de brócoli cultivado bajo diferentes dosis de abono nitrogenado. Investigación Agraria. 18(1): 44-48.
- Salgado, G. S. y Núñez, E. R. 2010. Manejo de fertilizantes químicos y orgánicos. Primera Edición. Ed. Colegio de Postgraduados. 146 p.
- SIAP (Sistema de Información Agropecuaria). 2021. Sistema de Información Agropecuaria de Consulta. SAGARPA. México. [https://nube.siap.gob.mx/cierreagricola/.](https://nube.siap.gob.mx/cierreagricola/)
- Steiner, A. A. 1984. The universal nutrient solution. In Proc. 6th International Congress on Soilless Culture (pp: 633–649). ISOSC. Wageningen, The Netherlands.
- Vargas, G. P. I., Vargas, G. M. I. y Moya, S. J. J. 2019. Efecto de los abonos orgánicos aplicados al suelo y follaje, sobre la fisiología del cultivo de brócoli (*Brassica oleracea*). Revista Caribeña de Ciencias Sociales
- Vidal-Martínez, J. L., Núñez-Escobar, R., Lazcano-Ferrat, I., Etchevers-Barra, J. D. y Carrillo-González, R. 2006. Nutrición potásica del brócoli (*Brassica olearacea*) con manejo convencional y fertirrigación en un vertisol en invernadero. Agrociencia. 40: 1-11.
- Vidigal, S. M., Puiatti, M., De C Lopes, I. P. y Sediyama, M. A. N. 2021. Nitrogen content, SPAD index and production of single head broccoli. Horticultura Brasileira. 39: 52-57
- Vivanco-Estrada, R. A., Gavi-Reyes, F., Razo-Contreras, D., Sánchez-Rodríguez, E. y Coria-Téllez, A. 2017. Incremento de calidad y menor costo de producción de brócoli (*Brassica oleracea* L.) mediante nutrición balanceada vía fertirriego. Agroproductividad. 10(9): 15-19.

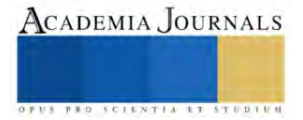

## **Inmovilización de una Celulasa Recombinante en Perlas de Amino-Agarosa Modificadas con Glutaraldehído**

Ing. Olga Noelia Avitia Rodríguez $^{\rm l}$ , Dra. Perla Guadalupe Vázquez Ortega $^{\rm l}$ Dr. Juan Antonio Rojas Contreras<sup>1</sup> y Dr. David Enrique Zazueta Álvarez<sup>2</sup>

*Resumen*—La inmovilización enzimática contribuye a mejorar la estabilidad frente a cambios de temperatura y pH, lo que permite su aplicación en procesos industriales, así como la posibilidad de reutilizar el derivado enzimático y mantener su actividad enzimática.

En este proyecto se estudió la inmovilización enzimática de la β-glucosidasa en perlas de amino-agarosa modificadas con glutaraldehído por unión covalente a pH 5 y 7. La inmovilización en estos soportes presenta ventajas, entre ellas, los valores de rendimiento de inmovilización obtenidos, ya que en poco tiempo la mayoría de la enzima se unió al soporte, conservando su actividad enzimática. También, se realizaron ensayos de termoestabilidad a 40 y 50 ºC de los derivados enzimáticos. Observando que la temperatura a la que mayor estabilidad presentó fue a 40 ºC, en ambos pH. El tiempo óptimo para inmovilizar la β-glucosidasa es de 60 minutos, ya que es cuando mayor actividad residual se presenta en la suspensión y casi toda la enzima se encuentra unida al soporte.

*Palabras clave*—Inmovilización enzimática, β-glucosidasa, glutaraldehído, unión covalente, amino-agarosa.

#### **Introducción**

Hoy en día se busca obtener fuentes de energía más limpias para ser utilizadas en la industria y una alternativa para obtener este tipo de energía son los combustibles que se obtienen a partir de la fermentación de azucares a partir de biomasa. Las celulasas son enzimas que trabajan de manera sinérgica hidrolizado la biomasa lignocelulósica, la βglucosidasa hidroliza la celobiosa, generando unidades de glucosa. En la actualidad las aplicaciones de la biotecnología en la industria han ido en aumento exponencial, puesto que permite que los procesos industriales reduzcan la contaminación que se genera a causa de estos, se obtenga mejor rendimiento de ellos y se reduzcan costos. En este proyecto se aplicaron conocimientos como la tecnología del ADN recombinante o también conocida como Ingeniería Genética, que permite manipular organismos genéticamente para que expresen ciertas características requeridas en células diferentes a las de su estado natural, en este caso se trabajó con una cepa de *Escherichia coli* la cual se modificó para producir la enzima β-glucosidasa de *Trichoderma reesei*; por otro lado, la inmovilización de enzimas permite mejorar su estabilidad frente a pH y temperatura, además de que la enzima pueda ser reutilizada, generando procesos industriales más eficientes y económicos. En este proyecto se inmovilizó la enzima β-glucosidasa recombinante en soportes de amino-agarosa modificados con glutaraldehído, bajo diferentes condiciones, debido a que este es un soporte que ha sido objeto de mucho estudio por su versatilidad, poco costo, que genera resultados eficientes y características que benefician la inmovilización enzimática, lo que permite obtener una enzima capaz de ser utilizada durante varios ciclos de reacción, además de mejorar su estabilidad.

#### **Descripción del Método**

## *Materiales y métodos Materiales*

.

Glutaraldehído al 25%, agarosa 4% BLC beads, glicidol., borohidruro de sodio, peryodato de sodio, etilendiamina, p-NPG, p-nitrofenol fueron adquiridos de Sigma-Aldrich. Reactivo de Bradford fue adquirido de BIO RAD. Cepa *Escherichia coli BL21 (DE3)* fue proporcionada por el laboratorio de Biotecnología microbiana del Instituto Tecnológico de Durango.

#### *Producción celular de Escherichia coli BL21 (DE3)*

Se realizó la producción celular en medio Mínimo (M9) a 37 °C y 250 rpm hasta obtener una DO= 0.5, una vez llegado a ese punto se agregó 1 mM IPTG para inducir la expresión de la proteína. Una vez añadido el inductor se llevó a cabo una cinética de crecimiento tomando alícuotas cada 30 minutos durante 5 horas y media. Pasado ese

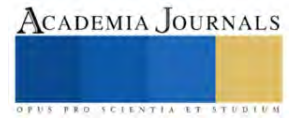

<sup>1</sup> Departamento de Ingenierías Química y Bioquímica, Tecnológico Nacional de México (TecNM)—Instituto Tecnológico de Durango (ITD), Durango 34080, México[; 16040790@gmail.com](mailto:16040790@gmail.com) (O.N.A.R.)[; pvazquez@itdurango.edu.mx](mailto:pvazquez@itdurango.edu.mx) (P.G.V.O.); [jrojas@itdurango.edu.mx](mailto:jrojas@itdurango.edu.mx) (J.A.R.C.)

<sup>2</sup> Departamento de Ingeniería en Tecnología Ambiental, Universidad Politécnica de Durango, Durango 34300, México; david.zazueta@unipolidgo.edu.mx (D.E.Z.-Á.)

tiempo se centrifugaron los inóculos restantes a 4 ºC, 4500rpm por 15 minutos, se desechó sobrenadante y se reservó el pellet.

## *Caracterización de la proteína*

## *Lisis celular*

 La ruptura celular se llevó a cabo por dos métodos, con el fin de comparar eficiencia, uno por sonicación con el equipo ultrasónico UP200Ht (Hielscher), resuspendiendo la muestra en buffer 25 mM acetato de sodio pH 5 y 25 mM fosfato de sodio pH 7 (enfriados). Las condiciones de sonicación fueron 10 ráfagas de 10 segundos, esperando un intervalo de 30 segundos entre cada ráfaga; 40% de amplitud y 100% de intensidad. La otra técnica de lisis celular fue enzimática usando una solución de lisozima en buffer Tris HCl 50 mM/ 300 mM NaCl pH 8 al 5% para resuspender el concentrado celular. Posteriormente, se llevó a incubación la preparación a 37 ºC durante una hora y media, mezclando cada 15 minutos. Por último, se centrifugó a 4 °C, por 15 minutos y 4500 rpm conservando el sobrenadante.

### *Actividad enzimática*

 Para el análisis de actividad enzimática las muestras se prepararon agrando 1.1 mL de tampón acetato de sodio pH 4.7, 800 µL de 5 mM p-NPG y 100 µL de extracto enzimático. La mezcla homogeneizada se sometió a un baño María a 50 ºC durante 10 minutos, al retirarse se adicionaron 3 mL de 0.1 NaOH para detener la reacción y se midió absorbancia a 420 nm.

## *Concentración de proteínas*

 La determinación de proteínas se realizó siguiendo la técnica descrita por (Bradford, 1976). Se agregaron 100 µL de extracto enzimático y 1 mL de reactivo de Bradford, se dejó reaccionar por 5 minutos y se midió absorbancia a 595 nm. Se construyó una curva de referencia de albúmina de bovino como estándar.

## *Producción de los soportes amino-agarosa modificados con glutaraldehído e inmovilización de la β-glucosidasa.*

Los soportes amino-agarosa se prepararon siguiendo el protocolo estándar descrito por (Fernandez-Lafuente R, 1993). La activación de los soportes con glutaraldehído se llevó a cabo según lo descrito por (Betancor, 2006). El ensayo de inmovilización enzimática se realizó suspendiendo 1 g de soporte en 10 mL de la solución de extracto enzimático, 25 mM acetato de sodio pH 5, 25 mM fosfato de sodio pH 7 y 20 ºC, durante 4 horas.

 Periódicamente se tomaron alícuotas de 1 mL de sobrenadante y suspensión. Las muestras tomadas se analizaron por las técnicas SDS-Page y actividad enzimática.

## *Cursos de inactivación enzimática*

 Para determinar el efecto de la temperatura sobre la actividad enzimática de la proteína β-glucosidasa inmovilizada y libre se realizó siguiendo el protocolo descrito por , fueron utilizadas las muestras previamente inmovilizadas en diferentes tampones, se filtraron, lavaron ligeramente con buffer 25 mM fosfato de sodio pH 7 y resuspendieron en 5 mL de este, por último, se sometieron las muestras a baño maría en 40 y 50 ºC, por un lapso de 4 horas, tomando muestras de suspensión a intervalos de tiempo establecidos. Las alícuotas fueron analizadas por el método de p-NPG.

#### **Comentarios Finales**

## *Resumen de resultados*

Los extractos enzimáticos obtenidos por dos métodos distintos de lisis celular presentaron actividades enzimáticas similares al igual que la concentración de proteínas en ambos casos. Las bandas expresadas en los geles de SDS-Page se marcaron indicando casi la misma concentración en los dos extractos.

Las cinéticas de inmovilización se llevaron a cabo bajo las mismas condiciones variando únicamente el pH. En ambos casos la enzima se inmovilizó al tiempo de 60 minutos presentando porcentajes de rendimientos de inmovilización de 74% a pH 5 y 66% a pH 7. La diferencia de rendimiento de inmovilización a pH 5 con respecto a pH puede deberse al punto isoeléctrico de la proteína. Al tiempo de 240 minutos del curso de inmovilización se inmovilizó la enzima al 100% en el soporte, sin embargo, se presenta gran pérdida de actividad enzimática a pH 5 conserva una actividad cercana al 40% y en pH 7 cercana al 60%.

La disminución de actividad en el sobrenadante es un indicativo de que la inmovilización enzimática si se está llevando a cabo y nos permite conocer en qué porcentaje.

Los derivados enzimáticos utilizados en los experimentos de inactivación fueron previamente inmovilizados en diferentes pH y siguiendo el protocolo de inmovilización descrito anteriormente. La enzima inmovilizada presento mayor estabilidad con respecto a la enzima libre a 40 ºC. Los derivados enzimáticos inmovilizados a pH 5 y 7 presentaron gran estabilidad, durante los primeros 30 minutos presentaron un aumento alto en actividad. A los 60 minutos la muestra inmovilizada a pH 5 aumento actividad considerable y posteriormente a los 150 minutos disminuyó a 33% manteniéndose constante el resto del procedimiento. A pH 7 hubo variaciones de actividad, a los 60 minutos disminuyó actividad, a los 120 minutos aumento de nuevo y los 240 minutos mantuvo el 73%. A 50 ºC se observó que durante los primeros 30 minutos todas las muestras sometidas a esta temperatura perdieron aproximadamente el 80 % de actividad y la enzima libre mantuvo el 60% de actividad. Para después mantener valores por debajo del 10% de actividad.

#### *Conclusiones*

El método de lisis por sonicación en ultrasonido es igual de eficiente que el método de lisis enzimática, por lo tanto, es más rentable utilizar un sistema de ultrasonido, se pueden controlar las condiciones en las que ocurre la lisis, debido a que el costo de la lisozima es elevado. Sin embargo, es importante resaltar que los dos métodos son igual de eficientes.

 El tiempo óptimo para inmovilizar a pH 5 y 7 la β-glucosidasa es de 60 minutos, es cuando mayor actividad residual se presenta en la suspensión y la mayoría de la enzima se ha unido al soporte.

 El biocatalizador presenta mayor estabilidad a 40 ºC, conservando gran porcentaje de su actividad residual. Esto indica que la inmovilización si contribuye a la estabilidad de la enzima.

La temperatura provoca cambios físicos en el soporte, causando cambios de color al exponerlos a diferentes temperaturas, se sospecha que se debe a que la temperatura tiene efecto sobre las moléculas de glutaraldehído. Es importante resaltar la versatilidad del glutaraldehído favorece el proceso de inmovilización, debido, a que al generar enlaces covalentes multipuntuales entre el soporte y la enzima, esta genera mayor estabilidad en la unión.

#### *Recomendaciones*

Estandarizar la concentración de proteínas en los extractos enzimáticos, con el objetivo de que los resultados sean más certeros y reproducibles en cada ensayo. Y además obtener mayor rendimiento de los extractos enzimáticos.

Utilizar enzima β-glucosidasa comercial en cada ensayo, para poder comparar el comportamiento de la proteína producida en el laboratorio y la proteína comercial.

#### **Referencias**

Betancor, L. L.-G.-M.-O.-L. (2006). Different mechanisms of protein immobilization on glutaraldehyde activated supports: Effect of support activation and immobilization conditions. *Enzyme and Microbial Technology*, 877-882.

Bradford, M. (1976). A rapid and sensitive method for the quantication of protein utilizing the principle of protein-dye binding. *Anal. Biochem*, 248-254.

Fernandez-Lafuente R, R. C. (1993). Preparation of activated supports containing low pK amino groups. A new tool for protein immobilization via the carboxyl coupling method. *Enzyme Microb Tech*, 15:546-50.

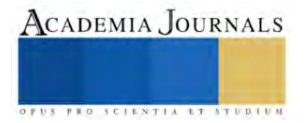

## **Oportunidades de Mejora en la Conectividad del ITCH**

Br. Andy Frank Barboza Varela<sup>1</sup>, Dr. Jose Luis Moctezuma Tejeda<sup>2</sup>, Dr. Miguel Ángel Martínez Cordero<sup>3</sup>

*Resumen***—** El internet vino a revolucionarnos, sin embargo, en la actualidad el internet se ha vuelto fundamental en la vida de todos los seres humanos, esto no solo porque nos ha enseñado nuevas formas de expresión sino, en un tiempo de crisis como lo fue la pandemia nos enseñó a potencializar su uso como una herramienta que nos conecta tanto en lo social como en lo laboral y académico, reconociendo este último, es que surge la necesidad de proveer en las escuelas este recurso tan valioso, pero para lograr acrecentar su alcance tenemos que hablar de calidad, es ahí que esta investigación tiene su principal objetivo: Conocer la percepción de los estudiantes del Instituto Tecnológico de Chetumal sobre los servicios de conectividad que ofrece el plantel..

*Palabras clave***—**satisfacción, conectividad, internet.

#### **Introducción**

La pandemia del COVID-19 provocó que la educación en todo el mundo se cursara de manera remota. El caso de México no fue la excepción, por lo que las instituciones tanto de educación básica como superior tuvieron que encontrar estrategias para brindar servicios educativos a distancia (Machorro Ramos & Romero Ortiz, 2021). A 4 años, de este suceso que cambio considerablemente nuestra forma de ver y hacer las cosas en la actualidad, el uso del Internet en la educación no solo ha transformado la forma en que los alumnos disponen de los recursos, sino de cómo desarrollan sus proyectos con herramientas digitales como almacenamiento en la nube, colaboración en documentos, hojas de cálculo, presentaciones y más, sin embargo, este recurso tan valioso también puede generar una brecha de marcada desigualdad para quien no lo posee o lo posee en mala calidad.

La rectora de la Universidad Veracruzana mencionó lo siguiente "las instituciones de educación superior deben impulsar la discusión y aprobación para que el Internet sea reconocido como un derecho humano fundamental, al ser una herramienta que ayuda a mantener los procesos educativos, de investigación, de comunicación, de difusión y vinculación del conocimiento y la cultura." (Cortés Pérez, 2020). Con base en lo antes mencionado reconocemos que como Institución uno de los principales objetivos es generar oportunidades de igualdad, equidad y calidad para nuestra comunidad estudiantil y para nuestros académicos, es por ello que contribuir con un enlace para proveer de internet gratuito es de suma importancia.

Contar con una red inalámbrica en todo el campus hace posible que la comunidad universitaria conecte a internet sus dispositivos móviles y computadoras portátiles, desde auditorios, aulas, bibliotecas, cafeterías y zonas de esparcimiento, dando de esta forma acceso a una gama de servicios institucionales en línea, a libros de texto completos, investigaciones y repositorios electrónicos e internet por medio de una conexión segura (Ruiz Vargas, 2015).

El acceso a internet se ha convertido en una necesidad inherente en la educación; en el pasado podría decirse que abarcaba aquellas ramas afines a las TIC y a la investigación, sin embargo, en la actualidad todas las ramas del conocimiento pueden beneficiarse de este recurso. No obstante, ofrecer un servicio de internet inalámbrico en el ámbito educativo, puede suponer un reto como fue en nuestro caso. Un elemento fundamental para poder ofrecer un servicio que compensara las demandas de la comunidad universitaria, fue cambiar el punto de vista que se tenía sobre la red inalámbrica, dejando de considerarla solo un valor agregado, sino valorarla como una parte integral en el desarrollo de nuestras actividades académicas (Ruiz Vargas, 2015).

Para lograr hacer esta visualización de forma íntegra, tenemos que hacer un estudio de los recursos con los que contamos y en que situación se encuentran, para ello (Moctezuma Tejeda, Martínez Cordero, Zapata Encalada, & Rangel Gómez, 2020) nos dicen que el Instituto cuenta con:

- Cuenta con una infraestructura tecnológica de 3 host, los cuales hospedan a 18 sistemas, como es el sistema de control escolar, el sistema de recursos humanos, el sistemas para educación en línea (Moodle), entre otros; se cuenta con aproximadamente 560 computadoras; se tienen diversos enlaces de internet, entre ellos, un enlace de 500 Mbps simétricos con la empresa Totalplay, 2 enlaces de 200 Mbps con la empresa Telmex; esto con la finalidad de

<sup>&</sup>lt;sup>1</sup> Br. Andy Frank Barboza Varela es Estudiante de Ingeniería Sistemas Computacionales en el Instituto Tecnológico de Chetumal. [L15390239@chetumal.tecnm.mx](mailto:L15390239@chetumal.tecnm.mx) (**autor corresponsal)**

<sup>&</sup>lt;sup>2</sup> El Dr. Jose Luis Moctezuma Tejeda es Profesor de Ciencias Básicas en el Instituto Tecnológico de Chetumal, México. [jose.mt@chetumal.tecnm.mx](mailto:jose.mt@chetumal.tecnm.mx)

<sup>&</sup>lt;sup>3</sup> El Dr. Miguel Ángel Martínez Cordero es Jefe de Centro de Computo del Instituto Tecnológico de Chetumal Quintana Roo, México. [miguel.mc@chetumal.tecnm.mx](mailto:miguel.mc@chetumal.tecnm.mx)

atender las necesidades de conectividad de la matrícula escolar, el personal docente y el administrativo. Se cuenta con 47 access point, los cuales se encuentran distribuidos por toda la institución, para proveer wifi a la comunidad educativa; 33 switch, para la red cableada (Ethernet), para dar conectividad a todas las computadoras instaladas en los diversos laboratorios de cómputo. Así mismo, se tiene un Firewall 600D de la marca Fortinet, el cual permite administrar los diversos dispositivos, ancho de banda, perfiles de usuario, etc.

Como mencionamos con anterioridad, la calidad es fuente necesaria de información para saber los puntos de mejora, haciendo énfasis en ello y para una mejor compresión de los términos (Riccio, Astudillo, & Vega, 2019) nos explican lo que se entiende por calidad del servicio:

Para una mejor comprensión de las implicaciones de la calidad de servicio, es necesario tener una noción clara de lo que significa "calidad total" y esta refiere a una filosofía o cultura o estándar que se desea establecer en la empresa (Sangüesa, Mateo, & Ilzarbe, 2019, p. 103). Mientras que, la calidad del servicio se considera parte de la ventaja competitiva de una organización y una herramienta eficaz que permite gestionar la fidelización del cliente (Arellano, 2017). En ese sentido, atribuir un sistema de calidad eficiente en términos empresariales constituye un medio qué permite controlar una relación estable con los consumidores.

Por otro lado, es necesario establecer la diferenciación existente entre calidad y excelencia. La calidad hace referencia a brindar al cliente lo que se prometió, mientras que la excelencia se trata de sorprender al cliente brindando más de lo que se prometió inicialmente (Escudero, 2017)."

En este tenor para garantizar que el servicio está rindiendo de la manera más eficiente, para generar calidad y excelencia es sustancial realizar estudios de satisfacción, (Abundis Espinosa, 2016) menciona que "en cualquier tipo de investigación dónde la opinión o percepción de personas es importante, la aplicación de encuestas es una opción muy útil tanto para tener evidencias como para contabilizar sus respuestas y generar estadísticas que permitan interpretar resultados y en ciertos casos tomar decisiones", de esta forma se ha determinado esta herramienta como la alternativa más viable para valorar la opinión de los usuarios y es la forma en que el Instituto afianza el vínculo y reitera el compromiso que existe con sus estudiantes.

La evaluación de la satisfacción de los clientes constituye una prioridad fundamental para toda organización que aspire ser exitosa, por lo tanto, es imperioso trazar estrategias para elevar la calidad de los servicios, sobre la base de alcanzar la mejora de los mismos (Cruz Reyes, 2018).

#### **Metodología**

En esta investigación se aplicó el uso de un recurso (encuesta) que nos proporcionará la percepción más específica al objetivo de la investigación en donde el enfoque del estudio va dirigido a los estudiantes del ITCH.

Esta investigación tiene un enfoque cuantito y cualitativo, en donde la técnica de recolección de datos es una encuesta de un diseño descriptivo, para la muestra poblacional del estudio se les pidió contestar a estudiantes de distintas carreras.

Por lo tanto, para la encuesta de satisfacción en la conectividad del ITCH se obtuvo una participación de 274 estudiantes en donde la población estudiantil es de 2,841 alumnos, pero el instituto cuenta con carreras de tipo modalidad de sistema escolarizada, sistema abierto, sistema a distancia y sistema mixta; por consecuencia el estudio solo se enfocará en la cantidad de 2,719 que pertenecen a la modalidades escolarizada y mixta.

#### **Resultados**

La matrícula estudiantil del Instituto Tecnológico de Chetumal es de 2,841 personas en el periodo ENERO-JUNIO 2023 (Figura 1), donde 16 corresponden a la modalidad mixta, 122 a la modalidad en línea y 2,703 a la modalidad del sistema escolarizado, siendo estos últimos alumnos a los que nos enfocaremos, ya que se encuentran en el plantel haciendo uso de mayor demanda de los servicios de Internet; el tamaño de la muestra obtenida con respecto a la población de estudio es del 10.14% de alumnos.

La información sobre la cantidad de estudiantes se obtuvo del sistema SII (Sistema de Control Escolar) del Instituto Tecnológico de Chetumal (ITCHetumal). Este sistema se utiliza para gestionar y supervisar los datos académicos de los estudiantes inscritos en la institución.

A través del sistema SII, se recopilan datos importantes sobre el número de estudiantes que forman parte de la comunidad estudiantil del ITCHetumal. Estos datos nos permiten tener una idea clara de la cantidad de alumnos matriculados en la institución.

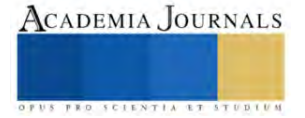

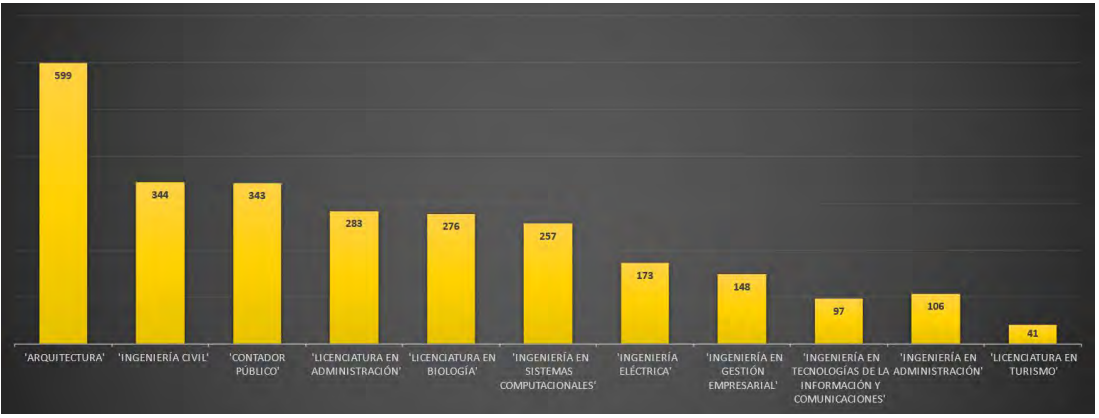

**Figura 1. Plantilla estudiantil modalidad escolarizado.**

En la representación de la Figura 2, a continuación, se registró la proporción del alumnado por carreras que más participación se encuentra en la muestra obtenida.

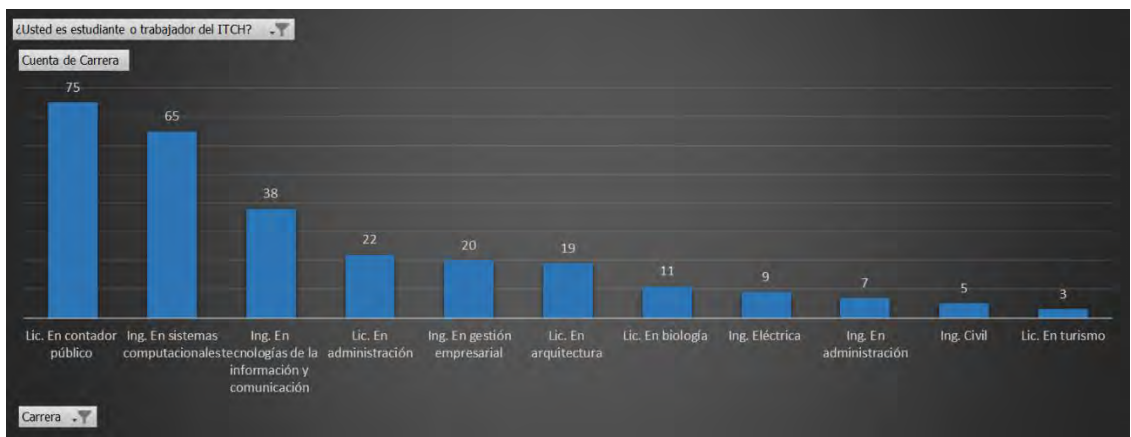

**Figura 2. Cantidad de alumnos encuestados por carrera.**

El ITCHE ofrece el servicio de internet a sus alumnos por medio de WIFI (inalámbrico) y, a través de las computadoras de los laboratorios de cada carrera (alámbrico), señalando que la calificación obtenida entre estos dos servicios es claramente desigual, siendo el servicio alámbrico mejor calificado.

En la valoración obtenida de manera general del servicio de internet inalámbrico, es clara la insatisfacción que se genera, ya que la mayoría se concentra en "Regular". En cuanto a nuestro mayor compromiso para la mejora, se encuentran las áreas correspondientes a las carreras de Gestión empresarial, Licenciatura en administración, Arquitectura, Ingeniería civil y Turismo ya que señalan la calidad del servicio como "Mala". (Figura 3)

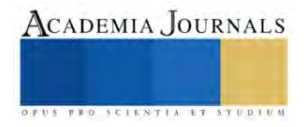

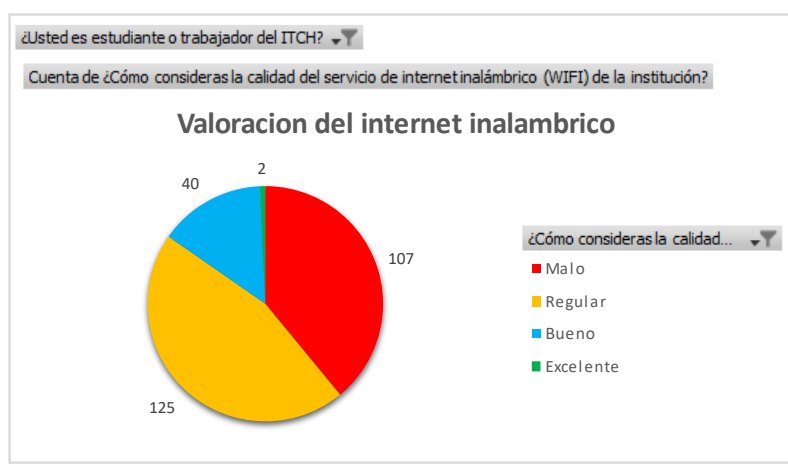

**Figura 3. Valoración del del servicio de internet inalámbrico.**

En general, la gráfica de la Figura 3, indica que hay áreas de mejora en la calidad del internet inalámbrico en la escuela, ya que la mayoría de los votos se inclinan hacia las categorías de menor satisfacción. Esto puede ser un punto de partida para identificar las áreas problemáticas y buscar formas de mejorar la calidad de la conexión inalámbrica en beneficio de los estudiantes.

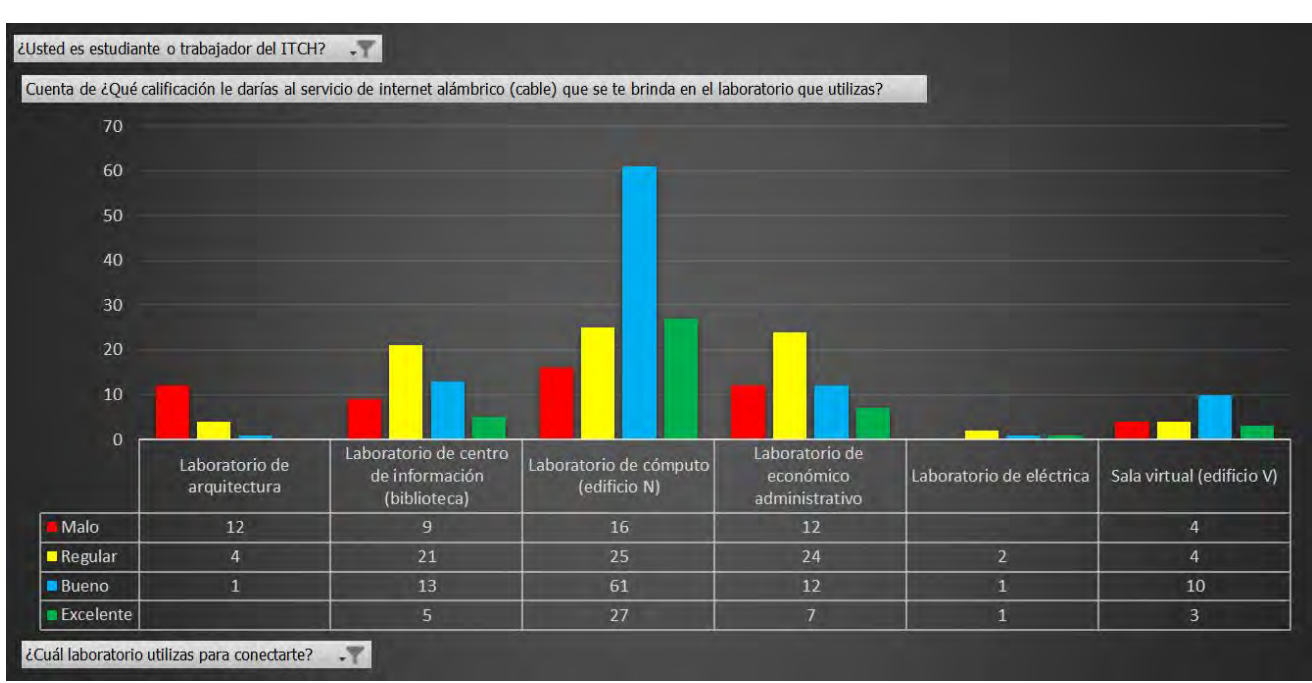

**Figura 4. Valoración del servicio de internet alámbrico.**

En la Figura 5, se muestra la frecuencia de uso del servicio de internet inalámbrico que hace los estudiantes por carrera, siendo las carreras de Contador público, Sistemas computacionales y Tecnologías de la información y comunicación quienes hacen mayor uso con una valoración en "Siempre" y "Regularmente".

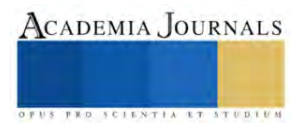

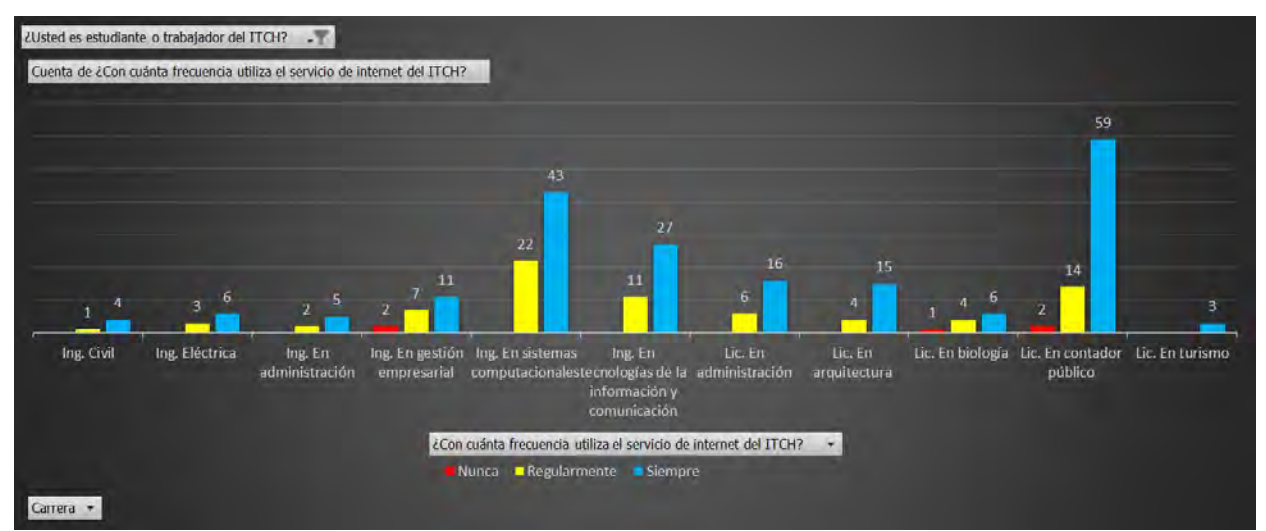

**Figura 5. Frecuencia de uso del servicio de internet inalámbrico por carrera.**

En la encuesta se les pidió señalar cuales dispositivos usan para conectarse al servicio de internet inalámbrico, dándoles la opción de colocar desde 1 hasta 4 dispositivos (celular, laptop, tableta y otro).

¿Quiénes serán que usen más de un dispositivo o hasta los 4 con el servicio de internet inalámbrico? En la Figura 6, la intersección entre carrera y tipos de dispositivos señala la cantidad de estudiantes que se conectan a la red.

Como se puede observar en la en la carrera de Contador Público se muestra que 50 estudiantes conectan Laptop y Celular, otros 22 estudiantes señalan que solo ocupan su celular con el internet y otros 2 que solo lo usan con su tableta y un estudiante que solo conecta un dispositivo identificado como Otro.

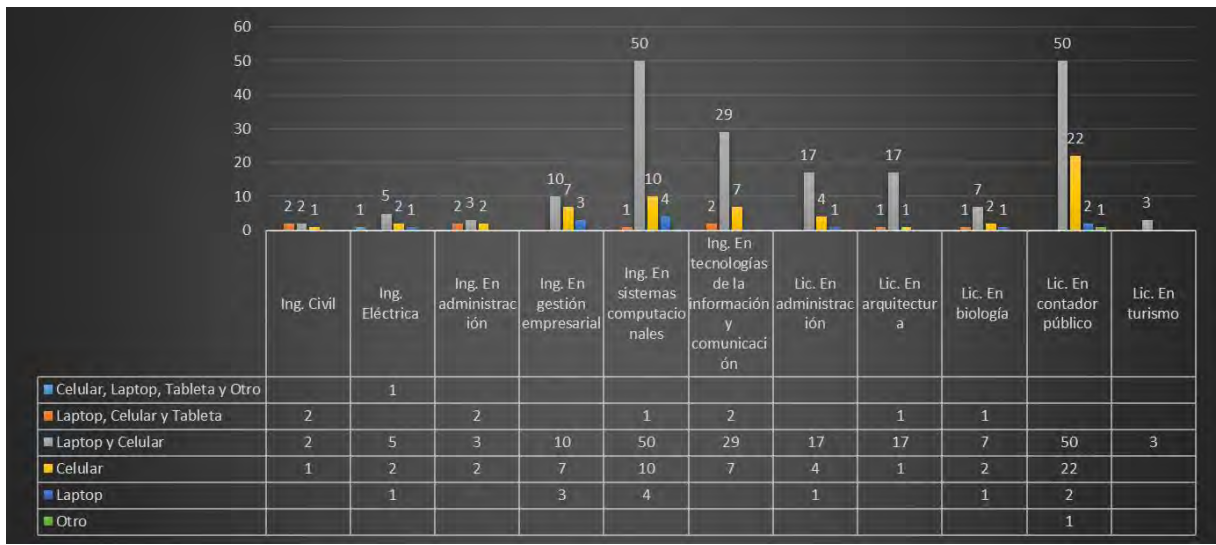

Figura 6. Cantidad de dispositivos conectados a la red inalámbrica por carrera.

#### **Conclusiones**

Los resultados del estudio nos indican la percepción que los alumnos del Instituto Tecnológico de Chetumal con respecto al servicio de conectividad tanto el Internet alámbrico como del inalámbrico. Con dicha información se podrá diseñar un plan de mejoras para trabajar en los requerimientos que tiene el plantel.

En el plantel se encuentran áreas de convivencia para los estudiantes, en estos puntos de la escuela se colocaron Access Points para beneficiar esas áreas, en puntos principales de las carreras como Sistemas computacionales, Tecnologías de la información y comunicación, Contador público y Eléctrica; las cuales se benefician de la cobertura de estas zonas y áreas de las carreras Ing. en Administración, Gestión empresarial, Lic. En administración, Arquitectura, Biología y Turismo no se encuentran dentro del área de cobertura por consecuencia los

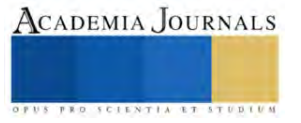

estudiantes de estas carreras pudieron señalar una calificación menos favorable como las otras carreras como se puede observar en la Figura 3.

De esta forma en las áreas de las carreras menos favorecidas se puede implementar cableado fibra óptica con sus respectivos departamentos académicos y la instalación de Access Points para ampliar la cobertura de internet inalámbrico.

En el servicio alámbrico se recibió una valoración satisfactoria de bueno con un porcentaje de 36%, solo el laboratorio de Arquitectura presento una valoración poco favorable calificando como malo el servicio de internet, como se puede observar en la Figura 4, se propone la renovación del cableado UTP.

En cuanto a la cantidad de dispositivos que se conectan al servicio de internet inalámbrico compromete la velocidad y latencia de la señal, en la Figura 6, se muestra cuantas personas conectan ciertas cantidades de diferentes dispositivos personales a la red donde 9 personas dicen conectar 3 dispositivos y en todas las carreras se señala que la mayoría conectan laptop y celular.

El estudio aún no ha sido concluido, se realizaron comparaciones con resultados de investigaciones anteriores de los años 2017,2018,2019.

Al comprar los resultados de años anteriores con los datos actuales, considerando las mejoras realizadas en la infraestructura de la red del ITCH, es posible obtener varios tipos de resultados en relación a la satisfacción del Internet.

-Mejoras en la satisfacción general: se podría observar un aumento en el nivel general de satisfacción de los estudiantes.

-Incremento en la velocidad y estabilidad en áreas específicas: incremento en la velocidad de conexión y estabilidad en comparación con otros años.

-Aumento en el uso y acceso: es posible que encuentres un aumento con mayor frecuencia de los estudiantes.

#### **Referencias**

- Abundis Espinosa, V. M. (22 de Agosto de 2016). *BENEFICIOS DE LAS ENCUESTAS ELECTRÓNICAS COMO APOYO PARA LA INVESTIGACIÓN.* Obtenido de Dialnet: https://dialnet.unirioja.es/servlet/articulo?codigo=7286080
- Cortés Pérez, P. (25 de Septiembre de 2020). *universo*. Obtenido de Sistema de noticias de la UV: https://www.uv.mx/prensa/banner/universidades-deben-defender-acceso-a-internet-como-derecho-humano-rectora/
- Cruz Reyes, L. (2018). *Repositorio Digital Institucional de la Universidad de Holguín.* Obtenido de https://repositorio.uho.edu.cu/handle/uho/4839
- Machorro Ramos, F., & Romero Ortiz, M. V. (2021). Efecto de la calidad de acceso a internet en la aceptación de un sistema de información en estudiantes universitarios. *Revista Ibérica de Sistemas e Tecnologias de Informação*, 404-413. Obtenido de https://www.proquest.com/openview/251d1cc6aee28f67ff1620c267ac7306/1?pq-origsite=gscholar&cbl=1006393
- Moctezuma Tejeda, J. L., Martínez Cordero, M. Á., Zapata Encalada, M. A., & Rangel Gómez, L. (2020). LA CIBERSEGURIDAD EN EL INSTITUTO TECNOLÓGICO DE CHETUMAL. *Ava Cient*, 138-149. Obtenido de http://itchetumal.edu.mx/avacient/index.php/revista/issue/view/4
- Riccio, M., Astudillo, B., & Vega, M. (2019). ANÁLISIS DE PERCEPCIÓN DE LA CALIDAD DEL SERVICIO AL CLIENTE EN UNA AGENCIA DE TELECOMUNICACIONES. *RevistaCompendium: Cuadernos de Economía y Administración*, 130-147. Obtenido de http://www.revistas.espol.edu.ec/index.php/compendium/article/view/771
- Ruiz Vargas, M. R. (2015). Desafíos para asegurar la calidad del servicio de internet inalámbrico en la Universidad Francisco Gavidia. *Realidad y reflexión*, 110-116. Obtenido de https://www.lamjol.info/index.php/RyR/article/view/2822

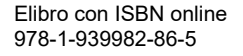

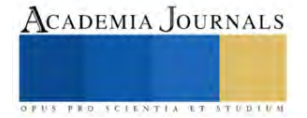

## **Clasificación de Exposición y Requisitos para Concretos en Contacto con Sulfatos y Magnesio en Agua Subterránea de Xcalak, Quintana Roo**

Ing. Teodoro Beutelspacher García<sup>1</sup>, Norman Martínez Hernández<sup>2</sup>,

*Resumen***—**Las normas de diseño y construcción por durabilidad, establecen requisitos específicos en función a los niveles de agresividad para cada elemento de concreto estructural. Para Xcalak, Quintana Roo, se requiere información de cada agente agresivo y su concentración. Los objetivos de esta investigación son: obtener muestras y determinar la concentración de sulfatos y magnesio en agua subterránea de 3 sondeos; clasificar y determinar la exposición ambiental utilizando la metodología de la norma mexicana NMX-C-155-ONNCCE-2014 y definir los requisitos mínimos de diseño por durabilidad. Los resultados son 460, 200 y 4 300 mg SO<sup>4</sup> 2- /L, que corresponden a una exposición química ligera en la costa y alta cerca del humedal; que requieren concretos hidráulicos con f'c mínima de 25 MPa y 35 MPa respectivamente y cemento portland RS. Los resultados establecen la necesidad de incrementar hasta 35 MPa las resistencias utilizadas en elementos construidos cerca del humedal, en la zona de estudio.

*Palabras clave***—**durabilidad, sulfatos, magnesio, agua, Xcalak.

#### **Introducción**

El comité 201 del American Concrete Institute (ACI) define a la durabilidad del concreto hidráulico como su capacidad para resistir la acción de la meteorización, los ataques químicos, la abrasión o cualquier otro proceso de deterioro (2008). En tal sentido, un concreto hidráulico durable conservará su forma, calidad y serviciabilidad originales al estar expuesto a su ambiente (2001). Hernández Castañeda y Mendoza Escobedo (2006) coinciden con Felipe García Rodríguez (2002) y Paulo Helene (1997) en que cerca del 45 % de los problemas de durabilidad de estructuras de concreto expuestas a la agresividad del medio ambiente, están asociados al diseño.

La alta agresividad del ambiente tropical, donde la temperatura promedio anual es mayor a 25°C, amerita mayores exigencias para la calidad del concreto que las utilizadas actualmente en los países no tropicales. (Troconis de Rincón & et al, 2011). En México, 14.9 % de la población se asienta en áreas costeras (Poó Rubio, 2008) como es el caso del puerto de Xcalak, Quintana Roo.

Las causas externas de carácter no estructural que suelen afectar la durabilidad de una estructura de concreto son consecuencia principalmente de sus condiciones de exposición y servicio. Las condiciones de exposición se refieren básicamente a las del medio ambiente y el medio de contacto con el concreto en el sitio, mientras que las de servicio son inherentes a las funciones operativas de cada estructura en particular (Mena Ferrer, 2005).

Una de las sustancias más nocivas para el concreto es el ion sulfato (SO<sub>4</sub><sup>-2</sup>) que provoca agrietamientos como resultado de su acción expansiva al reaccionar con los aluminatos cálcicos hidratados del concreto. Las grietas generadas aumentan la permeabilidad, facilitando el ingreso de agua y sales agresivas que aceleran el deterioro del concreto (Castro Borges et al, 2012).

El ataque por sulfatos afecta los componentes del concreto hidráulico mediante la formación de etringita (aluminato de calcio trisulfato 32-hidratado, CAO·Al2O3·3CaSO4·32H2O) y yeso (sulfato de calcio dihidratado, CaSO4·2H2O). La formación de etringita puede incrementar el volumen sólido del concreto, provocando su expansión y fisuración; la formación de yeso puede provocar ablandamiento y pérdida de resistencia del hormigón. La protección contra los ataques por sulfatos se logra utilizando hormigones que retrasen el ingreso y movimiento del agua, además de ingredientes adecuados para producir hormigones que tengan la resistencia a sulfatos necesaria (ACI 201, 2008).

. La resistencia a los sulfatos presentes en el suelo, el agua del suelo o el agua de mar se logra utilizando materiales cementicios adecuados y mezclas de hormigón correctamente dosificadas sujetas a un adecuado control de calidad (Gonzáles de la Cotera S., 2003). De acuerdo con (Mehta & Monteiro, 2006), la conservación de las estructuras de concreto es el primer paso en reducir el consumo de energía y las emisiones de CO2 a la atmosfera. Minimizar el consumo de Clinker utilizando cementos mezclados debe ser la prioridad viable de la industria del concreto.

<sup>&</sup>lt;sup>1</sup> El Ing. Teodoro Beutelspacher García es Profesor de Ciencias de la Tierra del Instituto Tecnológico de Chetumal, en Quintana Roo, México. [teodoro.bg@chetumal.tecnm.mx](mailto:teodoro.bg@chetumal.tecnm.mx) **(autor corresponsal)**

<sup>&</sup>lt;sup>2</sup> Norman Martínez Hernández es egresado de la carrera de Ingeniería Civil en el Instituto Tecnológico de Chetumal. [L18390364@chetumal.tecnm.mx](mailto:L18390364@chetumal.tecnm.mx)

El puerto de Xcalak, ubicado en el sureste de la península de Yucatán (figura 1), es una población de 436 habitantes que se ubica al sur del Estado de Quintana Roo, en la región conocida como "Costa Maya", tiene una altura promedio de 10 metros sobre el nivel del mar, colindando en la parte Sur con la localidad de Zaragoza. Este puerto a pesar de ser un poblado de pescadores es también parte del desarrollo económico generado por el turismo, la pesca deportiva y diversos deportes acuáticos. Se encuentra en latitud 18° 30' 00" N y longitud 87° 44' 49" W; a 60 kilómetros del poblado de Mahahual. Esta localidad pertenece al municipio de Othón P. Blanco, la jurisdicción del puerto de Xcalak comprende el frente de la línea de costa oriental del Municipio de Othón P. Blanco (SEMAR, 2023).

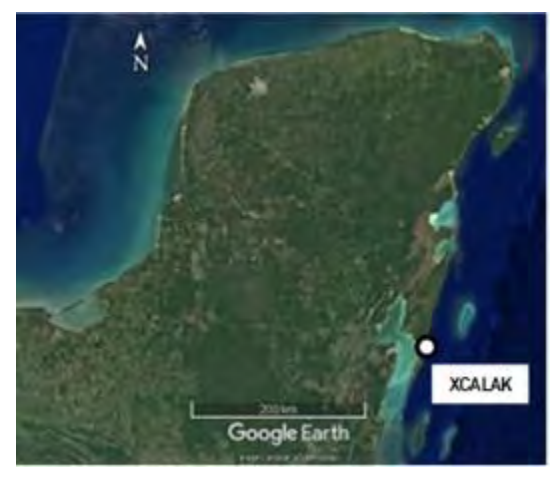

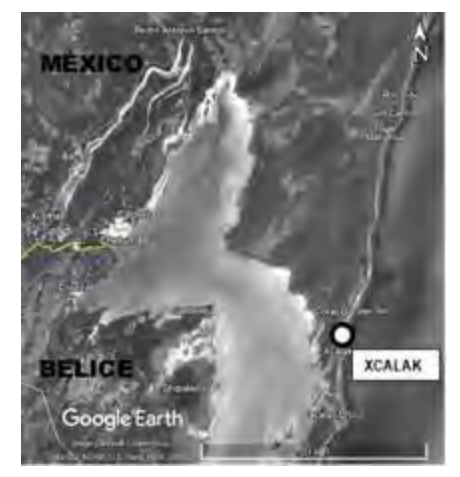

Figura 1. Localización Peninsular de Xcalak Fuente: Adaptado de imagen obtenida de Google Earth el 02 de diciembre de 2022

En México los criterios de diseño y construcción más utilizados son el Reglamento para Concreto Estructural ACI-318S de E. U. A. y las Normas técnicas complementarias para diseño y construcción de estructuras de concreto de la ciudad de México; en ambos documentos, además del diseño por resistencia se expresa el requisito de diseño por durabilidad. Es obligación del estructurista considerar ambos aspectos. La Norma mexicana especifica una vida útil de al menos 50 años en el diseño por durabilidad.

La clasificación del grado de exposición al medio ambiente permite establecer los requisitos mínimos que deben considerarse en el diseño y construcción de las estructuras de concreto para cada caso en particular incluyendo resistencia a la compresión del concreto hidráulico para uso estructural, tipo de cemento hidráulico y recubrimiento del acero de refuerzo. La presencia de cada agente agresivo y su concentración, determinan el nivel de agresividad para cada elemento de una estructura.

Para Xcalak, no hay registro de análisis químico de muestras en la Carta Hidrológica de aguas subterráneas Bahía Ascensión E16-2-5 del INEGI, lo que establece la importancia de la investigación.

## **Metodología**

## *Muestreo del agua subterránea*

La presente investigación implicó el muestreo y análisis del agua subterránea de 3 sitios cercanos a la costa para determinar la concentración de sulfatos en solución.

La selección e identificación de los sitios se realizó considerando los siguientes criterios (ver localización en figura 2):

- a) Sitio XC-S1.- Extremo Sur de la comunidad de Xcalak, cerca del camino al Canal de Zaragoza a un costado del panteón local.
- b) Sitio XC-S2.- Av. Guerrero frente a la costa del Mar Caribe cerca del muelle.
- c) Sitio XC-S3.- Extremo Norte, en la Calle Pedro Moreno, cerca del canal que comunica la Laguna Xcalak con el Mar Caribe.

Cada sitio fue georeferenciado usando un navegador GPS marca Garmin, modelo eTrex H, empleando el sistema de coordenadas UTM (Universal Transversa de Mercator). El Datum WGS84 Zona 16 Norte (Q).

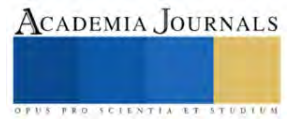

Los sondeos fueron realizados en excavaciones de 200 mm de diámetro y una profundidad que va entre los 200 mm hasta los 1 200 mm, utilizando un cavahoyos metálico con mango de madera de 48". En la figura 3 se aprecia la diversidad de los sitios de muestreo.

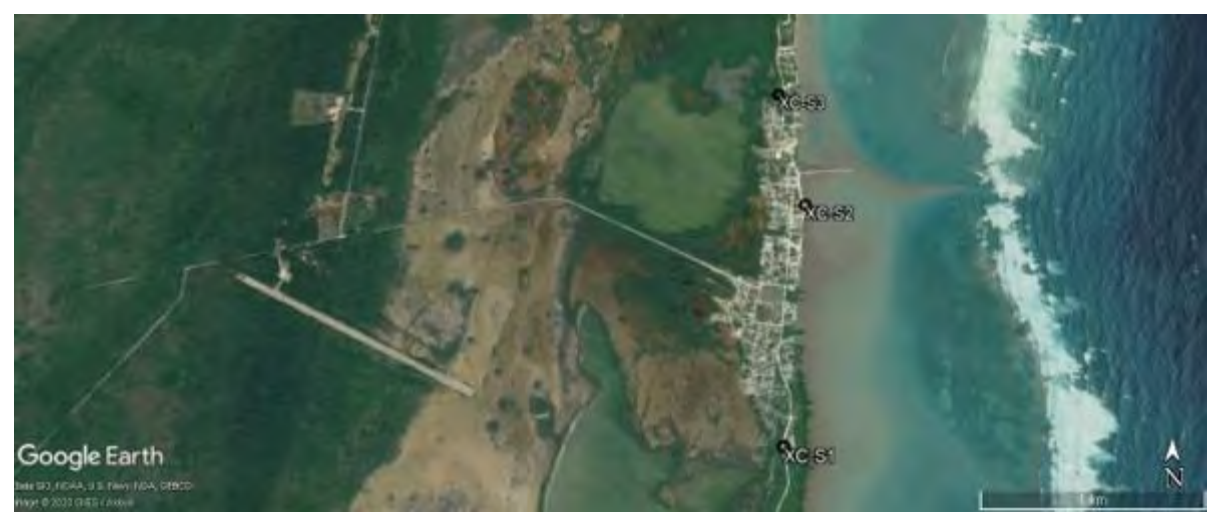

Figura 2. Sitios de muestreo de agua subterránea en Xcalak Nota: Adaptado de imagen obtenida de Google Earth el 02 de diciembre de 2022

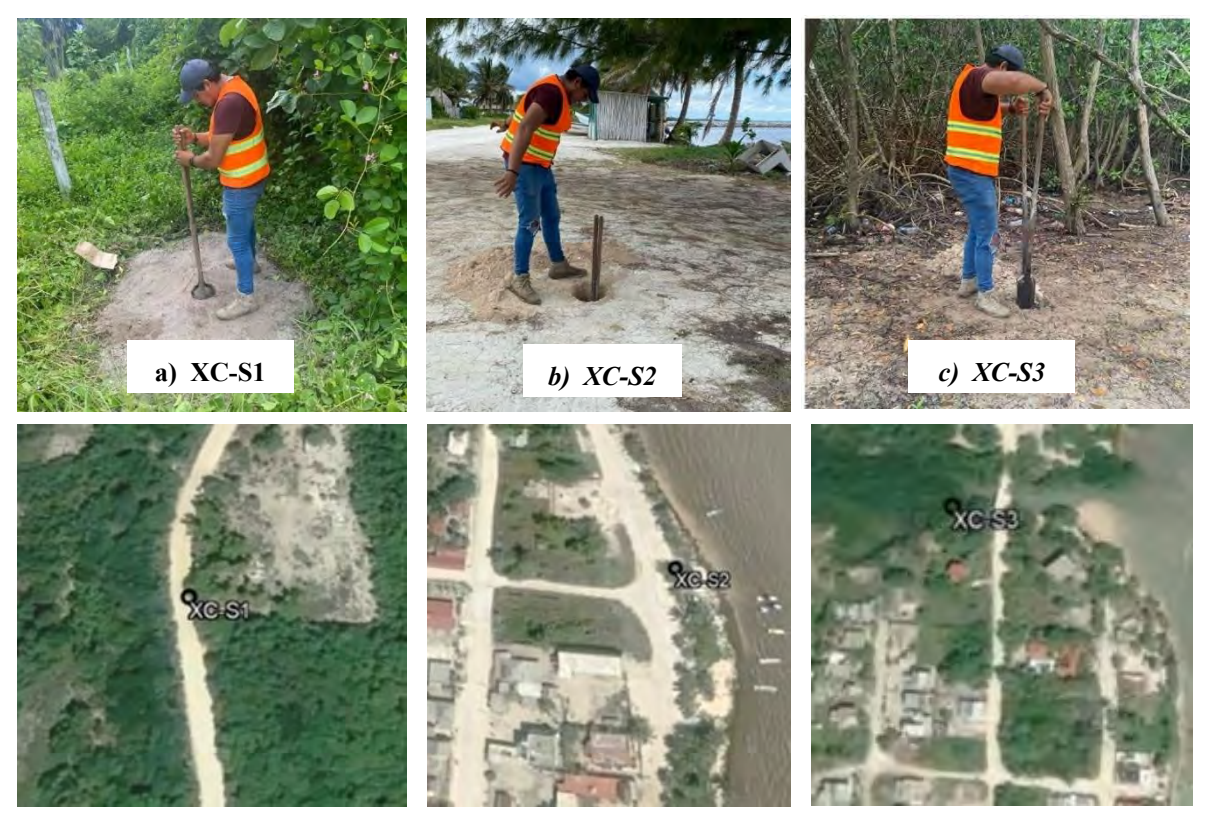

Figura 3. Excavaciones en los sitios de interés Nota: Adaptado de imágenes obtenidas de Google Earth el 02 de diciembre de 2022

Se definió la profundidad de excavación en un rango de 450 a 650 mm abajo del nivel freático. El muestreo fue realizado de acuerdo con los criterios de la (NMX-C-277-ONNCCE, 2010) requeridos en los incisos 2 y 4 de la (NMX-C-283-ONNCCE, 2018).

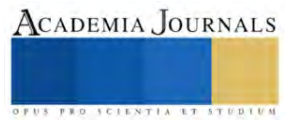

Cada muestra se integró con porciones obtenidas de un frasco muestreador de polietileno de 0.5 dm<sup>3</sup> de capacidad a diferentes profundidades. (NMX-C-277-ONNCCE, 2010). Las muestras se conservaron y transportaron en refrigeración al laboratorio de análisis, almacenados en recipientes de plástico de  $0.50 \text{ dm}^3$  de capacidad, con tapa de cierre hermético. Se utilizaron etiquetas para su identificación como se aprecia en la figura 2.

### *Análisis del agua subterránea*

La norma mexicana (NMX-C-155-ONNCCE, 2014/2022) establece en la tabla 11, a la (NMX-C-283- ONNCCE, 2018) como método de ensaye/referencia para la caracterización de condiciones por exposición como requisitos de durabilidad. La determinación de magnesio (Mg<sup>2+</sup>) se realizó por complexometría de acuerdo al inciso 6.4 de la norma. La determinación de sulfatos  $(SO<sub>4</sub><sup>2</sup>)$  se realizó por el método turbidimétrico de acuerdo al inciso 6.8 de la norma. Para garantizar el cumplimiento de los criterios de calidad, se contrató al laboratorio Legalab en Chetumal para realizar el análisis. Los resultados por sulfatos se presentan en el cuadro1.

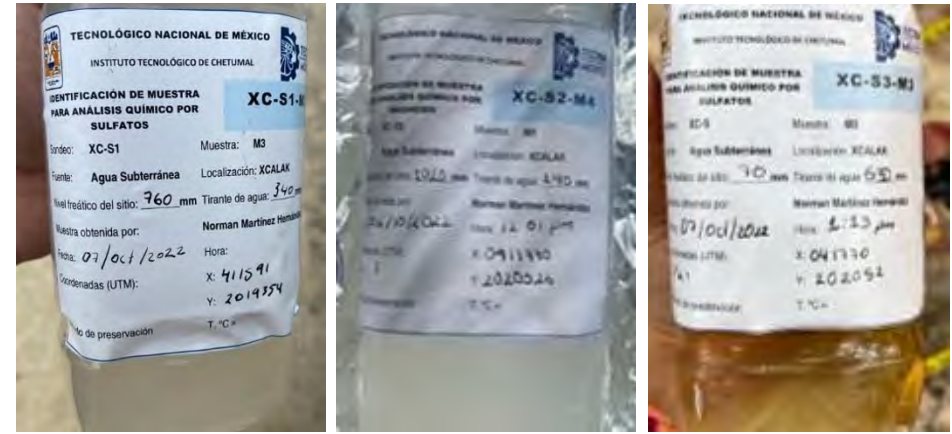

Figura 4 Identificación y aspecto de muestras que se enviaron al laboratorio.

## *Clasificación de exposición ambiental*

Para determinar el grado y clasificación de exposición ambiental, se utilizaron los criterios para agresividad química por sulfatos establecidos en la norma (NMX-C-155-ONNCCE, 2014/2022); en el cuadro 2 se definen los requisitos mínimos de resistencia a la compresión del concreto hidráulico para uso estructural y se determina el tipo de cemento hidráulico requerido para cada caso en estudio.

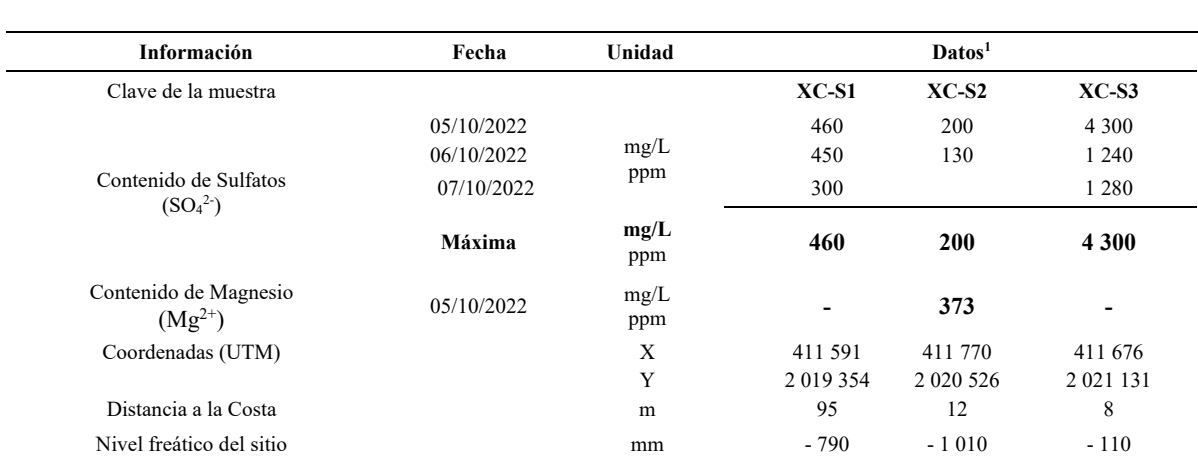

#### **Resultados**

Cuadro 1. *Datos y resultados del muestreo y análisis químico por sulfatos y magnesio en agua subterránea de 3 sitios de la Localidad de Xcalak, Quintana Roo.*

*Nota:* **<sup>1</sup>***Datos de muestreos realizados del 05 al 07 de octubre de 2022 en pozos de 200 mm de diámetro y resultados del análisis químico de concentración de sulfatos ( SO<sup>4</sup> 2- ) terminado el 10 de octubre de 2022 por espectrofotometría y de magnesio (Mg2+) por complexometría.*

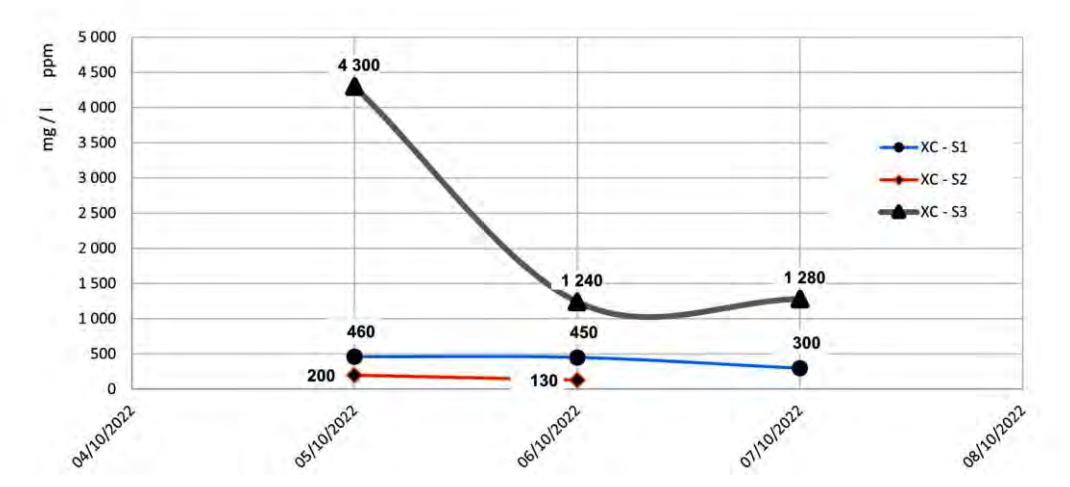

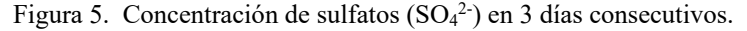

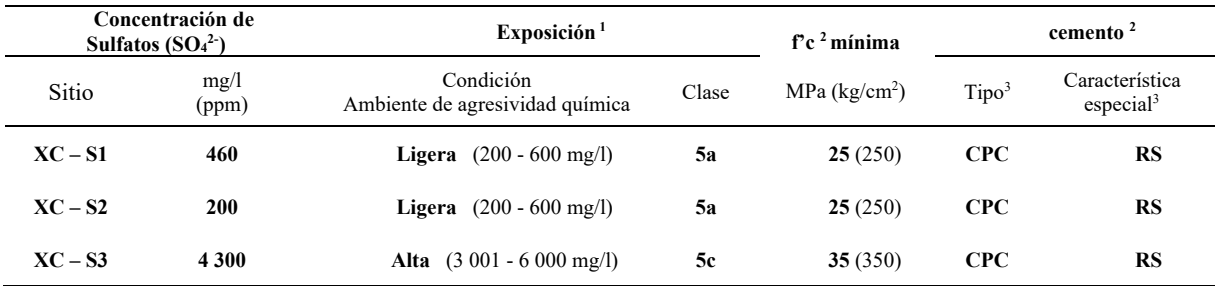

Cuadro 2. Requisitos de durabilidad por contacto con sulfatos **(SO<sup>4</sup> 2- )** en agua subterránea de Xcalak. *Nota:* Datos obtenidos de las Tablas 9 y 10 de la NMX-C-155-ONNCCE-2014. Industria de la construcción – Concreto hidráulico - Dosificado en masa – Especificaciones y métodos de ensayo. México, D.F.: ONNCCE

**<sup>1</sup>**datos obtenidos de las Tablas 9 <sup>2</sup> datos obtenidos de las Tablas 10 <sup>3</sup>

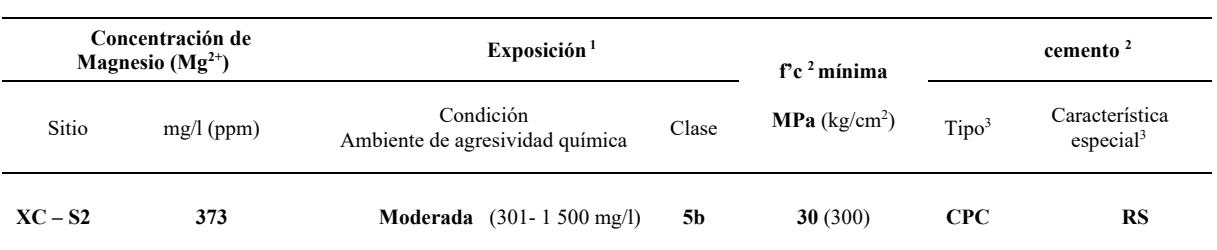

Cuadro 3. Requisitos de durabilidad por contacto con magnesio  $(Mg^{2+})$  en agua subterránea de Xcalak. *Nota:* Datos obtenidos de las Tablas 9 y 10 de la NMX-C-155-ONNCCE-2014. Industria de la construcción – Concreto hidráulico - Dosificado en masa – Especificaciones y métodos de ensayo. México, D.F.: ONNCCE, S.C.

## *Análisis de los datos*

El resultado del muestreo y análisis de magnesio ( $Mg^{2+}$ ) en agua subterránea del Sondeo XC-2 permite establecer una condición de agresividad mayor (5b) que la obtenida con la concentración de Sulfatos (SO<sub>4</sub><sup>2-</sup>) en el mismo sondeo (5a).

La Norma establece que se deberá considerar la condición de agresividad más desfavorable, por lo que en el caso del Sondeo XC-2, se considerará una condición de ambiente con agresividad química moderada (5b), en este caso la agresividad química por magnesio (Mg2+) es mayor a la de sulfatos (SO42-).

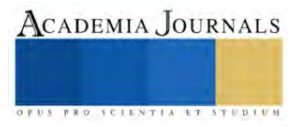

<sup>3</sup> consultar NMX-C-414-ONNCCE (2014)

#### **Conclusiones**

Los datos obtenidos de los 3 sitios de muestreo (cuadro 1) son 460, 200 y 4 300 mg SO<sub>4</sub><sup>2-</sup>/L, que corresponden a una exposición química ligera en la costa y alta cerca del humedal; que requieren concretos hidráulicos con f'c mínima de 25 MPa y 35 MPa respectivamente y cemento portland RS.

La concentración de magnesio  $(Mg^{2+})$  en el sitio XC-2, incrementó la condición de agresividad química de ligera a moderada que requiere un concreto hidráulico con f'c mínima de 30 MPa.

#### *Recomendaciones*

. Los resultados establecen la necesidad de incrementar hasta 35 MPa las resistencias utilizadas en elementos construidos cerca del humedal, en la zona de estudio.

. Es importante que los profesionistas a cargo del diseño y construcción de estructuras de concreto en la zona de estudio realicen estudios específicos para cada proyecto en particular.

. La complejidad del medio ambiente local requiere continuar con estudios complementarios para obtener muestras y determinar la concentración de agentes agresivos en diferentes medios que afectan el desempeño de elementos en estructuras de concreto.

#### **Referencias**

ACI 201. (2001). ACI 201.2R-01 Guía para la Durabilidad del Hormigón. Farmington Hills, MI 48331, U. S. A.: American Concrete Institute.

ACI 201. (2008). ACI 201.2R-08 Guide to Durable Concrete. Farmington Hills, MI 48331, U.S.A.: American Concrete Institute.

Castro Borges et al. (2012). Infraestructura de Concreto armado: Deterioro y opciones de preservación. México: IMCYC.

García Rodríguez, F. d. (2002). Evaluación de estructuras de concreto - Técnicas y materiales para su reparación. México, D. F.: IMCYC.

Gonzáles de la Cotera S., M. (2003). Guía introductora a la durabilidad del concreto. 1-11.

Helene, P. R. (1997). Manual para reparación, refuerzo y protección de las estructuras de concreto. México, D. F.: IMCYC.

Hernández Castañeda, O., & Mendoza Escobedo, C. J. (2006). Durabilidad e Infraestructura : Retos e impacto socioeconómico. Ingeniería Investigación y tecnología FI UNAM VII.1, 57-70.

Mehta, P. K. (2003). Concrete in the marine enviroment. England: Elsevier Science Publishers LTD.

Mehta, P. K., & Monteiro, P. J. (2006). Concrete Microstructure, Properties and Materials (Third Edition ed.). University of California at Berkeley: McGraw-Hill.

Mehta, P., & Monteiro, P. (1998). CONCRETO - Estructura, propiedades y materiales. México, D. F.: Instituto Mexicano del Cemento y el Concreto (IMCyC).

Mena Ferrer, M. (2005). Durabilidad de estructuras de concreto en México. Previsiones y recomendaciones. México, D.F.: IMCYC.

NMX-C-155-ONNCCE. (2014 / A 2022). Industria de la construcción – Concreto hidráulico - Dosificado en masa – Especificaciones y métodos de ensayo. Ciudad de México: Organismo Nacional de Normalización y Certificación de la Construcción y Edificación, S. C.

NMX-C-277-ONNCCE. (2010). Industria de la construcción - Agua para concreto - Muestreo. México, D.F: Organismo Nacional de Normalización y Certificación de la Construcción y Edificación, S.C.

NMX-C-283-ONNCCE. (05 de 06 de 2018). Industria de la construcción - Agua para concreto - Análisis. Declaratoria de Vigencia publicada en el D. O. F. el día 05 de junio de 2019.

Poó Rubio, A. M. (2008). Casos de estudio en México en el sector de la construcción. Memorias 2008, Congreso Nacional de Administración y Tecnología para la Arquitectura, Ingeniería y Diseño (págs. 43 - 56). México, D. F.: CYAD.

SEMAR. (2023). XCALAK, QUINTANA ROO. Secretaría de Marina / Dirección General Adjunta de Oceanografía, Hidrografía y Meteorología. Obtenido de https://digaohm.semar.gob.mx/cuestionarios/cnarioXcalak.pdf

Troconis de Rincón, O. M., & et al. (2011). Impacto del ambiente tropical en la durabilidad de las estructuras de concreto armado. REVISTA DE LA UNIVERSIDAD DEL ZULIA 3ª época Año 2 Nº 2 / Ciencias del Agro, Ingeniería y Tecnología /, 100 - 154

#### **Notas Biográficas**

El **Ing. Teodoro Beutelspacher García** es Profesor de Ciencias de la Tierra en el Instituto Tecnológico de Chetumal, en Quintana Roo, México con 13 años de experiencia docente. Egresado como Ingeniero Civil en 1987 tiene 35 años de experiencia profesional y ha ocupado diferentes cargos en los sectores Público, Privado y Social.

**Norman Martínez Hernández** es Egresado en 2023 de la carrera de Ingeniería Civil en el Instituto Tecnológico de Chetumal, México.

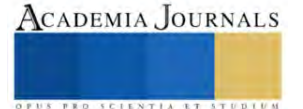

# **Cumplimiento de la LAU y COA en Industrias Petroquímicas para Mitigar los Efectos de la Contaminación Atmosférica en la Ciudad de México**

Jenifer Ximena Carrasco Cervantes<sup>1</sup>, Carlos Peralta Olmedo<sup>2</sup>

*Resumen***—** En el presente artículo se presentan diversos factores de contaminación atmosférica relacionados por el incumplimiento de la LAU y la COA en industrias petroquímicas, por la liberación en gran medida de partículas suspendidas en el aire, además de otros agentes que lo causan en distintas regiones, el cual se identificaron diversas enfermedades debido a la presencia de emisión de los contaminantes que liberaban las industrias con el paso de los años, clausurando en la actualidad a todas aquellas industrias que excedieran de las 25,000 toneladas en la operación y funcionamiento de sus productos, por tal motivo, se analizaron distintos casos de contaminación en 22 artículos, por lo que se logró comprobar que mediante un inventario de estudio en diversas industrias en el 2016 hubo una reducción considerable de emisiones a la atmosfera con la implementación de la LAU y la COA en industrias federales en comparación de las industrias locales.

*Palabras clave***—** Contaminación atmosférica, factores de emisión, incumplimiento, partículas suspendidas.

#### **Marco teórico**

La Licencia Ambiental Única (LAU) es emitida por primera vez en los años de 1997 y 1998 para todas aquellas industrias que liberaban una gran cantidad de contaminantes a la atmosfera por residuos peligrosos entre otros, debido a que las problemáticas en el planeta iban en aumento conforme pasaban los años a partir de los años en que fue promulgada la LAU y la COA, fue propuesta con el fin de reducir, controlar y regular las emisiones al planeta, sobre todo por las afectaciones en la calidad del aire y enfermedades que produce en los habitantes (SEMANART, 2018).

La LAU es una autorización que se basa en la regulación ambiental vigente para la operación del funcionamiento de las fuentes fijas de jurisdicción federal en materia de atmosfera, permitiendo llevar una evaluación de los tramites ambientales correspondientes que los responsables de los establecimientos como las industrias deben de llevar ante la SEMANART, dependiendo del impacto ambiental que se tenga de las emisiones liberadas por residuos, las bases de la operación se encuentran en los acuerdos secretariales publicadas en el Diario Oficial de la Federación (DOF) el 11 de abril de 1997 y el 9 de abril de 1998 (SEMANART, 2018).

La LAU es publicada por la SEMANART en conducto de la Dirección General de Gestión de la Calidad del Aire y Registro de Emisiones y Transferencia de Contaminantes, en las delegaciones federales de la SEMANART, se tramita una sola vez conforme a la actividad realizada en los establecimientos, el seguimiento anual se realiza por la Cedula de Operación Anual (COA). Tiene que ser renovada cada que existe un giro en dicho establecimiento, ya sea por el cambio de dirección, producción o por la presencia de otras actividades realizadas en el lugar que liberen otro tipo de contaminantes, entre ellos; residuos peligrosos (SEMANART, 2018).

La LAU es aplicada a todos aquellos establecimientos que exceden de las 25,000 toneladas de gases o compuesto de efecto invernadero (Adexpertos, 2015) liberadas a la atmosfera en especial las industrias petroquímicas, químicas, metalúrgicas y automotriz entre otras. Es obligatoria para aquellos establecimientos que están por situarse e iniciar operaciones en cuanto a producción entre otros aspectos, en el primer caso se solicita licencia nueva, para el segundo caso regulación. En el caso de que el establecimiento industrial no se encuentre de acuerdo a los dos casos anteriores tendrá que solicitar la modalidad de relicenciamiento considerando la licencia de funcionamiento (SEMANART, 2018).

Las industrias petroquímicas generan graves daños en la salud de los habitantes y del medio ambiente por la fabricación de productos químicos o de combustibles, puesto que utilizan el petróleo o gas natural (Institucional Plástico y Medio Ambiente, 2010) liberando sustancias como el metano, butano, propano, gasolina, queroseno, gasoil, combustible de aviación, pesticidas, herbicidas y fertilizantes entre otros (Cinasa,2018), algunas de estas sustancias pueden ser inflamables y explosivas [Secretaría de Medio Ambiente y Recursos Naturales (SEMANART), 2008], trayendo consigo múltiples enfermedades como el cáncer, efectos en recién nacidos, asma,

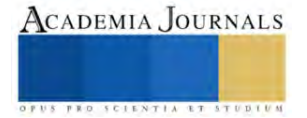

<sup>&</sup>lt;sup>1</sup> Jenifer Ximena Carrasco Cervantes es estudiante de sexto semestre de la carrera de Ingeniería Ambiental del Instituto Tecnológico de Gustavo A. Madero. [L201130318@gamadero.tecnm.mx](mailto:L201130318@gamadero.tecnm.mx)

<sup>2</sup> Carlos Peralta Olmedo es profesor del Instituto Tecnológico de Gustavo A. Madero. [Carlos.po@gamadero.tecnm.mx](mailto:Carlos.po@gamadero.tecnm.mx) (**autor corresponsal**)

enfermedades renales entre otras (Moms clean air force, 2022). Una de las consecuencias que enfrentan las empresas al incumplir con la LAU y el COA es el cierre de éstas, así como la canalización y evaluación de emisiones a contaminantes a la atmósfera que otorga la Secretaría de Medio Ambiente y Recursos Naturales (SEMARNAT), las empresas deben cerrar a causa de la contaminación que emanan. Como resultado de esto son las industrias que se dedicaba a la fabricación de lodos con metales pesados, hidrocarburos y corrientes de aguas corrosivas lo cual fue clausurada por no contar con ciertos aspectos ambientales [Procuraduría Federal de Protección al Ambiente (PROFEPA), 2016] y en otras industrias fueron cerradas por irregularidades en el manejo de las emisiones a la atmosfera (PROFEPA, 2014).

Llevando a cabo la implementación de la LAU y la COA en las industrias petroquímicas que aún no cuentan con estas herramientas por parte de algunas instituciones gubernamentales como; SEMARNAT, SEDEMA y PROFEPA entre otras, podrá existir una disminución considerable del impacto ambiental por contaminación atmosférica además de riesgos en la salud de los habitantes, como tal no se tiene un registro de la cantidad del descenso de las emisiones sujetas a regulación por parte de la LAU y la COA en las industrias que lo aplican, aunque se han hecho estudios en el cual demuestra que existe una disminución considerable de emisiones a la atmósfera en asistencia de la LAU y la COA [ Secretaría del Medio Ambiente de la Ciudad de México (SEDEMA), 2018], las industrias petroquímicas que liberen o excedan de las 25,000 toneladas de emisión a la atmosfera decretado por la LGEEPA y la LGPGIR en los artículos 87 de la Ley General de Cambio Climático (LGCC), el artículo 9o. fracción V del Reglamento de la LGCC en materia del registro nacional de emisiones (Adexpertos, 2015) están obligadas a contar con la LAU que se encarga de tramitar el cumplimiento de los riesgos ambientales en las industrias en este caso petroquímicas y la COA que se encarga de recopilar un reporte de las emisiones de residuos peligrosos a la atmosfera. Como objetivo general del presente trabajo fue analizar los factores que influyen en el incumplimiento de la normatividad de la LAU y la COA por los contaminantes atmosféricos en industrias petroquímicas.

#### **Metodología**

Se realizó una búsqueda en la plataforma de redalyc.org, donde se encontraron 39,342 artículos entre ellos se tomaron en consideración 19 en español y 3 en ingles referentes al tema de contaminación atmosférica centrados en especial en las localidades; Ciudad de México, Ciudad de Chihuahua México, Bogotá Colombia, Bucaramanga Colombia, Plata Argentina, Cali-Yumbo y bahía de Santiago de Cuba y Camagüey Cuba, que son los lugares que más contaminación atmosférica presentan debido a las diversas actividades humanas que realizan en la actualidad, algunas se relacionan con la exposición de contaminantes criterio en la calidad de aire generando múltiples afectaciones en la salud de los habitantes dependiendo de la región, tanto de personas enfermas como no enfermas, contaminación de emisiones liberadas al aire por distintas industrias durante el manejo en la operación y producción de sus productos, entre los artículos que se contemplaron fueron descartados ciertos artículos a pesar de ser artículos implicados con la contaminación atmosférica y solo fueron considerados aquellos que hablaran sobre contaminación atmosférica procedente de industrias, en especial la petroquímica que es el tema de interés de este trabajo además de contar con aquellos artículos que hablaran de las emisiones liberadas derivadas de sustancias que son fabricadas en industrias petroquímicas como el uso de combustibles. De los 22 artículos se tuvieron que realizar resúmenes de análisis de la información para entender el punto exacto de las causas de contaminación atmosférica, buscando varios elementos en cada uno de ellos. Asimismo, se realizó una tabla comparativa de dichos artículos, con el contenido de los autores, título del artículo, año y descripción. También fueron visitados algunas páginas gubernamentales entre otras con el propósito de complementar información.

#### **Resultados**

Los resultados que se presentan a continuación en función a la metodología utilizada logra comprobar que existe una gran relación en cuanto a los artículos presentes en la tabla comparativa, debido a que los artículos mencionan que uno de los generadores más grandes de contaminación son causados por las industrias incluyendo las petroquímicas, generando diversas afectaciones en la salud de los habitantes por incumplimiento normativo de acuerdo a las leyes estipuladas que se encargan de regular las emisiones a la atmosfera en el que tiene relación la LAU y la COA, porque mantienen un control en cuanto a las emisiones que liberan los establecimientos de contaminantes en diversas regiones. Para la obtención de los resultados fue considerado un inventario de emisiones de la Ciudad de México en 2016 relacionado a contaminantes criterio, tóxicos y compuestos de efecto invernadero, dicho inventario consistió en una evaluación de los establecimientos que contaban con la LAU y la COA y los establecimientos que no estaban regulados por estas normativas, con base a ello, las emisiones de las fuentes puntuales estaban integradas por 875 industrias de las cuales el 18% estaban reguladas, en las diferentes delegaciones de la CDMX. A través de ello se hicieron estudios donde se expusieron los resultados por medio de

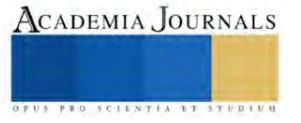

gráficos y tablas presentando las emisiones que liberaban cada industria dependiendo del tipo de fabricación de sus productos confirmando que las emisiones más liberadas a la atmósfera se debía por las industrias que no estaban reguladas por la LAU y la COA, es decir, las locales, ya que las federales estaban sujetas a regulación, en el cual el estudio demostró que las industrias locales que no estaban sujetas a la LAU y la COA tuvieron mayor impacto de concentración de emisiones a la atmósfera procedente sobre todo de las industrias petroquímicas porque algunas se encargan de la fabricación de combustibles utilizando diésel a diferencia de las federales que presentaron una disminución considerable de contaminantes criterio a la atmósfera, siendo así que la LAU y la COA disminuye considerablemente las emisiones a la atmósfera (SEDEMA,2018).

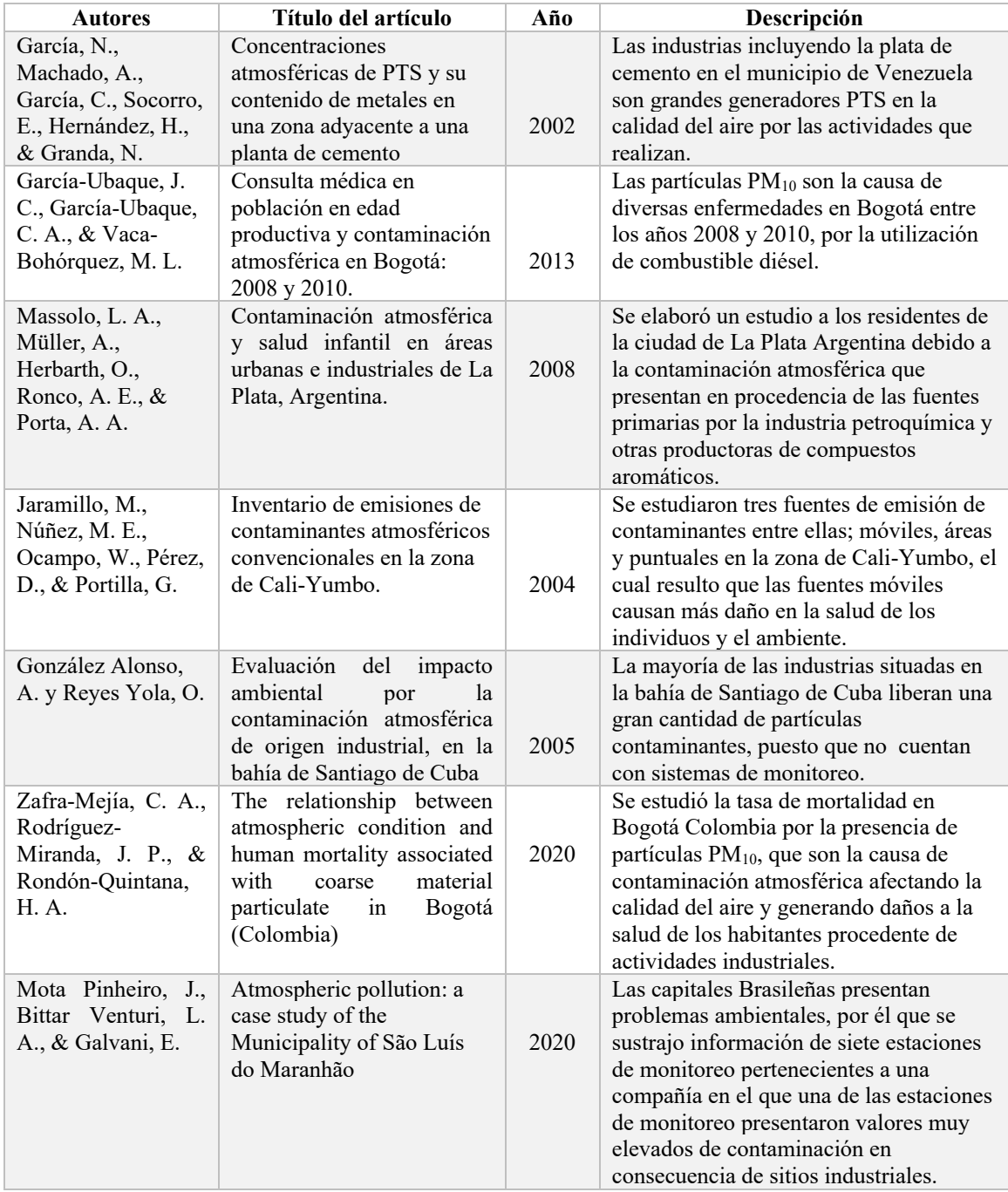

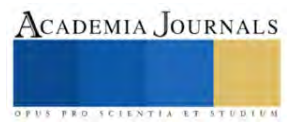

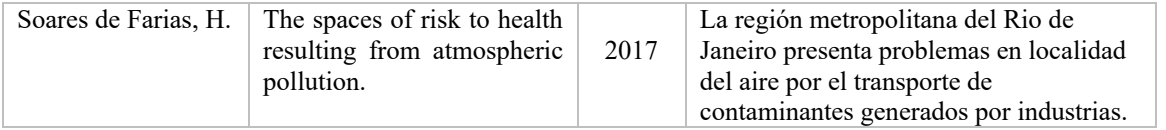

### **Conclusión:**

La mayoría de las industrias, en especial las petroquímicas son la causa de graves daños a la salud de los habitantes, ocasionando diversas enfermedades a largo plazo, por la dispersión de los contaminantes a la atmosfera, afectando la calidad del aire por la concentración de las partículas liberadas, debido a que la mayoría de las industrias no cuentan con la LAU y la COA, lo cual son trámites que deben realizarse para regular las emisiones en función de los límites máximos permisibles que pueden ser liberados a la atmosfera, según la operación y funcionamiento de la industria, además de otros aspectos generadores de contaminantes.

### **Referencias:**

Adexpertos, 2015. ¿Tu Empresa debe presentar la COA?. Consultado el 3 de mayo en: https://www.adexpertos.com/2015/10/14/tu-empresadebe-presentar-la-coa-aver%C3%ADgualo-f%C3%A1cilmente-aqu%C3%AD/

Cinasa, 2018. Petroquímica y refinación, Compañía Nacional de Abrasivos S.A. de C.V. Consultado en 23 de abril en: http://www.cinasa.com.mx/petroquimica-y-refinacion/

García, N., Machado, A., García, C., Socorro, E., Hernández, H., & Granda, N. (2002). Concentraciones atmosféricas de PTS y su contenido de metales en una zona adyacente a una planta de cemento. *Interciencia*, 27(9), 476-481.

García-Ubaque, J. C., García-Ubaque, C. A., & Vaca-Bohórquez, M. L. (2013). Consulta médica en población en edad productiva y contaminación atmosférica en Bogotá: 2008 y 2010*. Revista de Salud Pública*, 15(4), 543-550.

González Alonso, A. y Reyes Yola, O. (2005). Evaluación del impacto ambiental por la contaminación atmosférica de origen industrial, en la bahía de Santiago de Cuba. *Revista Cubana de Química*, XVII (3), 43.

Institucional Plástico y Medio Ambiente, 2010. Industria petroquímica, educación ambiental. Consultado el 23 de abril en: http://ecoplas.org.ar/cadena\_productiva/perfiles\_productores.php#:~:text=Los%20materiales%20petroqu%C3%ADmicos%20son%20productos,e n%20t%C3%A9rminos%20generales%20Industria%20Petroqu%C3%ADmica

Jaramillo, M., Núñez, M. E., Ocampo, W., Pérez, D., & Portilla, G. (2004). Inventario de emisiones de contaminantes atmosféricos convencionales en la zona de Cali-Yumbo. *Revista Facultad de Ingeniería Universidad de Antioquia,* (31), 38-48.

Massolo, L. A., Müller, A., Herbarth, O., Ronco, A. E., & Porta, A. A. (2008). Contaminación atmosférica y salud infantil en áreas urbanas e industriales de La Plata, Argentina. *Acta Bioquímica Clínica Latinoamericana*, 42(4), 567-574.

Moms clean air force, 2022. La contaminación por productos petroquímicos y nuestra salud, Fact sheet. Consultado el 25 de abril en: https://www.momscleanairforce.org/resources/la-contaminacion-por-productos-petroquimicos-y-nuestra-salud/

Mota Pinheiro, J., Bittar Venturi, L. A., & Galvani, E. (2020). Atmospheric pollution: a case study of the Municipality of São Luís do Maranhão. *Sociedade & Natureza*, 32, 727-737.

Procuraduría Federal de Protección al Ambiente (PROFEPA), 2014. Clausura PROFEPA empresa metal mecánica por irregularidades que amenazan al medio ambiente. Consultado el 3 de mayo en:

https://www.profepa.gob.mx/innovaportal/v/6247/1/mx.wap/clausura\_profepa\_empresa\_metal\_mecanica\_por\_irregularidades\_que\_amenazan\_\_a l\_medio\_ambiente.html

Procuraduría Federal de Protección al Ambiente (PROFEPA), 2016. Clausura y suspende actividades PROFEPA 2 empresas en nuevo león por incumplir normatividad ambiental federal. Consultado el 3 de mayo en: https://www.gob.mx/profepa/prensa/clausura-y-suspende-actividadesprofepa-2-empresas-en-nuevo-leon-por-incumplir-normatividad-ambiental-federal

Secretaría de Medio Ambiente y Recursos Naturales (SEMANART), 2008. El universo de las sustancias químicas. Consultado el 23 de abril en: https://apps1.semarnat.gob.mx:8443/dgeia/informe\_2008/07\_residuos/recuadro7\_3.html

Secretaría de Medio Ambiente y Recursos Naturales (SEMANART), 2018. Licencia Ambiental Única, compendio de estadísticas ambientales 2018. Consultado el 13 de mayo en:

https://apps1.semarnat.gob.mx:8443/dgeia/compendio\_2018/dgeiawf.semarnat.gob.mx\_8080/ibi\_apps/WFServlet9508.html

Secretaría del Medio Ambiente de la Ciudad de México (SEDEMA), 2018. Inventario de Emisiones de la Ciudad de México 2016. Dirección General de Gestión de la Calidad del Aire, Dirección de Programas de Calidad del Aire e Inventario de Emisiones. Ciudad de México. Consultado el 16 de mayo en: http://www.aire.cdmx.gob.mx/descargas/publicaciones/flippingbook/inventario-emisiones-2016/mobile/inventarioemisiones-2016.pdf

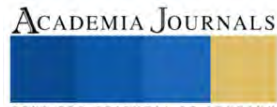
Soares de Farias, H. (2017). The spaces of risk to health resulting from atmospheric pollution. Mercator - *Revista de Geografía da UFC*, 16(11), 1-14.

Zafra-Mejía, C. A., Rodríguez-Miranda, J. P., & Rondón-Quintana, H. A. (2020). The relationship between atmospheric condition and human mortality associated with coarse material particulate in Bogotá (Colombia). *Revista Logos, Ciencia & Tecnología*, 12(3), 57-68.

## **Notas Biográficas**

**Jenifer Ximena Carrasco Cervantes** es estudiante de la carrera de Ingeniera Ambiental en el Instituto Tecnológico de Gustavo A. Madero. **El M.C. Carlos Peralta Olmedo** es profesor de la carrera de Ingeniería Ambiental del Instituto Tecnológico de Gustavo A. Madero

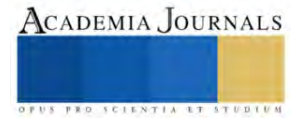

## **Propuesta de Diseño Urbano para la Zona Centro del Pueblo de Orange Walk, Belice**

Anahí Abigail Castillo<sup>1</sup>, M. en Arq. Gabriela Rosas Correa<sup>2</sup>, Arq. María Dolores Velazco Te<sup>3</sup>, Dra. Herlinda del Socorro Silva Poot<sup>4</sup>

*Resumen***—** El diseño urbano tiene la finalidad de recuperar y fortalecer el sentido de identidad, significado, estructura y apropiación de los espacios públicos, considerando la normatividad vigente. En este artículo se presenta una propuesta de diseño urbano para la zona centro del pueblo de Orange Walk, Belice. Tiene el interés de mejorar la imagen y el funcionamiento de la zona centro donde existe la actividad comercial. El propósito es la solución de problemas que se presentan en la zona, atendiendo las necesidades prioritarias de los usuarios, poder darle al espacio un significado colectivo y reforzar la identidad que se ha perdido con el tiempo. La metodología de investigación se dividió en cuatro etapas; búsqueda de información documental, realización de un diagnóstico urbano, análisis de la información e identificación de criterios de diseño, finalmente la elaboración de la propuesta urbana que permita el desarrollo social, cultural y ambiental de la localidad.

*Palabras clave***—** Diseño, identidad, regeneración, significado, urbano.

#### **Introducción**

Orange Walk, Belice es un poblado con 13,700 habitantes (Statistical Institute of Belize, Population and Housing Census, 2020), es denominado la ciudad del azúcar y reconocido por sus locales gastronómicos de "Tacos Orangewalkeños".

La zona de estudio referida en este trabajo se ubica en el centro del poblado, en una latitud de 17°11'23.6"N y longitud 88°29.859'W (Geodatos, 2022), en esta zona existe una avenida principal que conecta con calles secundarias con un alto congestionamiento vehicular carente de mobiliario urbano, lo que dificulta la circulación peatonal y genera conflictos de accesibilidad al sitio, cuenta con espacios públicos relevantes como el parque central, el Fort Cairns que incluye el mercado, estacionamiento de autobuses, plaza y monumentos que conmemoran a personajes importantes que formaron parte de la historia del pueblo; en estos espacios no existe una circulación adecuada que permita al peatón realizar sus actividades con seguridad y confort, aunado a esta situación, la existencia de bares informales en esta zona ocasionan áreas de peligro en el horario nocturno.

En los alrededores del parque central se encuentran edificios antiguos y que en la actualidad son considerados patrimonio cultural, sin embargo, por el estado de abandono en que se encuentran y por su gran deterioro, en ocasiones son reemplazados por otro tipo de construcciones, quedando en el olvido el legado arquitectónico.

Existe gran contaminación visual debido al predominio de anuncios publicitarios sin un diseño apropiado, cables eléctricos aéreos, postes y transformadores en mal estado, de igual manera se generan grandes cantidades de desechos sólidos vertidos por los comerciantes informales que se encuentran en las esquinas de las calles.

La falta de aplicación de normas y criterios que regulen aspectos de diseño urbano en función de la imagen urbana propicia que en el pueblo de Orange Walk no exista un ordenamiento urbano, lo que ocasiona la destrucción de algunos valores patrimoniales y cambios en el uso del suelo, poniendo en riesgo la cultura e historia del lugar.

Por lo tanto, el presente trabajo es una propuesta de diseño urbano para la regeneración en la zona centro del pueblo de Orange Walk, Belice. Tiene el interés de mejorar la imagen y el funcionamiento de la zona centro, donde existe un fuerte desarrollo comercial, por la existencia de locales de venta, gastronómicos y de servicios. El propósito principal es la solución de problemas que se presentan en la zona, atendiendo las necesidades prioritarias de los usuarios y poder darle al espacio un significado colectivo y reforzar la identidad que se ha perdido con el paso de los años. Con esta propuesta se busca regenerar un sector dentro de la ciudad que permita el desarrollo urbano, social, cultural y ambiental.

El beneficio que otorga este estudio a nivel social es mejorar la calidad de vida para los habitantes de esta zona, a través de la regeneración del espacio público por donde se transita y se realizan las actividades principales. También se pretende que ayude a superar el proceso de deterioro que sufren algunos edificios antiguos.

<sup>1</sup> Anahí Abigail Castillo es alumna de la carrera de Arquitectura del Tecnológico Nacional de México/ Instituto Tecnológico de Chetumal. [l17390016@chetumal.tecnm.mx](mailto:l17390016@chetumal.tecnm.mx) (**autor corresponsal)** 

<sup>2</sup> La M. en Arq. Gabriela Rosas Correa es docente de la carrera de Arquitectura del Tecnológico Nacional de México/Instituto Tecnológico de Chetumal. [gabriel.rc@chetumal.tecnm.mx](mailto:gabriel.rc@chetumal.tecnm.mx)

<sup>3</sup> La Arq. María Dolores Velazco Te es docente de la carrera de Arquitectura del Tecnológico Nacional de México/Instituto Tecnológico de Chetumal. maria.vt@chetumal.tecnm.mx

<sup>4</sup> La Dra. Herlinda del Socorro Silva Poot es docente de la carrera de Arquitectura del Tecnológico Nacional de México/Instituto Tecnológico de Chetumal[. herlinda.sp@chetumal.tecnm.mx](mailto:herlinda.sp@chetumal.tecnm.mx)

El proyecto considera la dimensión ambiental al crear áreas con vegetación que propicien sombra para el peatón y se contribuya a tener un paisaje urbano más estético y sano. La intervención a nivel turístico aspira atraer a pobladores locales y extranjeros, efecto que ayudaría considerablemente al desenvolvimiento y desarrollo de la economía local. En cuanto al nivel urbano, este proyecto establece aspectos como la identidad, el espacio significativo, la seguridad y accesibilidad.

El pueblo de Orange Walk es una ciudad con potencial para volverse aún más funcional, habitable y accesible. Con la realización de proyectos de diseño urbano, los habitantes del lugar se beneficiarían del espacio público, viviendo en armonía con el medio ambiente natural, también se favorece el turismo, se cuida y protege el patrimonio histórico y cultural y por ende se contribuye con el desarrollo sostenible de las ciudades, mencionado en la Agenda 2030, en el objetivo 11 que indica que se debe lograr que las ciudades y los asentamientos humanos sean inclusivos, seguros, resilientes y sostenibles.

## *Marco teórico*

La ciudad es un lugar de encuentro y el espacio público es un lugar que debe hacer esto posible, instaurándolos como articuladores de la ciudad que permitan la apropiación por parte de la población, mejoren la cohesión y el tejido social (Göbel, 2022, p. 104). La regeneración urbana se debe a la recuperación de los espacios públicos degradados, conversión de zonas y mejora de vialidades con el fin de crear una imagen. Se plantea desde las instituciones como una vía para la recuperación económica que además garantiza un modelo basado en la sostenibilidad y en la integración de los aspectos sociales, económicos y ambientales (Castrillo, M. y Matesans, A., 2014, p. 129).

La creación o regeneración de la morfología urbana queda definida en términos de organización, configuración y disposición de las características formales de la ciudad tales como la trama, la manzana, la calle, el cruce y los espacios abiertos, introduce el tema urbano desde el análisis al diseño (Briceño y Gómez, 2011, p. 98). Los problemas para abordar están relacionados con el ordenamiento de las ciudades en los aspectos morfológicos a diferentes escalas.

El diseño urbano es definido por Lara, H. (2000) como aquel que crea espacios colectivos y edificios ajustados a un programa urbanístico de necesidades y que tiene como objetivo final la expresión morfológica. Se reconoce como un instrumento de localización, modelación y regularización de los espacios de expresión y representación asociados a la actividad simbólica y mítica propias de la ciudad. Actúa sobre la apariencia y transforma la imagen del mundo cotidiano (Forero, 2005, p. 41).

Bazant, J. (2013) considera que el diseño de la ciudad debe abordar la zonificación que intente la distinción entre las cualidades funcionales en cada uso de suelo, por medio de esto, se debe llevar implícita una propuesta de estructuración vial que formalice la intención espacial. Explica que la imagen urbana está integrada por diversos elementos físico-espaciales, estructurados para que en conjunto transmitan al observador una perspectiva legible, armónica y con significado. Estos conceptos fueron abordados ampliamente por Lynch, K. (1960), donde la imagen ambiental la divide en tres partes: identidad, estructura y significado.

Una imagen eficaz requiere de las identificaciones de un objeto, lo que implica su distinción con respecto de otras, su reconocimiento como entidad separable, esto es identidad, con el significado de individualidad o unicidad. La estructura es la imagen que debe incluir la relación espacial o pautal del objeto con el observador, éste debe tener cierto significado, práctico o emotivo. El significado es asimismo una relación completamente diferente de la espacial o pautal. Los significados de una ciudad son tan diversos, incluso cuando su forma pueda resultar fácilmente comunicable.

Bazant J. (2013) expone que la imagen urbana es el resultado de la articulación de varios elementos y de imprimirles alguna relevancia dentro del contexto urbano. El autor maneja conceptos como el confort (factores del clima, ruido, contaminación, imagen visual), la diversidad (variedad de sensaciones), la identidad (sentido del lugar: ser reconocibles, memorables, vividos, diferenciados de otras localidades), la legibilidad (cómo se recuerda, valor simbólico, elementos históricos, naturales, etc.), el sentido de orientación (numeración y nomenclatura de calles y avenidas), así como lo significativo (sus partes visuales se relacionan con la vida, actividad funcional, patrones políticos y económicos, etc.).

Borja, J. & Muxí, Z. (2003) mencionan que una ciudad se conoce y se reconoce por sus centros, las ciudades son históricas, cada parte o zona tiene un patrimonio, de tramas y edificios, de vacíos y recorridos, de monumentos y de signos, que son referentes identitarios que deben en parte ser conservados y reconvertidos. Los centros urbanos son los lugares polisémicos por excelencia, atractivos por el exterior, integradores para el interior, multifuncionales y simbólicos. El centro histórico simboliza la memoria colectiva de la ciudad a través de su patrimonio edificado, emplazamiento, configuración de tejido urbano y sus monumentos (Martínez, 2019, p. 14). Por lo tanto, en los centros urbanos, el diseño debe estructurar, articular e integrar lo que esté fragmentado o lo que carezca de sentido de la ciudad

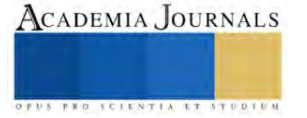

construida sin plan (Martínez, 2019, p. 4).

#### **Metodología**

Belice se encuentra en América Central y limita al norte con México, al sur y al oeste con Guatemala y al este con el Mar Caribe. Es un país diverso con varias culturas e idiomas. También tiene la densidad de población más baja de Centroamérica, con 35 personas por milla cuadrada o 14 personas por kilómetro cuadrado (Belize Tourism Board, 2022).

Orange Walk es un distrito en el noroeste de la nación de Belice, cuenta con un área de 1,829 millas cuadradas (4,636 km²), es el segundo más grande en términos de área total en comparación con otros y se encuentra entre los distritos de Belice y Corozal al este, México al norte y Guatemala al oeste (mindat.org and the Hudson Institute of Mineralogy, 1993-2022), (Ver Figura 1).

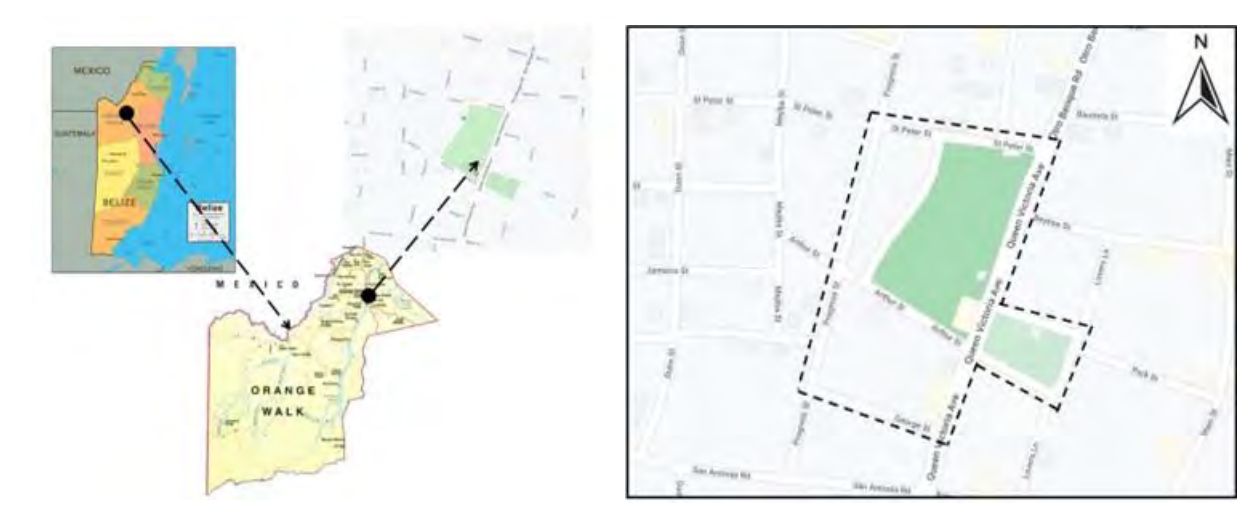

Figura1. País de Belice, distrito y zona centro de Orange Walk Fuente: Elaboración propia

Figura 2. Delimitación del área de estudio, Orange Walk, Belice Fuente: Elaboración propia

La zona de estudio se ubica en el centro del pueblo de Orange Walk (Ver Figura 2). Este cuenta con varias calles primarias y secundarias como la avenida Queen Victoria, calle St. Peters, Progress, Arthur, Lovers Lane, entre otros. Así mismo, esta zona tiene edificios como el St. Peter's Anglican Church y el edificio municipal, monumentos como la estatua de la mujer maya yucateca amamantando, el monumento de Marcos Canul o la Torre de reloj que antes era el tanque elevado de agua potable que abastecía al pueblo, el parque central que data del año 1953 y la plaza en el que se localiza el mercado, la plaza del mercado y el estacionamiento de autobuses temporales.

En sus alrededores se encuentran varios edificios de dos o más niveles en el cual la planta baja son utilizados para uso comercial como tiendas de vestimenta, abarrotes y restaurantes de comida rápida o tacos Orangewalkeños. Así mismo, se encuentran escuelas primarias, bancos, servicios de internet y teléfono, entre otros.

La metodología de la investigación se divide en cuatro etapas. En la primera etapa se realizó una investigación documental sobre los conceptos de diseño urbano, intervención de centros y espacios públicos, regeneración e imagen urbana, se revisaron trabajos de investigación relacionados con intervenciones de diseño urbano en diferentes ciudades, también se realizó la revisión del marco legal que incluye leyes estándar y a nivel regional, aplicados al diseño e imagen urbana, para retroalimentar la investigación y generar una propuesta.

En la segunda etapa se realizó un diagnóstico urbano, tomando en cuenta las características físico-espaciales de la zona de estudio, se tomaron fotografías, se identificaron los elementos de imagen urbana y se señalaron los problemas más relevantes. Se emplearon guías de observación tomando como base el uso del suelo, tipología de las edificaciones, tipo de vialidades, movilidad, existencia de rampas para personas con discapacidad, materiales predominantes, dimensiones, estado actual, contaminación visual, mobiliario urbano, alumbrado público, señalizaciones y vegetación. La información se presentó en mapas.

Por otro lado, para conocer la percepción del usuario sobre la zona de estudio con el objeto de establecer una relación

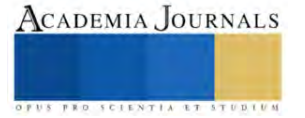

espacio individuo, se realizó una encuesta a 35 personas. La encuesta fue diseñada con preguntas de opción múltiple y abiertas donde se tomó en cuenta el reconocimiento de elementos urbanos, el significado que le dan los usuarios a los espacios públicos y la relación que existe entre individuo y espacio.

Cabe mencionar que las encuestas que se realizaron tuvieron la traducción en el lenguaje inglés, ya que los habitantes de esta zona suelen hablar más este idioma que el español. Estas fueron aplicadas aleatoriamente a las personas que se encontraban en la zona de estudio, como es en el parque central, el mercado, la plaza del mercado, en la estación de autobuses y en las vialidades.

La tercera etapa consistió en el análisis de la información recabada y su interpretación, se presentaron criterios de diseño urbano para ser implementadas en la propuesta final.

La cuarta etapa fue la elaboración de planos urbano-arquitectónicos, cortes de sección, vistas, detalles específicos y perspectivas. Se utilizaron los programas de AutoCAD, Sketchup y Lumion/Twinmotion.

## **Resultados**

A continuación, se presenta la zona de estudio en su estado actual. Comprende el edificio municipal, el mercado (casas de venta de tacos Orangewalkeños, instalaciones sanitarias, almacenamiento y los espacios en donde se realiza la venta de verduras y frutas), el estacionamiento del mercado, el estacionamiento de autobuses, la plaza del mercado y las casetas de taxis (Ver figura 3)

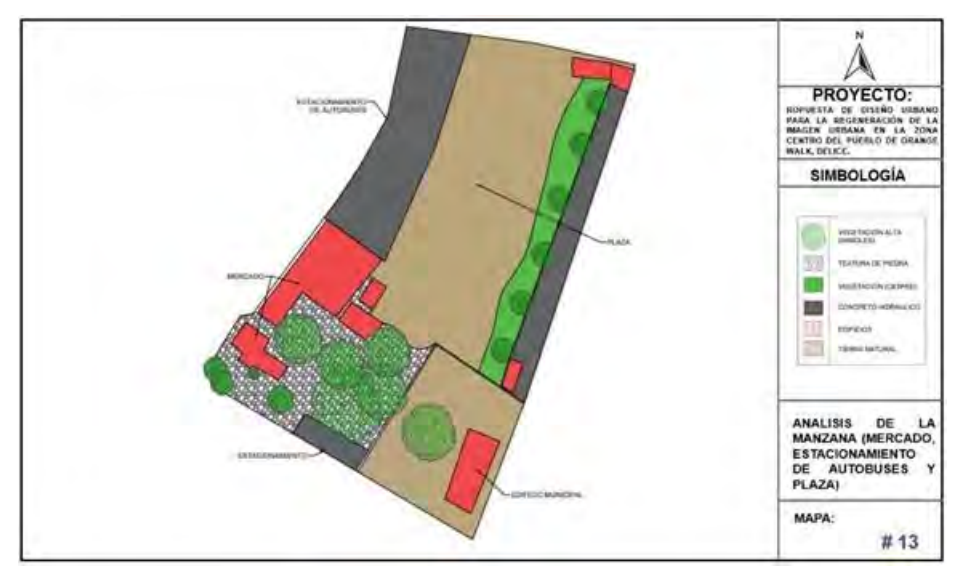

Figura 3. Zona de estudio que incluye mercado, estacionamiento de autobuses y plaza Fuente: Elaboración propia

## *Propuesta de diseño*

Se propone fortalecer el significado e identidad del lugar por medio de un diseño urbano sustentable, confortable, dinámico y atractivo, para prevenir y detener el deterioro y lograr la integración física, con el fin de potenciar la atención de los residentes y turistas hacia la historia de los espacios públicos, sitios históricos y monumentos.

Resaltar la importancia de los monumentos y sitios históricos colocando letreros que contengan una breve información del espacio o monumento para que puedan ser reconocidos por la población y así lograr la recuperación y revalorización.

Mejorar las vialidades por medio de aceras con rampas para el paso accesible e inclusivo, camellones con vegetación y alumbrado público, señalizaciones informativas para prevenir accidentes vehiculares o peatonales. Así mismo, impedir el estacionamiento enfrente de los locales para ser permeables y que el paso peatonal sea continuo y seguro.

Para la avenida principal se propone una parada de autobuses, el diseño cuenta con un espacio para el desembarque que evita que las personas obstruyan o detengan el libre tránsito de la avenida.

Regeneración del parque central y zona del mercado, por medio de una planificación y diseño adecuado, aplicando colores, acabados y texturas, dando mantenimiento a los espacios y una nueva vida a las áreas verdes con el fin de lograr beneficios y desarrollo del lugar evitando el deterioro de los espacios públicos.

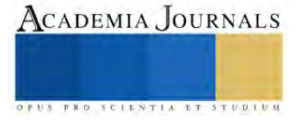

Implementación de mobiliario urbano accesible e inclusivo como bancas de material resistente, alumbrado público LED, recolección de desechos fijo y en el perímetro para detener el descuido; jardineras, letreros preventivos e informativos, señalizaciones, áreas verdes donde sea necesario, pasos peatonales, entre otros. En la propuesta se incluye pop-up cafés o islas de ventas.

Con relación con los vendedores formales, se genera una propuesta en el que sus elementos pueden ser desmontables o fijos pero que tengan un diseño similar, con letreros apropiados.

En cuanto a la plaza del mercado se elimina el estacionamiento público para detener el deterioro del espacio. La plaza se convierte en un espacio de usos múltiples. El motivo es generar una cancha deportiva, tomando en cuenta tres deportes (Basquetbol, Futbol y Voleibol). Así mismo, un área para hacer ejercicio con todos los equipos bio-saludables y una pista de atletismo. En el espacio que queda de la plaza, se propone una plazoleta y andadores que cuentan con bancas y botes de basura. Los espacios verdes se conceptúan para en caso de ferias o eventos se pueden instalar vendedores informales (temporales) en los que lleven sus equipos desmontables para hacer su venta del día.

El estacionamiento de autobuses debe contemplar un espacio que cuente con el mobiliario urbano adecuado para la espera de salida de las personas, el diseño de un edificio en el que se pueda contemplar con un área de espera y que sirva como refugio en días de lluvia y muy soleados. Adicionalmente, contiene un área en donde se presentan los horarios de los autobuses para ofrecer mejor servicio al turismo y locales. El propósito del diseño del estacionamiento de autobuses es que el vehículo pueda ingresar y egresar fluidamente y no impedir el paso de los privados o públicos.

Para eliminar la contaminación visual de publicidad, se debe retirar la propaganda y letreros discordantes. Así mismo, se puede contemplar los cableados subterráneos para minimizar la contaminación visual.

En cuanto a un lote baldío que se encuentra enfrente del mercado, la propuesta es utilizar y aprovechar el espacio para crear un Food Park, como ventas de comida en el día y noche. Esto generará más ingresos para la población y la municipalidad (Ver Figuras 4, 5 y 6).

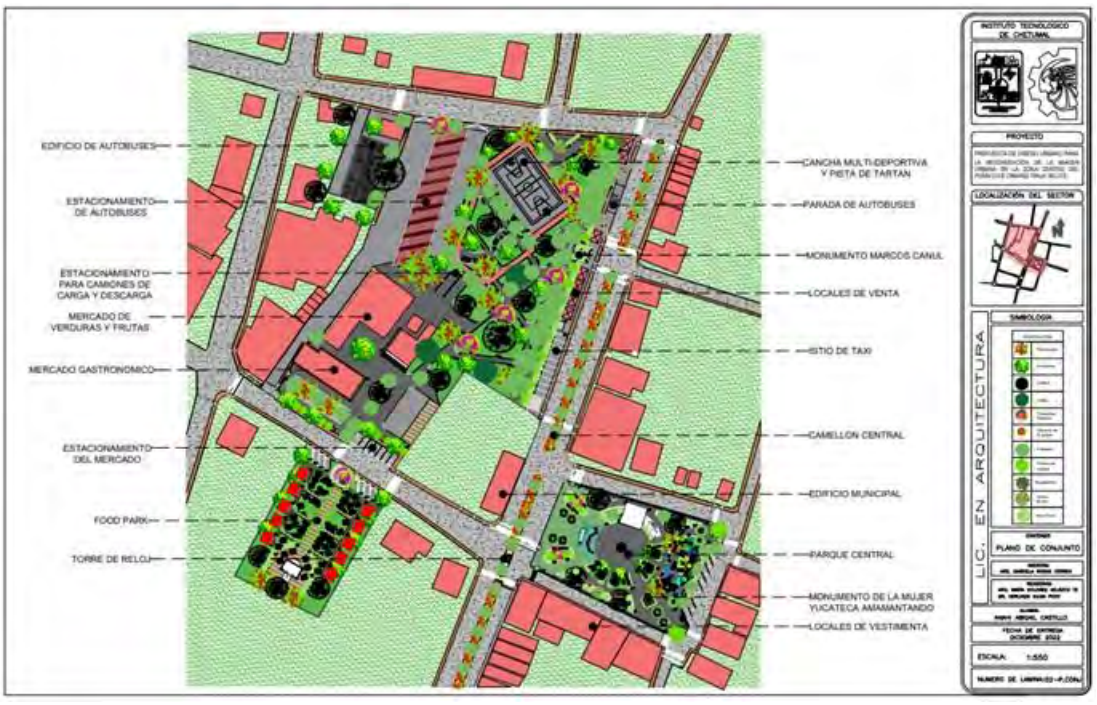

Figura 4. Zona de estudio que incluye mercado, estacionamiento de autobuses y plaza Fuente: Elaboración propia

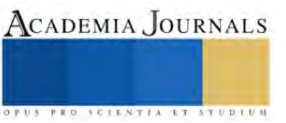

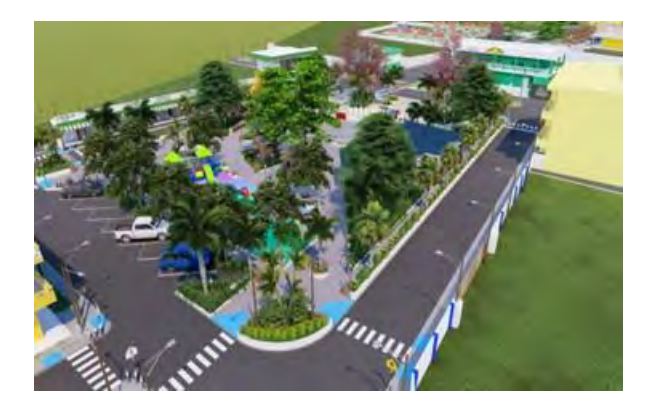

Figura 5. Perspectiva 1 Fuente: Elaboración propia

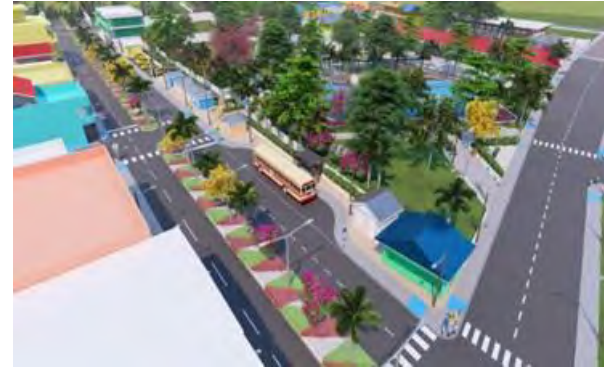

Figura 6. Perspectiva 2 Fuente: Elaboración propia

## **Conclusiones**

La intención de la regeneración urbana en el pueblo de Orange Walk, Belice, es brindar a la población y visitantes, un lugar donde puedan apreciar de manera directa las riquezas culturales, históricas y de identidad que posee el sitio. También se busca la recuperación e integración de los monumentos y los sitios históricos a causa del deterioro y pérdida progresiva de inmuebles y/o espacios de gran valor patrimonial. Dar un realce a las edificaciones alrededor de los espacios públicos, como las viviendas, locales, mercado y edificio municipal.

La identidad de la localidad de Orange Walk, se logra al reconocer el centro del pueblo como un lugar único, donde cada espacio público ha sido integrado a una propuesta urbana y ha sido diseñado de acuerdo con las necesidades específicas de la población. Se espera que con esta propuesta las personas disfruten del recorrido que realizan a diario, que puedan caminar seguros y vean un desarrollo económico, ambiental, social y turístico del pueblo.

## **Referencias**

Bazant, J. (2013). Manual de Diseño Urbano. Editorial Trillas, S.A. de C.V. México.

Belize Tourism Board . (2022). Obtenido de travelbelize.org:<https://www.travelbelize.org/facts-about-belize/>

Borja, J. (2003). La Ciudad Conquista. Madrid. Alianza Editorial, S.A.

Briceño Ávila, M. y Gómez Rosales L. (2011) "Proceso de diseño urbano- arquitectónico", Provincia, no 25, enero-junio (en línea), pp. 93-116, Universidad de los Andes, Venezuela. Consultada por internet el 30 de marzo de 2023. Dirección de internet: <https://www.redalyc.org/pdf/555/55519834006.pdf>

Castrillo, M. y Matesans, A. (2014). "¿Regeneración urbana? Deconstrucción y reconstrucción de un concepto incuestionado", Papeles de relaciones ecosociales y cambio global, No. 126, pp. 129-139. Dirección de internet: [https://oa.upm.es/46247/1/Regeneracion\\_urbana\\_Castrillo\\_Matesanz\\_\\_Fuentes\\_Sevilla.pdf](https://oa.upm.es/46247/1/Regeneracion_urbana_Castrillo_Matesanz__Fuentes_Sevilla.pdf)

Forero, A. (2005). "Estado del Arte de Concepto de Diseño urbano", Revista de Arquitectura No. 7, Bogotá: Universidad Católica de Colombia, Facultad de Arquitectura, 2005. 56 p. Anual. ISSN: 1657-030. Dirección de internet: <https://www.redalyc.org/pdf/1251/125117497010.pdf>

Göbel, C. (2022). "Evolución del espacio público y su papel como articulador de la ciudad, en La interdisciplina en el estudio de la forma urbana, pp. 93-107, Universidad Autónoma Metropolitana, Unidad Azcapotzalco, División de Ciencias y Artes para el Diseño. Dirección de internet: [http://zaloamati.azc.uam.mx/bitstream/handle/11191/9212/Evolucion\\_del\\_espacio\\_publico\\_2022.pdf?sequence=1](http://zaloamati.azc.uam.mx/bitstream/handle/11191/9212/Evolucion_del_espacio_publico_2022.pdf?sequence=1)

GEODATA. (2022). Obtenido de https://www.geodatos.net/en/coordinates/belize

Lynch, K. (1960). Imagen de la ciudad. España: Editorial Gustavo Gili, SL.

Martínez, A, (2019). "Diseño urbano en centros históricos de ciudades formadas". El caso de Honda, Tolima, Trabajo de grado de la Universidad Nacional de Colombia, Facultad de Artes, Maestría en Diseño Urbano, Dirección de internet: <https://repositorio.unal.edu.co/handle/unal/75583>

Statistical Institute of Belize. (2022). Obtenido de Population and Housing Census 2022: https://sib.org.bz/census-data/ Lara, H. (2000). Diseño Urbano Antología: Compendio de Arquitectura urbana. México: Universidad Nacional Autónoma de México. Obtenido de <https://www.redalyc.org/pdf/1251/125117497010.pdf>

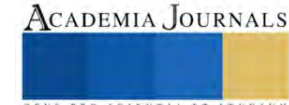

# **Análisis de Modelos Físicos de Distribuidores mediante el Uso de Imágenes para Determinar el Comportamiento del Fluido**

María de Lourdes Cerritos Arriaga<sup>1</sup>, Dr. Jafeth Rodriguez Avila<sup>2</sup>, Dr. Rodolfo Morales Dávila<sup>3</sup>, Dr. Josué Gómez Casas<sup>4</sup>, Dr. Jesús Salvador Galindo Valdés.

#### **Resumen**

El uso de los modelos físicos a escala representando los equipos de producción del acero, son muy utilizados en la investigación. Los modelos físicos de agua y el acero, a 20 y 1600 grados centígrados, respectivamente, tienen comportamientos similares. Con esto podemos probar distribuidores que se tiene en los procesos de fabricación del acero y el diseño de inhibidores de turbulencia aplicados a una forma de distribuidor. Las variables que se tienen son muchas como: el número de salidas, la forma del distribuidor, los flujos de colada, los niveles de vaciado, el tipo de acero, los contaminantes del acero, la forma del inhibidor, entre muchos más. El poder observar el comportamiento de estos fenómenos abarca una amplia rama en la investigación aplicada. El uso de procesamiento de imágenes permitirá utilizar una herramienta que mejore la comprensión de estos fenómenos. El análisis de resultados permite hacer comparativos entre diferentes casos de estudio y utilizar estas técnicas para mejorar la comprensión de los problemas de contaminación del acero. El diseño de nuevos inhibidores también es un área fértil para la investigación.

Se ha aplicado el conocimiento para observar los modelos físicos, utilizados en la investigación, para la industria de la producción del acero. Además, estas técnicas de experimentación fisca podrían llevarse a muchas áreas del conocimiento y de la investigación científica. La amplia gama de conocimientos que permite el procesamiento de imágenes combinada con muchas disciplinas incrementara exponencialmente el conocimiento.

*Palabras clave***—**Distribuidor, Colada continua, Inhibidor, Procesamiento de imágenes.

#### Introducción

Las características de flujo en los distribuidores de colada continua es uno de los parámetros clave para producir acero limpio de alta calidad. El modelo físico y matemático es utilizado para un distribuidor de una salida. El modelo matemático basado en las ecuaciones de ke realizable fue utilizado por (Mazumdar y Guthrie1 1999),(Sahai 2016).

El comportamiento y desempeño del flujo en el distribuidor con o sin modificadores son investigados por las curvas de distribución de tiempos de residencia (RTD), obtenidos de la medida de la concentración del trazador en la salida. Los resultados muestran que los modificadores juegan un papel importante en los procesos del distribuidor.(Mazumdar y Guthrie1 1999)

El pico y el mínimo tiempo de residencia de la curva RTD del modelo del distribuidor, con los modificadores de flujo fueron mejorados por más del 20 %. Con la comparación de cuatro configuraciones de los modificadores de flujo como barreras, paredes o inhibidores de turbulencia(Mazumdar y Guthrie1 1999).

En el presente modelo físico de distribuidor de una salida, se analizan 5 inhibidores de turbulencia y sin inhibidor. La configuración sin inhibidor será llamada C1, las configuraciones con formas irregulares serán C2 y C8, y las configuraciones con forma de paralepipedo rectangular en el centro y con bordes es el superior serán C3, C6 y C7.

Para el caso planteado por (Mazumdar y Guthrie1 1999) los mejores comportamientos los dio con el inhibidor que llaman turbostop puede proveer el flujo característico optimo, en el cual puede mejorar el nivel de remoción de inclusiones.

En las pasadas dos décadas, la demanda de aceros de alto grado ha sido incrementada considerablemente. Acero líquido se refiere a la mínima cantidad de inclusiones no metálicas, es un factor clave de la calidad del acero. En un

<sup>1</sup> Maria de Lourdes Cerritos Arriaga, alumna de la sección de Posgrado de la Universidad Autónoma de Coahuila. [mcerritos@uadec.edu](mailto:mcerritos@uadec.edu).mx

<sup>2</sup> Dr. Jafeth Rodriguez Avila, Profesor de la Universidad Autónoma de Coahuila, [jafethrodriguez@uadec.edu.mx](mailto:jafethrodriguez@uadec.edu.mx). (**autor corresponsal)**

<sup>&</sup>lt;sup>3</sup> Dr. Rodolfo Morales Dávila, Profesor Investigador SNI III del Instituto Politécnico Nacional, *morales@ipn.mx*.

<sup>4</sup> Dr. Josué Gómez Casas, Profesor de la Universidad Autónoma de Coahuila, [jogomezc@uadec.edu.mx](mailto:jogomezc@uadec.edu.mx) .

<sup>&</sup>lt;sup>5</sup> Dr. Jesús Salvador Galindo Valdés, Profesor de la Universidad Autónoma de Coahuila, [s\\_galindo@uadec.edu.mx](mailto:s_galindo@uadec.edu.mx) .

proceso de colada continua, un distribuidor tradicional, se refiere a un recipiente intermedio ubicado entre la olla y el molde de colada, diseñado para contener y distribuir la masa de acero en cada molde(Mazumdar y Guthrie1 1999). Con la continua demanda

Sobre una calidad superior del acero, los distribuidores han evolucionado a un reactor purificador para la refinación de acero líquido. El distribuidor es un canal de refractario revestido, que consiste en áreas de entrada y salida, a veces acondicionado con modificadores de flujo, represas, deflectores y turbostop(Mazumdar y Guthrie1 1999).

Estos modificadores de flujo incrementan el tiempo de residencia del flujo en el distribuidor y mejora la limpieza del acero, dejando flotar la inclusión no metálica y es capturada por la escoria en la superficie del acero líquido.

Considerables esfuerzos para mejorar el desempeño de la remoción de inclusiones de los sistemas de distribución de colada continua han sido llevados a cabo a través de numerosos estudios de modelos físicos y matemáticos, utilizando ambos modelos, distribuidores industriales y de agua. El distribuidor sin modificadores de flujo puede tener un significativo, flujo de corto circuito, del cual resulta un incremento en la contaminación de inclusiones en el producto colado (Mazumdar y Guthrie1 1999).

El modelo de agua puede ser utilizado por la simulación física porque la viscosidad cinemática del agua y el acero líquido a 1600 ºC son muy semejantes(Morales et al. 2018; 2019). Aplicando los criterios de simulación de Froude, resulta en una reducción de escala de un modelo de agua para llevar a cabo los RTD (Residence Time Distribution por sus siglas en inglés) experimentos para determinar el comportamiento del flujo.

El flujo característico del distribuidor sin y con modificadores son analizadas por la curva de la distribución de tiempos de residencia RTD. En la simulación numérica, un trazador el cual tiene las mismas propiedades que del fluido del dominio es inyectado por 3 segundos dentro del modelo del distribuidor sobre un campo de flujo estacionario y la variación de la concentración del trazador con el tiempo es monitorizado en la salida. El flujo estacionario del dominio es primero calculado, después una inyección de un trazador es simulada usando modelo de transporte de especies con modo transitorio. Después de parar la inyección, la mezcla del fluido del trazador y el dominio de fluido es simulado con modo transitorio de 20 minutos. Para la caracterización del flujo del primer paso es derivado de la curva adimensional de C para el distribuidor(Mazumdar y Guthrie1 1999).

## **Metodología**

Este principio, es utilizado de manera análoga en la modelación física, se toma una cantidad de trazador que se inyecta durante unos segundos como impulso y se mide la cantidad de trazador que va saliendo en cada salida. En el caso de un reactor como lo es el distribuidor se presentan tres tipos de flujo, el flujo pistón, el flujo muerto y el flujo mezcla. El tiempo que tarda en salir de la buza hasta la salida, representa proporcionalmente el valor del flujo pistón. Pero la gráfica de la RTD solo muestra una horizontal de ceros, durante este intervalo de tiempo. Para el caso del análisis se busca una alternativa que permita ver otra parte del proceso.

El desarrollo de las técnicas de procesamiento de imágenes permite a partir de los videos de la modelación física, mostrar imágenes que a simple vista tienen poca información, convertirla en múltiples matrices. Estas matrices permiten ver imágenes que permiten hacer comparativos entre diferentes casos de estudio.

## **Procedimiento**

El procedimiento parte de un modelo físico de un distribuido, la inyección del trazador, la toma del video con las condiciones de operación del modelo y basado en los criterios de Froude para el escalamiento. Se procesan los videos para obtener áreas proyectadas, concentraciones proyectadas, colocación de máscaras para separar las áreas de interés y el procesamiento de las imágenes por escalas de colores RGB. La figura 1 muestra una imagen RGB de un distribuidor de una salida, con la división de las secciones a la izquierda y derecha de la buza. En la figura 1, también se aprecia la inyección de trazador y su expansión rápida sin inhibidor.

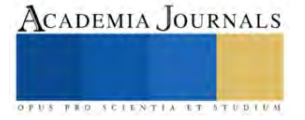

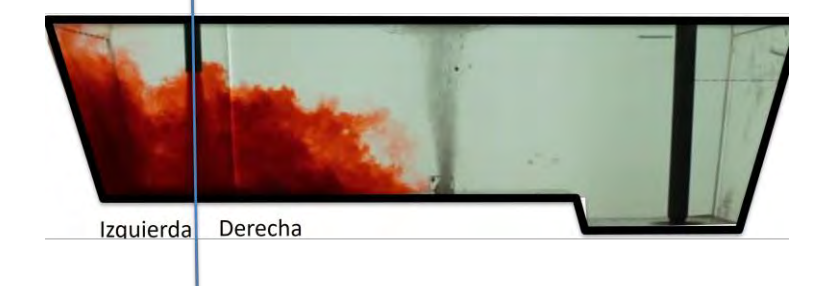

**Figura 1 Distribuidor sin inhibidor con inyección de aire.**

El poder separar las secciones del distribuidor permite un análisis de porque aumenta más rápido la sección de la izquierda de la buza. Lo cual se debe a la cantidad de volumen que hay de cada lado y al flujo. En la Figura 2 se muestra el comportamiento a un tiempo inicial antes del ingreso del trazador, ya se tiene una contaminación de color que debe contemplarse para reducir el error, al procesar los datos. En la figura 2 a), se aprecia las zonas oscuras como lo son la buza, el inhibidor, el difusor, algunos contrastes en las esquinas del modelo y la barra de control de flujo a la salida.

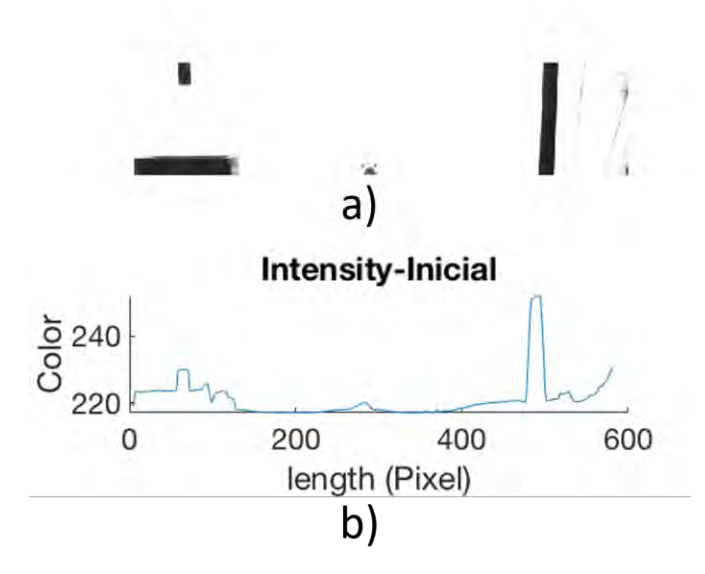

**Figura 2 Imagen en blanco y negro en un tiempo 0, b) longitud en pixeles del distribuidor vs color inicial.**

La figura 2 b), muestra el resultado de color de estas sombras, obteniendo un gráfico inicial. En la imagen se deben tener consideraciones, 1) la Imagen es plana que esta representando el campo de visión de la cámara, con un ángulo de apertura, por lo que las proyecciones son aproximadas y tendrán mayor error hacia las orillas del distribuidor por cuestiones de perspectiva. Sin embargo, se tendrá el mismo error, dado que la cámara se coloco en la misma posición para todos laos casos de estudio. Debido a la perspectiva las áreas no son completamente ortogonales a la cámara, pro lo que no se puede tomar como valores contundentes, pero si comparativos o relativos.

Si vemos la imagen como una matriz de colores RGB y cada escala de color de 0 a 255 colores. Para cada color primario negro representa el 0 y 255 representa al color puro, ya sea rojo, azul o amarillo. Que podemos llevar a una escala de grises o blanco y negro con cierto umbral. Por lo tanto, se tendrá una cantidad de filas y columnas de pixeles, cuyas intersecciones representan la cantidad de celdas totales observadas en la imagen o video. Y cada celda tendrá un valor para cada capa de color. Para el caso de imágenes RGB son tres capas y para escaso de imágenes binarias o escala de grises se tendrá una capa. Con estos datos se puede procesar estos datos para obtener datos cuantitativos y cualitativos para mejorar las condiciones de diseño o contar con más información para la toma de decisiones que mejoren la limpieza del acero en los distribuidores.

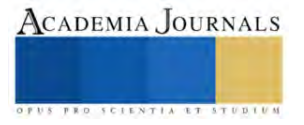

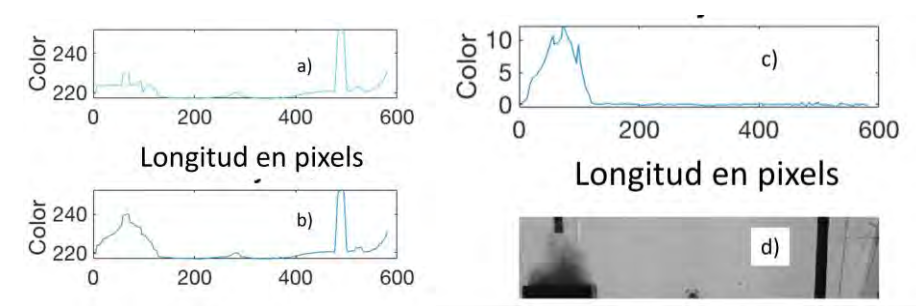

**Figura 3 Color para una condición y tiempo del distribuidor. a) Cantidad de gris inicial, b) Cantidad de la escala de grises en el instante t, c) Diferencia de las graficas a) y b), La imagen en escala de grises obtenida en del video.**

La figura 3 representa el procesamiento de la escala de grises tomada como referencia para representar la mancha decolorante que se tiene en condiciones de operación. La cantidad de color total de la figura 4 b) le fue restada la cantidad de color en escala de grises a la figura 4 a), obteniendo la figura 4 c) que se asemeja a la representación de la imagen obtenida a partir del video con una conversión a la escala de grises.

## **Análisis**

El estudio de la cantidad de color respecto al tiempo permite n panorama global que muestra, las zonas de mayo concentración, que por obvias razones estarán al inicio, y cerca de la buza. A medida que pasa el tiempo y aumenta la distancia a la buza, se va disminuyendo la cantidad de color.

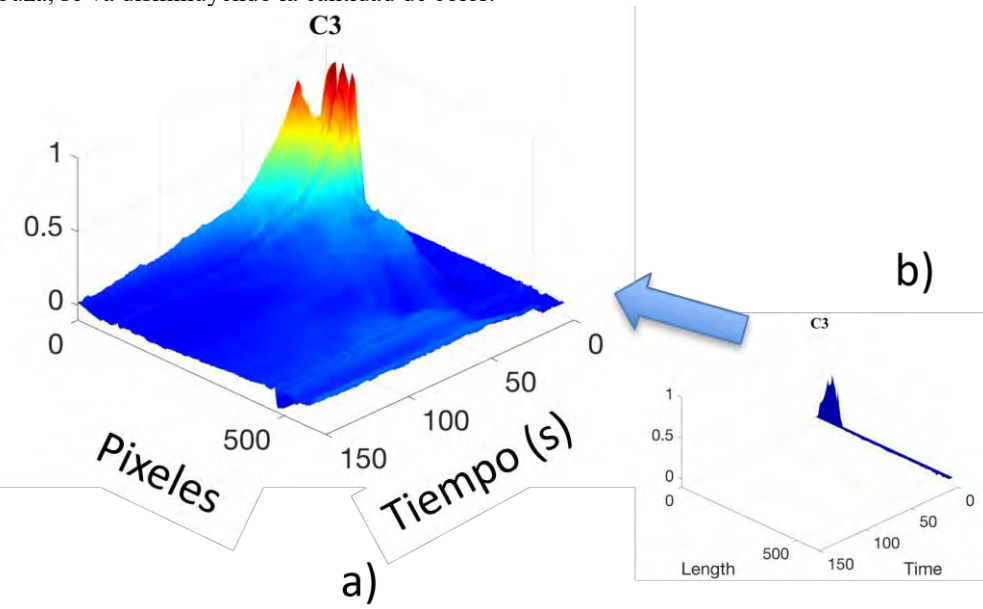

**Figura 4 Grafico normalizado para la cantidad de color en escala de grises a lo largo del distribuidor en pixeles contra el tiempo, b) cantidad de color a t=5s**

En la Figura 4 b), se muestran los datos obtenidos de la figura 3 c) 5 segundos después de la entrada del trazador por la buza. Si se acoplan en una figura se superficie los tiempos de 0 -150 s en intervalos de 1 s, se obtiene la figura 4 a).

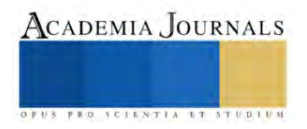

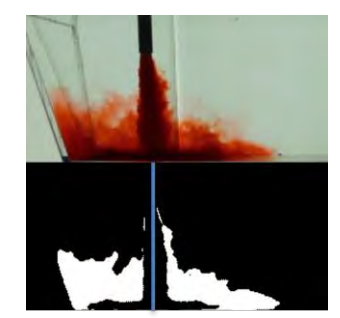

**Figura 5 Cambio en la región de colorante**

En la figura 5 aparece la misma imagen con dos procesamientos diferentes, la primera muestra una imagen del trazador en un distribuidor sin inhibidor a un tiempo de 2 s, en la imagen en blanco y negro muestra el avance del colorante del segundo 1 al segundo 2, es el área en blanco. Estos incrementos de cada segundo se van registrando para calcular el área total en pixeles color blanco, al sacar el numero total de pixeles y normalizar la graficas sobre el valor mayor representa una gráfica adimensional. La figura 6 muestra las acciones izquierda y derecha de la buza mostrando la suma vertical de la matriz de la imagen de la figura 5. En estas graficas el área bajo la curva será el área total proyectada en pixeles.

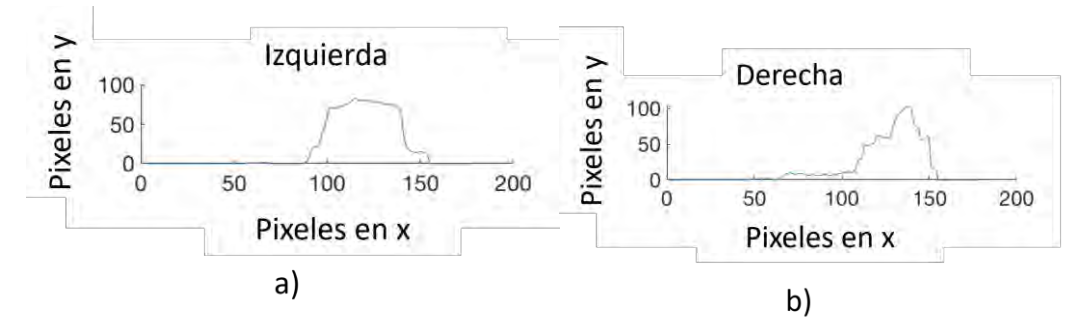

**Figura 6 Pixeles equivalentes a avance de la mancha del lado izquierdo y derecho de a buza, a) y b respectivamente.**

El área total proyectada avanza para cada segundo, tomando en cuenta solo el área que avanzo se evalúa y se agrega a un vector que va guardando estos datos. La grafica de estos datos se muestran en la figura 7.

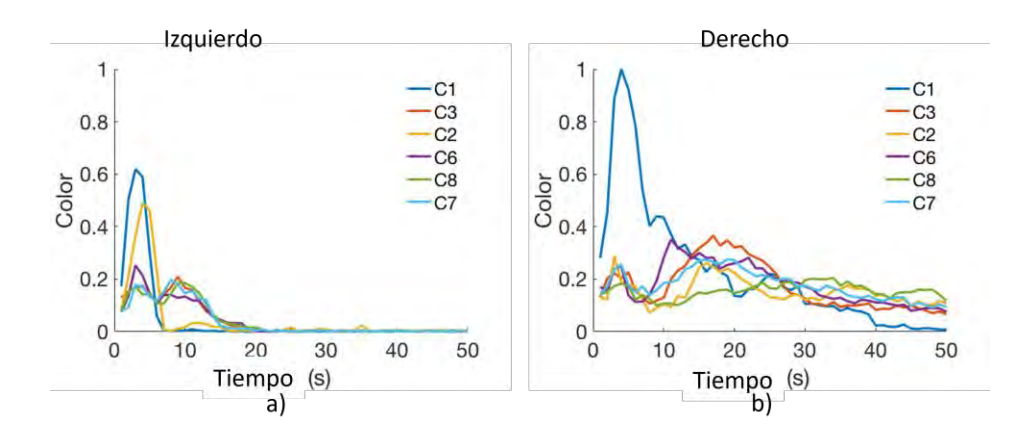

## **Figura 7 Area proyectada que avanza para cada caso de estudio.**

En la figura 7, muestra que el área del lado izquierdo se cubrirá rápidamente antes de los 20 s, ya alcanzaron a cubrir el área total del lado izquierdo de la buza. Los casos de C2 y sin inhibidor avanza rápidamente en esta zona y cubren el área en menos de 10 s el inhibidor C2 tiene una pared más baja del lado izquierdo, lo que le permite avanzar

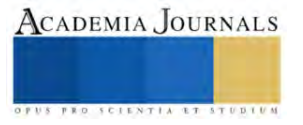

rápidamente, a diferencia de todo los de las secciones rectangulares como C3, C6, C7 tienen altura uniforme y forma de paralepipedo rectangular y en ambos casos muestran patrones similares con valores diferentes debido a las diferentes dimensiones. C8 tardan más en cubrir esta zona, debido a que el lado derecho es más grande. En esta zona el que llega más rápido a avanzar poco o nada es C1, C2 y C8 son los mas lentos en descender y curiosamente son las formas irregulares, cuyas trayectorias no son parecidas a ningún otro. C3, C6 y C7 tener un comportamiento con un patrón definido. Con esto podemos concluir que si se tienen comportamientos diferentes en función de la forma. Y que, con la misma sección transversa rectangular, a pesar de las diferencias en las dimensiones el avance se parece en los tres casos. Los de formas irregulares de las alturas de las paredes presentan un comportamiento con diferente patrón de avance.

#### **Conclusiones**

Esta técnica permite observar cosas que con las otras técnicas como RTD no se aprecian. El comportamiento de los flujos en un distribuidor de una salida permite observar que una forma de sección rectangular presenta similitud en los casos que se presentan. Entre mas irregularidad se presenta en la altura, mayor diferencia hay en el avance del trazador. La programación permite observar los datos que salen de un modelo físico a un modelo matemático por medio del procesamiento de imágenes. En el caso del distribuidor entre mas lento se cubra el área del distribuidor tendrá mas tiempo de zona activa y menos zona muerta. A mayor tiempo que tarda en llegar el trazador a la salida se tendrá mayor flujo pistón. Esto permite un mínimo tiempo de residencia mayor, por lo que, les permite a las inclusiones tener mas tiempo para flotar y en consecuencia mejorar la limpieza del acero.

## **Limitaciones**

Se tiene una imagen en perspectiva, por un factor inherente a la cámara, por lo que no se puede hablar de valores definitivos. También la proyección solo muestra como avanza la mancha del trazador, por lo que tendrá un margen de error que va a ser mayor en las orillas. Al realizar las pruebas con la misma cámara y en la misma posición permite que estos errores sea los mismos en todos los casos de estudio, lo que hace valido desde mi punto de vista, realizar comparaciones entre un modelo y otro. Al realizar la normalización permite cambiar la escala y realizar comparativos sobre la misma escala.

#### **Recomendaciones**

Trabajar con el procesamiento de imágenes y realizar códigos que permitan controlar mas variables en los fenómenos los análisis de los modelos físicos.

#### **Referencias**

Mazumdar, Dipak, y Roderick I L Guthrie1. 1999. "The Physical and Mathematical Tundish Systems Modelling of Continuous Casting". Vol. 39. Morales, R. D., Javier Guarneros, A. Nájera-Bastida, y Jafeth Rodríguez. 2018. "Control of Two-Phase Flows During Startup Operations of Casting Sequences in a Billet Tundish". *JOM* 70 (10): 2103–8. https://doi.org/10.1007/s11837-018-3055-1.

Morales, R.D., J. Guarneros, K. Chattopadhyay, A. Nájera-Bastida, y J. Rodríguez. 2019. "Fluid flow control in a billet tundish during steel filling operations". *Metals* 9 (4). https://doi.org/10.3390/met9040394.

Sahai, Yogeshwar. 2016. "Tundish Technology for Casting Clean Steel: A Review". *Metallurgical and Materials Transactions B: Process Metallurgy and Materials Processing Science* 47 (4): 2095–2106. https://doi.org/10.1007/s11663-016-0648-3.

#### **Notas Biográficas**

La **Ing. Maria de Lourdes Cerritos Arriaga** es Alumna de la Sección de Posgrado de la Universidad de Coahuila, en Saltillo, Coahuila, México.

El Dr. **Jafeth Rodríguez Ávila** es profesor investigador en la Facultad de ingeniería en la Universidad Autónoma de Coahuila, en saltillo, Coahuila, México.

 El **Dr. Rodolfo Morales Dávila** es profesor investigador SNI III, de la Escuela Superior de Química e Industrias Extractivas, del Instituto Politécnico Nacional, México

El **Dr. Josué Gómez Casas** es profesor investigador SNI I, de la Universidad Autónoma de Coahuila, en Saltillo, Coahuila, México

El **Dr. Jesús Salvador Galindo Valdés** es profesor investigador SNI I, de la Universidad Autónoma de Coahuila, en Saltillo, Coahuila, México

Elibro con ISBN online 978-1-939982-86-5

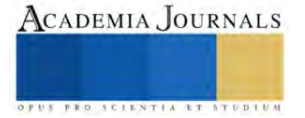

## **Producción de Biogás en Biodigestores Anaerobios Semicontinuos**

Dra. Angélica Evelin Delgadillo López<sup>1</sup>, Dr. Gabino Espejo López<sup>2</sup>, Dra. Paola Marisol Delgadillo López<sup>3</sup>, Dr. Rogelio Pérez Cadena<sup>4</sup>, Mtra. Elizabeth González Escamilla<sup>5</sup>, Dr. Andrés Salazar Texco<sup>6</sup>, Mtro. Cristian Sarmiento Gómez<sup>7</sup>

*Resumen***—**La producción de biogás es factible en cualquier instancia que disponga de algún tipo de desecho orgánico. Conocer la demanda del biocombustible y los parámetros fisicoquímicos de la materia prima, define el tamaño de la cámara de digestión, del gasómetro y la carga diaria de alimentación del biodigestor.

El presente trabajo muestra el diseño de un reactor tubular semicontinuo tipo Taiwán, en condiciones mesofílicas, para la producción de metano (CH4), con fines de aprovechamiento energético. Como criterios de dimensionamiento se consideró la demanda diaria de combustible, la temperatura, la relación carbono/nitrógeno (C/N), el porcentaje de sólidos totales (%ST) del sustrato, la densidad aparente y el pH. Se realizaron cinéticas de producción de biogás para estimar el tiempo de retención hidráulica (TRH) y el %ST de la carga diluida.

*Palabras clave***—**biodigestor, biogás, mesofílicas, Taiwán

#### **Introducción**

Debido al inminente crecimiento poblacional y comercial, y al progreso tecnológico-industrial, es necesario ampliar los recursos destinados al suministro energético; aunado a ello, los signos inconfundibles del calentamiento global, el alza de los precios en los combustibles fósiles y la necesidad de suplirlos, ha llevado a los gobiernos estatales y federal, a considerar a las energías alternas como un eje para el desarrollo económico de las entidades y la preservación del ambiente. En este contexto, la producción de bioenergéticos, como el biogás, es una alternativa.

Adicionalmente, el biogás juega un papel fundamental en la gestión de los residuos y la economía circular. Actualmente, la actividad económica lleva asociada en muchos casos la producción de cantidades importantes de desechos orgánicos, incluyendo residuos orgánicos biodegradables, fracción orgánica de los residuos domésticos, lodos de depuración de aguas residuales, residuos orgánicos provenientes de la industria alimentaria, estiércol y purines, restos agrícolas y cultivos energéticos, cuya gestión y tratamiento se ha convertido en un problema de importancia crucial (Barrero y Ballesteros, 2022).

En este sentido, tanto el tratamiento, como la actual gestión de los residuos orgánicos, tienen un gran impacto sobre el medio ambiente. A este respecto, el biogás se presenta como una alternativa versátil que favorece la valorización de la materia prima y mejora el ciclo de vida de los procesos. Cuando los residuos son transformados, generan un combustible muy versátil similar al metano, que es apto para el consumo en cualquier aplicación de la industria. Por ello, el aprovechamiento de estos desechos orgánicos para la obtención de biogás y biometano crea un beneficio clave para el medio ambiente, pero también para el apoyo y fomento a la economía circular (Barrero y Ballesteros, 2022).

En conclusión, la tecnología de producción de biogás, es factible en todos aquellos sitios que dispongan de la cantidad adecuada de algún tipo de desecho orgánico como parte de su proceso productivo, de sus actividades básicas o de su entorno. Por lo que, el objetivo del presente trabajo fue diseñar un biodigestor anaerobio tubular semicontinuo tipo Taiwán para la producción de biogás y biol, en condiciones mesofílicas, a partir de residuos pecuarios.

Para la generación controlada de biogás, se requiere de un sistema de biodigestión, constituido principalmente por: un biodigestor, un sistema de carga o entrada del afluente, un sistema de descarga o salida del efluente, una cámara

<sup>&</sup>lt;sup>1</sup> Dra. Angélica Evelin Delgadillo López. Es Profesora-investigadora y Coordinadora de Investigación y Posgrado de la Universidad Politécnica Metropolitana de Hidalgo. Es líder del CA de Sistemas y Procesos Energéticos. adelgadillo@upmh.edu.mx (**autor corresponsal)**

<sup>&</sup>lt;sup>2</sup> Dr. Gabino Espejo López. Es Profesor-investigador del Programa Educativo de Ingeniería en Energía de la Universidad Politécnica Metropolitana de Hidalgo. Pertenece al Cuerpo Académico de Sistemas y Procesos Energéticos. gespejo@upmh.edu.mx

<sup>3</sup> Dra. Paola Marisol Delgadillo López. Es Profesora-investigadora de la Universidad Politécnica Metropolitana de Hidalgo. Pertenece al Cuerpo Académico de Arquitectura, Patrimonio y Sostenibilidad. pmdelgadillo@upmh.edu.mx

<sup>4</sup> Dr. Rogelio Pérez Cadena. Es Profesor-investigador del Programa Educativo de Ingeniería en Energía de la Universidad Politécnica Metropolitana de Hidalgo. Pertenece al Cuerpo Académico de Sistemas y Procesos Energéticos. roperez@upmh.edu.mx

<sup>5</sup> Mtra. Elizabeth González Escamilla. Es Profesora-investigadora del Programa Educativo de Ingeniería en Energía de la Universidad Politécnica Metropolitana de Hidalgo. Pertenece al Cuerpo Académico de Sistemas y Procesos Energéticos. egonzalez@upmh.edu.mx

<sup>6</sup> Dr. Andrés Salazar Texco. Es Profesor-investigador del Programa Educativo de Ingeniería en Energía de la Universidad Politécnica Metropolitana de Hidalgo. Pertenece al Cuerpo Académico de Sistemas y Procesos Energéticos. asalazar@upmh.edu.mx

<sup>7</sup> Mtro. Cristian Sarmiento Gómez. Es Profesor-investigador del Programa Educativo de Ingeniería en Energía de la Universidad Politécnica Metropolitana de Hidalgo. Pertenece al Cuerpo Académico de Sistemas y Procesos Energéticos. csarmiento@upmh.edu.mx

de gas o gasómetro, un sistema de purificación de biogás, un sistema de control de presión, válvulas de seguridad, purgadores de condensado, un sistema de mezclado y un sistema de calentamiento (Hilkiah et al. 2008).

Para el diseño del reactor anaerobio, se consideran una serie de criterios técnicos, económicos, sociales y ambientales, entre los que destacan: la demanda y uso regular de gas, la cantidad de materia prima disponible, la ubicación del sitio de suministro de materias primas, la ubicación y condiciones ambientales del sitio donde se colocará el sistema de biodigestión, la disponibilidad de agua potable durante todo el año, la aplicación del biofertilizante, el coste y materiales de construcción, la disponibilidad de mano de obra, entre otros.

Los parámetros fisicoquímicos que se miden en la materia prima y que complementan la información básica para el diseño del reactor, son: relación carbono/nitrógeno, pH, alcalinidad, temperatura, tiempo de retención hidráulica (TRH), sólidos totales (ST), sólidos volátiles (SV), contenido de humedad y potencial redox (Bouallagui y Ben-Cheikh, 2003).

La tecnología de producción de biogás, representa una fuente factible de generación de energía alterna en todos aquellos sitios que dispongan de la cantidad adecuada de algún tipo de desecho orgánico como parte de su proceso productivo, de sus actividades básicas o de su entorno. En este sentido, el objetivo del presente trabajo fue diseñar un biodigestor anaerobio tubular semicontinuo tipo salchicha o Taiwán para la producción de biogás y biol, en condiciones mesofílicas, a partir de residuos pecuarios, considerando como parte de los criterios de diseño, la demanda y uso regular de gas y la cantidad de materia prima disponible.

## **Metodología**

Para el diseño del biodigestor se consideró la demanda de CH<sup>4</sup> (constituyente del biogás), con fines de combustión directa, de una organización, ubicada en el municipio de Tolcayuca, Hidalgo. Se tomó en cuenta los siguientes parámetros: composición del biogás: 60% CH<sub>4</sub>, 38.4% CO<sub>2</sub>, 0.2% H<sub>2</sub>S, 0.2% CO, 1.2% H<sub>2</sub>; poder calorífico: 4,767 kcal/m<sup>3</sup>; eficiencia de combustión: 65%; poder calorífico efectivo: 2,860.2 kcal/m<sup>3</sup>; consumo de gas: 9 m<sup>3</sup>/día; a presión atmosférica y 23°C.

## *Muestreo*

El estiércol bovino empleado como materia prima para la producción de biogás, se obtuvo del municipio de Villa de Tezontepec, Hidalgo, México.

## *Métodos analíticos*

En la materia prima, se determinaron los siguientes parámetros fisicoquímicos: Carbono Orgánico Total (COT), Nitrógeno Total (NT), relación carbono/nitrógeno (C/N), Sólidos Totales (ST), pH y densidad aparente. Todos los análisis se midieron por triplicado.

## *Determinación de la temperatura*

Se monitoreó, durante un año, la temperatura del sitio de ubicación de los digestores anaerobios tubulares semicontinuos.

## *Determinación del porcentaje de sólidos totales de la carga diluida (%STCD)*

Para estimar el % STCD, se realizó una cinética de producción de biogás bajo condiciones controladas de temperatura, pH, y relación C/N; variando la concentración de ST del medio de reacción.

## *Estimación del Tiempo de Retención Hidráulica (TRH)*

Para estimar el TRH, se realizó una cinética de producción de biogás bajo condiciones controladas de temperatura, pH, ST y relación C/N.

## *Cálculo del número de animales y estiércol requeridos para la producción de biogás*

El cálculo de la cantidad de estiércol fresco requerido para cubrir la demanda diaria de combustible, se realizó considerando el rendimiento de biogás y de CH<sup>4</sup> del desecho orgánico de acuerdo a la siguiente expresión (1 bovino estabulado de 500 kg genera 10 kg estiércol/día, equivalente a 0.48 m<sup>3</sup> biogás/día y 0.312 m<sup>3</sup> CH<sub>4</sub>/día):  $E_F$ =(DDC<sub>H<sub>4</sub></sub>  $)(RE)/RCH_4$ ; donde: E<sub>F</sub>=cantidad de excreta fresca requerida para cubrir la demanda de diaria de CH<sub>4</sub> (kg/día); DD<sub>CH4</sub>=demanda diaria de metano (m<sup>3</sup> CH<sub>4</sub>/día); R<sub>E</sub>=rendimiento de estiércol fresco producido por unidad de tipo animal (kg/día) y  $R<sub>CH4</sub>=$ rendimiento de CH<sub>4</sub> del desecho orgánico (m<sup>3</sup> CH<sub>4</sub>/día).

El número de animales requerido para la producción de CH<sub>4</sub>, se estimó conforme a la ecuación: Número de animales= $E_F/R_F$ 

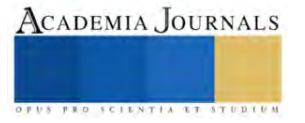

## *Determinación del volumen total de la carga diaria*

Para calcular el volumen total de la carga diaria, se consideró la densidad del desecho orgánico fresco, es decir:  $V_{TCD} = (E_F / \rho_{EF}) + V_{agua}$ ; donde:  $V_{TCD}$ =volumen total de la carga diaria (m<sup>3</sup>/día) y  $\rho_{EF}$ =densidad del desecho orgánico fresco (kg/m<sup>3</sup>).

## *Determinación del volumen de la cámara de digestión*

El volumen de la cámara de digestión, se calculó tomado en cuenta el TRH, conforme a la siguiente expresión:  $V_{CD}$ =( $V_{TCD}$ )(TRH); donde:  $V_{CD}$ =volumen de la cámara de digestión (m<sup>3</sup>) y TRH=tiempo de retención hidráulica (días).

## *Cálculo del volumen del gasómetro*

Para estimar el volumen de la cúpula de gas, se consideró que esta ocupa el 25% del volumen total del biodigestor, por lo tanto, el  $V_{CD}$  abarca el 75% del reactor, es decir:  $V_{CG}=(V_{CD})(0.25)/0.75$ ; donde:  $V_{CG}$ =volumen de la cúpula de gas  $(m^3)$ .

## *Cálculo del volumen del biodigestor*

El volumen total del reactor anaerobio, se estimó considerando el  $V_{CD}$  y el  $V_{CG}$ , de acuerdo a la siguiente expresión:  $V_{TD} = V_{CD} + V_{CG}$ ; donde:  $V_{TD} =$ volumen total del biodigestor (m<sup>3</sup>).

## *Cálculo del largo de biodigestor*

El biodigestor se construyó en polietileno tubular negro de 6 micrones, con un ancho de rollo de 2 m, perímetro de la circunferencia de 4 m, radio de 0.64 m y diámetro de 1.28 m. El cálculo de la longitud del reactor, se estimó mediante la ecuación: L=V $_{\mathit{TD}}/\pi$ r²; donde: L=longitud de la manga (m) y r=radio de la manga (m).

#### **Resultados**

El diseño de los biodigestores anaerobios tubulares semicontinuos propuestos en el presente trabajo, se basó en la demanda de CH4, para combustión directa, de una organización ubicada en Tolcayuca, Hidalgo. De acuerdo al tipo de equipamiento y a las horas de uso del gas, se encontró que se requieren 9 m<sup>3</sup>/día. Debido a la disponibilidad de espacio en que se instalaron los reactores, se diseñaron sistemas que producen de forma independiente 3 m<sup>3</sup>/día.

Se monitorearon las condiciones climáticas del área en donde se instalaron los biodigestores. La temperatura media mensual varía de 14.6°C a 20.3°C, siendo mayo el mes más cálido y enero el que presenta los registros más bajos. Dado que existen tres rangos en los que pueden trabajar los microorganismos (psicrofílico=4-10°C TRH=sobre 100 días; mesofílico=15-20°C TRH=20-60 días; termofílico=25-45°C TRH=10-15 días), el digestor anaerobio se diseñó bajo condiciones mesofílicas.

La materia prima, se obtuvo de un rancho de engorda, ubicado en el municipio de Villa de Tezontepec, Hidalgo. El establecimiento dispone de 1,000 cabezas de ganado bovino estabuladas. Se estimó que, por cada bovino, de aproximadamente 515 kg, se generan diariamente 10.3 kg estiércol. Por lo que, se dispone de 10,300 kg/día de materia orgánica para la producción de biogás.

Dado que a partir de 10 kg estiércol/día, se generan aproximadamente  $0.48$  m<sup>3</sup> biogás/día y  $0.312$  m<sup>3</sup> CH<sub>4</sub>/día, la cantidad de materia prima necesaria para producir 3 m<sup>3</sup> de CH<sub>4</sub>, fue de 96.15 kg/día, es decir, de 9.33 cabezas de ganado bovino, por lo que se puede concluir que se cuenta con la cantidad suficiente de animales para cubrir la demanda diaria de combustible (288.45 kg/día de estiércol y 27.99 cabezas de ganado, para tres biodigestores, que produzcan en total 9 m<sup>3</sup> de CH<sub>4</sub>).

El nitrógeno y el carbono son las principales fuentes de alimentación de las bacterias metanogénicas. Estas bacterias consumen 30 veces más carbono (fuente de energía) que nitrógeno (utilizado para formación de nuevas células), por lo que se considera que la relación óptima de estos elementos en la materia orgánica, destinada a la producción de biogás, debe oscilar en un rango de 30:1 a 20:1. El estiércol analizado para alimentar el biorreactor, contiene 35 y 1.4% de carbono y nitrógeno, respectivamente, por lo que la relación C/N fue 25:1, que se encuentra dentro del óptimo, por lo que no fue necesario ajustar la concentración de estos nutrientes.

Tras la cinética de producción de biogás, bajo condiciones controladas de temperatura (17.5°C), pH (6.5), y relación C/N (25:1); se encontró que %  $ST_{CD}$  óptimo fue del 7%, por lo que fue necesario ajustar los %ST del estiércol fresco (14%). Considerando que la densidad aparente del estiércol fue de 994 kg/m<sup>3</sup>, se determinó que se requieren  $0.097$  m<sup>3</sup> de agua por cada  $0.097$  m<sup>3</sup> de estiércol (96.15 kg), por tanto, la relación de la carga diaria fue 1:1; es decir, el  $V_{TCD}$  calculado fue de 0.194 m<sup>3</sup>.

Para estimar el volumen de la cámara de digestión y del gasómetro, se consideró el TRH, el cual fue determinado mediante una cinética de producción de biogás con condiciones controladas de temperatura (17.5°C), pH (6.5), %  $ST_{CD}$  (7%) y relación C/N (25:1). Bajo estas condiciones se encontró que se tiene un máximo de producción

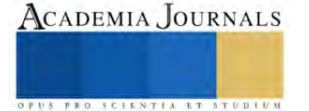

de biogás en 25 días. Por consiguiente, el volumen de la cámara de digestión y del gasómetro fue de 4.85 y 1.62 m<sup>3</sup>, respectivamente. Por tanto, el volumen total del biodigestor fue de  $6.47 \text{ m}^3$ .

Finalmente, tomando en cuenta el ancho del rollo de polietileno (2 m), el radio de la circunferencia de la manga (0.64 m) y el volumen total del digestor (6.47 m<sup>3</sup>); se encontró que la longitud del sistema fue de 5.03 m.

#### **Conclusiones**

La producción anaerobia de biogás en digestores tubulares semicontinuos es factible en cualquier organización que disponga de algún tipo de desecho orgánico o bien que se encuentre vinculada con empresas que proporcionen dicha materia prima.

Conocer la demanda de combustible y la cantidad y parámetros fisicoquímicos del desecho orgánico define el tamaño de la cámara de digestión, del gasómetro y la carga diaria de alimentación del biodigestor. Algunos factores como la temperatura del medio, el TRH, el pH, el %ST de la materia prima, el %  $STCD$  y la relación C/N, delimitan la producción óptima de biogás.

Bajo estas condiciones, fue posible diseñar e implementar tres sistemas de biodigestión anaerobia, que cubren una demanda diaria de 9 m<sup>3</sup> de CH<sub>4</sub>, haciendo más sostenibles las actividades que se efectúan en esta organización.

#### **Referencias**

Barrero, O. y Ballestero, M. "El biogas en clave de transición energética, economía circular,… y seguridad de suministro", *RETAMA, Especial Bioenergía 2022*, 2022, 46-53. Recuperado de: https://www.retema.es/articulos-reportajes/el-biogas-en-clave-de-transicion-energetica-economiacircular-y-seguridad-de

Bouallagui, H. y R. Ben-Cheikh. "Mesophilic biogas production from fruit and vegetable waste in a tubular digester", *Bioresorce Technology*, Vol. 88, No. 1, 2003, 85-89.

Hilkiah Igoni, A., M. J. Ayotamuno, C. L. Eze, S. O. T. Ogaji, S. D. Probert. "Designs of anaerobic digesters for producing biogas from municipal solid-waste", *Applied Energy*, Vol. 85, No. 6, 2008, 430-438.

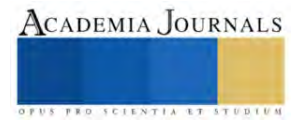

# **Evaluación y Determinación de la Eficiencia de Carbón Activado Obtenido de Cáscaras de Naranja**

## Job Alí Díaz Hernández<sup>1</sup> y Jessica Borbolla-Vázquez<sup>2</sup>

*Resumen:* México es el quinto productor mundial de naranja, con un volumen promedio de 4.2 millones de toneladas. Sin embargo, y aunado a este crecimiento económico y panorama alentador, en México se generan diariamente 102,895.00 toneladas de residuos, de los cuales se recolectan 83.93% y solo se recicla el 9.63% de los residuos generados. Por lo que el presente estudió se enfocó aprovechar estos residuos considerados *"basura",* mediante la obtención de carbón activado. El proceso de generación de carbón activado consistió en la pirolisis de las muestras seguido por un proceso de activación con H3PO<sup>4</sup> y su posterior neutralización. Posteriormente, los carbones activados fueron evaluados y comparados en términos de rendimiento, capacidad de absorción y adsorción para azul de metileno y naranja de metilo. Los resultados obtenidos indican que el protocolo A, obtuvo mejores resultados para la retención química de tintes con una eficiencia del 88 .23 % para el azul de metileno y 80. 47 % para el naranja de metilo en comparación con el carbón activado comercial que fue de 54.78 % para el azul de metileno y para el naranja de metilo se descompone y no es capaz de filtrar inclusive contaminando.

*Palabras clave***—***carbón activado, cascaras de naranja, biofiltro, tintes, aprovechamiento de residuos.*

#### **Introducción**

La naranja, nombre científico *Citrus sinensis* consta de varios carpelos o gajos fáciles de separar que contienen una pulpa de color entre el anaranjado y el rojo, jugosa y suculenta. Los cítricos entre los que destaca la naranja son frutos de alto consumo en México y uno de los principales productos de exportación (SAGARPA, 2016). La Secretaría de Agricultura, Ganadería, Desarrollo Rural, Pesca y Alimentación (SAGARPA) informó que para el 2017 según estudios realizados, México se consolidó como el quinto productor mundial de naranja, con un volumen promedio de 4.2 millones de toneladas, las cuales se comercializaron tanto en el mercado interno como en destinos internacionales. Se estima que para el 2030 exista un aumento de la demanda mundial del 13.80%, mientras que la producción nacional de naranja tiene la capacidad de incrementarse al doble de lo actual (SAGARPA, 2016).

Sin embargo, y aunado a este crecimiento económico y panorama alentador encontramos que en México se generan diariamente 102,895.00 toneladas de residuos, de los cuales se recolectan 83.93% y se disponen, en sitios de disposición final 78.54%, reciclando únicamente el 9.63% de los residuos generados. En el país, sigue predominando el manejo básico de los Residuos Sólidos Urbanos (RSU) que consiste en recolectar y disponer los residuos en rellenos sanitarios, desaprovechando aquellos residuos que son susceptibles a reincorporarse al sistema productivo, lo que disminuiría la demanda y explotación de nuevos recursos, a diferencia de países como Suiza, Países Bajos, Alemania, Bélgica, Suecia, Austria y Dinamarca; donde la disposición final de los residuos es de menos del 5% en rellenos sanitarios. A medida que crece la población, también se incrementa la demanda de recursos para sostenerla (SEMARNAT 2017). Aunado a esta problemática se sabe que los residuos orgánicos representan el 50% de los residuos que se genera en el país. Cuando estos residuos no son bien manejados, terminan en los tiraderos y rellenos sanitarios descomponiéndose, liberando gases tóxicos, de efecto invernadero, lixiviados, entre otros compuestos que impactan a la salud y medio ambiente (SEMARNAT, 2019).

La importancia del tema de la generación y manejo de los residuos orgánicos no involucra sólo los efectos ambientales y de salud pública derivados de su generación y manejo. También está implícito, desde otro ángulo, la gestión integral de los residuos que involucra reducir su impacto y darle un segundo uso, en este caso a las toneladas de cascaras de naranja que son generadas en el estado de Quintana Roo y en el país. Si bien, se considera que el medio ambiente descompone estos residuos entre 4 y 6 semanas, al mezclarse con otros tipos de residuos como sanitarios y/o desechos orgánicos puede ocasionar el crecimiento de microorganismos originando problemas para la salud humana, esto debido a que gran porcentaje de la basura en nuestro país como se ha mencionado es almacenado. Algunos residuos orgánicos son aprovechados y se dispone de ellos en plantas de compostaje. Sin embargo, en el presente estudio nosotros nos enfocamos en obtener un producto diferente que nos permitiera contribuir y aprovechar todas las ventajas posibles. La fabricación de carbón activado a partir de residuos vegetales resulto ser una excelente opción para aprovechar estos residuos considerados *"basura"* y disminuir la cantidad que llegara a los vertederos municipales.

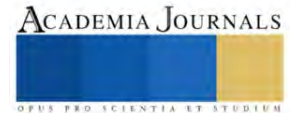

<sup>1</sup> Dr. Job Alí Diaz Hernández es Profesor Investigador Invitado del Programa Educativo de Ingeniería en Biotecnología en la Universidad Politécnica de Quintana Roo, Cancún, Quintana Roo[. job.diaz@upqroo.edu.mx](mailto:job.diaz@upqroo.edu.mx)

<sup>2</sup> Dr. Jessica Borbolla Vázquez es Profesora Investigadora Invitada del Programa Educativo de Ingeniería en Biotecnología en la Universidad Politécnica de Quintana Roo, Cancún, Quintana Roo (**autor corresponsal**). [jessica.borbolla@upqroo.edu.mx](mailto:jessica.borbolla@upqroo.edu.mx)

El carbón activado es un material microcristalino y no grafítico, preparado por medio de carbonización de materiales orgánicos, especialmente de origen vegetal, los cuales se han sometido a un proceso de activación con gases oxidantes, o bien a un tratamiento con adición de productos químicos, esto con el objetivo de aumentar y desarrollar una superficie interna porosa, lo que confiere a los carbones activados una alta capacidad adsorbente. El carbón activado es un material absorbente y esponjoso con gran área superficial, la cual es capaz de atraer y retener una gran diversidad de sustancias tanto gaseosas como líquidas (Figueiredo et al, 1998). Actualmente el carbón activado es ampliamente utilizado para remover moléculas el color, olor y sabor. Para elaborar el carbón activado es posible aprovechar residuos orgánicos tales como cáscara de coco, pino, residuos de café, etc., los cuales provienen de residuos de origen vegetal y son sometidos a diversos procesos fisicoquímicos para poder obtener el carbón activado con una alta porosidad y así ser utilizado en diversas operaciones unitarias (Heidarinejad et al, 2020). Algunos autores como Godínez-Adame et al, 2019 y Raihan et al, 2020 han probado la obtención de carbón activado a partir de residuos de café, observando mediante análisis colorimétricos que el carbón activado es capaz de retener tintes como azul de metileno y soluciones de yodo. Por lo cual, este proyecto se enfocó en aprovechar y brindar una solución para el manejo de residuos de naranja obteniendo carbón activado y, determinación de la capacidad de retención mediante pruebas colorimétricas (con Azul de Metileno y naranja de metilo) y microbiológicas.

## **Metodología**

## *Obtención y preparación de la materia prima.*

Se colectaron residuos de cascaras de naranja provenientes de juguerías locales y hoteles, las cuales fueron secadas a temperatura ambiente por 72 h, posteriormente se cortaron las cascaras con una medida  $\leq 0.5$  cm<sup>2</sup> y pesaron.

## *Pirolisis.*

Se colocaron 120 g de cascaras de naranjas secas en cápsulas de porcelana y se sometieron a carbonización en la mufla (NOVATECH) a 500 °C durante 1 hora y se dejó enfriar a temperatura ambiente.

## *Activación química.*

El carbón obtenido después de la calcinación se pesó y se dividió equitativamente en 3 lotes, para someterlos a 3 diferentes tratamientos denominados protocolos A, B y C. *El protocoló A;* se sometió a la activación química con H3PO4 al 50 % durante 16 h, después se filtró y se lavó dos veces con agua destilada, posteriormente se colocó el carbón en cápsulas de porcelana y se introdujo a la mufla nuevamente a 500 °C durante 30 minutos, después se dejó enfriar 1 hora a temperatura ambiente, posteriormente se neutralizo con una solución de NaOH al 1.5 M y se dejó incubar 24 h. Posteriormente se lavó y se dejó en el desecador por 48 h. Finalizando el tiempo se pesó y almaceno hasta su uso. *Protocolo B*; también fue activado con (H<sub>3</sub>PO<sub>4</sub>) al 50 %, durante 40 h, después se filtró y se lavó dos veces con agua destilada. Posteriormente se dejó en el desecador por 48 h. Finalizando el tiempo se pesó y almaceno hasta su uso *Protocolo C*; este tratamiento consistió en activación química con ácido fosfórico (H3PO4) al 50 % (reusado de los ensayos previos, con el objetivo de reciclar reactivos), durante 16 h. después se filtró y se lavó dos veces con agua destilada, posteriormente se colocó el carbón en cápsulas de porcelana y se introdujo a la mufla nuevamente a 500 °C durante 30 minutos, después se dejó enfriar de 1 hora a temperatura ambiente, se neutralizo con una solución de NaOH al 1.5 M y se dejó incubar 24 h, posteriormente se lavó y se dejó en el desecador por 48 h. Finalizando el tiempo se pesó y almaceno hasta su uso.

## *Prueba colorimétrica.*

Para el análisis colorimétrico se preparó una solución de azul de metileno y naranja de metilo al 0.1 %. Posteriormente se evaluó la eficiencia y eficacia de los distintos tratamientos de carbón activado obtenido de cascaras de naranja se pesaron 2 g. Como control positivo se utilizó un carbón activado comercial (Cáscara de coco) y como control negativo el proceso de filtración sin carbón, el cual consistió en el uso de embudos de vidrio y papel filtro donde se colocó el carbón y se añadieron 10 mL de la solución de colorante, se recuperó el filtrado y se leyó en el espectrofotómetro (HACH modelo: DR3900) a una longitud de onda de 664 nanómetros (nm) para el azul de metileno y 462 nm para el naranja de metilo.

## *Ensayo bacteriológico.*

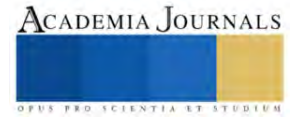

Consistió en tomar un inoculo de *E.coli* cultivadas en caldo lactosado por 24 h a 37 °C, y filtrar este inoculo con 2 g de carbón activado conseguido con los protocolos A, B y C, como control positivo se empleó un carbón comercial y como control negativo el sistema de filtración empleado. Una vez realizado, se tomó 0.1 mL del filtrado y se sembró masivamente en placas de agar MacKonkey y se incubo a 37 °C por 24 h.

## **Resultados y Análisis**

Por cada 120 g de materia prima seca se obtuvieron 35 g de carbón aproximadamente. Los resultados obtenidos de la prueba colorimétrica con azul de metilo al 0.1 % se muestran en la tabla 1. En donde, se observa el resumen de resultados obtenidos a una longitud de onda de 664 nm. La tabla 1 y el grafico 1, indican los resultados de absorbancia obtenidos en donde, se muestra que el control negativo al ser únicamente el sistema empleado para la filtración; es decir, el embudo y el papel filtro no revelaron capacidad de retención por lo que la absorbancia corresponde al azul de metileno al 0.1 %. Resultando no ser así para los carbones obtenidos mediante el protocolo A, B, C y el comercial. Así mismo, se muestra en el grafico 2 y tabla 1, el porcentaje de retención de cada carbón elaborado, notando así que el control negativo al ser el sistema de filtrado no retuvo color mientras que, el control positivo carbón comercial es capaz de retener un 53.92 %, mientras que el protocolo A supera esa capacidad de retención a un 88.33 % seguido por el protocolo C con un 84.86 % y finalmente por el protocolo B con un 80 %. Es importante señalar que el procedimiento de obtención de cada carbón cambio ligeramente en cuanto a la activación química (ver metodología). Cabe destacar que todos los ensayos se hicieron por triplicado y fue calculada la desviación estándar para cada tratamiento.

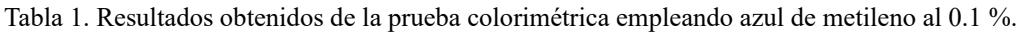

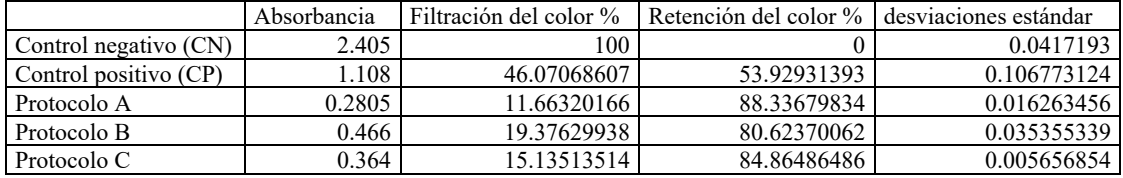

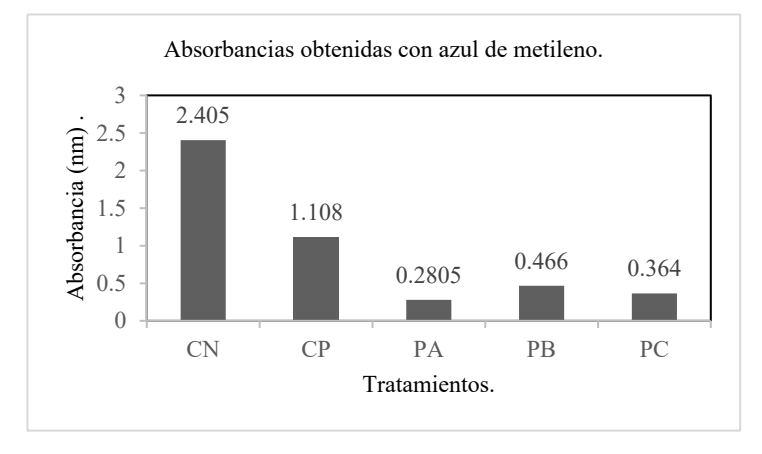

Gráfico 1, Absorbancias obtenidas a 664 nm en el ensayo de colorimetría con azul de metileno, en donde CN: control negativo, CP: control positivo, PA: protocolo A, PB: protocolo B, y PC: protocolo C.

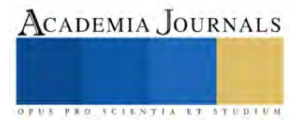

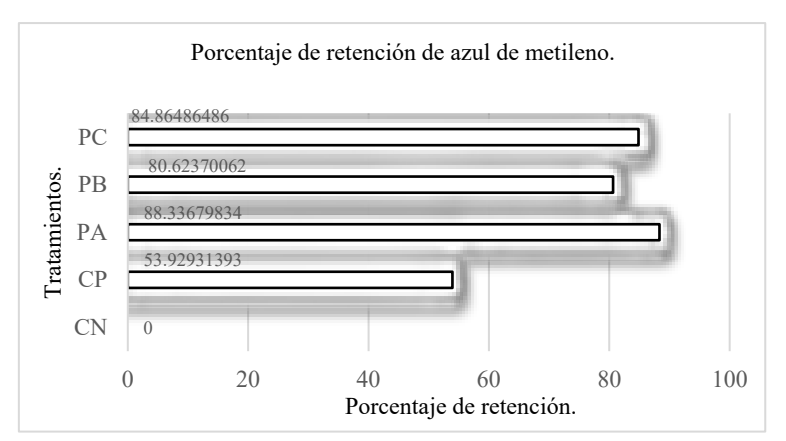

Gráfico 2, Porcentaje de retención de los diferentes carbones empleados en el ensayo de colorimetría con azul de metileno, en donde CN: control negativo, CP: control positivo, PA: protocolo A, PB: protocolo B, y PC: protocolo C.

Por otro lado, los resultados obtenidos en la prueba colorimétrica con naranja de metilo al 0.1 % se presentan en la tabla 2, En donde se muestra el resumen de resultados obtenidos a una longitud de onda de 462 nm. La tabla 2 y el grafico 3, indican los resultados de absorbancia en donde el control negativo no señaló capacidad de retención por lo que la absorbancia corresponde al naranja de metileno al 0.1 %. Por su parte el control positivo (carbón comercial) según los resultados obtenidos revelo una absorbancia de 2.44, esto sugiere que al exponerse este carbón al naranja de metilo no es capaz de retenerlo e inclusive se sugiere se disuelve en el tinte eso implica una absorbencia mayor como se puede apreciar en la tabla 2 y grafico 3. Este resultado no es así para los carbones obtenidos de cascara de naranja mediante el protocolo A, B, C. Así mismo, se muestran en el grafico 4 y tabla 2 el porcentaje de retención de cada carbón elaborado, notando así que el control negativo tuvo cero porcentajes de retención, el control positivo se disuelve en la solución e inclusive da un valor negativo en porcentaje, mientras que el protocolo A supera es capaz de retener un 75.54 % seguido por el protocolo C con un 52.81 % y finalmente por el protocolo B con un 49.75 %. Es importante destacar que los tres protocolos muestran una aceptable capacidad de retención al colorante naranja de metilo en comparación con el carbón comercial, bajo las condiciones de trabajo realizadas. Cabe resaltar que todos los ensayos se hicieron por triplicado y fue calculada la desviación estándar para cada tratamiento como se muestra en la respectiva tabla.

|           | Absorbancia | Filtración del color % | Retención del color % | desviaciones estándar |
|-----------|-------------|------------------------|-----------------------|-----------------------|
| CN        | 1.7335      | 100                    |                       | 0.040305087           |
| $\rm CP$  | 2.44        | 140.7556966            | -40.75569657          | 0.154149278           |
| PA        | 0.424       | 24.45918662            | 75.54081338           | 0.128693434           |
| <b>PB</b> | 0.871       | 50.24516873            | 49.75483127           | 0.080610173           |
| PC        | 0.818       | 47.18777041            | 52.81222959           | 0.155563492           |

Tabla 2. Resultados obtenidos de la prueba colorimétrica empleando naranja de metileno al 0.1 %.

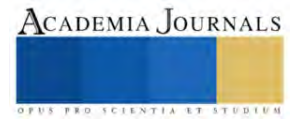

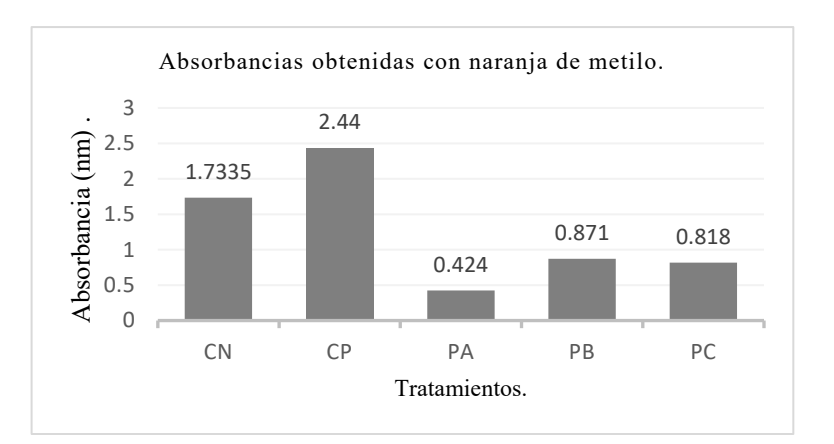

Gráfico 3, Absorbancias obtenidas a 462 nm en el ensayo de colorimetría con naranja de metileno, en donde CN: control negativo, CP: control positivo, PA: protocolo A, PB: protocolo B, y PC: protocolo C.

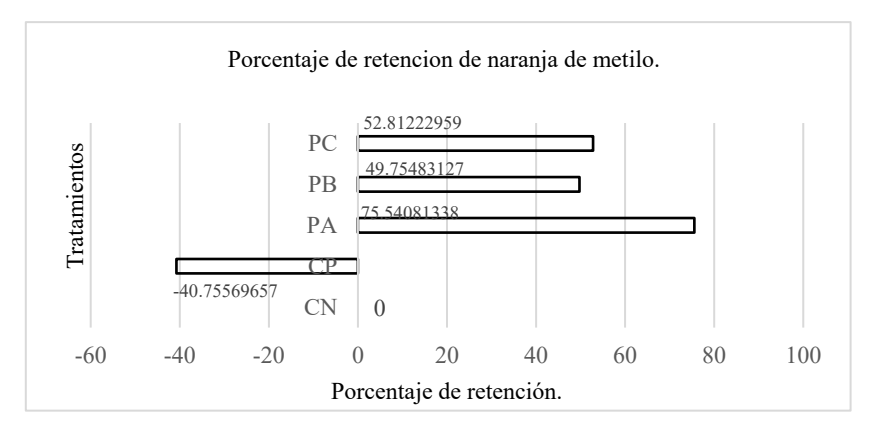

Gráfico 4, Porcentaje de retención de los diferentes carbones empleados en el ensayo de colorimetría con naranja de metileno, en donde CN: control negativo, CP: control positivo, PA: protocolo A, PB: protocolo B, y PC: protocolo C.

Finalmente, los datos bacteriológicos no fueron concluyentes bajo las condiciones de trabajo realizadas en el presente estudio por lo cual no se muestran.

La contaminación por textiles y eliminación de los colorantes de los efluentes de la industria textil representa un gran reto ambiental. La Alianza de la ONU para una Moda Sostenible, revela que la industria textil y de la confección es responsable de aproximadamente 2 a 8 % de las emisiones globales de gases de efecto invernadero, aunado a esta problemática se sabe que la producción de ropa se duplicó entre 2000 y 2014 (ONU, 2019). Pero, cual es la razón de la contaminación por tintes, resulta que la industria textil y de curtiduría, aplica a los productos terminados mediante teñido o estampado, el color, pero este genera aguas residuales al no fijarse todo el tinte a la tela lo cual genera un efluente que contiene muchos tintes no fijados con un alto intensidad del color. Aunque se ven los residuos "coloreados" en el efluente textil, estos consisten en cientos de diferentes tonos o matices, ya que exhiben absorbancia de luz en el rango de longitud de onda de 350 a 500 nm. Una concentración de trazas de estos tintes tan bajos como 0.1 mg/L producirán un índice de color de A465 (absorbancia a 465 nm) = 50.9. Basado en el inventario de emisiones tóxicas de la EPA, aproximadamente 2200 kg de cuatro colorantes peligrosos se descargaron anualmente en efluentes públicos (Hao et al, 2000).

Existe un gran número de colorantes utilizados en la industria textil, un ejemplo de ellos es el colorante Azul Reactivo 4, un colorante de antraquinona de importancia comercial; para este colorante igual que para muchos sea demostrado la toxicidad en peces la cual es de 1500 mg/L. Así mismo el naranja de metilo, compuesto químico azoderivado con características de ácido débil es sal sódica de ácido sulfónico, en la actualidad para poder eliminar este tipo de colorantes persistentes se requiere de un tratamiento de degradación aplicando UV/H<sub>2</sub>O<sub>2</sub> (Ramírez et al, 2015). La eliminación de los colorantes representa un gran reto ambiental existen numerosas tecnologías para el tratamiento entre las que destacan el uso de biomasa bacteriana, tecnología de enzimas recombinantes e inclusive se ha incursionado en

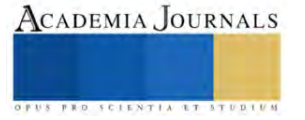

la ingeniería genética. Sin embargo, uno de los métodos también empleados es el uso de carbón activado (Cortazar-Martínez et al, 2012).

El carbón activado obtenido en el presente estudio goza de varios beneficios 1) aprovechar residuos considerados basura, 2) Producir un producto a partir de estos desechos de cascará de naranja, 3) Este carbón activado obtenido de cascaras de naranja funciona reteniendo con un 88.33% azul de metileno y con un 75.54 % naranja de metilo y 4) Permitirá contribuir para resolver la problemática de contaminación por la industria textil.

## **Conclusiones**

Se logró determinar y valorar la obtención de carbón activado a partir cascaras de naranja, permitiendo un aprovechamiento sostenible a bajo costo. En este estudio; de los tres protocolos analizados el mejor fue el protocoló A seguido del protocolo C, el cual resulto muy interesante dado que su activación fue con acido fosfórico previamente utilizado, lo cual permite que esta obtención de carbón activado sea a un costo todavía inferior. Y finalmente el protocolo B fue un poco menos eficiente. Es necesario señalar que en comparación con el control positivo que fue un carbón comercial, los resultados obtenidos en el presente con los carbones procedentes de cascaras de naranja tiene mejores capacidades de retención de colorantes bajo las condiciones de laboratorio empleadas.

## *Limitaciones:*

Es importante considerar que existen muchos métodos de obtención y activación para el carbón activado en el presente estudio se indican 3 métodos. Es de nuestra tarea seguir probando métodos para poder conocer cuál es el mejor para retener colorantes y poder reducir costos aún más. Se requiere de imágenes que nos permitan conocer el tamaño de poro, topografía y análisis de la composición química del carbono, esto se planea hacer en el futuro. Finalmente es importante mencionar que dependiendo de cómo fue activado el carbón esto permite la retención de contaminantes o no, esto implica que es de nuestra tarea revisar diferentes protocolos de activación para poder probar si nuestro carbón retiene otros contaminantes como metales pesados, sales, detergentes o algunos contaminantes persistentes tanto en atmósfera como en agua. Los resultados hasta el momento son favorables, pero aún falta mucho por hacer.

## **Referencias**

Cortazar-Martínez A, Gónzalez-Ramírez CA, Coronel-Olivares C, Escalante-Lozada JA, Castro-Rosas J, Villagómez-Ibarra JR. Biotecnología aplicada a la degradación de colorantes de la industria textil. Universidad y ciencia Vol.28 No.2, 2012.

Figuereido J, Pereira MF, Freitas MM, Orfao JJ. Modification of the Surface chemistry of activated carbons. Carbon Vol. 37, p 1379-1389, 1998.

Godínez-Adame DM, Díaz-Hernández JA, , Álvarez-JacintoLE, Ortiz-García LIC, Cahum-Chan EG, Canul-Petul SM, Santiago-Martínez CB, Solís-Uc LJ, Borbolla-Vázquez J. Activated carbon obtained from coffee and orange wastes. Journal of Sustainable Development Vol.12, No.4, 2019.

Hao OJ, Kim H, Chiang PC. Decolorization of wastewater. Critical Reviews in Environmental Science and Technology Vol.30, No.4, p 449–505, 2000.

Heidarinejad Z, Dehghani MH, Heidari M, Javedani G, Ali I, Sillanpää M. Methods for preparation and activation of activated carbon: a review. Environmental Chemistry Letters Vol.18, p 93–415, 2020.

Organización de las Naciones Unidas (ONU). "El costo ambiental de estar a la moda".<https://news.un.org/es/story/2019/04/1454161> 2019

Raihan R, Setiawan A, Hakin L, Arif M, Hosseiniamoli H. Preparation and characterization of carbon made from robusta coffee skin (Coffea canephora). Journal of Chemical Engineering and Environment Vol.15, No.2, p 104-110, 2020.

Ramírez Llamas LA, Jacobo Azuara A, Martínez Rosales JM. Adsorción del naranja de metilo en solución acuosa sobre hidróxidos dobles laminares. Acta univ Vol.25, No.3, pp.25-34, 2015.

Secretaria de Agricultura, Desarrollo Social Pesca y Alimentación (SAGARPA). "Planeación agrícola Nacional 2016- 2030 Cítricos Limón, Naranja y Toronja Mexicanos. México"[. https://www.gob.mx/cms/uploads/attachment/file/257073/Potencial-C\\_tricos-parte\\_uno.pdf.](https://www.gob.mx/cms/uploads/attachment/file/257073/Potencial-C_tricos-parte_uno.pdf), 2016.

Secretaria de Medio Ambiente y Recursos Naturales (SEMARNAT). "Informe de la Situación del Medio Ambiente en México". [https://apps1.semarnat.gob.mx:8443/dgeia/informe15/tema/pdf/Cap7\\_Residuos.pdf,](https://apps1.semarnat.gob.mx:8443/dgeia/informe15/tema/pdf/Cap7_Residuos.pdf) 2017.Secretaria de Medio Ambiente y Recursos Naturales (SEMARNAT). "Visión Nacional Hacia una Gestión Sustentable, cero residuos" [https://www.gob.mx/cms/uploads/attachment/file/435917/Vision\\_Nacional\\_Cero\\_Residuos\\_6\\_FEB\\_2019.pdf.](https://www.gob.mx/cms/uploads/attachment/file/435917/Vision_Nacional_Cero_Residuos_6_FEB_2019.pdf) 2019.

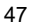

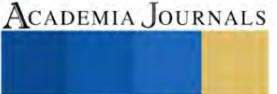

## **Construcción de un Dedo con 3 GDL para una Mano Robótica**

Ing. Luis Fernando Dzul Maldonado<sup>1</sup>, Dr. Eduardo Morales Sánchez<sup>2</sup>

*Resumen***—**El presente trabajo tiene el objetivo de desarrollar un dedo dígito robótico de 3 GDL, que realice el movimiento de flexo-extensión de la falange proximal, el movimiento de flexo-extensión de la falange medial y el movimiento de aducciónabducción del dedo completo. El diseño del dedo digito esta basado en eslabones y en mecanismos de 4 barras. Se realizó la simulación de movimiento aplicando un modelo geométrico. Posteriormente se realizó la construcción del dedo en impresión 3D. Los 3 GDL propuestos dieron una gran movilidad al dedo logrando imitar los movimientos de flexo-extensión y aducción-abducción de un dedo humano, y poder aplicarse en futuros trabajos en el diseño de una mano robótica con capacidad de generar agarres esféricos y de precisión.

*Palabras clave:* Dedo dígito, GDL, impresión 3D, mano robótica.

#### **Introducción**

La robótica humanoide ha sido un área de investigación y desarrollo durante varias décadas. Con los avances en el campo de la robótica, la creación de robots humanoides con capacidades casi humanas se ha convertido en una posibilidad. Uno de los componentes clave de un robot humanoide es su mano, que juega un papel crucial al permitir que el robot realice tareas que requieren destreza y precisión. En los últimos años, ha habido un creciente interés en desarrollar manos robóticas con más grados de libertad (GDL) además de mejorar sus características antropomórficas y antropométricas (Ramos, Mario 2021).

En la literatura se han reportado varios trabajos sobre el diseño y construcción de dedos dígitos para manos robóticas. Ramos, Mario (2021) propuso el diseño de una mano robótica con dedos dígitos de 2 GDL para flexo-extensión más un mecanismo sub-actuado para generar el movimiento de aducción-abducción para 3 dedos al mismo tiempo (dedo índice, anular y meñique). Prudencio et al (2014) reportó el diseño y la síntesis dimensional de un dedo digito de 1 GDL basado en 2 mecanismos de 4 barras acoplados. Zhang et al. (2018) generó un diseño de 4 barras acoplados con un resorte que le permite adaptabilidad en el agarre de objetos. Tetsuya Mouri (2002) reportó la GIFU Hand III, la cual contiene el diseño de los dedos con 3 GDL donde los motores de aducción-abducción y flexo-extensión de la falange proximal se encuentran en un mismo compartimiento. The Robonaut hand 2 cuenta también con un dedo de 3 GDL, esta mano fue desarrollada por la NASA y GM por L. B. Bridgwater, (2012), con el objetivo de desarrollar tareas ergonómicamente complicadas. El desarrollo de este tipo de mecanismo permite avances en la robótica de manipulación con las consideraciones ergonómicas de la antropometría y antropomorfía, lo que implica un rendimiento mejorado en la versatilidad y adaptabilidad que la robótica humanoide genera, este tipo de tareas que puede realizar no se limita a trabajos industriales, también tiene un impacto potencial en la interacción robot-humano, que se puede extender desde el campo de servicios hasta el de medicina.

El objetivo de este trabajo fue desarrollar un dedo robótico de 3 GDL, que realice el movimiento de flexo-extensión de la falange proximal, el movimiento de flexo-extensión de la falange medial y el movimiento de aducción-abducción en el metacarpo. Estos 3 GDL permitirán imitar los movimientos de flexo-extensión y aducción-abducción de un dedo humano. Este dedo propuesto podrá aplicarse en trabajos futuros para el diseño de una mano robótica con capacidad de generar agarres esféricos. Se propone utilizar un mecanismo de 4 barras para el movimiento de flexo-extensión de la falange medial siendo un eslabón del mecanismo de 4 barras la falange distal. Para la flexo-extensión de la falange proximal se propone una articulación rotacional de transmisión directa a través del actuador. Y para el movimiento de aducción-abducción se propone también una articulación rotacional de transmisión directa en el metacarpo, pero posicionada ortogonalmente al eje de flexo-extensión del dedo.

## **Anatomía del dedo humano**

El dedo humano es una estructura anatómica compleja que está compuesta por varios huesos y articulaciones. Los huesos que componen los dedos de la mano, se dividen en cuatro tipos: la falange distal, la falange medial, la falange proximal y el metacarpo. Ver figura 1. Los dedos 2 a 5 (índice, medio, anular, meñique) pueden realizar movimientos en la articulación de la falange proximal y metacarpo, metacarpofalángica (MCP), en la articulación de la falange medial, proximal interfalángica (PIF) y en la articulación distal interfalángica (DIF) (Velázquez et. Al., 2007).

<sup>1</sup> El Ing. Luis Fernando Dzul Maldonado es alumno de maestría en el Instituto Politécnico Nacional en el CICATA-IPN Unidad Querétaro. [ldzulm2200@alumno.ipn.mx](mailto:ldzulm2200@alumno.ipn.mx)

<sup>&</sup>lt;sup>2</sup> El Dr. Eduardo Morales Sánchez es investigador en el Instituto Politécnico Nacional en el CICATA-IPN Unidad Querétaro[. emoraless@ipn.mx](mailto:emoraless@ipn.mx)

Los movimientos que realizan los dedos de la mano son aducción-abducción y flexo-extensión de la articulación MCP, y flexo-extensión de las articulaciones interfalángicas, este último movimiento se da en las articulaciones PIF y DIF en conjunto, según el libro de anatomía de Gray (2005). Ver figura 2. Estos movimientos pueden ser adaptados en un diseño mecánico.

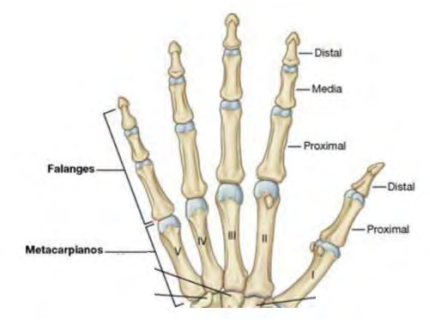

Figura 1. Huesos de los dedos de la mano (Gray, 2013).

Las manos robóticas generalmente están divididas según su tipo de transmisión; Transmisión por medio de tendones, que utilizan cables o hilos para generar movimiento y transmisión por eslabones rígidos o mecanismos de barras, la cual utiliza mecanismos de engranes y actuadores para generar el movimiento. Se eligió utilizar la transmisión por eslabones rígidos para el diseño del dedo digito robótico, debido a que el actuador se ubica dentro del dedo teniendo la ventaja de generar más torque que las articulaciones actuadas por tendones (Prudencio et al., 2014).

Para el diseño del dedo robótico se propone implementar 1 actuador por cada movimiento que se desarrolle. Por ello, se propuso dividir la articulación MCP en 2 partes para integrar los actuadores de la aducción-abducción y la primera flexo-extensión, e incluir un motor en la falange proximal para el movimiento de extensión de las articulaciones interfalángicas (DIF y PIF), acoplando un mecanismo de 4 barras para permitir el movimiento de la articulación DIF. Es decir se pondrá un actuador (motor) en la parte del metacarpo para realizar el movimiento de abducción-aducción, un motor en la falange proximal para realizar el movimiento de flexión extensión y un tercer motor dentro falange medial para hacer el movimiento de flexión extensión de la falange medial.

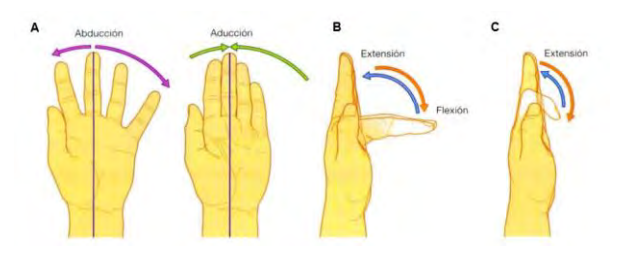

Figura 2. Movimientos de las articulaciones A) abducción y aducción, B) flexo-extensión del proximal, y C) flexoextensión de articulaciones interfalángicas (Gray, 2005).

## **Desarrollo del Dedo Robótico**

Los pasos necesarios para el diseño del dedo robótico se pueden dividir en 3:

- a) Consideraciones de antropomorfía y antropometría en el dedo robótico.
- b) Desarrollo del diseño de las falanges.
- c) Desarrollo del diseño del metacarpo.

## *Consideraciones de antropomorfía y antropometría en el dedo robótico*

Demostrar la antropomorfía del dedo robótico requiere de 3 factores: Estructura articular, Destreza y Apariencia. La estructura articular se refiere al uso de falanges y articulaciones que se asemejen al de un humano, mientras que la destreza se compara al movimiento de los dedos, las cuales se cumplen con el diseño preliminar del dedo robótico. La apariencia requiere que la forma del dedo robótico y su tamaño sean similares al de un dedo humano.

En la antropometría del dedo se consideraron las medidas obtenidas por Velázquez et. Al. (2007), siendo las medidas del diseño: falange proximal de 45 mm, la falange medial de 25 mm y la distal de 25 mm. El diámetro máximo del dedo se tomó con 21 mm, de esta medida se realizaron los detalles para generar un aspecto antropomórfico similar al de un dedo humano, pero siendo este rígido.

Para diseñar el dedo robótico se utilizó transmisión por medio de eslabones rígidos, en este diseño los actuadores son micromotores eléctricos, para ello se eligieron los micromotores n20, los cuales incluyen una caja de engranes, estos motores se requieren para acoplar dentro de la falange proximal y las dos partes del metacarpo del dedo robótico, sus dimensiones son de 33.5 x 12.1 x10 mm.

## *Desarrollo del diseño de falanges*

El primer paso para el diseño del dedo robótico es delimitar las distancias entre las articulaciones de este, para lo cual se decidió iniciar por la parte lateral del dedo, ya que se puede identificar el eje en el que las articulaciones actúan. El diámetro total del dedo robótico es de 25 mm, se consideró el compartimiento donde el motor de la falange proximal y el mecanismo de la falange medial se encuentran.

## *Mecanismo de la falange medial*

En el dedo humano las articulaciones PIF y DIF comparten un movimiento de extensión, para realizar este movimiento en un diseño mecánico anteriormente se han realizado trabajos anteriores como el de Prudencio (2014), Zhang (2018) o Ramos (2021); los cuales utilizan el mecanismo de 4 barras para generar dicho movimiento. Este diseño también utiliza su propio mecanismo de 4 barras.

La trayectoria de la articulación interfalángica del proximal y medial genera un ángulo de 0 a 70°, no se utilizaron los 90°, ya que en un modelo anterior con los 90° al hacer el movimiento completo se sobrepone la falange medial con las otras dos falanges, para evitar esto se decidió generar un movimiento de 0 a 70° que mantuviera la funcionalidad y antropomorfía del dedo.

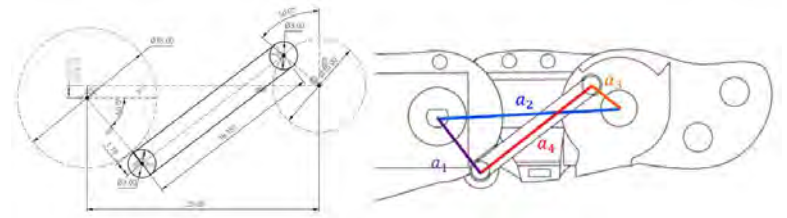

Figura 3. Mecanismo de 4 barras de la falange medial (Th1=53°, a1=9.2mm, a2=20.035mm, a3=5mm, a4=19.157mm)

En base al diseño realizado en CAD se realizó una simulación de movimiento en el programa GeoGebra, el cual permite que se visualice la trayectoria del mecanismo de la falange medial del dedo robótico. Ver figura 5.

## *Trayectoria teórica del mecanismo de la falange medial*

Determinar la trayectoria teórica de la yema del dedo robótico mediante el mecanismo de 4 barras requiere de encontrar la relación del ángulo que genera el segmento BE  $(\theta_4)$  en relación con el ángulo independiente que se da al actuador con eje en el punto B ( $\theta_2$ ), según la figura 4, siendo este la articulación PIF. Considerando que el ángulo  $\theta_2$ es independiente, conocemos el vector  $\overrightarrow{a_2}$ , mediante cálculo geométrico podemos encontrar el valor del vector  $\overrightarrow{Dx}$ , realizando una suma vectorial podemos encontrar la posición de x relativa al punto B.

$$
\overrightarrow{Bx} = \overrightarrow{a_2} + \overrightarrow{Dx} \tag{1}
$$

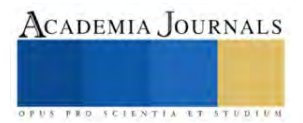

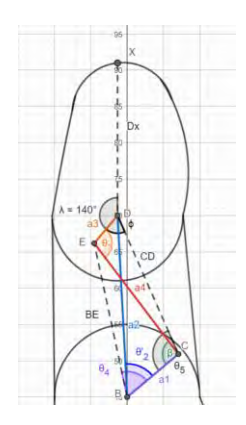

Figura 4. Geometría del mecanismo de la falange medial del dedo robótico.

Para realizar el cálculo vectorial se requiere del punto E que se puede encontrar con el uso de relaciones de leyes de cosenos, siendo el ángulo  $\theta_4$  su dirección y la distancia es BE. Obteniendo los puntos D y E podemos mediante el ángulo fijo  $\lambda$ =140° y la distancia Dx = 21 mm encontrar la trayectoria del dedo robótico de  $\theta_2$  de 0° a 70°. El ángulo de Dx es ∡BDE + 140°, siendo 180° cuando está completamente vertical. La trayectoria del dedo robótico se puede encontrar en la figura 5.

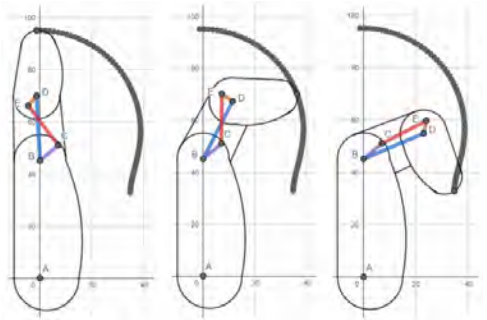

Figura 5. Trayectorias teóricas del mecanismo de 4 barras del dedo robótico en milímetros.

## *Desarrollo del diseño del metacarpo*

La aducción-abducción del dedo se desarrolla en el metacarpo del dedo diseñado, los movimientos de un dedo humano son realizados por medio de los tendones y músculos de la mano y antebrazo, esto al transferirlo a un mecanismo rígido requiere de ciertos cambios para simular un movimiento similar. El diseño del metacarpo requiere la unión con la falange proximal y una división donde se podrá generar el movimiento de aducción-abducción. Ver figura 6.

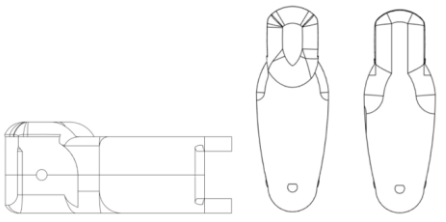

Figura 6. Diseño del metacarpo del dedo robótico

Diseños como el de la GIFU Hand III (Tetsuya Mouri, 2002) utilizan un solo metacarpo donde ambos motores se encuentran en el mismo compartimiento, el diseño de este dedo robótico genera un metacarpo en donde se considera la división de este, para así tener un compartimiento para el motor que genera el movimiento de flexo-extensión de la articulación MCP (figura 7), y otro (considerado en el interior de la mano) para generar el movimiento de aducciónabducción.

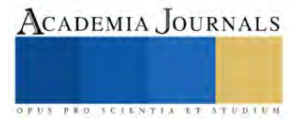

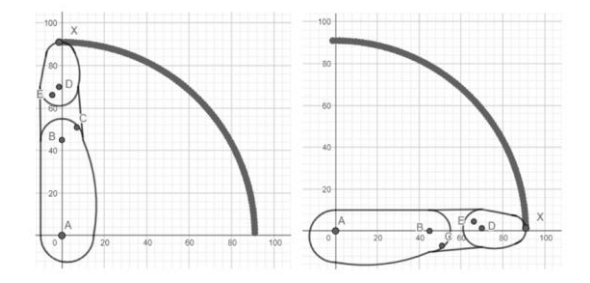

Figura 7. Trayectorias teóricas de flexo-extensión de la articulación MCP del dedo robótico en milímetros

## **Construcción del dedo robótico**

Se construyó un prototipo del dedo robótico en base al diseño propuesto, la construcción se realizó mediante manufactura aditiva en impresión 3D, se utilizó una impresora Ultimaker 2+, lo que permitió una resolución de 0.1 mm en los productos impresos. El material usado para la impresión fue PLA de 3mm, el material permite el modelado de los diseños y es ligero, se recomienda cambiar el material a uno más resistente dependiendo del uso que se tenga en consideración.

El producto impreso constó de 9 piezas, las cuales se corresponden a 2 para el metacarpo, 2 para la falange proximal, 3 para la falange medial, incluyendo la barra del mecanismo de 4 barras, y 2 para la falange distal. Las falanges fueron diseñadas con una división en el centro para permitir el ensamble de los actuadores y las barras internas. Las piezas fueron diseñadas para poder ensamblarse a presión, por lo que no se necesitó de adhesivos o tornillos para el ensamble.

## *Movimientos del dedo robótico ensamblado*

Para el ensamblado del dedo robótico se requiere colocar el actuador que da movimiento a las articulaciones interfalángicas dentro del compartimiento de la falange proximal, a la vez la barra del mecanismo de 4 barras debe ensamblarse entre las dos partes de la falange proximal, en el punto C. Ver figura 5. Una vez ensamblada la barra en la falange proximal, se ensambla entre las 2 piezas de la falange distal en el punto E. Finalmente la falange medial se ensambla en los puntos B y D.

Para comprobar el correcto movimiento del dedo ensamblado se realizó una comparación de la falange medial ensamblada con relación al movimiento teórico del desarrollo, ver figura 8.

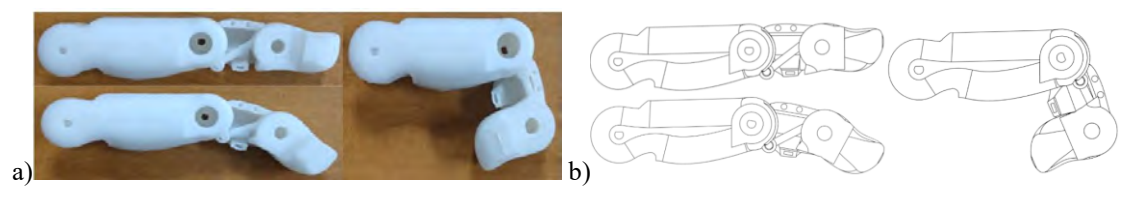

Figura 8. Movimiento interno del mecanismo de 4 barras de la falange medial del dedo robótico del a) ensamble, y b) diseño CAD

El ensamble del metacarpo inicia por el ensamble de los motores, el motor del flexo-extensión del MCP dentro compartimiento de esta, el motor que genera el movimiento de aducción-abducción se ensambla en la parte inferior del metacarpo para generar el movimiento. Para ensamblarlo a la falange proximal solo se acopla los ejes del motor a la misma para generar el movimiento de flexo-extensión. Se realizaron diferentes movimientos para comprobar el funcionamiento del dedo robótico como se muestra en la figura 9.

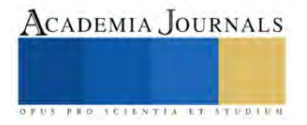

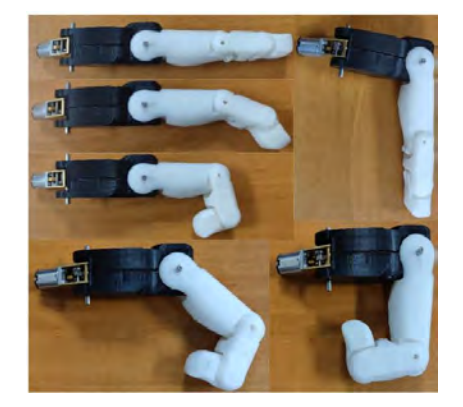

Figura 9. Movimiento del dedo robótico.

## **Conclusión**

Este documento ha presentado el diseño y la construcción de un dedo robótico de 3 grados de libertad, mostrando su potencial y demostrando los movimientos que puede realizar. La construcción del dedo robótico ha proporcionado información sobre la mecánica y los materiales utilizados en su desarrollo.

Un dedo robótico ha sido diseñado teniendo en consideración la antropomorfía y antropometría de un dedo humano, el diseño permite los 3 movimientos del dedo humano, este diseño al ser integrado en una mano robótica permitirá diferentes tipos de agarres incluyendo el esférico. El objetivo de este estudio se cumplió en la construcción del dedo robótico, lo que permitirá ampliar la investigación al desarrollo de una mano robótica.

Las ventajas del dedo robótico 3 GDL radican en su tamaño compacto, diseño liviano y versatilidad. Su factor de forma compacto permite una fácil integración en sistemas robóticos y efectores finales, mientras que su construcción liviana garantiza un rendimiento eficiente y ágil. Teniendo en consideración la antropomorfía y antropometría de un dedo humano, el diseño permite los 3 movimientos del dedo humano. La versatilidad del dedo puede permitir la integración en una mano robótica que podrá realizar diferentes tipos de agarres incluyendo el esférico.

El diseño de una mano robótica implica una serie de consideraciones, incluyendo la selección de materiales, la construcción de los mecanismos de articulación y la integración de actuadores para generar movimientos naturales y la fuerza de la mano, y la implementación del mecanismo aducción-abducción del dedo robótico puede permitir generar movimientos más naturales en el diseño de una mano robótica, que puede ser integrada en prótesis, brazos robóticos humanoides, robótica industrial o en aplicaciones de interacción hombre-máquina.

## **Referencias**

Drake, R. L., Vogl, A. W., & Mitchell, A. W. (2015). Gray Anatomía para estudiantes (3a. ed. --.). Barcelona: Elsevier.

Dechev, N., Cleghorn, W. L., & Naumann, S. (1999). Multi-Segmented Finger Design of an Experimental Prosthetic Hand.

L. B. Bridgwater, C. A. (2012). The Robonaut 2 Hand – Designed To Do Work With Tools. IEEE, 3425-3430

Prudencio, A., Morales, E., García, M. A., & Lozano, A. (2014). Anthropometric and Anthropomorphic Features Applied to a Mechanical Finger (Vol. 8917).

Ramos, Mario (2021). Diseño y construcción de una Mano Robótica Humanoide Multiarticulada. Trabajo de tesis. Qro. México. Centro de Investigación en Ciencia Aplicada y Tecnología Avanzada-IPN Unidad Querétaro

Tetsuya Mouri, H. K. (2002). Anthropomorphic Robot Hand: Gifu Hand III. Semantic Scholar, 1288-1293.

Velázquez-Sánchez A, Merchán-Cruz E, Hernández-Gómez L, & Urriolagoitia-Calderón G. (2007). Rango de movilidad y función descriptiva del dedo índice. 11, 177–188.

Zhang, Y., Deng, H., & Zhong, G. (2018). Humanoid design of mechanical fingers using a motion coupling and shape-adaptive linkage mechanism. Journal of Bionic Engineering, 15(1), 94–105[. https://doi.org/10.1007/s42235-017-0007-3](https://doi.org/10.1007/s42235-017-0007-3)

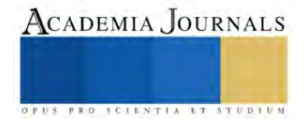

# **Reutilización de Cascarón de Huevo para Incluirlo en la Elaboración de un Jabón Biodegradable Blanqueador**

Ingrid Vanessa Esquivel Arias<sup>1</sup>, Carlos Manuel Valencia Muñuzuri<sup>2</sup>, Jhovana Zúñiga Esperilla<sup>3</sup>

*Resumen***—**Este artículo es resultado de una investigación llevada a cabo en el Instituto Tecnológico de Pachuca y pretende la elaboración de un jabón blanqueador para ropa a base de carbonato de calcio recuperado del cascarón de huevo de gallina, el cual está compuesto por agua, proteína, ceniza, calcio, potasio, sodio, fósforo, hierro y magnesio, y así, poder promover el aprovechamiento del calcio presente en los cascarones de huevo que son desechados.

También, se busca ayudar al medio ambiente al usar los cascarones de huevo que son desperdiciados por grandes y pequeñas industrias de ovoproductos, por los hogares y establecimientos de comida. Tomando en consideración que México es el principal consumidor de huevo fresco a nivel mundial y creando conciencia de las aportaciones que tiene el cascarón de huevo. Para poder obtener el calcio del cascarón de huevo, se deben realizar procesos como la molienda, el tamizado, secado en horno, etcétera.

*Palabras clave***—**Cascarón, carbonato, bicarbonato, jabón.

## **Introducción**

En México el consumo de huevo de gallina genera miles de toneladas de residuos orgánicos de diferentes procesos, ya sean industriales, comerciales o incluso los generados por la canasta básica del consumo individual, siendo así, se optó por tomar esta problemática para realizar un jabón a partir de cascarón de huevo, bicarbonato de sodio y jabón biodegradable, donde los principales agentes activos son el carbonato de calcio CaCO<sub>3</sub> y carbonato de sodio Na2CO3, debido a que estos cuentan con propiedades abrasivas contra la suciedad presente en la ropa y teniendo, además, la propiedad de generar blanqueamiento en la ropa. Asimismo, se elaboró la base del jabón mediante saponificación en frío de aceites vegetales y NaOH; así, se obtuvo como producto un jabón blanqueador biodegradable.

#### **Metodología**

#### *Procedimiento*

.

Nuestro producto requiere de un largo proceso de elaboración que parte desde la recolección de cascarón de huevo de gallina que se obtuvo como residuos de industrias y comercios de alimentos, lo cual nos permite ayudar con el manejo, control y aprovechamiento de residuos de otras empresas. Además, se requiere del lavado del cascarón para eliminar los residuos orgánicos que no nos interesan, asimismo, la reducción de tamaño hasta obtener un polvo grueso adecuado según las normativas, el tamizado y el proceso de elaboración del jabón con los diferentes componentes que este necesita.

#### *Lavado de cascarón*

En la Figura 1 se puede observar el proceso de lavado del cascarón de huevo, la cual fue de forma manual con una solución de cloro-agua.

54

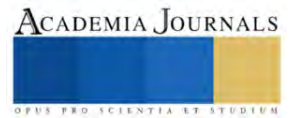

<sup>&</sup>lt;sup>1</sup> Ingrid Vanessa Esquivel Arias es Estudiante de Ingeniería Química en el Instituto Tecnológico Nacional de México Campus Pachuca. l19200292@pachuca.tecnm.mx (**autor corresponsal)**

 $2$  Carlos Manuel Valencia Muñuzuri es Estudiante de Ingeniería Química en el Instituto Tecnológico Nacional de México Campus Pachuca. l19201115@pachuca.tecnm.mx

<sup>3</sup> Jhovana Zúñiga Esperilla es Estudiante de Ingeniería Química en el Instituto Tecnológico Nacional de México Campus Pachuca. l19201153@pachuca.tecnm.mx

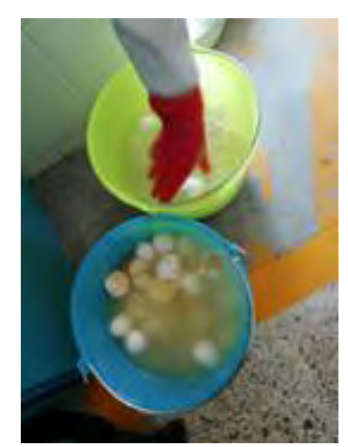

Figura 1. Lavado de cascarón en disolución de agua-cloro.

## *Reducción de tamaño*

En la Figura 2 se puede observar el tamaño inicial del cascarón después del lavado y secado.

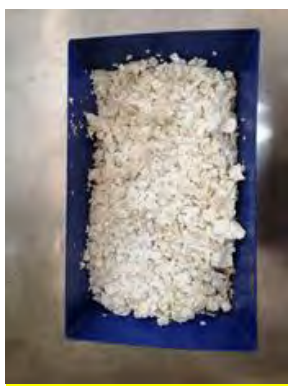

Figura 2. Cascarón limpio y seco.

## *Cocción de bicarbonato de sodio*

En la Figura 4 podemos observar el bicarbonato de sodio (1 kg) en una cocción en horno a 200°C por 2 horas. Durante este proceso, se descompone el bicarbonato, sometiéndose a un proceso de deshidratación, perdiendo uno de sus átomos de hidrógeno, dejando carbonato, agua y dióxido de carbono como se observa en la Figura 3 la fórmula del bicarbonato de sodio y en la Figura 3 la fórmula del carbonato.

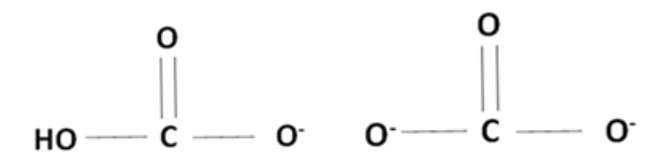

Figura 3. Formula del carbonato de calcio.

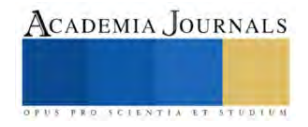

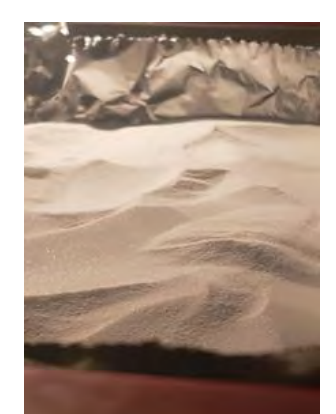

Figura 4. Bicarbonato de sodio dentro del horno en tiempo 0.

## *Saponificación en frío*

Es una reacción química que se obtiene al mezclar un cuerpo graso con un álcali en este caso NaOH y agua. Reacción de NaOH con agua: esta es una reacción exotérmica por lo que se debe tener el mayor de los cuidados al realizarla, la temperatura que alcanzó la reacción fue de casi 80°C.

Saponificación: para esto tuvimos que aclimatar la mezcla de aceites vegetales y la mezcla de NaOH y agua, las 2 mezclas llegaron a la temperatura de 27°C, para después mezclarse en un agitador a 500 rpm como se observa en la Figura 5. Medición de pH del jabón resultante de la saponificación.

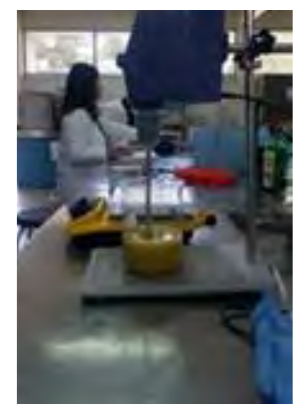

Figura 5. Proceso de saponificación en frío.

*Medición de neutralización para los jabones resultantes de la saponificación*

La medición de pH de los jabones se realizó con tiras medidoras cada tercer día durante 30 días

seleccionando un jabón pequeño que se partió por la mitad para medir el pH del centro del jabón, con disoluciones de agua destilada y jabón, sumergiendo la tira por 10 min, como se muestra en la Figura 6.

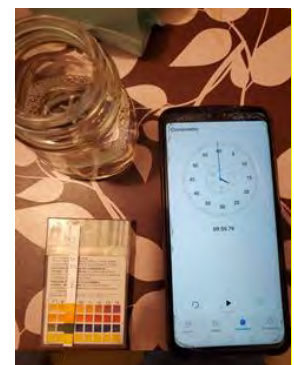

Figura 6. Metodología de medición de pH.

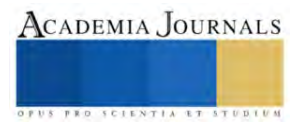

## *Molienda del jabón neutro*

En la Figura 7 se muestra el jabón neutro que se molió por fricción con un rayador de queso con apertura de menos de 2 mm.

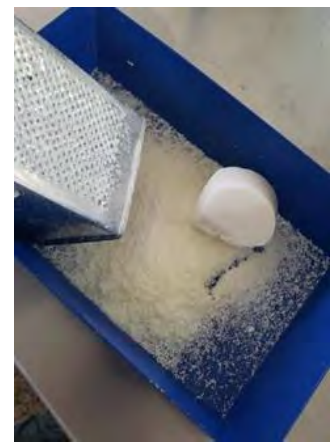

Figura 7. Molienda de jabón neutro.

## **Resultados**

Los resultados para la reducción de tamaño y tamizado fueron favorables ya que con el cascarón una vez molido y tostado se obtuvo una partícula menor a 2 mm.

En la conversión de bicarbonato a carbonato de sodio el sólido cambió a tener un color blanco sin brillo o áspero y poroso, una característica de la sal blanca. Se obtuvieron 0.860 kg de carbonato por 1 kg de bicarbonato

En la saponificación en frío se obtuvieron buenos resultados, puesto que el jabón después del proceso y un periodo de 25 días este obtuvo un color blanco y una dureza característica. En cuanto a la medición de la neutralización, se utilizaron 10 tiras medidoras de pH.

En la molienda del jabón neutro se obtuvo un polvo de partícula de tamaño menor a 2 mm mediante el tamizado el cual se utilizó para poder homogeneizar la mezcla con los demás compuestos.

En las pruebas de solubilidad se realizó una prueba para el jabón en la cual se hizo una mezcla 1:1:1 de las materias primas elaboradas anteriormente. Se realizó en una parrilla y una pastilla magnética.

## *Análisis*

.

a) Reducción de tamaño y tamizado: En el Cuadro 1 se muestra la entrada y salida del molino, con el peso del recipiente en el que se pesó la muestra para restarlo al peso total y después calcular la pérdida de molienda. siendo despreciable la pérdida.

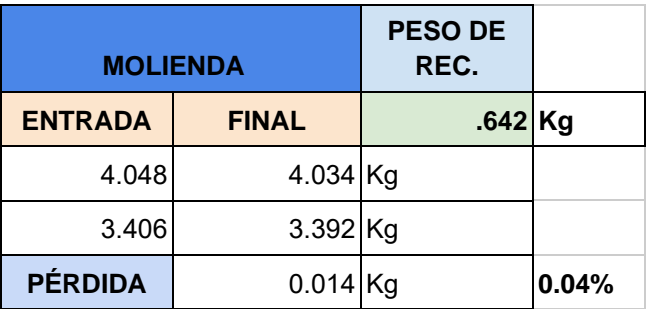

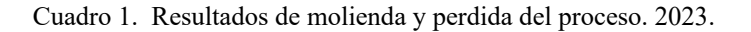

b) Conversión de bicarbonato de sodio a carbonato de sodio.

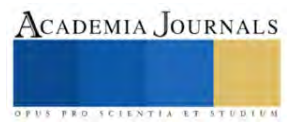

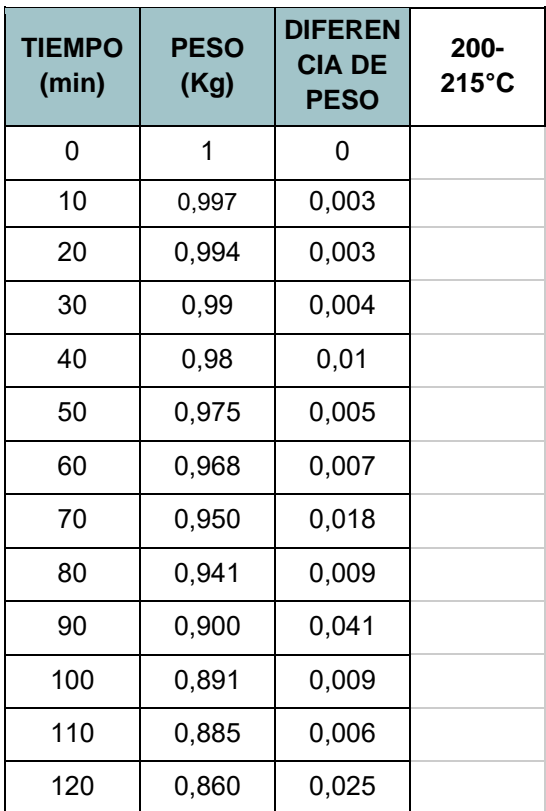

Cuadro 2. Resultados de pérdida de peso en cocción de bicarbonato (2023)

c) Medición de neutralización para los jabones resultantes de la saponificación: Presentamos el Cuadro 3 con las mediciones realizadas hasta obtener el valor de pH neutro.

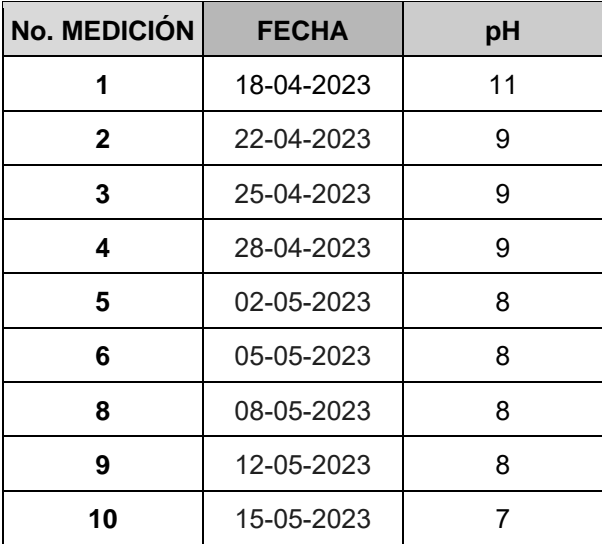

Cuadro 3. Resultados de medición de pH (2023).

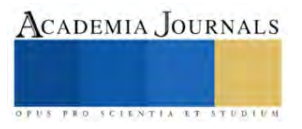

d) Pruebas de solubilidad del jabón: En el Cuadro 4 se presentan los resultados de la prueba de solubilidad donde se notó cierto precipitado que después se pesó y se sacó del porcentaje de ese peso obteniendo un valor de 0.018%, por lo que se tiene una solubilidad del 99.982%.

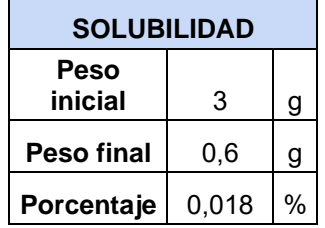

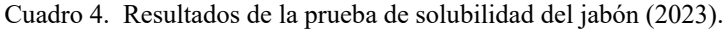

## *Resultados*

En ciertas áreas del conocimiento, los resultados de una investigación incluyen el análisis estadístico de las respuestas de la encuesta, así como un resumen ergonómico de… (Se ha de resumir en unos cuantos párrafos el análisis). En otros trabajos, el área de análisis se utiliza para describir la aplicación de algún método no necesariamente estadístico.

## **Conclusiones**

A partir de esta investigación se logró llegar a un producto final de jabón blanqueador biodegradable por lo que nuestra hipótesis fue acertada ya que se cumpliendo el objetivo y debido al tiempo de la investigación se pretende dar continuidad hasta lograr que el cascarón sea aún más poroso para su solubilidad en el agua aumente.

## *Limitaciones*

Es recomendable cuidar que la humedad del ambiente donde se almacena el cascarón de huevo una vez secado al horno sea baja, ya que este puede absorber humedad del ambiente fácilmente y, a su vez, esto puede afectar al momento de reducir su tamaño a polvo debido a que se podría comenzar a formar una consistencia pastosa. Además, es importante considerar que el jabón neutro se debe de comenzar a realizar con anticipación de tiempo al que se pretende obtener el producto final, debido a que este tarda aproximadamente un mes en alcanzar un pH neutro. *Recomendaciones*

Los investigadores interesados en continuar nuestra investigación podrían concentrarse en la recuperación de las grandes cantidades de cascarones de huevo que son desechados diariamente por las grandes, medianas y pequeñas empresas. Podríamos sugerir que hay un abundante campo todavía por explorarse en lo que se refiere a la recuperación de carbonato de calcio a partir de las grandes cantidades de cascarones de huevo de gallina que son desechadas y desaprovechadas por las industrias e incluso por el consumo individual de la población.

## **Referencias**

Etxeberri, J.M. y J.A. Blanco Gorrichóa. "Un método óptimo para la extracción de proteínas del mero en Bilbao," *Revista Castellana* (en línea) *,*  Vol. 2, No. 12, 2003, consultada por Internet el 21 de abril del 2004. Dirección de internet: http://revistacastellana.com.es.

Puebla Romero, T., C. Dominguini y T. T. Micrognelli. "Situaciones inesperadas por el uso de las ecuaciones libres en la industria cocotera," *Congreso Anual de Ingeniería Mecánica*, Instituto Tecnológico y Científico Gatuno, 17 de Abril de 2005.

Washington, W. y F. Frank. "Six things you can do with a bad simulation model," *Transactions of ESMA*, Vol. 15, No. 30, 2007.

Wiley J. y K. Miura Cabrera. "The use of the XZY method in the Atlanta Hospital System," *Interfaces*, Vol. 5, No. 3, 2003. *HISTORIA DEL JABÓN De la antigüedad al siglo XXI*. (n.d.). [https://diario.madrid.es/cieacasadecampo/wp](https://diario.madrid.es/cieacasadecampo/wp-content/uploads/sites/61/2020/03/Anexo-1-Historia-del-Jab%C3%B3n.pdf)[content/uploads/sites/61/2020/03/Anexo-1-Historia-del-Jab%C3%B3n.pdf](https://diario.madrid.es/cieacasadecampo/wp-content/uploads/sites/61/2020/03/Anexo-1-Historia-del-Jab%C3%B3n.pdf)

Rincondelvago.com. (2017, March 7). Encuentra aquí información de Impacto ambiental de jabones y detergentes para tu escuela ¡Entra ya! | Rincón del Vago[. https://html.rincondelvago.com/impacto-ambiental-de-jabones-y-detergentes.html](https://html.rincondelvago.com/impacto-ambiental-de-jabones-y-detergentes.html)

Inforecikla - Residuos - Huevo y cáscara de huevo. (n.d.).<https://www.inforecikla.eus/es/buscar-residuo/residuo/30/>

Beltrán Ramírez González Fino Y Hernández Gómez (2021). Estudio para el desarrollo de un biomaterial de cáscara de huevo. Repositorio de la Facultad de Ingeniería Bogotá.

<https://repository.universidadean.edu.co/bitstream/handle/10882/10786/Beltr%c3%a1nNathalia2021.pdf?sequence=1&isAllowed=y>

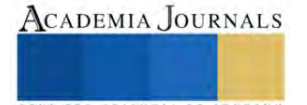

## **Aplicación de Realidad Aumentada en Ingeniería Mecánica**

M.C. Vladimir D. Fernández Pérez <sup>1</sup>, Dr. Tomás Fernández Gómez <sup>1</sup>, M.C. Francisco J. Miranda Sánchez <sup>2</sup>,

Ing. Luis I. Valverde Vazquez<sup>1</sup>

*Resumen*— La Realidad Aumentada es una herramienta que está siendo desarrolla gradualmente en las instituciones universitarias partiendo del auge provocado por el uso de los dispositivos móviles y el acceso a Internet desde casi cualquier sito.

*Palabras clave***—** Educación, Herramientas, Realidad Aumentada.

## **Introducción**

Hoy por hoy las nuevas generaciones crecen inmersas dentro de la tecnología, por tanto, podemos señalar la importancia de entender los procesos de enseñanza dentro del Mobile Learning y la Realidad Aumentada. Implicando que los docentes deberán dejar atrás los modos tradicionales de enseñanza, incorporándose a nuevas formas de transmitir información.

Las tendencias actuales en educación reconocen la importancia de integrar la Realidad Aumentada (RA). Es una herramienta que está siendo desarrolla gradualmente en las instituciones universitarias partiendo del auge provocado por el uso de los dispositivos móviles y el acceso a Internet desde casi cualquier sito.

De momento la RA, se define como una herramienta que permite enriquecer nuestro entorno, mediante la combinación de información generada digitalmente con información física en tiempo real, por medio de instrumentos como Tabletas o Teléfonos Inteligentes. El mundo moderno se prepara para la entrada de tecnología en el sector de consumo y presenta un gran potencial para su aplicación dentro del sector educativo en los próximos años.

Por tanto, los cambios afectan significadamente los procesos de enseñanza, en este momento se presenta la incorporación de metodologías novedosas que buscan explotar las TIC. Es debido a un hecho importante el cual es el nuevo grado de facilidad con el que se presentan contenidos educativos, u objetos de estudio, para la creación de entornos de aprendizajes más realistas, creativos, motivadores y que busquen el trabajo colaborativo.

Para una correcta evaluación de los efectos que tiene este nuevo método en los entornos educativos y de enseñanza-aprendizaje, se puede sostener que, mediante un seguimiento detallado de los estudiantes, se puede lograr determinar el nivel de efectividad de la RA, como también de las TIC. De esta manera se puede concluir que es posible realizar una medición del rendimiento de las nuevas metodologías orientadas a la instrucción de tópicos pertenecientes dentro de las retículas de estudio.

## **Situación y tendencias.**

Identifican 2 tendencias que pueden ser alcanzadas dentro de los centros de estudio. Se deriva por el avance en el proceso de aprendizaje en las universidades, gracias a la mejora tecnológica de la actualidad Morales, Bellezza, & Caggiano. Consiguiendo flexibilidad e impulsando la innovación, con enfoque colaborativo capaz de crear soluciones en educación superior, considerando la alfabetización digital como el problema a resolver.

Se desarrolla un marco virtual con la intención de estandarizar e implementar recursos en línea con la finalidad de mejorar habilidades clave específicas de las tecnologías emergentes, buscando detonar la aplicación de nuevos recursos digitales como lo es la Realidad Aumentada en entornos educativos, con la finalidad de impulsar un mayor grado de aprovechamiento dirigido a los conocimientos adquiridos por parte del alumnado. Identificando profesores cualificados para una pedagogía innovadora, eficaz, resolviendo la problemática de la deficiencia escolar, con un enfoque universal.

<sup>1</sup> M.C. Vladimir D. Fernández Pérez, profesor de Ingeniería Mecánica en el Tecnológico Nacional de México/ Instituto Tecnológico de Orizaba. damian.fp@orizaba.tecnm.mx

<sup>1</sup> Dr<sup>1</sup> Tomas Fernández Gómez, profesor de Ingeniería Mecánica en el Tecnológico Nacional de México/ Instituto Tecnológico de Orizaba **(autor corresponsal)** [fernandez\\_gt@yahoo.com](mailto:fernandez_gt@yahoo.com)

<sup>1</sup> M.C. Francisco J. Miranda Sánchez, profesor de Ingeniería Mecánica en el Tecnológico Nacional de México /Instituto Tecnológico de Orizaba. [paco\\_m14@hotmail.com](mailto:paco_m14@hotmail.com)

<sup>2</sup> Ing. Luis I. Valverde Vazquez, residente de Ingeniería Mecánica en el Tecnológico Nacional de México/ Instituto Tecnológico de Orizaba. damian.fp@orizaba.tecnm.mx
Tienen como objetivo principal las tendencias de largo plazo. obtener una innovación apta, para las instituciones de educación superior las cuales buscan estructurar formas que otorguen maleabilidad, creatividad y motivación a la plantilla de alumnos, consiguiendo nuevos enfoques, como también metodologías basadas en modelos que estimulen el cambio de análisis, implementándose en una amplia gama de entornos colectivos, utilizando la tecnología como catalizador para iniciar una cultura de descubrimiento más extendida, sin perder de vista la rentabilidad durante la ejecución de estas nuevas técnicas.

En la educación superior, los estudiantes se consideran como consumidores, por esta razón existe la necesidad de mejorar sus expectativas alcanzando una evolución de su comportamiento o aprovechamiento estudiantil, dentro de las diferentes áreas del conocimiento que se imparten en las carreras universitarias. Se impulsa un cambio mediante el manejo de tecnologías que forman parte de la vida cotidiana como lo son los teléfonos inteligentes, consiguiendo extenderlas al aprendizaje, ya que dicha es una necesidad dentro del entorno global de hoy en día.

La tecnología orientada al proceso de enseñanza-aprendizaje dentro de las aulas de educación superior, fortaleció la tendencia dirigida a las denominadas comunidades abiertas. Administradores tanto como profesores, han reconocido que se necesita una acción colectiva para alcanzar métodos capaces y sostenibles que apoyen a mejorar la infraestructura especializada orientada a las TIC´S. potenciando la colaboración entre universidades, reconociendo la labor social colectiva como un método sostenible del crecimiento humano, suministrando una oportunidad para la adopción de la RA.

En este momento se encuentran las tendencias a mediano plazo en una expansión el interés por el uso de nuevas fuentes de información, con el objetivo de personalizar la experiencia de aprendizaje, logrando que la evaluación formativa permanente de instrucción alcance niveles óptimos de desempeño. El elemento clave de inclinación que es necesario dominar es el análisis de la enseñanza, para logar alcanzar una aplicación analítica, que pueda aprovechar las grandes cantidades de datos existentes logrando extrapolarlos a nuevas aplicaciones aptas, para la ilustración del alumnado dentro de las aulas de los institutos de educación superior.

Desarrollo naciente de modelos dirigidos a universidades sube el nivel de apuesta que se le otorga a la innovación dirigidos a los nuevos entornos digitales que actualmente existen, que se consideran como ventajas al momento de aportar nuevas ideas, productos, servicios o metodologías para la aplicación de realidad aumentada, se encontraron enfoques combinados que pueden ser de gran utilidad dentro de las aulas; se puede considerar que los estudiantes pueden logar obtener ventajas mediante la implementación de los materiales de aprendizaje a través del uso de entornos virtuales.

Nuevos procesos de enseñan requieren la creación o adaptación de espacios que cumplan con requisitos actuales, necesarios para implementar nuevas tendencias en la educación

Las universidades proporcionan modelos emergentes, reordenando los entornos de los estudiantes consiguiendo un desarrollo más activo. Dando cabida a escenarios que facilitan las interacciones basadas en proyectos con atención a la movilidad, flexibilidad y el uso de múltiples dispositivos creando salas inteligentes.

#### **Temas emergentes.**

La sociedad digital se encuentra marcada por cambios que la llevan a nuevos modos de comunicarse, de transmitir o de construir información del conocimiento, esto implica que las instituciones educativas no deben quedar rezagadas o estáticas, esto quiere decir que deben realizar modificaciones que atiendan las peticiones que la sociedad actual demanda.

Las instituciones de nivel superior no pueden pasar por alto la necesidad de integrarse a la denominada como revolución digital. Para esto será de importancia tomar en cuenta los sistemas de información que en la actualidad la sociedad posee, esto implica que se debe invertir tiempo y recursos orientados a las TIC, con el fin de facilitar la correcta adecuación de la educación a las necesidades del alumnado, pretendiendo dibujar un futuro alcanzable utilizando las herramientas disponibles para lograr un avance significativo.

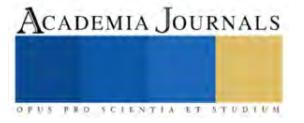

Las tendencias tecnológicas dentro del área educativa dependen del grado de adopción o incorporación de las TIC en los procesos formativos. Desencadenando cambios organizativos o didácticos logrando que los estudiantes obtengan aprendizaje de calidad, los cuales se combinan con la denominada enseñanza formal. Respondiendo de manera adecuada a las tendencias de alfabetización digital.

#### **Posibilidades educativas.**

La Realidad Aumentada en la actualidad cuenta con un aplico campo de implementación en el área del saber. Esto implica que el sector educativo es el más beneficiado por la aplicación de nuevas corrientes de pensamiento. Esto quiere decir que se presentan posibilidades de aplicación dentro de las universidades. Esta tecnología sin duda alguna constituye un nuevo recurso dentro de las aulas.

Por ende, esta tecnología otorga un grado de facilidad dentro del desarrollo de las metodologías constructivistas de enseñanza-aprendizaje, esta idea plasma que el alumno se convierte en una parte activa del proceso, el cual realizara sus propios descubrimientos logrando una conexión con los conocimientos previos, generando ideas o realizando experimentos. Para este punto es fundamental que la formación docente busque la aplicación de conocimientos emergentes.

El objetivo es conocer y analizar las necesidades para su correcta incorporación, indagar sobre los recursos que son otorgados al profesorado mediante la aplicación de la Realidad Aumentada, ya que existe la oportunidad de implementar nuevas tecnologías dentro del área educativa, analizando los resultados estadísticos para demostrar los posibles beneficios formativos que pueden ser alcanzados.

## **Beneficios de la aplicación de la realidad aumentada.**

La utilización de la RA, como una estrategia para el desarrollo del aprendizaje logra crear una interacción del mundo físico con uno virtual, permitiendo una inclusión en la educación implementando el denominado autoaprendizaje, potenciando la conexión intelectual con la experiencia física mejorando la asimilación y comprensión de la información.

La Realidad Aumentada al ser incluida en la enseñanza educativa, otorga una identificación de beneficios como lo son el aumento del interés por parte de los alumnos. Alcanzando el autoaprendizaje, esto potencia la interacción en tiempo real con la información a desarrollar dentro de cada asignatura, permitiendo realizar una conexión entre lo físico y lo teórico. Pues esta herramienta está dirigida a trabajar de una forma práctica dentro del aula produciendo motivación extra en los estudiantes.

La eliminación de barreras en la educación se puede lograr por medio de la RA. Esto quiere decir que en la realidad virtual se pueden realizar experimentos que por sus costos, peligros o riesgos no son posibles en el mundo físico. De esta manera se apoya a los elementos con características tecnológicas que generadas por un software ayudan con el análisis de diferentes puntos de vista que antes no era posible alcanzar.

## **¿Qué es la realidad aumentada?**

Podemos definir a la Realidad Aumentada como una herramienta innovadora capaz de proporcionar objetos virtuales incrustados en un entorno existente, mediante dispositivos tecnológicos, por lo tanto, se afirma que permite complementar el escenario, sin sustituirla, mediante un entorno virtual con el beneficio de presentar información pertinente aumentando el desarrollo del individuo.

Plasman que la RA en conjunto con la realidad virtual facilitan la entrada de las universidades en la era digital, al poder aplicar y presentar conocimientos utilizando tecnologías emergentes. Los autores mencionados señalan que la relevancia que actualmente han alcanzado ambos términos, es gracias a su amplia implementación dentro de la sociedad de hoy día, mediante diferentes aplicaciones digitales que pueden ser manipuladas en su vida cotidiana logrando una generalización, convirtiéndose en herramientas, por lo tanto, su ejecución en la educación superior no puede esperar.

Describen que la RA, es una experiencia virtual que se puede entender como una tecnología que busca implementar una combinación de información digital en conjunto con objetos o datos físicos en tiempo real, permitiendo a los usuarios

Elibro con ISBN online 978-1-939982-86-5

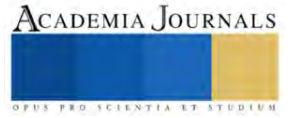

ver e interactuar con un entorno superpuesto con el mundo. En esta situación el sujeto convive en un entorno complementado, esto indica que existe una relación que es lograda por medio del uso de dispositivos móviles, como son los Smartphones o tabletas, facilitando su incorporación al sector educativo, como una herramienta motivadora que busca incrementar el desarrollo académico.

Son capaces de describir algunas características básicas de la Realidad Aumentada. La primera condición habla de la capacidad de integrar un entorno real en conjunción con uno virtual. Como segunda cuestión indica que se debe realizar en tiempo real y como tercera consideración debe ser aplicado en un espacio tridimensional generando una incrustación precisa entre los elementos. En este sentido permite una combinación que traslada información a la percepción visual del individuo.

### **4 niveles**

En el área de la Realidad Aumentada se puede afirmar que la tecnología ha logrado madurar y llegado a un punto en el cual es posible lograr una aplicación extendida en todas las áreas de formación profesional, de esta manera esta herramienta logro adentrarse en el sector educativo en donde se posiciono como una herramienta valiosa utilizada en las metodologías de la enseñanza.

Actualmente podemos definir que la Realidad Aumentada está compuesta por 4 niveles de inmersión según lo puede expresar. Como se muestra en la tabla 1. Se observa que para su correcta aplicación es necesario, tomar en cuenta los elementos que componen a dicho sistema, por lo cual esto se puede plasmar que las partes necesarias para una correcta aplicación se muestran en la Tabla 2. Cabe recalcar que es importante saber que si falta alguno de los elementos no será posible su aplicación.

Tabla 1. Niveles de la realidad aumentada. Elaboración propia.

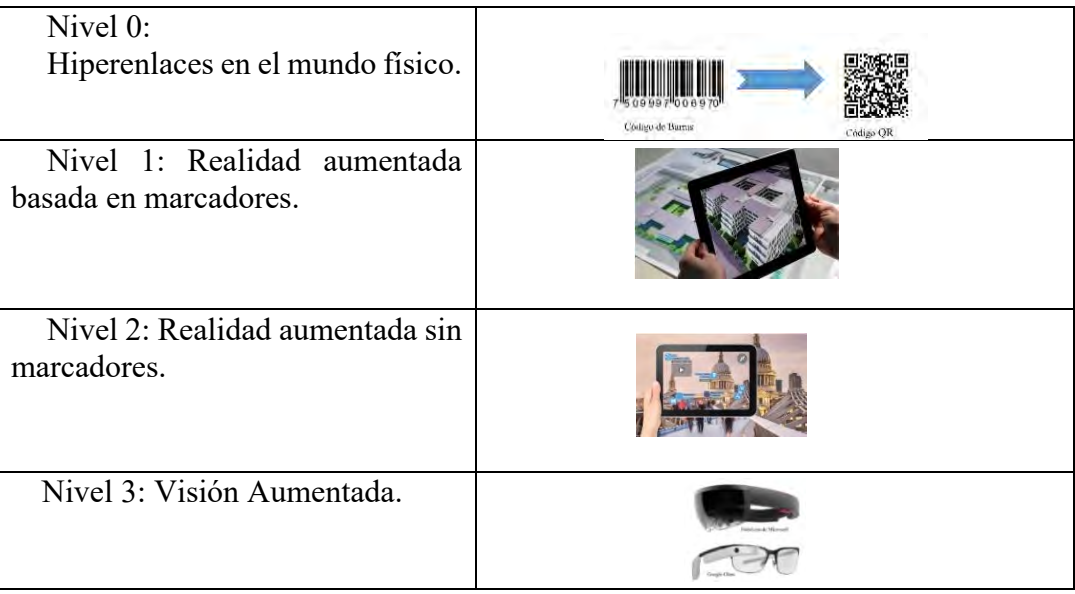

Tabla 2. Elementos de Realidad Aumentada. Elaboración propia.

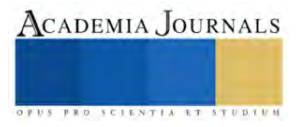

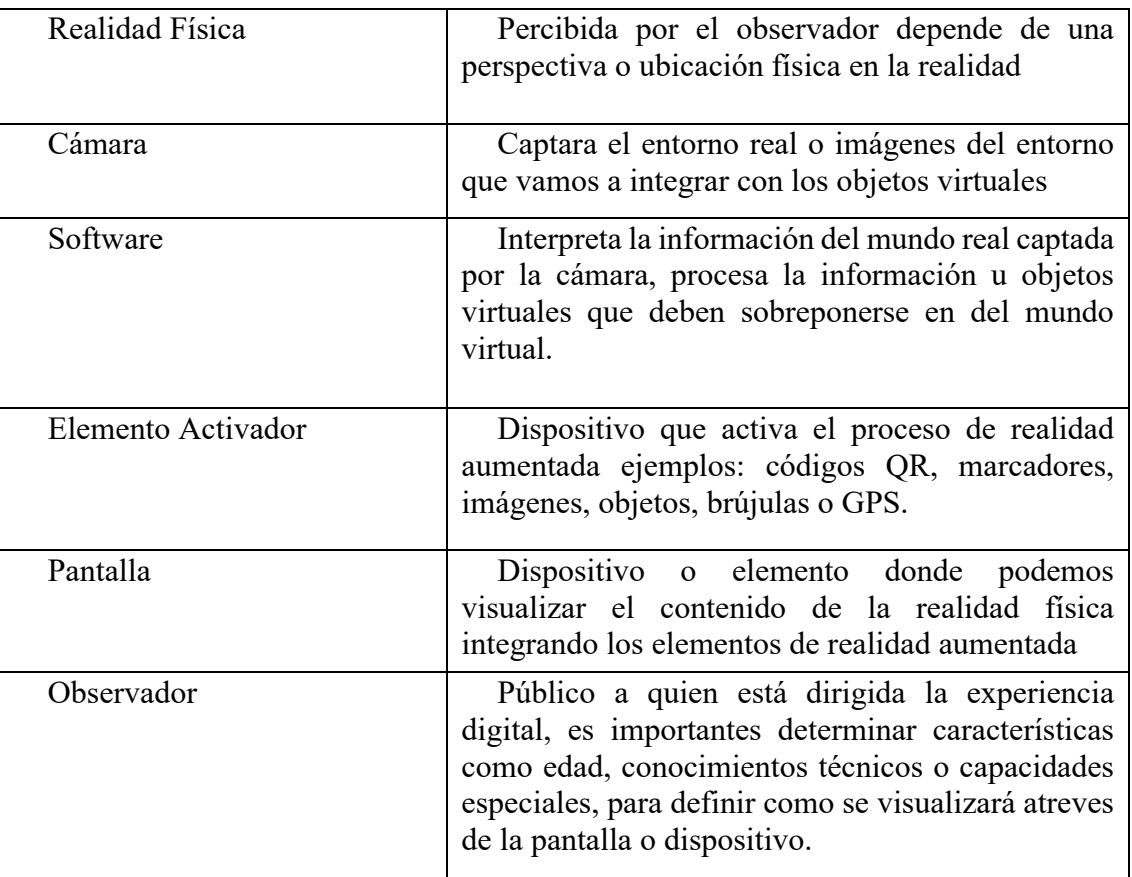

En concordancia con los niveles existentes como lo dicen. Se puede concluir que con su uso generalizado se puede obtener información de datos determinados, como su historia, nombre o datos trascendentales, que, de acuerdo con los niveles existentes, se pueden sugerir estrategias las cuales hacen uso de aplicaciones orientadas al manejo de información y gestión del conocimiento al interior de las universidades.

# **Con marcadores**

Se denomina con marcadores aquellos objetos que se presentan con forma de símbolos impresos, esto dice que existe una superposición de información digital en 3D sobre un medio convencional de 2D que al ser reconocidos por una cámara bajo un software se puede apreciar información incrustada en un medio convencional.

Este nivel se denomina como basado en marcadores. La información será mostrada por medio de un activador, que es aquella parte gráfica, que puede ser un símbolo, libro, fotografía, revista, infografía, o una imagen que con apoyo de un teléfono inteligente o Tablet será capaz de detectar el lugar exacto o la información a mostrar, de este modo para poner en marcha la experiencia digital. La reproducción de este contenido se apreciará por medio del dispositivo electrónico usado para leer el objeto activador.

Con el avance de las tecnologías los marcadores se pueden diseñar de una forma sencilla, sin destacar o afectar la estética del diseño de la investigación que pueden estar presentes Abularach, Gallardo, & López, (2017). Ya que generalmente las aplicaciones utilizadas para este fin buscan ser flexibles por lo cual pueden ser utilizados símbolos QR, Imágenes y objetos con características que puedan ser detectados logrando una presentación optima de la información.

## **Sin marcadores**

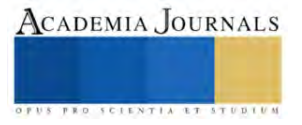

La Realidad Aumentada denominada como sin marcadores está basada en el reconocimiento de imágenes, objetos o localizaciones GPS, sin necesidad de tener un indicador visual especifico que desencadene la experiencia, por ende, el mundo se convierte en un lienzo interactivo, en el cual se presentan prácticas sin limitaciones que facilitan el control de la experiencia.

El denominado nivel 2 o sin marcadores. Para activar estos recursos, se emplean imágenes, objetos o localizaciones GPS, no existe ningún indicador visual específico que active la experiencia. En este contexto se concluye que el entorno que nos rodea de convierte en un espacio en el cual podemos apreciar información relevante libre de limitaciones. Permitiendo al usuario un mayor control de su aprendizaje, logrando obtener una experiencia inmersiva.

De acuerdo con los niveles que actualmente existen dentro de la Realidad Aumentada, se pueden sugerir estrategias en las cuales es posible visualizar aplicaciones dirigidas u orientadas al manejo y gestión de información del conocimiento logrando una inmersión motivadora que impulsa la búsqueda del conocimiento por parte del alumnado obteniendo beneficios medibles en el proceso de enseñanza-aprendizaje.

### **Aplicaciones móviles**

La revolución digital logró un avance tecnológico capaz de modificar la interacción psicosocial, esto implica que se ha cambiado la manera de interactuar con el entorno, ya que, gracias a la masificación de aparatos electrónicos, a hora somos capaces de utilizar herramientas que se comunican a través del internet sin importar en donde se localicen.

Expresan que la Realidad Aumentada es capaz de adaptarse de manera eficaz a las nuevas metodologías utilizadas dentro del proceso de enseñanza. Implica que los alumnos demandan conocimiento creado eficazmente por esta tecnología, siendo este el punto de partida para el desarrollo de novedosas practicas docentes, enfocadas a la formación académica. Mediante el uso de aplicaciones Android o IOS, que han ganado popularidad al entregar una flexibilidad sin igual, concentrada en un solo aparato digital que busca agrupar diferentes herramientas en un solo lugar.

Existen actualmente profesionales enfocados en la creación de infraestructuras e interfaces, dirigidas a la integración de hardware y software en dispositivos de nueva generación. Esta visión convierte una tecnología emergente en una herramienta actual que busca a la Realidad Aumentada como una manera perfecta de interactuar con capas virtuales que rodean al usuario entregándole un ambiente propicio para la mejora educativa.

## **Herramientas de aprendizaje.**

## **Tecnologías de la información y comunicaciones.**

Actualmente los procesos de enseñanza convencionales están siendo desplazados por novedosas de metodologías en la docencia basadas en la implementación de las Tecnologías de la Información y Comunicación. Originados por la proyección de contenidos u objetos de estudio mediante la creación de entornos de aprendizaje realistas, creativos, motivadores como también colaborativos.

Dentro de este nuevo contexto se puede apreciar que los métodos de enseñanza son utilizados para alcanzar un alto desarrollo educativo gracias a la innovación que presenta la aplicación de las TIC en conjunto con la utilización de la Realidad aumentada. Esto quiere decir que se ha experimentado un notable incremento en el avance de una tecnología que promete otorgar posibilidades de interacción capaces de transformar significativamente el proceso de aprendizaje al crear nuevas técnicas pedagógicas.

Evolución es una palabra utilizada comúnmente en el ámbito educativo, debido a las distintas etapas que se han presentado durante el paso del tiempo, que están estrechamente relacionadas con las necesidades que surgen en docentes o estudiantes a lo largo de los años. Por ende, siempre será de conveniencia aplicar metodologías y estrategias en conjunto con el manejo de las TIC, con el objetivo de adaptarse a las nuevas herramientas tecnologías presentes hoy día dentro de la denominada sociedad digital.

Simultáneamente el avance presentado en el desarrollo del internet ha permitido la evolución de numerosos instrumentos tecnológicos como son las tabletas, teléfonos inteligentes o las aplicaciones que proporcionan la

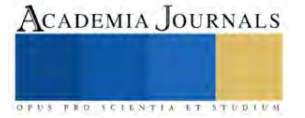

oportunidad de acceder a entornos virtuales. Este tipo de ambientes pueden otorgar nuevas formas de interacción con base en la combinación de elementos virtuales y reales, debido a la RA, gracias a esta nueva técnica la sociedad es capaz de obtener beneficios intelectuales con una mayor facilidad de interpretación.

### **Realidad aumentada y tecnología móvil.**

Consideramos que a partir del año 2000 se presentó un rápido avance dentro de la tecnología móvil, propiciando inversiones importantes en el sector educativo, que otorguen a los estudiantes o docentes acceso a estas novedosas herramientas, que combinadas con la RA permite un proceso de enseñanza-aprendizaje más efectivo.

Esta nueva metodología de enseñanza, logro incrementar los beneficios obtenidos por los educadores o estudiantes, mediante el uso extendido de dispositivos existentes como lo son los teléfonos inteligentes, en la actualidad son herramientas relativamente sencillas de usar, esto permite mejorar la didáctica fusionando la teoría con la práctica. Pero esto trae consigo desventajas económicas por falta de recursos para adquirir los equipos necesarios, para la correcta aplicación de la RA, aunada a la escasez de conocimientos por parte del profesorado para lograr su implementación en el aula.

En la actualidad la denominada sociedad tecnología tiene una facilidad para poseer dispositivos tecnológicos que permiten una conexión a internet las 24 horas del día, esto dice que estas herramientas se convirtieron en parte esencial de la vida cotidiana. Por ende, la realidad aumentada obtiene mayor acogida dentro de la educación pues permite combinar estas tecnologías con la finalidad de mejorar la enseñanza dentro de las universidades.

### **Dispositivos móviles.**

Hoy día la progresiva popularidad de estos aparatos, como son los Android o iOs a nivel mundial logro generalizar su uso en la vida cotidiana de la sociedad moderna, por lo cual su impulso para llegar al sector educativo era inminente ya que gracias a estos instrumentos el uso generalizado de la RA en dispositivos móviles se convirtió en un fenómeno creciente.

Se tiene que recordar que los jóvenes estudiantes actualmente cuentan con una ventaja competitiva la cual se describe como el uso masificado de los dispositivos como lo son

las tabletas, teléfonos inteligentes o el internet, de esta manera se logró una integración digital que abarca desde su vida privada hasta su educación, por ende, las instituciones de nivel superior no pueden desaprovechar esta tendencia. Ya que el aprendizaje basado en el descubrimiento suele ser establecido con esta tecnología que, combinada con RA, permite explorar experiencias de aprendizaje contextualizadas de forma casual o por iniciativa propia.

Por lo tanto, los medios tecnológicos que brindan a los usuarios la oportunidad de interactuar, parcial o totalmente, mediante un dispositivo móvil, en un entorno que permite mezclar lo digital con lo real, cuentan con el hardware y el software, necesario para lograr en conjunto con la Realidad Aumentada una herramienta utilizable en la formación, la cual se han centrado en aplicaciones para ambientes educativos.

#### **El internet de las cosas.**

En la actualidad los individuos presentan una facilidad nunca antes vista para lograr obtener aparatos tecnológicos, con la finalidad de contar con una conexión a internet, obteniendo aplicaciones digitales que nos permiten desenvolvernos con mayor disposición en tareas diarias, convirtiéndose en parte esencial de la vida cotidiana tanto en el segmento privado como en el educativo o laboral-.

Se señala que la relación del uso de los dispositivos digitales, son utilizados por alumnos, no solamente para comunicarse, también los manipulan en una infinidad de aplicaciones tanto educativas como de ocio, todo es posible por la utilización de la conexión de internet la cual proporciona un manejo de la información sin precedentes, debido a la evolución de la era digital la cual permite tener acceso a recursos en línea desde cualquier parte, mediante el manejo de aparatos móviles.

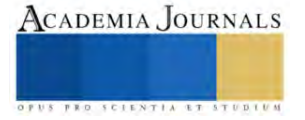

Existen varias voces, que apuntan al hecho que las universidades deben tomar la responsabilidad de preparar a sus docentes con la finalidad de ser capaces de adoptar nuevas tecnologías que les permitan aprovechar el inmenso caudal de información, que existe dentro del internet y lograr mejorar las condiciones de la infraestructura educativa.

### **Realidad aumentada y educación.**

Las tecnologías son capaces de innovar en el campo educativo, generando evolución en la forma de impartir temáticas. La manera de relacionar procesos con herramientas cambia, buscando mejorar la productividad del individuo, como la metodología utilizada en el proceso de enseñanza-aprendizaje. Por ende, los cambios apuntan con dirección al avance que la formación debe estar dispuesta a experimentar.

No todas las materias implementan los nuevos conjuntos de técnicas en igual medida, detectando que dicho método aún se vincula escasamente con la formación del aprendizaje, identifican áreas curriculares que realizan aportes a la realidad aumentada: ingeniería, arquitectura, urbanismo, matemáticas-geometría, arte, historia, física, diseño, tecnología o incluso medicina. Por lo tanto, podemos confirmar que existen campos de oportunidad para investigaciones futuras, que motiva el desarrollo y enfoque de este trabajo.

El desarrollo de contenido denominado como especializado, junto con el avance tecnológico y metodológico, dentro del desarrollo de la realidad aumentada en la academia, favorece la creación de un entorno creativo, propiciando el desarrollo de proyectos relacionados a cada área funcional profesional. Adaptando enfoques de aprendizaje, así como el tipo de interacción que los sujetos pueden utilizar.

## **Capital intelectual.**

Se identificó que en las Instituciones de Educación Superior es vital compartir el capital intelectual generado en los procesos de creación, transferencias y difusión de la enseñanza. Sin embargo, dentro de las universidades se debe de garantizar un sistema que administre la información. Acorde con la teoría de la gestión del conocimiento en los planteles la cual identifica tres áreas de reflexión.

Se logra reconocer, A) La identificación de prioridades de investigación, B) El estudio del capital intelectual y de los intangibles de las universidades, C) La proyección de la institución en su entorno para propiciar la apropiación social del conocimiento. Los organismos educativos son conscientes que la gestión son elementos vitales para lograr mantener ventajas competitivas, es allí donde las tecnologías de la información ofrecen herramientas para lograr estrategias para la dirección de la educación, es decir promover el desarrollo del estudiante, logrando una estructura sólida.

Con la finalidad de consolidar el valor científico en el ámbito de educativo, se plantea el uso de la realidad aumentada como medio para lograrlo, como una de las estrategias de consolidación de la apreciación. De esta manera logrando una transferencia del conocimiento bajo diferentes estrategias aplicadas, planteando un uso que permita obtener beneficios tangibles.

#### **Estrategia de medios.**

Se debe comprender que la estrategia de medios se relaciona con la comprensión de la gestión del conocimiento, relacionada directamente con el tratamiento documental, trabajo en equipo y formas básicas de visualización de datos. La perspectiva que se requiere es la de un desarrollo de plataformas capaces de construir estrategias para la comprensión de información.

Como referente se presenta una estructura con tres categorías de los procesos de gestión del conocimiento. Primer lugar se dice que es necesario un sistema de valor que contenga la consolidación de la información, con innovación en los procesos. Segundo es necesario tomar en cuenta el capital humano, para facilitar el desarrollo de competencias y prácticas de valor. Tercero encontramos al capital instrumental el cual se denomina la base del conocimiento formativo de los productos de investigación.

Lográndose mediante la aceptación popular masiva de la importancia de la comunicación audiovisual, que es común en la actualidad, esto significa que generar material didáctico digital es algo habitual, esta producción tiene un gran

Elibro con ISBN online 978-1-939982-86-5

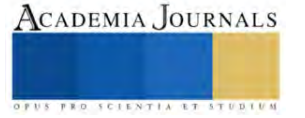

potencial pedagógico, por ende, la Realidad Aumentada se abre paso en el desarrollo innovador en el campo de la educación.

## **En el ámbito educativo.**

En la actualidad la sociedad se encuentra inmersa en cambios tecnológicos presentados en la última década, ofreciendo retos en los procesos educativos según lo plasma en particular, su uso pedagógico debe ser un elemento con alta prioridad dentro de la instrucción y su aplicación didáctica en el contexto formativo otorgando beneficios, propiciando un aprendizaje más dinámico.

La RA permite crear entornos inversivos con capas virtuales que permiten posicionar a los estudiantes ante una simulación de situaciones o contextos que solo pueden ser posibles en ambientes reales. Por ejemplo, los estudiantes de medicina pueden ver en tres dimensiones los órganos interiores del cuerpo humano logrando un entendimiento mejorado de su funcionamiento, mediante material audiovisual. Esta característica ayuda a que el alumnado adquiera con mayor facilidad la adquisición de conocimiento requerido.

La RA mejora competencias genéricas en ámbitos universitarios, mediante la integración de metodologías activas, entendiendo procesos complejos desde las posibilidades inversivas, la utilización de esta tecnología presenta altos indicadores de motivación y satisfacción mejorando los resultados. Esto significa un salto cualitativo en la enseñanza, transformando la percepción de la realidad física del alumnado.

## **La tecnología de ra en las prácticas educativas.**

Actualmente las tendencias dentro del sector educativo de nivel superior reconocen la importancia de la integración de enseñanza-aprendizaje con una aplicación integral, haciendo uso de metodologías que permitan comprender de mejor manera la información curricular, en conjunción con métodos para la mejora de la instrucción del conocimiento.

Formularon una propuesta para la mejora del proceso de enseñanza-aprendizaje basada en RA, denominada "RA4 Educa", creando un recurso didáctico innovador que se desprende de una experiencia mediática por medio de la visualización e interacción con objetos virtuales superpuestos en entidades reales, alcanzando contenidos curriculares que constituyen una mejora potencial para el desarrollo educativo, estableciendo una metodología activa y motivadora dirigida al estudiantado.

Existen mejoras significativas, dentro del rendimiento académico junto con las competencias digitales que los estudiantes integran por medio de la Realidad Aumentada, concluyendo que las actividades dinámicas en la intervención académica, hacen posible la aplicación, aportando beneficios en los procesos de enseñanza, propiciando una innovación de mejora educativa con el uso de la tecnología.

## **Contexto de la realidad aumentada en la formación universitaria.**

En la actualidad las tecnologías emergentes lograron cobrar una relevancia cada vez importante dentro de los contextos formativos, la RA despliega un gran número de investigaciones o experiencias de innovación en el área docente, logran demostrar el aspecto positivo de su empleo para el aprendizaje, debido a que se combina el mundo real con el virtual proporcionando una vista mixta de un elemento.

Las tecnologías aumentadas permiten una introducción del individuo en un contexto de prácticas que ayudan a vivenciar actividades de la vida cotidiana en las aulas, como también experiencias no convencionales, esto quiere decir que se presentan situaciones sin peligro alguno, esto proporciona al estudiante una guía visual, que le ayuda a entender mejor los contenidos explicados en el aula, la cual acerca la realidad existente fuera del contexto educativo. Potenciando la diversidad de representaciones de un concepto.

Tabla 3. Ventajas principales de la Realidad Aumentada, en el contexto académico.

• Ayuda en el desarrollo de pericias cognitivas, espaciales, perceptivo motoras y temporales en

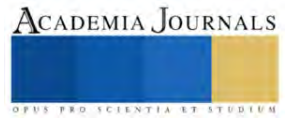

el alumnado, sin importancia de edad o nivel educativo.

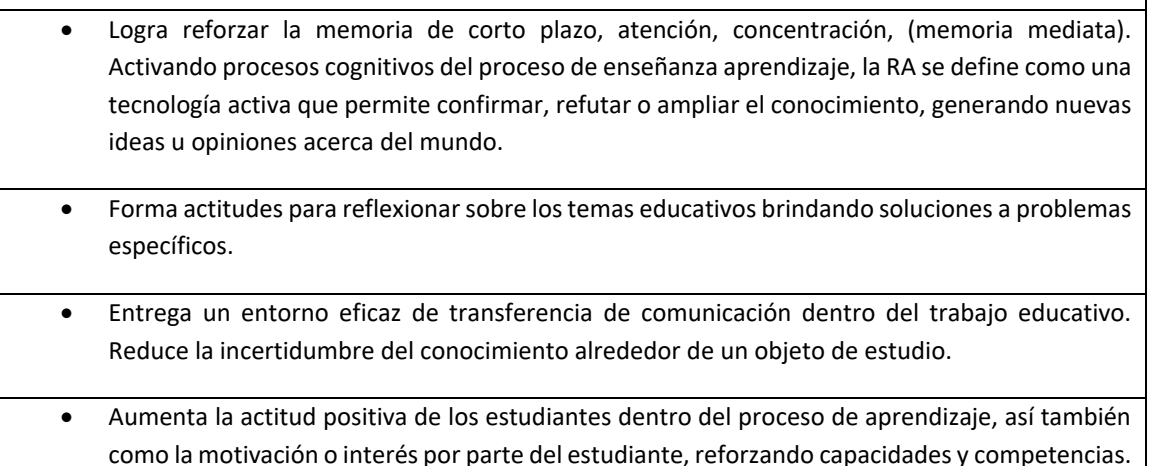

Concluye que los elementos, positivos o negativos, lograron converger que bien empleada la RA, el interés por los contenidos curriculares crece, el elemento clave para este caso es la motivación. De este modo, se puede visualizar que el profesorado es el encargado de despertar interés en los alumnos tanto por la aplicación de los contenidos enseñados en el aula como los situados fuera del centro educativo.

#### **La motivación dentro del proceso de formación y aprendizaje.**

El elemento clave para la RA, es la llamada motivación, se considera como la variable necesaria para alcanzar el éxito escolar. Las actividades a realizar por los docentes para atraer la atención del estudiante se concentran en el conjunto de procesos implicados en la activación, dirección, persistencia y concentrar la atención en una tarea o actividad, estos son los indicadores de la motivación.

Habitualmente se puede considerar que la motivación es determinada por variables intrínsecas o extrínsecas, ubicando a las tecnologías de la información y comunicación en el segundo tipo. Se puede visualizar que existen diferentes trabajos en los cuales ayudan a conocer el grado que despiertan estas sobre las variables externas, marcando que su empleo aumenta la motivación de los estudiantes, buscando como finalidad el poder mejorar el rendimiento académico, por su parte indican que es un estado interno o condición que nos dirige hacia la acción en situaciones de enseñanza.

Finalmente, todos los componentes repercutirán en la creación de la satisfacción que establece la continuación de la motivación para emprender. Los fundamentos en los que se basan estas ideas, son referentes a las estrategias y metodologías de enseñanza utilizadas por el docente que son percibidas como útiles por lo estudiantes para alcanzar objetivos o competencias en la instrucción educativa.

## **CONCLUSIONES**

El desarrollo generado en la última década, logro una inclusión de los dispositivos móviles en la vida cotidiana de la sociedad buscando trasportar estas tecnologías al ámbito educativo, obteniendo un surgimiento de la diversidad de aplicaciones informáticas. Se ejecutan en una plataforma móvil, que pueden ser potenciadoras del proceso de enseñanza.

La RA es capaz de ofrecer posibilidades para analizar entidades de estudio, sean asimilado las ventajas que ofrece esta herramienta en el proceso de enseñanza, mediante el uso de dispositivos móviles. Su incorporación en el área educativa es sencilla técnicamente, sin embargo, el gran reto es la necesidad que el profesorado cambie sus tradicionales roles pedagógicos, que se encuentran fuertemente marcados por los de transmisor de información y evaluador. Un profesorado deberá estar capacitado, al mismo tiempo que conoce el poder de comunicación o motivación que esta herramienta es capaz de dotar.

Cabe mencionar que el género y la edad del estudiante no determinan cual es el grado de aceptación de la RA, ya que se puede afirmar que la gran mayoría del alumnado ha logrado alcanzar un nivel de conocimientos significativos

en las diferentes asignaturas que fueron mediadas por esta tecnología, siendo su uso muy intuitivo. Facilitando los procesos de aprendizaje, permitiendo decidir los conocimientos que se mostraran al usuario, de esta manera el contenido resulta más atractivo aumentando considerablemente la atención con relación a la enseñanza.

La implementación de esta herramienta orientada a la educación necesita capacitar a nivel pedagógico y tecnológico al profesorado porque que es necesario que exista una figura de guía durante todo el proceso de enseñanza. Siendo capaces de facilitar manuales que promuevan la utilización, de la RA por parte del catedrático, se deberá de abordar este tema desde las competencias tecnologías o de contenido para una completa aplicación en el aula de clase.

#### **REFERENCIAS**

*Abularach, D., A., Gallardo, J., F., & López, K., J. (2017). Realidad Aumentada en la Educación. 9(6), 8–14.*

*Adell, J., & Castañeda, l. (2012). Tecnologías emergentes, ¿pedagogías emergentes?, Tendencias emergentes en educación con TIC, 13- 32.*

*Aguirre, R. G., Garcia, D. G., Guevara, C. F., & Erazo, J. C. (2020). Realidad aumentada y educacion en el Ecudador. Revista Arbitrada Interdiciplinaria KOINONIA. http://dx.doi.org/10.35381/r.k.v5i5.1052* 

*Astudillo, M. P. (2019). Aplicación de la realidad Aumentada en las practicas educativas universitarias. Revista Latino Americana de Tecnologia Educativa. 203-218. DOI: http://dx.medra.org/10.17398/1695-288X.18.2.203*

*Barroso, J. M., & Cabero, J. (2016). Evaluación de objetos de aprendizaje en realidad aumentada: estudio piloto en el grado de Medicina. Revista Enseñanza & Teaching, 34(2), 149-167. http://hdl.handle.net/11441/51387*

*Berrios, R. (2020). Realidad aumentada: Uso estratégico en Comercialización y Educación. Revista RED MARKA, 24, 217–237. https://doi.org/https://doi.org/10.17979/redma.2020.24.2.7120* 

*Billinghurst, M., Duenser, A. (2012). Augmented reality in the classroom. Computer, 45(7), 56-63. https://doi.org/10.1109/MC.2012.111*

*Blázquez, A. (2017). Realidad Aumentada en Educación. Madrid: Universidad Politécnica de Madrid. Revista Gabinete de Tele-educación.*

*Cabero, J. & Pérez J. L. (2018). Validación del modelo TAM de adopción de la Realidad Aumentada mediante ecuaciones estructurales. Revista Estudios sobre educación, 34, 129-153.*

*Cabero, J., & Fernández, B. (2018). Las tecnologías digitales emergentes entran en la Universidad: la Realidad Aumentada y la Realidad Virtual. RIEd: Revista Iberoamericana de Educación a distancia, 21(2), 119-138.*

*Cabero, J., & García, F. (2016). Realidad aumentada. Tecnología para la formación. Madrid: Síntesis. Pixel-Bit: Revista de Medios y Educación, 49, 241-242. https://recyt.fecyt.es/index.php/pixel/article/view/61727*

*Cabero, J., Barroso, J., & Obrador, M. (2017). Augmented reality applied to the teaching of medicine. Educacion Medica, 18(3), 203–208. https://doi.org/10.1016/j.edumed.2016.06.015*

*Cabero, J., Fernández, B., & Marín, V. (2017). Dispositivos móviles y realidad aumentada en el aprendizaje del alumnado universitario. RIED. Revista Iberoamericana de Educación a Distancia, 20 (2), 167-185.*

• *Cabero, J., Vázquez, E., & López, E. (2018). Uso de la Realidad Aumentada como Recurso Didáctico en la Enseñanza Universitaria. Uso de la Realidad Aumentada. Revista Formación Universitaria, 11(1), 25-34. http://dx.doi.org/10.4067/S0718-50062018000100025* 

*Fernández,V.,Fernández,T. Miranda,F. (2022). Metodología para Diseño Mecánico Utilizando Realidad Aumentada como Herramienta de Aprendizaje . Journal Computer Technology,DOI: 10.35429/JCT.2022.17.6.11.21*

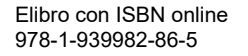

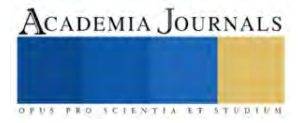

# **Efecto del Proceso de Secado sobre las Propiedades Funcionales de Papa (Oxalis tuberosa)**

*María Susana Flores Barba <sup>a</sup> , Guadalupe Luna Solano<sup>a</sup> , Denis Cantú Lozano <sup>a</sup>* <sup>a</sup> Laboratorio de Bioprocesos, División de Estudios de Posgrado e Investigación, Tecnológico Nacional de México/ Instituto Tecnológico de Orizaba, Orizaba, Veracruz, 94320, México. suusyflorees1@gmail.com

**Resumen:** La harina es la forma más comúnmente conocida y eficiente para el almacenamiento a largo plazo de las características nutricionales de los tubérculos a través de la transformación en un polvo suave y fino, además, cuenta con numerosas aplicaciones alimentarias para la elaboración de productos, en este sentido conocer y estudiar las propiedades de estas es información muy valiosa para orientar el uso del producto. En la presente investigación, mediante un diseño de experimentos mixto con 1 variable cuantitativa y 2 variables cualitativas, se analizaron propiedades fisicoquímicas y funcionales de la papa extranjera *Oxalis tuberosa* la cual se caracteriza por su alto contenido de vitaminas y minerales, así como su bajo porcentaje de carbohidratos, obteniendo un producto de alta calidad con un porcentaje de humedad menor al 5%.

#### **Introducción**

Dentro del análisis nutricional de la *Oxalis tuberosa*, destacan en su mayoría la presencia de vitamina C a la cual se le atribuyen propiedades como el desarrollo de células sanas y la prevención de su oxidación prematura, así como su principal proteína ocatin la cual muestra una similitud sustancial en la secuencia de aminoácidos con un grupo ampliamente distribuido de proteínas intracelulares relacionadas con la patogénesis con una función biológica debido a su contenido de ácidos fenólicos, flavonas y antocianinas[1], complejo B, hierro, zinc, entre otros. El proceso de deshidratación mejora la estabilidad de los alimentos, ya que reduce la actividad del agua considerablemente y minimiza alteraciones físicas que pudiera sufrir el alimento a través del proceso, químicas y microbiológicas durante su tiempo de anaquel [2], sin alterar los nutrientes, vitaminas y minerales de los mismos y concentrando su sabor. La eliminación de agua es la tarea principal en la preservación de los alimentos, reduciendo el contenido de humedad a un nivel que permita su almacenamiento seguro por un período prolongado de tiempo [3]. Existen diferentes propiedades fisicoquímicas presentes en los alimentos las cuales son analizadas para evaluar las características finales de los productos secos, estas definen calidad y aspecto, que determinan la aceptabilidad en el mercado. El control de la humedad es un factor decisivo en muchos procesos industriales tales como la molienda de cereales o tubérculos para la obtención de harinas ya que es un factor para el empaquetado y transporte. La actividad de agua establece el rango de inicio y fin del crecimiento de microorganismos, las cuales en su mayoría requieren un valor de a<sup>w</sup> por encima de 0.96 para poder proliferar y 0.50 para indicar que no existe crecimiento microbiano. La incidencia del color en el mundo de los alimentos es importante y hasta decisiva, ya que puede producir la aceptación o el rechazo de estos por parte del consumidor [4]. Además de su aporte nutricional en los alimentos, las proteínas tienen una función importante en las propiedades funcionales que se definen como las características que proporcionan información del comportamiento físico-químico de las proteínas, estas son necesarias para conocer el modo de preparación de alimento [2], capacidad de absorción de agua y aceite, gelificacion, emulsificante y espumante.

#### **Metodología**

Las muestras de *Oxalis tuberosa* utilizadas, fueron obtenidas de la central de abastos Melchor Ocampo ubicada en el municipio de Orizaba Veracruz, en su fase de maduración, y seleccionando aquellas que contaran con un mejor aspecto y color.

## Acondicionamiento de la muestra.

La papa extranjera *Oxalis tuberosa* fue lavada y desinfectada para retirar rastros de tierra, posteriormente se realizaron dos tipos de corte, transversal y longitudinal, para comparar la superficie de respuesta en cada uno de ellos, dividiendo en dos tipos, con o sin tratamiento de ácido ascórbico, utilizando 100 g por cada muestra, sometiéndolas a un proceso de secado por lecho fijo a tres temperaturas diferentes por 5 h de acuerdo al diseño de experimentos mixto de forma 3x2x2.

Evaluación de parámetros fisicoquímicos y propiedades funcionales.

Para la evaluación de los parámetros fisicoquímicos se realizaron las mediciones de actividad de agua, color y contenido de humedad, de las muestras de papa *Oxalis tuberosa* en su estado fresco y durante los intervalos desde 15 min hasta 360 min durante el proceso.

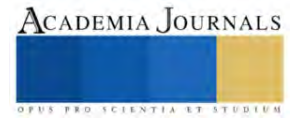

Una vez obtenidas las condiciones de la papa extranjera *Oxalis tuberosa* deshidratada, se realizó una reducción de tamaño de las muestras secas mediante un pulverizador de aspas, posteriormente fue pasado al tamizado donde se obtuvo la harina con un aspecto suave y fino como producto final. Dentro del análisis de las propiedades funcionales, para la capacidad de absorción de agua y aceite se empleó el método descrito por Beuchat 1977 [5], para la propiedad gelificante fue realizado el método descrito por Chay y Cheung 1997 [6], la propiedad emulsificante fue determinada a partir del método descrito por Neto *et. al* 2001[7], y la propiedad espumante se determinó a partir de lo descrito por Bencini 1986[8].

## **Resultados**

La obtención y el acondicionamiento, así como el corte y el tratamiento de la muestra se llevó a cabo en el mes de noviembre de 2022, mes en el que comienza la temporada de cosecha de la *Oxalis tuberosa* como lo muestra en orden la Figura 1.

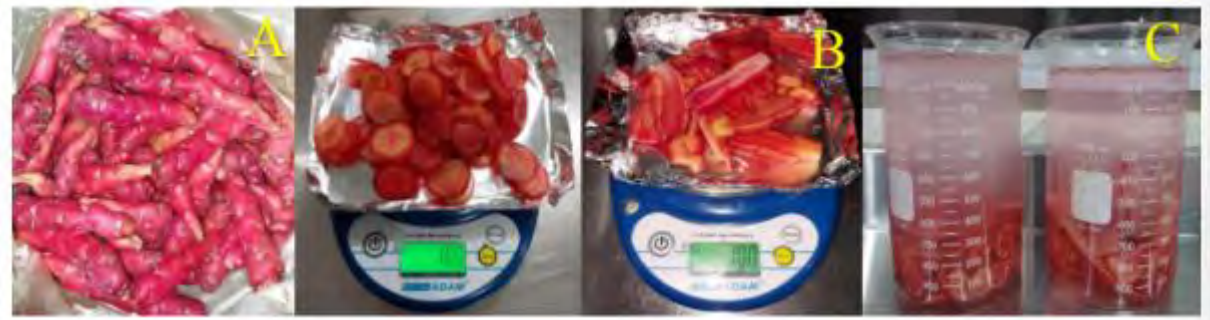

**Figura 1.** Proceso de acondicionamiento(A), corte (B) y tratamiento (C) de la muestra de papa Oxalis tuberosa.

Los 12 experimentos se realizaron por duplicado para poder obtener la media de ambos y la desviación estándar, la cual mide la dispersión de una distribución de datos, con los resultados obtenidos se realizaron las gráficas correspondientes para visualizar los cambios en el contenido de humedad, actividad de agua y las alteraciones en el color.

A partir de los resultados obtenidos se eligieron aquellos cuyo porcentaje de humedad por debajo del 10% y una actividad de agua en rango de 0.2 a 0.3, en cuanto al color no se presentó oscurecimiento ni degradación significativa en la luminosidad, esta se representa mediante el parámetro delta E, que es una comparación entre la muestra fresca y la última medición.

Estas mediciones y comparaciones se presentan en la Figura 2, Figura 3 y Figura 4 mediante graficas lineales con barras de error.

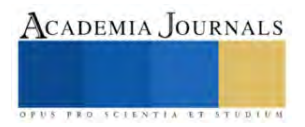

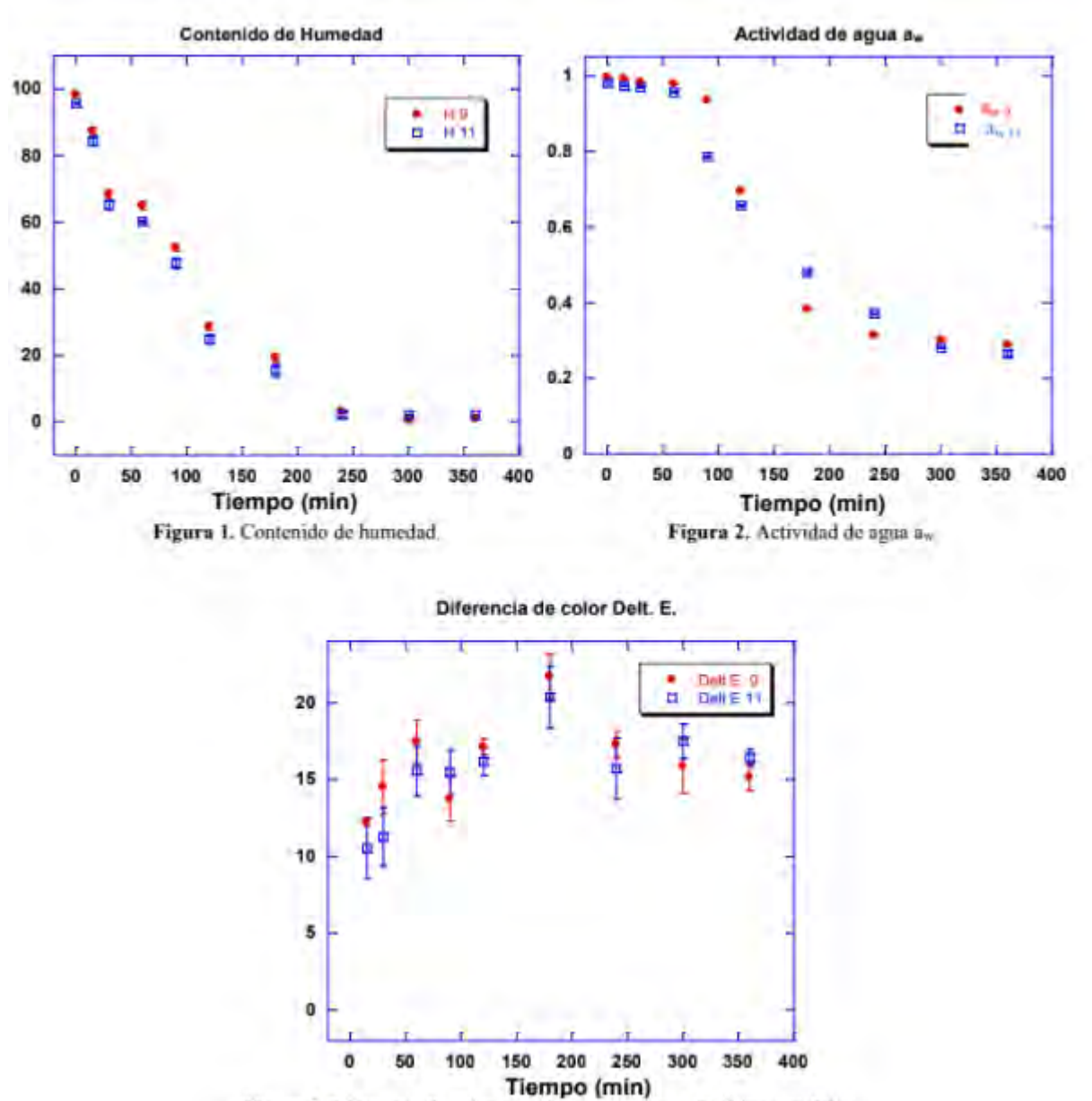

Figura 3. Diferencia de color entre la muestra seca y la última medición.

Como se puede observar en las gráficas donde se consideraron los valores más bajos obtenidos en la experimentación para contenido de humedad y aw, se puede apreciar que a partir del minuto 60 es cuando comienza la mayor pérdida de agua, y en el minuto 300 en adelante presenta un comportamiento estable. En cuanto a la diferencia de color, desde la primera medición en el minuto 0, hasta el último en el minuto 360, la diferencia de color no obtuvo valores menores a 10 por lo que no presentó oscurecimiento en la muestra, conservando luminosidad y color característico según los parámetros de acuerdo a la escala de color HunterLab.

Obtenidos los mejores resultados de estabilidad en la muestra seca mediante la experimentación planteada, se realizó la molienda para la obtención de la harina tal como lo muestra la Figura 4, la cual mostró un color característico de la *Oxalis tuberosa* y muy agradable a la vista*,* presentó una textura suave y manejable al manipularla, no presento impurezas gracias a que se aplicó un proceso de tamizado obteniendo el polvo fino que se aprecia en la Figura 5.

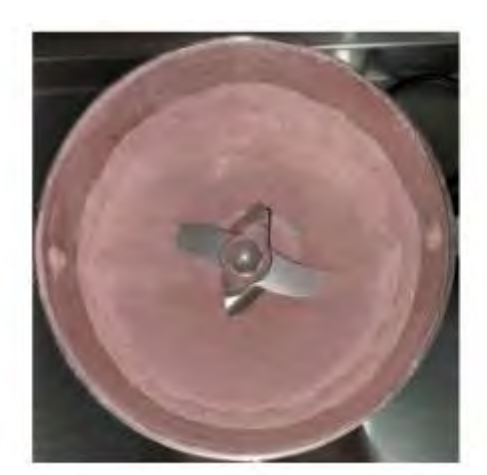

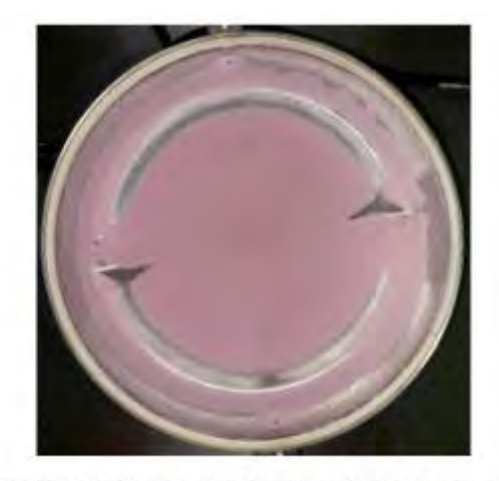

Figura 4. Molienda de la muestra seca

Figura 5. Obtención de la harina posterior al tamizado.

En el Cuadro 1 se presentan los resultados obtenidos promedio y sus desviaciones estándar correspondientes a la evaluación de las propiedades funcionales (capacidad de absorción de agua, capacidad de absorción de grasa, propiedad emulsificante, estabilidad de la emulsión, concentración mínima de formación de gel, capacidad de formación de espuma y estabilidad de la espuma) de la harina obtenida de *Oxalis tuberosa,* estas propiedades están directamente relacionadas con las interacciones existentes en sus componentes.

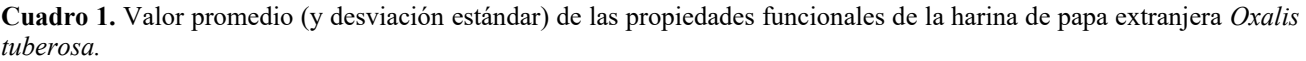

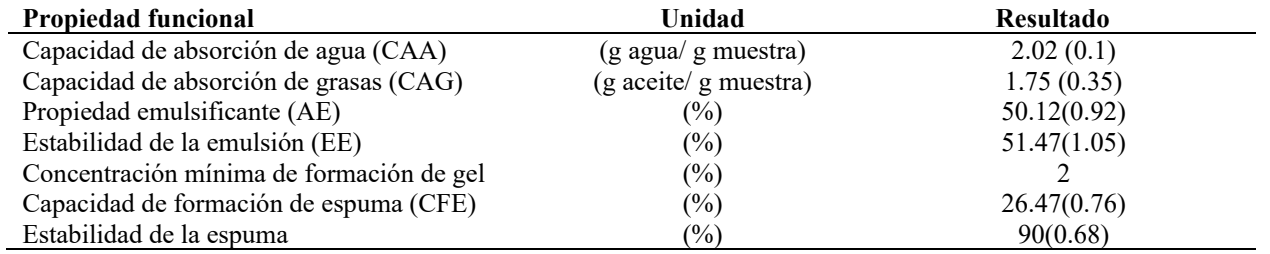

Los valores observados para CAG son levemente inferiores a lo reportado por (Euler Miquilena, 2016) [9], el cual realiza la comparación entre 4 harinas de granos. La CAG y CCA de las proteínas de los alimentos depende de factores intrínsecos tales como composición de aminoácidos, conformación proteica y polaridad superficial o hidrofobicidad [10].

La propiedad emulsificante está relacionada con la cantidad de proteína soluble e insoluble presente en las harinas, depende del balance de grupos hidrofilacios presentes en los componentes de la harina, el valor obtenido de AE indica que esta harina es apta para la elaboración de productos como aderezos. La EE está relacionada con la habilidad para reducir la tensión interfacial entre el aceite y el agua de la emulsión en sí la cual muestra un resultado aceptable.

La concentración mínima de gelificacion está relacionada con la capacidad de formar una matriz estructural que logre retener el agua y algunos materiales solubles como el azúcar o la sal [11]. Cuanto menor sea el valor de la concentración mínima de formación de gel, mejor es la capacidad gelificante de la harina, la cual depende de una buena concentración de proteínas la cual aumenta la interacción entre las fuerzas de unión.

La capacidad de formación de espuma es la habilidad que poseen las proteínas de formar una película delgada y resistente en una interface liquido-gas por medio de fuerza y movimientos mecánicos [12], una distribución homogénea de burbujas pequeñas aporta suavidad y ligereza, así como un incremento de la dispersión y perceptibilidad de los aromas. Así, las proteínas con una elevada capacidad espumante se utilizan en panificación y repostería, donde se busca una determinada esponjosidad en el producto final [13].

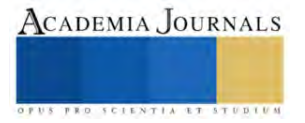

### **Conclusiones**

Obteniendo una humedad de 5% y una actividad de agua de 0.33, se considera la harina de *Oxalis tuberosa* totalmente estable, donde no existe crecimiento bacteriano ni con alteraciones fisicoquímicas en cuanto al color, presentando un valor menor al 10% de diferencia entre muestra fresca y posterior al proceso de secado. Las propiedades funcionales indicaron que presenta una capacidad de absorción de agua y aceite ideal para la formulación de productos como sopas, salsas y masas, ya que aporta fluidez a la mezcla, la propiedad emulsificante y su estabilidad presentaron resultados favorables para darle la característica de viscosidad durante el proceso de elaboración de alimentos, la concentración mínima de gelificacion presentó un valor del 2% el cual indica un buen rendimiento, donde con poca muestra se obtiene la consistencia deseada para elaboración de gomitas, el 26% de capacidad de formación de espuma indica una buena respuesta al batido y capacidad de retener aire en las mezclas, ideal para el campo de la repostería.

En su totalidad los resultados obtenidos son satisfactorios, tanto para la estabilidad como para su uso en la industria alimentaria, los estudios futuros serán enfocados a la elaboración de productos que cumplan con las características fisicoquímicas y organolépticas para la aceptación de esta harina.

#### **Referencias**

- 1. Flores T.Alape-Giron, F.-D. (2002). Ocatin. A novel tuber storage protein antibacterial and antifungal activities. *Plant Physion*, 4. 2. Gálvez AV, S. K. (2009). Effect of air-driying temperature on physicocheical properties, antioxidant capacity, colour and total
- phenolic content of red peper. *Food Chem*, 117.
- 3. Hatamipour, M. S. (2007). Drying characteristics of six. *Bioproductos Processing*, 85.
- 4. Lenart, A. (2007). Osmo-convective drying of fruits and vegetables. *Drying technology*, 18.
- 5. Beuchat, L. (1977). Functional and electrophoretic characteristics of succinylated peanut flour proteins. *Journal of J. Agric. Food Chem*.
- 6. Chau, C. a. (1997). Effect of various processing methods on antinutrients and in vitro digestibility of protein and starch of two chinese indigenous legume seeds. *Journal of Agricultural and Food Chemistry*.
- 7. Neto, V., Narain, N., Silvia, J., & Bora, P. (2001). Functional properties of raw and heat-processed cashew nut (Anarcardium occidentale L.) kernel protein isolate.
- 8. Bencini, M. (1986). Functional properties of drum-dried Chickpea (Cicer arietinum L.) flours. *Journal Food Science*.
- 9. Euler Miquilena, A. H. (2016). Evaluación de propiedades funcionales de cuatro harinas de semillas de leguminosas comestibles cultivadas en Venezuela. *Universidad de Zulia*.
- 10. Bello Perez, L. P. (2009). Amylopectin properties and fine structure. *Food Chemistry*, 56.
- 11. Sathe, S. D. (1982). Functional properties of lupin seed (Lupinus mutabilis) protein and protein concentrater. *Journal of Food Science*. 12. Lozano, N. V. (2021). Propiedades físicas, funcionales y químicas de harina obtenida a partir de semillas de quinua. *Universidad Politenica de Valencia*.
- 13. García et al. (2012). Caracterización físico-química y propiedades funcionales de la harina obtenida de granos de quinchoncho (Cajanus cajan (L.) Millsp.) sometidos a diferentes procesamientos. *Revista Científica UDO Agrícola*.

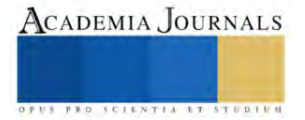

# **Análisis Batimétrico del Río Hondo, Frontera México-Belice, Tramo Juan Sarabia–Subteniente López, Quintana Roo, México**

Jesús Roberto Flores-Rodríguez<sup>1</sup>, María Angélica González Vera<sup>2</sup> y Pedro Leobardo Jiménez Sánchez<sup>3</sup>

*Resumen*—El artículo corresponde a un estudio socioambiental para desarrollo de turismo sustentable, es la segunda fase de la batimetría del Río Hondo frontera México-Belice, tramo Subteniente López – Juan Sarabia, el objetivo es obtener información hidrológica y de vegetación para planeamiento de actividades turísticas. La profundidad se midió con ecosonda y sondaleza manual y la identificación de vegetación con bibliografía especializada. Para elaboración de mapas batimétricos y perfiles transversales se utilizaron los programas ARC Map y Excel. Los resultados muestran profundidades entre 6 a 8 metros, áreas dispersas de 10 a 11 metros, pendientes altas de las orillas al centro del río y principalmente vegetación manglar en la ribera. Se propone que la delimitación fronteriza señalada como la parte más profunda del río sea el centro del río. En forma general las características del Río Hondo son propicias para una gran diversidad de actividades dentro del turismo alternativo.

*Palabras clave***—** Batimetría, Rio Hondo, línea fronteriza, turismo alternativo, manglar.

#### **Introducción**

EL Río Hondo forma parte de la línea fronteriza entre México y Belice, el cual sigue por su canal más profundo (SRE, 2016), es la base de la cuenca del mismo nombre, que incluye los países de México, Guatemala y Belice, (Olvera-Alarcón *et al.*, 2011), por su situación geográfica tiene importancia política que permite las relaciones comerciales, culturales y paso de visitantes entre otras, pero también estratégica con acciones para conservar el territorio y evitar actividades prohibidas como narcotráfico, tráfico ilegal de armas, de mercancías y flujo de indocumentados entre muchas más. Para Ríos Vargas (2014) las zonas fronterizas se convierten en laboratorios donde se instrumentan políticas de seguridad para impedir amenazadas que puedan vulnerar a los países involucrados.

La región Río Hondo como frontera es susceptible a muchos problemas sociales, pero en la realidad no es comparable con las complicaciones que existen con el paso de indocumentados en la línea divisoria entre México-EEUU o México-Guatemala, el país de Belice que tiene como lengua oficial el inglés limita a los hispanohablantes del centro y sur américa a pasar por su territorio, internarse en México y continuar hacia los Estados Unidos de Norteamérica, los problemas más importantes como cuenca compartida es el uso del agua y la contaminación, en México por ejemplo, en la región Río Hondo existe una importante zona de cultivo de caña de azúcar, la cosecha y siembra constante de este monocultivo empobrece la calidad del suelo y genera plagas, para ello se requiere el uso constante de fertilizantes y plaguicidas que producen problemas de contaminación y afectan el suelo (Tun-Canto *et al.*, 2017), estos contaminantes puede afectar la calidad del agua del Río Hondo.

Aun con la importancia estratégica y política como parte de la frontera , la información oficial sobre su hidrología es escasa, la Comisión Nacional del Agua (2018) dependencia gubernamental en México, señala que ocupa una superficie de 8,219 hectáreas, con un flujo medio superficial hacia la bahía de Chetumal de 954 hm<sup>3</sup>/año, otros autores como Olvera Alarcón *et al.* (2011) mencionan que la cuenca del Río Hondo tiene una extensión de 13,645 km<sup>2</sup>, de los cuales 7,614 son del territorio mexicano, 2,978 de Belice y 2,873 de Guatemala, en cuanto a la profundidad algunos investigadores indican que tiene en promedio 10 metros (López et al., 2014; Tah, 2009), pero en la primer parte de este trabajo que correspondió al tramo desembocadura-Subteniente López que abarcó 10.2 kilómetros (Flores Rodríguez et al., 2022) se reportó una profundidad promedio de 6 a 8 metros, con áreas aisladas entre 10 a 10.5 m y un máximo de 11.07 m.

El origen del Río Hondo es atribuido a una falla geológica (INEGI, 2003; Bauer-Gottwein, 2011), en el sur de la Península de Yucatán se le considera la corriente superficial más importante, pertenece a la provincia fisiográfica Planicie Costera del Golfo de México que se identifica como una superficie relativamente plana (POEL Othón P. Blanco, 2015).

La Organización Hidrográfica Internacional (OHI, 2017) señala que parte de la importancia de la información hidrológica es su utilidad en la construcción de infraestructura de atraque, para la navegación y seguridad de la vida

 $<sup>1</sup>$  El M. en P. Jesús Roberto Flores Rodríguez es estudiante del Doctorado en Geografía de la Universidad Autónoma de Quintana</sup> Roo. Ciudad de Chetumal, México. 0809844@uqroo.mx

<sup>2</sup> El Dra. María Angélica González Vera es Profesora Investigadora de la Universidad Autónoma de Quintana Roo, México. [magv@uqroo.edu.mx](mailto:magv@uqroo.edu.mx)

<sup>3</sup> El Dr. Pedro Leobardo Jiménez Sánchez es Profesor Investigador de la Universidad Autónoma del Estado de México, México. [pljimenezs@uaemex.mx](mailto:pljimenezs@uaemex.mx)

humana. También es una herramienta básica para programas de desarrollo urbano y de ordenamiento ecológico, facilita la planeación de actividades que protejan los recursos acuáticos.

La información batimétrica de los ríos se relaciona con la economía, uso sostenible y para políticas de gestión y gobernanza (OHI, 2017), permite estimar el volumen del embalse (Jom, 2010) y si a esto se le adicionan datos del flujo del agua, se puede determinar la capacidad como fuente potencial de agua para población humana, uso agrícola o ganadero.

Un aspecto importante en la región es proyecto federal Tren Maya que se inaugurará a finales del año 2023, su ruta incluye los estados de Quintana Roo, Chiapas, Tabasco, Campeche y Yucatán, dentro de sus objetivos se encuentra el fortalecimiento de la economía de poblaciones locales, mediante inversión en actividades turísticas (Cámara de Diputados, 2019), se proyecta como una industria que atraerá turistas a los centros ya establecidos como Cancún, Playa del Carmen y Tulúm, pero también a la zona rural para impulsar el turismo alternativo que es atraído por las bellezas naturales y sitios rurales como el Río Hondo,

En esta región la económica principal se basa en la agricultura, las actividades turísticas se realizan en balnearios rurales creados con aguas de manantiales y ubicados en poblados de la ribera, la afluencia de visitantes es baja, carecen de promoción, capacitación y no tienen asesoría de las dependencias gubernamentales encargadas de las actividades turísticas que permitan mejorar la calidad del servicio(Téyer Sanchez & Vega Infante, 2009).

En el año 2021 autoridades del municipio de Othón P. Blanco, Secretaría de Turismo y representantes del proyecto gubernamental Tren Maya visitaron los balnearios de la ribera del Río Hondo, declararon que la zona tiene gran potencial y se debe promocionar (OPB, 2021), parte de la publicidad se indica en la Guía Turística Ribera del Río Hondo (OPB, 2021) que incluye las bellezas naturales del Río, cultura e historia de los pueblos rurales.

El objetivo de este trabajo es generar información física del Río Hondo (batimetría y perfiles transversales) y de la vegetación de borde, que permita la planeación de actividades turísticas que protejan el recurso hídrico, conservación de flora y fauna y para hacer frente al pronóstico de desarrollo de actividades turísticas por la influencia del proyecto Tren Maya. Así también, para fortalecer la propuesta señalada en la primera parte de este trabajo (Flores Rodríguez et al., 2022) de cambiar la ubicación de la línea fronteriza entre México y Belice señalada en el tratado Spencer-Mariscal de 1893 (Tamayo, 2015), donde se indica que corresponde a la zona más profunda, situación que debe cambiarse tomando como referencia esta investigación.

## *Área de estudio*

El Río Hondo se localiza en el Municipio de Othón P. Blanco, estado de Q. Roo en los Estados Unidos Mexicanos, nace en Guatemala con el nombre de Río Azul y vierte sus aguas en la Bahía de Chetumal, en territorio mexicano ingresa como un arroyo de flujo intermitente que es más notorio en época de lluvias, a partir del poblado de la Unión Q. Roo tiene un flujo más constante y una longitud hasta su desembocadura de 114.5 km con dirección al noreste, está considerado como la mayor corriente superficial del sur de Quintana Roo; el flujo hacia su desembocadura es imperceptibles en época de secas y por lo plano del terreno registra cambios en su nivel provocado por las mareas de la bahía de Chetumal, siendo más perceptible hasta 10 km río arriba a la altura del poblado de Subteniente López.

El área de estudio corresponde a las secciones 1, 2 y 3 (los resultados de la sección 4 se reportaron en la publicación Journals Chetumal 2022 pag. 168-175) abarca el tramo Allende-Subteniente López que cubre 26.7 km del río e incluye 11 perfiles transversales (Figura 1).

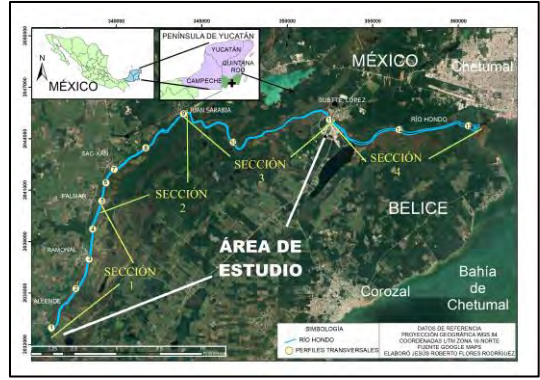

Figura 1. Área de estudio. **Metodología**

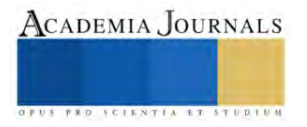

## *Procedimiento*

Durante el mes de mayo y junio del 2022 se realizaron salidas de campo para determinar la batimetría del Río Hondo, se empleó una embarcación menor con motor fuera de borda para transporte de personal y equipo, el registro de datos de profundidad se efectuó en dos fases, la primera para mediciones manuales bajo la vegetación de manglar que cubre la orilla del río, esta información se obtuvo a cada kilómetro de distancia de la ribera mexicana, en los sitios asignados se midió el espacio entre la embarcación y la orilla del agua, se posicionó geográficamente cada extremo mediante un posicionador por satélite portátil (GPS) marca Garmin, modelo 64SX y se determinó la profundidad a cada metro de distancia empleando una cuerda de seda con marcas a cada 20 centímetros y en el extremo una plomada de medio kilogramo de peso (sondaleza).

La segunda fase correspondió a la parte interna del río, la profundidad se registró con una ecosonda multihaz (marca Garmin modelo ECHOMAP PLUS 62CV), se consideraron cuatro transectos separados equidistantemente de acuerdo a la anchura del Río Hondo, uno cada lado de la orilla junto al manglar y dos hacia el centro, con registros a cada 20 metros de distancia (Figura 2).

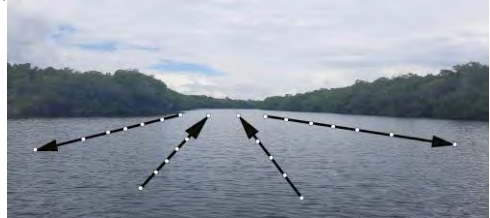

Imagen 2. Diseño de transectos para obtención de datos batimétricos. Fuente: elaboración propia

Con los registros geográficos obtenidos bajo la zona cubierta por manglares a cada kilómetro de distancia se diseñó el mapa base del río mediante el programa Arc Map 10.8 e imágenes de satélite de Google Earth.

Para elaborar los mapas batimétricos con líneas de igual profundidad (isobatas) mediante interpolación, se utilizó el programa Arc Map 10.8 con la herramienta de ponderación de distancia inversa y para la representación gráfica de perfiles transversales el programa Excel 2016.

Adicionalmente, para la identificación de las especies de manglar se utilizó la Guía de campo de los manglares en México (Agraz-Hernández et al, 2006)

#### **Resultados**

## *Caracterización batimétrica del Río Hondo.*

La profundidad del Río Hondo no fue constante, predominaron valores de 6 a 8 metros, en las tres secciones analizadas se registraron zonas dispersas con profundidades entre 8 y 10 metros, la sección tres entre el poblado de Juan Sarabia y Subteniente López fue la zona más profunda con registros mayores a 10 metros, en esta área se detectó el valor máximo con 13.37 metros (Figura 3).

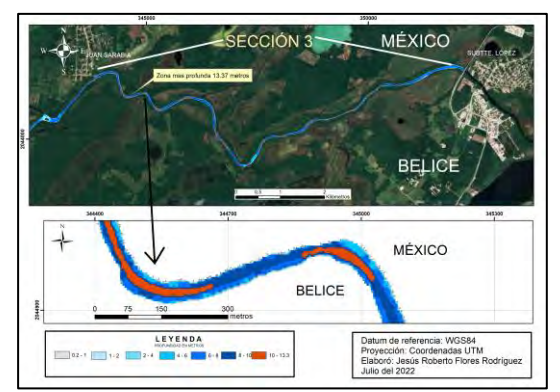

Figura 3. Ubicación de la zona más profunda del área de estudio

En la sección 2 que corresponde al tramo Palmar-Juan Sarabia se encontró un islote al centro del río denominado "Islote de Ucúm", en ese sitio se ubica un arroyo tributario llamado Estero de Ucúm, el islote favorece la acumulación de sedimentos y los registros de profundidad oscilaron de 2 a 4 metros (Figura 4).

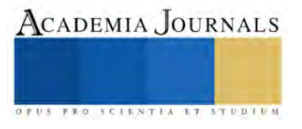

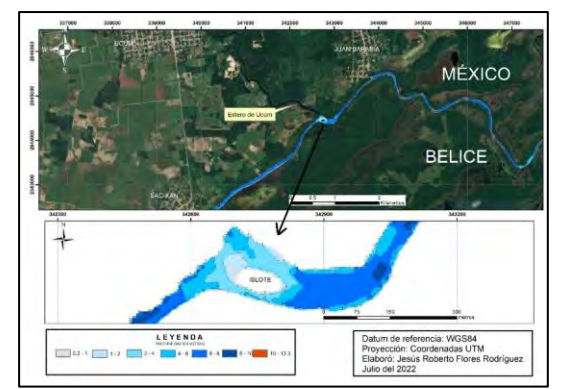

Figura 4. Área de acumulación de sedimento en el Islote de Ucúm

Debido a que el origen del río se atribuye a una falla geológica, al nivel casi plano del área y la ausencia de lluvias durante los registros, las corrientes del río fueron mínimas y en ocasiones no se percibieron, en algunas áreas los vientos generaron corrientes superficiales río arriba.

#### *Riesgos a la navegación*

La parte central del río con profundidades de 6 a 8 metros es segura para la navegación, en el área se detectaron pequeñas embarcaciones de madera llamados cayucos, que utilizan los pobladores para pesca de autoconsumo, transitan con poca frecuencia embarcaciones con motor fuera de borda y barcos de la Secretaría de Marina que no rebasan los 2 metros de calado, existen riesgos a la navegación si se navega junto a los márgenes del río principalmente con vegetación selvática por presencia de árboles caídos, otro riesgo detectado es el área del "Islote de Ucum" ubicado en el centro del río entre el poblado de Sac-Xan y Juan Sarabia donde la profundidad disminuye de 2 a 4 metros con la parte más segura el canal norte, pero se deben extremar precauciones en ese canal por la presencia de un árbol sumergido que sobresalen sus ramas en la superficie del agua.

## *Perfiles transversales.*

En general las formas de los perfiles transversales presentaron pendientes altas de las orillas hacia el centro del río, la anchura del río fue variable, el perfil más estrecho correspondió al número 10 ubicado entre el poblado de Sarabia y Subteniente López con 45 metros entre cada borde, en el área de estudio la anchura del río osciló de 65 a 80 metros.

Los perfiles con profundidad mayor a 10 metros fueron el número 2 (Ramonal-Allende con 10.46 m), número 10 (Sarabia-Subteniente López con 11.12 m) y número 11 (Subteniente López con 10.34 m), las características se indican en la figura 5.

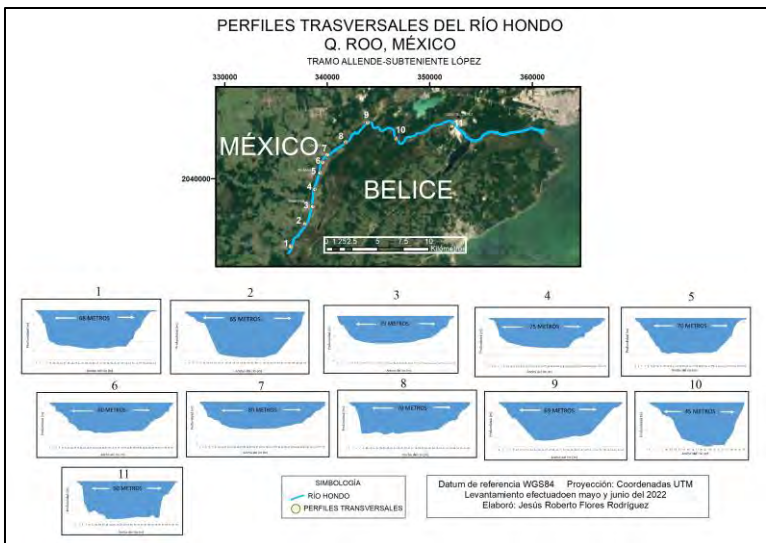

Figura 5. Representación gráfica de perfiles transversales del Río Hondo

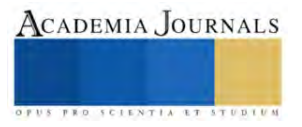

## *Vegetación ribereña*

En la mayor parte de las orillas del río se registraron especies de manglar que cubren una franja sobre el río de 5 a 8 metros de espesor, la especie predominante correspondió al mangle rojo (*Rhizophora mangle*), seguido del mangle botoncillo (*Conocarpus erectus*) y mangle blanco (*Laguncularia racemosa*), la especie de mangle negro Avicennia germinans) fue escaso.

Algunas áreas donde la pendiente del rio es casi vertical, predominaron especies de palma guano (*Thrinax radiata*), palma tasiste (*Acoelorrhaphe wrightii*) y el carrizo de agua (*Phragmites australis).*

Las características de la vegetación de borde o de ribera es la siguiente: predominaron manglares en la categoría arbóreo medio-alto, con cobertura cerrada, se registraron áreas aisladas con presencia de pastos y palmas, en la parte mexicana el manglar cubre una franja paralela al río de 10 a 30 metros de ancho, la vegetación aledaña corresponde a especies de selva, el mangle rojo generalmente se registró en zonas de inundación permanente, la variación del nivel del río durante los muestreos (mayo y junio 2022) fue de aproximadamente 50 centímetros, no se detectó afectación del manglar, en el territorio beliceño se registraron áreas incendiadas donde predomina la palma tasiste (Acoelorrhaphe wrightii).

En el río no se registró contaminación por residuos sólidos que afecten a los manglares u otro tipo de contaminantes que dañen la fauna acuática.

#### *Localización de la línea fronteriza*

De acuerdo al tratado Spencer-Mariscal de 1893, donde se determinó que el Río Hondo forma parte de la frontera entre México y Honduras Británica (hoy Belice) y que la línea fronteriza se ubica en su canal más profundo, en este trabajo se detectó que la zona con mayor profundidad no es constante con respecto a su posición en el cauce ni corresponde al centro del río, como se muestra en la Figura 7.

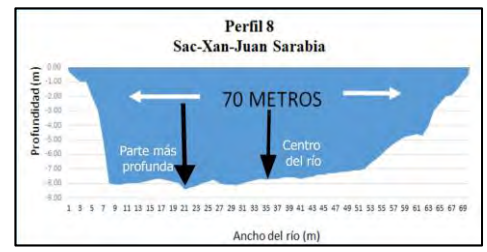

Figura 7. Ubicación de centro del río y parte más profunda. Fuente: elaboración propia.

Esta determinación de línea fronteriza no permite su ubicación exacta sin un estudio batimétrico y por las características de los cuerpos de agua como el Río Hondo puede variar por aumento de corrientes y arrastre de sedimentos.

#### **Conclusiones**

La profundidad promedio del Río Hondo osciló de 6 a 8 metros, con zonas de 10 a 13 metros dispersas en el cauce, la mayor profundidad fue de 13.37 metros en el tramo Juan Sarabia- Subteniente López, debido a que los terrenos son relativamente planos, el flujo de agua río abajo fue mínimo y en algunas áreas imperceptible, características que favorecen la navegación.

La pendiente alta de las orillas al centro del río detectada en los perfiles transversales, debe considerarse información prioritaria para la seguridad humana en la planeación de actividades recreativas.

La vegetación del manglar cubre las orillas del río en un espacio entre 5 a 8 m con predominancia de mangle rojo (Rhyzophora mangle), sin problemas de desforestación o de contaminación, en estrato arbóreo, por su estructura forma una barrera para acceder a tierra firme, su importancia es ampliamente reconocida como área de anidación de muchos organismos acuáticos y terrestres, son formadores de suelo, protegen los bordos de los ríos, evitan la erosión, disminuyen los efectos de los vientos de fenómenos hidro-meteorológicos, en el Río Hondo se debe considerar como frágil por ocupar una franja de entre 10 y 30 metros de la ribera.

La profundidad del Río Hondo, los manglares de ribera y la biodiversidad de organismos que se le asocian entre ellos el manatí del caribe, peces, gasterópodos, reptiles, aves e insectos entre muchos más, son espacios propicios para actividades turísticas dentro del turismo cultural, rural, de aventura, ecoturismo y aquellos relacionados con mayor contacto con la naturaleza, así también en proyectos de investigación de especies vegetales y animales. En forma coordinada pobladores locales y autoridades gubernamentales pueden instalar miradores en la ribera del Río para los turistas que disfrutan de los paisajes naturales y la fotografía, otras opciones se presentan en la selva aledaña a la zona de manglares con caminos ideales para el senderismo, observación guiada de flora y fauna entre muchas más.

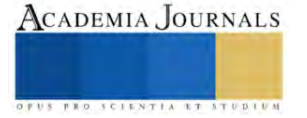

Respecto a la línea fronteriza que se señalada oficialmente como la parte más profunda, se propone que la Comisión Internacional de Límites entre México y Belice (CILA) considere su ubicación en el centro del río en una línea geo-referenciada, que aun cuando cambie el curso del afluente sea localizable, acción que evitará problemas de delimitación de los territorios de ambos países.

Como futura línea de investigación será necesario concluir la batimetría del Río Hondo (se tienen registros de 36 kilómetros de los 114.5 que existen del poblado de La Unión hasta la desembocadura en la bahía de Chetumal), por su importancia estratégica y política como línea fronteriza, por ser la corriente de agua superficial de mayor importancia de la parte sur del estado de Quintana Roo y, por su riqueza y diversidad biológica.

Así también, para fortalecer los programas de ordenamiento que lo incluyen, que permitan mayor protección de los recursos naturales y se genere un desarrollo en armonía con el ambiente, acción preventiva para hacer frente al aumento de turismo que se pronostica con el Tren Maya, ya que las características hidrológicas obtenidas en este trabajo que incluye información de la vegetación de ribera, deben ser la base para el desarrollo de actividades turísticas sustentables.

#### **Referencias**

Bauer-Gottwein, P., Gondwe, BRN, Charvet, G., Marín, LE, Rebolledo-Vieyra, M., & Merediz-Alonso, G. "Reseña: El acuífero kárstico de la Península de Yucatán, México". *Revista de hidrogeología*, *19* (3), 507-524. 2011, Consultada por internet el 12 de septiembre del 2022. Dirección de internet[: https://doi.org/10.1007/s10040-010-0699-5](https://doi.org/10.1007/s10040-010-0699-5)

Cámara de Diputados. *Ficha Técnica del Tren Maya.* MÉXICO: Comisión de asuntos Frontera Sur. Recuperado el 22 de 8 de 2022, de [https://www.trenmaya.gob.mx/wp-content/uploads/2021/01/Ficha-Te%CC%81cnica-Tren-Maya.pdf.](https://www.trenmaya.gob.mx/wp-content/uploads/2021/01/Ficha-Te%CC%81cnica-Tren-Maya.pdf) 2019

CONAGUA. "Atlas del Agua en México 2018". *Comisión Nacional del agua,* México. CONAGUA. 2018

Municipio de Othón P. Blanco. "Programa de Ordenamiento Ecológico Local del Municipio de Othón P. Blanco" Diario oficial del 7 de octubre de 2015". Quintana Roo. México. 2015.

Flores Rodríguez J.R., González Vera M. A., Jiménez Sánchez P.L. y Pérez-Navarrete F.J. "Análisis de la Batimetría del Río Hondo, frontera México-Belice: Tramo Subteniente López- Desembocadura Bahía Chetumal, Quintana Roo, México". Academia Journals. Pag. 168-175. 2022 Instituto Nacional de Estadística, Geografía e Informática. "Conjunto de Datos Geológicos Vectoriales E1604. Escala 1:250,000. Serie I.", INEGI. México. 2003.

López-Vila, Jesús M., Valdéz-Moreno, Martha E., Schmitter-Soto, Juan J., Mendoza-Carranza, Manuel y Herrera-Pavón, Roberto L. "Composición y estructura de la ictiofauna del Río Hondo, México-Belice, con base en el uso del arpón". *Revista Mexicana de Biodiversidad*, 85(3), 866- 874. [https://doi.org/10.7550/rmb.35806.](https://doi.org/10.7550/rmb.35806) 2014.

Municipio de Othón P. Blanco. *Guía Turística de la ribera del Río Hondo.* Chetumal , Q. Roo, México: OPB. 2021.

Organización Hidrográfica Internacional. "Informe de la Organización Hidrográfica Internacional al comité de expertos de las Naciones Unidas sobre la gestión mundial de la información geoespacial sobre la información geoespacial marina". *Organización Hidrográfica Internacional*. Dirección de internet [https://ggim.un.org/meetings/GGIM-committee/7th-Session/documents/Agenda%2014%20-%20Report%20-](https://ggim.un.org/meetings/GGIM-committee/7th-Session/documents/Agenda%2014%20-%20Report%20-%20International%20Hydrographic%20Organization%20(Spanish).pdf) [%20International%20Hydrographic%20Organization%20\(Spanish\).pdf.](https://ggim.un.org/meetings/GGIM-committee/7th-Session/documents/Agenda%2014%20-%20Report%20-%20International%20Hydrographic%20Organization%20(Spanish).pdf) 2017.

Olvera Alarcón, David Nemesio, Kauffer Michel, Edith Françoise, Inge Schmook, Birgit, & Huicochea Gómez, Laura. "Factores de conflicto en la cooperación por el agua en cuencas compartidas: caso Río Hondo (México-Guatemala-Belice)". *Revista Estudios fronterizos.* 12(24), 103-134, 2011.

Ríos-Vargas, Aldo Damián. "Marruecos y México: dos modelos de securitización migratoria en las fronteras de la globalización". *Revista Ciencia UAT*. Dirección de interne[t http://www.scielo.org.mx/scielo.php?script=sci\\_arttext&pid=S2007-78582015000200047&lng=es&tlng=es.](http://www.scielo.org.mx/scielo.php?script=sci_arttext&pid=S2007-78582015000200047&lng=es&tlng=es) 2015.

Tah Euan José Eduardo. "Bioacumulación de metales pesados en mangle rojo (*Rhizophora mangle*)". Tesis de Ingeniería Ambiental. Universidad de Quintana Roo. México. 2017.

Tamayo Pérez, Luz María Oralia. "La Comisión Mexicana de Límites y la definición de la frontera sur del país". *Revista de geografía Norte Grande*. Dirección de interne[t https://dx.doi.org/10.4067/S0718-34022015000100007.](https://dx.doi.org/10.4067/S0718-34022015000100007) 2015.

Téyer Sanchez, V. A., & Vega Infante, D. L.. *Factibilidad mercadológica de productos de turismo cultural y de naturaleza en la Ribera del Río Hondo, Q. Roo (Tesis de Licenciatura).* Chetumal Q. Roo, Mexico: Universidad de Quintana Roo. 2009.

Tun-Canto, G. E., Álvarez-Legorreta, T., Zapata-Buenfil, G. y Sosa-Cordero, E. "Metales pesados en suelos y sedimentos de la zona cañera del sur de Quintana Roo, México". *Revista Mexicana de Ciencias Geológicas*. Dirección de internet [https://www.redalyc.org/articulo.oa?id=57253651001.](https://www.redalyc.org/articulo.oa?id=57253651001) 2017.

#### **Notas Biográficas**

El M. en P. **Jesús Roberto Flores Rodríguez**, es estudiante del Doctorado en Geografía de la Universidad Autónoma de Quintana Roo, cursó la licenciatura en Ecología Marina en la Universidad Autónoma del Estado de Guerrero; trabajó en la Secretaría de Marina donde fue, Jefe de la Estación de investigación Oceanográfica de la Ciudad del Carmen, Campeche y de la Estación de investigación Oceanográfica de Progreso, Yucatán entre otros cargos; participó en diversos cruceros oceanográficos y fue coordinador del mantenimiento de estaciones meteorológicas y mareógrafos en la Península de Yucatán.

La **Dra. María Angélica González Vera,** es Doctora en Turismo y Ocio por la Universidad de la Rovira I Virgili en Vilaseca, Tarragona, España; es Profesor Investigador Asociado C en la Universidad Autónoma de Quintana Roo; miembro del Cuerpo Académico Consolidado de Geografía y Geomática; ha sido Coordinadora del Comité Académico del Posgrado en Planeación de la Universidad Autónoma de Quintana Roo, y; ha impartido cursos a nivel licenciatura desde 1993 a la fecha, así como nivel maestría en el Posgrado en Planeación y en el Doctorado en Geografía.

El **Dr. Pedro Leobardo Jiménez Sánchez,** es Doctor en Ciencias Sociales, Profesor Investigador de tiempo completo adscrito a la Facultad de Planeación Urbana y Regional de la Universidad Autónoma del Estado de México; docente de nivel licenciatura, maestría y doctorado; ha sido responsable y corresponsable de proyectos de investigación; es miembro del Sistema Nacional de Investigadores (SNI) del Consejo Nacional de Ciencia y Tecnología y cuenta con el reconocimiento Perfil Deseable PRODEP; es Líder del Cuerpo Académico Planeación, Urbanismo y Medio

Elibro con ISBN online 978-1-939982-86-5

Ambiente y tiene una trayectoria como ponente y conferencista en diversos eventos académico y científicos de nivel nacional e internacional, así como autor de publicaciones en libros y revistas nacionales e internacionales.

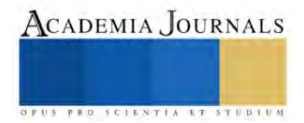

# **Adquisición y Visualización del Contorno de Onda de Pulso en la Rama Temporal Superficial**

Mtro. Juan Carlos García Limón<sup>1</sup>, Dr. Jorge Santiago Amaya<sup>2</sup>, Ramiro Barragán Guzmán<sup>3</sup>, Karla Ivonn Miramón de la Rosa<sup>4</sup> y Marco Antonio García Ferrer <sup>5</sup>

*Resumen***—**En este documento se presenta el diseño de un circuito electrónico que permite adquirir y procesar las señales que comprenden el contorno de onda de pulso originadas durante las fases sístole y diástole del ciclo cardíaco. La adquisición de los valores de entrada se realiza de forma no invasiva mediante la técnica de fotopletismografía por reflexión en la rama temporal superficial derecha, la cual se desprende como rama terminal de la arteria carótida externa. Dicha arteria temporal se encuentra ubicada cerca del conducto auditivo externo, a la altura del cuello de cóndilo y proximal al ojal retro condíleo de Juvara, esta arteria es la encargada de irrigar el pabellón auricular. Para el acondicionamiento de los valores de corriente de entrada generados por el gasto cardiaco se implementaron las etapas de amplificación y filtrado, para lo cual se utilizaron amplificadores operacionales de instrumentación con una alta impedancia de entrada y baja corriente polarización. El procesamiento y conversión A/D se llevó a cabo mediante el módulo ESP32. Se implementó una interfaz de salida para visualización del contorno de onda de pulso mediante la aplicación MIT APP Inventor. La integración de cada una de las etapas que componen este diseño permitió obtener y visualizar la forma de onda de pulso con las características semejantes a la forma de onda adquirida con instrumental biomédico.

*Palabras clave***—**Flujo sanguíneo, presión arterial, arteria carótida, sístole, diástole.

## **Introducción**

La presión arterial (PA) o tensión arterial permite medir la fuerza que ejerce el flujo sanguíneo en contra de la túnica intima de la pared arterial debido al bombeo que realiza el musculo cardiaco para irrigar el cuerpo Mejía (2009). Mantener niveles de PA fuera del rango óptimo en personas adultas 91-120 mm Hg para la etapa de contracción e inyección de sangre al cuerpo (sístole) y de 61-80 mm Hg para la etapa de relajación y llenado de sangre del corazón (diástole), implica cierto grado de riesgo o de predisposición para padecer diversas afecciones que se encuentran íntimamente relacionadas con problemas en los niveles de PA, en el cuadro 1 se muestra una clasificación para la evaluación de riesgo de la presión arterial. La manifestación de estas afecciones puede ir desde cefalea, disnea, mareos, desmayos, epistaxis, perdidas de visión, degeneración orgánica que desencadene necrosis, deficiencia renal, enfermedades cardíacas y accidentes cerebrovasculares entre otros Mejía (2009) y Rubio (2018).

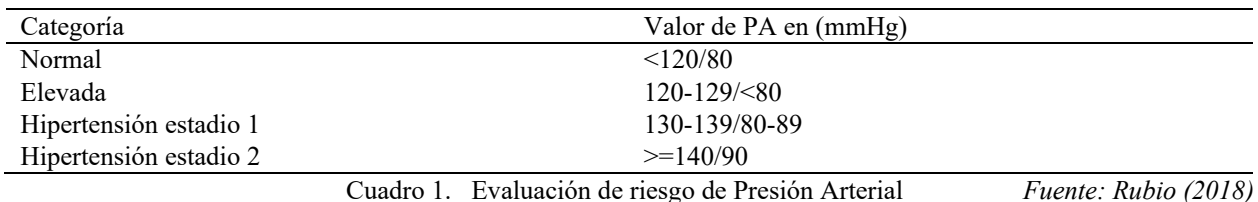

Dentro de los principales factores de riesgo que se encuentran asociados con desequilibrios en los niveles

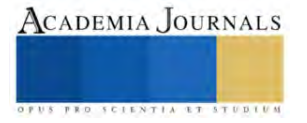

<sup>1</sup> Mtro. Juan Carlos García Limón es Profesor Investigador del *Tecnológico de Estudios Superiores de Chalco*, Chalco, Estado de México.

juan\_gl@[tesch.edu.mx](mailto:juan_gl@tesch.edu.mx)

<sup>2</sup> Dr. Jorge Santiago Amaya es Profesor Investigador del *Tecnológico de Estudios Superiores de Chalco*, Chalco, Estado de México

jorge\_sa@[tesch.edu.mx](mailto:jorge_sa@tesch.edu.mx)

<sup>3</sup> Ramiro Barragán es estudiante de octavo semestre de Ingeniería Electrónica en el *Tecnológico de Estudios Superiores de Chalco*, Chalco, Estado de México.

ramiro\_bg@[tesch.edu.mx](mailto:ramiro_bg@tesch.edu.mx)

<sup>4</sup> Karla Ivonn Miramón de la Rosa es estudiante de octavo semestre de Ingeniería Electrónica en el *Tecnológico de Estudios Superiores de Chalco*, Chalco, Estado de México. karla\_mdlr@[tesch.edu.mx](mailto:karla_mdlr@tesch.edu.mx)

<sup>5</sup> Marco Antonio García Ferrer se desempeña como profesional en el área biomédica, egresado del *Tecnológico de Estudios Superiores de Chalco*, Chalco, Estado de México. marc.08gf[@hotmail.com](mailto:marc.08gf@hotmail.com)

recomendados de PA en personas adultas se encuentran: Malos hábitos alimenticios, sobrepeso, apnea del sueño, edad avanzada, factores genéticos, género, consumo de alcohol y tabaco, niveles altos de LDL y bajos de HDL, niveles altos de triglicéridos, diabetes mellitus, así como hipertrofia arterial y ventricular por mencionar algunos Zarco, P (1998), Choreña Parra et al (2019) y López patricia (2019)..

Las arterias carótidas están formadas por dos arterias principales, conocidas como primitivas, las cuales llevan sangre rica en O2 desde el corazón hacia el cerebro. En el tronco braquiocefálico del cayado aórtico, se derivan la arteria subclavia derecha y la carótida común derecha y del cayado aórtico deriva directamente la arteria común izquierda y la subclavia izquierda. Tanto la primitiva derecha como la izquierda se extienden casi de forma paralela, en donde cada una de ellas bifurca en dos ramas; carótidas internas y carótidas externas. La carótida externa es la encargada de irrigar sangre a la cara y es en donde se origina la arteria temporal a la altura del cuello de cóndilo y proximal al ojal retrocondíleo de Juvara, esta arteria es la encargada de irrigar el pabellón auricular como lo indica Cobiella et al (2021), Izquierdo et al (2016) y Choreño et al (2019).

La forma de onda de presión arterial se muestra en la figura 1, la cual se encuentra constituida de la rama anacrótica y dicrota. La morfología comprende la suma de la onda sistólica (punto más alto de la rama anacrótica) que produce un incremento de presión en las arterias debido a la expulsión de sangre a la periferia del musculo cardiaco y de la onda diastólica (punto más alto de la rama dícrota) que provoca una caída de presión debido a la relajación y llenado de sangre del corazón, estas ondas se encuentran separadas por una incisura dicrota que se genera durante la transición entre ambas ondas debido al cierre de la válvula ventricular García et al (2022) y Martín, D.P. (2020).

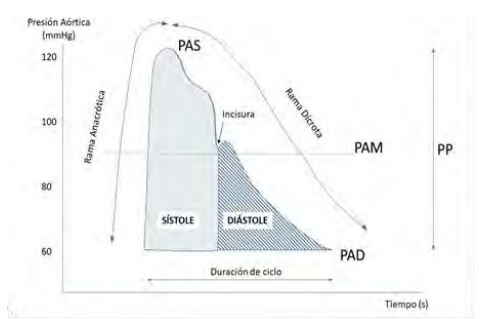

Figura .1 Contorno de onda de presión arterial (Fuente: Martin 2020).

Los niveles de PA fuera del rango reconocido como aceptable, pero sobre todo la hipertensión arterial tiene un alto impacto como problema de salud pública debido a que es uno de los principales factores de muertes ocasionados por padecimientos cardiovasculares García Barreto et al (2009) y López Patricia (2019). Dentro de los métodos tradicionales para determinar niveles de PA de forma no invasiva se encuentran el método auscultatorio mediante esfigmomanómetro de columna o manual, manómetro aneroide, así como dispositivos electrónicos que permiten realizar mediciones de presión arterial y ritmo cardiaco en la región que abarcan las arterias radial, cubital y humeral. En el caso de los métodos invasivos para la medición de presión arterial se encuentra el cateterismo. La relevancia de este trabajo de investigación radica en que propone alternativas en la aplicación de técnicas para determinar PA en zonas corporales fuera de las regiones utilizadas tradicionalmente por el área médica. Este trabajo de investigación es el preliminar de un proyecto más amplio el cual únicamente implica la visualización del contorno de onda de presión arterial para que en un trabajo futuro se pueda llevar a cabo la instrumentación de un dispositivo ambulatorio no invasivo que brinde confiabilidad al usuario cuando no sea posible evaluar PA mediante métodos tradicionales.

# **Descripción del Método**

Para poder obtener y visualizar el contorno de la forma de onda en la rama temporal superficial, se diseñaron e implementaron las etapas de adquisición de datos mediante la técnica de fotopletismografía (PPG) por reflexión, etapa de conversión de valores de corriente a tensión y amplificación , etapa de filtrado que permite acotar la señal a sus valores definidos de frecuencia y finalmente la etapa de diseño de una interfaz para la visualización de la señal de salida, el diagrama que define la implementación del sistema se muestra en la figura 2.

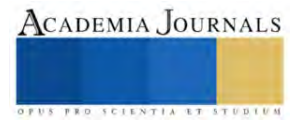

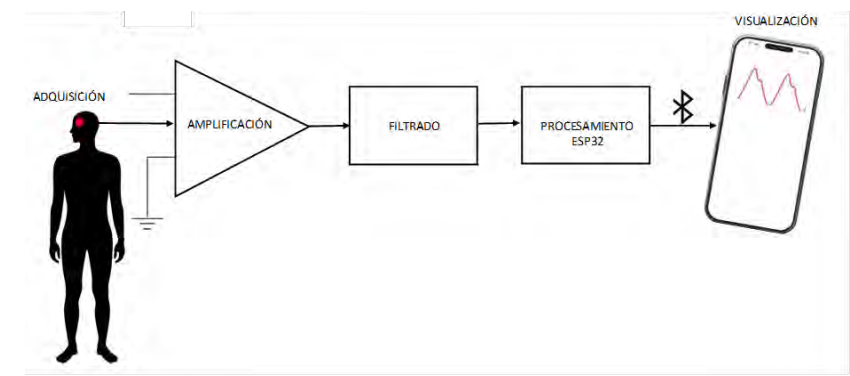

Figura 2. Esquema de diseño para la visualización del contorno de PA (Fuente: Elaboración propia).

## *Adquisición de la señal de entrada*

La etapa para la adquisición de los valores de entrada se diseñó e implementó mediante fotopletismografía por reflexión, técnica no invasiva que permite determinar la variación del flujo sanguíneo debido a la cantidad de oxígeno unido a la hemoglobina en función de los diferentes niveles de absorción de luz debido al opto acoplamiento óptico entre un foto-emisor y un foto-receptor, El-Hajj, C et al (2020). Para implementar la foto emisión se utilizó un diodo emisor de luz infrarroja a una longitud de onda de 940 nm y un ángulo de transmisión de 30°. La foto detección se realizó a través de un foto-transistor PN con una corriente máxima de colector de 50 mA y una distancia máxima operativa de 0.5 mm. El posicionamiento de ambos dispositivos se realizó como se muestra en la figura 3, tomando en consideración la posición de la arteria temporal superficial.

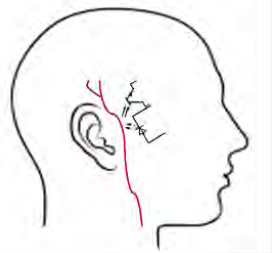

Figura 3. Acoplamiento PPG en la arteria temporal superficial (Fuente: Elaboración propia).

Dentro de los principales factores a considerar al momento de implementar la adquisición de la señal es el de aplicar el bloqueo de la luz ambiental para no afectar los valores de corriente de polarización del fototransistor y por otra parte el de tener el cuidado de no ejercer presión en la arteria en la cual se implementa la adquisición de la señal o de alguna que se encuentre proximal a ella, ya que ello puede ocasionar una reducción súbita del suministro de sangre al cerebro lo que puede provocar desmayos por falta de oxigenación o en el peor de los casos provocar un accidente cerebrovascular. Para evitar que estos factores incidieran en el proceso de detección, se diseñó una estructura mediante impresión 3D con PLA tal como se muestra en la figura 4. El diseño permite obstruir la mayor cantidad de luz incidente del medio ambiente y evita ejercer presión sobre la arteria temporal ya que cuenta con puente en la superficie que permite evadir dicha arteria, aun ejerciendo presión para aplicar la técnica de fotopletismografía, también se incorporó una cinta que permite fijar el sensor en la superficie de la arteria temporal superficial.

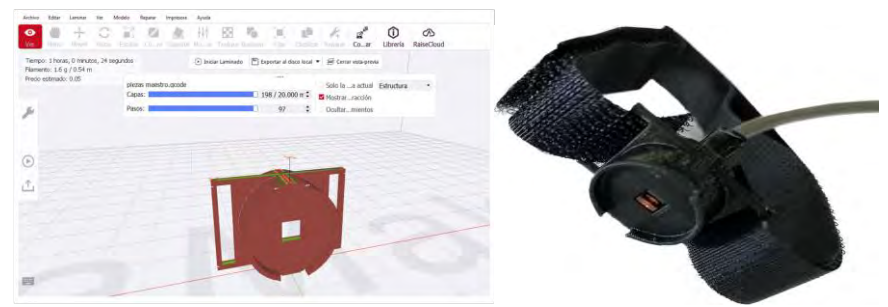

Figura 4. Impresión 3D para encapsulado de opto-acoplamiento (Fuente: Elaboración propia).

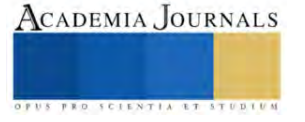

La Investigación en las Ingenierías como Herramienta para Identificar Retos y Oportunidades Posteriores a una Crisis

#### *Amplificación*

Debido a que las señales eléctricas obtenidas son de baja amplitud y alta impedancia es necesario amplificarla y acondicionarla a niveles de baja impedancia Black, B (2015) y Paliakaité, B. et al (2021). Para ello fue necesario implementar la conversión de la corriente de salida del acoplamiento óptico a voltaje, mediante el amplificador de transimpedancia LTC6268 que entre sus principales características cuenta con una baja corriente de polarización IB, un bajo nivel de impedancia de entrada y un Voltaje de offset V<sub>os</sub> de 0.7 mV. Mediante el arreglo que se muestra en la figura 5, la corriente que circula por el fototransistor debido a la polarización por reflexión del fotodiodo fue amplificada y transformada a tensión mediante la resistencia de retroalimentación RF en donde el Voltaje de salida se obtiene:

$$
V_{out} = (I_{in})(RF) \tag{1}
$$

Dado que se requirieron niveles altos de ganancia, fue conveniente considerar la corriente de polarización del amplificador operacional para evitar errores en el cálculo de RF y distorsiones en los valores de tensión de salida, de tal forma que:

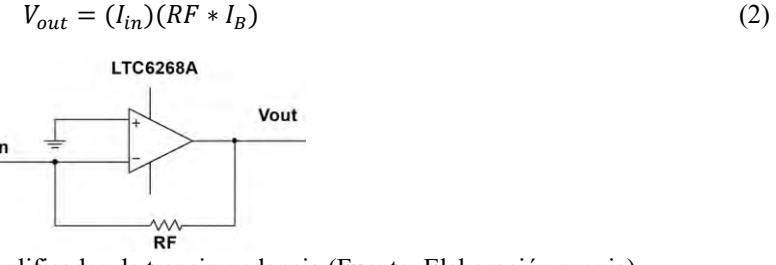

Figura 5. Implementación del amplificador de transimpedancia (Fuente: Elaboración propia).

#### *Filtrado*

Se diseñó la etapa de filtrado para suprimir ruido e interferencia indeseables dentro de las que destacan las frecuencias que se generan por su propia naturaleza dentro del cuerpo humano, por los movimientos súbitos de la cabeza al momento de tomar la lectura y las frecuencias externas al medio biológico entre las que destacan las generadas por el suministro de la red eléctrica. Para ello se estableció un rango de frecuencia de 0.8 a 2.5 Hz, tomando en consideración los rangos de frecuencias de los sistemas biológicos recomendados en la literatura. En la figura 4 se muestra el diseño y simulación del filtro activo pasa banda de segundo orden, para ello se definió una frecuencia de corte inferior Fc<sub>inf</sub> de 0.8 Hz y una frecuencia de corte superior de 2.5 Fc<sub>sup</sub>, el ancho de banda Bw y la frecuencia central Fc<sub>central</sub> se definieron mediante (3) y (4). El circuito diseñado mediante el amplificador operacional LM358 y la respuesta obtenida en la simulación se muestra en la figura 6.

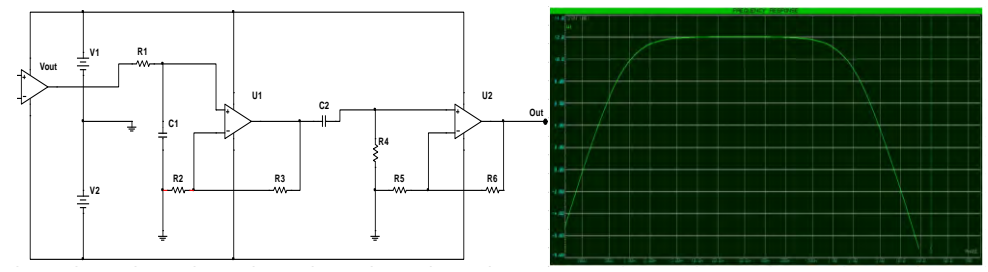

Figura 6. Implementación y respuesta del filtro Pasabanda diseñado (Fuente: Elaboración propia).

$$
Bw = Fc_{sup} - Fc_{inf} \tag{3}
$$

$$
Fc_{central} = \sqrt{(Fc_{inf})(Fc_{sup})}
$$
 (4)

*Interfaz*

Elibro con ISBN online 978-1-939982-86-5

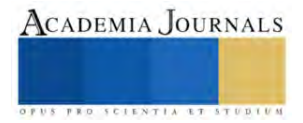

Una vez filtrada la señal, para visualizar el contorno de onda se implementó la interfaz de comunicación vía bluetooth entre el microcontrolador ESP32 y un dispositivo móvil con plataforma de Arduino mediante la aplicación libre MIT App Inventor. Para programar el módulo ESP32, se utilizó el IDE de Arduino por lo que fue necesario agregar las URLs de ESP32 en la plataforma de Arduino como se muestra en la figura 7.

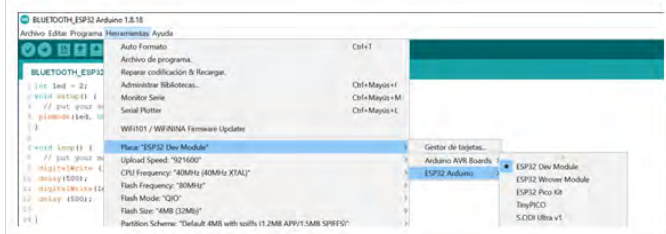

Figura 7. Configuración del IDE de Arduino para programar el módulo Bluetooth de ESP32 (Fuente: Elaboración propia).

Establecida la comunicación entre el microcontrolador ESP32 y el módulo Bluetooth del dispositivo móvil mediante la aplicación MIT App Inventor se configuró esta aplicación para guardar los registros de cada uno de los usuarios a los que se les dispone la técnica de PPG para visualizar el contorno de onda de PA, por lo que se generó una pantalla de bienvenida la cual solicita al usuario que se registre generando un nombre y una contraseña, como se muestra en la figura 8, mediante esta misma aplicación se implementó la configuración para que generar gráficamente la señal de salida mediante los datos provenientes del microcontrolador ESP32 y visualizarlos en un teléfono celular o Tablet que cumpla con los requisitos de tener comunicación vía Bluetooth y de poder instalar la aplicación MIT App Inventor.

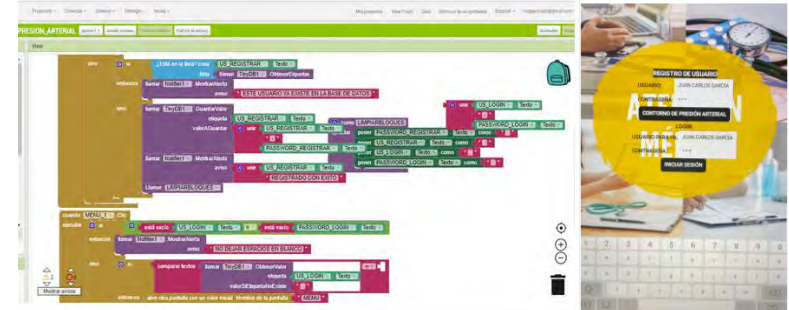

Figura 8. Configuración para registro de lecturas en MIT App Inventor (Fuente: Elaboración propia).

## *Resultados*

Para evaluar el funcionamiento en conjunto de cada una de las etapas diseñadas para la obtención del contorno de onda de pulso, se llevó a cabo la implementación del acoplamiento óptico en una persona adulta de 25 años en la zona que abarca la arteria temporal superficial tal y como se muestra en la figura 9. Para lo cual fue necesario que permaneciera en posición de sedestación y con un reposo previo de 10 minutos. Se requirió detectar manualmente la ubicación exacta de la arteria temporal superficial para colocar en el punto exacto el dispositivo de PPG, tratando de no ejercer presión sobre dicha arteria.

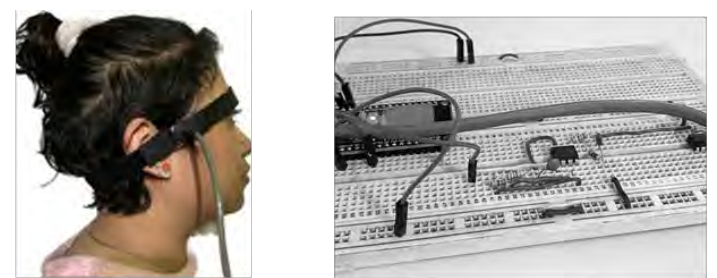

Figura 9. Obtención de la señal mediante fotopletismografía (Fuente: Elaboración propia).

El mensaje de acceso e invitación para registro por parte del usuario así como la señal obtenida en un dispositivo movil con sistema operativo Android con la aplicación movil de MIT App Inventor instalada se muestra

Elibro con ISBN online 978-1-939982-86-5

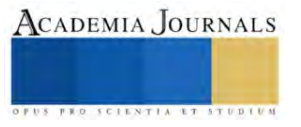

en la figura 10. El contorno de onda generado mediante PPG tiene similitud al contorno de onda de PA que se obtiene con instrumental especializado, los picos generados por las presiones sistole y diastole se pueden apreciar facilmente, aunque la incisura dicrota presenta caidas muy pronunciadas.

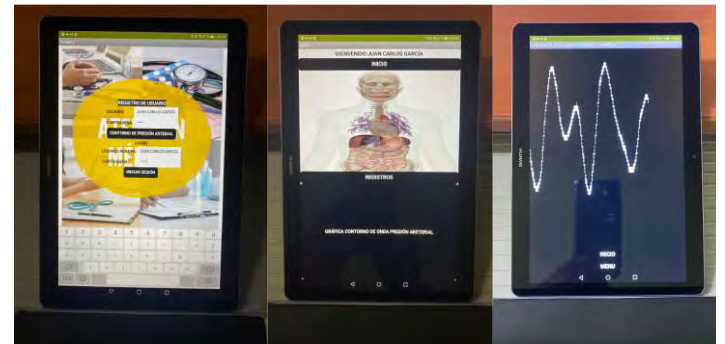

Figura 10. Obtención de la señal mediante fotopletismografía (Fuente: Elaboración propia).

### *Conclusiones*

- De acuerdo con las pruebas realizadas, la implementación cumple con la propuesta de diseño ya que es posible visualizar el contorno de onda de una señal de PA.
- El diseño es aceptable el cual requiere diversas mejoras sobre todo en las etapas de adquisición de datos y filtrado de la señal.
- Se concluye que dichas mejoras se pueden corregir utilizando amplificadores operacionales de instrumentación biomédica para la etapa de filtrado y considerar el factor concerniente a la atenuación de la luz incidente del medio ambiente para que su influencia no altere el comportamiento de la señal obtenida.
- En general se cumple con el objetivo propuesto inicialmente pero que requiere ciertas correcciones en las etapas antes mencionadas, las cuales se plantean como trabajo futuro.

#### **Referencias**

Mejía-Rodríguez, O., Paniagua-Sierra, R., Valencia-Ortiz, M. D. R., Ruiz-García, J., Figueroa-Núñez, B., & Roa-Sánchez, V. (2009). Factores relacionados con el descontrol de la presión arterial. Salud pública de México, 51(4), 291-297.

Rubio-Guerra, A. F. (2018). Nuevas guías del American College of Cardiology/American Heart Association Hypertension para el tratamiento de la hipertensión.¿ Un salto en la dirección correcta?. Medicina interna de México, 34(2), 299-303.

J.C. García Limón, M.A. Mendoza Pérez, C. Juárez Landín and J.M. Sánchez Soto (2022); Mamdani-Type Fuzzy Controller to Determine Blood Pressure Levels by Reflection PPG Int. J. of Adv. Res. 10 (May). 507-515] (ISSN 2320-5407).

Izquierdo, L. A., Fuentes, F. A. P., Salazar, J. A. M., & Jens, C. T. (2016). Anatomía de la arteria carótida interna en Angiotc y Angioresonancia. Revista Médica Sanitas, 19(1), 50-55.

Cobiella, R., Quinones, S., Aragones, P., León, X., Abramovic, A., Vazquez, T., ... & Konschake, M. (2021). Anatomic mapping of the collateral branches of the external carotid artery with regard to daily clinical practice. Annals of Anatomy-Anatomischer Anzeiger, 238, 151789. DOI 10.1016/j.aanat.2021.151789

Choreño-Parra, J. A., Carnalla-Cortés, M., & Guadarrama-Ortíz, P. (2019). Enfermedad vascular cerebral isquémica: revisión extensa de la bibliografía para el médico de primer contacto. Medicina interna de México, 35(1), 61-79.

García Barreto, D., Álvarez González, J., García Fernández, R., Valiente Mustelier, J., & Hernández Cañero, A. (2009). La hipertensión arterial en la tercera edad. Revista Cubana de Medicina, 48(2), 0-0.

Zarco, P. (1998). Estructura cardíaca, mecánica de la contracción y miocardiopatías dilatadas. Revista Española de Cardiología, 51(7),

Rodríguez Padial, L. (2001). Importancia de tratar adecuadamente la hipertensión arterial. Revista Española de Cardiología, 54(2), 133-135. López Patricia. Uno de cada cuatro connacionales con hipertensión, 31 millones de mexicanos. Gaceta UNAM. Mayo 20, 2019. Disponible En:

[https://www.gaceta.unam.mx/con-hipertension-31-millones-de-mexicanos.](https://www.gaceta.unam.mx/con-hipertension-31-millones-de-mexicanos)

Cymberknop, L. J., Legnani, W., Pessana, F. M., & Armentano, R. L. (2013). Procesamiento no lineal de señales cardiovasculares: marco conceptual para la detección de patologías. Proyecciones, 11, 11-28.

Gil Borrallo, F. (2018). Sistema de medida de tensión arterial en dedos con fotopletismografía: sistema PPG.

El-Hajj, C., & Kyriacou, P. A. (2020). A review of machine learning techniques in photoplethysmography for the non-invasive cuff-less measurement of blood pressure. Biomedical Signal Processing and Control, 58, 101870.

Black, B. (2015). Los amplificadores de transimpedancia para fotodiodos de amplio rango presentan exigentes requisitos. Revista española de electrónica, (727), 54-55.

Martín, D. P. (2020). Análisis de la onda de presión arterial en Anestesiología y Cuidados Intensivos I. Revista electrónica AnestesiaR, 12(6), 4. https://doi.org/10.30445/rear.v12i6.858

Paliakaitė, B., Petrėnas, A., Sološenko, A., & Marozas, V. (2021). Modeling of artifacts in the wrist photoplethysmogram: Application to the detection of life-threatening arrhythmias. Biomedical Signal Processing and Control, 66, 102421.

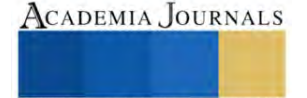

# **Análisis de Proceso Productivo para un Programa de Seguridad e Higiene en la Maquila Textil**

Dr. Javier Martín García Mejía<sup>1</sup>, M.E. Eduardo Osbaldo Ramírez Vaquero<sup>2</sup>, M.I. Carlos Gabriel Vargas Gutiérrez<sup>3</sup>, M.I. Gerardo Ramírez Tobón<sup>4</sup>, y C. Román Ramírez Matías<sup>5</sup>

*Resumen***—** El programa consiste en la planificación ordenada de las distintas partes o actividades que componen algo que se va a realizar. En este caso el objetivo del programa va consistir en realizar y describir una propuesta para adecuar a la empresa "DISEÑOS DE ALTA MAQUILA DE TEHUACÀN S.A.DE C.V." (DIAMANTEH) en cuanto a seguridad e higiene y solicitar una auditoria SMETA, aplicada por la organización SEDEX. El uso de SEDEX permite a las empresas trabajar juntas para administrar mejor su desempeño social, ambiental y mejorar las condiciones de trabajo en toda la cadena de suministro. Esta se refiere a un procedimiento de auditoría que reúne buenas prácticas en una técnica de auditoría ética. SMETA cuenta con cuatro módulos y uno de ellos es Salud y Seguridad. La metodología de SMETA utiliza el código ETI y las leyes locales como herramienta de evaluación. El Código Básico de ETI es un conjunto de normas laborales reconocidas internacionalmente basadas en los convenios de la OIT. Lo utilizan los miembros de la ETI y otros para mejorar las condiciones de trabajo en todo el mundo. La empresa busca aplicar y aprobar auditoria SMETA para convertirse en una empresa confiable a la vista de actuales y nuevos clientes, demostrando que el personal que trabaja con ellos son su prioridad.

*Palabras clave***—** programa, seguridad e higiene, análisis, planificación, propuesta, descripción.

#### **Introducción**

Un programa de seguridad e higiene es un plan que incluye tareas y acciones que tienen por objetivo eliminar riesgos que atentan contra la seguridad y la salud de los trabajadores, o minimizar su impacto. La seguridad busca minimizar los accidentes de trabajo, por ende, se puede definir accidente laboral como el que ocurre en el trabajo y provoca, directa o indirectamente, lesión corporal, perturbación funcional o enfermedad que ocasiona la muerte, la pérdida total o parcial, permanente o temporal de la capacidad de trabajo. La higiene en el trabajo implica el estudio y control de las condiciones de trabajo, variables situacionales que influyen de manera poderosa en el comportamiento humano. Las condiciones ambientales de trabajo son las circunstancias físicas en las que el empleado se encuentra cuando ocupa un cargo en la organización. Es el ambiente físico que rodea al empleado mientras desempeña su cargo.

La diversidad de tipos de empresas, según su tamaño, complejidad y naturaleza, obligan a incorporar elementos que satisfagan las necesidades prácticas y legales de cada una de ellas, así de la misma manera satisfaciendo a sus proveedores y clientes. El programa de seguridad e higiene es un requisito usual en la mayoría de las legislaciones del mundo. Por ello, es apenas natural que el programa se ajuste a las normas aplicables y que incluya los elementos que ellas indiquen.

No obstante, es preocupante el número de empresas que aún no cuentan con sistemas de seguridad e higiene, perdiendo así la oportunidad de contar con información valiosa para prevenir lesiones, accidentes y enfermedades relacionadas con el trabajo. Las empresas deben entender que apostar por la formación de los empleados es un reclamo para atraer a los profesionales de mayor talento y cualificación. Las causas más frecuentes de accidente laboral tienen que ver con unos hábitos peligrosos en el trabajo. Los trabajadores creen erróneamente que nunca va a ocurrir nada, hasta que ocurre. Algunos de los hábitos más peligrosos a nivel laboral pueden ser:

1) Realizar acciones perjudiciales. Aunque sean por desconocimiento o sin mala intención, son muchas las acciones diarias que pueden llevar a aun accidente, como, por ejemplo, distraer a una persona que está

<sup>3</sup>El M.I. Carlos Gabriel Vargas Gutiérrez es docente del Departamento Económico-Administrativas el Tecnológico Nacional de México/Instituto Tecnológico de Tehuacán, Puebla, México, vargasgtzyasoc@hotmail.com

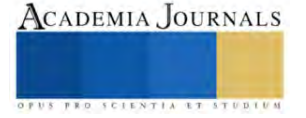

<sup>1</sup> El Dr. Javier Martín García Mejía es docente de la Maestría en Administración en el Tecnológico Nacional de México/Instituto Tecnológico de Tehuacán, Puebla, México. [posgrados10@hotmail.com](mailto:posgrados10@hotmail.com) (**autor corresponsal)** 

<sup>2</sup> El M.E. Eduardo Osbaldo Ramírez Vaqueros es docente del Departamento Económico-Administrativas en el Tecnológico Nacional de México/Instituto Tecnológico de Tehuacán, Puebla, México. lalovaquero@hotmail.com

<sup>4</sup>El M,I.Gerardo Ramírez Tobón es docente del Departamento Económico-Administrativas en el Tecnológico Nacional de México/Instituto Tecnológico de Tehuacán, Puebla, México. gerardoc90@hotmail.com

<sup>5</sup> El C Román Ramírez Matias es alumno de la Licenciatura en Ingeniería Gestión Empresarial en el Tecnológico Nacional de México/Instituto Tecnológico de Tehuacán, Puebla, México. mtssroman@gmail.com

realizando su trabajo. Otras acciones como no centrarse en el trabajo o trabajar a un ritmo inadecuado, pueden suponer también que ocurran determinados problemas.

- 2) Trabajar con falta de elementos de seguridad. Trabajar sin ciertos elementos de seguridad también implica una mayor posibilidad de sufrir un accidente laboral. Utilizar protecciones defectuosas, realizar mantenimiento de máquinas sin que estén correctamente desconectadas, instalaciones sin mantenimiento, equipos deteriorados, etc., todo hace que aumente el riesgo de sufrir un accidente.
- 3) Trabajar con inexperiencia o incapacidad. Algunos trabajadores cometen la temeridad de realizar acciones para las que no están cualificados por falta de experiencia o por una incapacidad para realizarlas. Esto es algo muy peligroso tanto para el trabajador como para el resto de compañeros, y además puede ser perjudicial para los diferentes elementos de la empresa. Ante cualquier dificultad para llevar a cabo una tarea, lo más aconsejable es pedir ayuda para evitar sustos.
- 4) No revisar problemas ambientales. Algunas causas ambientales como la temperatura, el contacto con determinados productos químicos, etc., pueden favorecer cierto tipo de accidentes laborales, aunque no son las más comunes ni las más preocupantes de todas.

Por lo general, es frecuente que se dé la mezcla de varias de estas causas antes de que ocurra un accidente laboral de gravedad. Por eso, es imprescindible revisar y cumplir las normas de seguridad en el trabajo en todo momento.

Se observa y reconoce la importancia de guiar a los empleados desde el primer momento para así facilitar su incorporación en DIAMENTEH. Los empleados, llenos de incertidumbre, se enfrentan a un nuevo ambiente laboral, la empresa debe ser capaz de ofrecer los conocimientos y competencias prácticas que la persona necesita. Para obtener una mayor productividad se requiere que el trabajador pueda estar siempre al día dentro de su área, sea mejor y más completo. Es necesario para seguir evolucionando y otorgando mejores resultados. Formar al trabajador con los contenidos necesarios para que lleve a cabo la toma de decisiones, anticipación, trabajo en grupo o ser resolutivo en los imprevistos que surjan en la empresa.

Si se integra al empleado al máximo en la empresa, el concepto que tiene el trabajador acerca de la compañía cambia positivamente. Se incrementa el nivel de satisfacción en el puesto de trabajo y por consecuencia la empresa evoluciona productivamente.

El objetivo de la investigación es hacer un análisis del proceso productivo para establecer un programa formal que cumpla con la evaluación del cumplimiento, la normatividad en seguridad y salud en el trabajo que requiere los estándares nacionales e internacionales de la seguridad e higiene orientado a la industria textil para el óptimo funcionamiento del centro de trabajo y a largo plazo solicitar la auditoria SMETA.

De acuerdo con Chiavenato (2007), la teoría de Herzberg es conocida como la teoría de motivación-higiene o teoría de los dos factores. Afirma que el rendimiento de las personas en el trabajo depende del nivel de satisfacción que experimentan en su ambiente laboral. En general los factores de higiene se refieren a las necesidades primarias que se identifican en la pirámide de Maslow. Puesto que tiene que ver con la satisfacción de las necesidades fisiológicas y de seguridad. Mientras que, los factores de motivación se relacionan con las necesidades secundarias, incluyendo las necesidades sociales y de autorrealización.

#### **Descripción del Método**

#### *Diseño de la Investigación*

Esta investigación es con un enfoque mixto ya que utiliza los datos (cuantitativa) como referente de análisis y las opiniones de directivos y jefes de área (cualitativa) para hacer la fundamentación de la implementación a futuro; el estudio en particular se centra en el paradigma sociocrítico, ya que es un estudio que se realiza en la empresa "DIAMANTEH", concretamente en la ciudad de Tehuacán, Puebla; es transversal porque se realiza durante el periodo de Enero a Junio del 2022.

Esta investigación es no experimental porque los datos que se obtienen para este trabajo no son manipulables, son opiniones libres de los trabajadores, supervisores y jefes de área de la empresa. Es deductiva porque el análisis realizado va de lo particular hacia lo general, es decir, las necesidades del área de seguridad e higiene de la empresa hacia las demás áreas que requieren con urgencia un programa formal de salud y seguridad laboral, para posteriormente poder acreditarse ante organismos reconocidos en el área textil.

Se trabaja con un muestreo del 100% no probabilístico, conformado por él número de empleados del área de impresión que laboran en la empresa.

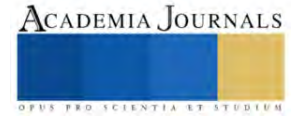

# *Actividades para el análisis*

En el área de seguridad e higiene, la información y el análisis de datos sobre incidentes y accidentes, resultan esenciales para la toma de decisiones y para identificar problemas silenciosos. En el presente, se encuentran vigentes 44 normas oficiales mexicanas en materia de seguridad y salud en el trabajo. Dichas normas se agrupan en cinco categorías: de seguridad, salud, organización, específicas y de producto. Su aplicación es obligatoria en todo el territorio nacional.

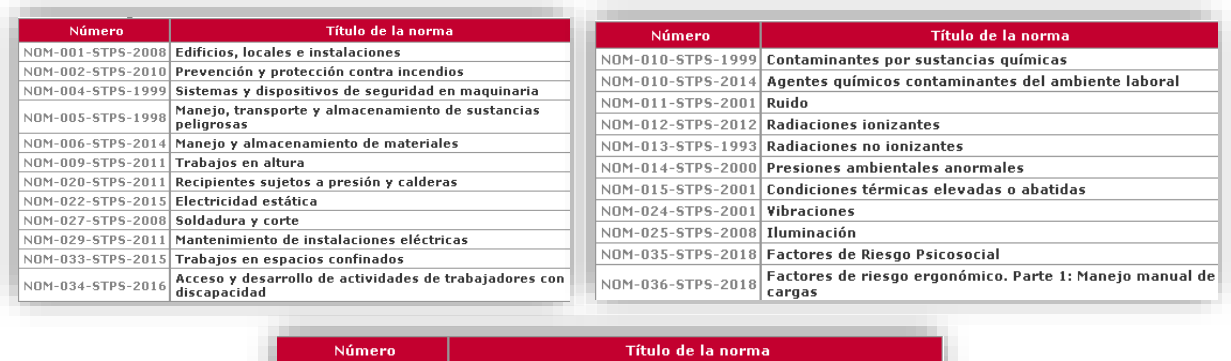

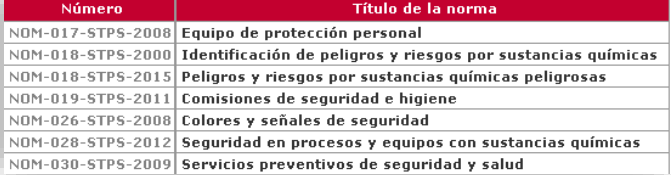

Figura 2 Clasificación de normas (seguridad, salud y organización)

Este investigador se apoyó en el checklist, que la empresa estaba trabajando. Cabe mencionar que a su vez le fue facilitada por la empresa INTERTEK la cual es un proveedor líder en Aseguramiento Total de la Calidad, Ensayos, Inspección y Certificación para diversas industrias alrededor del mundo. La figura 3 muestra un extracto de dicha hoja de verificación (checklist) o también conocida como documentos para CSR:

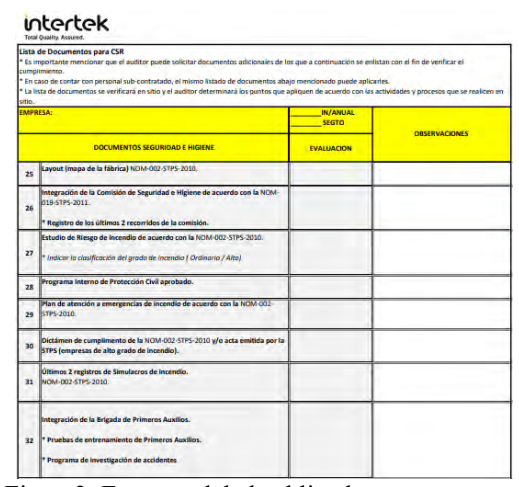

Figura3. Extracto del checklist de este programa.

Se realizo un análisis para conocer la realidad de DIAMANTEH y saber qué puntos de la checklist aplicarían y cuales no, de acuerdo al giro industrial al que se dedica. Este análisis se hizo mediante una verificación ocular, la cual consiste en ir al campo para observar el objeto de la auditoría, complementada con el uso de herramientas como

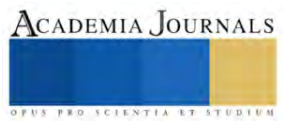

lo fotos y videos que hacen que se capture evidencias que serán analizadas. Estas evidencias se presentarán y explicarán cuando se presente el desarrollo completo del programa.

Actualmente DIAMANTEH no cuenta con un mapa. Para realizar el mapa de la empresa, se necesitó conocer las dimensiones de las actuales áreas que la conforman. Este trabajo se realizó, utilizando la técnica de verificación ocular con él apoyó del señor Román flores, encargado del mantenimiento de la empresa.

Con las medidas obtenidas se procedió realizar el mapa cómo está operando la empresa actualmente. Las medidas aproximadas son 40 metros de largo x 15 metros de ancho dando un total de 600 metros cuadrados aproximadamente. El resultado de la verificación ocular que se realizó se muestra en la figura 4:

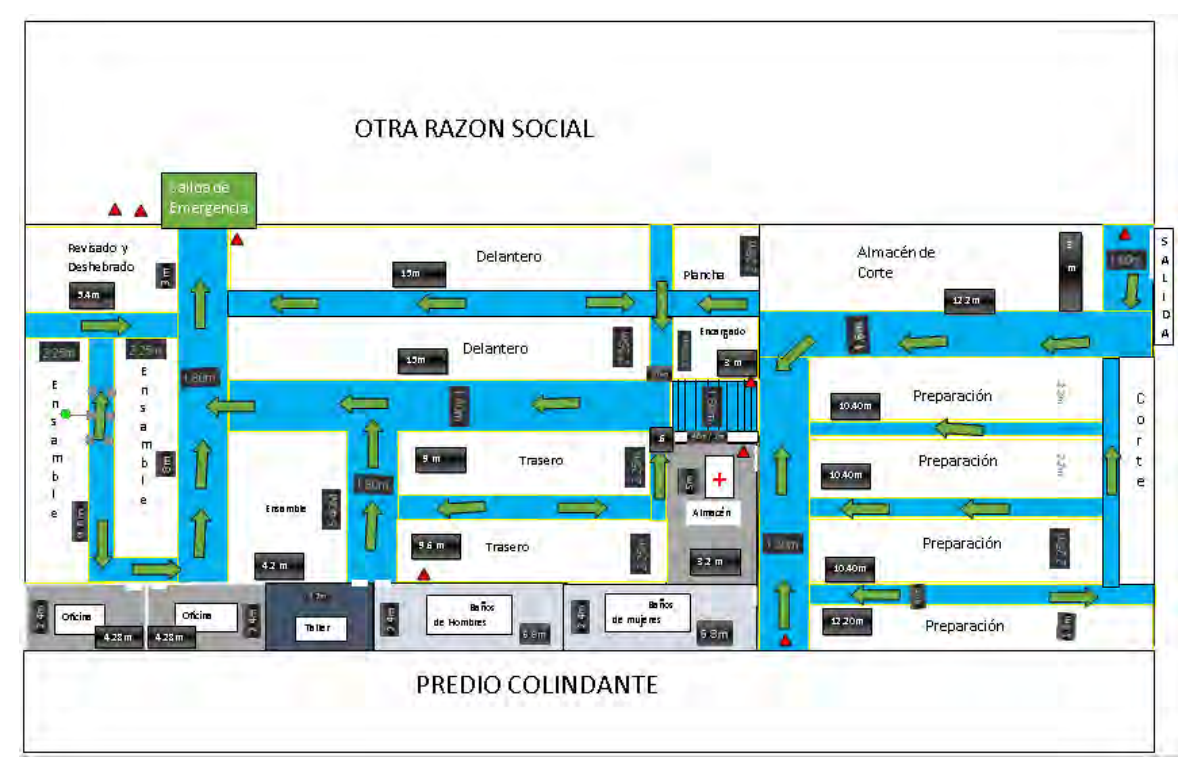

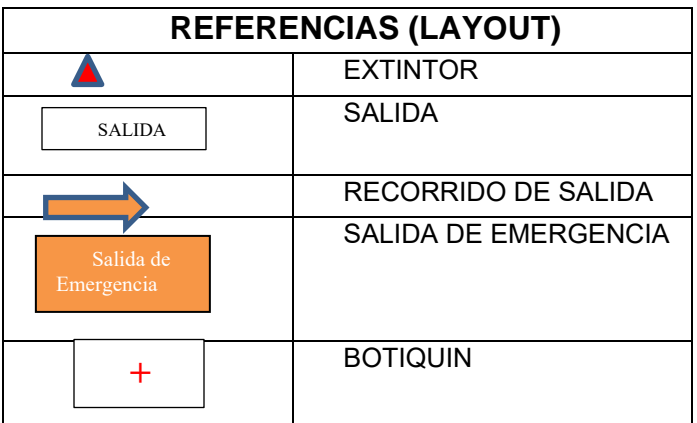

Figura 4. Layout elaborado a partir del análisis realizado.

La empresa cuenta con varias carencias en cuanto al tema de seguridad e higiene.

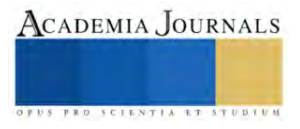

## *Resultados obtenidos*

Una vez realizado el mapa de la empresa de acuerdo a lo investigado, se procede a corroborar que este perfectamente ubicado en el mapa la ruta de evacuación, extintores, botiquín de primeros auxilios y salida de emergencia, así como lo señala la norma NOM-002-STEPS-2010. El resultado es el siguiente;

1.- Se considera que el sentido del flujo de producción que adopto DIAMANTEH, no debe interferir con el sentido de la señalética en evacuación. DIAMANTEH debe independizarse de la empresa con la que colinda.

La salida de emergencia que tiene actualmente provocará aglomeración de personas entre, las dos empresas, ya que ambas utilizan la misma salida de emergencia. Esto provocará que la evacuación sea más torpe y lenta.

En conclusión, lo que se propone es designarle su propia salida de emergencia a DIAMANTEH, para lo cual se planea adecuar la salida principal, al mismo tiempo como salida de emergencia, y de la misma forma cambiar la señalética de evacuación hacia su propia salida.

Esta propuesta es mejorando la salida de emergencia anterior y siguiendo lo que dicta la NOM-002-STEPS-2010 la cual menciona que; La distancia por recorrer desde el punto más alejado del interior de una edificación, hacia cualquier punto de la ruta de evacuación, no sea mayor de 40 m. En caso contrario, el tiempo máximo de evacuación de los ocupantes a un lugar seguro deberá ser de tres minutos.

2.- La NOM-002-STEPS-2010 dicta que, la colocación de extintores debe colocarse al menos uno por cada 300 m2 de superficie o fracción, considerando si el grado de riesgo de incendio es ordinario. DIAMANTEH se considera en grado de riesgo ordinario esto con base al análisis que se realizó de acuerdo a la NOM-002-STEPS- 2010, este análisis se presenta más adelante. Considerando que DIAMANTEH tiene un área aproximada de 548m2 y el área que se considera como DIAMANTEH 2 tiene un área de 255m2, da una suma de 803m2 aproximadamente.

Las distancias máximas de recorrido por tipo de riesgo y clase de fuego se exponen en la siguiente tabla establecida en NOM-002-STPS-2010.

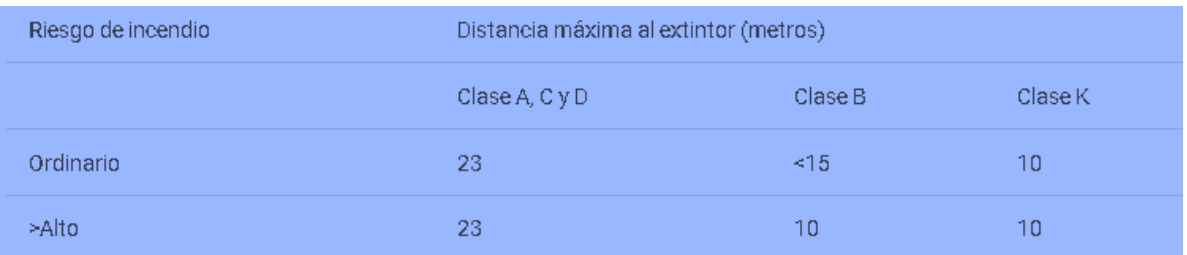

Ilustración 5 Ilustración 46,Distancias máximas de recorrido por tipo de riesgo y clase de fuego.

Teniendo este dato presente y tomando en cuenta lo que dicta la norma, DIAMANTEH deberá contar con 3 extintores , para cubrir el área total.

Pero, considerando las áreas de mayor riesgo de incendio, se procederá a colocar uno en cada área, esto se explica más a detalle en otro punto de la checklist.

Como propuesta final quedaran ubicados a consideración 6 extintores en toda la empresa respetando una distancia entre sí, no mayor a 15 metros.

3.- La NOM-020-STPS-1994 establece los requerimientos para brindar los primeros auxilios oportuna y eficazmente en los centros de trabajo, pero, no menciona la ubicación ni la cantidad de botiquines en una empresa, lo cual deja a criterio la colocación del mismo. Siempre y cuando respete que sea accesible y visible para todo el personal.

EL Botiquín actualmente se localiza dentro del área de almacén, el cual no todo el personal conoce de su existencia. La propuesta es colocarlo en la parte exterior de almacén, y con un señalamiento visible de esta manera estará a disposición de todos los trabajadores y de fácil acceso en caso de emergencia.

(NOTA; Cabe mencionar que esos puntos se explicarán a detalle conforme se va desarrollando el proyecto, ya que se sigue trabajando bajo estas normas.)

Tomando en cuenta estos cuatro puntos, como propuesta final se realizó el Layout que se considera correcto para DIAMANTEH. El documento esta adjunto con el nombre de "Propuesta Layout" para mejor apreciación.

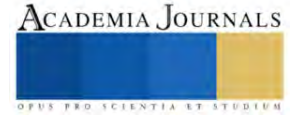

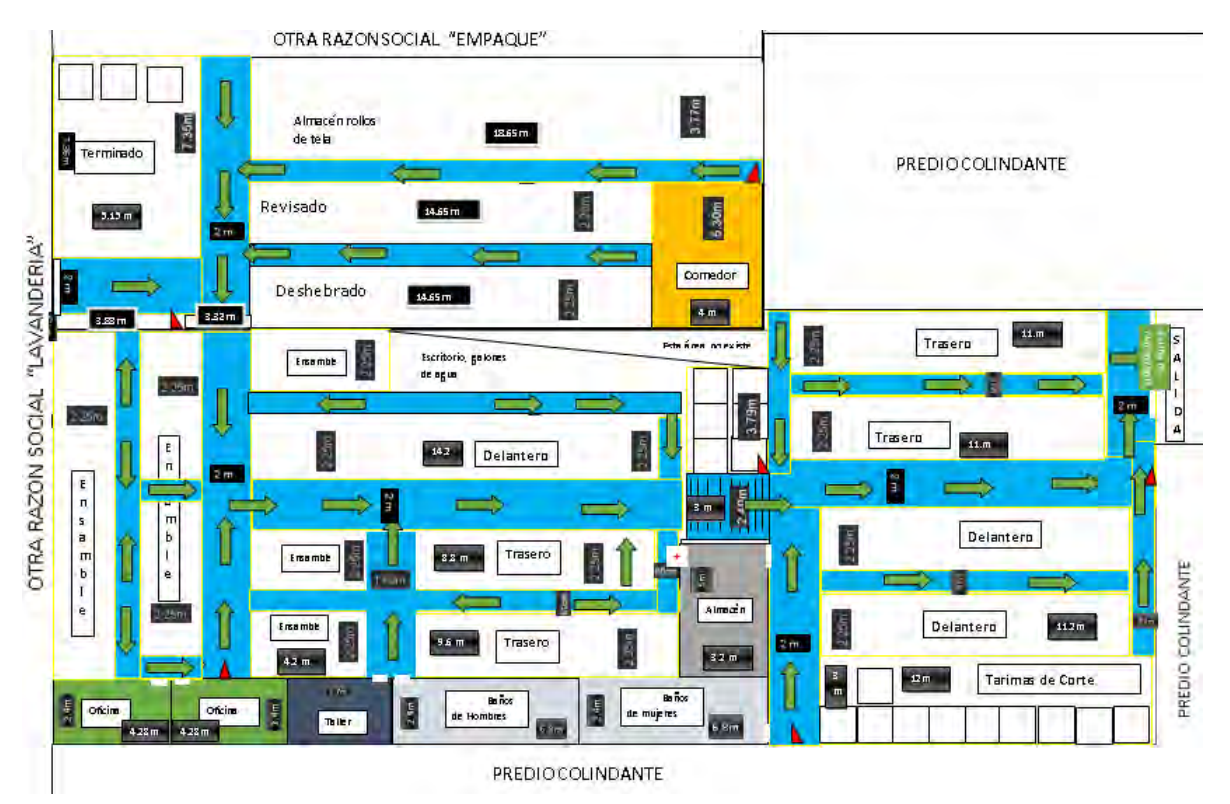

Ilustración 5 LAYOUT "DISEÑOS DE ALTA MAQUILA S.A. DE C.V."

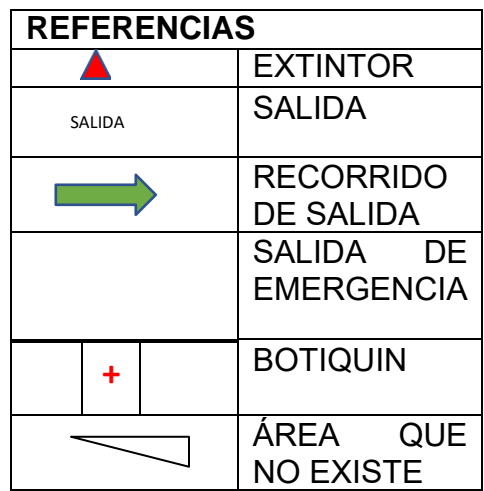

Se debe tener en cuenta que uno de los sistemas más eficientes para reducir costos y aumentar la eficiencia de una instalación industrial es un buen diseño de la distribución en planta o layout. Esto incluye una óptima disposición de la maquinaria, los equipos y los departamentos, para conseguir una perfecta coordinación que desemboque en la eficiencia en el trabajo.

# *Conclusiones*

Este proyecto permitió trabajar en equipo con el personal, así como con los directivos de la organización y con las socias que conforma la empresa. Es notable y reconocible que la empresa está en la disposición de implementar acciones que le permitan consolidarse como empresa segura. La estructura del trabajo, es una explicación de lo

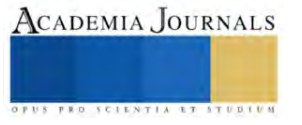

importante que es un programa de seguridad e higiene en una empresa. Se tomó en cuenta los recursos materiales y personales que cuenta la empresa y con los que no, para llevar acabo un análisis funcional, con el fin de dar una propuesta clara de lo que se necesita para que la empresa cumpla con la checklist o la hoja de verificación proporcionada. El trabajo de investigación incluye investigación realizada en internet, normas oficiales, las observaciones realizadas en las instalaciones de la empresa. También, contiene opiniones de acuerdo a lo que observe y un poco de mi experiencia personal en la industria textil.

#### *Recomendaciones*

Un punto importante que no se puede dejar de lado es, el apoyo que debe solicitar la empresa a un perito en protección civil, ya que si bien, este trabajo es realizado por investigaciones, se necesita de la experiencia del personal que ya ha implementado este tipo de programas en empresas de ramo similar , mencionado que igual tienen cedulas profesionales autorizadas para este tipo de proyectos en seguridad e higiene, ya que se comparte una corresponsabilidad con la empresa al tratarse de la seguridad y salud del personal.

#### *Referencias bibliográficas*

• Chiavenato, I. (2007). Introducción a la Teoría General de la Administración. 7ma Edición. Mc Graw Hill. México.

Reglamento Federal de Seguridad, Higiene y Medio Ambiente de Trabajo, publicado en el Diario Oficial de la Federación el 21 de enero de 1997.

• Secretaría del Trabajo y Previsión Social – STPS. (2012). Marco normativo de seguridad y salud en el trabajo. Consultado el 26 de enero de 2022 en http://asinom.stps.gob.mx:8145/Centro/CentroMarcoNormativo.aspx. México.

• Secretaría del Trabajo y Previsión Social – STPS. (2013). Vigilancia del cumplimiento de la normatividad en seguridad y salud en el trabajo. Obtenido el 15 de enero de 2022 dehttp://www.stps.gob.mx/bp/anexos/minas2012/manual\_completo052013.pdf. México.

• Servicios Preventivos de Seguridad y Salud en el Trabajo – SePreSST. (2019). Glosario de Términos de Seguridad y Salud en el Trabajo. Obtenido el 13 de enero de 2022 en http://www.sepresst.com.mx/2019/08/23/glosario-de-terminos-de-seguridad-y-salud-en-el-trabajo/. México.

- <https://hse.software/2021/03/22/principales-elementos-de-un-programa-de-seguridad-y-salud-ocupacional/>
- <https://www.protek.com.py/novedades/plan-de-seguridad-e-higiene-de-una-empresa/>
- <http://asinom.stps.gob.mx:8145/Centro/CentroMarcoNormativo.aspx>
- <https://www.vivecer.com.mx/noticias/importancia-de-la-seguridad-e-higiene-industrial>
- <http://asinom.stps.gob.mx:8145/upload/noms/Nom-001.pdf>
- <https://prevencionlaboralrimac.com/Herramientas/ATS>
- <https://hse.software/2021/03/22/principales-elementos-de-un-programa-de-seguridad-y-salud-ocupacional/>

• [https://www.logicbus.com.mx/caracteristicas-pymes-](https://www.logicbus.com.mx/caracteristicas-pymes-tecnologicas.php#:~:text=PyME%3A%20Peque%C3%B1as%20y%20Medianas%20Empresas,total%20y%20una%20facturaci%C3%B3n%20moderada)

[tecnologicas.php#:~:text=PyME%3A%20Peque%C3%B1as%20y%20Medianas%20Empresas,total%20y%20una%20facturaci%C3%B3n%20mo](https://www.logicbus.com.mx/caracteristicas-pymes-tecnologicas.php#:~:text=PyME%3A%20Peque%C3%B1as%20y%20Medianas%20Empresas,total%20y%20una%20facturaci%C3%B3n%20moderada) [derada.](https://www.logicbus.com.mx/caracteristicas-pymes-tecnologicas.php#:~:text=PyME%3A%20Peque%C3%B1as%20y%20Medianas%20Empresas,total%20y%20una%20facturaci%C3%B3n%20moderada)

• https://www.ethicaltrade.org/

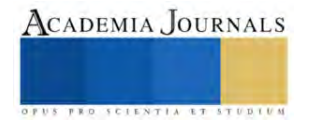

# **Modelo Termofísico para la Selección de Aislante en Refrigerador Solar**

María Fernanda García Pérez<sup>1</sup>, Francelia Cano Almanza, Vicente Pérez García, Juan Manuel Belman Flores, Carlos Alberto Rubio Jiménez

*Resumen***—** En el presente trabajo, se muestran los resultados de un modelo termofísico para la selección de un aislante óptimo para la construcción de las paredes de un refrigerador solar. El modelo fue validado experimentalmente mediante un prototipo que emplea poliuretano como aislante en las paredes de un frigobar de 50 litros. Para evaluar la respuesta del modelo, se probaron cuatro tipos de aislantes incluyendo el utilizado en las pruebas experimentales. La validación del modelo, se realizó mediante los resultados de pruebas en el frigobar donde se reportan temperaturas externas en la pared y temperaturas al interior del equipo. Las pruebas fueron realizadas con una duración de una hora en un horario de irradiación máxima durante el día en el municipio de Salamanca, Guanajuato. Los resultados muestran que el material con menor espesor para la construcción de las paredes fue el poliestireno extruido mientras que el material más ligero resultó ser el poliuretano.

*Palabras clave***—**Refrigerador solar, irradiación, temperatura, transferencia de calor, energía térmica

### **Introducción**

La refrigeración es uno de los sectores que mayor demanda en energía tiene a nivel mundial. Con un consumo del 17% de la energía total del planeta (IIR, 2015), este sector hoy en día se puede considerar como un pilar importante en la economía de cualquier país. En la actualidad, el uso de recursos naturales como la energía solar es una práctica utilizada en todo el mundo, y el sector de la refrigeración no es una excepción. Es importante conocer que, el aprovechamiento de la energía solar está en función de la disponibilidad de dicho recurso natural y de la ubicación geográfica de los países.

 En México, existen diez estados cuyo potencial solar es aprovechado de manera importante (Gobierno de Guanajuato-SMAOT, 2021), siendo Guanajuato uno de los que posee un gran potencial de radiación solar, incluso mayor a algunos países en Europa que subsisten con este tipo de energía (Adame, 2022), lo cual direcciona a que es posible la implementación de sistemas que funcionen con energía solar y aprovechar al máximo la radiación solar en el estado.

 Los elementos utilizados para mantener temperaturas frías en el interior de cabinas o refrigeradores son aislantes térmicos los cuales son materiales que deben cumplir ciertas caracterísiticas que, de acuerdo a la NOM-018- ENER-2011son en escencia: densidad, conductividad térmica, permeabilidad al vapor de agua, adsorción de humedad y absorción de agua. Las anteriores deben ser consideradas al momento de la elección del material ya que marcan diferencia importante.

 El empleo de modelos matemáticos es la manera más viable para poder estimar propiedades ya sea geométricas, físicas o químicas. Mediante el uso de conceptos fundamentales de transferencia de calor, propiedades geométricas en paredes planas pueden ser determinadas. Para ello, es necesario conocer a profundidad los mecanismos de transferencia de calor que intervienen en el proceso. Dichos procesos son considerados para determinar de manera correcta la ecuación de gobierno correspondiente ya que tanto la conducción, como la convección y la radiación, tienen formas puntuales para analizarse.

En el presente trabajo, se realizó la estimación para el dimensionamiento del espesor de paredes en un refrigerador solar, el cual tendrá un volumen en la cabina de 50 litros. El modelo fue validado mediante pruebas experimentales en horarios donde la irradiación fue máxima en el día. El refrigerador operará en el estado de Guanajuato, y la finalidad es para el transporte de productos pequeños que requieran refrigeración.

## **Metodología**

 El modelo fue realizado mediante el software comercial EES evaluando la transferencia de calor en una placa plana y considerando cuatro materiales como base de datos para la selección del mejor en cuanto a prestaciones térmicas, peso y costo. Los materiales considerados fueron poliurtano, poliestireno expandido, poliestireno extruido y lana mineral. La tabla 1 muestra la conductividad térmica, la densidad y el costo unitario por pieza de material comercial.

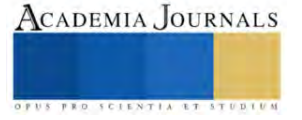

<sup>&</sup>lt;sup>1</sup> María Fernanda García Pérez es estudiante del último semestre de la licenciatura en ingeniería mecánica en la Universidad de Guanajuato, Salamanca, Guanajuato,. [mf.graciaperez@ugto.mx](mailto:mf.graciaperez@ugto.mx) (autor corresponsal)
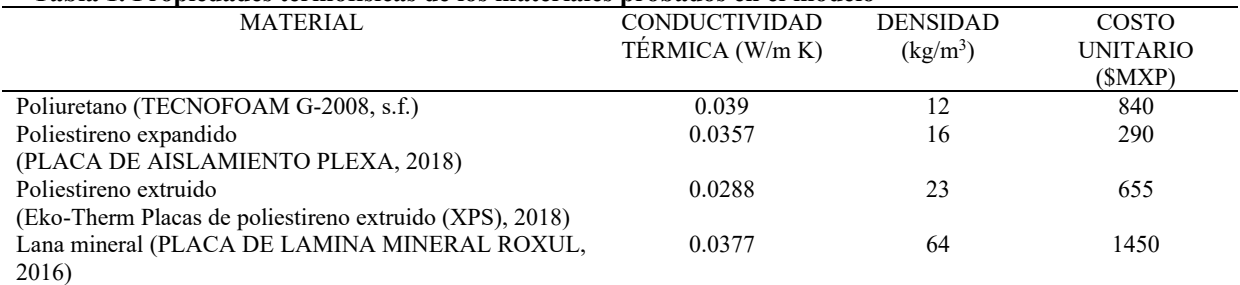

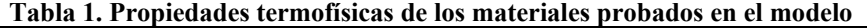

 Para evaluar el espesor de la pared en el refrigerador solar se realizó un análisis de resistencias térmicas de acuerdo a la ecuación (1), considerando conducción unidimensional en estado estable en una pared plana sin generación interna de calor, en donde la temperatura es una función sólo de la coordenada *x*, y el calor se transfiere exclusivamente en esta dirección. La transferencia de calor ocurre por convección del fluido caliente a  $T_{\infty,1}$  hacia una superficie de pared a  $T_{s,1}$ , por conducción a través de la pared y por convección de la otra superficie de la pared a  $T_{s,2}$ al fluido frío a  $T_{\infty,2}$ . La Figura 1 muestra el análisis realizado.

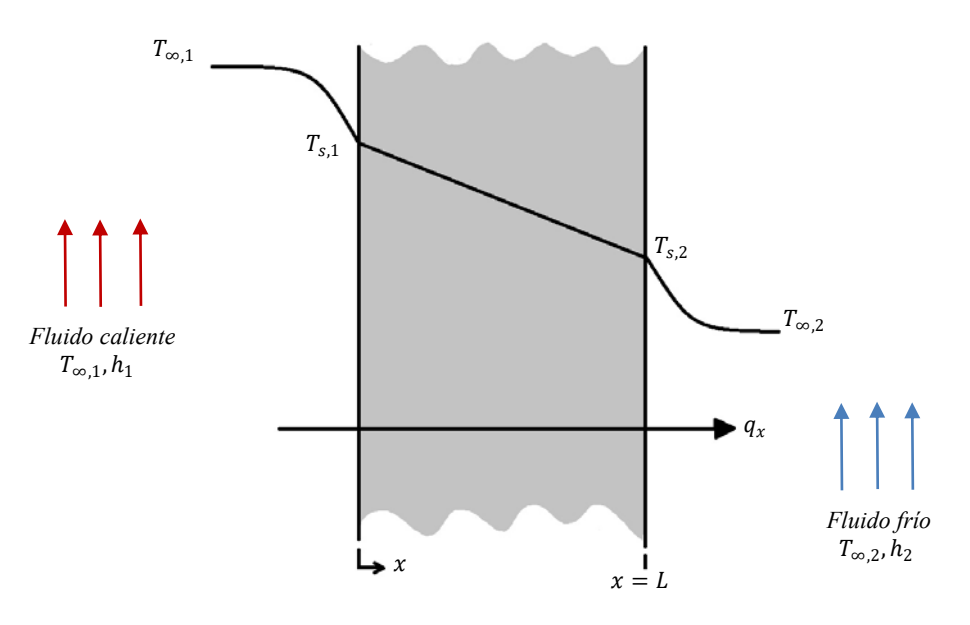

Figura 1. Transferencia de calor en placa plana.

De tal manera que el circuito térmico equivalente para la pared plana se puede representar mediante la Figura 2.

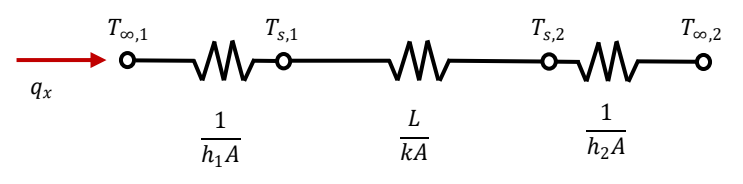

Figura 2. Circuito térmico equivalente.

 La transferencia de calor se determina mediante la consideración por separado de cada alemento. Como el calor en la dirección horizontal es constante,

(1)

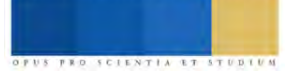

ACADEMIA JOURNALS

$$
q_x = \frac{T_{\infty,1} - T_{s,1}}{1/h_1 A} = \frac{T_{s,1} - T_{s,2}}{L/kA} = \frac{T_{s,2} - T_{\infty,2}}{1/h_2 A}
$$

Donde,  $T_{\infty,1}$  y  $T_{\infty,2}$ , indican las mediciones de temperatura ambiente fuera del refrigerador y dentro del espacio refrigerado en °C,  $h_1$  y  $h_2$  representan los coeficientes de la transferencia de calor por convección del aire fuera y dentro del refrigerador, considerando convección natural, tomando valores de 9 y 4  $W/m^2K$  (Incrópera, 1999),  $T_{s,1}$  y  $T_{s,2}$ , indican por su parte, las mediciones de temperatura superficiales en las paredes externa e interna en °C; k, representa la constante de proporcionalidad conocida como conductividad térmica característica del material de la pared, con unidades de W/m K, por último, L, representa el espesor de pared del aislante térmico en unidades de longitud y  $A$  es el área de la superficie, perpendicular a la transferencia de calor.

Las mediciones de temperaturas del refrigerador se obtuvieron mediante el uso de sensores de temperatura, termopares tipo k, cuyo funcionamiento se basa en un diferencial de voltaje. Los termopares son conectados a un módulo de adquisición de datos tipo CompactDAQ. Los puntos de medición se muestran en la Figura 2.

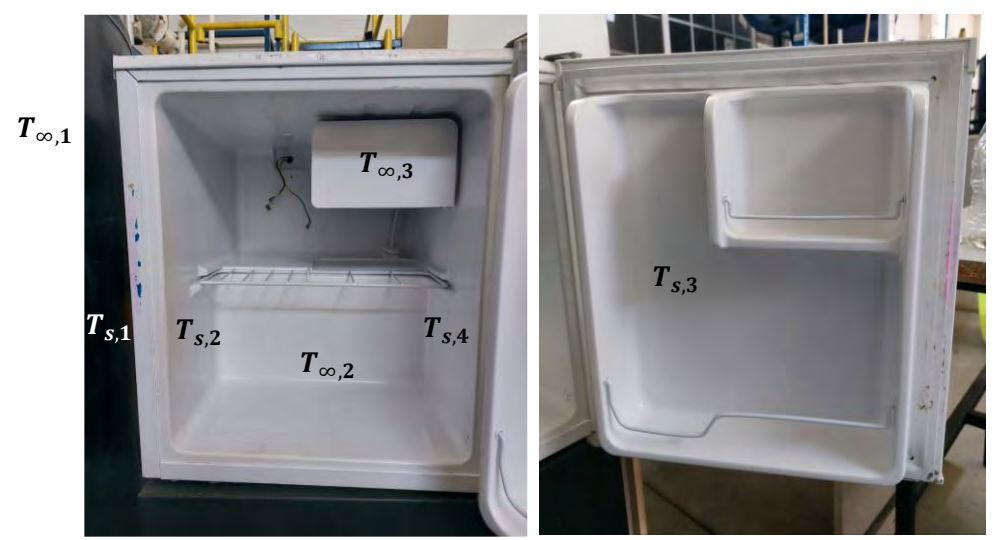

Figura 2. Puntos de medición de temperatura en pruebas experimentales.

Para la medición de la temperatura del aire, se utilizadon recipientes de agua-glicol con una concentración de 50%-50%. Esta mezcla se emplea para medir temperaturas frías y evitar que el líquido se congele.

A partir de los valores obtenidos de temperatura de forma experimental y sabiendo los valores del coeficiente convectivo en el interior y exterior, así como la conductividad térmica del aislante de prueba (poliuretano), se determina el espesor del mismo mediante el uso de la ecuación (1). El resultado obtenido se validó con el espesor real del aislante en el frigobar.

Para la obtención del volumen total del material que conforma las paredes del refrigerador solar, se realizó un modelo en CAD el cual puede verse en la Figura 3. Con el volumen calculado, se determina la masa que tendrían las paredes del refrigerador a partir de la definición de la densidad de un material.

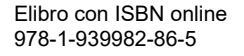

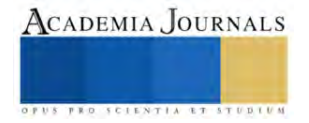

La Investigación en las Ingenierías como Herramienta para Identificar Retos y Oportunidades Posteriores a una Crisis

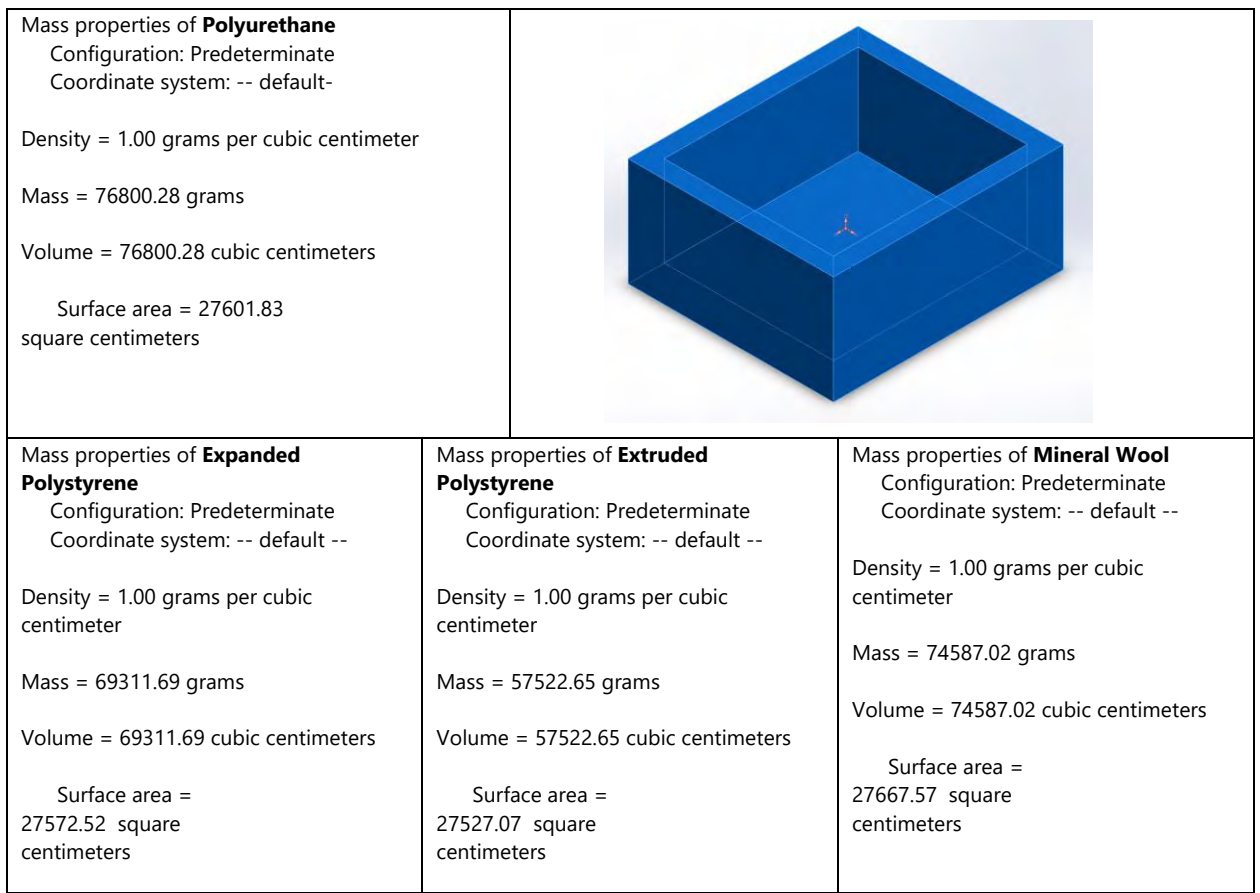

### **Resultados**

Para el modelo termofísico analizado, los valores experimentales de temperatura obtenidos en la prueba se reportan en la Tabla 2. Dichoa resultados son el promedio de la temperatura medida durante una hora en horario de máxima insolación (12:30 a 13:30 hrs) en la ciudad de Salamanca, Guanajuato.

## **Tabla 2. Resultados de Temperatura en la superficie y al interior del frigobar**

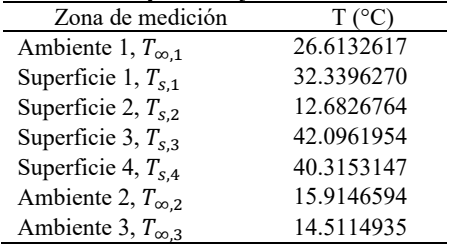

La Tabla 3 muestra los resultados obtenidos a partir del modelo para cada uno de los materiales analizados. Puede verse que el material con menor espesor obtenido fue el poliestireno extruido, mientras que el más ligero fue el poliuretano. Sin embargo, el factor costo tiene mucho que ver, ya que para la construcción del propotitpo la inversión se dispara.

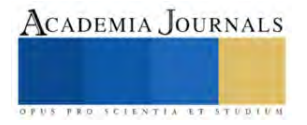

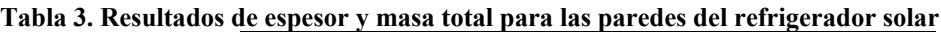

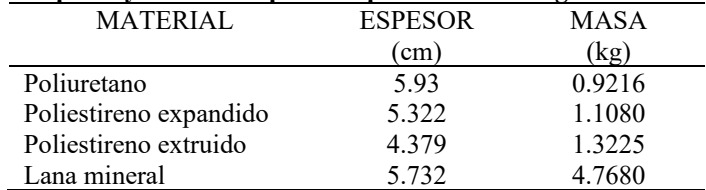

En la Tabla 3 también puede apreciarse que el material con menor espesor de pared resultó fue el poliestireno expandido, esto se debe a que la conductividad térmica más baja le corresponde a este producto. De igual manera, se puede ver que el poliuretano es el que resultó ser más ligero y con un espesor de pared un tanto grande.

Finalmente, la Figura 4 muestra el comparativo entre precio y preso para cada opción. La lana mineral es el material más costoso y de mayor peso, por lo que la Figura muestra el comparativo respecto a este material. Los valores mostrados son proporciones en precio y masa, tomando la unidad como valor base y que corresponde a la lana mineral.

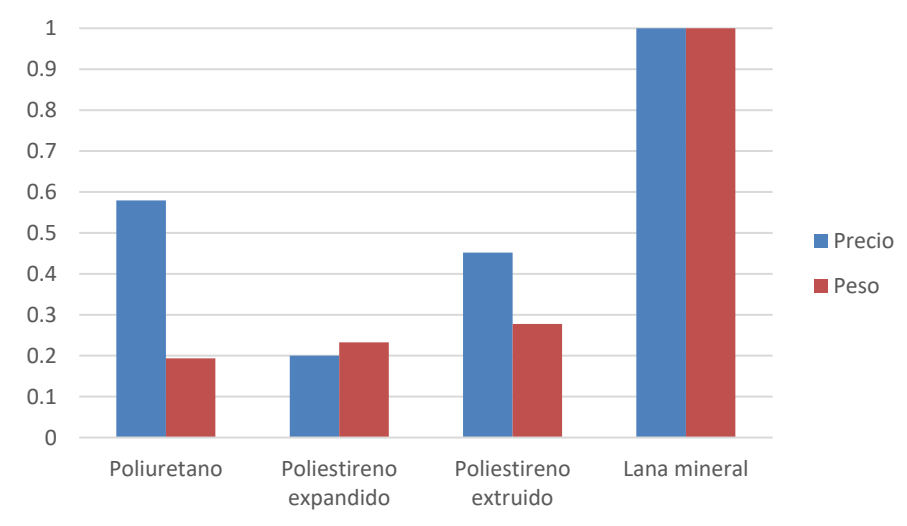

Figura 4. Comparativo precio vs masa del material para el refrigerador solar

## **Conclusiones**

Las temperaturas ambientales juegan un papel muy importante al momento de realizar el análisis de transferencia de calor en paredes planas.

 El estudio del espesor de la pared plana depende en gran medida de las variables termofísicas de un material, y a su vez de la disponibilidad existente en el mercado.

 El material más adecuado para la formar las paredes del refrigerador solar en función del criterio implementado en este trabajo fue el poliestireno expandido, debido a que apenas es un 17% más pesado que el poliuretano pero en precio resulta ser hasta 65% más económico que el anterior.

### **Referencias**

Adame Wendoline, Apuesta Guanajuato por la producción de energía solar; van 3 parques instalados en la entidad, Abril (2022), consultada el 11 de mayo de 2023, dirección de internet::<https://www.milenio.com/tecnologia/guanajuato-apuesta-produccion-energia-solar-eolica>

Gobierno de Guanajuato con datos de estadísticas del segundo semestre de 2021, de la Comisión Reguladora de Energía (CRE). "Solicitudes de interconexión de centrales eléctricas con capacidad menor a 0.5MW. Contratos de interconexión pequeña y mediana escala/generación distribuida", (2021), consltada el 09 de mayo de 2022, dirección de internet: [https://www.portalambiental.com.mx/energia/20220802/guanajuato](https://www.portalambiental.com.mx/energia/20220802/guanajuato-incrementa-el-numero-de-paneles-solares-en-viviendas-e-industrias)[incrementa-el-numero-de-paneles-solares-en-viviendas-e-industrias](https://www.portalambiental.com.mx/energia/20220802/guanajuato-incrementa-el-numero-de-paneles-solares-en-viviendas-e-industrias)

Incrop9era Frank P., David P. DeWitt, Fundamentos de Transferencia de calor, Cuarta Edición, ISBN: 0-471-30460-3, Prentice Hall, México, (1999.

International Institute of Refrigeration, Guideline for Life Cycle Climate Performance, (2015), pp. 26.

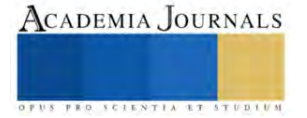

#### **Notas Biográficas**

**María Fernanda García Pérez** es estudiante de la carrera de ingeniería mecánica en la División de Ingenierías Campus Irapuato Salamanca. Ha participado en proyectos relacionados al área de la refrigeración desde el 2022. Actualmente trabaja de manera activa con el dimensionamiento de las paredes de un refrigerador solar en un proyecto financiado por IDEA-GTO.

**Francelia Cano Almanza** es estudiante de la carrera de ingeniería mecánica en la División de Ingenierías Campus Irapuato Salamanca. Ha participado en proyectos relacionados al área de la refrigeración desde el 2022. Actualmente trabaja de manera activa con el desarrollo de modelo computarizado de un refrigerador solar en un proyecto financiado por IDEA-GTO.

**Vicente Pérez García** es profesor de la Divisón de Ingenierías Campus Irapuato Salamanca de la Universidad de Guanajuatoe, en Salamanca, Guanajuato, México. Terminó sus estudios de postgrado en la misma Universidad. Ha publicado artículos en revistas incluidas en el JCR y actualmente forma parte del Sistema Nacional de Investigadores Nivel 1.

**Juan Manuel Belman Flores** es profesor investigador en la Universidad de Guanajuato. Actualmente forma parte del Sistema Nacional de Investigadores Nivel 1. Ha publicado artículos en revistas incluidas en el JCR.

**Carlos Alberto Rubio Jiménez** es profesor de la División de Ciencias de la Vida en la Universidad de Guanajuato. Actualmente posee el nombramiento de profesor con perfil deseable PRODEP. Ha publicado trabajos de investigación en Congresos Nacionales e Internacionales.

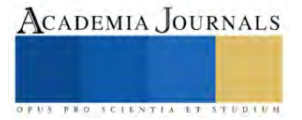

# **Estudio y Desarrollo de un Modelador Geométrico Tridimensional Pedagógico MGITP**

Dr. José Antonio Garrido Natarén<sup>1</sup>, M.C. Delia del Carmen Gamboa Olivares<sup>2</sup>, Dr. Vicente Miguel Diaz de León Santiago<sup>3</sup>, M.C. Juan Manuel Bucio Ballado<sup>4</sup>, César de Jesús Cardel Cardel<sup>5</sup>

*Resumen***—**Un poliedro es un cuerpo geométrico cuyas caras son planas y encierran un volumen finito. Los poliedros son cuerpos tridimensionales con semejantes topológicos en cualquier dimensión. El vértice es el semejante topológico del poliedro en cero dimensiones, una arista lo es en 1 dimensión, el polígono para 2 dimensiones y el polícoro el de 4 dimensiones. Todas estas formas son conocidas como politopos. Un poliedro es un politopo tridimensional. Un modelador geométrico tridimensional es un programa que permite crear poliedros en 3 dimensiones a los cuales, por sus características, se les puede calcular el volumen, superficie, centro de gravedad y su peso si se estima su densidad. El modelador MGITP permite la creación interactiva de poliedros que se pueden visualizar con eliminación de la parte escondida. El modelador MGITP fue desarrollado con fines pedagógicos en lenguaje C++, con la plataforma MS-Windows y su modelo de datos es abierto y evolutivo.

*Palabras clave***—**Poliedros, modelador geométrico tridimensional, eliminación de la parte escondida, MGIT, MGITP, Dynadata.

### **Introducción—**

## TIPOS DE POLIEDROS

Un poliedro se define como una región acotada del espacio, delimitada completamente por polígonos planos no necesariamente simples.

Los poliedros pueden clasificarse en cóncavos y convexos. Los poliedros convexos contienen en su interior todos los segmentos que unen cualquiera de dos de sus puntos también contenidos en el poliedro. Si el segmento se sale del cuerpo, el poliedro es cóncavo, como es el caso de los poliedros toroidales y los sólidos de Kepler-Poinsot.

Un poliedro regular es isoedral, isotoxal, isogonal y todas sus caras son regulares. En total existen 5 poliedros regulares convexos (tetraedro, cubo, octaedro, dodecaedro, icosaedro) que corresponden a los sólidos platónicos y 4 no convexos, que corresponden a los sólidos de Kepler-Poinsot (gran dodecaedro, pequeño dodecaedro estrellado, gran icosaedro, gran dodecaedro estrellado) que son estelaciones de sólidos platónicos (dodecaedro e icosaedro), sumando 9 en total.

Un poliedro es irregular si tiene desigualdades entre sus caras, aristas o vértices. Los sólidos arquimedianos o sólidos de Arquímedes son poliedros convexos uniformes, pero no transitivos de caras. La familia infinita de los poliedros prismáticos no se considera como parte de los sólidos arquimedianos que fueron ampliamente estudiados por Arquímedes. Algunos se obtienen truncando los sólidos platónicos. Solo hay 13 sólidos arquimedianos.

El resto de los poliedros convexos y uniformes consisten en prismas y antiprismas, los cuales en conjunto llevan el nombre de poliedros prismáticos. Estos fueron estudiados por Kepler, quien los clasificó. Las familias de los prismas y antiprismas son ambas infinitas.

Todos los prismas uniformes se construyen con dos caras paralelas llamadas bases, directrices o caras directrices, y una serie de cuadrados, tantos como lados tenga la cara directriz. Por ejemplo, el prisma cuyas caras directrices son

[L19021178@veracruz.tecnm.mx](mailto:L19021178@veracruz.tecnm.mx)

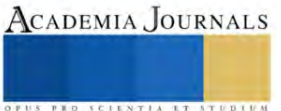

<sup>1</sup> El Dr. José Antonio Garrido Natarén es Profesor de robótica y simulación del Instituto Tecnológico de Veracruz, México [jgarrido@dynadata.com](mailto:jgarrido@dynadata.com) (**autor corresponsal)** 

<sup>&</sup>lt;sup>2</sup> Delia Del Carmen Gamboa Olivares es Profesor de Ingeniería Industrial del Instituto Tecnológico de Veracruz, México [delia.go@veracruz.tecnm.mx](mailto:delia.go@veracruz.tecnm.mx)

<sup>3</sup> Vicente Miguel Diaz de León Santiago es profesor del Tecnológico Nacional de México IT de Veracruz. México [vicente.ds@veracruz.tecnm.mx](mailto:vicente.ds@veracruz.tecnm.mx)

<sup>&</sup>lt;sup>4</sup> Juan Manuel Bucio Ballado es Profesor de Ingeniería Mecánica del Instituto Tecnológico de Veracruz, Méxic[o juan.bb@veracruz.tecnm.mx](mailto:juan.bb@veracruz.tecnm.mx) <sup>5</sup> César de Jesús Cardel Cardel es estudiante de la carrera de Ingeniería Mecatrónica del Instituto Tecnológico de Veracruz, México.

triangulares se llama prisma triangular y se compone de dos triángulos y tres cuadrados; tiene seis vértices de orden 3 donde convergen siempre dos cuadrados y un triángulo.

Los antiprismas también contienen dos directrices, pero en este caso van unidas por triángulos isósceles, donde la base de cada triángulo va unida a una arista de una de las bases del antiprisma y el vértice del mismo triángulo va unido a un vértice de la otra base.

## LA RELACIÓN DE EULER

En 1750, el matemático Leonhard Euler propuso una relación que se cumple para todo poliedro convexo: el número de vértices más el número de caras menos el número de aristas es igual a 2, un resultado que surge al intentar clasificar los poliedros, dejando de lado su parte métrica y pensando en ellos como objetos compuestos de otros elementos geométricos. Este producto matemático es trascendente dentro del desarrollo de la matemática pues antes de Euler, solo con Descartes se entrevé la intención de desligarse de la parte métrica de algunos de los problemas geométricos, dando lugar al surgimiento de la topología. Tiempo después Lhuilier y Hessel se preguntan si esta fórmula funciona para toda clase de poliedros y muestran algunas excepciones. Clasificando los poliedros en diferentes clases nace la topología que considera que las propiedades se mantienen invariantes al transformar figuras por medio de pliegues, dilataciones, contracciones o deformaciones.

## MGITP

El conocimiento de la coherencia de los poliedros es muy importante para desarrollar algoritmos eficaces para su construcción y manipulación basándose en sus propiedades geométricas.

MGITP permite construir poliedros irregulares sin cavidades, con excepción del toro que es un cuerpo generado por la revolución de una cara poligonal alrededor de una recta exterior coplanaria. En el presente articulo MGITP solo trata de polígonos simples cóncavos o convexos. MGITP no trata las superficies poliédricas (Poliedros no cerrados).

MGITP tiene como finalidad la construcción y el estudio de las características geométricas de los poliedros generados y no incluye el comportamiento ni la resistencia de los materiales de que estaría construido. La construcción de un poliedro se realiza de manera asistida para evitar incoherencias y asegurar la coherencia de un poliedro cerrado que define un volumen finito.

MGITP puede crear poliedros por extrusión y por revolución. Los poliedros creados por extrusión son generados por el desplazamiento de una cara poligonal siguiendo un vector que mantiene un factor de escala que se distribuye uniformemente a lo largo de su desplazamiento. Los poliedros creados por revolución son generados por el desplazamiento (revolución) de una cara poligonal alrededor de una recta exterior coplanaria.

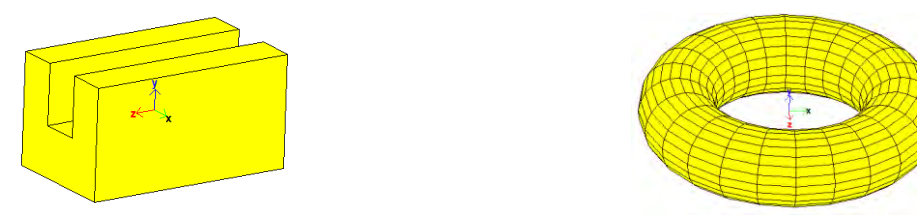

Figura 1. Los 2 tipos de poliedros que MGITP puede crear

El editor permite la edición consecutiva de un poliedro, por extrusión y/o revolución sucesiva de una de sus caras.

Un impulso periódico (timer) hace girar al poliedro sobre uno de sus 3 ejes o una combinación de ellos. La versión actual de MGITP solo permite editar un poliedro a la vez.

## **El Modelo de Datos**

El modelo de datos está compuesto de vértices, aristas y caras. Un vértice está definido por un punto en 3 dimensiones. Una arista esta defina por los 2 vértices de sus extremos y mantiene una referencia a las 2 caras que cada arista une. Una cara está definida por una lista ordenada de las aristas que definen su polígono y su lista de

vértices. Un poliedro mantiene una lista de caras, una lista de aristas y una lista de vértices. Aunque la lista de vértices puede ser obtenida recorriendo las aristas de una cara, los algoritmos son más eficaces accediendo directamente a la lista de referencia de vértices.

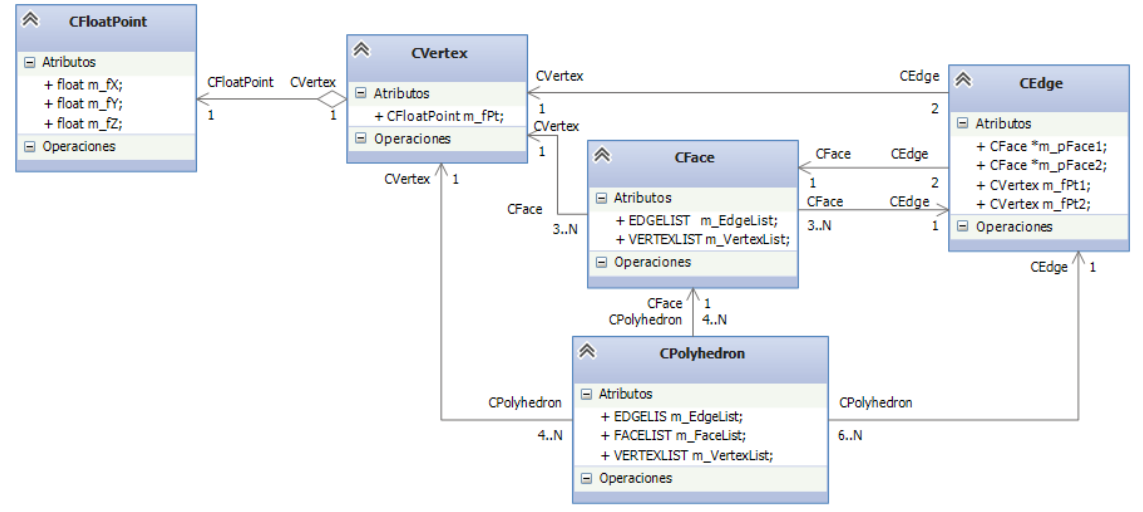

Figura 2. El Modelo de Datos

El modelo no permite definir poliedros que presenten caras con más de una lista de aristas. Las caras con más de una lista de aristas definen fronteras interiores de la cara (agujeros). MGITP solo permite definir poliedros obtenidos por deformaciones sucesivas de esferas. Una excepción son los toros que son creados por la revolución de 360° de una cara. Sin embargo, en este poliedro, ninguna cara presenta una cavidad definida por una segunda lista de aristas. Un estudio futuro deberá de ofrecer una solución a esta limitación, con lo cual el modelo podrá representar cualquier volumen.

# **La edición de un poliedro**

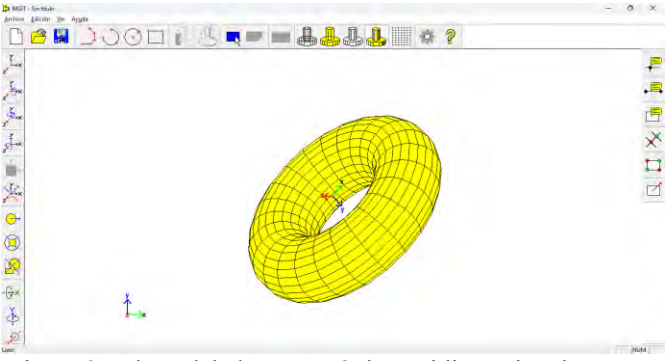

Figura 3. El Modelador Geométrico Tridimensional MGITP

# **La creación de un poliedro por extrusión**

La creación de un poliedro parte de la definición de la cara generatriz. La cara generatriz debe de ser coplanar y puede ser definida como una secuencia de segmentos de recta o de arcos de circulo digitalizados. MGITP verifica que los puntos de la cara sean coplanares. La cara generatriz también puede ser definida por un círculo o un rectángulo. MGITP cierra el proceso de creación de la cara generatriz cuando detecta que el polígono está cerrado. MGITP no detecta si el polígono está cruzado o es incoherente. Una ventana permite definir el vector de extrusión, un factor de tamaño que será distribuido a lo largo de la extrusión y el número de secciones que se desee crear.

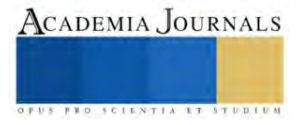

La Investigación en las Ingenierías como Herramienta para Identificar Retos y Oportunidades Posteriores a una Crisis

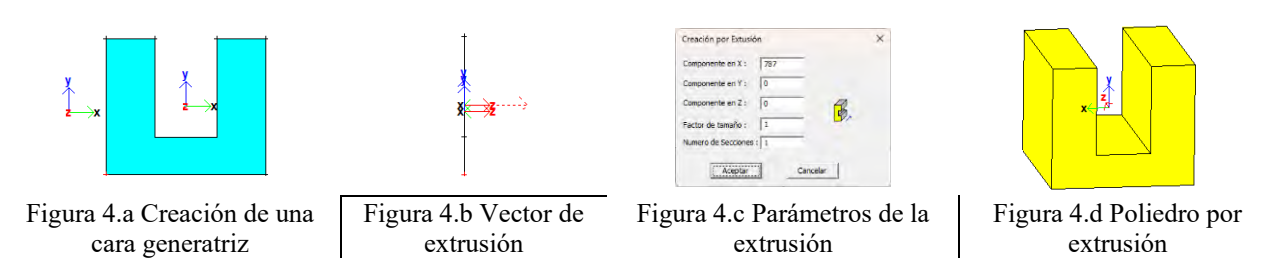

## **La creación de un poliedro por revolución**

La creación de un poliedro por revolución requiere de la definición de la cara generatriz. La cara generatriz debe de ser coplanar y puede ser definida como una secuencia de segmentos de recta o de arcos de circulo digitalizados. MGITP verifica que los puntos de la cara sean coplanares. La cara generatriz también puede ser definida por un círculo o un rectángulo. MGITP cierra el proceso de creación de la cara generatriz cuando detecta que el polígono está cerrado, pero permite la creación de un poliedro por revolución si los 2 extremos de un polígono no cerrado son colineales con el eje de revolución. MGITP cerrará el poliedro al girar la cara generatriz. MGITP no detecta si el polígono está cruzado o es incoherente.

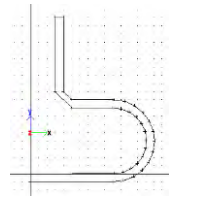

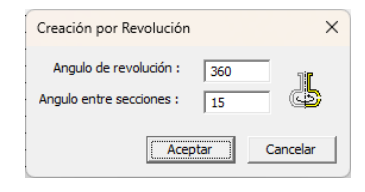

Figura 5.a Cara generatriz Figura 5.b Parámetros de revolución Figura 5.c Poliedro por revolución

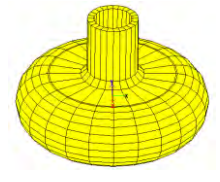

# **La modificación de un poliedro por elongación por revolución**

MGITP permite elongar una cara a través de un proceso de creación por revolución. La elongación de una cara pasa por la selección de la cara, lo que permite colocarla en una posición adecuada para el proceso de creación.

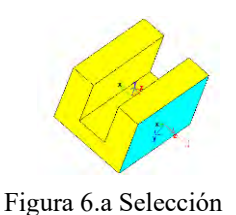

de cara

Figura 6.b Eje director de la revolución

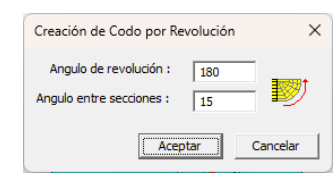

Figura 6.c Parámetros de la revolución

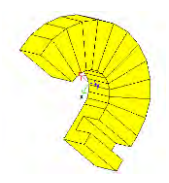

Figura 6.d Poliedro modificado por elongación por revolución

## **La modificación de un poliedro por elongación por extrusión**

MGITP permite elongar una cara a través de un proceso de creación por extrusión. La elongación de una cara pasa por la selección de la cara lo que permite colocarla en una posición adecuada para el proceso de creación.

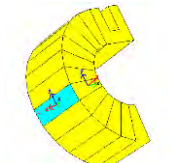

Figura 7.a Selección de cara

Elibro con ISBN online 978-1-939982-86-5

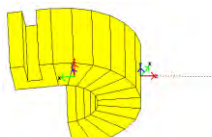

Figura 7.b Vector de extrusión

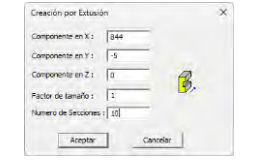

Figura 7.c Parámetros de la extrusión

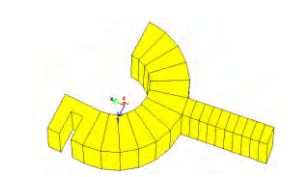

Figura 7.d Modificación de un poliedro por elongación por extrusión

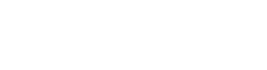

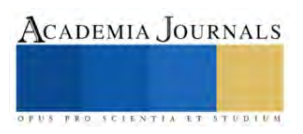

## **La visualización**

Es posible visualizar el poliedro de 3 maneras: como un cuerpo de alambre; solo con las caras de frente (algoritmo de Roberts) y con eliminación de la parte escondida.

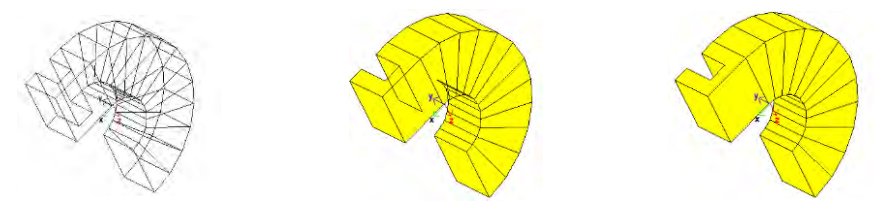

Figura 8. Las 3 visualizaciones de un poliedro

La eliminación de la parte escondida se realiza en 2 etapas: Primero se eliminan las caras traseras y después se eliminan las porciones ocultas de las caras delanteras. Las caras traseras son aquellas que están ocultas por ellas mismas. La primera etapa utiliza el algoritmo de L. G. Roberts (1963) que elimina las caras que no son visibles para el observador porque están atrás. Para saber si una cara es trasera, se realiza el producto escalar entre el vector de observación Vo y el vector normal Vn de la cara. Los vectores normales de cada cara se obtienen con el producto vectorial de los vectores de 2 aristas consecutivas. El resultado del producto vectorial Vn = (||V1|| ||V2|| sin θ) es un vector perpendicular a los vectores que se multiplican y por lo tanto normal al plano que los contiene, el orden de los vectores asegura que el vector apunte hacia afuera. Como el producto escalar de dos vectores es el producto de la magnitud de cada vector por el coseno del ángulo entre ellos Vo.Vn = ∥Vo∥∥Vn∥cosθ, basta con probar el signo del producto escalar para determinar si el ángulo entre el vector de observación Vo y el vector normal Vn de una cara es mayor o menor a 90°. De esta manera se eliminan rápidamente todas las caras traseras.

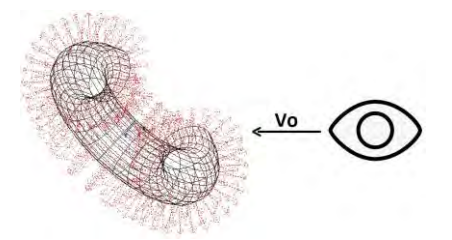

Figura 9.a El test de visibilidad de una cara Figura 9.b Un poliedro sin sus

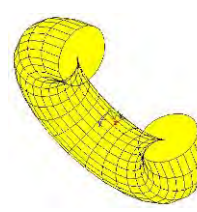

caras traseras

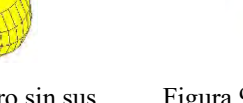

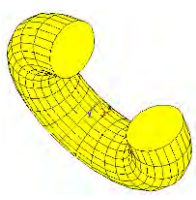

Figura 9.c Un poliedro sin sus partes ocultas

La eliminación de las porciones ocultas de las caras delanteras se realiza con el algoritmo de J. Garrido (1981) que trabaja vectorialmente calculando las intersecciones ordenadas de todas las aristas de las caras visibles y se asigna un grado de visibilidad a cada vértice potencialmente visible. Se recorre cada arista partiendo de un vértice y se calcula el grado de visibilidad se cada segmento de arista definido por los puntos de intersección calculados. Si el vértice era visible, el primer segmento es visible y deja de serlo cuando atraviesa un punto de intersección que es el borde de otra cara más cerca del observador. Si el vértice no era visible, el recorrido de los segmentos ordenados permite calcular la visibilidad de cada segmento y determinar cuáles segmentos son visibles.

# **El estudio de un poliedro**

Para estudiar mejor un poliedro, MGITP permite visualizar los vectores normales de las caras, marcar los vértices ocultos y mostrar las intersecciones de las aristas

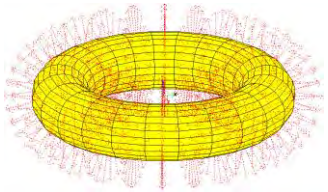

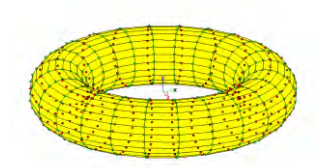

Figura 10.a Los vectores normales Figura 10.b La visibilidad de los vértices Figura 10.c Las intersecciones

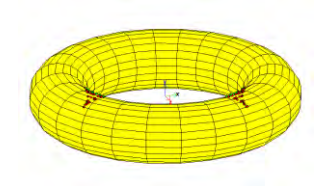

**Comentarios Finales**

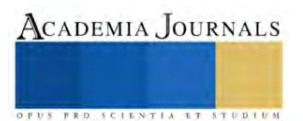

Se desarrolló un modelador geométrico tridimensional con objetivos didácticos que permite crear poliedros por extrusión y por revolución. El modelador MGITP ofrece en su configuración de base, un modelo de datos abierto y evolutivo que facilita extender las funcionalidades del simulador. El modelo de datos del modelador MGITP debe de ampliarse para representar poliedros con cavidades. Las operaciones de unión y diferencia entre poliedros es una funcionalidad futura. La vista de secciones, producto de cortes por planos está en desarrollo. La simplicidad de su implementación ofrece una interfaz ergonómica propia para el estudio de la superficie, volumen y centro de gravedad de los poliedros.

#### **Referencias**

[1] Ivan E. Sutherland, Robert F. Sproull, Robert A. Schumacker. "A Characterization of Ten Hidden-Surface Algorithms". 01 March 1974. ACM Computing Surveys Volume 6 Issue 1pp 1–55.

[2] J. Garrido "MGIT Un Modeleur Géométrique Interactif Tridimensionnel", Tesis Doctoral junio de 1981

[3] C. Bellevaux, J. Garrido. "Designing with Volumes". 3eme Journées Scientifiques et Techniques de la Production Automatisée de la ADEPA. 1981 Toulouse Francia.

[4] R. Galimberti & U. Montanari. "An Algorithm for Hidden Line Elimination". Communications of the ACM 1969.

[5] I. C. Braid "Designing with Volumes" Cantab Press, 1974. ISBN 0904292002, 9780904292008.

[6] Prof. Marta Macho Stadler. "TOPOLOGIA-ALGEBRAICA" Departamento de Matemáticas Facultad de Ciencia y Tecnología. Universidad del País Vasco–Euskal Herriko Unibertsitatea.

[7] Shamos M.I. "Problems in computacional geometry". Springer Verlag June 1974.

[8] Shamos M.I. "Geometric complexity". ACM Conference on theory computing 1975.

[9] Theron Michel. "Sur le programme EUCLID : Création manipulation et visualisation de formes tridimensionnelles dans un langage géométrique à génération dynamique". Thèse déc. 1972.

[10] C. Bellevaux, M.D. Smadja, M. Fathi. Système de Construction Géométrique. 2<sup>ème</sup>. Journée scientifique et technique de la ADEPA. Nancy 1979.

#### **Notas Biográficas**

El **Dr. José Antonio Garrido Natarén** es profesor del Tecnológico Nacional de México IT de Veracruz. Realizó su doctorado en matemáticas aplicadas en la École Nationale Supérieure de Techniques Avancées ENSTA en Paris Francia con el tema "MGIT un modelador geométrico tridimensional". Fue CEO fundador de la compañía DYNADATA S.A. dedicada al desarrollo de sistemas de diseño asistido por computadora CAD.

La **MC. Delia del Carmen Gamboa Olivares** profesora de tiempo completo del Instituto Tecnológico de Veracruz. Realizó estudios de Maestría en Ingeniería Industrial en el Instituto Tecnológico de Orizaba. Es egresada de la carrera de ingeniería industrial en producción del Instituto Tecnológico de Veracruz, actualmente importe las materias de simulación, investigación de operaciones y taller de investigación 1 y 2.

El **Dr. Vicente Miguel Diaz de León Santiago** es profesor del Tecnológico Nacional de México IT de Veracruz. Realizó estudios de Doctorado en Ingeniería Eléctrica en Control Automático en el CINVESTAV-IPN México. Es egresado de la carrera de Ingeniería Industrial Mecánica en Diseño de Manufacturas del Instituto Tecnológico de Veracruz

El **MC. Juan Manuel Bucio Ballado** es profesor del Tecnológico Nacional de México IT de Veracruz. Realizó su maestría en Ciencias en Ingeniería Mecánica en el Instituto Tecnológico de Veracruz, con el tema "Estudio del Bio-Combustible N-Propanol en el Modelado de Motores de Combustión Interna HCCI". En su trayectoria de profesor ha impartido las materias de: Transferencia de Calor, Máquinas de Fluidos Compresibles y Mecánica de Materiales.

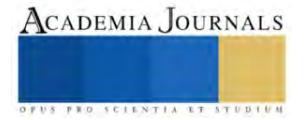

# **Algoritmo Matemático para Dar Seguimiento al MPP Utilizando Redes Neuronales: Revisión de Literatura**

Ing. David Angel González Barbosa<sup>1</sup>, <sup>2</sup>Dr. David Luviano Cruz, Dr. Iván Juan Carlos Pérez Olguín<sup>3</sup>

**Resumen**—En este trabajo se analiza el problema de la eficiencia de los paneles solares fotovoltaicos, dando seguimiento al Máximo Punto de Potencia (MPP) de los parques solares, con la finalidad de optimizar la eficiencia. Actualmente, se han diseñado dispositivos que logran dar seguimiento al MPP y aproximan la potencia de salida de los paneles solares a la potencia de entrada de las baterías de almacenamiento. Sin embargo, invertir en paneles solares a pesar de los beneficios medioambientales es muy costoso, por lo tanto, es importante diseñar dispositivos de seguimiento al MPP. Este trabajo realiza un análisis de la literatura para diseñar un modelo matemático predictivo basado en datos de entrada-salida, utilizando un proceso de aprendizaje por regresión y para entrenar una red neuronal que predigan el MPP cumpliendo con las especificaciones de los dispositivos Maximum Power Point Tracker (MPPT), aminorando los costos de inversión de los paneles solares fotovoltaicos.

**Palabras claves**— Eficiencia energética, seguimiento al MPP, redes neuronales, aprendizaje por regresión.

## **Introducción**

Con la aparición de los paneles solares se han solucionado problemas de la presencia de combustibles fósiles en el ambiente, se ha reducido el consumo de recursos naturales agotables y se han sustituido por el aprovechamiento de recursos inagotables como es el caso de la energía solar (Hernández, 2022).

Sin embargo, estos sistemas han resultado ineficientes en el aprovechamiento de la energía, una de las soluciones para maximizar la eficiencia en la entrega de energía por parte de los parques solares fotovoltaicos, es darle seguimiento al Máximo Punto de Potencia (MPP), esto trata de garantizar que una derivada de la potencia fotovoltaica con respecto a la tensión fotovoltaica debe converger a cero (Alexakis y Alexandridis, 2022a). Debido a esto se han desarrollado y profundizado varios algoritmos, siendo el más utilizado el método de perturbación y observación (P&O), este método se centra en perturbar la tensión fotovoltaica y observar cómo varía el MPP (Cuestas y Lebus, 2018). Existen otros métodos de seguimiento del MPP como es el caso de inductancia incremental, modo deslizante, … (Méndez et al., 2019). En el mercado existe un dispositivo llamado (MPPT) que es el encargado de darle seguimiento al MPP utilizando las técnicas antes mencionadas.

Este dispositivo encarece la inversión de las celdas solares, por este motivo es necesario enfocarse en dar seguimiento al MPP mediante adquisición de datos, es por ello que se considera importante desarrollar un modelo matemático que supervise los datos de entrada y prediga cual será la potencia de salida del panel solar para que la mayor parte de esta sea almacenada por las baterías, de esta manera se disminuye el costo de las inversiones y se mantiene el objetivo de darle seguimiento al MPP en todo momento del día.

En este contexto, el presente documento realiza un análisis de los modelos y métodos existentes para dar seguimiento al MPP mediante los dispositivos de adquisición de datos, la evolución de estos, las ventajas, así como su potencial aplicación futura.

## **Marco Teórico**

*Energía renovable:* Es conocido que la energía renovable son las fuentes basadas energéticamente en la utilización del sol, el viento, el agua o la biomasa vegetal/animal, entre otras. A diferencia de las fuentes convencionales, estas no utilizan combustibles fósiles, sino recursos con la habilidad de renovarse, de ahí el nombre (Frew et al., 2021). La utilización del sol para generar electricidad ha sido un logro extraordinario de la humanidad, sin embargo, la eficiencia en la transformación de energía luminosa a eléctrica es muy baja debido a que las baterías de almacenamiento no absorben toda la energía generada por los paneles solares, esto disminuye considerablemente la eficiencia de estos. *Seguimiento al MPP:* Para obtener una mejor eficiencia en los paneles solares, es aconsejable dar seguimiento al máximo punto de potencia para ocuparse de mantener este punto en todo momento del día. Con esto se logra que las

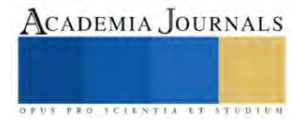

<sup>1</sup> David Angel González Barbosa es estudiante de la Maestría en Tecnología de la Universidad Autónoma de Ciudad Juárez, Ciudad Juárez, Chihuahua. [al216577@alumnos.uacj.mx](mailto:Chihuahua.%20al216577@alumnos.uacj.mx) (autor corresponsal)

<sup>2</sup>David Luviano Cruz es profesor de la Universidad Autónoma de Ciudad Juárez, Ciudad Juárez, Chihuahua. david.luviano@uacj.mx

<sup>3</sup> Iván Juan Carlos Pérez Olguín es profesor de la Universidad Autónoma de Ciudad Juárez, Ciudad Juárez, Chihuahua. ivan.perez@uacj.mx

baterías de almacenamiento de energía absorban la mayor cantidad de potencia generada por los paneles fotovoltaicos (Seyedmahmoudian et al., 2018).

*Dispositivos de adquisición de datos:* Los sistemas de adquisición de datos (DAQ, por sus siglas en inglés): son sistemas especializados que permiten adquirir datos en tiempo real de múltiples sensores y/o instrumentos. Estos sistemas pueden ser de hardware o software y pueden ser configurados para adaptarse a diversas necesidades de adquisición de datos (Lakshmanna et al., 2022; Zhang et al., 2018).

La adquisición de datos ha evolucionado significativamente a través de los años, desde las técnicas de adquisición analógicas y manuales utilizados inicialmente, hasta las tecnologías digitales y automatizadas que se utilizan hoy en día (Corbacho, 2021). Uno de los métodos utilizados para aprendizaje autónomo es mediante redes neuronales, este entrenamiento debe cumplir varios requisitos para evitar el sobre entrenamiento (over fitting) y con esto una mala predicción de los valores.

*Over fitting:* También conocido como sobre-entrenamiento, en una red neuronal implica una incertidumbre que resulta difícil de detectar y corregir. Para esto es importante utilizar técnicas de regularización y validación para evitar este problema y mejorar el rendimiento de la red en el cumplimiento de su función (Salman & Liu, 2019). Resolviendo este problema se puede obtener un buen análisis y predicción de datos con un objetivo predeterminado, como es el caso de adquirir datos para dar seguimiento al MPP en un parque solar fotovoltaico.

*Análisis del MPPT:* En las figuras 1 y 2, se muestran el MPP para diferentes condiciones de temperaturas de las celdas solares y para distintas condiciones climatológicas utilizando la técnica de P&O.

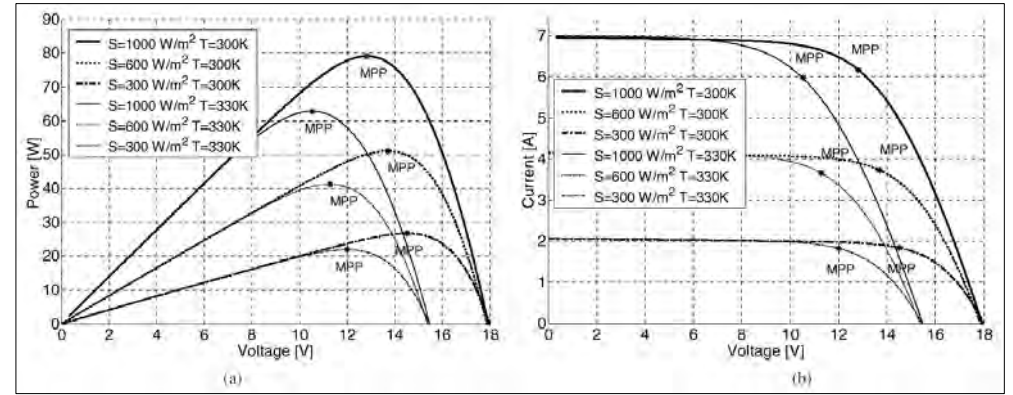

*Figura 1: Características del módulo fotovoltaico para tres niveles de irradiación S y la temperatura de dos paneles diferentes: (a) potencia de salida frente a voltaje y (b) corriente frente a voltaje (Femia et al., 2005).*

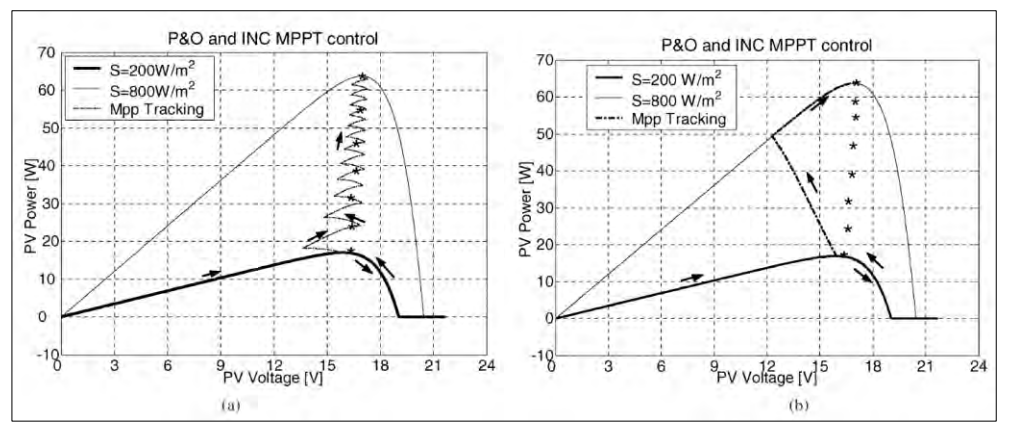

*Figura 2: Ruta del punto de funcionamiento del MPPT utilizando P&O. Representación del MPP para diferentes niveles de irradiancia: (a) cambio lento en las condiciones atmosféricas y (b) cambio rápido en las condiciones atmosféricas (Femia et al., 2005).*

Estas figuras representan aproximaciones de datos centradas en diversos valores de entrada, una de las problemáticas comunes, cuando se requiere realizar análisis de contraste de las observaciones de diversos autores, radica en la no disponibilidad de los datos, sin embargo, es posible utilizar técnicas de extracción de estos para la generación de tablas

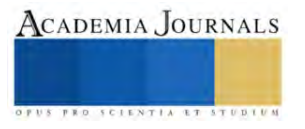

que puedan ser utilizadas para investigaciones. En el caso de la presente investigación los datos fueron extraídos utilizando la herramienta WebPlotDigitizer, desarrollada por Rohatgi (2022).

## *Metodología*

*Aprendizaje autónomo por regresión:* De los datos extraídos, se procedió a realizar un análisis de aprendizaje autónomo por regresión, para determinar un modelo matemático que permitiera el ajuste de los datos y que ofreciera la oportunidad de utilizarlos como método de inferencia. Estos datos fueron ingresados a Matlab, presentando la Figura 3 los resultados de algunos de los modelos utilizados para entrenamiento.

| Model 2.24: Neural Network                                                                                                    |                                                                                | Model 2.23: Neural Network                                                                                                    |                                                                              | Model 2.22: Neural Network                                                                                                    |                                                                               |
|----------------------------------------------------------------------------------------------------|--------------------------------------------------------------------------------|----------------------------------------------------------------------------------------------------|------------------------------------------------------------------------------|----------------------------------------------------------------------------------------------------|-------------------------------------------------------------------------------|
| <b>Status: Trained</b>                                                                                                    |                                                                                | <b>Status: Trained</b>                                                                                                    |                                                                              | <b>Status: Trained</b>                                                                                                    |                                                                               |
| <b>Training Results</b><br><b>RMSE</b> (Validation)<br>R-Squared (Validation)<br><b>MSE</b> (Validation)<br><b>MAE</b> (Validation)<br><b>Prediction speed</b><br><b>Training time</b> | 0.20832<br>1.00<br>0.043397<br>0.13352<br>$~14000$ obs/sec<br>36,995 sec       | <b>Training Results</b><br><b>RMSE</b> (Validation)<br>R-Squared (Validation)<br><b>MSE</b> (Validation)<br><b>MAE</b> (Validation)<br><b>Prediction speed</b><br><b>Training time</b> | 0.19727<br>1.00<br>0.038917<br>0.13768<br>$\sim$ 24000 obs/sec<br>33 869 sec | <b>Training Results</b><br><b>RMSE</b> (Validation)<br>R-Squared (Validation)<br><b>MSE</b> (Validation)<br>MAE (Validation)<br><b>Prediction speed</b><br><b>Training time</b>        | 0.15384<br>1.00<br>0.023666<br>0.08881<br>$\sim$ 35000 obs/sec<br>34.534 sec  |
| Model 2.21: Neural Network                                                                                                    |                                                                                | Model 2.20: Neural Network                                                                                                    |                                                                              | Model 2.19: Gaussian Process Regression                                                                                                    |                                                                               |
| <b>Status: Trained</b>                                                                                                    |                                                                                | <b>Status: Trained</b>                                                                                                    |                                                                              | <b>Status: Trained</b>                                                                                                    |                                                                               |
| <b>Training Results</b><br><b>RMSE</b> (Validation)<br>R-Squared (Validation)<br><b>MSE</b> (Validation)<br><b>MAE</b> (Validation)<br><b>Prediction speed</b><br><b>Training time</b> | 0.3492<br>1.00<br>0.12194<br>0.24618<br>$~10000$ obs/sec<br>35,106 sec         | <b>Training Results</b><br><b>RMSE</b> (Validation)<br>R-Squared (Validation)<br><b>MSE</b> (Validation)<br><b>MAE</b> (Validation)<br><b>Prediction speed</b><br><b>Training time</b> | 0.84207<br>1.00<br>0.70909<br>0.57331<br>$\sim$ 34000 obs/sec<br>35.775 sec  | <b>Training Results</b><br><b>RMSE</b> (Validation)<br>R-Squared (Validation)<br><b>MSE</b> (Validation)<br>MAE (Validation)<br><b>Prediction speed</b><br><b>Training time</b>        | 0.14746<br>1.00<br>0.021743<br>0.084632<br>$~5700$ obs/sec<br>36.306 sec      |
| Model 2.18: Gaussian Process Regression                                                                                                    |                                                                                | Model 2.17: Gaussian Process Regression                                                                                                    |                                                                              | Model 2.16: Gaussian Process Regression                                                                                                    |                                                                               |
| Status: Trained                                                                                                    |                                                                                | <b>Status: Trained</b>                                                                                                    |                                                                              | <b>Status: Trained</b>                                                                                                    |                                                                               |
| <b>Training Results</b><br>RMSE (Validation)<br>R-Squared (Validation)<br>MSE (Validation)<br>MAE (Validation)<br><b>Prediction speed</b><br>Training time                             | 0.0083293<br>1.00<br>6.9377e-05<br>0.0041511<br>$~16000$ obs/sec<br>36.635 sec | <b>Training Results</b><br><b>RMSE</b> (Validation)<br>R-Squared (Validation)<br><b>MSE</b> (Validation)<br><b>MAE</b> (Validation)<br><b>Prediction speed</b><br><b>Training time</b> | 0.12403<br>1.00<br>0.015383<br>0.066857<br>$~16000$ obs/sec<br>37.091 sec    | <b>Training Results</b><br><b>RMSE</b> (Validation)<br>R-Squared (Validation)<br><b>MSE</b> (Validation)<br><b>MAE</b> (Validation)<br><b>Prediction speed</b><br><b>Training time</b> | 0 14843<br>1.00<br>0.022031<br>0.089147<br>$\sim$ 20000 obs/sec<br>29.294 sec |

*Figura 3: Resultados más significativos en el entrenamiento por regresión.*

De dicha Figura 3, es posible identificar el modelo con menor Error Cuadrático Medio (MSE, por sus siglas en inglés), siendo el Proceso de Regresión Gaussiano (PRG) Exponencial el de mejor ajuste, la Figura 4, presenta la gráfica de datos verdaderos (color azul) y en predicción (color amarillo) por este modelo, que al ser sobrepuestas muestran los mismos valores.

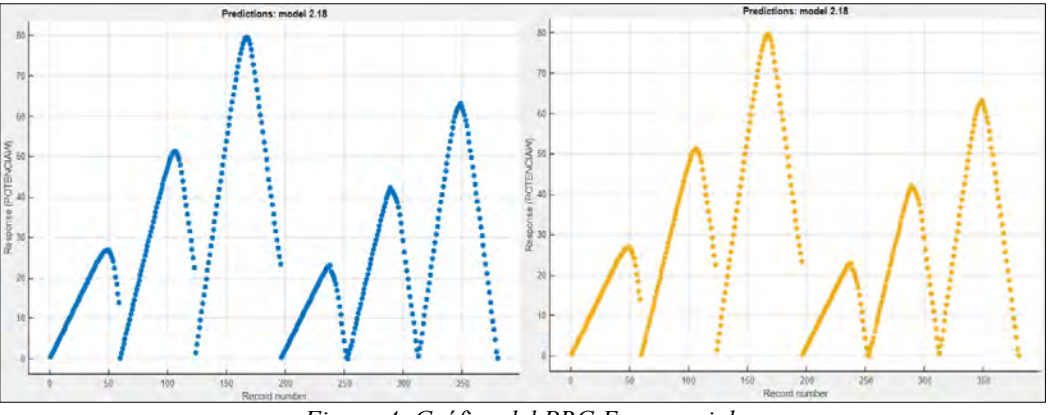

*Figura 4: Gráfica del PRG Exponencial.*

Lamentablemente, a pesar de que el modelo resultante del proceso de entrenamiento es el de menor RMSE, se tiene el problema de sobre ajuste (over fitting), por lo que el modelo puede resultar en predicciones inadecuadas, especialmente cuando se extrapolan los resultados, es por ello que para realizar un análisis que atienda esta problemática, se procede a entrenar los datos mediante Redes Neuronales, utilizando Matlab.

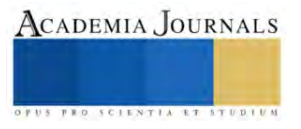

*Aprendizaje por redes neuronales:* Para el entrenamiento de la red neuronal, se consideraron los siguientes métodos de entrenamientos: train with Levenberng-Marquardt, train with Bayesian Regularization y train with Scaled Conjugate Gradient. En la Figura 5 se muestran los pasos a seguir para comenzar el entrenamiento en Matlab.

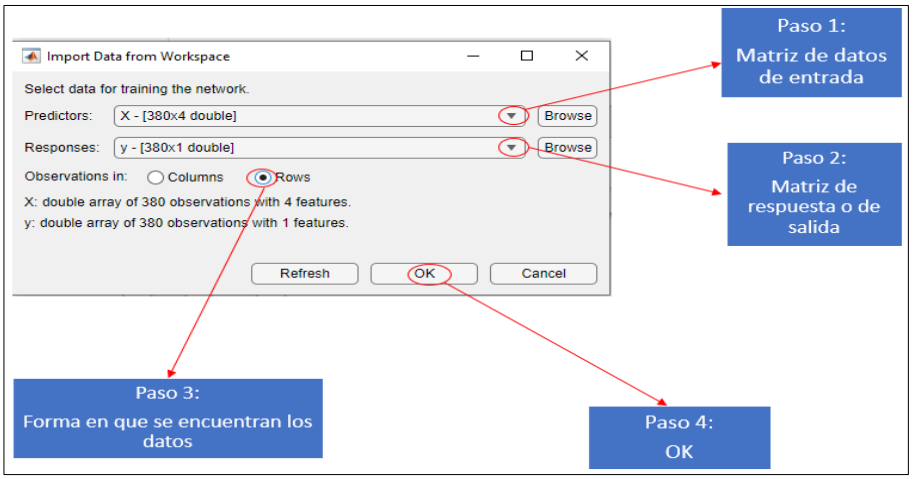

*Figura 5: Como comenzar el entrenamiento de una red neuronal.*

# *Train with Levenberng-Marquardt*

El algoritmo de Levenberg-Marquardt (LMA) es un algoritmo de región de confianza que utiliza un mínimo de una (ya sea lineal o no lineal) en un ámbito de parámetros. Una zona segura de la función objetivo se modela internamente con alguna función como una cuadrática, cuando encuentra un ajuste adecuado, la zona de confianza se expande. Al igual que con muchas técnicas numéricas, el método de Levenberg-Marquardt puede ser sensible a los parámetros iniciales de partida (Bafitlhile et al., 2018).

La Tabla 1, despliega los resultados para este entrenamiento, se realizaron varios entrenamientos para lograr el menor error cuadrático medio (MSE) y la menor diferencia entre la validación y prueba, que son las variables para tener en cuenta para definir un buen entrenamiento de la red. En este caso la mejor opción se obtuvo con 9 neuronas.

## *Train with Bayesian Regularization*

La regularización bayesiana es un proceso matemático que convierte una regresión no lineal en un problema estadístico "bien planteado" a la manera de una regresión de cresta. Estas redes brindan soluciones a una serie de problemas que surgen en el modelado QSAR (algoritmo de modelado complejo), como la elección del modelo, la solidez del modelo, la elección del conjunto de validación, el tamaño del esfuerzo de validación y la optimización de la arquitectura de la red. Son difíciles de sobreentrenar, ya que los procedimientos de evidencia proporcionan un criterio bayesiano objetivo para detener el entrenamiento. También son difíciles de sobreajustar, porque BRANN calcula y entrena en una serie de parámetros o pesos de red efectivos, desactivando efectivamente aquellos que no son relevantes (Burden & Winkler, 2008).

En este caso, la Tabla 1 despliega que se necesitaron 8 neuronas para el entrenamiento de la red neuronal, obteniendo el menor MSE en las variables antes mencionadas.

## *Train with Scaled Conjugate Gradient*

El algoritmo de gradiente conjugado escalado (SCG), está basado en direcciones conjugadas, pero éste no realiza una búsqueda de línea en cada iteración a diferencia de otros algoritmos de gradiente conjugado. SCG fue diseñado para evitar la búsqueda de línea que consume mucho tiempo. Se utiliza para entrenar una red que actualiza peso y valores del sesgo. Es capaz de entrenar cualquier red siempre que su peso, entrada neta y funciones de transferencia tengan funciones derivada. En el algoritmo SCG, el tamaño del paso es una función de aproximación cuadrática de la función de error, lo que lo hace más robusto e independiente del usuario (Babani et al., 2016).

En este último método, la Tabla 1 indica que se necesitaron 14 neuronas para obtener el mejor MSE.

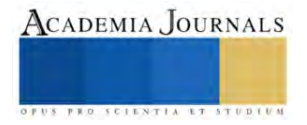

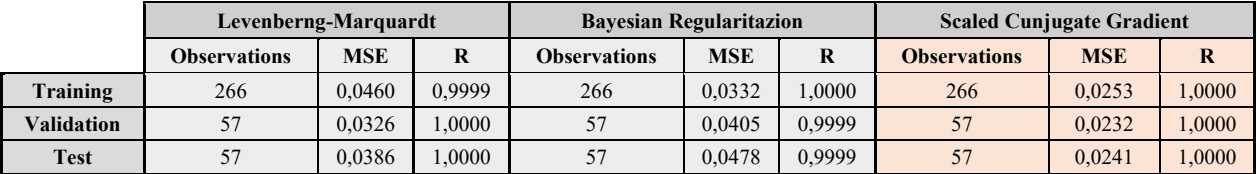

*Tabla 1: Datos de entrenamiento de la red neuronal para cada método.*

## **Resultados**

Para validar el modelo de entrenamiento, los datos obtenidos se dividen en tres partes, entrenamiento 70% del total de los datos, validación 15% y prueba el otro 15% de los datos, en algunas literaturas se utiliza el 60 % para entrenamiento, en este caso se utilizó la cantidad que viene por defecto en Matlab.

La Tabla 1, muestra los resultados arrojados por Matlab, donde en la columna de observaciones se tienen los datos numéricos que utilizó la red neuronal para su entrenamiento, la segunda columna muestra el MSE que existe entre estos datos y la última columna (representada por la letra R) señala la relación que existe entre los datos, es importante conocer que, para una buena relación y validación de los datos, los valores de R deben estar cercanos a la unidad.

Para este estudio, el mejor método resultó el de SCG, que con 14 neuronas logro el MSE más bajo en comparación a los otros dos modelos. El paso que le sigue a este resultado es simular el modelo en simulink y tener un acercamiento más ajustado a la realidad. No se debe descartar los resultados del estudio en regresión lineal, éste convenció la utilización de redes neuronales para la solución absoluta de este problema.

### **Conclusiones**

En este trabajo de investigación se obtuvieron datos de gráficas de investigaciones anteriores para realizar una comparación de diferentes métodos de obtención de resultados bajo las mismas condiciones. Los resultados obtenidos pueden resultar de interés para futuros investigadores, ya que se muestra la opción de adquirir datos desde gráficas, cuando las tablas que originan la información no están disponibles, lo que es práctica común en múltiples artículos de investigación, lo que dificulta el proceso de transferencia tecnológica entre la sociedad académica.

Se realizaron entrenamientos mediante técnicas de aprendizaje por regresión y redes neuronales, donde se encontró que la técnica de aprendizaje autónomo que mejor enfrenta el sobre-entrenamiento es precisamente las redes neuronales, es por ello que se analizaron tres métodos de entrenamiento, el algoritmo de Levenberg-Marquardt, la regularización bayesiana y el algoritmo de gradiente conjugado escalado, resultando que la metodología del algoritmo de gradiente conjugado, con 14 neuronas, logró el MSE más bajo en comparación a los otros dos modelos.

### **Referencias**

- Alexakis, Z. A., & Alexandridis, A. T. (2022). Optimization of MPP tracking algorithms for PVs with the impact of losses minimized. *IEEE International Conference on Control and Automation, ICCA*, *2022*-*June*, 103–108. https://doi.org/10.1109/ICCA54724.2022.9831863
- Babani, L., Jadhav, S., & Chaudhari, B. (2016). Scaled Conjugate Gradient Based Adaptive ANN Control for SVM-DTC Induction Motor Drive. In *IFIP Advances in Information and Communication Technology* (Vol. 475, pp. 384–395). https://doi.org/10.1007/978-3-319-44944-9\_33
- Bafitlhile, T. M., Li, Z., & Li, Q. (2018). Comparison of Levenberg Marquardt and Conjugate Gradient Descent Optimization Methods for Simulation of Streamflow Using Artificial Neural Network. *Advances in Ecology and Environmental Research*, *3*(2517–9454), 217–237. http://www.ss-pub.org/journals/aeer/vol-3/vol-3-issue-11-november-2018/
- Burden, F., & Winkler, D. (2008). Bayesian Regularization of Neural Networks. In *Methods in Molecular Biology* (Vol. 458, pp. 23–42). https://doi.org/10.1007/978-1-60327-101-1\_3

Corbacho, R. M. (2021). *Técnicas de Inteligencia Artificial y Big Data en la Gestión Óptima de Parques Fotovoltaicos: Estado del Arte*. 1–86.

- Cuestas, S., & Lebus, L. (2018). Diseño De Un Seguidor De Punto Máximo De Potencia. *Universidad Tecnológica Nacional Facultad Regional Paraná*, 64–69.
- Femia, N., Petrone, G., Spagnuolo, G., & Vitelli, M. (2005). Optimization of perturb and observe maximum power point tracking method. *IEEE Transactions on Power Electronics*, *20*(4), 963–973. https://doi.org/10.1109/TPEL.2005.850975
- Frew, B., Brinkman, G., Denholm, P., Narwade, V., Stephen, G., Bloom, A., & Lau, J. (2021). Impact of operating reserve rules on electricity prices with high penetrations of renewable energy. *Energy Policy*, *156*(Stoft 2002), 112443. https://doi.org/10.1016/j.enpol.2021.112443
- Hernández, V. (2022). *Impacto de la conexión de sistemas fotovoltaicos a Sistemas Industriales considerando aspectos de calidad de la potencia*. 1–47.

Lakshmanna, K., Kaluri, R., Gundluru, N., Alzamil, Z. S., Rajput, D. S., Khan, A. A., Haq, M. A., & Alhussen, A. (2022). A Review on Deep

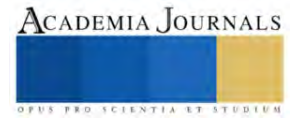

Learning Techniques for IoT Data. *Electronics*, *11*(10), 1604. https://doi.org/10.3390/electronics11101604

- Méndez, E. F., Mafla, G. M., & Reyes, F. J. (2019). Implementación de un algoritmo para el seguimiento del punto de potencia máxima en un panel solar mediante un control predictivo por modelo. *Espacios*, *40*, 7.
- Salman, S., & Liu, X. (2019). *Overfitting Mechanism and Avoidance in Deep Neural Networks*. https://doi.org/https://doi.org/10.48550/arXiv.1901.06566
- Seyedmahmoudian, M., Kok Soon, T., Jamei, E., Thirunavukkarasu, G., Horan, B., Mekhilef, S., & Stojcevski, A. (2018). Maximum Power Point Tracking for Photovoltaic Systems under Partial Shading Conditions Using Bat Algorithm. *Sustainability*, *10*(5), 1347. https://doi.org/10.3390/su10051347
- Zhang, Y., Huang, T., & Bompard, E. F. (2018). Big data analytics in smart grids: a review. *Energy Informatics*, *1*(1), 8. https://doi.org/10.1186/s42162-018-0007-5

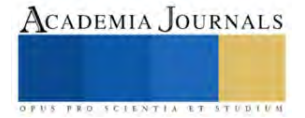

# **Simulación Dinámica de un Reactor HTL para la Producción de Biopetróleo Crudo a partir de Microalgas**

Pablo González Cervantes Dr.<sup>1</sup>, José Rodolfo Carmona Domínguez<sup>2</sup>, M.C. Sandra Pérez Correa <sup>3</sup> , M.I. Anilú Miranda Medina <sup>4</sup>

*Resumen***—**En este trabajo, se aborda el problema de simulación dinámica de un reactor batch de licuefacción hidrotérmica (*HTL, Hydrothermal liquefaction*) de microalgas, y así como la comparación entre los resultados obtenidos y datos experimentales reportados previamente en literatura. Primero, se presenta un modelo dinámico basado en cinéticas simplificadas de primer orden y en la caracterización bioquímica de microalgas. A continuación, se muestra la aplicación de métodos numéricos estándares para la simulación de ecuaciones diferenciales ordinarias, y su implementación al modelo del reactor. Finalmente, el enfoque propuesto se evalúa con las constantes cinéticas y condiciones iniciales de dos especies de microalgas (*Chlorella protothecoides y Chlorella vulgaris*) y se comparan los rendimientos predichos contra los rendimientos experimentales.

*Palabras clave***—** Reactor HTL, biopetróleo, microalgas, simulación dinámica.

#### **Introducción**

El biopetróleo crudo es un biocombustible que se produce a partir de microalgas, biomasa lignocelulósica, residuos forestales y aguas residuales, mediante procesos termoquímicos (pirólisis, licuefacción hidrotérmica o gasificación, entre otros). El biopetróleo presenta composición química similar a la del petróleo crudo, sin trazas de azufre (Kumar *et al.,* 2018).

El proceso de licuefacción hidrotérmica (HTL) opera a condiciones subcríticas, donde la biomasa reacciona con agua a altas presiones (mayores a 5 MPa) y temperaturas (mayores a 200 °C), pudiendo incluir un catalizador (Saber *et al.,* 2016). El proceso HTL es una tecnología prometedora por su versatilidad en convertir diferentes materias primas a hidrocarburos líquidos, productos sólidos (cenizas o biochar) y acuosos (agua con nutrientes y/o sales minerales). Entre las ventajas de este proceso con respecto a otros métodos termoquímicos se encuentra el menor tiempo de reacción requerido (desde 10 a 60 minutos), en comparación con procesos anaerobios, del orden de días a meses para la producción de un biocombustible (Kumar, 2022). Adicionalmente, el proceso HTL minimiza costos, es innecesario el secado de la biomasa, y se reducen las limitaciones de transferencia de masa debido a la operación cercana a las condiciones críticas (Valdez *et al*., 2014).

Respecto al modelado del proceso HTL, el estado del arte ha sido ampliamente reseñado (Kumar, 2022), y en esta introducción basta con mencionar que: (i) se han desarrollados modelos para la predecir la distribución de los productos entre las fases de un sistema multifásico (Obeid, 2020), (ii) el proceso de licuefacción hidrotérmica involucra (al menos) 8 reacciones orgánicas con sus respectivos intermediarios, lo que significa 154 reacciones simultáneas con la consiguiente complejidad en el modelado, (iii) se han presentado enfoques simplificados de modelos matemáticos (Valdez *et al.,* 2014) para procesos en lote, validando los modelos con tres especies diferentes de microalgas, y (iv) el modelo para reactor en lote se ha extendido al caso de reactores continuos (Chen *et al*., 2020). En particular, en estos últimos modelos se asume que las proteínas, lípidos, y carbohidratos reaccionan en forma independiente. Sin embargo, una caracterización bioquímica o composición biológica completa de las microalgas puede conducir hacia el diseño de procesos más eficientes desde una perspectiva técnica, económica y ambiental, y, específicamente, hacia mejores predicciones de los rendimientos del proceso.

En resumen, los estudios precedentes muestran que se requiere modelos del proceso de HTL que predigan rendimientos de productos dependiendo de la especie de microalga. Debido a la complejidad del proceso y de la dependencia del modelado de los reactores HTL, se requiere una mayor investigación con énfasis en la cinética de las reacciones que se llevan a cabo en el proceso, así como de las condiciones iniciales, temperatura, presión y del calor transferido del proceso. En este trabajo, se aborda el problema de la simulación dinámica del reactor batch

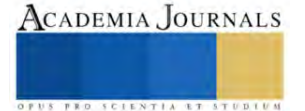

<sup>1</sup> Pablo González Cervantes Dr., profesor de las licenciaturas de Ingeniería Química e Ingeniería Bioquímica en el Tecnológico Nacional de México, Campus Veracruz, México. [pablo.gc@veracruz.tecnm.mx](mailto:pablo.gc@veracruz.tecnm.mx)

<sup>2</sup> José Rodolfo Carmona Domínguez, estudiante de Licenciatura en Ingeniería Bioquímica del Tecnológico Nacional de México, Campus Veracruz, México. [L19020678@veracruz.tecnm.mx](mailto:L19020678@veracruz.tecnm.mx)

<sup>&</sup>lt;sup>3</sup> Sandra Pérez Correa, M.C., profesora de las licenciaturas en Ingeniería Química e Ingeniería Bioquímica en el Tecnológico Nacional de México Campus Veracruz, México[. sandra.pc@veracruz.tecnm.mx,](mailto:sandra.pc@veracruz.tecnm.mx) (**autor corresponsal**).

<sup>4</sup> Anilú Miranda Medina, M.I., profesora de las licenciaturas de Ingeniería Química e Ingeniería Bioquímica en el Tecnológico Nacional de México Campus Veracruz, México. [anilu.mm@veracruz.tecnm.mx](mailto:anilu.mm@veracruz.tecnm.mx)

HTL para reproducir datos experimentales provenientes de literatura. El enfoque propuesto se evalúa con dos casos de estudio de microalgas (*Chlorella protothecoides y Chlorella vulgaris*) reportadas previamente.

### **Reactor HTL**

## *Descripción del proceso*

Considere la clase de reactor HTL en lote presentado en la Figura 1. Al reactor se carga inicialmente una mezcla de microalga con agua; en el reactor se verifican reacciones de hidrólisis, descarboxilación, desaminación, acilaciones de ácidos grasos, reacción de Maillard para la formación de melanoidina y residuos sólidos (biochar), esterificación y de polimerización (Chen *et al*., 2015):

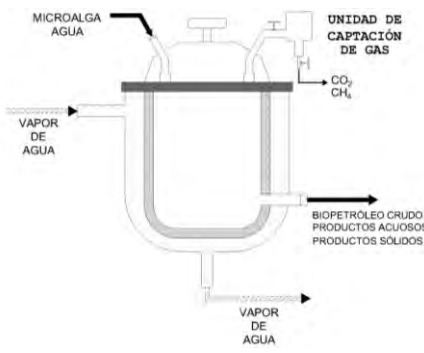

Figura 1. Reactor batch HTL.

La corriente gaseosa consiste en CO<sup>2</sup> y biometano con composición aproximada del 96% y 4%, respectivamente. La corriente líquida-sólida contiene biopetróleo crudo, fase acuosa (agua con nutrientes o sales minerales) y biochar (estimulante de suelos).

### *Modelo del reactor HTL*

Para la formulación técnica del problema de simulación del reactor HTL, consideremos el modelo dinámico (Valdez *et al*., 2014) para el proceso de licuefacción hidrotérmica (HTL) en un reactor en lote.

El modelo describe la evolución en tiempo de la descomposición de proteínas, lípidos y carbohidratos, así como la de la formación de fases acuosa, gaseosa y de crudo (biopetróleo). En el modelo se asume que las fracciones de proteína, lípidos y carbohidratos reaccionan en forma independiente. Para las reacciones correspondientes, se asumen cinéticas simplificadas de primer orden.

Con base en las consideraciones cinéticas precedentes, el reactor HTL se describe mediante el siguiente conjunto de ecuaciones dinámicas:

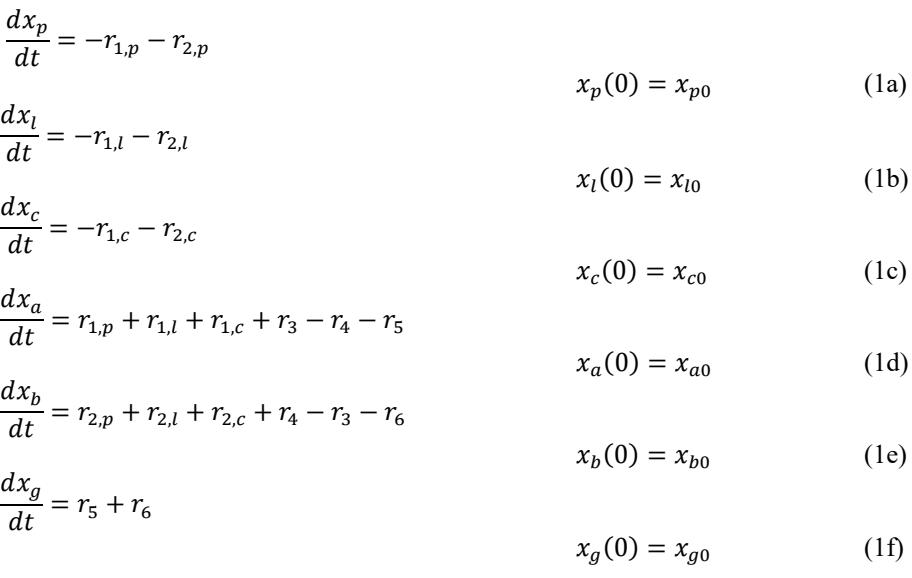

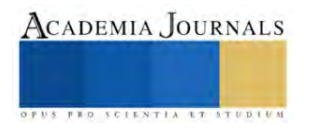

Las tasas de reacción se modelan mediante leyes cinéticas simplificadas de primer orden:

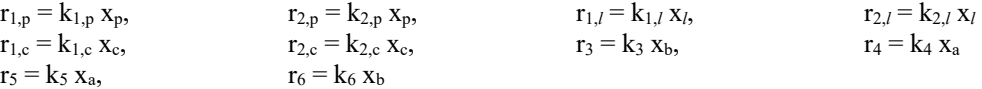

Los estados (**x**) son: los rendimientos de proteínas ( $x_p$ ), lípidos ( $x_l$ ) y carbohidratos ( $x_c$ ), en fase sólida; así como los rendimientos de productos en fase acuosa  $(x_a)$ , biopetróleo  $(x_b)$  y productos en fase gaseosa  $(x_g)$ . La iésima constante cinética k<sup>i</sup> corresponde a la respectiva reacción:

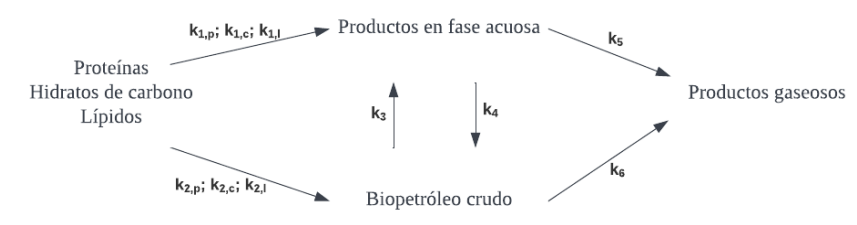

Figura 2. Red de reacción para la licuefacción hidrotérmica de la biomasa microalgal (Valdez *et al*., 2014).

El esquema resumido de las rutas de reacción se presenta en la Figura 2, donde las etapas de reacción incluyen la conversión de los componentes biológicos (hidratos de carbono, proteínas, lípidos) y su distribución en dos fases: productos en fase acuosa y biopetróleo crudo. Por otra parte, de la fase acuosa, se produce biopetróleo crudo (por acilación de ácidos grasos y descomposición por oxidación y polimerización), y gases (de descarboxilaciones). Una fracción de biopetróleo producido se dirige a fase gaseosa debido a reacciones secundarias de esterificación y reducción (Chen *et al*., 2015).

## *Problema dinámico*

En notación compacta, el modelo del reactor HTL en lote está dado por:

$$
\dot{\mathbf{x}} = \mathbf{f}(\mathbf{x}, \mathbf{p}), \qquad \mathbf{x}(0) = \mathbf{x}_0 \tag{2}
$$

donde:

$$
\mathbf{x} = (x_p, x_l, x_c, x_a, x_b, x_g)^\prime, \qquad \qquad \mathbf{p} = (k_{1,p}, k_{2,p}, k_{1,l}, k_{2,l}, k_{1,c}, k_{2,c}, k_3, k_4, k_5, k_6)^\prime
$$

y **p** es el vector de parámetros cinéticos. El problema dinámico de simulación consiste en la resolución numérica del sistema de ecuaciones diferenciales (1), tal que los rendimientos estimados mediante el modelo (2) sean comparables a los resultados experimentales reportados previamente en literatura.

### **Esquema de simulación**

*Aproximación mediante el método de Euler*

La aplicación directa del método de Euler (Boyce *et al.,* 2017) al modelo del reactor (2) genera el sistema algebraico de predicción a una etapa:

$$
\mathbf{x}_{i+1} = \mathbf{x}_i + \Delta \mathbf{f}(\mathbf{x}_i, \mathbf{p}) \tag{3}
$$

en donde  $\Delta = t_{i+1} - t_i$  es el tiempo de discretización del modelo original continuo (2). La consideración de la prueba formal de la estabilidad de (3) queda fuera del alcance del presente trabajo, y en este trabajo se mencionará que, para asegurar la convergencia de la trayectoria de rendimientos predichos hacia los resultados experimentales, el sistema algebraico (3) se implementará con  $\Delta$  suficientemente pequeño, en comparación con los tiempos de reacción experimentales reportados previamente (Valdez *et al.*, 2014; Khan *et al*., 2018).

### **Casos de estudio**

Para evaluar la capacidad predictiva del modelo (3) en la estimación de los rendimientos, éste se implementó con los datos cinéticos y condiciones iniciales de las especies de microalgas *Chlorella protothecoides* (Valdez *et al.*, 2014) y *Chlorella vulgaris* (Khan *et al.*, 2018) con diferentes composiciones bioquímicas. El tiempo de discretización del modelo (3) fue de  $\Delta = 0.2$  min.

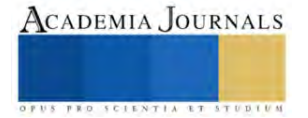

*Caso I: Microalga Chlorella protothecoides*

Para esta microalga, las condiciones iniciales (**xo**) y los parámetros cinéticos (**p**) a 300 °C son los siguientes:

**x<sup>o</sup>** = (0.11, 0.53, 0.29, 0.088, 0.029, 0)'

**p** = (0.2, 0.13, 0.35, 0.11, 0.35, 0.0001, 0.14, 0.12, 0.0004, 0.0002)'min-1

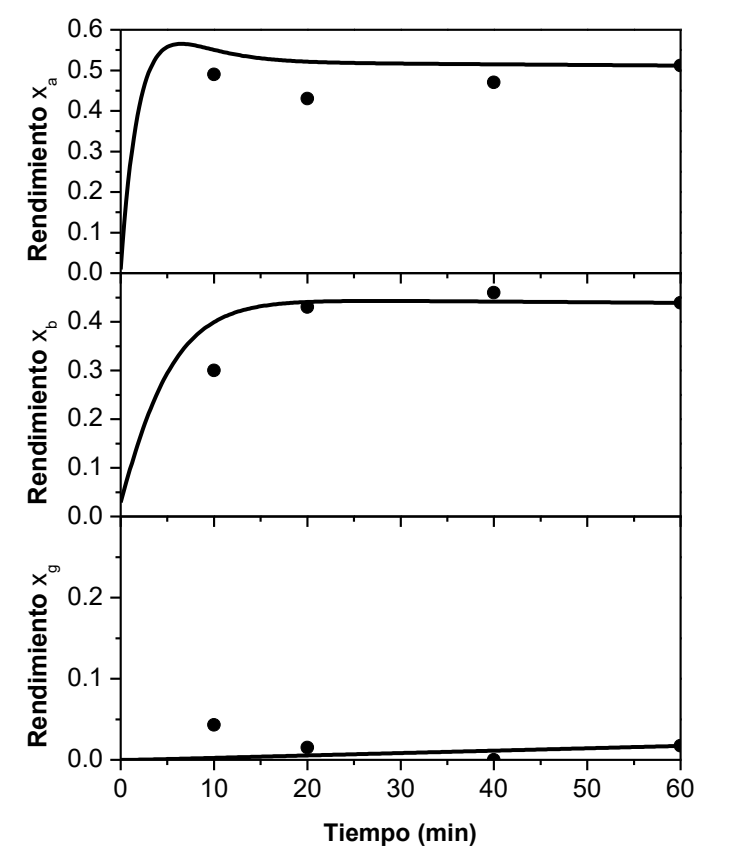

Figura 3. Simulación dinámica (línea continua) y datos experimentales (•) de rendimientos de *Chlorella protothecoides* a 300 °C.

De acuerdo con los resultados (Figura 3), se observa que el modelo emula el comportamiento los datos experimentales reportados en Valdez *et al.,* (2014). Durante el estado transiente, las predicciones del modelo presentan un sesgo del orden del 10 % para el rendimiento de biopetróleo, y del 30 % para los rendimientos de la fase acuosa y gas. Sin embargo, es de notar que la simulación converge asintóticamente a los valores experimentales en el tiempo de reacción.

### *Caso II: Microalga Chlorella vulgaris*

Para esta microalga, las condiciones iniciales (**xo**) y los parámetros cinéticos (**p**) a 283 °C son los siguientes:

**x<sup>o</sup>** = (0.523, 0.252, 0.145, 0, 0, 0)',

**p** = (0.1643, 0.13, 0.282, 0.08314, 0.316, 0.0001, 0.093896, 0.08022, 0.000298, 0.000166)'min-1

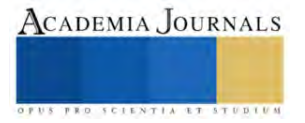

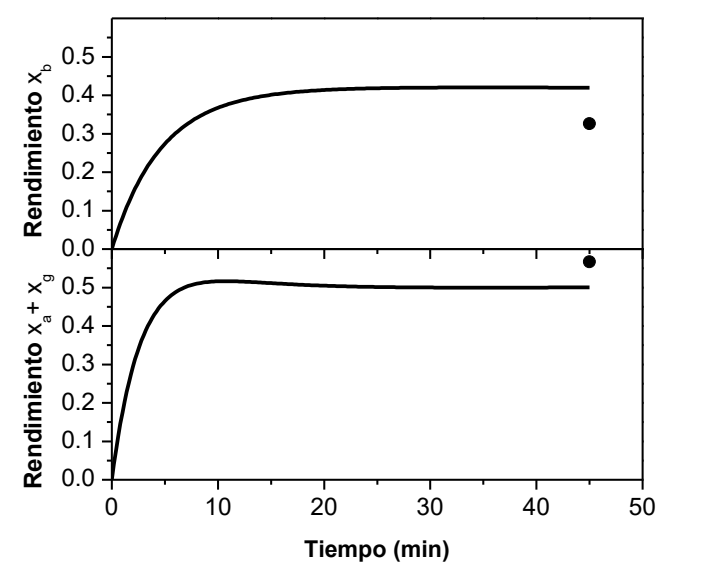

Figura 4. Simulación dinámica (línea continua) y datos experimentales (•) de rendimientos de *Chlorella vulgaris.* a 283 °C.

Es importante mencionar que los parámetros cinéticos se interpolaron de los reportados por Valdez *et al.,* (2014) a 283 °C. Los resultados obtenidos para simulación dinámica del modelo se presentan en la Figura 4. En este caso, el modelo sobreestima el rendimiento del biopetróleo; se requiere mayor número de datos experimentales. En cuanto al sesgo final, el rendimiento del biopetróleo presenta un error del 29% y para la sumatoria de los rendimientos de fase acuosa y de gas presenta un error del 12%. Este resultado puede ser mejorado mediante un ajuste de parámetros cinéticos, o bien, la inclusión del modelo utilizado dentro de un esquema de inferencia dinámica de variables.

#### **Conclusiones**

Se abordó el problema de simulación dinámica con un modelo pre-establecido, basándose en cinéticas reportadas en la literatura.

Los resultados obtenidos para los casos de estudio muestran que el modelo describe las tendencias de rendimientos experimentales de las dos especies de microalgas sometidas al proceso de licuefacción hidrotérmica, con diferencias en su caracterización bioquímica. Dicha caracterización, junto con la temperatura de operación del proceso y las condiciones iniciales, influye en los parámetros cinéticos y en la predicción de los rendimientos, como también ha sido observado en investigaciones previas.

Como todo proceso en lote, las condiciones iniciales forman parte del conjunto de variables a optimizar, ya que errores y diferencias en las cargas pueden afectar considerablemente la obtención del producto de interés bajo las especificaciones requeridas.

Aunque el modelo muestra capacidad predictiva aceptable para algunos de los estados, se requiere mayor investigación con énfasis en la cinética de las reacciones del proceso HTL, y en el efecto de la temperatura, las condiciones iniciales, la presión y del calor transferido. El ajuste lote-a-lote de parámetros cinéticos, la optimización de los mismos y la inferencia dinámica de variables a partir de mediciones son campos promisorios de investigación, así como la evaluación con otros tipos de materias primas (residuos forestales, biomasa lignocelulósica o aguas residuales).

#### **Referencias**

Boyce, W.E., R.C. DiPrima, & D.B. Meade. "Elementary differential equations," 11th ed., *Wiley*, 2017.

Chen, Y., Y, Wu., D. Hua, C. Li, M. Harold, J. Wang y M. Yang. "Thermochemical conversion of low-lipid microalgae for the production of liquid fuels: challenges and opportunities," *RSC Advances*, Vol. 5, No. 18673, 2015.

Chen, X., Z.F. Tian, P.J. van Eyk, D. Lewis, G.J. Nathan. "Numerical simulation of hydrothermal liquefaction of algae in a lab-scale coil reactor," Experimental and Computational Multiphase Flow, 2020.

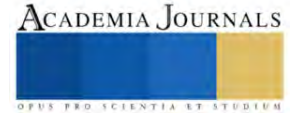

Khan, S., P. Gholkar, Y. Shastri, N.G. Shah y S. Bhartiya. "Hydrothermal liquefaction of Chlorella sp. for biocrude oil production: comparison of experimental and modeling results," *International Agricultural Engineering Journal*, Vol. 27, No. 3, 2018.

Kumar, P., S. Krishna, K. Verma, K. Pooja, D. Bhagawan, K. Srilatha y V. Himabindu. "Bio-oil production from microalgae via hydrothermal liquefaction technology under subcritical water conditions," *Journal of Microbiological Methods*, Vol. 18, No. 30609, 2018..

Kumar, R. "A review on the modelling of hydrothermal liquefaction of biomass and waste feedstocks," Energy Nexus, Vol. 5, No. 100042, 2022.

Obeid, R. "Reaction kinetics for hydrothermal liquefaction of biomass," Faculty of Engineering, Computer and Mathematical Sciences, University of Adelaide, Australia, Junio 2020.

Saber, M., B. Nakhshiniev y K. Yoshikawa. "A review of production and upgrading of algal bio-oil.," Renewable and Sustainable Energy Reviews, Vol. 58, No. 1, 2016.

Valdez, P.J., V.J. Tocco, P.E. Savage. "A general kinetic model for the hydrothermal liquefaction of microalgae," Bioresource Technology, Vol. 163, No. 13, 2014.

#### **Notas Biográficas**

El **Dr. Pablo González Cervantes** es profesor del Tecnológico Nacional de México, Campus Veracruz, en el Departamento de Ingeniería Química e Ingeniería Bioquímica. Es Doctor en Ciencias (Ingeniería Química) por la Universidad Autónoma Metropolitana, unidad Iztapalapa. Entre sus intereses profesionales se encuentra la aplicación de métodos matemáticos a la ingeniería de procesos, y la implementación de los mismos mediante hojas de cálculo en la enseñanza de la Ingeniería.

El estudiante **José Rodolfo Carmona Domínguez** cursa la licenciatura en Ingeniería Bioquímica en el Tecnológico Nacional de México, Campus Veracruz, actualmente está desarrollando su tesis de licenciatura relacionado al tema que compete en este artículo y con su área de especialidad en Procesos de Ambiente-Energía, con el fin de promover el estudio de alternativas sostenibles de energía.

La **M.C. Sandra Pérez Correa** es profesora del Tecnológico Nacional de México, Campus Veracruz, en el Departamento de Ingeniería Química e Ingeniería Bioquímica. Realizó sus estudios de licenciatura en Ingeniería Química en la UNAM – Facultad de Química; y obtuvo el grado de maestra en Ciencias (Ingeniería Química) en la Universidad Autónoma Metropolitana – Iztapalapa en el área de Dinámica y control de procesos. Asesora proyectos en la licenciatura de Ingeniería Bioquímica enfocados en el Diseño de Bioprocesos.

La **M.I. Anilú Miranda Medina** imparte clases a nivel licenciatura en Ingeniería Química e Ingeniería Bioquímica en el Tecnológico Nacional de México Campus Veracruz, y es parte del Cuerpo Académico Interdisciplinario de Ciencias e Ingeniería de Compuestos Bioactivos de esta entidad, donde ha realizado investigación en cultivo y aprovechamiento de microalgas y extracción de compuestos bioactivos. Es egresada de Ingeniería Bioquímica del Tecnológico Nacional de México, Campus Veracruz. Realizó sus estudios de posgrado en la UNAM- Facultad de Ingeniería en el área de Ingeniería Ambiental.

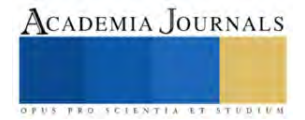

# **La Biomasa: Recurso Sostenible**

Angelina González Rosas<sup>1</sup>, Blanca Andrea Ortega Marín<sup>2</sup>, Gildardo Godínez Garrido<sup>3</sup>

*Resumen* – En la actualidad los países están cada día más preocupados por el agotamiento de los recursos naturales, el calentamiento global, el incremento de la contaminación ambiental y los efectos irreversibles que están impactando en el suelo y agua principalmente. Hoy en día, la sequía está afectando a la población mundial de diferentes maneras, causando migraciones masivas, hambrunas y guerras, amenazando la supervivencia humana, perdida de la biodiversidad, cambio en el uso de suelo, la deforestación y la infiltración del agua. Es necesario hacer un cambio en las actitudes de las personas para dejar de utilizar los combustibles fósiles en una primera instancia para utilizar energías limpias que favorezcan prevalecer los recursos naturales para las futuras generaciones. La presente investigación propone utilizar los residuos orgánicos de la ganadería como una fuente de energía amigable y sostenible para el medio ambiente para ser utilizado en la agricultura y el uso doméstico rural.

#### *Palabras clave***— Biomasa, recurso, sostenible, energía limpia**.

#### **Introducción**

Dentro de los trabajos de la Comisión Mundial sobre Medio Ambiente y Desarrollo indica que el futuro de la sociedad actual dependerá en gran medida del uso sustentable de los recursos naturales –la energía, los materiales, el agua y las tierras- (Bermejo, 2014). Los desafíos globales que en estos momentos la humanidad enfrenta son: la pobreza, el hambre y el cambio climático.

Debido al rápido ritmo de la urbanización y el crecimiento demográfico están acelerando los procesos globales y como consecuencia se están afectando los recursos hídricos (Aslov, 2013). Una de cada tres personas en todo el mundo no tiene acceso a agua potable limpia (WHO, 2019). En este sentido el agua se ha convertido en un elemento clave para abordar las cuestiones de la seguridad alimentaria, la seguridad energética y la sostenibilidad ambiental (Aslov, 2013). El agua desempeña un papel fundamental en el desarrollo de la humanidad (Rahmon, 2018). Aproximadamente 2200 millones de personas en todo el mundo carecen de servicios de agua potable, 4200 millones de personas no poseen servicios adecuados de saneamiento y 3000 millones carecen de instalaciones básicas para lavarse las manos (WHO, 2019, Naylor, 2019).

Contar con suelos sostenibles es posible las necesidades alimentarias cultivando los terrenos disponibles, sin tener que destruir áreas protegidas (Stadler-Kaulich and Mamani-Martín, 2009). La Comisión Mundial sobre Medio Ambiente y Desarrollo indica que el futuro de la sociedad actual dependerá en gran medida del uso sustentable de los recursos naturales –la energía, los materiales, el agua y las tierras- (Bermejo, 2014). La tierra y los suelos constituyen la base para el desarrollo sostenible de la agricultura, las funciones esenciales de los ecosistemas, y la seguridad alimentaria, y por lo tanto son la clave para sostener la vida en la Tierra (FAO, 2015).

Los problemas relativos a la escasez y el deterioro de la calidad del agua son cada vez más urgentes por atender, el valor del agua ha aumentado de manera drástica (Rahmon, 2018), como consecuencia del excesivo crecimiento poblacional y desarrollo industrial para cubrir las necesidades básicas de las personas, sin embargo está generando un severo calentamiento global, que repercute en diversos cambios en los aspectos físicos y químicos de la tierra (Duran et al., 2010), lo que trasciende directamente en la disponibilidad de los recursos hídricos –precipitacionesprovocando con ello lluvias o sequías extremas. Los suelos funcionales desempeñan un papel clave en el suministro de agua limpia y resiliencia frente a las inundaciones y la sequía, La vida de animales y plantas depende de los nutrientes primarios a través de los procesos del suelo, su eficiencia supone el mayor almacenaje de carbono terrestre, su conservación apoyaría a la mitigación del cambio climático (FAO, 2015).

La creciente demanda energética se debe principalmente al crecimiento poblacional y está ocasionando que las reservas de combustibles fósiles se estén agotando más rápidamente de lo previsto, motivo por el cual la energía no llega a todos los seres humanos de la misma manera ni en la cantidad requerida, situación que se acentúa cuando la marginación y nivel de pobreza en la que se encuentra la población es más evidente. Uno de los factores es la marginación energética debido principalmente a las vías de comunicación para llegar a las comunidades rurales, la

<sup>1</sup> Angelina González Rosas, Profesora de Tiempo Completo, Ingeniería en Energías Renovables, Área Electromecánica Industrial de la Universidad Tecnológica de Tulancingo, Tulancingo de Bravo, Hidalgo, agonzalez@utectulancingo.edu.mx (autor corresponsal).

<sup>&</sup>lt;sup>2</sup> Blanca Andrea Ortega Marín es Profesora de Tiempo Parcial, Ingeniería en Energías Renovables del Área electromecánica Industrial de la Universidad Tecnológica de Tulancingo, Tulancingo de Bravo, Hidalgo, México, blancaortega@utectulancingo.edu.mx.

<sup>&</sup>lt;sup>3</sup> Gildardo Godínez Garrido es profesor de Tiempo Completo de la Ingeniería en Mecatrónica del Área Electromecánica Industrial de la Universidad Tecnológica de Tulancingo, Tulancingo de Bravo, Hidalgo, México, gildardo.godinez@utectulancingo.edu.mx.

distancia a la que se encuentran es un factor importante que hace más difícil acceder al gas natural y la electricidad (González et al., 2022).

La manera de reducir esta brecha es utilizar la energía del Sol y los residuos orgánicos (Barragán, 2018) para producir los biocombustibles (gas y electricidad) necesarios y contribuir a mejorar la calidad de vida de los seres humanos más desfavorecidos.

Como es sabido los gases de efecto invernadero (GEI) son aquellos gases presentes en la atmósfera que contribuyen al efecto invernadero -proceso por el que la radiación térmica emitida por la atmósfera es absorbida por los gases presentes e irradiada en todas las direcciones- son de origen natural y antropogénico -resultado de la actividad humana- Vapor de agua (H<sub>2</sub>O), Dióxido de Carbono (CO<sub>2</sub>), Óxido Nitroso (N<sub>2</sub>O), Metano (CH<sub>4</sub>), Ozono (O3), Hexafluoruro de azufre (SF6), Hidrofluorocarbonos (HFC's) y Perfluorocarbonos (PFC's), (CEPSA, 2015), siendo el CO<sub>2</sub> y CH<sub>4</sub> los que más impactan por la cantidad de toneladas que se vierten a la atmósfera. Dentro de los irreversibles efectos que se están presentando, se encuentran el incremento de la temperatura lo que está ocasionando que los glaciares se derritan a un ritmo más acelerado, lo que ocasiona que el nivel del mar esté aumentando, las selvas se secan, la fauna y la flora luchan para sobrevivir en ecosistemas que presentan cambios vertiginosos y complejos que a menudo impactan gravemente en la biodiversidad de manera irreversible.

## **Metodología**

## *Objetivo*

Identificar el potencial energético de los residuos orgánicos de los animales de corral para ser utilizado como una fuente de energía sostenible para las comunidades vulnerables de 14 municipios del estado de Hidalgo.

## *Materiales y Métodos*

- Determinar la cantidad de excretas que se pueden obtener a través de la cantidad de ganado existente en el estado de Hidalgo.
- Calcular la producción de biogás con base en los residuos orgánicos por tipo de ganado.
- Estimar el contenido energético de los residuos orgánicos a partir de su contenido químico.

Las técnicas propuestas permiten visualizar el rendimiento de las diferentes excretas y la posible combinación entre ellas, para obtener su máxima eficiencia

## *La biomasa fuente de energía sostenible*

Las fuentes de energía renovables están disponibles en abundancia a nuestro alrededor, proporcionadas por el sol, el viento, el agua, los desechos y el calor de la Tierra, se reponen por naturaleza y emiten poco o ningún gas de efecto invernadero o contaminantes al aire (NU, 2022).

Las energías renovables, solar (térmica y fotovoltaica), eólica, hidráulica, biocombustibles y otras, están en la transición hacia un sistema energético menos intensivo en carbono y más sostenible (IEA, 2021).

La utilización de las energías renovables es una forma de mitigar los efectos negativos de la contaminación ambiental, una de este tipo de energías es la biomasa que a través de la fotosíntesis consume dióxido de carbono (CO2) y subproduce oxígeno (O2) durante el día y por la noche sucede lo contrario, captan oxígeno y liberan dióxido de carbono.

Los combustibles fósiles aún representan más del 80 % de la producción mundial de energía, sin embargo alrededor del 29% de la electricidad actual proviene de las fuentes renovables lo que indica que las energías limpias están ganando terreno (NU, 2022).

A nivel mundial 2600 millones de personas aún dependen de combustibles contaminantes. Se estima que 125 millones de personas usan biogás para cocinar en todo el mundo, una cifra que se ha mantenido prácticamente constante durante la última década (REN21, 2020). Por tanto la bioenergía sostenible también es esencial para llevar soluciones limpias para cocinar a los 2600 millones de personas que actualmente carecen de ellas (OMS, 2021). Una gran cantidad de personas en el mundo en desarrollo no tienen otra opción que cocinar utilizando sistemas de biomasa tradicionales, como fogatas abiertas en interiores o cocinas ineficientes, lo que da como resultado altos niveles de contaminación del aire en los hogares con graves impactos en la salud que recaen de manera desproporcionada sobre las mujeres (REN21, 2020). Los suelos desempeñan un papel para lograr sistemas integrados de producción y ayudar a abordar el vínculo entre los alimentos, el agua y la energía (FAO, 2015).

El desarrollo sostenible requiere un enfoque integral que tome en consideración las preocupaciones ambientales junto con el desarrollo económico (ONU, 2023). La sostenibilidad ambiental busca proteger el medioambiente donde se desarrolla el hombre y minimizar en el mayor grado posible el efecto o impacto de las actividades humanas, dentro de las más importantes el cuidado del agua, el consumo de energía o de los combustibles.

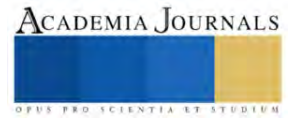

## *Estado de Hidalgo*

El estado de Hidalgo es uno de los principales proveedores de energía de la región centro del país, cuya ubicación geográfica lo coloca entre los lugares de explotación de energéticos primarios orientado hacia la región de alto consumo de energía de México. En el proceso de transformación energética, el estado tiene un papel primordial para el funcionamiento económico de la región (PIAEE, 2018).

La Secretaría de Bienestar publicó mediante Decreto del 28 de noviembre de 2022, la Declaratoria de las Zonas de Atención Prioritaria para el año 2023 (DOF, 2022), de los 84 municipios que integran al estado de Hidalgo, 14 de ellos se encuentran en situación de alta y muy alta marginación, presentan limitaciones económicas, de vías de comunicación y el costo para acceder a fuentes de energía convencional es muy alta

## **Resultados**

El diagnóstico de estos Municipios arroja que cuentan con radiación solar promedio de 4.5 - 5.6 kWh/m<sup>2</sup>/d, y residuos orgánicos (excretas) de bovinos, porcinos, ovinos, caprinos y aves suficiente para ser aprovechado en la generación de electricidad y biocombustibles amigables con el medio ambiente y que además coadyuvan a la sostenibilidad de sus recursos naturales -suelo y agua- y la economía de los habitantes de los municipios y del estado de Hidalgo en general, en la Tabla1 se presentas los municipios de estudio.

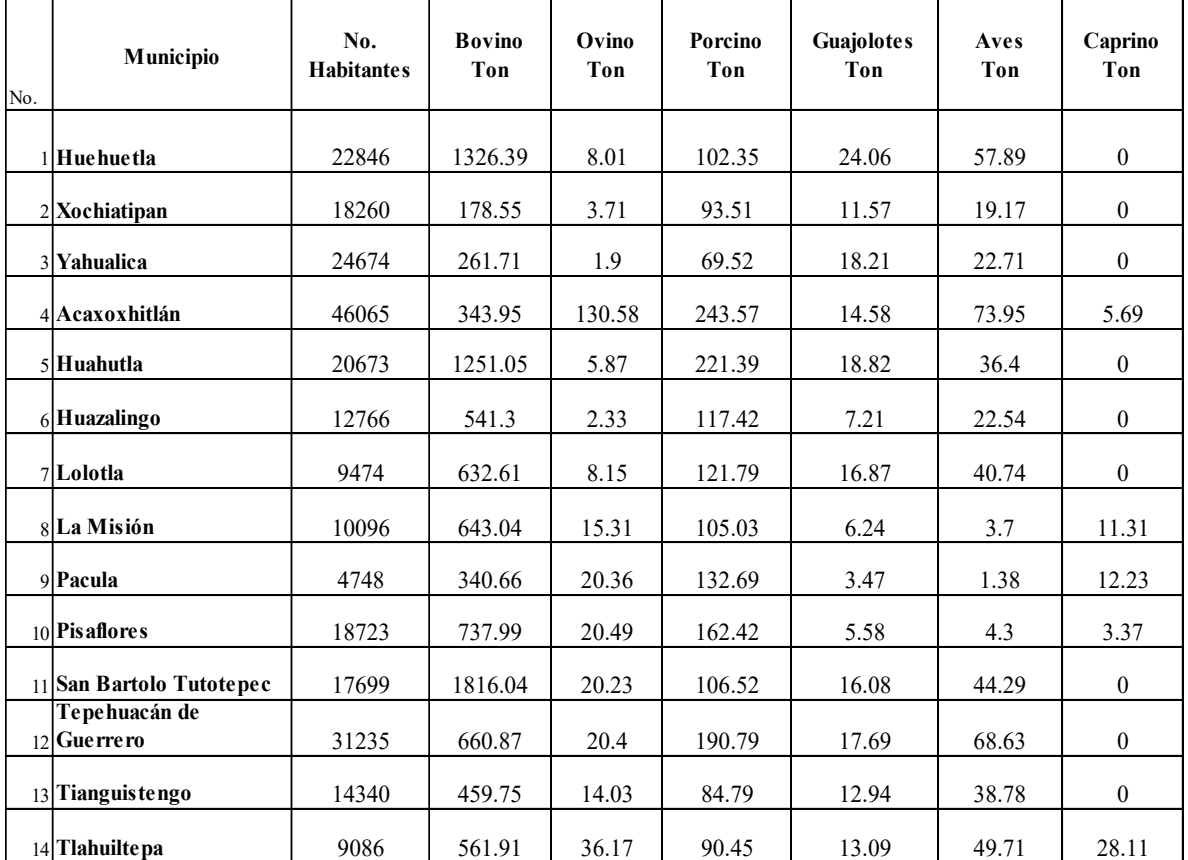

Tabla 1. Volumen en toneladas por tipo de ganado disponible en 14 municipios del estado de Hidalgo. Fuente: Elaboración propia con la información de SIAP, http://infosiap.siap.gob.mx/gobmx/datosAbiertos.php*.*

Cuando el estiércol es usado con fines agronómicos puede provocar diferentes impactos sobre el suelo y cultivo, dependiendo del sistema de manejo, es una valiosa fuente de nitrógeno (N), pudiendo sustituir total o parcialmente la fertilización mineral (Osejos, et al, 2018).

En los procesos de descomposición natural, la biomasa libera metano (CH4), el metano es un gas con severas consecuencias para el efecto invernadero, teniendo un potencial de calentamiento global de hasta 23 veces mayor que el del  $CO<sub>2</sub>$  (Martínez, 2015).

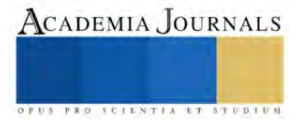

De acuerdo con el estudio realizado por Martínez Lozano en 2015, indica que el ganado porcino produce 4 Kg de estiércol fresco por cabeza al día; por lo que cada cerdo es capaz de producir  $0.33 \text{ m}^3$  de biogás útil al día (Osejos, et al, 2018); si se considera para generar electricidad. Entonces hay que considerar otros aspectos adicionales como el tipo de biodigestor que se empleará para la conversión química-térmica-mecánica-eléctrica, lo que implica que por cada metro cúbico de biogás, se pueden obtener 1.67 kWh de electricidad. En la Tabla 2 se muestra la obtención de electricidad en kWh si se utilizan las excretas únicamente de los ovinos.

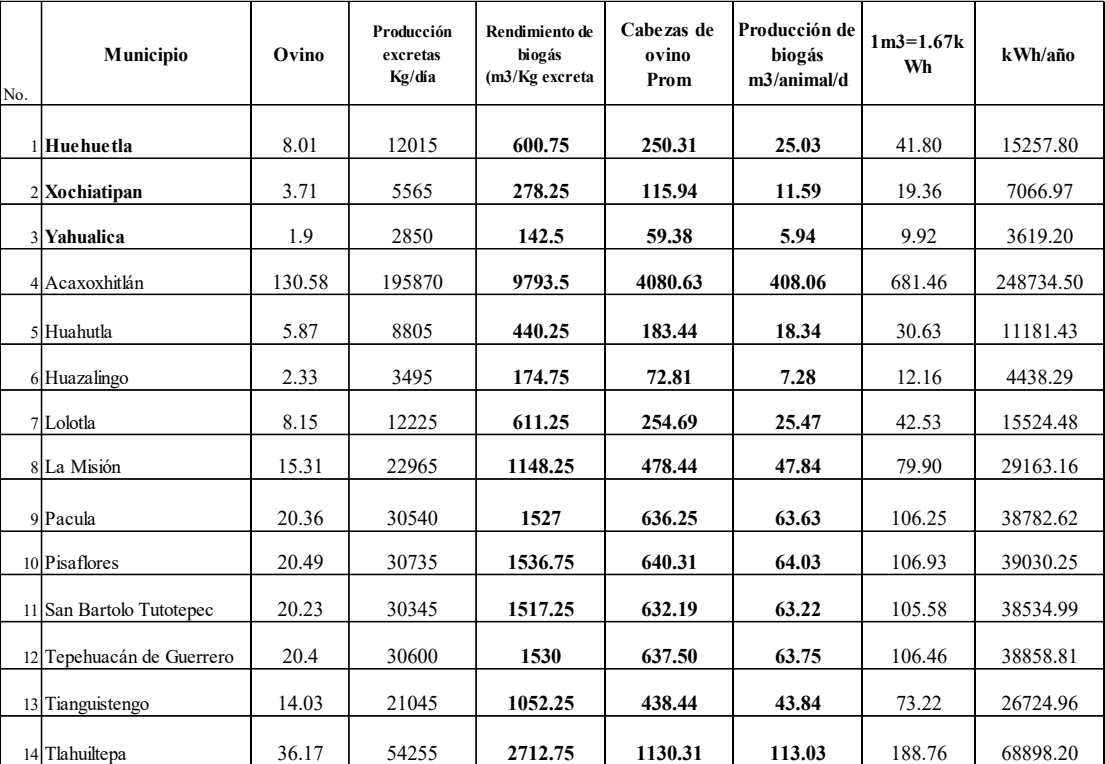

Tabla 2. Producción de kWh por año de las excretas de ganado ovino en los

14 municipios del estado de Hidalgo

Fuente: Elaboración propia con la información de SIAP, http://infosiap.siap.gob.mx/gobmx/datosAbiertos.php

Considerando que la demanda de biogás para 4 hab/d en una zona rural es de 24m<sup>3</sup>/d (tomando en cuenta que se requiere para: cocina= 2.1 m<sup>3</sup>/d; iluminación= 3.5 m<sup>3</sup>/d; y electricidad= 18.3 m<sup>3</sup>/d), y que el consumo eléctrico de un hogar para 4 hab/año es de 2.956 kWh/año, se observa que la producción de kWh de electricidad por municipio utilizando las excretas de ganado ovino es suficiente para atender la demanda de consumo que requiere cada uno de los hogares por cada municipio. Si por alguna causa no fuera suficiente para la demanda del hogar, entonces se pueden utilizar las excretas de los bovino, porcinos, guajolotes y aves.

De acuerdo con Expansión-Datosmacro.com, el consumo de electricidad per cápita en 2021 fue de 2.375 kWh/hab., es importante mencionar que un metro cúbico de biogás equivale a 5.96kW y por cada kW producido se dejan de emitir a la atmósfera 0.34 kg de CO<sub>2</sub> (Gutiérrez et al., 2012) es suficiente para generar: 1.25 kW/h de electricidad; 6 horas de luz equivalente a un bombillo de 60 watts; poner a funcionar un refrigerador de 1 m<sup>3</sup> de capacidad durante 1 hora; y/o hacer funcionar una incubadora de  $1m<sup>3</sup>$  de capacidad durante 30 minutos (López, 2008, Gutiérrez et al., 2012).

### **Conclusiones**

Los estudios realizados indican que al utilizar los residuos orgánicos disponibles, contribuyen al desarrollo de sistemas de biodigestión como alternativa a la población para allegarles biocombustible y energía eléctrica limpia para uso doméstico que mejore la calidad de vida de los habitantes de estas zonas rurales, además permite aportar la cantidad y calidad del biol obtenido para utilizarlo como fertilizante orgánico que apoye a mejorar la calidad de las

tierras de cultivo de los municipios de estudio. No contamina, favorece la disminución de gases efecto invernadero, de igual manera durante el proceso de biodigestión para la producción de biogás, se produce bioabono el cual contiene nutrientes que benefician la recuperación de suelos degradados, que mejoran el intercambio catiónico del suelo, contribuyen a aumentar la humedad de este y a la creación de un microclima adecuado para las plantas. Asimismo es una fuente orgánica de fitoreguladores que -en pequeñas cantidades- es capaz de promover actividades que estimulan el desarrollo de las plantas, favoreciendo el enraizamiento que activa el vigor y poder germinativo de las semillas, traduciéndose esto en un incremento significativo de la producción de biomasa vegetal, contribuyendo a la sostenibilidad de los municipios y del estado.

#### Referencias

Aslov Sirodjiddin. (2013). Hacia el Año Internacional de la Cooperación en la Esfera del Agua, Representante Permanente de Tayikistán ante las Naciones Unidas. Recuperado el 30 de marzo de 2023, de https://www.un.org/es/chronicle/article/hacia-el-ano-internacional-de-la-cooperacionen-la-esfera-del-agua-2013.

Barragán Escandón, Edgar Antonio (2018). El autoabastecimiento energético en los países en vías de desarrollo en el marco del metabolismo urbano: caso Cuenca, Ecuador, Tesis Doctoral, Universidad de Jaén, España. Recuperado el 29 marzo de 2023 de: https://ruja.ujaen.es/handle/10953/936.

Bermejo Gómez de Segura, Roberto, Del Río Martínez Amaia (2014). Del desarrollo sostenible según Brundtland a la sostenibilidad como biomimesis, Universidad del País Vasco. Agencia Vasca de Cooperación para el Desarrollo. Editorial Hegoa, ISBN: 978-84-89916-92-0, recuperado el 30 de marzo de 2023, disponible en: https://publicaciones.hegoa.ehu.eus/uploads/pdfs/253/Sostenibilidad\_DHL.pdf?1488539808.

CEPSA. (2015). Dosier: El cambio climático y los gases de efecto invernadero. Compañía Española de Petroleos, S.A. Recuperado el 14 de marzo de 2023 de https://www.cepsa.com/es, y de https://www.cepsa.com/stfls/CepsaCom/Coorp\_Comp/Medio%20Ambiente\_Seguridad\_Calidad/Art%C3%ADculos/Dossier-Cambio-Climaticoy-GEI.pdf.

Diario Oficial de la Federación (DOF). (2022). Decreto por el que se formula la Declaratoria de las Zonas de Atención Prioritaria para el año 2023. Cámara de Diputados del Honorable Congreso de la Unión. Recuperado el 12 de marzo de 2023 de https://dof.gob.mx/nota\_detalle.php?codigo=5672639&fecha=28/11/2022#gsc.tab=0./

https://www.dof.gob.mx/nota\_detalle.php?codigo=5672639&fecha=28/11/2022#:~:text=%2D%20La%20C%C3%A1mara%20de%20Diputados %20del,Evaluaci%C3%B3n%20de%20la%20Pol%C3%ADtica%20de.

Duran Escamilla Pino, Herrera Monroy Luis, Guido Aldana Pedro. (2010). Captación de agua de lluvia, alternativa sustentable, Congreso Nacional del Medio Ambiente (CONAMA 10), Instituto Politécnico Nacional, Instituto Mexicano de Tecnología del Agua, recuperado 31 de marzo de 2023 de: http://www.conama10.conama.org/conama10/download/files/CT%202010/41008.pdf.

Expansión Datosmacro.com (2021). Comparativa: Consumo de electricidad por país. Recuperado el 5 de abril de 2023 de: https://datosmacro.expansion.com/energia-y-medio-ambiente/electricidad-consumo

González Rosas Angelina, González Islas Juan Carlos, Godínez Garrido Gildardo (2022). Aprovechamiento de la biomasa en Municipios de Alta Marginación del estado de Hidalgo. Congreso Internacional de Investigación e Innovación, Multidisciplinario, Universidad Centro Estudios Cortazar, Guanajuato. ISNN: 2448-6035, Año 4, No. 1, 1ª Parte, abril 2022, pp. 1008-1022. Recuperado el 25 de marzo de 2023 de: http://www.congresoucec.com.mx/documentos/mem2022/MEMORIA\_2022\_PRIMERA\_PARTE.pdf.

Gutiérrez García, Guadalupe de J., Moncada Fernández Iram, Meza Montenegro María Mercedes, Félix Fuentes Anacleto, Balderas Cortés José de Jesús, Gortáres Moroyoqui Pablo (2012). Biogás: una alternativa ecológica para la producción de energía. Recuperado el 3 de abril de 2023 de: https://silo.tips/queue/biogas-una-alternativa-ecologica-para-la-produccion-de-energia?&queue\_id=-1&v=1681317860&u=MTg3LjE1NC4yMjUuODA=.

IEA. (2021). *Net Zero by 2050*, IEA, París. Recuperado el 14 de marzo de 2023 de: [https://www.iea.org/reports/net-zero-by-2050,](https://www.iea.org/reports/net-zero-by-2050) y de https://iea.blob.core.windows.net/assets/deebef5d-0c34-4539-9d0c-10b13d840027/NetZeroby2050- ARoadmapfortheGlobalEnergySector\_CORR.pdf.

López, C. (2008), Proceso para el tratamiento de residuos ganaderos en la isla de Gran Canaria, consultado el 12 de enero 2023 de: http://www.redisa.uji.es/artSim2008/tratamiento/A13.pdf.

Martínez Lozano Miguel. (2015). Producción potencial de biogás empleando excretas de ganado porcino en el estado de Guanajuato. Revista Electrónica de Investigación de la Universidad De La Salle Bajío, Nova Scientia*,* Nº 15 Vol. 7 (3), 2015. ISSN 2007 - 0705. Pp. 96 – 115. Recuperado el 18 de marzo de 2023 de: https://www.redalyc.org/pdf/2033/203342741007.pdf.

Organización de las Naciones Unidas para la Alimentación y la Agricultura (FAO). (2015). Tierra y suelos. Objetivos de Desarrollo Sostenible. Recuperado el 31 de marzo de 2023 de: https://www.fao.org/sustainable-development-goals/overview/fao-and-post-2015/land-and-soils/es/.

Elibro con ISBN online 978-1-939982-86-5

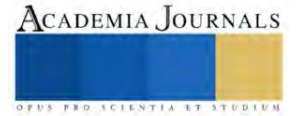

OMS. (2021). Informe: El acceso universal a la energía sostenible seguirá siendo inalcanzable, a menos que se aborden las desigualdades. Organización Mundial de la Salud, (WHO por sus siglas en inglés). Recuperado el 11 marzo de 2023 de: https://www.who.int/es/news/item/07- 06-2021-global-launch-tracking-sdg7-the-energy-progress-report.

Osejos-Merino, Miguel A., Jaramillo-Véliz, Julio J., Merino-Conforme, Martín V., Quimis-Gómez, Alex J., Alcívar-Cobeña, José L. (2018). Producción de biogás con estiércol de cerdo a partir de un biodigestor en la Granja EMAVIMA Jipijapa – Ecuador, Revista Científica Dominio de las Ciencias, ISSN: 2477-8818 Vol. 4, núm.1, abr, 2018, pp. 709-733. Recuperado el 18 de julio de 2022 de file:///Users/andrea/Downloads/Dialnet-ProduccionDeBiogasConEstiercolDeCerdoAPartirDeUnBi-6657430.pdf

Naylor Kelly Ann. (2019). La falta de acceso a servicios de agua potable, sanitarios y de higiene se mantiene como fuente de enfermedades a nivel mundial. Derecho a la Salud. Directora Asociada de Agua, Saneamiento e Higiene de UNICEF. Recuperado el 31 de marzo de 2023, disponible en: https://codigof.mx/la-falta-de-acceso-a-servicios-de-agua-potable-sanitarios-y-de-higiene-se-mantiene-comofuente-de-enfermedades-a-nivel-mundial/.

Naciones Unidas (UN). (2022). Energía renovable: impulsando un futuro más seguro. Acción Climática, recuperado el 16 de marzo de 2023 de: https://www.un.org/en/climatechange/raising-ambition/renewable-energy.

Naciones Unidas (NU). (2023). Sostenibilidad. Naciones Unidas. Impacto académico. Recuperado el 27 febrero de 2023 de: https://www.un.org/es/impacto-acad%C3%A9mico/sostenibilidad.

PIAEE. (2018). Programa Institucional de la Agencia Estatal de Energía 2018-2022, Agencia Estatal de Energía. Versión PDF. Recuperado el 10 de marzo de 2023 de: http://planestataldedesarrollo.hidalgo.gob.mx/pdf/Institucionales/29\_AEE/PID\_AEE.pdf. 2018.

Rahmon Emomali. (2018). Agua para el desarrollo sostenible.Presidente de la República de Tayikistán y miembro del Grupo de Alto Nivel sobre el Agua, Naciones Unidas (UN). Recuperado el 31 de marzo 2023, disponible en: https://www.un.org/es/chronicle/article/agua-para-el-desarrollosostenible.

REN21. (2020). Global Status Report, Renewable Energy Policy Network for the 21st Century Renewables, Paris, France, pp 8, 30, 41, 89, 122, 164, 168. Recuperado el 29 de mayo 2023 de: https://www.ren21.net/wp-content/uploads/2019/05/gsr\_2020\_full\_report\_en.pdf.

Servicio de Información Agroalimentaria y Pesquera (SIAP). (2023). Datos abiertos de ganadería. Recuperado el 30 de marzo de 2023, de: http://infosiap.siap.gob.mx/gobmx/datosAbiertos.php.

Stadler-Kaulich Noemi, Mamani Martín (2009). Reflexión sobre el uso sostenible del suelo a través de sistemas agroforestales. Red Espacio COmpartido en Sistemas AgroForestales, ECO-SAF. Acta NOVA; Vol. 4, Nº 2-3, diciembre 2009. *versión On-line* ISSN 1683-0789. Cochabamba. Recuperado el 31 de marzo de 2023, de: http://www.scielo.org.bo/pdf/ran/v4n2-3/v4n2-3\_a11.pdf.

World Health Organization (WHO). (2019). 1 de cada 3 personas en todo el mundo no tiene acceso a agua potable segura: UNICEF, OMS. Recuperado el 30 de marzo de 2023, disponible en:

https://www.who.int/news-room/detail/18-06-2019-1-in-3-people-globally-do-not-have-access-to-safe-drinking-water-unicef-who.

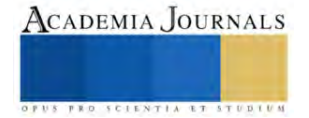

# **Síntesis de NPs de SiO<sup>2</sup> Funcionalizadas con Características Superhidrofóbicas: Revisión de Literatura y Resultados Experimentales Iniciales**

Ing. Indira Hernández Gómez<sup>1</sup>, Mtro. Alfredo Villanueva Montellanos<sup>2</sup>, Dra. Betania Sánchez Santamaría<sup>3</sup>, Dr. Delfino Cornejo Monroy<sup>4</sup>

*Resumen*— Los recubrimientos con propiedades auto limpiantes, antihielos, anticorrosión, son en la actualidad requeridos para utilizarse en varias aplicaciones como los paneles solares, vidrios, entre otros. Este tipo de recubrimientos se caracterizan por poseer una alta repelencia al agua, cuyo fundamento se basa en la necesidad tanto de una rugosidad como una baja energía superficial. En este documento se presentan las principales técnicas de síntesis y deposición de nanopartículas de SiO<sub>2</sub> (NPs de SiO2) que permiten obtener superficies repelentes al agua. Igualmente, se describe un prototipo de recubrimiento superhidrofóbico desarrollado en base a la revisión de literatura estudiada, presentando ángulos de contacto mayores a 150° y ángulos de deslizamiento menores a 10°, también se realiza su caracterización mediante las técnicas de FT-IR y UV-Vis.

*Palabras claves*— Nanopartículas de SiO<sub>2</sub>, recubrimientos superhidrofóbicos (SH), ángulo de contacto y deslizamiento.

#### **Introducción**

Inspirados en el efecto de la planta del lotus el ser humano en su esfuerzo por imitar esta superficie superhidrofóbica, la cual posee ángulos de contacto mayores a 150 grados y ángulos de deslizamiento menores a 10 grados ha desarrollado diferentes técnicas de fabricación. Entre los métodos de síntesis y deposición presentados en la literatura cabe mencionar: plasma, hidrotermal, capa por capa, litografía, spin coating, sol-gel, y otros (M. Li et al., 2022).

Dos factores son fundamentales en la obtención de recubrimientos superhidrofóbicos (SH): una superficie con baja energía superficial y con nivel de rugosidad elevado (Wang et al., 2020). La capacidad de repeler el agua de este tipo de recubrimientos los hace muy atractivos en aplicaciones de autolimpieza, antihielo, y anticorrosión. Una opción para obtener una superficie altamente rugosa repelente al agua es a partir de la síntesis de nanopartículas de SiO2 funcionalizadas, como se menciona en los trabajos reportados por Liang et al. (2020), Mahadik et al. (2013) y Zhang Zongbo et al. (2021) donde una de las vías de aplicación más prometedora es mediante *spray coating* (Ye et al., 2017).

Con la finalidad de poner en práctica lo aprendido en los diferentes artículos consultados, el presente documento muestra los resultados obtenidos en la fabricación de recubrimientos SH usando NPs de SiO<sub>2</sub>. Se presentan resultados por espectroscopia FT-IR, y UV-Vis.

### **Metodología**

### *Revisión de literatura*

De 20 artículos indexados con factor de impacto analizados, donde los autores emplearon nanopartículas de SiO<sup>2</sup> como medio para modificar la rugosidad y tensión superficial, se identificó la técnica de *spray coating* como método de aplicación del recubrimiento. La revisión se llevó a cabo con la finalidad de evaluar los procedimientos de obtención de recubrimientos superhidrofóbicos, a partir de la síntesis y deposición de nanopartículas de SiO2., así como identificar un método que no requiera de equipamiento costoso para obtener recubrimientos de forma fácil y rápida.

Zhao et al. (2022) desarrollaron un recubrimiento superhidrofóbico en el que se obtuvo la funcionalización de nanopartículas empleando FAS-17 para obtener la baja energía superficial. Para garantizar la durabilidad de la superficie emplearon resina epóxica (EP). Este recubrimiento fue diseñado para aplicaciones de autolimpieza y

<sup>&</sup>lt;sup>1</sup> Indira Hernández Gómez es estudiante de Maestría en Tecnología en la Universidad Autónoma de Ciudad Juárez, Chudad Juárez, Chihuahua. [al216639@alumnos.uacj.mx](mailto:al216639@alumnos.uacj.mx)

<sup>&</sup>lt;sup>2</sup> El MA Alfredo Villanueva Montellanos es Profesor de Aeronáutica en la Universidad Autónoma de Ciudad Juárez, Ciudad Juárez, Chihuahua. [alfredo.villanueva@uacj.mx](mailto:alfredo.villanueva@uacj.mx)

<sup>&</sup>lt;sup>3</sup> La Dra. Betania Sánchez Santamaría es Profesora del Departamento de Física y Matemáticas en la Universidad Autónoma de Ciudad Juárez, Ciudad Juárez, Chihuahua. [betania.sanchez@uacj.mx](mailto:betania.sanchez@uacj.mx)

<sup>4</sup> El Dr. Delfino Cornejo Monroy es Coordinador del Programa Maestría en Tecnología en la Universidad Autónoma de Ciudad Juárez, Ciudad Juárez, Chihuahua. [delfino.cornejo@uacj.mx](mailto:delfino.cornejo@uacj.mx) (**autor corresponsal)** 

anticorrosión a través de un método de un solo paso mostrando buena estabilidad mecánica y química al ser sometido a diferentes pruebas de abrasión.

Li et al. (2020) obtuvieron un recubrimiento por el método sol-gel a partir de nanopartículas de sílice con estructura *core-shell*. Para lograr la funcionalización de la superficie del gel con los grupos metilos, se utilizó Metiltrimetoxisilano (MTMS), esto para ser empleado en aplicaciones de separación de agua y aceite.

Zhao et al. (2020) proponen un método de un solo paso para fabricar un recubrimiento a partir de partículas de sílice hidrofóbica/hidrofílica de tamaño dual para obtener un recubrimiento transparente y robusto. Emplean la técnica de *spin coating* para aplicar el recubrimiento sobre diferentes sustratos. Resina epóxica (DGEBA, DMM) se añadió a la solución coloidal para garantizar la adherencia y la robustez del recubrimiento.

### *Fabricación de recubrimientos superhidrofóbicos*

Siguiendo la metodología propuesta por Ge et al. (2014) y Zhao et al. (2022) con algunas modificaciones, usando AC-FAS para funcionalizar las NPs de SiO2, el tiempo y por Li et al. (2020), se fabricó una muestra usando los siguientes materiales:

Tetraetilo ortosilicato (Si(OC2H5)<sup>4</sup> TEOS) al 98%, Hidróxido de amonio (NH4OH) con 28-30% de NH<sup>3</sup> obtenidos de Sigma Aldrich. 1H,1H,2H,2H-Perfluorodeciltrietoxisilano (C16H19F17O3[Si\)](https://pubchem.ncbi.nlm.nih.gov/#query=C16H19F17O3Si) al 97% (AC-FAS), comprado en (Matrix Scientific), también se utilizó alcohol isopropílico (C<sub>3</sub>H<sub>8</sub>O) CEDROSA. En todo el proceso se empleó H<sub>2</sub>O desionizada.

**Preparación**: nanopartículas de SiO<sub>2</sub> fueron sintetizadas por el proceso sol-gel propuesto por Stöber, empleando NH4OH como catalizador. De forma general, 10 ml de H2O fueron mezclados con 76 ml de isopropanol y a continuación se diluyeron 6.43 ml de TEOS en la solución anterior y se pusieron en agitación a 700 rpm durante 10 minutos a 60°C. Posteriormente, se añadieron 2.2 ml de NH4OH como catalizador, luego se agitaron a 700 rpm y 60°C por 2 horas para obtener las NPs de SiO2.

Una vez obtenidas las nanopartículas, 2 ml de H2O desionizada y 0.86 ml de AC-FAS se añadieron a 20 ml de NPs de SiO2 preparadas anteriormente, agitándose a 1150 rpm con temperatura de 90°C por 30 minutos. Bajo agitación se añadieron 0.23 ml de NH<sub>4</sub>OH. Transcurridas 18 horas de reacción, se obtienen nanopartículas de SiO<sub>2</sub> funcionalizadas con características superhidrofóbicas. El proceso se presenta en la figura 1.

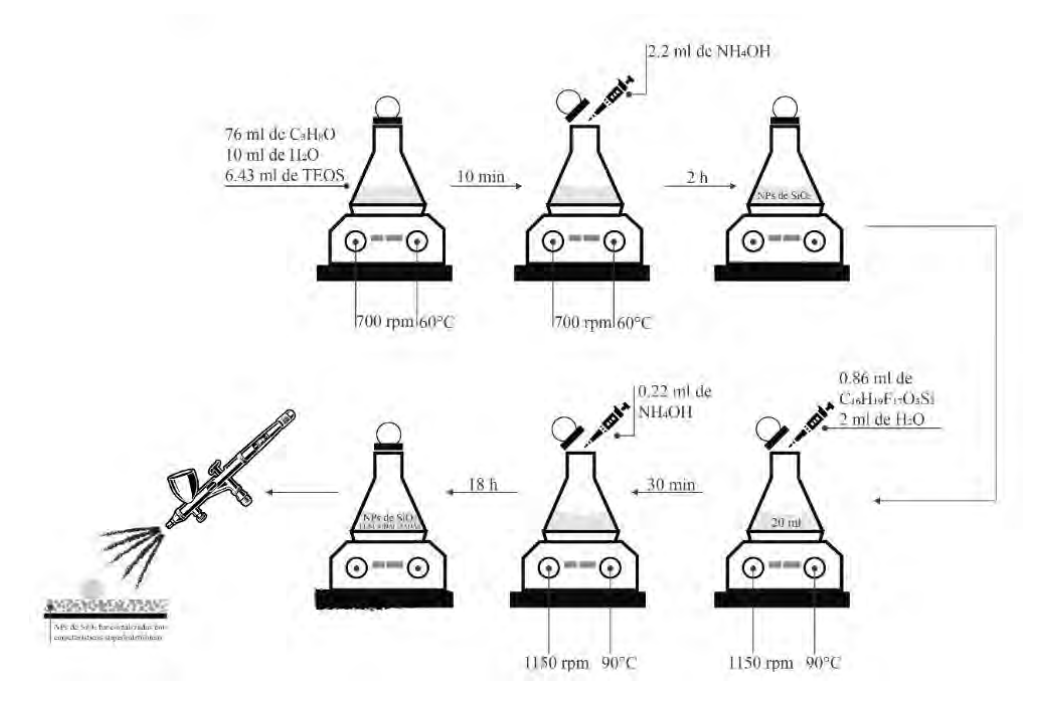

Figura1. Procedimiento para preparar NPs de  $SiO<sub>2</sub>$  superhidrofóbicas.

### *Caracterización de la muestra*

El ángulo de contacto (WCA) y el ángulo de deslizamiento (WSA) de las muestras fueron medidos empleando un analizador de ángulos de contacto con equipo diseñado en el laboratorio y a temperatura ambiente. Se emplearon gotas de agua desionizada de 4 μL. El ángulo de contacto fue medido 5 veces en diferentes posiciones para obtener el promedio.

Los grupos funcionales presentes en las superficies recubiertas fueron analizados por un espectrofotómetro infrarrojo por transformada de Fourier (FT-IR Buck Scientific, M 530) en un rango de 4000 a 600 cm-1.

El espectro visible del recubrimiento aplicado sobre vidrio con y sin recubrimiento se grabó empleando Espectroscopía Visible (UV -Vis, Espectrophotometer) en un rango de 400 a 800 nm (Wavelength).

## **Resultados**

## *Resultados de la aplicación del recubrimiento, medición de ángulo de contacto y de deslizamiento*

El recubrimiento fabricado se aplicó mediante la técnica de *spray coating* aplicando 3, 4 y 5 capas de NPs funcionalizadas. Las imágenes fueron tomadas a temperatura ambiente, a una humedad relativa de 21% y presión atmosférica de 1018 mbar. La figura 2 presenta imagen de la muestra M1 en la que fueron aplicadas 3 capas de recubrimiento. En la tabla 1 se presentan los valores de los ángulos de contacto y de deslizamiento obtenidos a partir de las muestras M1 (tres, cuatro y cinco capas de recubrimiento). La medición del WCA se efectuó utilizando la herramienta Image J.

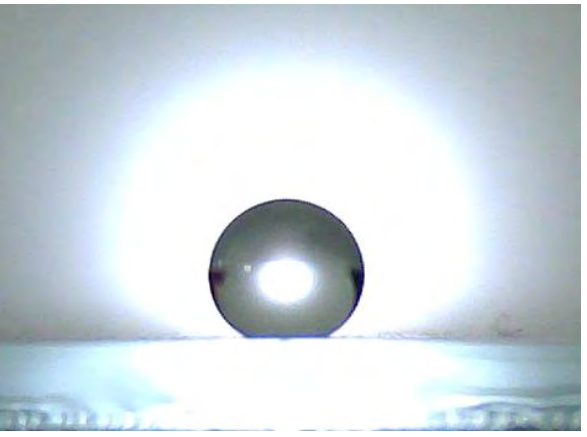

Figura 2. Muestra M1, 3 capas de recubrimiento de NPs funcionalizadas, WCA 150° y WSA 3.7°.

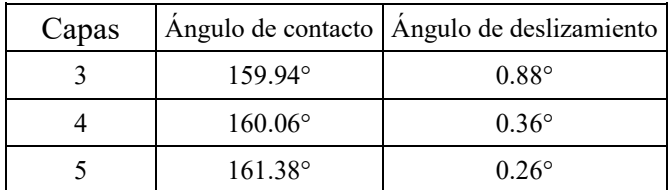

Tabla 1. Valores de WCA y WSA en muestra M1 pintada con 3, 4 y 5 capas de NPs Funcionalizadas.

### *Resultados por FTIR*

La composición química de las NPs funcionalizadas fue analizada mediante la técnica de caracterización FTIR, la figura 3 presenta el espectro. Los picos de absorción en aproximadamente 1095 cm<sup>-1</sup> y 790 cm<sup>-1</sup> corresponden a la absorción de las vibraciones de estiramiento de Si-O-Si de las nanopartículas de SiO<sub>2</sub>. El pico de absorción en 1215 cm-1 puede ser atribuido a las vibraciones de estiramiento de C-F, lo que demuestra la funcionalización de los grupos  $CF_2$  y  $CF_3$  en la superficie de las NPs de SiO<sub>2</sub>.

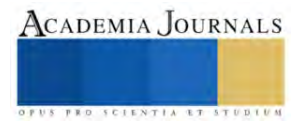

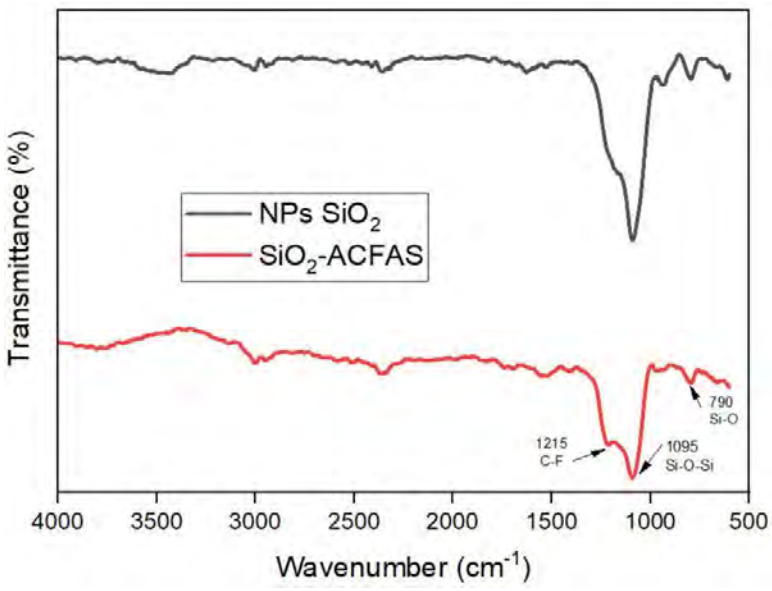

Figura 3. Espectro FTIR de las NPs funcionalizadas (SiO<sub>2</sub>-ACFAS).

## *Resultados por UV-Vis*

En la figura 4 se grafica la transparencia de las muestras con tres, cuatro y cinco capas de recubrimiento. De manera general la hidrofobicidad y la transparencia están en conflicto desde el punto de vista de la rugosidad de la superficie debido a que una superficie rugosa provoca la dispersión de la luz, lo que influye en la disminución de la transparencia. Se tiene una transparencia entre el 71% y 62 % en el rango de 400 a 800 nm, para 3 y 5 capas, respectivamente. Se tiene una variación cercana al 10% debido al número de capas, es decir, a medida que aumenta el número de capas disminuye la transparencia de la muestra.

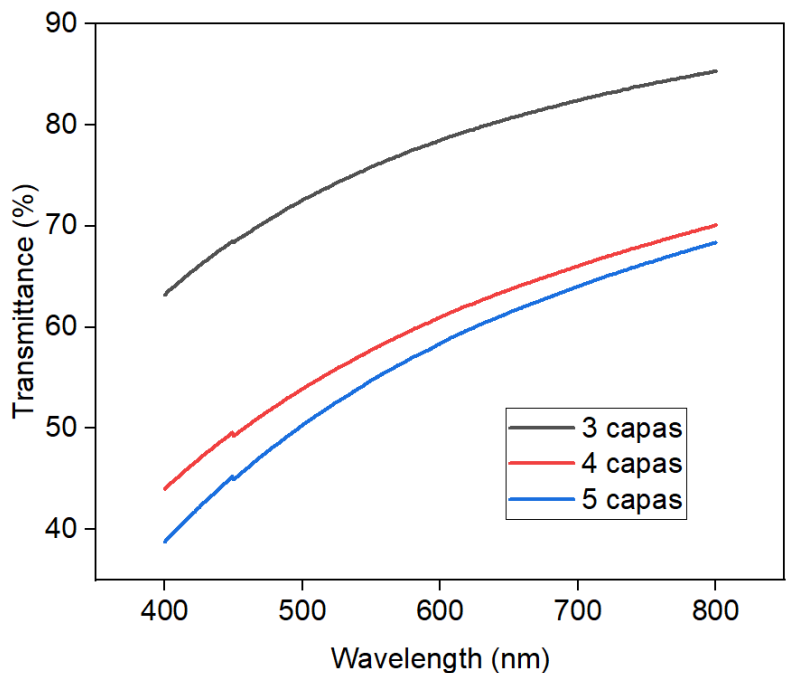

Figura4. Espectro UV-Vis de las NPs de SiO<sub>2</sub> Funcionalizadas con 3, 4 y 5 capas.

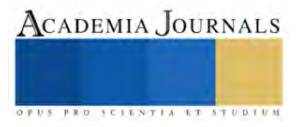

#### **Conclusiones**

Se fabricaron recubrimientos superhidrofóbicos con ángulos de hasta 161º y ángulos de deslizamiento menores a 1º usando NPs de SiO<sub>2</sub> funcionalizadas con AC-FAS; estas características son excelentes para repeler el agua en diversas superficies. Adicionalmente, el proceso de fabricación requiere de menos de 24 horas para obtener los recubrimientos a diferencia de otros procesos que requieren de varios días, lo que se puede traducir en disminución de costos. Con respecto a la transparencia esta disminuyó casi el 10% al aplicar de 3 a 5 capas, lo cual indica que se puede mejor la transparencia al disminuir el número de capas y aún lograr excelentes propiedades superhidrofóbicas.

Como mejora del proceso, se está trabajando en la fabricación de una máquina para aplicar los recubrimientos de forma automatizada y así disminuir imperfecciones superficiales, y automatizar la caracterización del ángulo de contacto y deslizamiento.

#### **Referencias**

- Ge, D., Yang, L., Zhang, Y., Rahmawan, Y., & Yang, S. (2014). Transparent and superamphiphobic surfaces from one-step spray coating of stringed silica nanoparticle/sol solutions. *Particle and Particle Systems Characterization*, *31*(7), 763–770. https://doi.org/10.1002/ppsc.201300382
- Li, J., Ding, H., Zhang, H., Guo, C., Hong, X., Sun, L., & Ding, F. (2020). Superhydrophobic methylated silica sol for effective oil-water separation. *Materials*, *13*(4). https://doi.org/10.3390/ma13040842
- Li, M., Luo, W., Sun, H., Zhang, M., Ng, K. W., Wang, F., & Cheng, X. (2022). Low-cost preparation of durable, transparent, superhydrophobic coatings with excellent environmental stability and self-cleaning function. *Surface and Coatings Technology*, *438*. https://doi.org/10.1016/j.surfcoat.2022.128367
- Liang, Z., Geng, M., Dong, B., Zhao, L., & Wang, S. (2020). Transparent and robust SiO2/PDMS composite coatings with self-cleaning. *Surface Engineering*, *36*(6), 643–650. https://doi.org/10.1080/02670844.2019.1691367
- Mahadik, S. A., Parale, V., Vhatkara, R. S., Mahadik, D. B., Kavale, M. S., Wagh, P. B., Gupta, S., & Gurav, J. (2013). Superhydrophobic silica coating by dip coating method. *Applied Surface Science*, *277*, 67–72. https://doi.org/10.1016/j.apsusc.2013.04.001
- Wang, F., Pi, J., Song, F., Feng, R., Xu, C., Wang, X. L., & Wang, Y. Z. (2020). A superhydrophobic coating to create multi-functional materials with mechanical/chemical/physical robustness. *Chemical Engineering Journal*, *381*. https://doi.org/10.1016/j.cej.2019.122539
- Ye, H., Zhu, L., Li, W., Liu, H., & Chen, H. (2017). Constructing fluorine-free and cost-effective superhydrophobic surface with normal-alcoholmodified hydrophobic SiO2 nanoparticles. *ACS Applied Materials and Interfaces*, *9*(1), 858–867. https://doi.org/10.1021/acsami.6b12820
- Zhang Zongbo, Xu Chunling, Wengang Liu, Wang Kai, Rao Yunlong, Jiang Chen, Li Dawei, Zhang Yu, Jiang Xin, Chen Xintong, & Xu Changbin. (2021). Ultrasonic assited rapid preparation of superhydrophobic stainless steel surface and its application in oil/water separation. *Ultrasonic Sonochemistry*. https://doi.org/https://doi.org/10.1016/j.ultsonch.2021.105848
- Zhao, Y., Huo, M., Huo, J., Zhang, P., Shao, X., & Zhang, X. (2022). Preparation of silica-epoxy superhydrophobic coating with mechanical stability and multifunctional performance via one-step approach. *Colloids and Surfaces A: Physicochemical and Engineering Aspects*, *653*. https://doi.org/10.1016/j.colsurfa.2022.129957

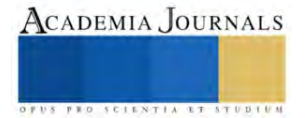

# **Análisis de Factibilidad Económica para la Implementación de Concreto Secundario con Aditivos Reciclados en Quintana Roo**

José Alberto Hernández Ovilla<sup>1</sup>, Eustacio Díaz Rodríguez<sup>2</sup>

*Resumen*- Las fibras de polipropileno mejoran la resistencia del concreto a la figuración y a la fatiga, ya que actúan como refuerzo en el interior de la matriz de concreto. Además, las fibras de polipropileno también pueden mejorar la durabilidad del concreto, reduciendo la permeabilidad y aumentando su resistencia a la intemperie.

En resumen, el uso de polipropileno en el concreto es una técnica relativamente nueva pero muy efectiva para mejorar sus propiedades mecánicas y durabilidad.

Según nuestra investigación, con base a nuestras encuestas pude obtener como resultado la factibilidad económica requerida para el reciclaje del plástico, asimismo saber el costo de producir polipropileno reciclado obteniendo un beneficio económico de un ahorro del 40% al comprar un aditivo con material no reciclado, basándome en las pruebas de laboratorio y opiniones de expertos en construcción, la resistencia y durabilidad del concreto secundario es de un 90%.

*Palabras clave*—Concreto, costo, polipropileno, reciclaje.

### **Introducción**

Mediante esta investigación se presentará el problema que se está afrontado: se trata sobre el comportamiento que tiene el concreto al utilizarlo de manera simple, como desde años atrás se ha utilizado el concreto sin aditivos o cualquier método que pueda mejorar la resistencia y las facilidades de aplicación, un concreto simple.

 Hoy en la actualidad se habla muy poco de los refuerzos que se podría utilizar y quetienen una buena relación coste-beneficio.

 En los países de primer mundo ya se habla de grandes innovaciones para el concreto y todo lo que elfuturo podría reemplazarlo, pero aún no llegamos hasta allí hablamos del presente y del problema que debemos solucionar hasta llegar a un futuro donde todo sea más fácil y más efectivo y aquí una pequeña aportación que es el uso del polipropileno como aditivo y mejorar las propiedades del concreto como su resistencia y durabilidad el concreto secundario es usado en banquetas, jardineras, pisos, etc.

 Otro de los problemas que se genera y una duda grande que se tiene es que la sociedad tiene miedo al construir con material reciclado. Muchos prefieren otros métodos que reciclar también se cree que tiene no tiene buena relación costo- beneficio, que sale demasiado caro construir con materiales reciclados y demás tienen el miedo de que no sea como lo esperado de acuerdo con mi investigación hay un enorme beneficio económico al utilizar este material reciclado (pet) y también obtenemos un beneficio al impacto ambiental debido a que la contaminación en todo el mundo es demasiada y una de las soluciones es el reciclaje.

¿Cómo podremos solucionarlo?,

Existe el pastico el polipropileno son de gran ayuda para el concreto, que en México muy pocas partes del país se está implementando yo me enfocare a usarlo en Quintana Roo.

Estas fibras se agregan directa o indirectamente en el concreto y cumplen perfectamente para aquellas

construcciones que se quiere tener seguridad y alta durabilidad en la obra civil en esta investigación haremos uso del polipropileno para el concreto secundario.

### **Metodología**

 Para comenzar a resolver las dudas que tenemos y la pregunta de mi proyecto que es; Cuál es el beneficio económico de utilizar concreto reforzado con material reciclado? Debo comprobar que haya un beneficio económico, beneficio ambiental que está muy claro que al reciclar el material que sea siempre habrá un beneficio ambiental y lo último que sería comprobar que el uso de este material no afecte las propiedades del concreto, para ello realizamos encuestas para adquirir el costo de obtener la fibra de polipropileno reciclado y realizar nuestras pruebas de laboratorio al concreto.

 En primer lugar, tuvimos que investigar el precio del (pet) reciclado, seguidamente el precio de fabricación de la fibra del polipropileno.

Como segundo punto, se investigó que cierto aditivo reciclado no afectara las propiedades del concreto. El

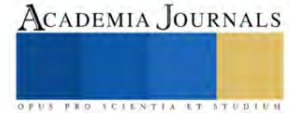

<sup>1</sup> José Alberto Hernández Ovilla es estudiante de Ingeniería Civil en el TecNM Campus Instituto Tecnológico de Chetumal. [L17390414@chetumal.tecnm.m](mailto:L17390414@chetumal.tecnm.)x (**autor corresponsal).**

<sup>&</sup>lt;sup>2</sup> Eustacio Díaz Rodríguez es Profesora adscrito al Departamento de Ciencias Económico Administrativas en el TecNM Campus Instituto Tecnológico de Chetumal. [eustaci.dr@chetumal.tecnm.mx](mailto:eustaci.dr@chetumal.tecnm.mx)

concreto es una mezcla de materiales, como arena, grava o gravilla, estos son los agregados, el cemento y agua es indispensable para la mezcla. Para comenzarcon la mezcla necesitamos tener las características de la Arena., (Monteiro k. e., 1998). La Península de Yucatán posee varios tipos de calizas (piedras sedimentarias no clásticas; calizas: margas, dolomitas y yeso) compuestamayoritariamente en carbonato de calcio. Debido a sus propiedades físicas y mecánicas del agregado (porosidad capilar, densidad, sanidad, resistencia a compresión entre otras) los concretos llegan a ser sobre dosificados para alcanzar las resistencias que establecen las normas internacionales existentes como las de American Society for Testing and Materials (ASTM) (Chan, 2003), las cuales no son adecuadas para el tipo de agregado calizode la región mencionada; generando gastos superiores a los establecidos a la hora de diseñar y ejecutar el concreto.

#### **Materiales y métodos**

 Para la fabricación de las pruebas lo que se necesita los agregados calizos(fino=arena y grueso=grava) y sin falta el cemento es más común tipo Portland (CPC30), agua y así como las fibras de polipropileno.

 La república mexicana posee 15 provinciasfisiográficasterrestres. Para la selecciónde los agregados en estudio, se tomó en cuenta que nuestro estudio va enfocado a Quintana Roo el cual se encuentra en la provincia No13. La provincia fisiográfica "lapenínsula de Yucatán" posee a su vez 3 subprovincias denominadas, N°62 el CarsoYucateco, N°63 el Carso y Lomeríos de Campeche y n°64 Costa baja de QuintanaRoo.

 Una vez delimitada el área de estudio, se procedió a realizar la exploración de campo a los bancos seleccionados, por medio de las coordenadas UTM para establecer el muestreo de los agregados de acuerdo con las normas ASTM D-75 y NMX C-030-ONNCCE 2004. (f´c=150 kg/cm2), el objetivo es de verificar si existe alguna diferencia en la acción de las fibras.

Se realizará cilindros probados a 28 días, estarán en curado por inmersión y el mismo día que serán retirados de pilas se realizarán las pruebas.

 Se elaborará cilindros de 15 cm de diámetro y 30 cm de altura. Claro que serán 2 tipos diferentes el primero será de concreto simple como el que todos conocemos con un aditivo no reciclado y el otro tipo será concreto reforzado con fibras de polipropileno reciclado según la proporción de 900 g/m3 de concreto.

## **Resultados**

 Los frutos de la investigación fueron que el costo del (PET) reciclado es en promedio de 5 pesos mexicanos y el costo de fabricación de la fibra del polipropileno en base al (PET) es de \$35 peso con un total de \$40 pesos la fabricación de 1kg de fibra de polipropileno obteniendo así un costo-beneficio de \$30 pesos que significa un 40% de ahorro al emplear material reciclado como aditivo y mediante las pruebas de cilindro se obtuvo que las propiedades de durabilidad no fueron afectadas por el polipropileno solo se afectó su resistencia ya que el resultado fue una resistencia del 90-95% usando un aditivo de material no reciclado.

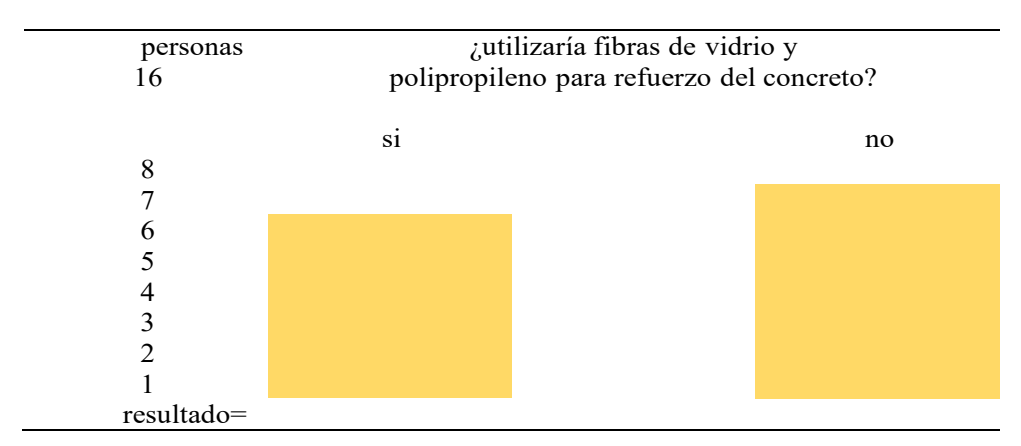

Tabla 1. Resultados de la encuesta a la pregunta ¿utilizaría fibras de vidrio y polipropileno para refuerzo del concreto?

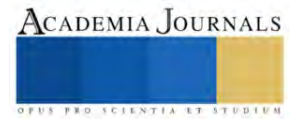
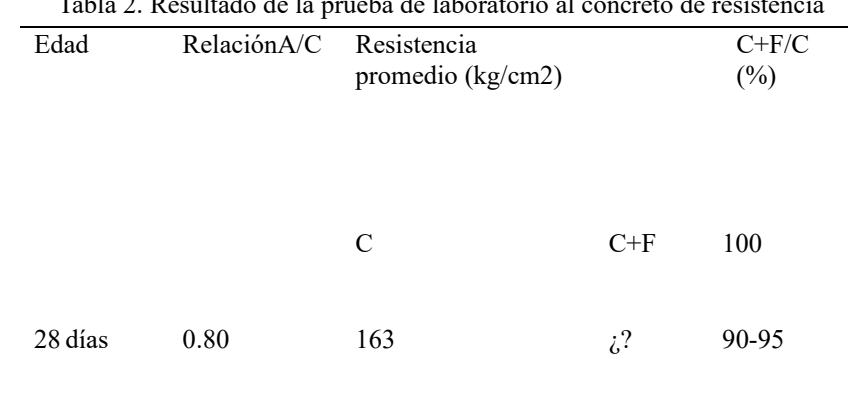

## Tabla 2. Resultado de la prueba de laboratorio al concreto de resistencia

#### **Conclusión**

 Estos resultados fueron positivos, debido a que obtuvimos un costo-beneficio del 40% así mismo se concluye que se obtiene un beneficio al impacto ambiental y de esta forma contribuir a la sociedad con la contaminación obteniendo un beneficio social. Las limitaciones fueron el tiempo debido a que se realizó por estudiantes cursando otras materias y otros trabajos.

#### **Referencias**

Rodger Lucy (17 de diciembre del 2018). *Crecimiento de la industria delcemento.* BBC NEWS / Mundo. [https://www.bbc.com/mundo/noticias.](https://www.bbc.com/mundo/noticias)

S.N(S. F). *Uso de la fibra de polipropileno.* C3 Soluciones en concret[o.https://www.ctres.mx/blog/usos-de-la-fibra-de](https://www.ctres.mx/blog/usos-de-la-fibra-de-polipropileno/)[polipropileno/](https://www.ctres.mx/blog/usos-de-la-fibra-de-polipropileno/)

Guzmán, K.E. Arroyo, D.L. Arguello, J.C. Tello, A. (03/12/2019). *CARACTERIZACIÓN FÍSICO-QUÍMICA Y MECÁNICA DEL MATERIAL CALIZO UTILIZADO EN EL SURESTE MEXICANO*. Avacient. (Voll, VII). Año4, Núm. 2. (PP.125-133).

Moreno E. I., Solís Carcaño R. G. y Arias-Palma C. A. (2008) "*Desempeño de las pinturas vinil-acrílicas contra la carbonatación del concreto",* Ingeniería—Revista Académica de la Facultad de Ingeniería de la Universidad Autónoma de Yucatán, Vol. 12, No. 1, páginas 31-39.

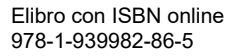

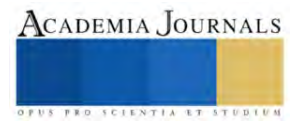

# **Estudio Ab-Initio de la Antiperovskita (Li-Fe)3SO para Almacenamiento de Energía**

Eduardo Azael Hoy Canul<sup>1</sup>, Dr. Zakaryaa Zarhri<sup>2,\*</sup>, Ing. David de Jesús Santillán Sanvicente<sup>1</sup>

*Resumen***—** La teoría del funcional de la densidad (DFT) junto con el software Wien2k son herramientas utilizadas para estudiar las propiedades físicas de la antiperovskita Li3SO modificada por cambio atómico con Fe. con el objetivo comprender, a nivel electrónico y molecular, el comportamiento electroquímico del material dopado y optimizar su rendimiento. Esta investigación se realizó utilizando el método de Ondas Planas Linealizadas Aumentadas (LAPW) para el análisis de la estructura electrónica de la antiperovskita (Li-Fe)3SO. El análisis de la densidad de estados demuestra mejoramiento en la capacidad de almacenamiento de litio del material dopado, así como en la estabilidad y capacidad de transporte de carga del electrodo. También, la presencia de picos de absorbancia en energías cercanas a los niveles de energía de la batería de litio puede indicar una alta capacidad de almacenamiento de litio en el material, lo que hace de este material deseable para su aplicación en baterías.

*Palabras clave***—**DFT, Antiperovskita, Almacenamiento de Energía.

#### **Introducción**

El almacenamiento de energía es un tema de gran importancia en nuestros tiempos. Por consecuencia el estudio de algunas de las propiedades de las baterías de iones de litio (LIBs) presentan una buena densidad de energía y baja autodescarga (Chen et al., 2009; Tarascon & Armand, 2001). Sin embargo, en la actualidad y debido a la exigencia de mayor capacidad de almacenado, mayor densidad energética, seguridad, una mayor vida de utilización y sobre todo costos más bajos surgen nuevos materiales que solventen dichos parámetros (Etacheri et al., 2011). Es así que debido a esta demanda se ha optado por una tecnología emergente que son las denominadas baterías limetales de estado sólido (ASSLMBs) donde se hace uso de electrolitos de estado sólido también (SSEs). Además de mostrar propiedades mejores que las LIBs, este tipo de batería aumenta la seguridad de las baterías secundarias (Manthiram et al., 2017). Al igual las baterías de estado sólido entre sus múltiples aplicaciones podrían ser utilizados para componentes electrónicos, en automóviles eléctricos y en almacenamiento estacionario de baterías (Liang et al., 2019).

El uso de cátodos de litio con materiales avanzados ha tenido un gran interés y se han realizado algunas investigaciones en este tipo de material, por ejemplo el cátodo de Li<sub>1-x</sub>FePO4 del mineral tipo olivino, (Padhi et al., 1997), este material presenta una conductividad electrónica baja y barrera de litio de difusión elevada (Zhang, 2011), otros materiales estudiados son los Li1-xCoO<sup>2</sup> y Li1-xMnO<sup>2</sup> estructurado en delafosita (Armstrong & Bruce, 1996; Mizushima et al., 1980), la primera tiene una estructura cristalina en forma de capa 2D, mientras la segunda su estructura es en 3D, aun así estas estructuras pueden tener alguna desventajas como para el primero, su ciclo de trabajo es a altas velocidades y debido al elemento de cobalto el costo de producción es alto y no renovable(Marom et al., 2011; Whittingham, 2004), para el Li<sub>1+x</sub>Mn2O4 de tipo espinela sufre desvanecimiento irreversible durante su ciclado de trabajo (Thackeray et al., 1983). Dentro de esta búsqueda de materiales para el almacenamiento de energía se encuentra una familia de dicalgenuros de antiperovskitas que han demostrado tener grandiosas propiedades, por ejemplo, su capacidad de descarga es de 120 mA h g-<sup>1</sup> a 30mA g-<sup>1</sup>. De igual forma tiene una muy buena capacidad de velocidad contando con 270 mA g<sup>-1</sup> y sus pérdidas de capacidad son de 80 mA h g-<sup>1</sup> (Lai et al., 2017; Mikhailova et al., 2018).

En este trabajo se analizará las propiedades estructurales, ópticas y electrónicas de la antiperovskita de (Li<sub>1-</sub> <sup>x</sup>Fe)3SO dopado con proporciones del elemento de Li en la estructura cristalina utilizando cálculos de primer principio. En literatura aún no se encuentran análisis teóricos de este material, de esta manera se complementarán los resultados experimentales reportados anteriormente.

### **Descripción del Método**

<sup>1</sup> *Tecnológico Nacional de México/Instituto Tecnológico de Chetumal, Av. Insurgentes 330, 77013 Chetumal, Quintana Roo, México.*

<sup>2</sup> *CONACYT-Facultad de Ciencias Químicas e Ingeniería, Universidad Autónoma del Estado de Morelos (UAEM), Av. Universidad 1001, Col. Chamilpa, C.P. 62209, Cuernavaca, Morelos, México.*

<sup>\*</sup>Autor de correspondencia: *z.zarhri@gmail.com*

# *Métodos computacionales.*

Se hizo uso del paquete computacional de WIEN2K que emplea el método de potencial completo linealizado de onda plana aumentada (FP-LAPW) dentro del cálculo de la Teoría del Funcional de la Densidad (DFT) (Blaha et al., 1990). Para el potencial de intercambio-correlación se utilizó el potencial de Beck y Johnson modificado por Trans y Blaha (TB-mBJ) (Tran & Blaha, 2009). Se realizo celdas unitarias para el compuesto de Li3SO, Fe3SO y también para los compuestos con dopaje de Fe en  $(L<sub>12</sub>Fe)SO y (liFe<sub>2</sub>)SO, por último, se utiliza un aproximación de$ supercelda para el compuesto (LiFe<sub>5</sub>)S<sub>2</sub>O<sub>2</sub>.

El sólido cristalino de la antiperovskita se optimizo en un inicio mediante cálculos DFT para obtener los parámetros de red. La estructura optimizada se analizó para calcular diversas propiedades físicas; como la densidad de estados (DOS) y estructura de bandas electrónicas, para ambos cálculos fueron a partir de una malla de puntos K, además se analizó sus propiedades ópticas a partir de la ecuación de Bethe-Salpeter.

Para refutar la precisión de nuestros cálculos DFT se realizaron pruebas de convergencia, incluyendo el corte de energía, parámetros de red y la densidad del punto K. De igual manera el uso de cálculos DFT en conjunto con Wien2K nos brindó un enfoque preciso y fiable para estimar las propiedades físicas y optoelectrónicas a nivel cuántico de nuestras antiperovskitas estudiadas (Lu & Ciucci, 2018).

Nuestro perovskita de Li3SO cuenta con un parámetro de red y posiciones atómicas de A-C= 7.39 Å y B=14.79 Å, el grupo espacial es  $Pm\overline{3}m$  y la estructura se acerca más a una estructura cúbica simple. En la imagen de la figura 1.a observamos a la estructura cristalina de la antiperovskita de Li<sub>3</sub>SO sin ningún dopaje. En la figura 1.b podemos observar la estructura con átomos de Fe dopado en la antiperovskita de Li3SO dando como resultado  $(Li<sub>2</sub>Fe<sub>1</sub>)SO.$ 

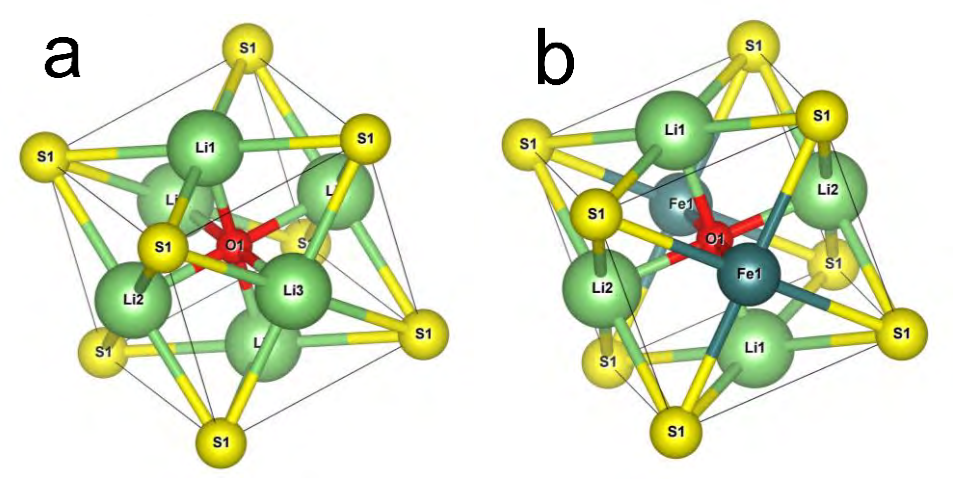

**Figura 1.** Estructura de la Antiperovskita de  $(L<sub>1-x</sub>F<sub>ex</sub>)SO(a)$  Estructura de Li<sub>3</sub>SO (b) Estructura de  $(Li<sub>2</sub>Fe<sub>1</sub>)SO$ 

### **Resultados y discusión**

#### *Densidad de estados total.*

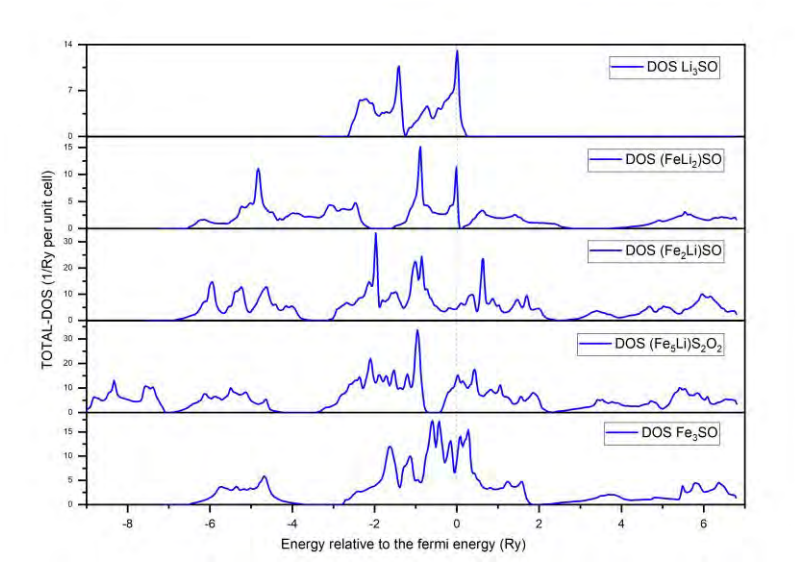

Figura 2. Densidad de estados totales de material Li<sub>3</sub>SO dopado con Fe.

En la **figura 2** de la densidad de estados (DOS) del material Li3SO se muestra la aparición de nuevos niveles de energía o estados a medida que se cambia gradualmente de átomos de Li a Fe, eso indica que la incorporación de átomos de Fe en el material introdujo nuevos niveles de energía en la estructura electrónica del material Li3SO (Zarhri et al., 2016). Estos niveles de energía adicionales pueden estar asociados con los electrones de los átomos de Fe y pueden influir en las propiedades electrónicas y ópticas del material y afectar la estructura de bandas del material (Xin et al., 2023). Esto podría resultar en un cambio en la anchura de la banda prohibida, que es la diferencia de energía entre los niveles permitidos y prohibidos para los electrones. Estos cambios pueden afectar la conductividad eléctrica y las propiedades ópticas del material.

Además, la sustitución de átomos de Li por Fe afecta la movilidad de los iones en el material, esto podría tener implicaciones para su uso en baterías. La movilidad iónica es un factor clave en las baterías recargables, ya que afecta la capacidad de los iones de litio (Li+) para moverse dentro y fuera del material durante la carga y descarga (Li et al., 2023).

El análisis de la DOS y de los nuevos estados energéticos puede proporcionar información sobre la capacidad de intercalación de iones en el material. Si los nuevos estados energéticos son adecuados para la intercalación y desintercalación de iones de litio, esto podría indicar una mayor capacidad de almacenamiento de energía en una batería. Además, los cambios en la movilidad iónica pueden influir en la velocidad de carga y descarga de la batería, lo que también es relevante para su rendimiento (Zheng et al., 2017).

### *Densidad de los estados parciales (DOS).*

La densidad de estados parciales (Figura 3), muestra una mayor contribución de los átomos de Fe en los nuevos estados emergentes cerca del nivel de Fermi debido al cambio atómico (sustitución gradual de Li por Fe). La presencia de átomos de Fe en los estados emergentes sugiere la formación de enlaces híbridos d entre ellos y los átomos de S circundantes. Esta hibridación puede dar lugar a nuevos estados electrónicos con energías específicas, lo que indica una reorganización de la estructura electrónica del material. Porque el Fe es conocido por sus propiedades magnéticas, y su presencia en los nuevos estados podría introducir interacciones magnéticas en el material Li3SO. Esto podría tener un impacto en la conductividad y en la capacidad de almacenamiento de energía, especialmente en sistemas de baterías que dependen de fenómenos magnéticos (Al-samet & Burgaz, 2023)g.

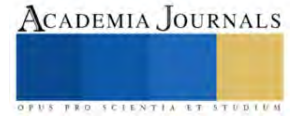

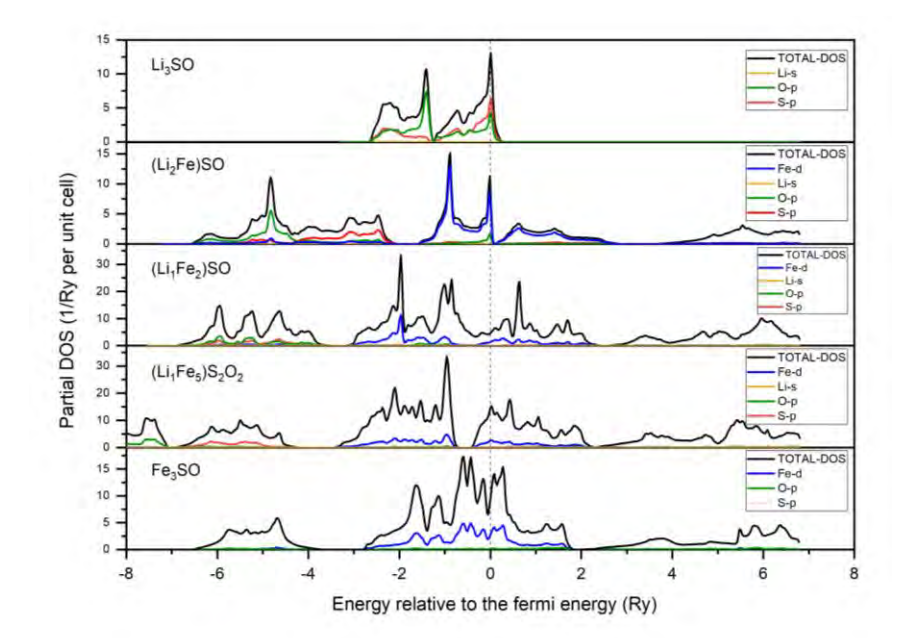

**Figura 3**. Densidad de los estados total y parciales de la antiperovskita de Li3SO dopado con Fe

Los nuevos estados emergentes pueden estar relacionados con fenómenos de interacción electrónica entre los átomos de Li, S y Fe. Esto puede implicar transferencia de carga, polarización electrónica o cambios en las bandas de energía del material. Eso puede causar la aparición de nuevos estados cercanos al nivel de Fermi y afectar la conductividad electrónica del material. Lo que influye en la movilidad de los electrones, su capacidad para transportar corriente eléctrica, su participación en reacciones redox durante la carga y descarga de una batería a impactar significativamente las propiedades electrónicas del material e influir en su capacidad para intercalar y desintercalar iones de litio durante el funcionamiento de la batería (Zheng et al., 2017).

Si los nuevos estados emergentes cerca del nivel de Fermi permiten una mayor intercalación de iones de litio, esto podría aumentar la capacidad de almacenamiento de energía de la batería. Y si los nuevos estados mejoran la movilidad de los electrones, esto podría conducir a una mayor conductividad electrónica en la batería, lo que a su vez mejoraría la eficiencia y el rendimiento.

### *Propiedades ópticas*

**La figura 4.a** presenta los resultados de la variación del coeficiente de absorción en función de la longitud de onda, del material Li3SO con dopaje por cambio atómico gradual, con Fe en sitio de Li. La gráfica indica que el material Li3SO tiene una baja capacidad de absorción de luz hasta los 500 nm, pero a partir de esa longitud de onda, muestra un incremento en su capacidad de absorción, alcanzando un valor constante del 20% en las longitudes de onda más altas. A medida que se incrementa la sustitución de átomos de Li por Fe en el material Li3SO, el coeficiente de absorción aumenta. Esto significa que el material resultante con una mayor proporción de Fe tiene una mayor capacidad de absorber la luz en comparación con el material original que contiene principalmente átomos de Li.

Esto efecto puede ser causado por el fenómeno de transiciones electrónicas, donde la sustitución de átomos de Li por Fe puede alterar la estructura electrónica del material. Los electrones en los átomos de Fe pueden tener niveles de energía que se encuentran en la región del espectro visible o cercana al espectro visible, lo que resulta en una mayor capacidad de absorción de la luz en esas longitudes de onda específicas (Da & Zhou, 2023).

Además, la sustitución de átomos de Li por Fe puede provocar cambios en la estructura cristalina del material. Estos cambios pueden afectar la forma en que la luz interactúa con el material, como la difracción, reflexión y absorción, lo que se reflejaría en un aumento en el coeficiente de absorción.

Por ende, la incorporación de átomos de Fe en el material Li3SO puede introducir impurezas o defectos en la estructura cristalina. Estos defectos pueden actuar como centros de absorción de luz adicional, lo que contribuye al aumento del coeficiente de absorción.

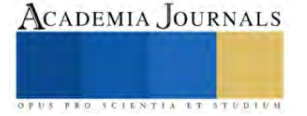

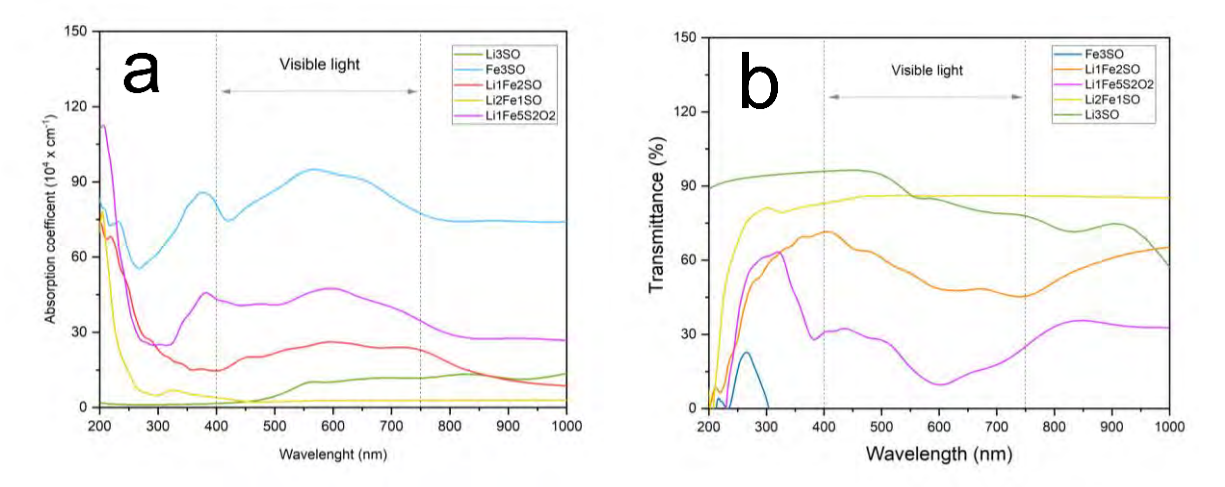

**Figura 4.** Parámetros ópticos calculados (a)coeficiente de absorción (b) transmitancia.

**La figura 4.b** presenta la transmitancia de este mismo material, y se puede notar que esta transmitancia disminuye a medida que se cambia gradualmente de átomos de Li a Fe. La disminución en la transmitancia podría estar relacionada con el fenómeno de ensanchamiento de la banda prohibida del material a medida que se sustituyen los átomos de Li por Fe. Esto implica que el material se vuelve menos transparente a ciertas longitudes de onda, lo que resulta en una menor transmitancia de la luz a través del material (Han et al., 2023).

Además, la introducción de átomos de Fe en el material puede provocar la aparición de niveles de energía adicionales en la estructura electrónica. Estos niveles de energía pueden conducir a fenómenos de absorción selectiva de luz en ciertas longitudes de onda, lo que disminuye la transmitancia en esas regiones específicas del espectro. Asi que la sustitución gradual de átomos de Li por Fe afecta la estructura cristalina del material Li3SO, lo que altera la forma en que la luz interactúa con el material, como la dispersión o reflexión de la luz, lo que a su vez puede disminuir la transmitancia.

#### **Conclusión**

El cambio gradual de átomos de Li por Fe en el material Li3SO puede tener un impacto significativo en sus propiedades ópticas, densidad de estados y potencial aplicación en baterías. La aparición de nuevos estados energéticos, especialmente en los átomos de Fe y S, sugiere una reorganización de la estructura electrónica y posibles interacciones electrónicas en el material.

Estos cambios influyen en la capacidad de intercalación de iones de litio, la conductividad electrónica y la capacidad de almacenamiento de energía en una batería. Los nuevos estados energéticos cercanos al nivel de Fermi podrían indicar un aumento en la capacidad de almacenamiento de energía, mientras que la mayor contribución de los átomos de Fe en los nuevos estados podría influir en la conductividad electrónica y la movilidad de los iones generando nuevas interacciones en este material.

El azufre es conocido por tener una alta capacidad teórica de almacenamiento de litio, lo que puede traducirse en una alta capacidad específica para la batería. Sin embargo, la capacidad real y la estabilidad de un electrodo de azufre pueden estar limitadas por desafíos como la expansión volumétrica durante los ciclos de carga y descarga, pero una buena estabilidad electroquímica del material puede evitar reacciones indeseables y degradación.

#### **Referencias**

Al-samet, M. A. M. M., & Burgaz, E. (2023). Improving the lithium-ion diffusion and electrical conductivity of LiFePO4 cathode material by doping magnesium and multi-walled carbon nanotubes. *Journal of Alloys and Compounds*, *947*, 169680. https://doi.org/10.1016/j.jallcom.2023.169680

Armstrong, A. R., & Bruce, P. G. (1996). Synthesis of layered LiMnO2 as an electrode for rechargeable lithium batteries. *Nature*, *381*(6582), 499–500. https://doi.org/10.1038/381499a0

Blaha, P., Schwarz, K., Sorantin, P., & Trickey, S. B. (1990). Full-potential, linearized augmented plane wave programs for crystalline systems. *Computer Physics Communications*, *59*(2), 399–415. https://doi.org/10.1016/0010-4655(90)90187-6

Chen, H., Cong, T. N., Yang, W., Tan, C., Li, Y., & Ding, Y. (2009). Progress in electrical energy storage system: A critical review. *Progress in Natural Science*, *19*(3), 291–312. https://doi.org/10.1016/j.pnsc.2008.07.014

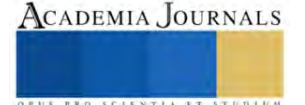

- Da, Y., & Zhou, J. (2023). Microscopic mechanisms of Mn-doped CaCO3 heat carrier with enhanced optical absorption and accelerated decomposition kinetics for directly storing solar energy. *Solar Energy Materials and Solar Cells*, *250*, 112103. https://doi.org/10.1016/j.solmat.2022.112103
- Etacheri, V., Marom, R., Elazari, R., Salitra, G., & Aurbach, D. (2011). Challenges in the development of advanced Li-ion batteries: A review. *Energy & Environmental Science*, *4*(9), 3243. https://doi.org/10.1039/c1ee01598b
- Han, S., Wang, M., Cao, D., Shi, Y., Pu, W., Ma, J., Zhang, S., Wang, T., Hu, B., Li, Y., Yang, D., & Wang, J. (2023). Modification of the band gap of Ruddlesden‒Popper perovskites Srn+1TinO3n+1 (n=1, 2, 3, and ∞) by Fe ion irradiation doping. *Ceramics International*, *49*(5), 7396–7403. https://doi.org/10.1016/j.ceramint.2022.10.209
- Lai, K. T., Antonyshyn, I., Prots, Y., & Valldor, M. (2017). *Anti* -Perovskite Li-Battery Cathode Materials. *Journal of the American Chemical Society*, *139*(28), 9645–9649. https://doi.org/10.1021/jacs.7b04444
- Li, Y., Duan, X., Fu, Z., Zhao, H., He, Y.-L., Lu, X.-L., Yang, J.-Y., & Ma, X.-H. (2023). Intrinsic electron mobility and lattice thermal conductivity of β-Si3N4 from first-principles. *Solid State Communications*, *361*, 115066. https://doi.org/10.1016/j.ssc.2023.115066
- Liang, Y., Zhao, C., Yuan, H., Chen, Y., Zhang, W., Huang, J., Yu, D., Liu, Y., Titirici, M., Chueh, Y., Yu, H., & Zhang, Q. (2019). A review of rechargeable batteries for portable electronic devices. *InfoMat*, *1*(1), 6–32. https://doi.org/10.1002/inf2.12000
- Lu, Z., & Ciucci, F. (2018). Anti-perovskite cathodes for lithium batteries. *Journal of Materials Chemistry A*, *6*(12), 5185–5192. https://doi.org/10.1039/C7TA11074J
- Manthiram, A., Yu, X., & Wang, S. (2017). Lithium battery chemistries enabled by solid-state electrolytes. *Nature Reviews Materials*, *2*(4), 16103. https://doi.org/10.1038/natrevmats.2016.103
- Marom, R., Amalraj, S. F., Leifer, N., Jacob, D., & Aurbach, D. (2011). A review of advanced and practical lithium battery materials. *Journal of Materials Chemistry*, *21*(27), 9938. https://doi.org/10.1039/c0jm04225k
- Mikhailova, D., Giebeler, L., Maletti, S., Oswald, S., Sarapulova, A., Indris, S., Hu, Z., Bednarcik, J., & Valldor, M. (2018). Operando Studies of Antiperovskite Lithium Battery Cathode Material (Li <sup>2</sup> Fe)SO. *ACS Applied Energy Materials*, *1*(11), 6593–6599. https://doi.org/10.1021/acsaem.8b01493
- Mizushima, K., Jones, P. C., Wiseman, P. J., & Goodenough, J. B. (1980). LixCoO2 (0<x<-1): A new cathode material for batteries of high energy density. *Materials Research Bulletin*, *15*(6), 783–789. https://doi.org/10.1016/0025-5408(80)90012-4
- Padhi, A. K., Nanjundaswamy, K. S., & Goodenough, J. B. (1997). Phospho‐olivines as Positive‐Electrode Materials for Rechargeable Lithium Batteries. *Journal of The Electrochemical Society*, *144*(4), 1188–1194. https://doi.org/10.1149/1.1837571
- Tarascon, J.-M., & Armand, M. (2001). Issues and challenges facing rechargeable lithium batteries. *Nature*, *414*(6861), 359–367. https://doi.org/10.1038/35104644
- Thackeray, M. M., David, W. I. F., Bruce, P. G., & Goodenough, J. B. (1983). Lithium insertion into manganese spinels. *Materials Research Bulletin*, *18*(4), 461–472. https://doi.org/10.1016/0025-5408(83)90138-1
- Tran, F., & Blaha, P. (2009). Accurate Band Gaps of Semiconductors and Insulators with a Semilocal Exchange-Correlation Potential. *Physical Review Letters*, *102*(22), 226401. https://doi.org/10.1103/PhysRevLett.102.226401
- Whittingham, M. S. (2004). Lithium Batteries and Cathode Materials. *Chemical Reviews*, *104*(10), 4271–4302. https://doi.org/10.1021/cr020731c
- Xin, N., Tang, G., Lan, T., Li, Y., Kou, J., Zhang, M., Zhao, X., & Nie, Y. (2023). Improving the thermoelectric performance of Cu-doped MoS2 film by band structure modification and microstructural regulation. *Applied Surface Science*, *611*, 155611. https://doi.org/10.1016/j.apsusc.2022.155611
- Zarhri, Z., Ziat, Y., El Rhazouani, O., Benyoussef, A., & Elkenz, A. (2016). Titanium atoms dimerization phenomenon and magnetic properties of titanium-antisite (TiO) and chromium doped rutile TiO2, ab-initio calculation. *Journal of Physics and Chemistry of Solids*, *94*, 12– 16. https://doi.org/10.1016/j.jpcs.2016.03.002
- Zhang, W.-J. (2011). Structure and performance of LiFePO4 cathode materials: A review. *Journal of Power Sources*, *196*(6), 2962–2970. https://doi.org/10.1016/j.jpowsour.2010.11.113
- Zheng, X.-M., Zhang, P.-Y., Wang, L.-K., Tao, S., Wang, Y.-X., Huang, L., Li, J.-T., & Sun, S.-G. (2017). Superior Li storage anode based on novel Fe-Sn-P alloy prepared by electroplating. *Electrochimica Acta*, *247*, 314–320. https://doi.org/10.1016/j.electacta.2017.07.002

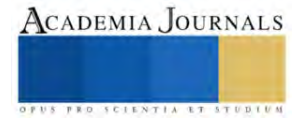

# **Diseño de Sistema Q en Inventarios dentro de una PyME en el Estado de Guanajuato**

Cozbi Azucena Jaimes Domínguez<sup>1</sup>, Dr. Roberto Baeza Serrato<sup>2</sup>,

*Resumen***—** Dentro del municipio de Yuriria, existen Pequeñas y Medianas Empresas que implementan estrategias que han aprendido conforme avanza el negocio, de manera empírica, las cuales pueden no ser óptimas para tener un control adecuado del inventario, provocando que las materias primas sean escazas o haya excesos de éstas, generando pérdidas económicas. En la presente investigación se desarrolló un sistema de inventarios de revisión continua tipo Q en la PyME "Jugos y Licuados Lupita", un pequeño establecimiento de bebidas a base de frutas naturales, ubicado en calle 5 de mayo, colonia Centro del municipio de Yuriria, Guanajuato. Se hizo la recolección de ventas en el mes de marzo de 2023, con un período de treinta días, de los productos jugos de naranja y jugo verde, con la finalidad de determinar los parámetros correspondientes. Los resultados muestran que si es necesario integrar un nivel de seguridad con el 95% de confianza para cubrir la demanda de los productos de manera satisfactoria.

*Palabras clave***—** Inventario, Sistema Q, PyME, Materia Prima.

#### **Introducción**

Con la globalización y el crecimiento de los competidores, es necesario mejorar el servicio; las empresas deben tener en cuenta que, si los productos se quedan en sus almacenes, esto les causará perdidas. Por lo tanto, se debe llevar un control sobre los productos que se tengan y elaboren para evitar pérdidas, y tener un control de los productos (Camacho Acosta, et al., 2022). Además, Paredes-Rodríguez (2019) menciona que se deben tener unidades disponibles en su almacén para responder a la variabilidad e incertidumbre de la demanda del cliente.

Alrededor del mundo existen MIPYMES, que son las micro, pequeñas y medianas empresas, las cuales constituyen un soporte importante de la economía mexicana pues aportan un significativo porcentaje al crecimiento anual del Producto Interno Bruto (PIB) (ECONOMÍA, 2020). En 2019, los CE identificaron que en México había 4.9 millones de establecimientos del sector privado y paraestatal. De estos, 99.8 % pertenecía al conjunto denominado mipyme. Este dio trabajo a 27 millones de personas (INEGI, 2022). En agosto de 2022, las empresas comerciales al por menor, los ingresos reales por suministro de bienes y servicios disminuyeron 0.4 % a tasa mensual, las remuneraciones medias reales, 1.1% y el personal ocupado total aumentó 0.1 por ciento (INEGI, 2022).

En la actualidad, en el mundo se van presentando cambios constantes, lo cual puede llegar a crear escenarios que parecen ser poco concretos y realistas. Debido a esto, las empresas, ya sean micro, pequeñas o medianas empresas, deben de crear sistemas que les permita tener los insumos necesarios y, a su vez, poder tener un control óptimo sobre sus inventarios. Una de las herramientas que ayuda en el control de los inventarios es el Sistema de Inventarios Q. El objetivo de la presente investigación es desarrollar un simulador para poder establecer políticas de reabastecimiento. Dicho simulador se realizó con datos de la MIPyME, "Jugos y Licuados Lupita", donde se tomaron los datos de 30 días del mes de marzo de 2023, de los productos: jugo de naranja y jugo verde.

De acuerdo con Carreño Dueñas (2019), el inventario se define como "las existencias de una pieza o recurso utilizado en una organización"; y un sistema de inventario es el conjunto de políticas y controles que vigilan los niveles del inventario y determinan aquellos a mantener, el momento en que es necesario reabastecerlo y saber qué tan grandes deben ser los pedidos. Adicionalmente, los objetivos perseguidos en este sistema de gestión de inventarios a Pymes resultan entre otros, la reducción del riesgo, al conocer la demanda de productos; nivel de stock de seguridad para evitar desabastecimiento; abaratar las adquisiciones a partir de descuentos; anticipar variaciones de la oferta y la demanda (VASCONEZ, et al., 2020). Además, el valor de demanda futura es la proyección de demanda que ofrece el sistema de pronóstico. Se utiliza frecuentemente para estimar la demanda promedio que ocurrirá cuando el producto viene en tránsito desde el proveedor (Lead time) Desviación estándar de la demanda: Representa la variabilidad de los datos de demanda. Se utiliza para determinar los inventarios de seguridad, el cual es el producto que se tiene para cumplirle al cliente en caso de una variación inesperada de la demanda (Paredes-Rodríguez, et al., 2019).

Un factor que se debe de tomar en cuenta es el Tiempo de reposición o lead time (L). Herrera (2021) lo define como el tiempo que pasa entre el momento de expedir una orden y el momento en que se tienen los artículos listos para el cliente. Este factor es fundamental porque puede ocurrir una falta de inventario por los bajos niveles en

 $^{2}$  El Dr. Roberto Baeza Serrato es r.baeza@ugto.mx

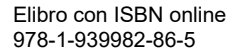

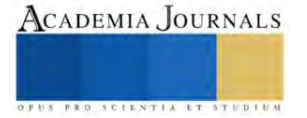

<sup>1</sup> Cozbi Azucena Jaimes Domínguez es Alumna de la Licenciatura en Gestión Empresarial en la universidad de Guanajuato, sede Yuriria, Guanajuato. ca.jaimesdominguez@ugto.mx

existencias durante el tiempo de reposición. Finalmente, La importancia de implementar el Sistema Q radica en que permite tener un mayor control de las mercancías en el inventario, realizando pedidos fijos de mercancía en periodos de tiempo variables de acuerdo con el comportamiento de la demanda. De igual forma, permite desarrollar un inventario de seguridad con distintos niveles de confiabilidad, para de esta manera evitar el desabasto de productos, mejorando a su vez el servicio prestado a los clientes (Zavala & Baeza Serrato, 2021). Las citas anteriores mencionan la importancia de diseñar políticas de inventarios basados en un marco teórico, obteniendo un mejor comportamiento del inventario para satisfacer las necesidades de los clientes.

## **Metodología**

# *Procedimiento*

En este apartado se muestra la metodología para desarrollar la investigación. Además de que se consideraron los puntos más sobresalientes para la elaboración del simulador del Sistema Q dentro de la PyME. Posteriormente, se recolectan los datos para el simulador y así generar la política de reabastecimiento.

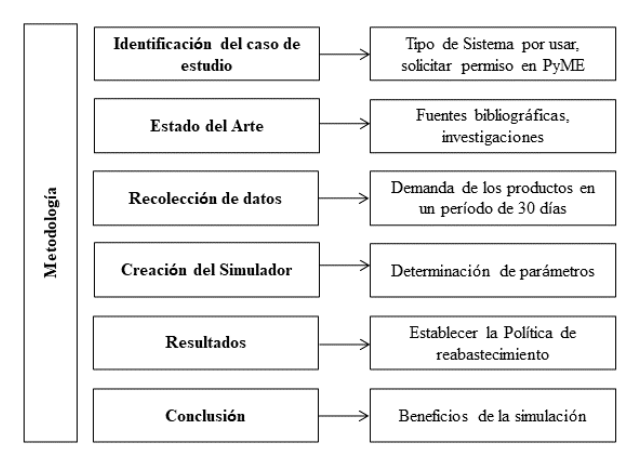

Figura 1. Metodología (elaboración propia, 2023).

### **Resultados**

Para iniciar con la elaboración del simulador, se identificaron los productos con mayor demanda para la PyME. Dichos productos son el jugo de naranja y el jugo verde. Por lo cual se ha referido a estos como producto 1 (jugo de naranja) y producto 2 (jugo verde).

Una vez mencionado esto, se procede a tomar la demanda del mes de marzo (30 días), con los que se elaboró un cuadro, en el que se reflejan la demanda a través de los días.

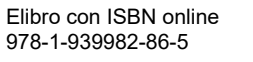

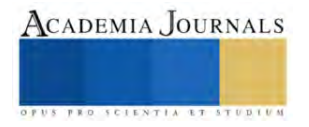

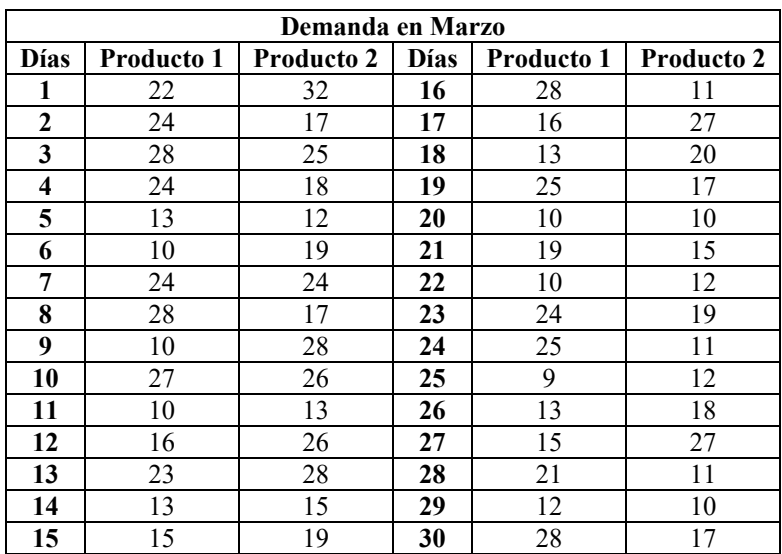

Cuadro 1. Demanda de Productos 1 y 2 en Marzo (elaboración propia, 2023).

Con estos datos, se procede a determinar el precio de los productos a analizar, la desviación estándar, el tiempo de entrega de los artículos (L), el costo de manejo de inventario (H) con 5% del precio del producto, costo de manejo de la orden S (al 3%), cantidad económica de pedido Q y el Punto de reorden R. Para determinar la demanda anual se hizo un ajuste y se hizo una estimación de la demanda de año y medio. Ver Tabla 2.

| Parámetros                                  | <b>Producto 1</b> | Producto 2 |
|---------------------------------------------|-------------------|------------|
| Demanda anual D                             | 3,330.00          | 3,336.00   |
| Demanda diaria d                            | 18.50             | 18.53      |
| Tiempo de entrega L                         | 2.00              | 2.00       |
| Desviación estándar diaria                  | 6.66              | 6.32       |
| Desviación estándar en el tiempo de entrega | 9.41              | 8.94       |
| Precio del Producto P                       | 25.00             | 30.00      |
| Costo de manejo inventario H (5% precio)    | 1.25              | 1.50       |
| Costo manejo de la orden (3%)               | 0.75              | 0.90       |
| Cantidad económica de pedido Q              | 57                | 52         |
| Punto de reorden R                          | 37                | 37         |
| Inventario inicial I                        | 26                | 34         |

Cuadro 2. Determinación de los parámetros para los Productos 1 y 2 (elaboración propia, 2023).

Posteriormente, se debe sumar el resultado de Z multiplicado por la desviación estándar [=Punto de reorden R+ (valor de Z\*Desviación estándar en el tiempo de entrega)]. A continuación, se muestran los resultados obtenidos para los tres productos, donde se muestra el nivel de confianza al 90%, 95% y 99%.

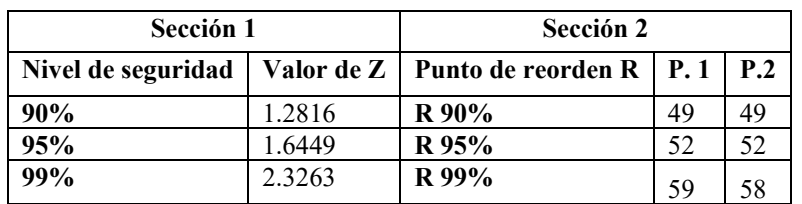

Cuadro 3. Determinación de Punto de reorden R con nivel de seguridad (elaboración propia, 2023).

Posteriormente, se determina el punto de reorden R y los niveles de seguridad, los cuales son del 90%, 95% y 99% para el producto 1 (jugo de naranja). Una vez aplicados dichos niveles, se muestran los resultados a través de gráficas, donde se observa el comportamiento de la demanda de dicho producto. El comparativo de la demanda y el nivel de inventario óptimo del producto 1 está remarcado de color rojo, utilizando una protección del 95%. Ver Cuadro 4.

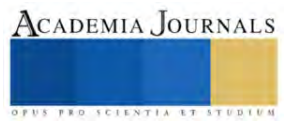

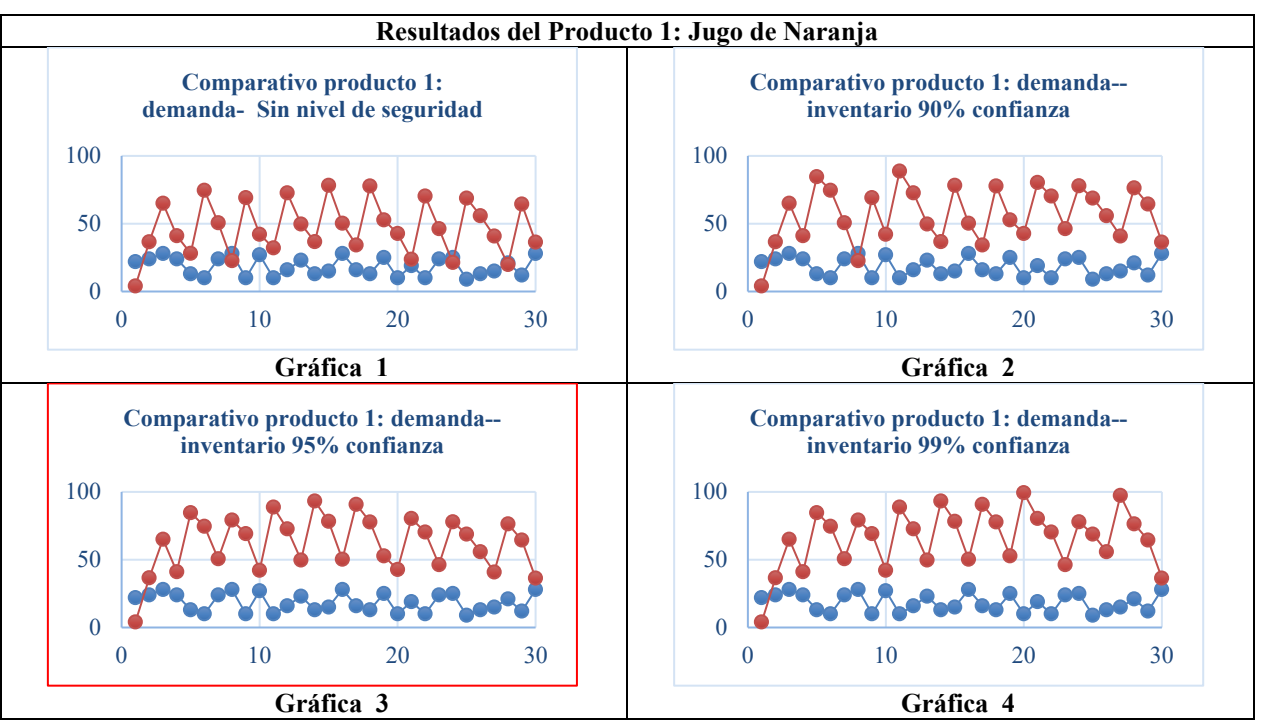

Cuadro 4. Gráficas del comportamiento de la demanda del producto 1 (elaboración propia, 2023). Se realiza el mismo procedimiento para el producto 2 (jugo verde), donde se aplican los niveles de seguridad. Por lo tanto, los resultados se plasman a través de gráficas, donde se muestra el comportamiento de la demanda.

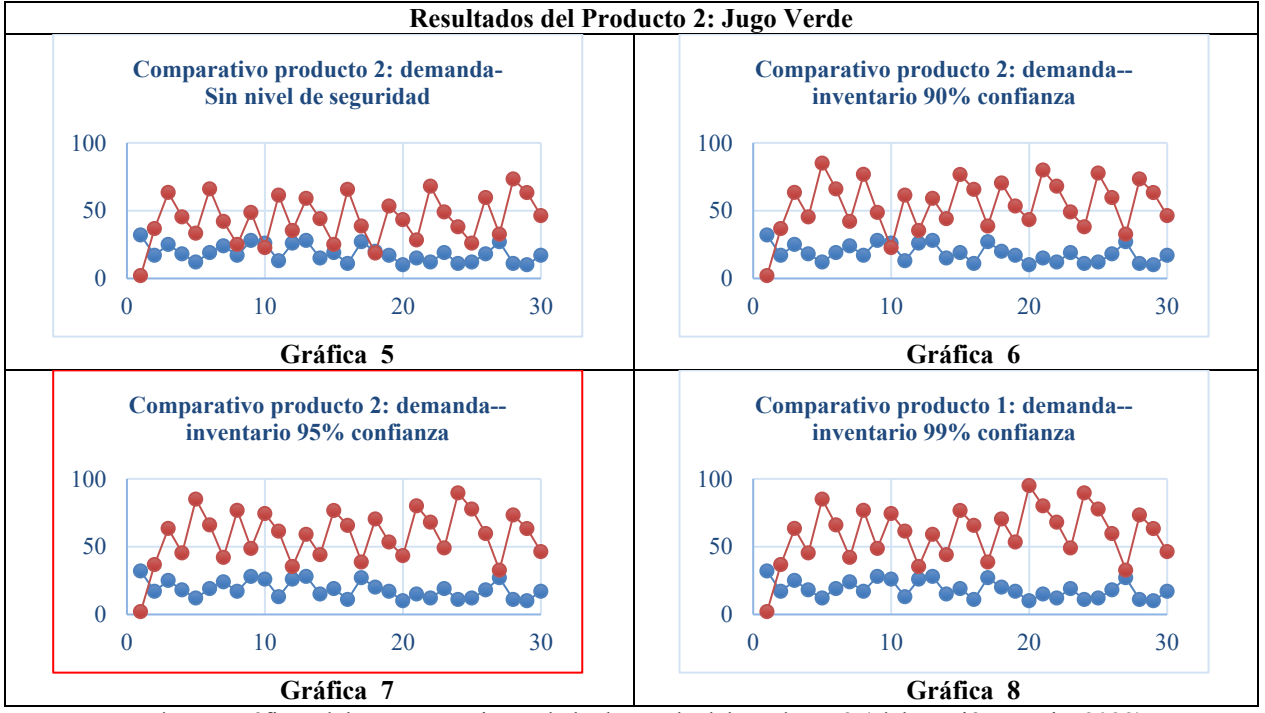

Cuadro 5. Gráficas del comportamiento de la demanda del producto 2 (elaboración propia, 2023). El comparativo de la demanda y el nivel de inventario óptimo del producto 2 está remarcado de color rojo, utilizando una protección del 95%. Ver Cuadro 4.

*Análisis*

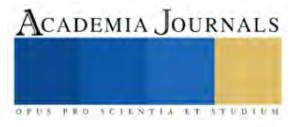

Una vez analizados los resultados, se puede observar que para establecer una política de inventario se debe de considerar los resultados obtenidos en el Cuadro 2, en los parámetros de Punto de reorden R, el cual nos indica el nivel mínimo con el que se debe de contar en el inventario para poder pedir que se reabastezca y con el parámetro de Cantidad económica de pedido Q, donde el resultado nos permite saber hasta qué cantidad debe de ser reabastecido el inventario y que se pueda cubrir con la demanda pero que a su vez no se tenga un stock superior a lo que se puede vender.

En el caso del producto 1 (jugo de naranja), la política de reabastecimiento debe de ser que cuando llegue a 37 productos, se debe de solicitar que se reabastezca hasta llegar a 57, esto sin aplicar un nivel de seguridad. Cuando se aplica un nivel de seguridad del 90%, se debe de reabastecer cuando el inventario llegue a 49 productos como mínimo, hasta llegar a la cantidad obtenida por Q. Al aplicarse un nivel de seguridad del 95%, se debe de reabastecer cuando este llegue a 52 productos en el inventario. Finalmente, Al aplicar un nivel de seguridad del 99%, se debe de reabastecer cuando se llegue a 59.

Para el caso del producto 2 (jugo verde), la política de reabastecimiento debe de ser que cuando llegue a 37 productos, se debe de solicitar que se reabastezca hasta llegar a 52, esto sin aplicar un nivel de seguridad. Cuando se aplica un nivel de seguridad del 90%, se debe de reabastecer cuando el inventario llegue a 49 productos como mínimo, hasta llegar a la cantidad obtenida por Q. Al aplicarse un nivel de seguridad del 95%, se debe de reabastecer cuando este llegue a 52 productos en el inventario. Finalmente, al aplicar un nivel de seguridad del 99%, se debe de reabastecer cuando se llegue a 58.

## **Conclusiones**

Como se analizó, este simulador permite ver cómo se puede llegar a una política de reabastecimiento, puesto que muchas veces no se tiene el control adecuado sobre los inventarios y que muchas veces no se cuenta con los recursos necesarios para abastecer la demanda, para poder establecer un mejor control de los inventarios para evitar que se haga una compra excesiva de los productos o que estos lleguen a faltar.

Al ser un simulador, se puede modificar los datos y ver escenarios ficticios, que permiten tener una mejor percepción de la demanda y cómo se puede reaccionar ante dicha situación. Para poder concluir, se tomó como referencia los datos de las Tablas 4, 5 y 6.

### *Limitaciones*

Una vez realizada esta investigación, se puede obtener que el tiempo de replicación puede variar dependiendo del tipo de negocio, en este caso fue una pyme, por lo que el tiempo aproximado puede variar. En cuanto a su aplicación, simplemente esta es una simulación por lo que esto lo hace diferente. Los recursos también podrían variar para su realización o en su defecto, ser aplicado. También, se puede se pudo determinar que el procedimiento fue distinto a los que ya se habían preestablecido por lo que es importante considerar las demás bases teóricas para su posterior aplicación.

### *Recomendaciones*

Una vez analizado los resultados se puede obtener que es recomendable utilizar un nivel de protección del 95% para el inventario debido a que el comparativo con la demanda es el más adecuado, cubriendo al 100% en todo momento a la demanda del cliente y que se puede abastecer sin problemas de la manera en la que se está utilizando el inventario debido a que la demanda y el inventario tienen un comportamiento uniforme lo que hace que no se tengan excedentes pero que tampoco se llegue a correr un riesgo por carecer de insumos o productos para la demanda real. Además de que es importante considerar que esto sólo es una simulación por lo que podrían variar los resultados y que es posible que pueda a ver una variación que podría afectar la demanda de los productos.

### **Referencias**

Camacho Acosta, I. J., Martínez Prats, D. G. & Tosca Magaña, L. S. A., 2022. Aplicación del sistema de inventario para prevenir perdidas en las empresas comerciales. Revista de Investigación Académica sin Frontera, Issue 37, p. 1 a 13.

Carreño Dueñas, D. A., Amaya González, L. F., Ruiz Orjuela, E. T. & Tiboche, F. J., 2019. Diseño de un sistema para la gestión de inventarios de las pymes en el sector alimentario. Revista Industrial Data, 22(1), p. 113 a 132.

#### ECONOMÍA, 2020. MIPYMES. [En línea] Disponible en:

https://e.economia.gob.mx/glosario/mipymes/#:~:text=Son%20las%20micro%2C%20peque%C3%B1as%20y,proceso%20de%20emprender%20u n%20negocio. [Último acceso: 10 abril 2023].

Herrera, M. L. F. R., 2021. Propuesta de mejora del sistema de control y manejo de inventarios de una empresa de alimentos bajo el enfoque de dinámica de sistemas y la metodología de superficies de respuesta. [En línea]

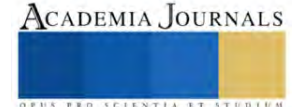

Disponible en: https://repositorio.utp.edu.co/server/api/core/bitstreams/678d6943-1e02-4928-a947-5cd32ee790ee/content [Último acceso: 09 abril 2023].

INEGI, 2022. DEMOGRAFÍA DE LOS ESTABLECIMIENTOS MIPYME EN EL CONTEXTO DE LA PANDEMIA POR COVID-19. [En línea]. Disponible en: https://www.inegi.org.mx/contenidos/saladeprensa/aproposito/2022/EAP\_Demog\_MIPYME22.pdf [Último acceso: 18 ABRIL 2023].

INEGI, 2022. INDICADORES DE EMPRESAS COMERCIALES. [En línea]. Disponible en: https://www.inegi.org.mx/contenidos/saladeprensa/boletines/2022/emec/emec2022\_10.pdf [Último acceso: 19 abril 2023].

Paredes-Rodríguez, A. M., Chud-Pantoja, V. L. & Osorio-Gómez, J. C., 2019. Sistema de control de Inventarios multicriterio difuso para repuestos ¨}. Scientia Et Technica, 24(4), p. 595 a 603.

VASCONEZ, V. H., MAYORGA, M. J., MORENO, M. A. & ARELLANO, A. V. y. P. C. A., 2020. Gestión del sistema de inventarios orientado a pequeñas y medianas empresas, PYMEs, ecuatorianas del sector ferretero: caso de estudio. REVISTA ESPACIOS, 41(03), p. 7.

Zavala, P. M. M. & Baeza Serrato, D. R., 2021. Diseño de un Sistema Q de inventario en una PyME del Sur de Guanajuato. Memorias del Congreso Internacional de Investigación Academia Journals, 13(4), p. 1059 a 1064.

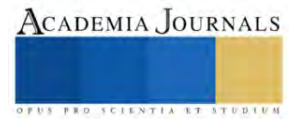

# **Distorsión Armónica Producida por Lámparas de Tecnología Led: Caso de Estudio en Sistema Fotovoltaico Autónomo**

Ing. José Luis Juárez Sánchez <sup>1</sup>, Dr. Francisco Román Lezama Zárraga <sup>2</sup>, M. en I. Mauricio Huchin Miss<sup>3</sup>, Dr. Germán Escalante Notario<sup>4</sup>

*Resumen***—** La Distorsión Armónica Total de Corriente (THDi) es producida por dispositivos de tipo no lineal que integran a las lámparas LED y afectan a la Red Eléctrica. Debido a esta problemática se desarrolló un trabajo de investigación, en relación a la eficiencia y contenido armónico generado por el uso de la tecnología LED.

La eficiencia energética no se trata solo de reducir el consumo, sino también de estudiar los fenómenos que provocan la mala calidad de la energía; La distorsión armónica, tiene efectos significativos en las instalaciones eléctricas que provocan un consumo de corriente superior al nominal y la consecuente reducción de su vida útil.

La realización del análisis armónico, producido por la tecnología LED, brinda la información precisa para llegar a la solución del problema de mala calidad de energía, al demostrar que existen opciones en el mercado para que los consumidores seleccionen las lámparas LED de mayor eficiencia.

*Palabras clave***—**LED, THDi, Eficiencia, Factor de potencia.

#### **Introducción**

El presente trabajo de investigación tiene por objeto realizar un análisis eléctrico detallado sobre la distorsión armónica generada o producida por lámparas de iluminación de uso doméstico, las cuales son basadas en la actual tecnología LED y considerados dispositivos no lineales por definición ya que los dispositivos no lineales son todos aquellos componentes o dispositivos que no cumplen con la constante de proporcionalidad entre la magnitud de entrada y la magnitud de salida en todo el campo de aplicación del mismo (ITE, 2023), que a su vez, emplean en su electrónica diseños poco eficientes que hace que las lámparas LED sean dispositivos poco eficientes a pesar de su bajo consumo eléctrico. De igual forma se pretende recabar información de diferentes tipos de lámparas de tecnología LED de uso doméstico y comparar su desempeño energético, entre sí, tratando de encontrar una correlación entre el costo y el desempeño energético, ya que, en la actualidad, su uso es muy común entre la población mexicana. De igual manera se plantea desarrollar en un trabajo posterior, un diseño de filtro pasivo con el objetivo de reducir la distorsión armónica provocada por el uso de este tipo de lámparas, así como sus efectos en la red eléctrica y con ello contribuir a hacer más eficiente el uso de la energía. Para llevar a cabo la presente investigación el procedimiento metodológico inicia con la revisión bibliográfica sobre la tecnología LED y el estudio de la teoría de armónicos que afecta a la red eléctrica y se analizaron los parámetros eléctricos mediante una herramienta especializada. Además, se realizó un estudio comparativo de los diferentes parámetros de las luminarias LED, en el cual se pretende obtener toda la información necesaria para identificar la presencia de armónicos que afecten a la red eléctrica. La información recopilada, será analizada para en un trabajo posterior, proponer un diseño de filtro pasivo capaz de reducir la presencia de dichos armónicos. Como parte final de la presente propuesta se realizó un análisis correlacional entre el costobeneficio y la presencia de distorsión armónica en la red eléctrica.

#### **Metodología**

### *Procedimiento*

En primer lugar, se realizó el desarrollo de una metodología paso a paso para poder llevar a cabo el proceso experimental donde se evaluaron los diversos parámetros eléctricos de las lámparas LED, a partir de datos recabados derivado de la encuesta ENCEVI 2018 y que dio como resultado el estudio de calidad y eficiencia energética de lámparas LED que se resume en un diagrama a bloques de la Figura 1

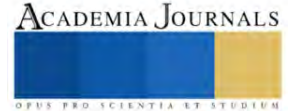

<sup>1</sup> El Ing. José Luis Juárez Sánchez es alumno de la Maestría en Energías Renovables en la Facultad de Ingeniería de la Universidad Autónoma de Campeche. al016474@uacam.mx (Autor corresponsal)

<sup>&</sup>lt;sup>2</sup> El Dr. Francisco Román Lezama Zárraga, es responsable del Laboratorio de Electricidad Industrial y Máquinas Eléctricas. Integrante del Cuerpo Académico UNACAM-CA-57 "Sustentabilidad Energéticas y Energías Renovables". Integrante del Consejo Técnico de la Facultad de Ingeniería de la Universidad Autónoma de Campeche. frlezama@uacam.mx

<sup>&</sup>lt;sup>3</sup> El M. en I. Mauricio Ivan Huchin Miss es Profesor adscrito al Posgrado de la Facultad de Ingeniería de la Universidad Autónoma de Campeche. mihuchim@uacam.mx

<sup>4</sup> El Dr. Escalante es Profesor Investigador adscrito al Posgrado de la Facultad de Ingeniería de la Universidad Autónoma de Campeche. gescalan@uacam.mx

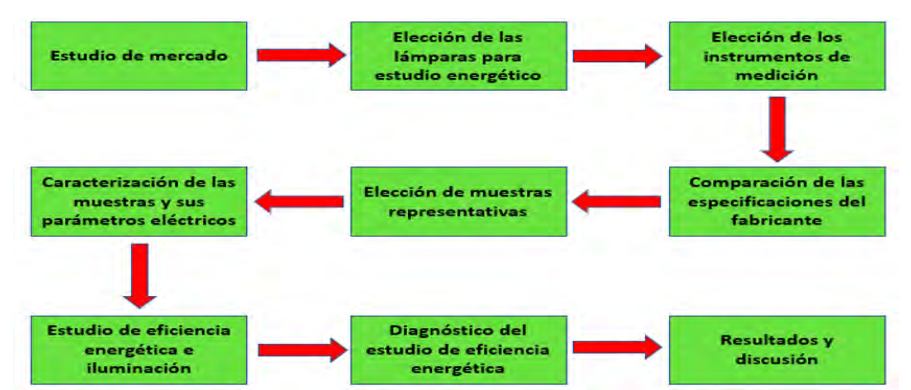

Figura 1. Diagrama a bloques del procedimiento metodológico del estudio de calidad y eficiencia energética en lámparas LED. [Fuente: Propia]

# *Selección de lámparas LED como objetivo de estudio*

Para llevar a cabo el estudio, en primer lugar, se realizó un estudio de mercado que permitió conocer la disponibilidad en el mercado del universo de lámparas LED. En dicho estudio se seleccionó el grupo de lámparas led a ser evaluadas de todo el universo de lámparas disponibles en el mercado local.

Dichas lámparas fueron seleccionadas en función de la demanda y de sus características eléctricas. Las lámparas LED que sustituyen a las incandescentes de 60 W son las lámparas LED de entre 8 y 10 W, por lo que se optó por adquirir lámparas con esas características eléctricas y respecto a la luminosidad en promedio para esas potencias rondan los 800 Lm; Respecto al tipo de luz se optó por la luz blanca ya que esta abarca un rango más amplio en el espectro electromagnético de luz visible y se le conocen como luz de día a estas lámparas.

Para llevar a cabo el trabajo de investigación, se seleccionaron una serie de lámparas LED con características similares, a fin de poder realizar un estudio comparativo que permita identificar diferencias en sus parámetros eléctricos, en caso de haberlas, entre las lámparas LED objeto de estudio y que además permita realizar un análisis tecnológico a fin de poder evaluar el desempeño de cada una y sus ventajas o desventajas al adquirir una u otra marca.

En la selección de las lámparas, se consideró como objeto de análisis las lámparas de uso doméstico cuya demanda es más común debido al desempeño de las mismas, así como la potencia, color, he intensidad luminosa; y estas lámparas son las ubicadas en el rango de entre 8 y 10 W debido a que los propios fabricantes toman como referencia las antiguas lámparas incandescentes y estas potencias de lámparas led tiene una intensidad luminosa comparable a una lámpara incandescente de 60 W, las cuales en su momento tuvieron una alta demanda y ahora se sustituyen por la actual tecnología LED en potencias de entre 8 y 10 W. Las lámparas LED seleccionadas como objeto de estudio, fueron adquiridas en el mercado comercial local en función de su disponibilidad y procurando que todas tengas características eléctricas y de iluminación similares, a fin de que los resultados no presenten diferencias en función de la capacidad de cada lámpara sino en función de su construcción o diseño y con ello hacer una evaluación

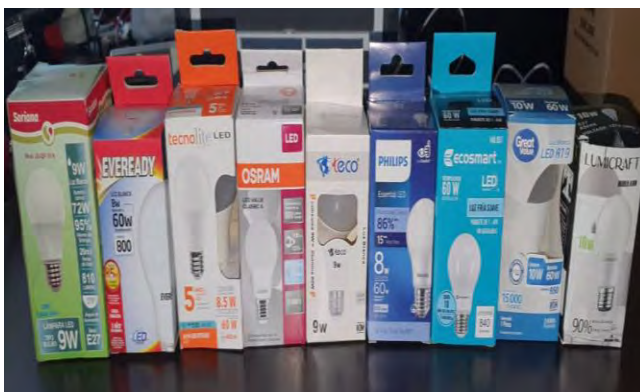

Figura 2. Lámparas seleccionadas como objeto de estudio.

en condiciones lo más similares posible. En la Figura 2 se muestra la selección de lámparas LED evaluadas.

Para la selección del color y de intensidad luminosa se consideró respectivamente como objeto de estudio a las lámparas LED de luz blanca o fría entre los rangos de 5000 a 6500 K ya que abarcan un mayor rango en longitudes de onda y una intensidad luminosa en el rango de 800 a 950 lúmenes (lm).

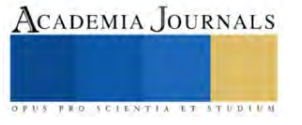

Se realizó una investigación de las lámparas disponibles comercialmente en el mercado local, considerando que estas tuvieran características similares, tanto físicas como en sus parámetros eléctrico y de iluminación las cuales se seleccionaron a fin de poder realizar un estudio comparativo que permita identificar las diferencias, en caso de haberlas, entre las lámparas LED objeto de estudio y que además permita realizar un análisis tecnológico a fin de poder evaluar el desempeño de cada una y sus ventajas o desventajas al adquirir una u otra marca. Como resultado se encontraron disponibles comercialmente en el mercado local un total de 9 lámparas LED cuyas características se definen en el Cuadro 1 en la cual se describen los modelos que son objeto de estudio y algunas de sus características:

| <b>Muestra</b> | <b>Marca</b>       | <b>Modelo</b>                       | Tipo de    | Costo promedio    |
|----------------|--------------------|-------------------------------------|------------|-------------------|
|                |                    |                                     | <b>luz</b> |                   |
| L <sub>1</sub> | <b>SORIANA</b>     | JS-QP-10-9 / 3261                   | Blanca     | \$109.00 / \$54.5 |
| L <sub>2</sub> | <b>EVEREADY</b>    | EVM6ELAT                            | Blanca     | \$33.00           |
| L <sub>3</sub> | <b>TECNOLITE</b>   | A19-LED/010/65                      | Blanca     | \$34.00           |
| L <sub>4</sub> | <b>OSRAM</b>       | LED VALUE A608W/865                 | Blanca     | \$38.00           |
| L <sub>5</sub> | <b>TECO</b>        | 1304                                | Blanca     | \$44.00           |
| $L_{6}$        | <b>PHILIPS</b>     | Ess LEDBulb 8-60W E27 6500K 1PF/6MX | Blanca     | \$50.00           |
| L <sub>7</sub> | <b>ECOSMART</b>    | 146 057                             | Blanca     | \$45.00           |
| L8             | <b>GREAT VALUE</b> | GVT-LED-10W-65                      | Blanca     | \$31.00           |
| L <sub>9</sub> | <b>LUMICRAFT</b>   | A10W                                | Blanca     | \$59.00           |

Cuadro 1. Lámparas LED disponibles comercialmente.

En una siguiente etapa se realizó un análisis de la calidad de energía en el cual se evaluaron parámetros como el factor de potencia y la distorsión armónica total en corriente (THDi) a fin de poder establecer las similitudes y diferencias tecnológicas de las diferentes lámparas LED objeto de estudio en un banco de pruebas montado para el análisis de las lámparas como el representado en la **Figura 3** En esta etapa se pretende demostrar que en el mercado nacional existen lámparas de tipo LED que son eficiente desde el punto de vista energético no solo en el ahorro de energía, sino además que sean eficientes con el uso o demanda de energía y que además su empleo no contamine la red eléctrica con armónicos de corriente.

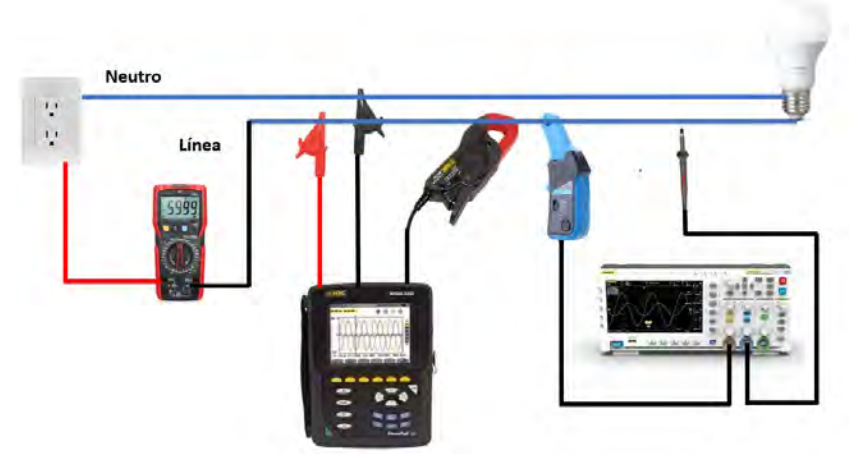

Figura 3. Diagrama de conexiones en banco de prueba para el análisis de calidad de energía de las lámparas LED seleccionadas como objeto de estudio.

En las mediciones realizadas a las lámparas LED que forman parte del estudio energético, se consideró hacer uso de diversos instrumentos de medición a fin de comparar resultados y demostrar que, con instrumentos de medición básicos, puede obtenerse la información necesaria para definir si una carga de tipo no lineal puede considerarse o no una fuente generadora de contaminación armónica. Ya que tener acceso a un instrumento de medición especializado como un analizador de red eléctrica algunas veces no es tan sencillo ya que se trata de un instrumento de medición costoso.

El estándar internacional de la Comisión Electrotécnica Internacional (IEC) en su edición 5.1, IEC 61000-3- 2: 2018/AMD1, publicada en julio de 2020 al igual que el estándar IEEE 519 presenta los límites de distorsión armónica en corrientes, pero en este caso divide estos límites de acuerdo con la corriente que manejan y el tipo de equipo. Para el caso de los sistemas de iluminación, actualmente LED, se asume que son Clase C siendo equipos que manejan menos de 16 A y se clasifican como equipos de iluminación. En el Cuadro 2. se presentan los límites de distorsión armónica en corriente para equipos clase C.

Sin embargo, en la actualidad el grupo de trabajo de IEC ha acordado fijar el límite para el 3er armónico en el 27% de la corriente fundamental. Esto corresponde a un factor de potencia de 0,9 según la regla anterior. Y es que considerando que el circuito del sistema de iluminación en teoría tuviese un factor de potencia igual a 1, en la regla anterior significaba que los VA son iguales a los Watts consumidos por un equipo, en cuyo caso parece que el suministro se realiza a una carga resistiva pura (y, por lo tanto, no es posible que emita corrientes armónicas).

El grupo de trabajo de IEC agregó una nota b) que dice que la suposición era que todos los sistemas de iluminación tienen un factor de potencia superior a 0,9. Esto deja la puerta abierta para cambiar esto en el futuro nuevamente, en caso de que exista otra tecnología o método en equipos de iluminación que tenga nuevamente factores de potencia más bajos (Handschin, 2020).

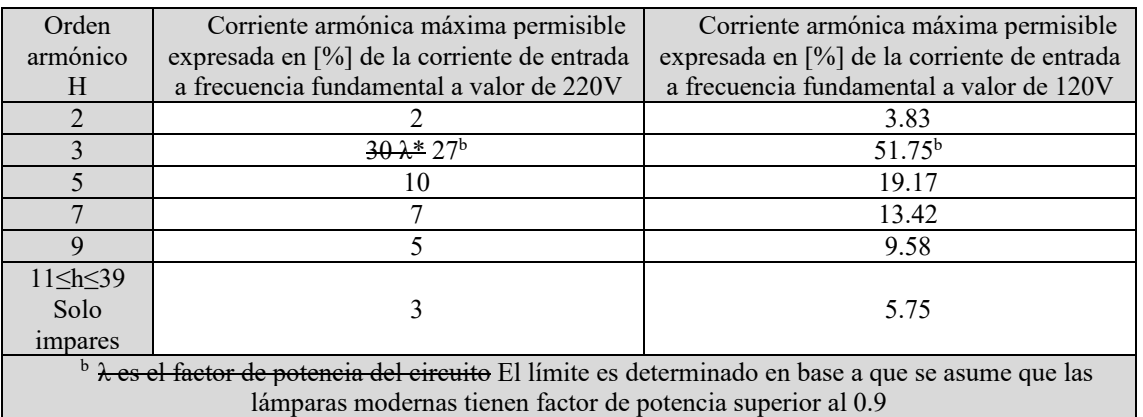

Cuadro 2. Corriente armónica máxima permisible por el IEC 61000-3-2: 2018/AMD1:2020, ed. 5.1.

# **Resultados**

Previo al análisis y estudio de calidad de energía de las lámparas, objeto de estudio, estas se compararon con la información proporcionada en los empaques o en hojas de datos disponibles, a fin de establecer las diferencias o similitudes ente cada una de las lámparas, por lo que se obtuvo de información que se detalla en el **Cuadro 3**; Posteriormente para llevar a cabo el desarrollo experimental se hace uso de diversas herramientas tecnológicas, que permiten medir los diversos parámetros de operación de las lámparas de iluminación LED. De igual manera se incluye en el presente una breve descripción de su uso.

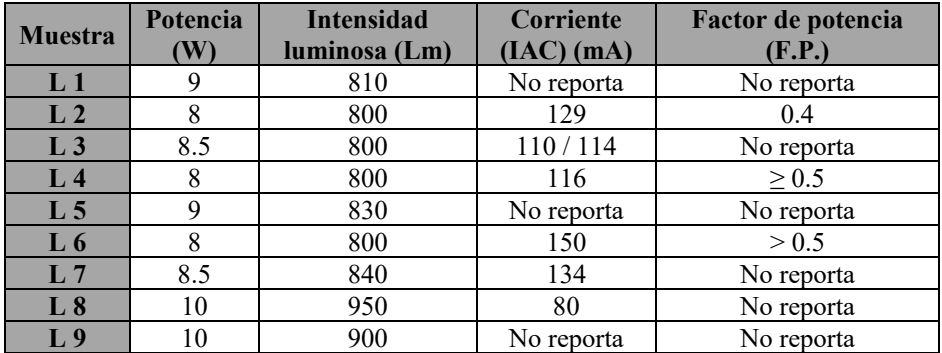

Cuadro 3. Características de las lámparas LED comerciales y proporcionadas por el fabricante.

Posteriormente se realizó un análisis comparativo mediante herramientas tecnológicas que permitieron identificar el comportamiento eléctrico de las lámparas LED objeto de estudio a fin de poder definir la calidad de energía y eficiencia energética causada por el uso de las diferentes lámparas LED y los efectos nocivos causados por la naturaleza y el comportamiento de los dispositivos de tipo no lineal tal como es el caso de las lámparas.

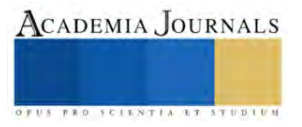

Se realiza una evaluación de todos los parámetros posibles de medición en todas las lámparas LED consideradas objeto de estudio a fin de poder establecer las similitudes y diferencias tecnológicas como se detalla en el Cuadro 4.

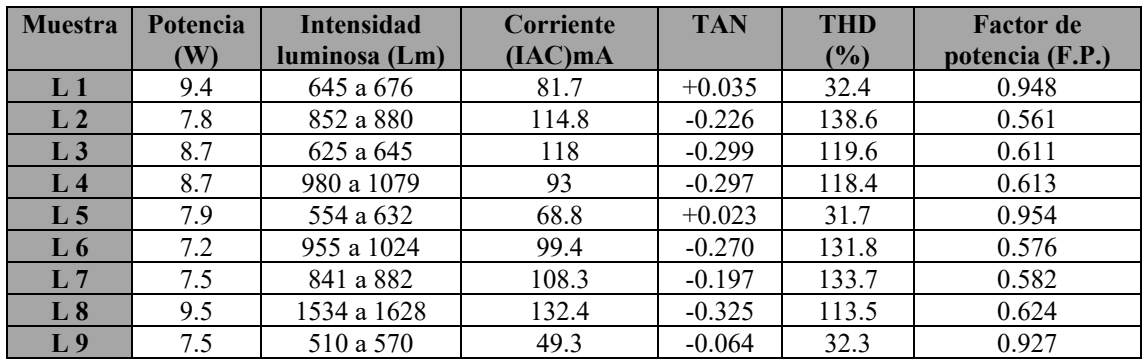

**Cuadro 4.** Características medidas con los instrumentos de medición en las lámparas LED comerciales y adquiridas para el estudio de calidad

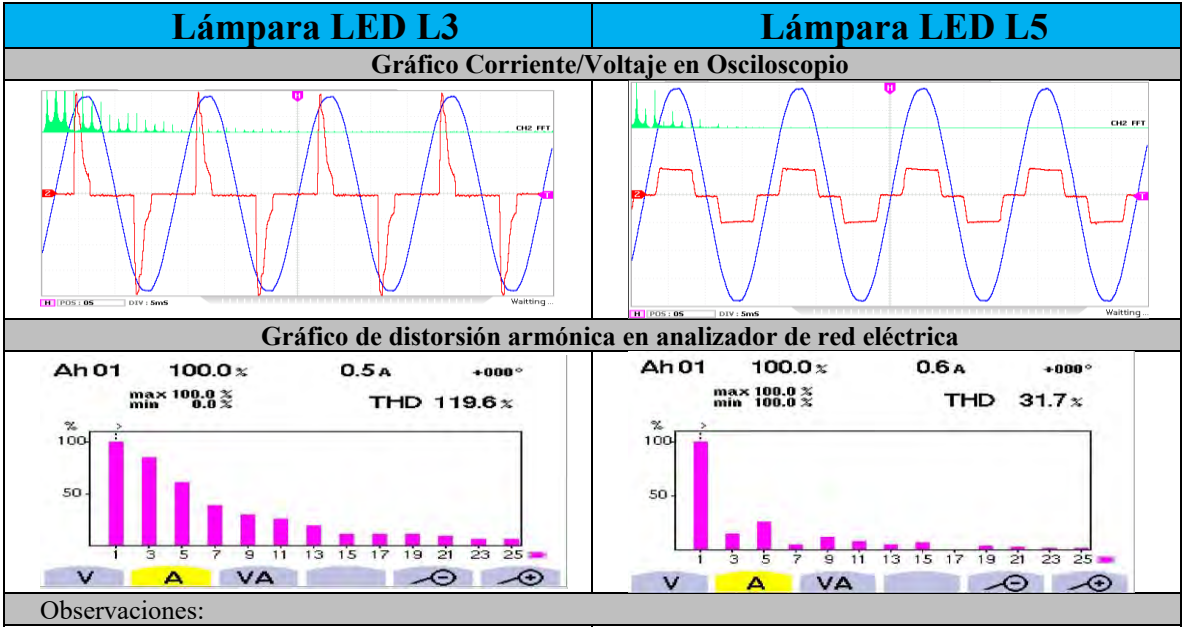

Se puede observar que hay un alto conenido de corriente armonica en orden 3,5,7,9 y hasta 11 por lo que el porcentaje de THD es elevado pero menor al de la lámpara L6, por lo que no cumple con los valores máximos establecidos en la Tabla 2.4 del presente, además tiene un bajo factor de potencia y su luminosidad es relativamente baja si consideramos que su demanda de corriente es de las más altas. Las graficas de corriente/voltaje muestran la forma de onda distorcionada de corriente tanto con un medidor de red eléctrica como por el osciloscopio.

En este caso particular, se puede observar un bajo contenido de señales armónicas, lo que se traduce en una THD mucho más baja en comparación con otras lámparas. De igual manera se puede ver gráficamente que la señal de corriente sufre menor distorsion y tiende a parecerse mucho más a la forma de onda de voltaje. En este caso encontramos valor de FP mucho más bajo en comparacion con otras lámparas aunque sus valores de iluminación son menores tambien encontramos valores de potencia menores por lo que no se consideraría un desperdicio de energía.

Cuadro 5. Comparativa de un par de muestras evaluadas y las diferencias encontradas.

En la evaluación preliminar mostrada en el Cuadro 5, se puede observar que algunas lámparas LED tiene un valor alto en Factor de Potencia (FP) por lo que se observa en esta etapa que el contenido armónico de dichas lámparas es bajo. De igual forma hasta este momento podemos comparar los datos obtenidos con los datos proporcionados por los fabricantes y podemos observar relativas similitudes entre los datos proporcionados por los fabricantes y los resultados preliminares obtenidos posterior a las mediciones. Sin embargo, podemos ver que, en los valores de iluminación, la cantidad de lux o lúmenes (Lm) es relativamente bajo en las lámparas con más alto valor de (FP) de igual manera, se puede observar que el consumo en Watts (W) y la demanda de energía en corriente igual es baja con excepción de la Lámpara 1 cuyo valor es el más alto en potencia.

De los resultados anteriores se expone en solo una muestra representativa en la que destaca una lámpara con los mejores resultados y otra con los más bajos resultados respecto a la distorsión causada da la RED eléctrica y respecto a su eficiencia energética.

## **Conclusiones**

Han sido publicados diversos trabajos en los que se habla de los armónicos causados por el uso de la tecnología LED (Srivastava et al. 2013), (Uddin et al. 2012), sin embargo, en este caso particular se realizó un análisis de Lámparas LED con mismas características de voltaje, corriente y potencia, pero de diversos fabricantes para identificar las más eficientes o menos eficientes eléctricamente hablando.

Se concluye que en el mercado nacional existen lámparas LED que, si son ahorradoras ya que no solo muestran un bajo consumo de energía respecto a sus similares LFCA o las lámparas incandescentes, sino que además inducen a la red eléctrica nacional un bajo contenido se señales armónicas, lo cual ayuda en mucho a reducir la contaminación de la red eléctrica nacional. Además, es notable ver que las lámparas más eficientes tienen valores altos en su Factor de potencia lo cual representa que dichas cargas consuman la energía de una forma eficiente.

De igual manera estos resultados abren la posibilidad de trabajar en un futuro con un filtro de armónicas de tipo pasivo que sea capaz de reducir al armónico de orden tercero, ya que en particular este tipo de armónico es conocido como armonico de secuencia cero o Triplen y se encuentran en fase con la frecuencia fundamental por lo que la corriente por fase se suma y circula a traves del cable neutro en un sistema trifásico, por ello al reducir al armonico de tercer orden, se espera tener un efecto significativo en el aumento del Factor de potencia y una reducción en el porcentaje de THDi de cualquier carga de tipo no lineal y sus efectos nocivos.

#### **Referencias**

INSTITUTO NACIONAL DE ESTADÍSTICA Y GEOGRAFÍA (INEGI), "PRIMERA ENCUESTA NACIONAL SOBRE CONSUMO DE ENERGÉTICOS EN VIVIENDAS PARTICULARES (ENCEVI)," https://www.inegi.org.mx/contenidos/saladeprensa/boletines/2018/EstSocio demo/ENCEVI2018.pdf. Comunicado de Prensa 541/18, 2018. Accessed: Feb. 06, 2023. [Online]. Available: https://www.inegi.org.mx/ contenidos/programas/encevi/2018/doc/encevi2018 presentacion resultados.pdf

K. K. Srivastava, S. Shakil, and A. V. Pandey, "Harmonics & Its Mitigation Technique by Passive Shunt Filter," 2013.

S. Uddin, H. Shareef, A. Mohamed, and M. A. Hannan, "An analysis of harmonics from LED lamps," in *2012 Asia-Pacific Symposium on Electromagnetic Compatibility*, May 2012, pp. 837–840. doi: 10.1109/APEMC.2012.6238014.

Thomas Handschin, "TECHNICAL NOTE 0112 CHANGES TO IEC 61000-3-2 AMD1 ED5 HARMONICS CURRENT EMISSIONS," Switzerland, 2020.

Yokogawa Test Measurement Corporation, *User´s Manual: Harmonic Measurement Software (IEC 61000-3-2 Compliant)*, 7th edition. Yokogawa corp.

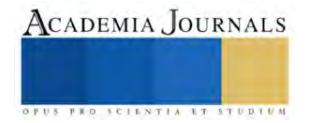

# **Análisis de Sistemas de Manufactura Utilizando Técnicas de Simulación**

Dr. Hugo Francisco López Herrera<sup>1</sup>, Ing. Nancy Ríos Fernández<sup>2</sup>, M.C. Gabriela Meléndez Cano<sup>3</sup>, Ing. Francisco Castañeda Fierro<sup>4</sup>

*Resumen***—**Las dificultades que presentan los sistemas de manufactura son múltiples y de muy diversa índole, tales como: visualización completa del proceso, modificación y mejoramiento de procesos, cambios de producto y flexibilidad de procesos de producción (6), En este proyecto se desarrolla un modelo de simulación para procesos de manufactura que permite conocer en forma completa las diversas etapas y así poder analizar con detalle las partes que lo componen. Este modelo permite poder visualizar desde diferentes puntos de vista los procesos y poder realizar posibles cambios y/o modificaciones que los mejoren o los simplifiquen de manera eficaz y practica utilizando únicamente técnicas de simulación por computadora (7), su importancia radica en que se utilizara directamente para el beneficio y mejoramiento de la industria maquiladora de Ciudad Juárez, Chihuahua y al mismo tiempo también ofrecerá beneficios a la comunidad tecnológica ya que permitirá la implementación de tecnologías de punta.

*Palabras clave***—**simulación sistemas de manufactura**,** modelado de manufactura, procesos de manufactura, manufactura simulación.

### **Introducción**

Dentro del contexto internacional de competitividad en el ramo científico y tecnológico es de vital importancia que las instituciones de educación superior estén a la vanguardia en cuanto a la competitividad, para esto es necesario desarrollar nuevas y modernas formas para la conceptualización de problemas de ingeniería [1].

En la actualidad existen diversas tecnologías para analizar el comportamiento y el desempeño de los sistemas de manufactura, pero las técnicas de modelado y simulación para estos sistemas de manufactura se han quedado un poco rezagados y todavía presentan algunas dificultades, tales como que se debe ser experto en ingeniería industrial y conocer todas las ramas de la manufactura para poder implementar cambios, detectar fallas, mejorar sistemas, etc. La simulación permite el poder realizar dichas operaciones sin ser necesariamente un experto en ingeniería industrial, ya que con simple razonamiento lógico, diagramas de flujo y software de fácil aplicación como es el Extend, es posible hacer todas las modificaciones pertinentes en un simple modelo de simulación [2].

El principal objetivo de este proyecto de investigación es el desarrollar modelos de simulación que presenten en forma sencilla y comprensible una representación de los procesos de manufactura [4]. Estos modelos podrán ser utilizados para que sean transmitidos en el aula por parte del maestro como enseñanza y del aprendizaje por parte del alumno.

La metodología que se utiliza en este trabajo es mediante la implementación de diagramas de flujo de procesos de manufactura y el software de simulación Extend, por medio del cual se realizaran diversas simulaciones de modelos de sistemas de manufactura reales obteniéndose resultados cuantitativos.

La importancia de este proyecto radica en el realizar nuevas formas alternativas de analizar los problemas que no sean necesariamente las tradicionales, esto implica el probar mediante un software el proceso de manufactura así como realizar pruebas; las cuales estarán enfocadas a el análisis de procesos sencillos así como la capacidad del software la cual será la limitante para la simulación de procesos demasiados complicados y que requieran de gran capacidad y velocidad de las computadoras y procesadores**.**

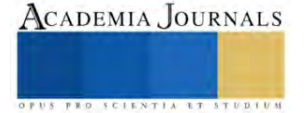

<sup>&</sup>lt;sup>1</sup> El Dr. Hugo Francisco López Herrera es Profesor del Departamento de Ingeniería Eléctrica y Electrónica en el TECNM campus Tecnológico de Ciudad Juárez, Chihuahua hugo.lh@cdjuarez.tecnm.mx

<sup>&</sup>lt;sup>2</sup> La Ing Nancy Ríos es Profesora del Departamento de Ingeniería Eléctrica y Electrónica en el TECNM campus Tecnológico de Ciudad Juárez, Chihuahu[a nrios@itcj.edu.mx](mailto:nrios@itcj.edu.mx)

<sup>&</sup>lt;sup>3</sup> La M.C Gabriela Meléndez Cano es Profesora del Departamento de Ingeniería Eléctrica y Electrónica en el TECNM campus Tecnológico de Ciudad Juárez, Chihuahu[a gabriela.mc01@cdjuarez.tecnm.mx](mailto:gabriela.mc01@cdjuarez.tecnm.mx)

<sup>&</sup>lt;sup>4</sup> El Ing. Francisco Castañeda Fierro es Profesor del Departamento de Ingeniería Eléctrica y Electrónica en el TECNM campus Tecnológico de Ciudad Juárez, Chihuahu[a fcastaneda@itcj.edu.mx](mailto:fcastaneda@itcj.edu.mx)

# **Metodología**

# *Procedimiento*

La metodología a realizar es básicamente la que permitirá alcanzar los objetivos y metas planteadas anteriormente y está fundamentada en el método científico [3], para esto se procederá de la siguiente manera.

Se realizara un estudio preliminar que permita conocer las diversas industrias, así como sus procesos y producto final.

Se procederá a seleccionar el proceso que se va a simular o sea aquel que ofrezca las características adecuadas para la generación de una lógica de producción sencilla y entendible.

Una vez seleccionado el proceso se realizara su diagrama de flujo que muestre como se lleva a cabo el proceso paso a paso. [3]

Se realizaran varios modelos de simulación preliminares que muestren las diferentes etapas y estaciones del proceso de manufactura. Una vez realizado el modelo de simulación se analizara en forma detallada para poder obtener los resultados más pertinentes y aproximados que pueda arrojar la simulación.

En base a lo anteriormente mencionado, se seleccionó un proceso de fabricación de circuitos electrónicos, el cual consiste en elaboración de tablillas electrónicas por medio de ensamblado de componentes electrónicos. Este tipo de circuitos se presenta en diferentes sectores industriales fundamentalmente en el ramo automotriz y de maquinaria pesada.

La mayoría de los circuitos electrónicos producidos por la industria maquiladora en Ciudad Juárez Chihuahua, son utilizados como parte fundamental en muchos sistemas automotrices por ejemplo; controles automáticos, computadoras, sensores, sistemas de control de navegación, controladores de balance y equilibrio, etc. También son utilizados dentro de los medidores de presión, ventilación, aire acondicionado, control remoto, etc.

En realidad las aplicaciones son muy variadas incluyendo el equipamiento electrónico para la industria militar y aeroespacial.

El proceso de fabricación de circuitos electrónicos consiste en armar tablillas con componentes electrónicos construidos a base de elementos llamados discretos tales como; transistores, diodos, capacitores, resistencias, etc y componentes periféricos especiales como lo son transformadores, disipadores de calor, bobinas, etc.

El proceso básico se presenta a continuación.

- Programación del proceso de seis tipos de tablillas diferentes y formación de lotes para ensamblado de partes.
- Corte de tablillas para circuitos electrónicos.
- Perforación de tablillas para colocación de componentes.
- Limpieza (quitar remanentes de cortes y perforaciones).
- Ensamblado de componentes discretos (máquina de inserción automática).
- Maquinado para instalación de componentes periféricos especiales (transformadores, disipadores, etc).
- Retrabajo de tablillas con periféricos especiales.

El diagrama de flujo muestra una parte del proceso de fabricación e indica cómo se lleva a cabo la transferencia de una estación hacia otra y las diversas acciones que se realizan para poder determinar la productividad y detectar problemas de flujo dentro de la producción de circuitos electrónicos.

En el diagrama de flujo de la Figura 1 se define la secuencia de este proceso desde su inicio hasta la inserción automática de componentes periféricos especiales así como el retrabajo que se realiza para las tablillas defectuosas que aparecen durante esta operación.

Cabe mencionar que el proceso completo de fabricación de circuitos electrónicos está formado por múltiples estaciones de trabajo y maquinaria automática que se encuentran interconectadas entre sí.

Resultaría demasiado laborioso y complicado elaborar el simulador del proceso completo y poder representarlo en una forma sencilla y fácil de entender para la mayoría de las disciplinas de profesionistas que intervienen en una industria, que por mencionar algunos se tienen: ingenieros electricistas, electrónicos, en sistemas, así como contadores. licenciados en economía, etc.

La simulación mediante el software Extend representa una interacción con los sistemas reales, por lo tanto se puede crear un modelo de algún sistema que cubra diversos aspectos (variables) y mientras mayor sea el número de variables que intervengan en el modelo, los resultados estarán más apegados a la realidad. Mediante simulación se pueden hacer modelos muy cercanos a la vida real, los cuales pueden servir para sustentar hipótesis a un costo muy bajo en comparación con los costos reales [5].

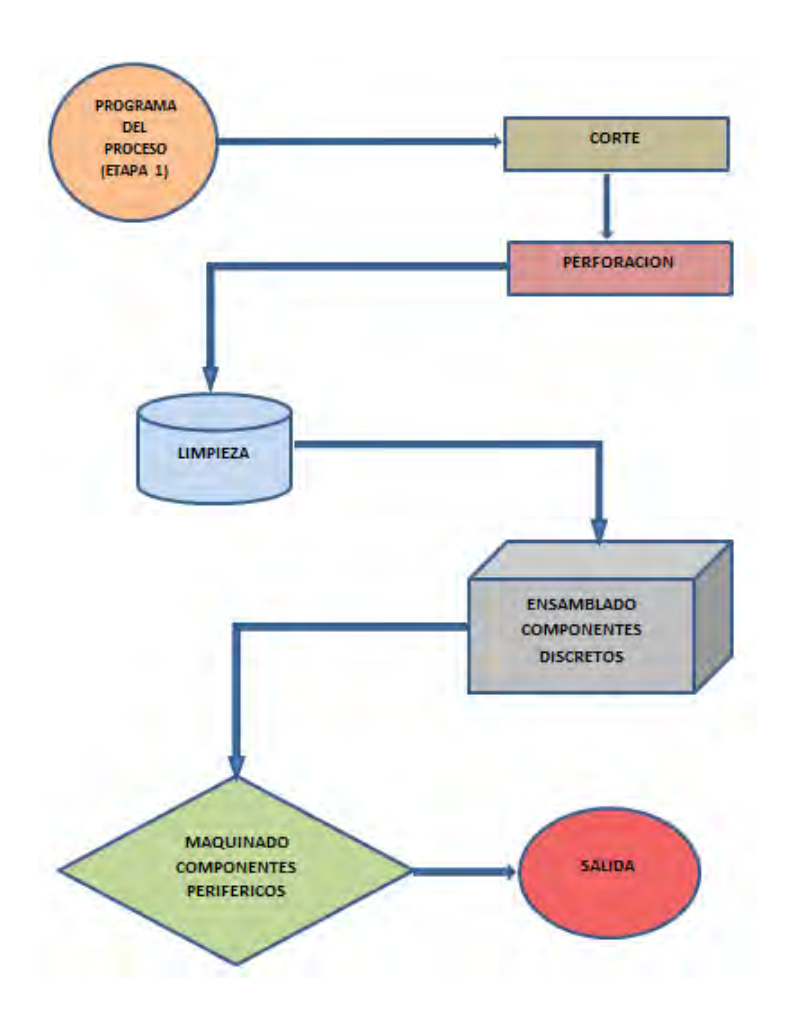

Figura 1- Diagrama de flujo del proceso

El programa de simulación Extend es de gran utilidad e importancia para los diseñadores ya que:

- Pronostica el curso y resultado de ciertas acciones
- Permite entender por qué los eventos ocurren
- Permite la identificación de problemas antes de la implementación fisica
- Explora los efectos de modificaciones
- Confirma que todas las variables sean conocidas
- Evalúa las ideas e identifica las ineficiencias
- Favorece la creatividad
- Comunica la integridad y factibilidad de sus planes

# Concepto de bloque

Los simuladores comunes trabajan con gran cantidad de datos numéricos y proporcionan resultados también numéricos. Por el contrario, el simulador Extend trabaja por medio de creación de diagramas de bloques en donde cada bloque describe una parte del proceso [5]. En las simulaciones numéricas de hojas de datos se pueden en forma tabular; con Extend, es posible crear dibujos o diagramas en un ambiente bidimensional. Por otra parte, mientras los resultados tabulares tratan de ser una representación real del sistema qué hay que graficar, dibujar, etc. Extend proporciona una representación gráfica directamente. La técnica de interacción con este software permite crear modelos de procesos del mundo real que pueden ser muy complejos.

Extend Manufacturing es una versión especializada para manufactura con eventos discretos que permite diseñar modelos de producción y procesos industriales en forma rápida ya que contiene una gran cantidad de funciones que

Elibro con ISBN online 978-1-939982-86-5

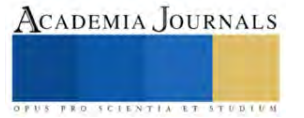

permiten al diseñador tener flexibilidad y múltiples opciones, ya que se pueden construir "macros" (bloques para funciones especiales o múltiples funciones) sin necesidad de tener que resolver funciones complicadas en forma aislada.

El hecho de interconectar o ensamblar muchos bloques en un simple modelo, permite la utilización de una serie de macros integrales de manufactura que pueden representar múltiples operaciones y equipo dentro de la industria que en realidad definen un proceso complejo. Este simulador también contiene un editor para las características específicas de cada bloque, de tal suerte que se pueden combinar varias funciones.

Por ejemplo, en la Figura 2 aparece el bloque "Program" y su respectivo dialogo o editor el cual es utilizado preferentemente en la entrada de los procesos de producción para programar actividades a realizar y dar prioridades retrasos y características de tiempo de arribo de cantidad de productos. En general; tiempos de salida (minutos, horas, etc), valores (cantidades), atributos y prioridades (que producto se debe procesar primero).

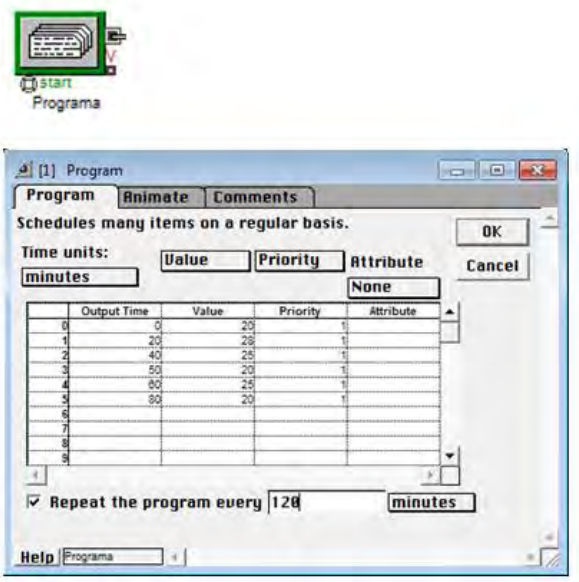

Figura 2- Bloque Program y su editor

Elaboración de modelos de simulación

Los modelos de simulación preliminares están fundamentados en la descripción detallada del proceso, el cual es definido a continuación.

Para poder empezar a realizar la simulación del proceso de manufactura es necesario definir con precisión los procedimientos que incluye cada estación o etapa del proceso, se comenzara por el primero que es el corte y la perforación de tarjetas para la preparación del montaje de los diversos componentes electrónicos. También se deberá de tener en cuenta que el proceso completo se repetirá cada dos horas (120 minutos)

- Se construirán seis tipos de circuitos diferentes con las siguientes características específicas.
- Diferentes tamaños de las tablillas, ya que tendrán diferentes componentes.
- Cantidades de componentes discretos diferentes, esto incluye transistores, capacitores, inductores y resistencias.
- Debido a la diversidad de componentes las seis tablillas deben tener diferente número de perforaciones, tamaños de las perforaciones y ubicación de los mismos.
- El primer paso para el proceso es la recepción de tablillas las cuales deben ser recortadas en tamaños diferentes para la elaboración de los circuitos.

La llegada de estas tablillas a la maquina cortadora automática es por lotes. Se aceptaran los seis lotes que están conformados con diferentes cantidades de tablillas.

Los lotes están clasificados y formados como se muestra en la Tabla 1.

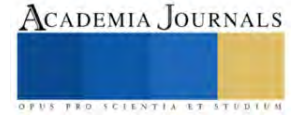

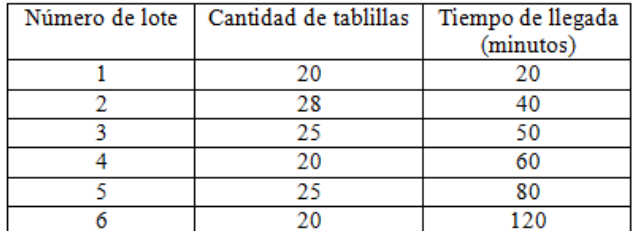

Tabla 1.- Cantidad de tablillas por lote y tiempo de llegada

#### **Resultados**

La máquina cortadora es capaz de procesar simultáneamente las tablillas de los seis lotes de manera constante y eficiente. Su tiempo de procesamiento promedio es de 45 segundos, teniendo como máximo 58 segundos y un mínimo de 32 segundos.

Para realizar este proceso se utiliza un generador aleatorio con distribución triangular que simula el tiempo de corte de las tablillas.

Se debe tener en cuenta que la mayoría de los algoritmos de procesamiento de las estaciones de trabajo son del tipo FIFO (first input first output) y la llegada del material u objeto procesado puede ser más rápida que el tiempo requerido por la estación para realizar su trabajo, es recomendable incluir buffers ya que estos realizan la función de retener los componentes a procesar hasta que la estación termina su trabajo. Este fenómeno se presenta en los procesamientos reales y genera los llamados "cuellos de botella" y ocasiona retrasos en el proceso del producto.

En el caso de la simulación el no incluir buffers puede ocasionar que marque error al momento de activarla o correrla.

La simulación completa del proceso se muestra en la Figura 3, en la cual aparecen todas las maquinas utilizadas así como la ruta que sigue el proceso, se observa que a la salida del mismo se tiene el número de total de tablillas ensambladas. Por medio de la interacción con el modelo se pueden determinar las operaciones realizadas en cada estación, así como los tiempos asignados para la realización de cada operación y el tiempo de operación de las maquinas. La Figura 4 muestra la simulación del proceso representada en bloques jerárquicos, la cual es más simple de entender y permite la continuidad de bloques subsecuentes.

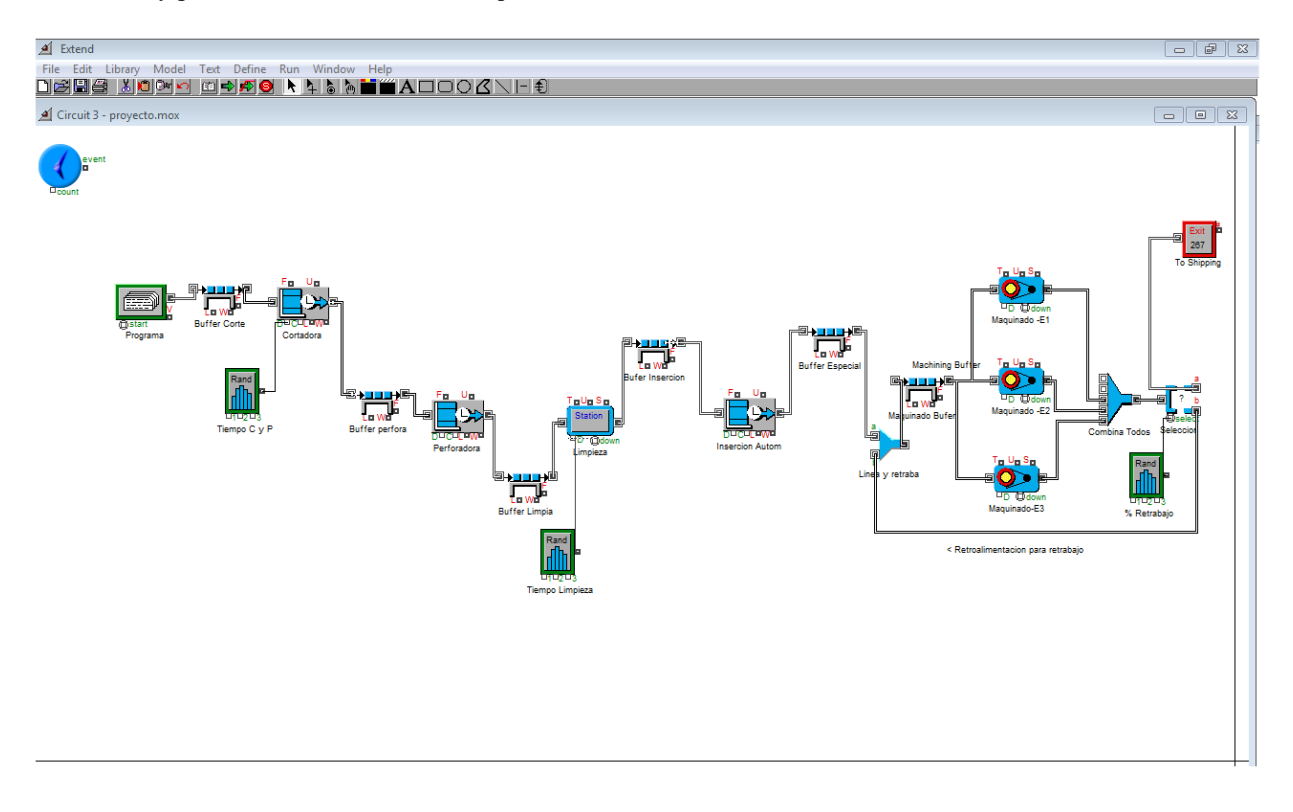

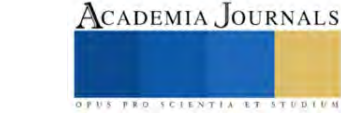

#### Figura 3- Simulación del proceso

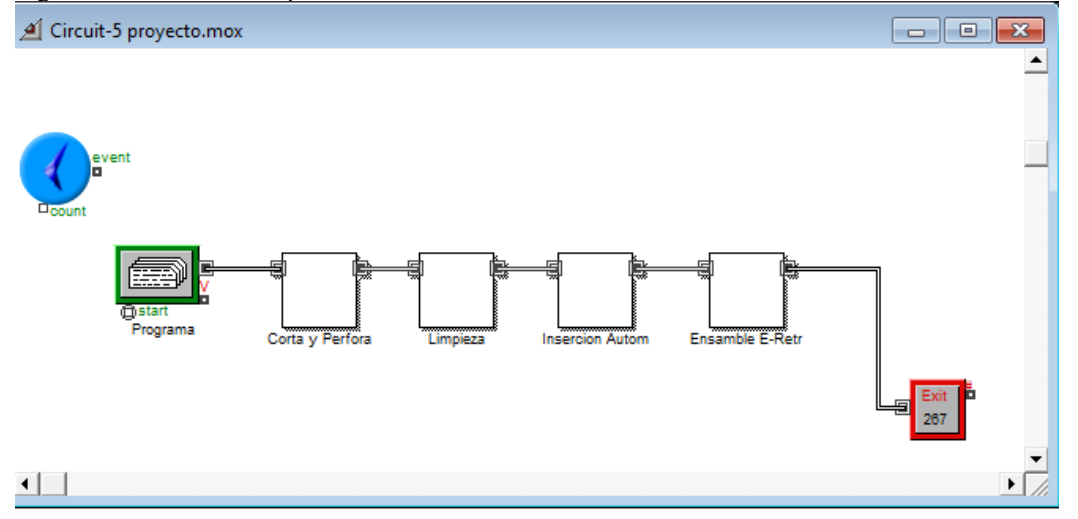

Figura 4- Simulación en bloques jerárquicos

### **Conclusiones**

Se observa que el resultado obtenido mediante la simulación realizada al correr dos horas el proceso es muy parecido al resultado real. Lo cual nos conduce a concluir lo siguiente.

Con el material original al inicio del proceso en la línea se podían ensamblar 138 tablillas por hora en el caso de que el proceso fuera optimo en tiempos y sin ninguna falla (lo cual es sumamente difícil en la vida real). Por medio de la simulación se obtuvieron 267 tablillas en dos horas de correr el proceso quedando las 9 restantes en las colas esperando para ser procesadas lo cual sucede en los procesos reales de la industria. Por lo tanto se puede simular el proceso por más horas y los resultados también serán muy aproximados por lo cual podemos concluir que el modelo es confiable para estimar producciones a diferentes periodos de tiempo

Por otra parte se puede aumentar la complejidad de este proceso añadiendo más bloques según se requieran, por lo tanto la limitante para la simulación es la necesidad del proceso así como el ingenio y la creatividad del programador.

#### **Referencias**

1 Bianchi, P. & Rodríguez Mesa, F. J. (Trad.). (2021). 4.0: La nueva revolución industrial. Difusora Larousse - Alianza Editorial.

2 Diamond Bob, Lamperi Steve y Krahl Dave. (2000). Extend Professional Simulation Tools. San José California: Imagine That Inc.

3 Lourdes Munch-Ernesto Ángeles. (2005). Métodos y Técnicas de Investigación. México D.F: Editorial Trillas. Pág. 45

4 La simulación de procesos industriales: clave en la toma de decisiones para procesos de reingeniería de planta y diseño de nuevas instalaciones de fabricación, septiembre de 2010 – fundación PRODINTEC

5 Modeling complex dispersed energy and clean water systems for the U.S./Mexico border. Hugo Francisco Lopez Herrera. (January 1, 2006). ETD. Collection for University of Texas, El Paso. Paper: AAI3242130.:http://digitalcommons.utep.edu/dissertations/AAI3242130

6 Simulación de procesos industriales https://industriasgsl.com/blogs/automatizacion/simulacion-de-procesos-industriales/ consultado 6 de marzo de 2023

7 Simulación de procesos industriales y logísticos https://galaper.com/servicios/simulacion-de-procesos-industriales/ consultado 31 de marzo de 2023

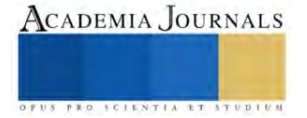

# **Elaboración de un Alimento Tipo Flan a Base de Agua de Avena y Jarabe de Agave**

Nadia Flor López Islas<sup>1</sup>, Verónica Márquez Carbajal<sup>2</sup>, Dr. Antonio de Jesús Cenobio Galindo<sup>3</sup>

*Resumen***—** Actualmente la población necesita una mayor diversidad en alimentos que puedan otorgarles beneficios a la salud, sin el riesgo latente del consumo de alimentos procesados con un contenido calórico elevado. El presente trabajo muestra una formulación diferente a un flan convencional a través de la incorporación de avena y jarabe de agave siendo así una alternativa más saludable ya que los postres generalmente tienen una gran aportación calórica. Se formuló el alimento tipo flan, posteriormente se realizó de manera teórica el cálculo energético y al producto final se le realizó un análisis sensorial (prueba de ordenamiento). Se encontró que este flan aporta solo 87 Kcal por porción de 100 g y de acuerdo con el análisis sensorial realizado con jueces no entrenados, mostró una buena aceptación, por lo que podría considerarse una alternativa eficaz comparada con un flan tradicional, y con esto contribuir al desarrollo de alimentos que tengan beneficios a la salud.

*Palabras clave***—** postre, avena, agave, contenido energético, análisis sensorial.

#### **Introducción**

En la actualidad, los jóvenes difícilmente consumen alimentos saludables que les permitan estar nutridos, ya que la gran mayoría de lo que se ofrece en el mercado son alimentos que carecen de proteína, vitaminas y minerales; la población en general está acostumbrada a consumir más carbohidratos, así como grasas saturadas y azucares refinados, predisponiendo a que más del 90% padezcan alguna enfermedad a causa de la mala alimentación. Se ha analizado que los jóvenes no consumen verduras ni frutas, ya que desde su infancia no las han considerado dentro de su dieta base, este es un factor principal en ellos y este problema les afecta en cuanto a su rendimiento académico, social y tanto en su estado físico como emocional (Cortés, 2021).

El término malnutrición se refiere a las carencias, los excesos y los desequilibrios de la ingesta calórica y de nutrientes de una persona. Abarca tres grandes grupos de afecciones: La desnutrición, que incluye la emaciación (un peso insuficiente respecto de la talla), el retraso del crecimiento (una talla insuficiente para la edad) y la insuficiencia ponderal (un peso insuficiente para la edad); la malnutrición relacionada con las carencias de micronutrientes (la falta de vitaminas o minerales importantes) o el exceso de micronutrientes; y el sobrepeso, la obesidad y las enfermedades no transmisibles relacionadas con la alimentación (como las cardiopatías, la diabetes y algunos cánceres) (OMS,2021).

La mala alimentación es una causa muy importante de padecimientos crónicos y agudos. Mejorando la alimentación se puede vivir más, y se pueden prevenir enfermedades como la diabetes, enfermedades cardiovasculares, osteoporosis y el cáncer. Una buena alimentación debe llevar una dieta balanceada en: proteína, vitaminas, minerales, bajo en carbohidratos y sobre todo consumir mucha agua, esto permite que el ser humano se encuentre saludable física, mental y emocionalmente, permitiéndole al joven que su autoestima este bien consigo mismo (Cortés, 2021).

Los llamados "super alimentos" son productos alimenticios que aumentan la inmunidad del cuerpo a través de su rico contenido de nutrientes y antioxidantes. Recientemente, ha aumentado el interés por los llamados "granos funcionales", que también son ricos en nutrientes y antioxidantes, particularmente en los Estados Unidos de América, Europa y Japón. Estos granos funcionales incluyen avena, quinua, lentejas, garbanzos, amaranto, semillas de chía, arroz salvaje y semillas de lino. La avena se ha considerado saludable ya que es abundante en proteínas, fibra, vitaminas y minerales y se consume principalmente como harina de avena. En particular, la avena contiene altos niveles de proteínas y lípidos, así como cantidades equilibradas de aminoácidos esenciales, como la lisina, y del 2 al 6 % de βglucano y, por lo tanto, es reconocida como un cultivo de alto valor (Kim, 2021).

El jarabe de agave es un subproducto de las plantas de agave que tienen propiedades nutricionales y funcionales debido a su contenido de minerales, fructooligosacáridos, aminoácidos o compuestos bioactivos, que han permitido ampliar la variedad de edulcorantes para la población debido a su bajo índice glucémico (IG), además de su actividad antioxidante dado por su contenido de compuestos bioactivos (Cerón, 2022). Debido a estos datos es que el presente trabajo tiene como objetivo generar una formulación diferente a un flan convencional que aporte un índice glucémico bajo a través de la incorporación de avena y jarabe de agave ya que los postres generalmente tienen una gran aportación calórica y energética.

ACADEMIA JOURNALS

<sup>1</sup> Nadia Flor López Islas es Lic. En Alimentación Sustentable de la Universidad Autónoma del Estado de Hidalgo en el Instituto de Ciencias Agropecuarias. lo413935@uaeh.edu.mx

<sup>2</sup> Verónica Márquez Carbaja[l es Lic. En Alimentación Sustentable de la Universidad Autónoma del Estado de Hidalgo en el Instituto de Ciencuas](mailto:lbeltran@tecnoac.mx)  Agropecuarias. ma414158@uaeh.edu.mx

<sup>3</sup>Dr. Antonio de Jesús Cenobio Galindo Profesor Investigador de la Universidad del Estado de Hidalgo en el Instituto de Ciencias Agropecuarias. antonio\_cenobio@uaeh.edu.mx **(autor corresponsal)**

# **Metodología**

## *Formulación del alimento*

Para calcular la cantidad de cada ingrediente presente en el alimento tipo flan se siguió como base las cantidades utilizadas para la elaboración de un flan convencional más la adición de jarabe de agave y bebida a base de avena, en el cuadro 1 se encuentran las cantidades que se utilizaron. Para el cálculo teórico del aporte energético se utilizó únicamente la formulación del tipo flan con 30 mL de jarabe de agave. Mientras que para el análisis sensorial se contó con 3 formulaciones, variando únicamente el contenido de jarabe de agave.

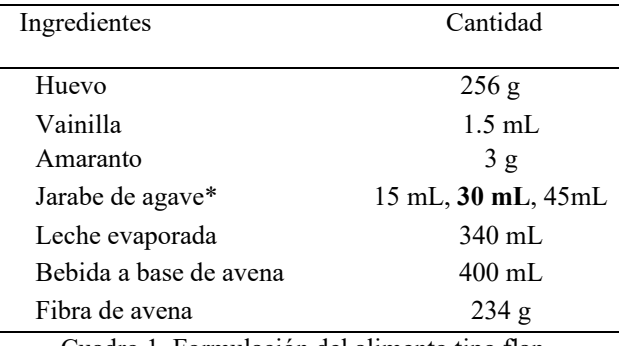

Cuadro 1. Formulación del alimento tipo flan.

En la figura 1 se muestra el diagrama de flujo que se siguió para la elaboración del alimento tipo flan. Cabe señalar que los cálculos y posteriores análisis se realizaron a porciones de 100 g.

### *Prueba sensorial*

La evaluación sensorial es para evocar, medir, analizar e interpretar esas respuestas a los productos percibidos a través de los sentidos de la vista, el olfato, el tacto, el gusto y el oído (Severiano-Pérez, 2019). Para evaluar los parámetros de composición, mecánicos y geométricos del producto. La mejor manera de obtener una información veraz sobre si el producto gusta o no es preguntárselo directamente al propio consumidor.

Se realizó una prueba de ordenamiento a 15 estudiantes del Instituto de Ciencias Agropecuarias, llevada a cabo en el laboratorio de análisis sensorial, el lugar se encontraba en las condiciones adecuadas con cabinas individuales, iluminado con luz blanca, paredes de color claro, liso, limpio y ventilado, antes de entrar al laboratorio donde se realizó la prueba se les indicaron las instrucciones a los jueces. A cada juez se le asigno un formato donde anotaban sus respuestas, así como un lápiz, vaso de agua para poder enjuagar su boca entre cada muestra, 3 servilletas, 3 cucharas, y 3 muestras de un alimento tipo flan en vasos del número 0 (cada muestra tenía una variación en cuanto a la cantidad de jarabe de agave agregado) y previamente codificadas por los siguientes números 952, 532y 789 (15, 30 y 45 mL de jarabe de agave respectivamente), cabe destacar que el orden de las muestras vario entre cada cabina.

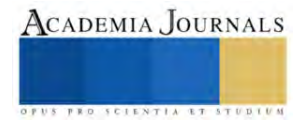

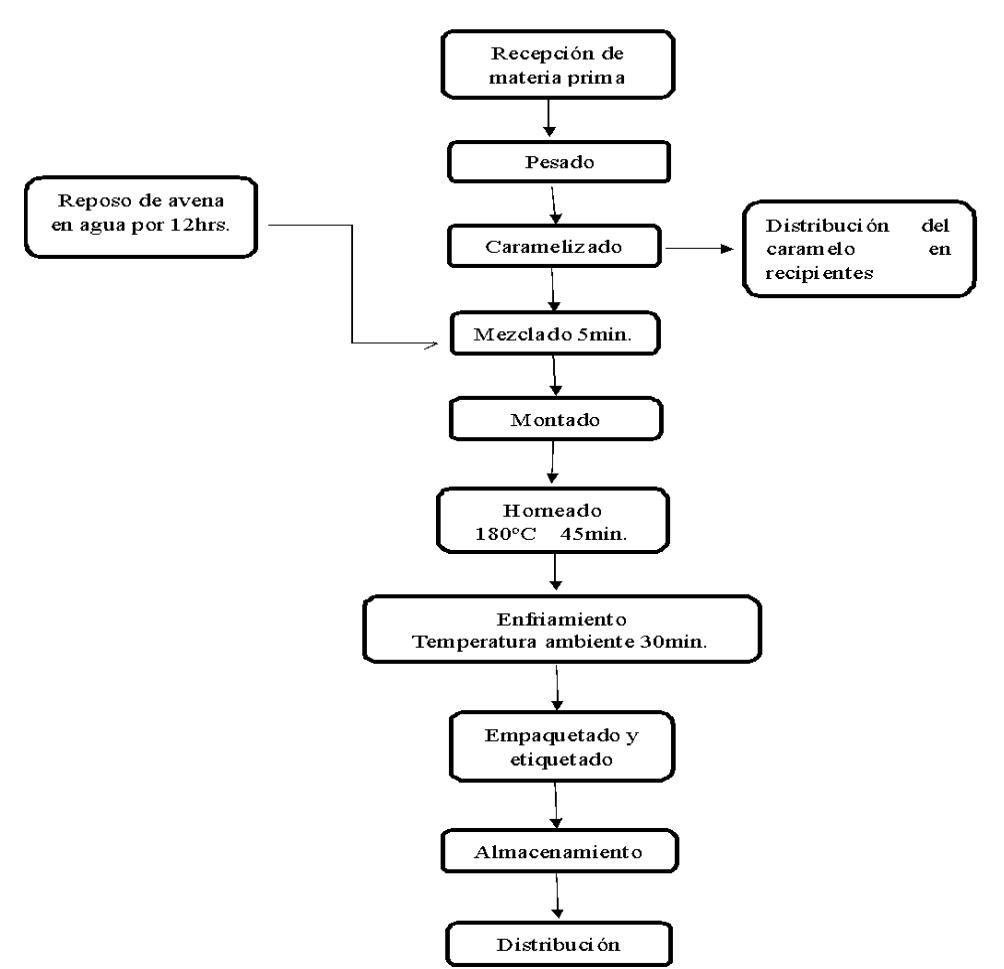

Figura 1. Diagrama de flujo de la elaboración del alimento tipo flan.

# *Cálculo del aporte nutricional*

Para realizar el cálculo nutricional del alimento tipo flan se usó la base de datos FoodData Central que es un sistema de datos integrado que proporciona datos de perfil de nutrientes ampliados y enlaces a investigaciones agrícolas y experimentales relacionadas. Los valores finales del aporte nutricional son mostrados en la parte de resultados, cabe aclarar que es una aproximación de acuerdo con las cantidades a utilizar según la formulación obtenida.

### **Resultados**

### *Elaboración del alimento tipo flan*

En la figura 2 se muestra el resultado final de la elaboración del tipo flan (1,200g), que contaba con características muy similares a un flan tradicional.

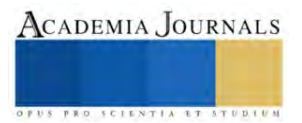

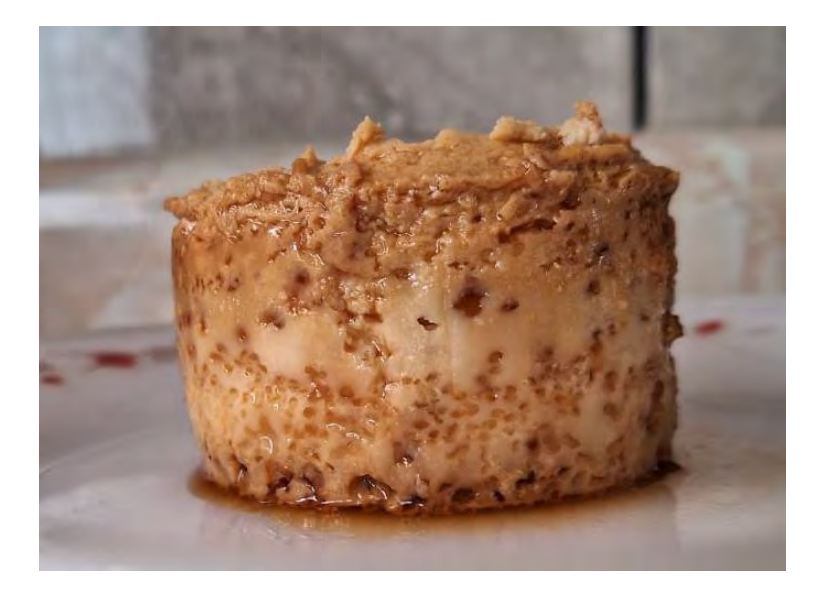

Figura 2. alimento tipo flan a base de agua de avena y jarabe de agave

# *Prueba sensorial*

Se observaron diferencias significativas (P<.05) entre los tratamientos. Al interpretar los datos plasmados en los formatos por los jueces se dedujo que el alimento tipo flan es un producto de agrado para los estudiantes en cuanto al grado de dulzor y la apariencia, en la figura 3 se muestra el análisis sensorial realizado en el laboratorio del ICAp. Encontrando que la muestra 3 (código 789) fue la más aceptada, en la figura 2 se muestran los porcentajes obtenidos de la prueba de ordenamiento, así como los códigos que se emplearon para codificar las muestras (532, 789 y 952).

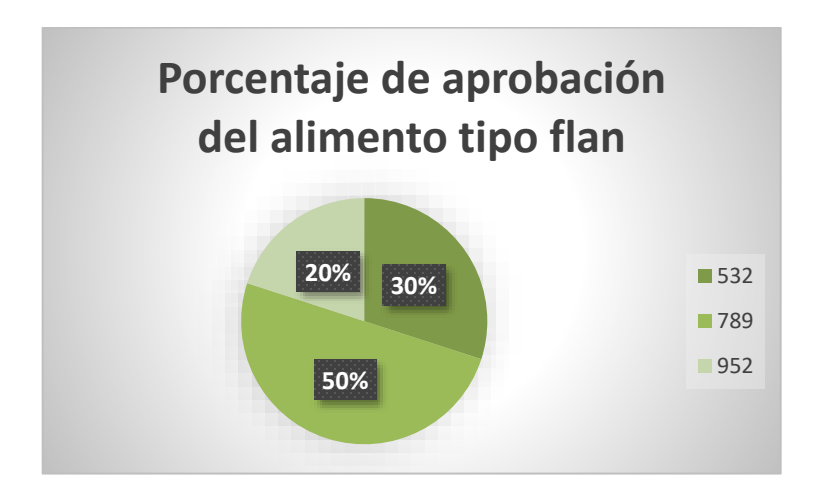

Figura 2. Muestra final del tipo flan

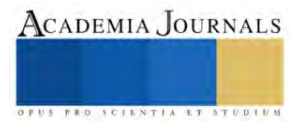

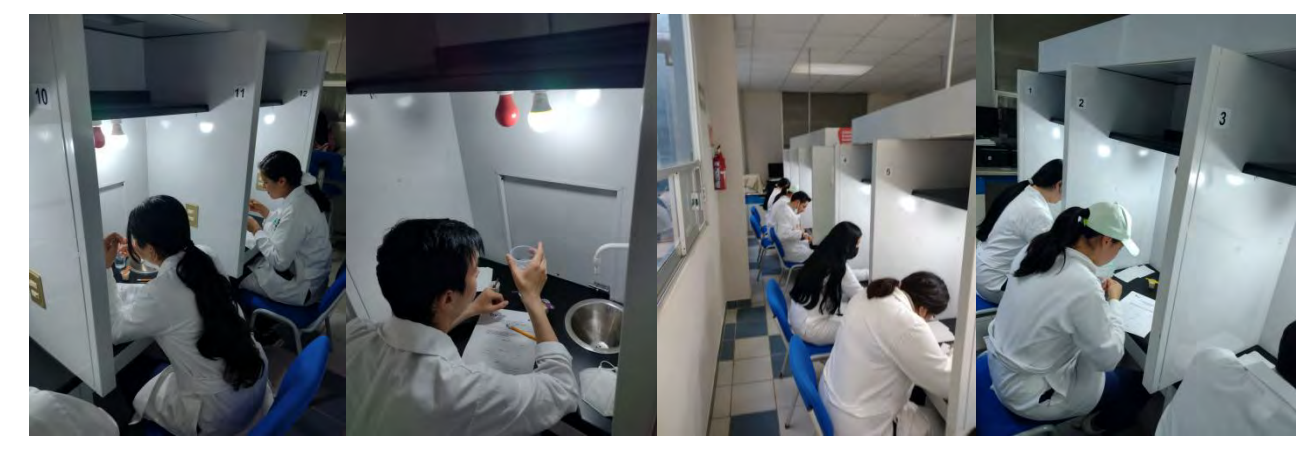

Figura 3. Prueba de ordenamiento llevada a cabo en el laboratorio de análisis sensorial en ICAp.

# *Cálculo del aporte nutricional*

En el cuadro 2 se muestran las estimaciones del cálculo nutricional del alimento tipo flan según la base de datos FoodData Central, es una aproximación de acuerdo con las cantidades a utilizar según la formulación obtenida.

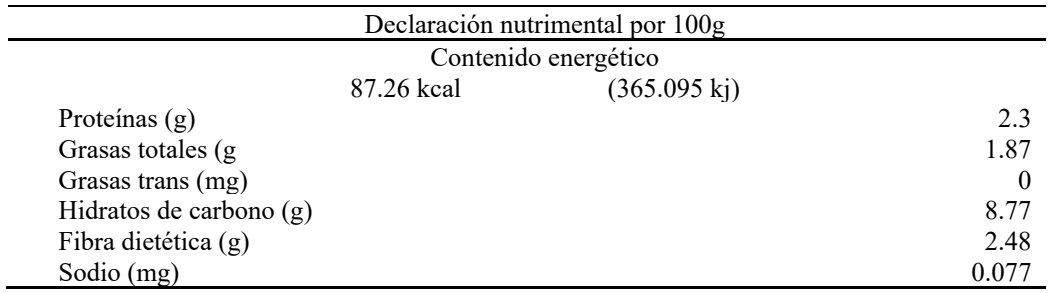

Cuadro 2. Cálculo del aporte nutricional del alimento tipo flan con 30 ml de jarabe de agave

 El alimento tipo flan tiene un contenido energético menor siendo de 87.26 kcal **c**omparado con marcas comerciales que aportan más de 100 kcal por cada 100g, además de aportar 2.48 g de fibra dietética, la cual es nula en cualquier otro flan.

## **Conclusiones**

Se logró elaborar la formulación estándar teórica para el alimento tipo flan, y se obtuvo un cálculo energético de 87.26 kcal, siendo menor el número de calorías en comparación a un flan de marca reconocida que aporta más de 100 kcal por cada 100g. Con base a los datos obtenidos en el análisis sensorial existe una aceptación hacia un producto alimenticio rico en fibra. Con lo cual el presente trabajo sienta las bases para la obtención de un alimento más saludable y menos calórico que lo que se ofrece en el mercado, contribuyendo a cuidar la salud de los consumidores.

#### **Referencias**

Blanco, J. C., Caicedo, M. L., Caro, M. P., Centeno, J. M., & Rodríguez, M. H. (2017). Elaboración de una película plástica biodegradable a partir del almidón de yuca y pectina. CLIC, 1(1), 3.

Cerón Z. (2022). Índice glucémico in vitro y actividad antioxidante de jarabe de agave obtenido por evaporación rotatorial al vacío. UAEH Biblioteca.

DIGITAL. HTTP://DGSA.UAEH.EDU.MX:8080/[BIBLIOTECADIGITAL](http://dgsa.uaeh.edu.mx:8080/bibliotecadigital/handle/231104/2888)/HANDLE/231104/2888

Cortés Cortés , L. (2021). La alimentación saludable en los alumnos. *Vida Científica Boletín Científico De La Escuela Preparatoria No. 4*, *9*(17), 9-12. Recuperado a partir d[e https://repository.uaeh.edu.mx/revistas/index.php/prepa4/article/view/6626](https://repository.uaeh.edu.mx/revistas/index.php/prepa4/article/view/6626)

*FoodData Central*. (s. f.). DEPARTAMENTO DE AGRICULTURA DE EE. UU. Recuperado 9 de octubre de 2021, d[e https://fdc.nal.usda.gov/](https://fdc.nal.usda.gov/)

Kim IS, Hwang CW, Yang WS, Kim CH. (2021). "Múltiples moléculas antioxidantes y bioactivas de avena (*Avena sativa* L.) en la salud humana" *Antioxidantes* 10, no. 9: 1454[. https://doi.org/10.3390/antiox10091454](https://doi.org/10.3390/antiox10091454)

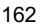

Meneses, J., Corrales, C. M., & Valencia, M. (2007). Síntesis y caracterización de un polímero biodegradable a partir del almidón de yuca. Revista EIA, (8), 57-67.

OMS (2021). Malnutrición Obtenido desde[: https://www.who.int/es/news-room/fact-sheets/detail/malnutrition](https://www.who.int/es/news-room/fact-sheets/detail/malnutrition)

Severiano-Pérez, Patricia. (2019). ¿Qué es y cómo se utiliza la evaluación sensorial? *Inter disciplina*, *7*(19), 47-68. Epub 25 de enero de 2021[.https://doi.org/10.22201/ceiich.24485705e.2019.19.70287](https://doi.org/10.22201/ceiich.24485705e.2019.19.70287)

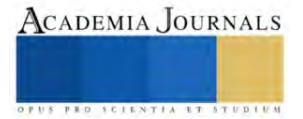

# **¿Cómo Implementar la Regulación del Agua Residual en el Sector Agrícola del Municipio de Anolaima?**

Lopez Perez Victor Manuel<sup>1</sup>

#### **Resumen**

En este artículo lo que se pretende es mostrar como evidencia, las observaciones hechas a las aguas residuales que se generan en el municipio de Anolaima Cundinamarca, se observa como estas pueden contener elementos contaminantes generados por los desechos urbanos y/o agrícolas, tales como; sustancias toxicas (arrojadas a los afluentes hídricos por las diferentes empresas que se encuentran cerca de los mismos), desechos orgánicos (arrojados por los pobladores), y otros contaminadores que son vertidos a las fuentes hídricas sin ningún tipo de escrúpulo por parte de quienes lo hacen, por lo que se ve la imperiosa necesidad de establecer sistemas de tratamiento de este tipo de aguas, siendo claramente importante y urgente dar solución a esta situación, teniendo en cuenta que es primordial la necesidad de proteger la salud pública y el medio ambiente. Es preciso implementar un sistema para minimizar la proliferación de enfermedades causadas por bacterias y virus en las personas que entran en contacto con estas aguas y que no tienen las debidas precauciones para su manipulación.

Proteger la fauna y la flora en el municipio de Anolaima Cundinamarca, (como en todo el planeta), es una de las metas a conseguir, se debe dar un adecuado manejo al agua tratada, partiendo desde el riego de cultivos y el suministro de servicios confiables, pensando en el bienestar social, esto confirma que los procesos a los que sean sometidas las aguas residuales deben garantizar la inexistencia de efectos nocivos a la salud, proveyendo un agua potable óptima para el consumo humano.

**Palabras claves:** Aguas residuales, cultivos, desechos, enfermedades, nocivos.

#### **Abstract**

In this article, what is intended is to show as evidence, the observations made to the wastewater generated in the municipality of Anolaima Cundinamarca, it is observed how they may contain polluting elements generated by urban and/or agricultural waste, such as; toxic substances (thrown into the water tributaries by the different companies that are close to them), organic waste (thrown by the inhabitants), and other pollutants that are dumped into the water sources without any type of scruple on the part of those who do it. they do, so the urgent need to establish treatment systems for this type of water is seen, being clearly important and urgent to solve this situation, taking into account that the need to protect public health and the environment is paramount. It is necessary to implement a system to minimize the proliferation of diseases caused by bacteria and viruses in people who come into contact with these waters and who do not have the proper precautions for their handling.

Protecting the fauna and flora in the municipality of Anolaima Cundinamarca, (as in the entire planet), is one of the goals to be achieved, proper management of the treated water must be given, starting from the irrigation of crops and the supply of services Reliable, thinking about social well-being, this confirms that the processes to which wastewater is subjected must guarantee the absence of harmful effects on health, providing optimal drinking water for human consumption.

**Keywords**: Wastewater, crops, waste, diseases, harmful.

#### **Introducción**

Habitualmente las personas se muestran preocupadas por los temas relacionados con la contaminación del medio ambiente y principalmente en lo referente a los depósitos hídricos, llámense ríos, lagos, estanques, etc. Pero un aspecto que está llamando mucho la atención es el de las aguas residuales, "*según datos estadísticos en Colombia se generan actualmente 2.126 millones de metros cúbicos de aguas residuales"* (radionacional.co https://www.radionacional.co>medio-ambiente>aguas-2/05/2022) datos mostrados con dimensiones a nivel nacional, "*en Colombia el porcentaje de las aguas residuales tratadas es del 52 %; dentro del plan del gobierno de manejo de aguas residuales se pretende alcanzar para 2030 el 68,6 % de las aguas residuales urbanas tratadas"*  (radionacional.co https://www.radionacional.co>medio-ambiente>aguas-2/05/2022) esta es una problemática que debe inquietar a todos, ya que directa o indirectamente todos nos vemos afectados, el crecimiento demográfico, la migración de personas, los desplazamientos por causa de la violencia, el inadecuado uso de los recursos naturales, el crecimiento de las industria, la falta de cultura, los malos hábitos y otros aspectos, llevan a tomar la iniciativa por trabajar en el buen uso de las aguas residuales, Teniendo en cuenta que este es un elemento vital para la vida humana y que se puede llegar a agotar, su tratamiento y a la búsqueda de un compromiso mancomunado con las empresas que trabajan con productos agrícolas como los cultivos de follaje, (por citar un solo ejemplo); a nivel

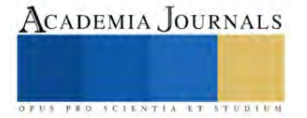

<sup>1</sup> Corporación Universitaria, Minuto de Dios, UNIMINUTO Madrid Cundinamarca, COLOMBIA

municipal se ve necesario crear campañas que permitan optar por el uso eficiente de los recursos naturales disponibles, como es el agua potable a consecuencia de la disminución de la contaminación.

## **Descripción del problema**

Durante las últimas dos décadas y aún más a lo largo de los últimos meses se ha evidenciado el aumento de desechos en los afluentes de agua del municipio de Anolaima Cundinamarca, debido a la industrialización en los campos y fincas cercanas, además de desechos generados por el área urbana del municipio, el incremento sustancial de casos vinculados con enfermedades y virus propagados por el consumo de estas aguas contaminadas, nos hace trabajar en la inminente implementación de un sistema para el tratamiento de aguas residuales en el municipio de Anolaima, que nos permitirá mejorar la calidad de vida de sus habitantes.

La reiterada manifestación de una problemática de tipo sanitario y ambiental afectando la salud de todas las familias residentes y localizadas en la zona urbana de este municipio, debido a un inadecuado tratamiento de las aguas residuales que se generan a diario en el casco urbano; lo anterior se presenta por la ausencia de una adecuada recolección y disposición final de aguas servidas y excretas producidas diariamente por las personas, generando malos olores y bacterias. Lo anterior obedece al crecimiento acelerado poblacional y del Municipio, lo cual conlleva a que el sistema actual sea insuficiente para cubrir la demanda existente en el Municipio.

## **Metodología:**

El tipo de investigación es documental con imágenes de campo, y Encuestas, el estudio es cualitativo, el alcance del artículo es descriptivo y explicativo

# **Estado del Arte.**

Empecemos por definir que es un artículo, ya que para muchos puede no ser claro el concepto, dado que de estas publicaciones existen varias clases, según la Real Academia Española (RAE), un artículo es "*cada uno de los escritos de mayor extensión que se inserta en los periódicos u otras publicaciones análogas*", lo que quiere decir que un artículo es una publicación en el que el autor o los autores, realizan un trabajo de opinión, critica o investigación sobre un tema en particular.

Existen varios tipos de artículos; de opinión, de investigación, de divulgación científica, artículos de revisión, etc. Si bien en este escrito se habla del estado y del tratamiento que se da, a las aguas residuales del municipio de Anolaima Cundinamarca, se puede evidenciar que ya se han presentado varios estudios realizados sobre esta problemática, pero se han centrado en áreas puntuales de la región, por ejemplo:

*Trabajo de grado; donde se busca diseñar un sistema de tratamiento de las aguas residuales de algunos procesos aplicados al café, en la finca "La Pedregosa" en el municipio de Anolaima, (Autor: Cristancho Aguirre, Fredy Andrés; director: Alfonso Moreno, Freddy Leonard; de la Universidad Distrital Francisco José de Caldas; Facultad ingeniería).*

Orjuela, J. E. & Velásquez, J. F. (2015). *Plan básico de saneamiento ambiental de la vereda Boquerón de Ilo del municipio de Anolaima - Cundinamarca*. Recuperado de[: http://hdl.handle.net/10654/6585.](http://hdl.handle.net/10654/6585)

*Informe de pasantía sobre "Apoyo a la gestión en la reestructuración de los requisitos administrativos de la planta beneficio animal en Anolaima Cundinamarca" (2019-10-09), Nova Pérez, Herson Andrey, UDEC, Universidad de Cundinamarca,* <http://hdl.handle.net/20.500.12558/2592>

Proceso investigativo que se realizó en el corregimiento de Boquerón de llo, en límites con el municipio de Anolaima, donde existe una preocupante situación ambiental relacionada con el tema de los residuos sólidos; *Orjuela, J. E. & Velásquez, J. F. (2015). Plan básico de saneamiento ambiental de la vereda Boquerón de llo del municipio de Anolaima – Cundinamarca. Recuperado de [http://hdl.handle.net/10654/6585.](http://hdl.handle.net/10654/6585)*

El plan de manejo ambiental para el cementerio parroquial de Anolaima Cundinamarca se realizó con el fin de identificar y minimizar los impactos ambientales los cuales son efecto de las actividades que presta el cementerio de manera incorrecta. *Guzmán Rodríguez, E. A. & Vanegas Moreno, A. L. (2019). Plan de manejo para el cementerio parroquial de Anolaima Cundinamarca. Recuperado de<http://hdl.handle.net/1349/15646>*.

Un buen articulo debe llevar un trasfondo informativo y de interés para la comunidad a la que sea presentado, el compromiso con el trabajo realizado debe mantener coherencia con el problema planteado, por tal razón, al realizar un artículo es necesario mantener una línea continua que no permita desviarse del tema central del mismo.

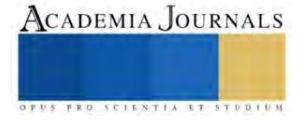

# **Municipio de Anolaima**

Datos.

Anolaima es un municipio Colombiano del Departamento de Cundinamarca, ubicado en la provincia del Tequendama. Se le considera la capital frutera de Colombia, está ubicado a 71 kilómetros (44,1174 millas) de Bogotá.

Alcalde: Hernando Martínez (2020 – 2023) Elevación: 1.657 m.s.n.m. Población: 12.911 actualmente. Superficie: 118,8 km<sup>2</sup> Tiempo: 16°C viento del N a 6 km/h, humedad del 92 %

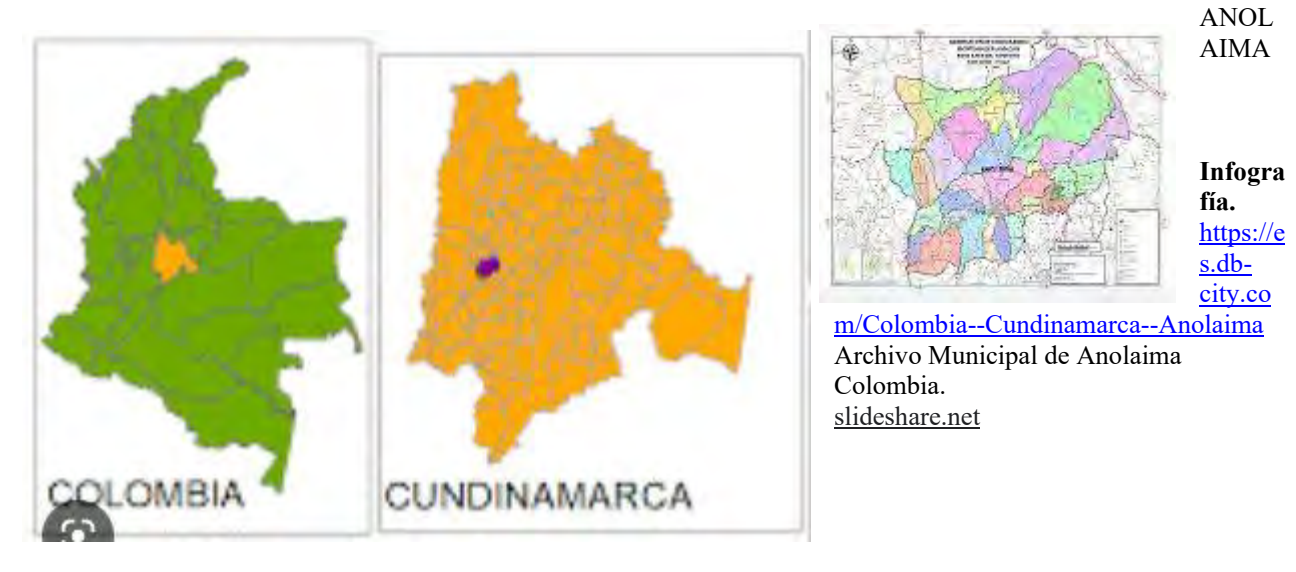

# **Análisis DOFA**

Debilidades:

- Viviendas del área urbana con la ausencia de un adecuado tratamiento de las aguas servidas y excretas.
- Falta de una infraestructura adecuada para el tratamiento de las aguas residuales.
- Incremento de la problemática sanitaria, que es gran generadora de enfermedades virales, que afectan con mayor incidencia a la población infantil y tercera edad.
- Se genera un impacto negativo en el medio ambiente, especialmente en el sitio donde se reciben las aguas residuales de la zona urbana y carecen de un adecuado tratamiento.

# Oportunidades:

- Construir e implementar la planta de tratamiento de aguas residuales, que permita cubrir la demanda actual y futura del municipio, así como solucionar la problemática sanitaria y ambiental que se presentan actualmente en la población.
- Construcción y puesta en marcha de la planta de tratamiento de aguas residuales.

### Fortalezas:

- La integración de la gestión del agua para todos sus usos, con el objetivo de reducir los conflictos entre los que dependen de y compiten por este finito y vulnerable recurso.
- Presencia de veedores urbanos y rurales.
- Desarrollo económico.

### Amenazas.

- Crecimiento de la población por migraciones en el casco urbano y centros.
- Pérdida de autonomía territorial (comunidades).

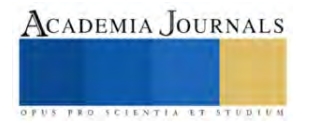

- Difícil acceso de maquinaria para la creación de drenajes.
- Constantes deslizamiento de tierra por zona geográficamente inestable.

## **Galería:**

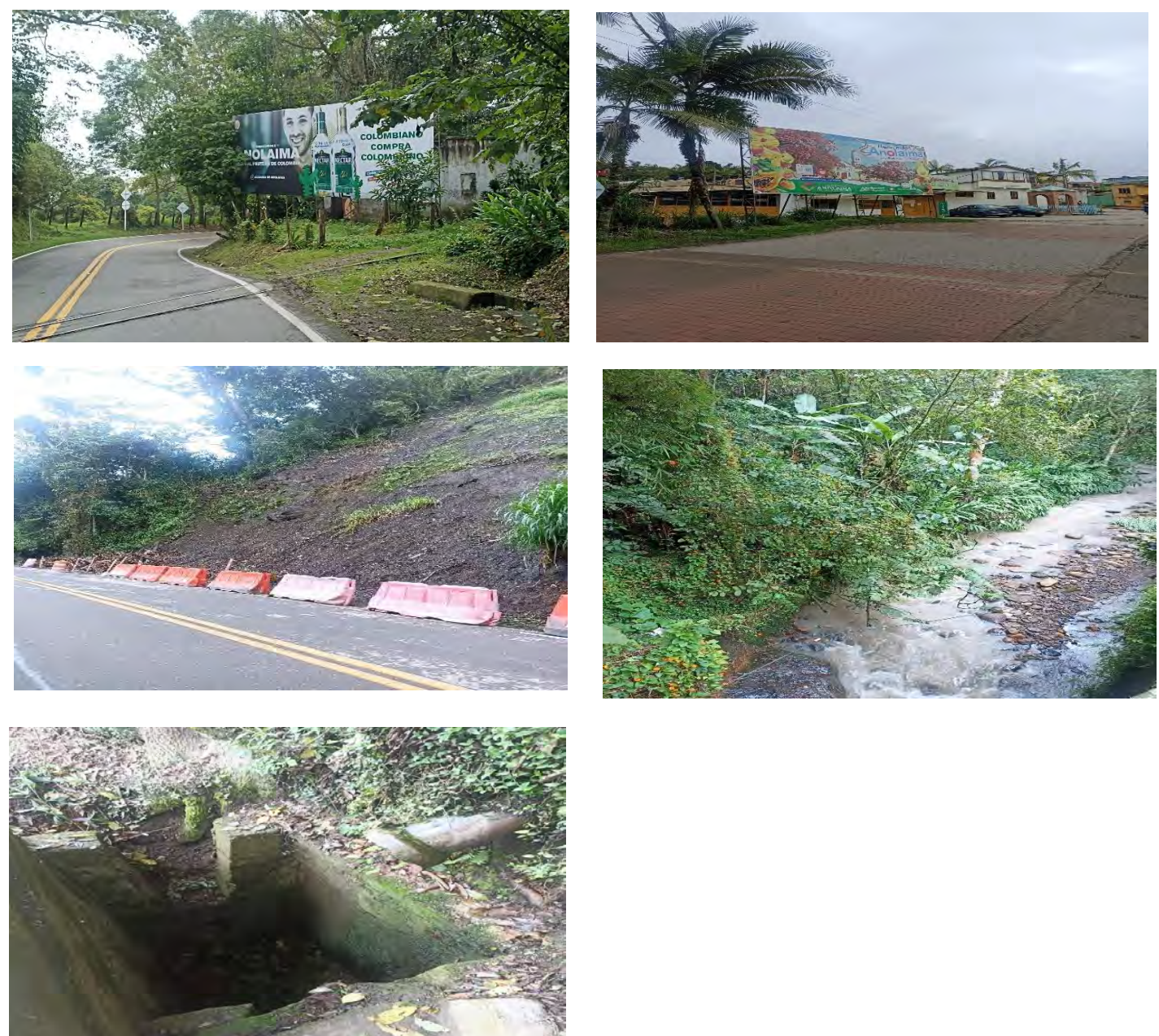

### **Encuesta:**

El propósito de la siguiente encuesta es identificar que tan comprometidos se encuentran los habitantes del municipio de Anolaima en disminuir la producción de aguas residuales contaminadas, y de implementar procesos que permitan garantizar el buen estado del agua potable.

1- ¿Pertenece usted a la población habitual del municipio?

a- Si

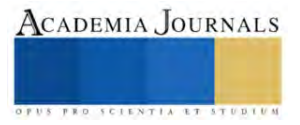

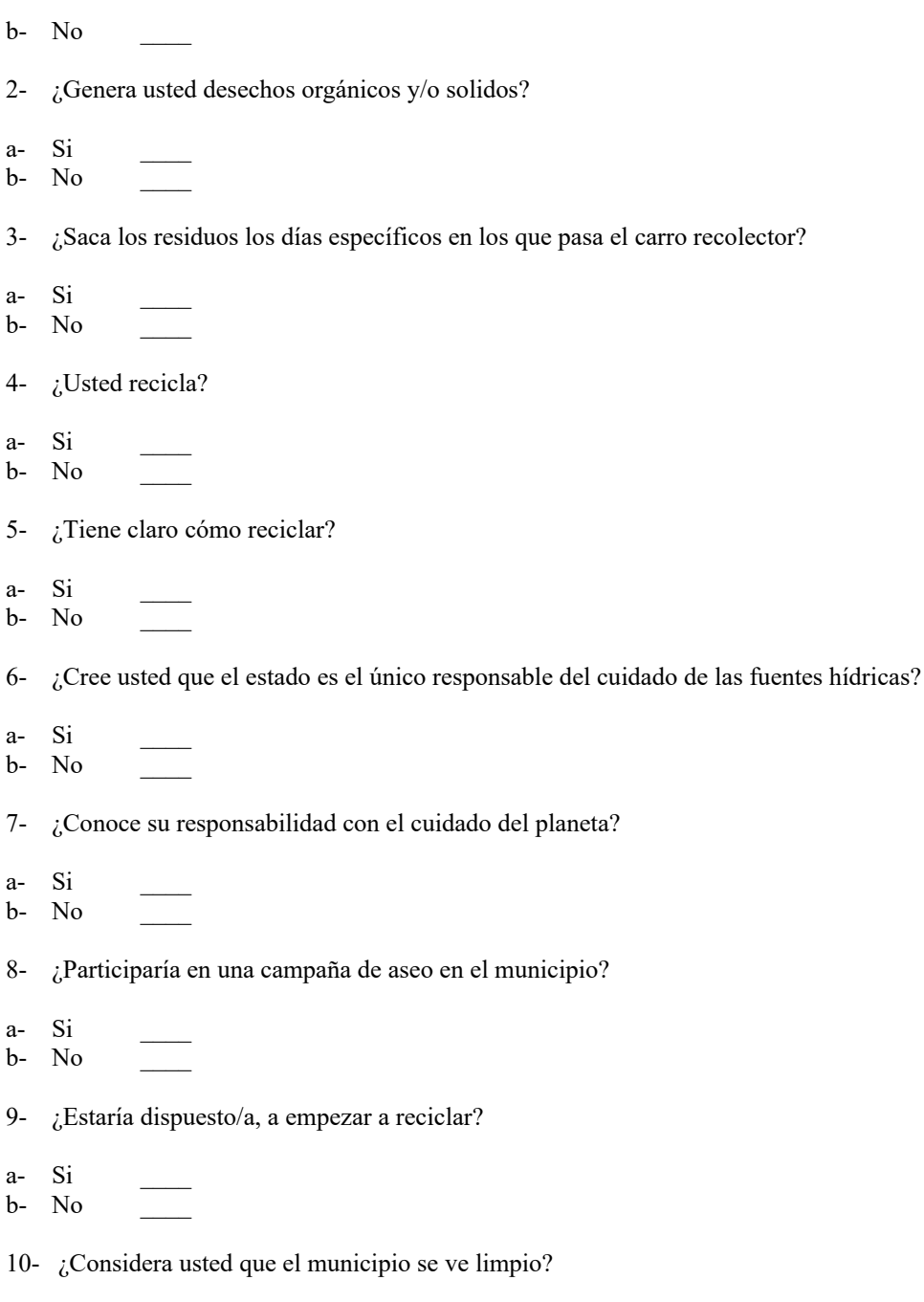

a- Si \_\_\_\_  $b-$  No

Gracias

ACADEMIA JOURNALS

OFUS FRO SCIENTIA RT STUDIUM
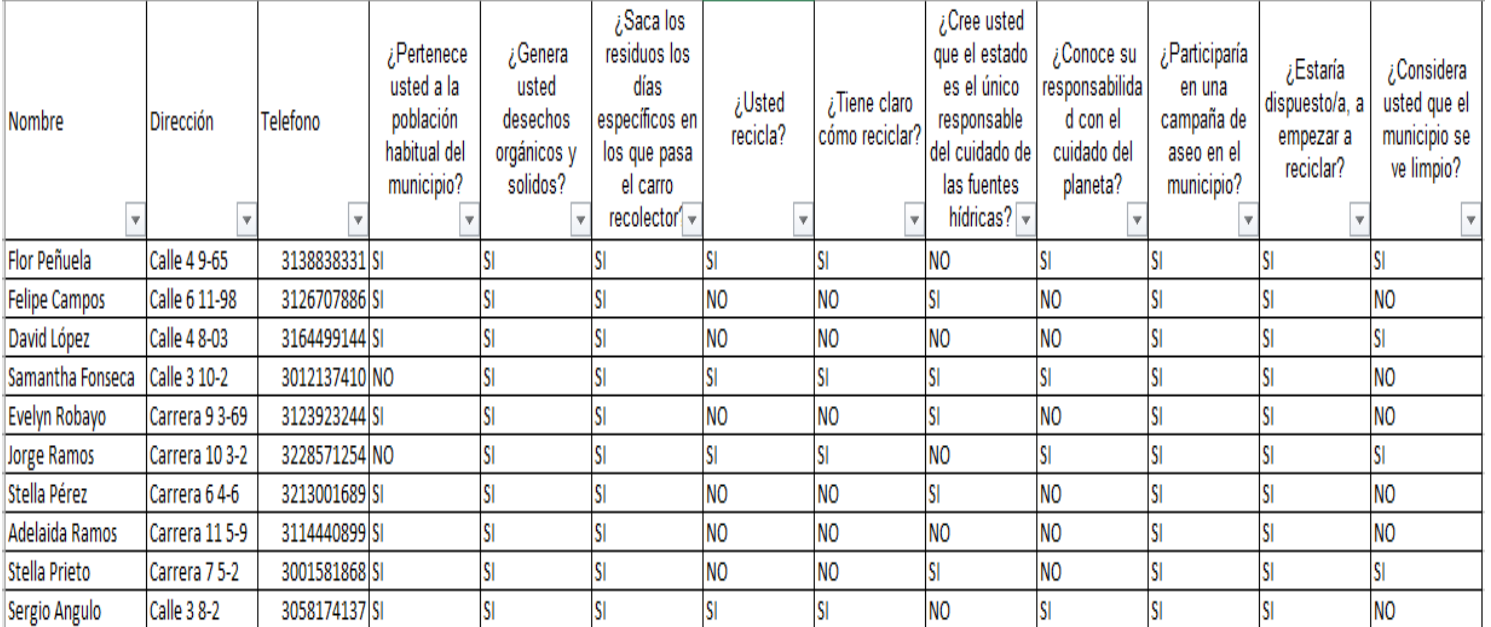

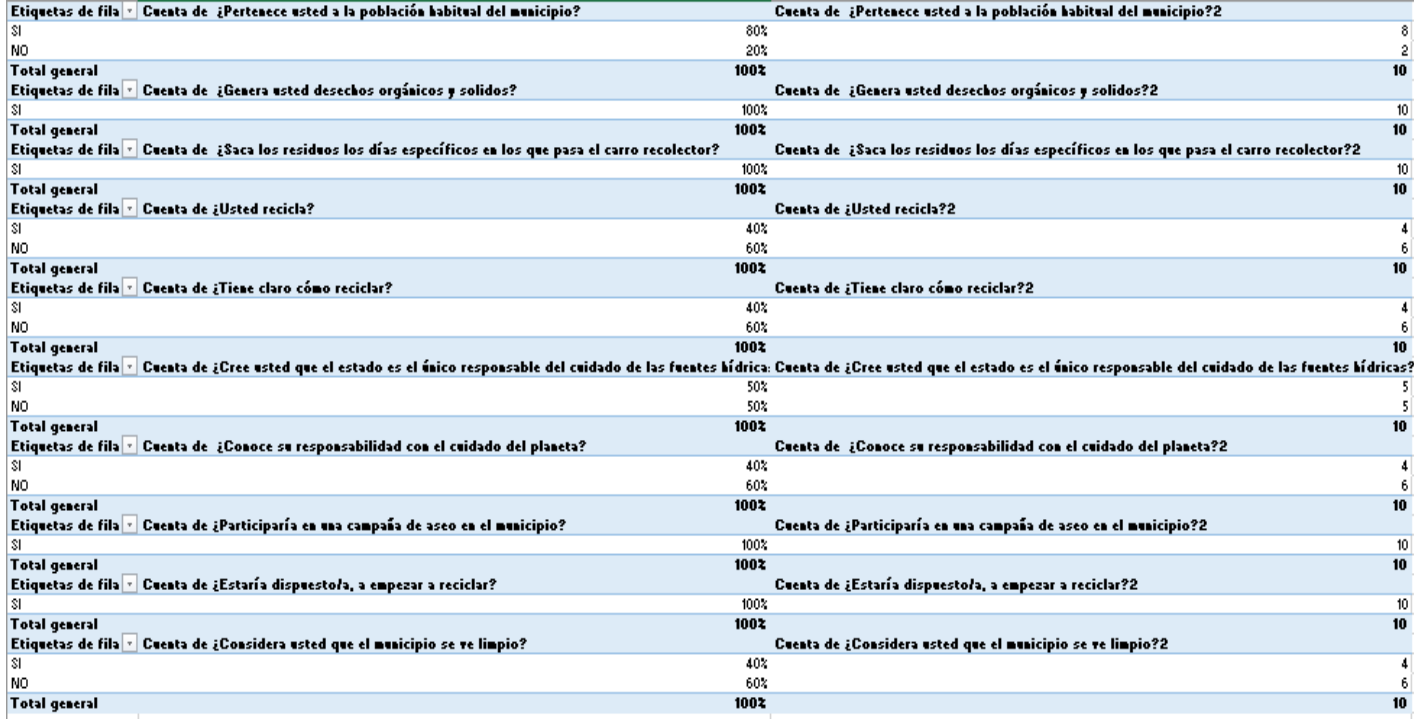

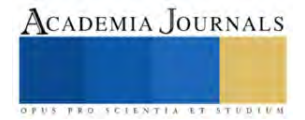

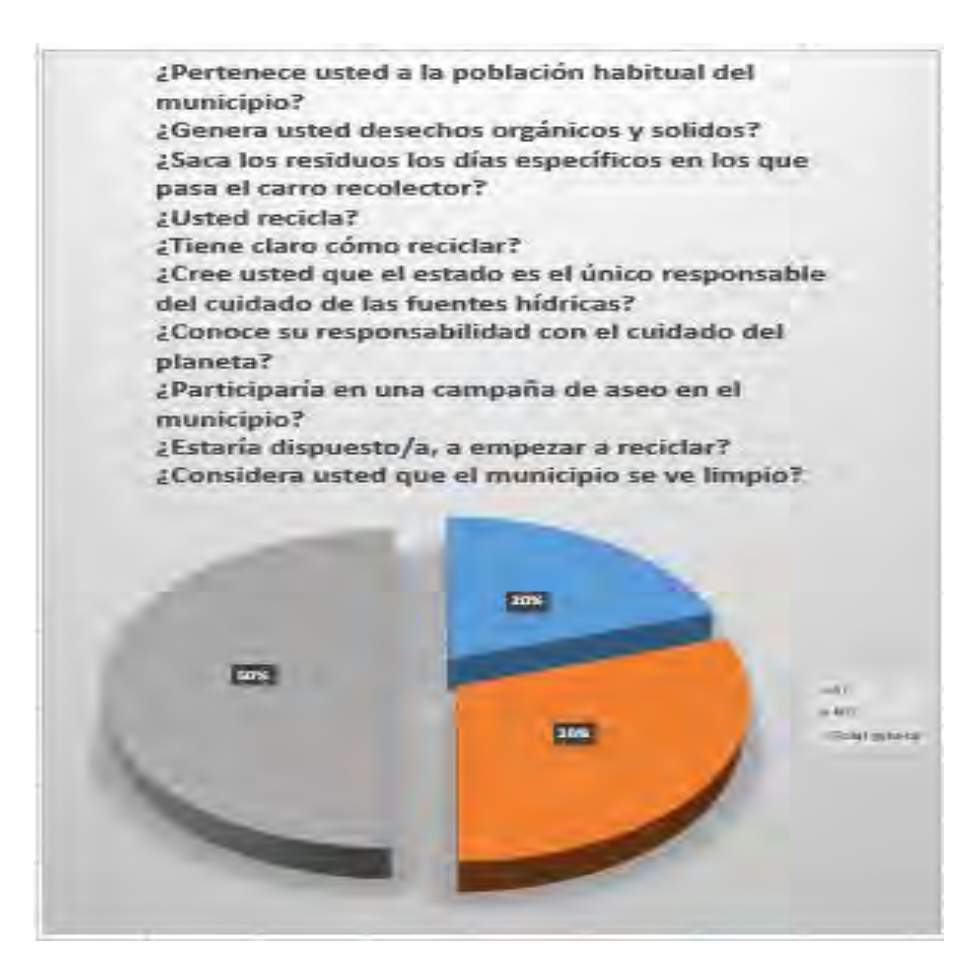

# **Conclusiones:**

Al concluir el estudio se busca evidenciar el cuidado que se debe tener frente a la contaminación de este valioso y necesario recurso, que se genera por el mal tratamiento que se da a las aguas residuales, tomando como ejemplo al municipio de Anolaima.

- 1. Es de suma importancia la participación por parte del gobierno municipal en el control y establecimiento de los procesos que permitan tener un registro más riguroso en lo referente a las aguas residuales del municipio de Anolaima.
- 2. También se evidencia la imperiosa necesidad de la toma de conciencia por parte de los habitantes del municipio en el cuidado y desecho de productos que contaminen este preciado recurso.
- 3. Es vital y urgente el compromiso de los diferentes actores que intervienen en la generación de residuos que se vierten a los afluentes hídricos que forman parte del mapa del municipio de Anolaima.
- 4. No se puede dejar de lado la participación que tienen las diferentes empresas, industrias y fincas que pertenecen a la región y que también colaboran con la producción de aguas residuales.

# **Infografía.**

*Recuperado d[e http://hdl.handle.net/1349/15646](http://hdl.handle.net/1349/15646)*

02-Guia-Articulo-de-investigacion.pdf

© 2013-2023 Enciclopedia Concepto. Todos los derechos reservados. Fuente: <https://concepto.de/articulo-de-opinion/#ixzz7wcO6SdQ6>

<https://es.db-city.com/Colombia--Cundinamarca--Anolaima> Archivo Municipal de Anolaima Colombia[.](https://es.slideshare.net/Marialu2017/anolaima-cundinamarca-72471839) [slideshare.net](https://es.slideshare.net/Marialu2017/anolaima-cundinamarca-72471839)

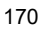

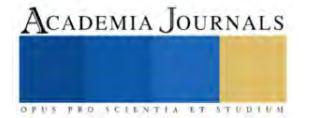

# **Diseño de una Arquitectura de Software del Sistema de Gestión Integral de Monitoreo en Mantenimiento y Seguridad Basada en IoT para los Condominios Puesta del Sol de Puerto Vallarta, Jalisco**

Mtra. María Lizbeth Martinez Mendoza<sup>1</sup>, Mtro. Raúl Arzeta Flores<sup>2</sup>, Dr. Adolfo Vázquez Ruiz<sup>3</sup>

*Resumen***—** El internet de la cosas está en el día a día de todos nosotros ya es parte de nuestra cotidianidad, en el presente artículo se describe la arquitectura de software propuesta para un sistema de gestión de mantenimiento y seguridad en los condominios puesta del sol puerto Vallarta Jalisco a través del internet de las cosas, desde el análisis del sistema y sus resultados que generan la propuesta de la arquitectura de software que permite reconocer las capas de la misma, además de los patrones, todo esto con el fin desarrollar el sistema web de gestión, en el proceso de desarrollo de software las etapas del análisis del sistema y la del diseño de la arquitectura permiten asentar las bases sólidas para tener un buen desarrollo e implementación del sistema..

*Palabras clave***—**internet de las cosas, mantenimiento, seguridad, arquitectura de software, condominio.

#### **Introducción**

La necesidad es una oportunidad para resolver esto nos conlleva a desarrollar un sistema de forma integral, a partir del análisis o descripción de la empresa o institución al que va dirigido.

Con el diseño arquitectura de software que se obtuvo del análisis podemos encontrarnos con la interconexión de internet de las cosas, acceso a la red, los actuadores que nos permitirán tener buena comunicación con el sistema y tomar decisiones para el futuro. La finalidad de este sistema gestión de mantenimiento y seguridad es de tener el control desde la puerta de acceso a todo el condómino y así tener todo bajo control o tener la mejor gestión del condómino.

Los objetivos en los que se debe enfoco la arquitectura de software aquí propuesta o cualquier otra son los siguientes:

- a) Confiabilidad
- b) Disponibilidad
- c) Interoperativilidad
- d) Compatibilidad

Con esto se puede considerar que una buena propuesta de Arquitectura de Software tenemos un sistema con bases para tener una implementación de forma correcta o que cumple con su función, disponible para futuro crecimiento**.**

Con el análisis se obtuvo que el condominio puesta del sol, que se encuentra ubicado en el centro de puerto Vallarta Jalisco cuenta con 80 condominios cada uno con un condómino estos ya se ha anual o mensualmente hace su pago a su cuota de mantenimiento. Además el administrador revelo la necesidad de un método de seguridad por lo que para el control de acceso en su entrada.

## **Metodología**

La metodología utilizada es cuantitativa en este desarrollo de software que da como resultado en las etapas de análisis y diseño de software, se usó el modelo en cascada como estudio exploratorio con un alcance descriptivo para encontrar la arquitectura de software para el caso de estudio.

Para el caso particular de desarrollo de software se tienen ciclos de vida, que han sido implantados en proyectos de desarrollo de software desde su conceptualización hasta su entrega y mantenimiento. Estas fases normalmente toman lugar de manera secuencial, pero puede haber cierta iteración e interacción entre las fases del ciclo de vida. Cuando todas las fases anteriores se han llevado a cabo, se dice que el software es entregado. El primer ciclo de vida que fue usado en el desarrollo de sistemas de software fue establecido por Royce y se le conoció como el modelo de cascada. Está compuesto de las siguientes fases:

- Análisis de requerimientos
- **Especificaciones**

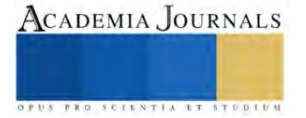

<sup>&</sup>lt;sup>1</sup> Mtra. María Lizbeth Martinez Mendoza Docente Investigador Academia de ISC del TecNM /ITJMMPYH Campus Puerto Vallarta, Jal, México maria.martinez@vallarta.tecmm.edu.mx

<sup>&</sup>lt;sup>2</sup> Mtro. Raúl Arzeta Flores Docente Investigador Academia de ISC del TecNM /ITJMMPYH Campus Puerto Vallarta, Jal, México raul.arzeta@vallarta.tecmm.edu.mx

<sup>&</sup>lt;sup>3</sup> Dr. Adolfo Vázquez Ruiz Docente Investigador Academia de ISC del TecNM /ITJMMPYH Campus Puerto Vallarta, Jal, México adolfo.vazquez@vallarta.tecmm.edu.mx

- Diseño
- Implementación
- Pruebas
- Mantenimiento.

En las fases análisis de requerimientos, especiaciones y diseño es de donde emerge la arquitectura del software para sistema de gestión integral de monitoreo mantenimiento y seguridad de condominios puesta del sol Puerto Vallarta, basado en internet de las cosas.

La metodología para el desarrollo de software es un modo sistemático de realizar, gestionar y administrar un proyecto para llevarlo a cabo con altas posibilidades de éxito. Una metodología para el desarrollo de software comprende los procesos a seguir sistemáticamente para idear, implementar y mantener un producto software desde que surge la necesidad del producto hasta que cumplimos el objetivo por el cual fue creado.

Si esto se aplica a la ingeniería del software, podemos destacar que una metodología:

- Optimiza el proceso y el producto software.
- Métodos que guían en la planificación y en el desarrollo del software.
- Define qué hacer, cómo y cuándo durante todo el desarrollo y mantenimiento de un proyecto.

Una arquitectura de software comprende la estructura, el funcionamiento e interacción entre las diversas partes del software y como tal, estas pueden aplicarse en el desarrollo de sistemas de diversas áreas **(García, 2018)**.

## **Resultados**

Al diseñar una arquitectura de software se crean y representan componentes que interactúan entre sí, con responsabilidades específicas y se organizan de forma tal que se logren los requerimientos establecidos. Se puede partir con patrones de soluciones probados que se conocen con el nombre de estilos arquitectónicos, patrones arquitectónicos y patrones de diseño.

A partir del análisis de requerimientos se obtuvieron el siguiente caso de uso reconociendo que es uno de los más importantes.

A continuación, se describen los motivadores arquitecturales y se describen los atributos de calidad con sus escenarios, que guiarán las decisiones durante la descripción de la solución arquitectónica.

Las capas de la arquitectura de la siguiente forma:

- Capa de Aplicaciones
- Capa de Servicios
- Capa de Contenido o de datos.

En este artículo se mostrara el resultado que nos da una arquitectura por de software por capas. Además de considerar la capa de Internet de las cosas.

Las necesidades de los servicios IoT son diferentes a las de los servicios tradicionales en Internet, requiriéndose por ello cambios en las infraestructuras y en los propios servicios que deben ofrecer los Proveedores de Servicios de Telecomunicaciones (TSP, por sus siglas del término en inglésTelecommunication Service Providers). La seguridad y la privacidad en IoT son elementos que deben ser atendidos cuidadosamente, debido al gran volumen de tráfico que se genera en Internet que transportará muchos más datos personales, los cuales deben ser protegidos. Además, también deben protegerse los recursos, ya que existen numerosas posibilidades de manipulación o acceso no autorizados a los dispositivos que se encuentren conectados. (Machado, 2016).

En una arquitectura de n-capas se requiere diseñar objetos realmente reutilizables, que puedan usarse para proyectos futuros. Si los requisitos para un proyecto cambian es necesario reescribir el código; aún más importante es el hecho que, dejando la seguridad que proporciona una arquitectura por capas, se corre el riesgo de diseñar un sistema que sea más complejo que el pensado originalmente (Iturralde, 2021)

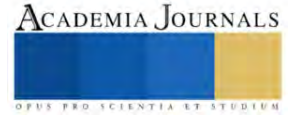

A continuación se describen las capas resultantes de nuestra arquitectura de 3 capas que según uno autores de arquitectura de software suelen ser de las más seguras:

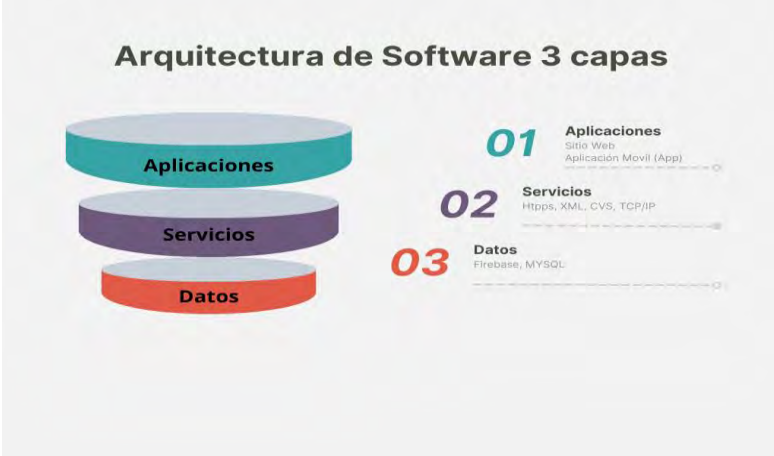

**Fig.1:** Arquitectura de software de 3 capas, fuente propia.

# **Capa de Aplicaciones**

En esta vista se describe la interacción del administrador y los propietarios con los sistemas para su beneficio desde el acceso a la puerta por seguridad hasta consultar su saldo pendiente en cuanto sus deudas o pendientes en cuestión de mantenimiento se pretenden ir mejorando la arquitectura de acuerdo al modelo en cascada se dará otra ciclo de revisión de requisitos.

En la siguiente figura se muestra la capa de aplicaciones para le Sistemas de Gestión de mantenimiento y seguridad a través del internet de las cosas para condominios puesta del sol:

Se desarrollara un sitio Web y una aplicación móvil para la gestión de cuotas de mantenimiento de los propietarios del condominio con miras a controlar también los servicios y de más situaciones pertinentes con la seguridad también del condominio.

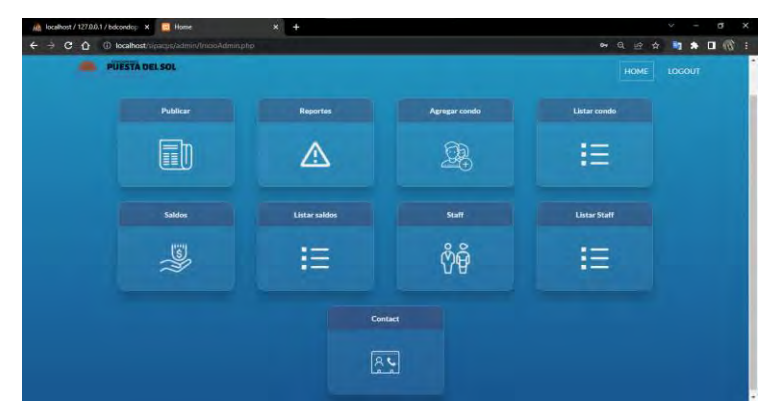

**Fig.2:** Pantalla de inicio del sistema Web Puesta del sol, Fuente Propia.

En la figura 2 se muestra una propuesta del sistema web que se desarrollar en php, usando bootstrap además de css que se encuentran incluidos dentro la plantilla seleccionada.

**Capa de Servicios**

La capa de servicios cuenta con diferentes componentes como son el protocolo https que nos lleva el servidor web por ende el servidor de aplicaciones, además del acceso al servidor de base de datos que en el caso de esta arquitectura será Firabase para el acceso al internet de las cosas y Mysql para el sitio web.

En el desarrollo web, los niveles tienen nombres distintos pero realizan funciones similares:

*El servidor web* es el nivel de presentación y proporciona la interfaz de usuario. Este suele ser una página o sitio web, como un sitio de comercio electrónico en el que el usuario añade productos al carrito de compras, añade datos de pago o crea una cuenta. El contenido puede ser estático o dinámico y se suele desarrollar utilizando HTML, CSS y Javascript.

*El servidor de aplicación* corresponde al nivel medio, que aloja la lógica empresarial utilizada para procesar las entradas de usuario. Continuando con el ejemplo del comercio electrónico, este es el nivel que consulta la base de datos de inventario para informar la disponibilidad del producto o añadir detalles al perfil de un cliente. Esta capa a menudo se desarrolla utilizando Python, Ruby o PHP y se ejecuta en una infraestructura como Django, Rails, Symphony o ASP.NET.

*El servidor de base de datos* es el nivel de datos o backend de una aplicación web. Se ejecuta en un software de gestión de base de datos como MySQL, Oracle, DB2 o PostgreSQL.

En la siguiente figura tres se muestra la conexión al servicio de base de datos en para el servidor web apache en el lenguaje de programación para sitios web php.

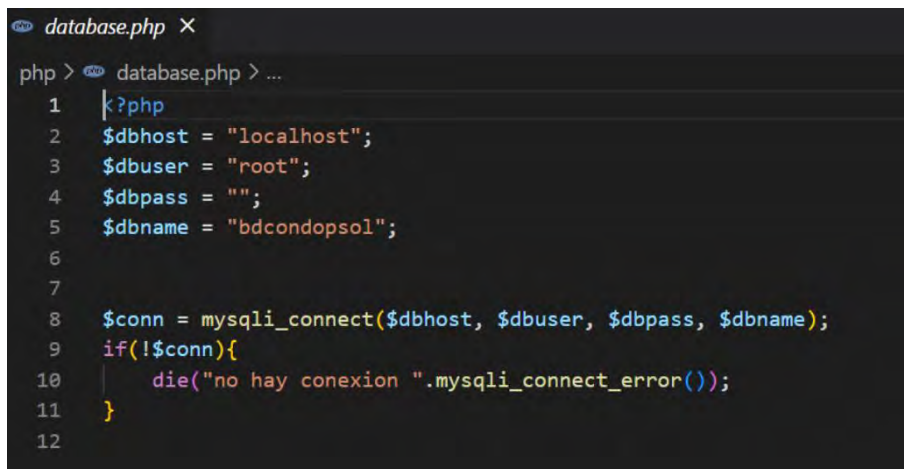

**Fig. 3**: Conexión al servidor de base de datos

Los múltiples servicios que se usaran en esta capa servidor web apache, el servidor de base de datos y donde se encontrara el servidor de la aplicación. Para el sistema de gestión de mantenimiento y seguridad para los condominios puesta del sol de puerto Vallarta Jalisco.

En este punto también podemos adaptar o incluir la parte física del sistema web que permitirá interactuar con el Internet de las cosas.

El Internet de las cosas (IoT) crea una conexión entre diferentes dispositivos para recopilar datos y que estos sean enviados a determinadas plataformas donde los convertimos en información para tomar decisiones acertadas, conectar sistemas, automatizar procesos, monitorizar datos en tiempo real y analizarlos.

# **Capa de Datos**

La capa de datos en esta capa podremos obtener o guardar los datos que utilizara nuestra aplicación. Observar que no habla de cómo se realiza la persistencia, si es en base de datos o en archivo o etc, solo habla de acceso a datos. Por ejemplo, esta capa debería proveer un medio para poder guardar el usuario y otro para obtenerlo. (Bertucelli, 2019).

También nos debe preocupar la consistencia de la base de datos, seguridad y persistencia, que son atributos de calidad que permiten tener una arquitectura de software eficiente y con calidad.

En la siguiente imagen se muestra la base datos propuesta en primera instancia para este sistema gestión de mantenimiento y seguridad para condominios puesta del sol de puerto Vallarta Jalisco. El modelo relacional de la base datos.

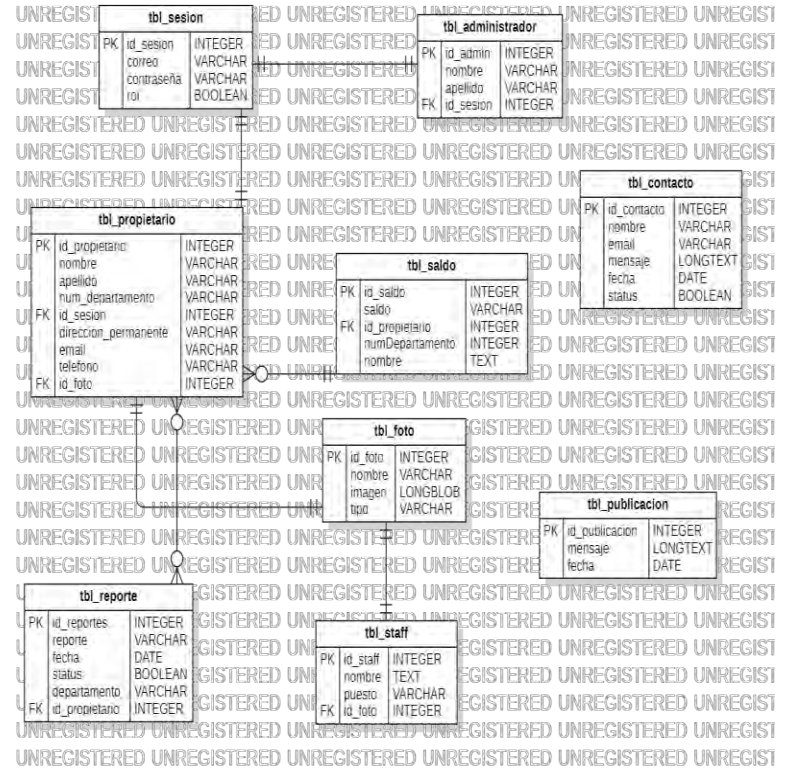

Esto es un aproximado de la base datos final que nos ayudara con la arquitectura final de este sistema de gestión de mantenimiento y seguridad de condominios puesta del sol.

# **Conclusiones**

La oportunidad de crear un sistemas web y una futura aplicación móvil, en el condominio puesta del sol se presenta desde la problemática en el área de administración en el cual llevan registros de los dueños, reportes de mantenimiento de todas las áreas y saldo de la cuenta que tiene actualmente el propietario abonado en su cuenta personal, ya que se realizan de forma manual o en el caso de los reportes de manera verbal, sin llevar un registro y para que el dueño tenga conocimiento de cuánto crédito tiene en su cuenta debe de dirigirse personalmente a la administración y preguntar, presentando ineficiencia en los procesos y la comunicación entre los propietarios y los administrativos.

En el momento que se planteó el sistema de gestión para los condominio puesta del sol, todo se hacía de forma manual para llevar registros de los propietarios se hacían a través de tablas de Excel y los propietarios solo saben cuánto crédito tienen en su cuenta preguntando directamente a los administrativos. Al momento de que los propietarios o administrativos quieren hacer reportes sobre áreas del condominio tienen que dirigirse con personal y decirles directamente. Todo esto se dio en levantamientos de los requisitos parte fundamental para construir la arquitectura que en este articulo se propuso, se debe enfocar en la seguridad y fiabilidad del sistema que nos permitara que el sistema se implementado o mejor podemos decirlo usado y que no quede en el olvido.

El proceso de desarrollo de software tiene sus pasos que nos dieron idea mediante diagramas que este articulo no se alcanza a mostrar todo, en este caso se dio una visión general de la arquitectura de software que cayo en arquitectura

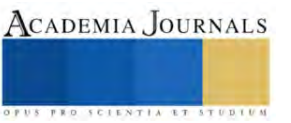

de tres capas. En la arquitectura queda pendiente darle mas enfoco al descubrimiento como internet de las cosas atravez de sus actuadores nos daran información sobre los propietarios de los condominios a quien le permiten en el acceso desde la puerta, tambien poder apoyar con el problema principal que es la seguridad en el condominio con una red de camaras que en un futuro nos permite apliaca el aprendizaje automatico de diferentes situaciones, con esto tomar decisiones tanto en el mantenimiento como en la seguridad del condomino.

## *Limitaciones*

Se encontró que si no se tiene la habilidad y la paciencia de escuchar las necesidades del cliente en el levantamiento de requisitos se tendrá que hacer re trabajo por lo que esta arquitectura propuesta será modifica.

Se puede considera una limitación el acceso a la nube por seguridad y la implementación de un servidor o hosting rentado por cuestiones de seguridad.

La edad de los propietarios que algunos temen a la tecnologia ya que son personas extranjeras 70 a 80 años aproximadamente y se reusan a la tecnologia. El condominio se encuentra incrustado encima de un cerro lo que se tiene considerar las conexiones de internet inalambricas, por mencionar algunas limitaciones.

## **Referencias**

Bertucelli, M. (25 de Noviembre de 2019). *SOMOSPNT*. Obtenido de https://somospnt.com/blog/118-arquitectura-de-capas

García, J. M. (2018). Desarrollo de una arquitectura de software para el robot móvil Lázaro. *Ingeniare. Revista chilena de ingeniería*, 376-390.

Iturralde, O. J. (2021). *Introducción a la Arquitectura de Software.* Mexico: Independently published.

Machado, D. B. (2016). PROPUESTA DE ARQUITECTURA PARA INTERNET DE LAS COSAS. *Convención Cientifica de Ingenieria y Arquitectura*, 1-10.

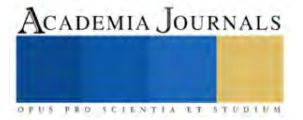

# **Desarrollo de la Manufactura Celular dentro de una Pyme del Sector Restaurantero Dentro de la Zona Sur del Estado de Guanajuato**

Karina Martínez Ruiz<sup>1</sup>, Dr. Roberto Baeza Serrato<sup>2</sup>.

*Resumen*— La presente investigación presenta la aplicación de la manufactura celular en una PYME del sector restaurantero del Estado de Guanajuato. El objetivo consiste en determinar el número de operadores óptimo y la distribución de sus actividades para la realización de los alimentos: Hamburguesa y Enchiladas. Como primer paso, se hizo una descripción detallada del procedimiento de preparación de los alimentos, así como la categorización de cada una de las actividades. Como segundo paso, se realizó una medición de los tiempos de cada operación. Además, se desarrolló un simulador en una hoja de cálculo (Excel). A través de funciones lógicas se determinaron los tiempos acumulados por operador, identificar la restricción y determinar el número de operadores necesarios. Finalmente, se hizo la distribución de actividades para cada uno de los operadores balanceando los tiempos de trabajo en la célula de manufactura establecida.

*Palabras clave***—** Manufactura Celular, PyME, Tiempos Acumulados, Balanceo de Líneas, Sector Restaurantero.

## **Introducción**

La manufactura Celular hace referencia a la agrupación de máquinas y balanceo de operaciones dentro de un proceso de producción. Además, Kuuse (2022) define a la Manufactura celular como un proceso de fabricación que organiza las estaciones de trabajo y los equipos en una secuencia que permite que los productos avancen a través del proceso de fabricación con la máxima velocidad, al tiempo que se minimizan los residuos y el esfuerzo logístico. En este sentido, Campos (2019) mencionaron que algunas de las características que envuelven a esta filosofía son la creación de estaciones adyacentes, balanceadas y sincronizadas. La evolución de este concepto logró llegar a diversos indoles como lo es células de oficina y células en restaurantes. En el desarrollo de este artículo se hará uso de la manufactura celular dentro de una MYPYME ubicada en la zona sur de Guanajuato.

Una pyme según Lizarazo (2023) define como pequeñas y medianas empresas, aquellas que cuentan con un personal laboral no mayor a 250 trabajadores en total, un volumen de negocios moderado y un menor acceso a recursos o herramientas en comparación a las grandes empresas o franquicias. Adicionalmente, APEC (2020) menciona que las pequeñas y medianas empresas son los motores del crecimiento y la innovación en la región APEC, estas representan más del 97 por ciento de todos los negocios y emplean a más de la mitad de la fuerza laboral en las economías de APEC, contribuyendo significativamente al crecimiento económico, con su participación en el PIB que oscila entre el 40 % y el 60 % en la mayoría de las economías. Además, en México las PYMES concentran el 99.8% de los negocios en el país ya que, de las 4 773 995 unidades económicas del Sector privado y paraestatal, 95.0% son tamaño micro (0 a 10 personas ocupadas); 4.0% son pequeñas (11 a 50 personas); 0.8% son medianas (51 a 250 personas) y sólo el 0.2% restante se consideran grandes (251 y más personas) (Inegi, 2020). Lo que significa que este segmento empresarial es el más importante del país en términos económicos, ya que aportan el 42% del PIB y generan el 73.8% de los empleos remunerados en el país. (Secretaría de Economía, 2020). En el mismo sentido, el Estudio sobre Demografía de los Negocios (EDN) 2021 estimó que, en México, de mayo de 2019 a julio de 2021 nacieron 1.2 millones de establecimientos micro, pequeños y medianos, y 1.6 millones cerraron sus puertas definitivamente INEGI, (2022). Entre los factores principales que afectan el proceso de la producción y hacen que los negocios fracasen, según Gonzales (2022) son el no tener un control de procesos, no manejar estándares de calidad, desperdicios de tiempo y materia, no tener economía a escala y falta de seguimiento a proveedores. Consecuentemente, una de las alternativas que se puede usar para combatir la causa en el mal manejo de las industria es utilizar la filosofía lean manufacturin específicamente la manufactura celular cuyo objetivo es crear un sistema que ayude a hacer más eficaz el proceso de producción reduciendo tiempos o permitiendo que los operarios puedan realizar más actividades dentro del proceso, ayudando así a que estas pequeñas empresas puedan reducir los tiempos muertos dentro de su empresa lo que implica un ahorro de recursos.

Una revisión de la literatura sobre la aplicación de la manufactura Celular dentro de diversos procesos o áreas de producción que ayudaron a mejorar sus procesos, tales como Suesca (2019) quien hizo uso de esta herramienta en la aplicación de Algoritmos Genéticos al proceso de diseño de sistemas de manufactura celular, solucionando la formación de las celdas de manufactura y el balanceo de las cargas de trabajo, mediante la maximización de la eficacia de agrupamiento y la eficiencia de línea, como resultado se obtuvieron soluciones óptimas acercando al promedio de

<sup>&</sup>lt;sup>1</sup> Karina Martínez Ruiz es estudiante de la Licenciatura en Gestión Empresarial, en la Universidad de Guanajuato, Sede Yuriria,

k.martinezruiz@ugto.mx

<sup>2</sup> Dr. Roberto Baeza Serrato es profesor e investigador en la Universidad de Guanajuato, Sede Yuriria, r.baeza@ugto.mx

la replicas realizadas a su valor óptimo con una desviación porcentual respecto a este inferior al 1.2%, ayudando así también a la eliminación de cuellos de botella. Así mismo, Landeo (2019) hace uso de la manufactura celular dentro de una empresa metalmecánica dedicada al diseño, fabricación y montaje de estructuras metálicas en donde la cual su principal problema se debe a sus tiempos de procesamiento por el métodos de trabajo mal definidos, inapropiados desplazamientos en la línea de producción falta de estándares de producción por jornada La aplicación de la herramienta manufactura celular, permitió disminuir los tiempos improductivos de los operadores, incrementando horas efectivas, con la implementación de la herramienta se estima mejorar la productividad en 37%. Otra aplicación de esta herramienta es mencionada por Gonzales (2021) quien hizo uso de la herramienta dentro del área textil con la implementación de células de manufactura en el proceso de confección con la finalidad de reducir altos inventarios y distribución de maquinaria para ello se desarrolló el balanceo de líneas, se mejoró la tasa de polivalencia de los trabajadores, permitiendo reducir el tiempo de ciclo y lead time del proceso de confección, logrando como resultado que la productividad de confección pasara de 66.14% a 81.76%, la eficiencia aumentó de 77.00% a 88.95% y la eficacia incrementó de 85.90% a 91.91%. Además, Mucha (2019) hizo uso de la manufactura celular basándose en la norma ISO 9001: 2015 dentro de una empresa de textilería de Lima Perú con la que su principal objetivo era la reducción de costos de producción dado como resultado la reducción de costos de la mano de obra en un 39% significando S/5,628.32 en un promedio cuatrimestral, así mismo mejorando la en el área de confección significando un aumento de producción del 22%. Finalmente, Cabrera (2019) hace uso del balanceo de operaciones dentro de la industria farmacéutica en la elaboración de algunos medicamentos y subprocesos. Se propuso la formulación de un modelo para el balanceo de líneas utilizando la técnica multi- objetivo por metas que considera al mismo tiempo la asignación de múltiples estaciones una operación y la asignación de múltiples operaciones a una estación. logra una reducción significativa del tiempo ciclo y del tiempo ocioso a costos mínimos (costo total de \$652.588, 1.125 unidades por hora y un tiempo de ciclo de 3,2 segundos), además se presenta una comparación entre el modelo determinístico y estocástico. En cada una de estas investigaciones se realizó un balanceo de las operaciones y se determinaron el número de operadores para distribuirlas de manera óptima, siendo soporte para el diseño y desarrollo de células de manufactura.

En la presente investigación se hizo uso de la manufactura celular a través del balanceo de operaciones dentro del área de producción de una PYME ubicada dentro de la zona sur del estado de Guanajuato, con esto se busca encontrar el número de operadores para la producción de dos platillos denominados como Producto 1 (Hamburguesa) y Producto 2 (Enchiladas), la finalidad que tiene esta investigación es encontrar el número de actividades que estarán a cargo de cada operador con la finalidad de que el establecimiento elimine tiempos muertos y el flujo del platillo sea más rápido. Para encontrar esta carga de operaciones se hizo uso del software Excel, así como la implementación de funciones lógicas las cuales nos permitieron llegar a nuestro objetivo.

# **Metodología**

# *Procedimiento*

La metodología que se muestra a continuación constituye el seguimiento para la elaboración de la presente investigación, donde se usó de la Manufactura Celular para encontrar el balanceo de líneas dentro de un restaurante. La metodología consta de 6 etapas, cada una de estas se muestra conforme a su implementación.

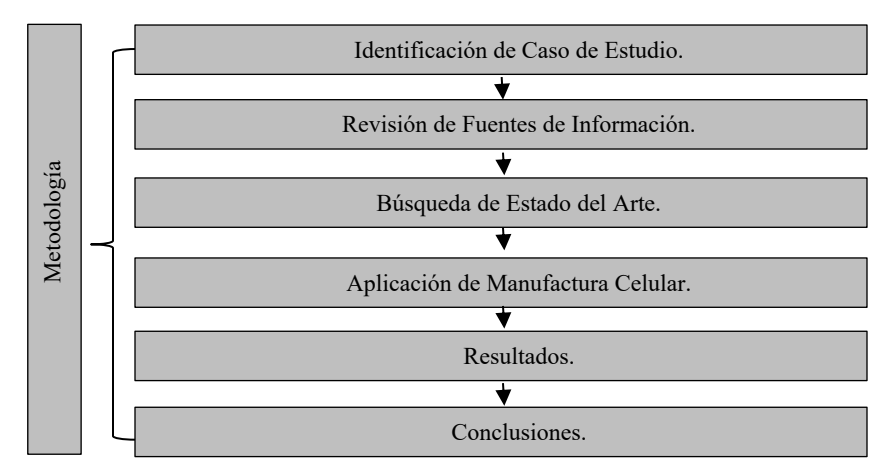

Ilustración 1. Metodología empleada en la aplicación de la Manufactura Celular. (Elaboración Propia)

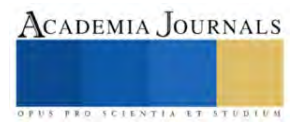

# **Resultados**

En el siguiente aparatado se muestran los resultados obtenidos después de la aplicación de la manufactura celular dentro del restaurante, cada una de las tablas ilustra los resultados obtenidos para el balanceo de líneas, es decir muestran el número de operadores necesarios para la producción del producto 1 y 2 (Hamburguesa y Enchiladas).

En la Tabla 1. Se identificaron cada una de las actividades involucradas en la preparación del platillo, así mismo el tiempo que se tarda en la realización de la actividad (tiempos de ciclo en minutos) y la categoría de la actividad realizada por el operador. Para la elaboración del platillo son tres operadores los involucrados en realizar las actividades. A cada uno de estos se les designo un número, es decir cada número diferente representa una categoría.

En la tabla 2 se obtiene el balanceo de operarios. Se determina el tiempo acumulado de cada categoría. Se identifica la restricción a la categoría con el mayor tiempo acumulado. En este caso la categoría 2. Se analiza el pedido de producción y el tiempo disponible, para encontrar el balanceo de operarios en cada categoría. La categoría 1 y 3 necesitan un operador y la categoría 2 necesita 2 operadores.

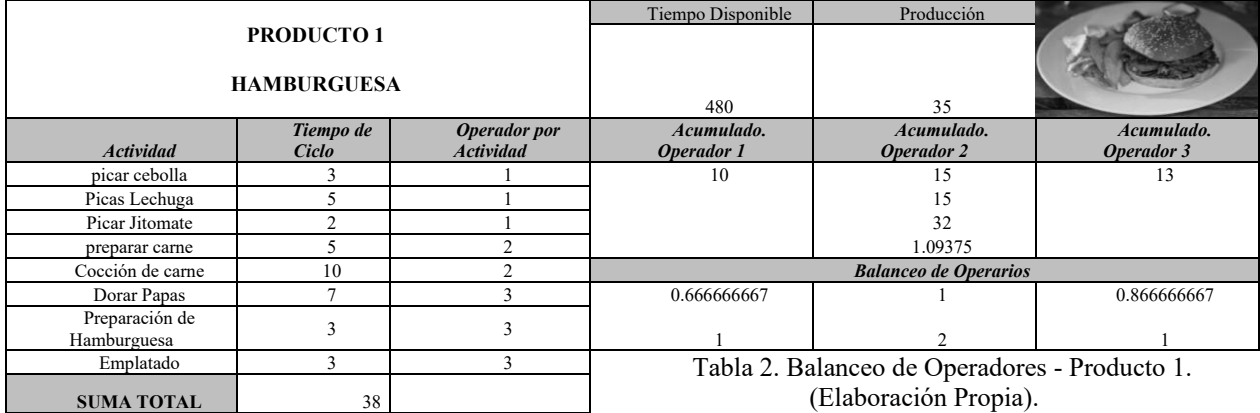

Tabla 1. Actividades Producto 1. (Elaboración Propia.)

En las tablas 3,4 y 5 se muestra el balanceo de actividades para cada categoría, es decir se designan las actividades de las cuales estará a cargo cada operador.

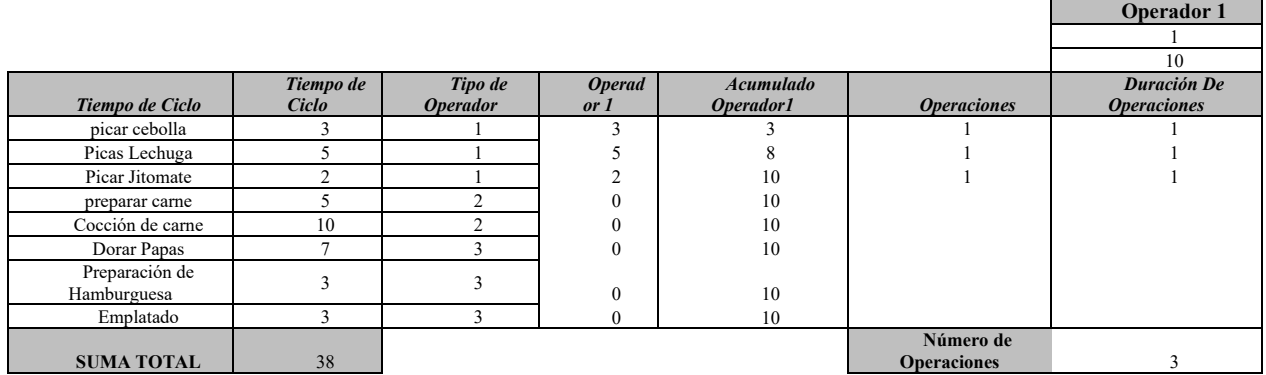

Tabla 3. Balanceo de Operadores. Producto 1 – Operador 1. (Elaboración Propia)

# *Análisis*

Como se puede observar en la tabla 3 se muestra el balanceo de actividades para el operador 1 – Producto 1(Hamburguesa), a este se le han designado un total de 3 acciones en las que se encuentran picar lechuga, cebolla y jitomate, estas acciones serán realizadas en un tiempo acumulado de 10 minutos para una producción de 35 platillos.

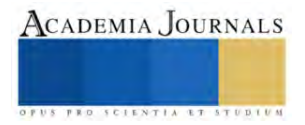

|                               |              |                 |               |                   |                    | <b>Operador 2</b>  |
|-------------------------------|--------------|-----------------|---------------|-------------------|--------------------|--------------------|
|                               |              |                 |               |                   |                    |                    |
|                               |              |                 |               |                   |                    | 7.5                |
|                               | Tiempo de    | Tipo de         | <b>Operad</b> | <b>Acumulado</b>  |                    | Duración De        |
| Tiempo de Ciclo               | <b>Ciclo</b> | <b>Operador</b> | or 2          | <b>Operador 2</b> | <b>Operaciones</b> | <b>Operaciones</b> |
| picar cebolla                 |              |                 | $\mathbf{0}$  |                   |                    |                    |
| Picas Lechuga                 |              |                 | $\Omega$      |                   |                    |                    |
| Picar Jitomate                |              |                 | $\theta$      |                   |                    |                    |
| preparar carne                |              | ◠               |               |                   |                    |                    |
| Cocción de carne              | 10           |                 | 10            | 15                |                    |                    |
| Dorar Papas                   |              | $\sim$          | $\mathbf{0}$  | 15                |                    |                    |
| Preparación de<br>Hamburguesa |              |                 | $\mathbf{0}$  | 15                |                    |                    |
| Emplatado                     |              | $\rightarrow$   | $\mathbf{0}$  | 15                |                    |                    |
|                               |              |                 |               |                   | Número de          |                    |
| <b>SUMA TOTAL</b>             | 38           |                 |               |                   | <b>Operadores</b>  |                    |

Tabla 4. Balanceo de Operadores. Producto 1 - Operador 2. (Elaboración Propia)

La Tabla 4 se muestra el balanceo de operaciones para el Operador 2- Producto 1 (Hamburguesa). Al operador 1 se le ha designado la preparación de la carne y al operador 2 se le ha designado la cocción de la carne en un tiempo acumulado de 15 minutos para una producción de 35 platillos.

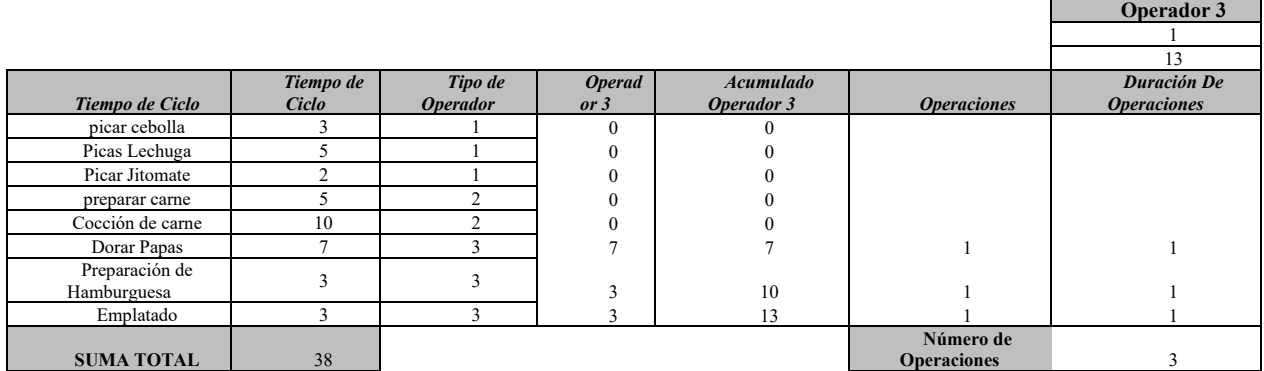

Tabla 5. Balanceo de Operadores. Producto 1 - Operador 3. (Creación Propia)

En la tabla 5 se ilustra el balanceo de Operaciones para el Operador 3– Producto 1, a este se le designaron un total de 3 Operaciones, entre las que se encuentran dorar papas, preparación de hamburguesas y Emplatado con un tiempo acumulado de 13 minutos para una producción de 35 platillos.

# **PRODUCTO 2**

A continuación, se muestra el procedimiento para obtener el balanceo de operaciones para el producto 2 (Enchiladas), cabe señalar que el procedimiento realizado fue el mismo que para la realización del producto 1, la única variante se muestra en las actividades y tiempos.

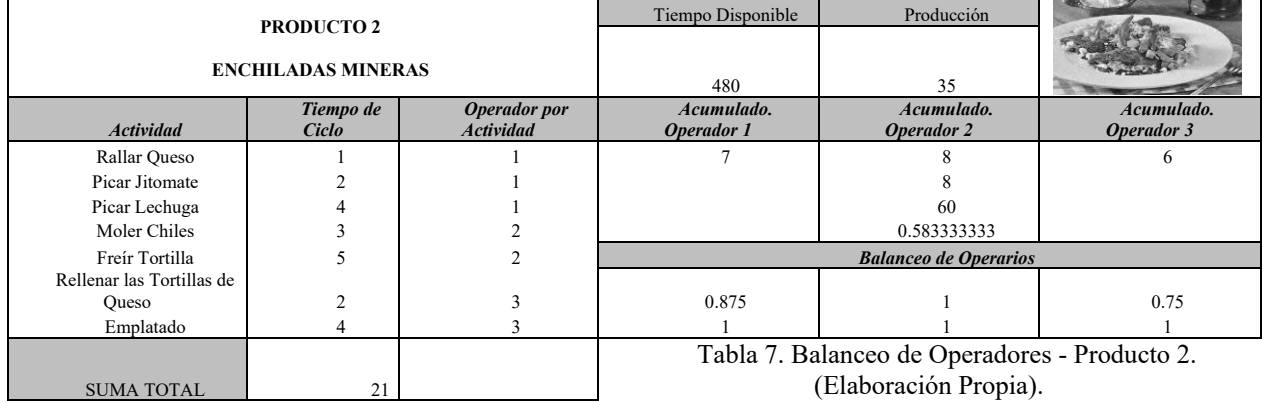

Tabla 6. Actividades Producto 2. (Elaboración Propia.)

En la tabla 7 se obtuvo el balanceo de actividades para cada categoría. A continuación, se muestran las tablas para la designación de estas.

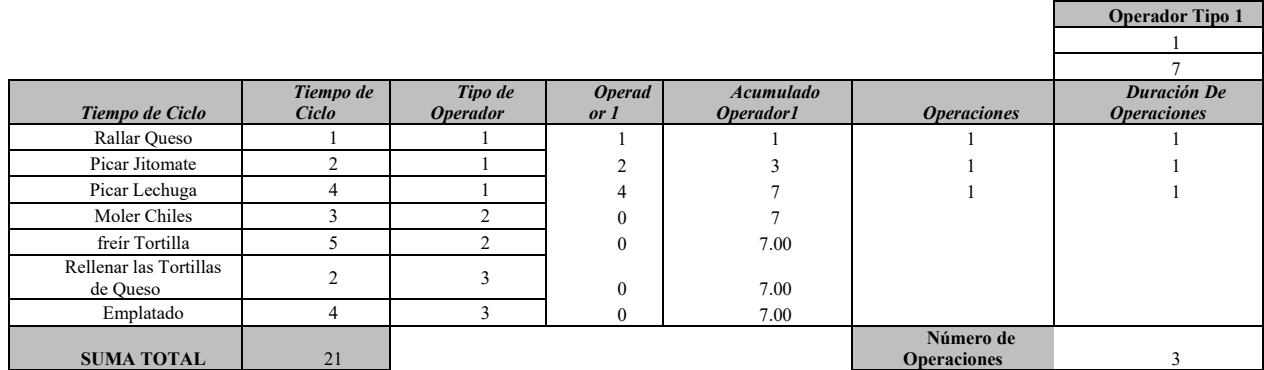

Tabla 8. Balanceo de Operadores. Producto 2 – Operador 1. (Elaboración Propia)

En la Tabla número 8 se muestra la asignación de actividades para el Operador 1 del Producto 2 (Enchiladas), como se puede observar se le repartieron un total de 3 actividades que consta de rallar queso, picar jitomate y lechuga con acumulado de tiempo de 7 minutos.

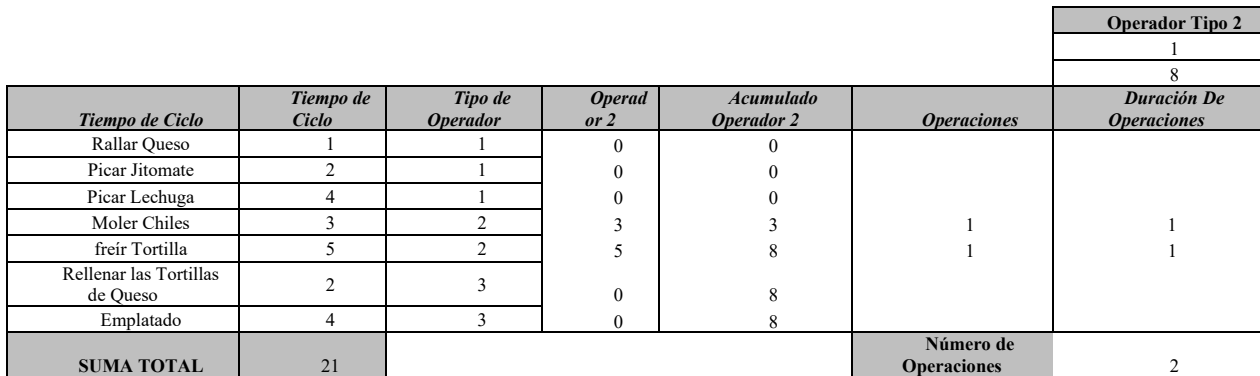

Tabla 9. Balanceo de Operadores. Producto 2 – Operador 2. (Elaboración Propia).

En la Tabla número 9 se le designaron las actividades al Operador 2 del Producto 2, a este se le asignaron un total de dos actividades (Moler Chiles y Freír Tortillas) con un tiempo de 8 minutos.

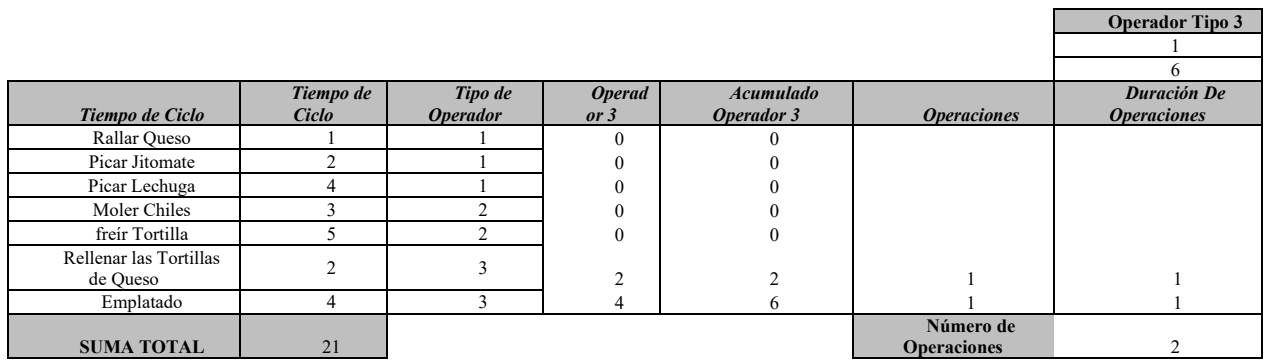

Tabla 10. Balanceo de Operadores. Producto 2 – Operador 3. (Elaboración Propia).

En la tabla 10 se ilustra el balanceo de actividades para el operador 3 del producto 2 (Enchiladas), a este se le asignaron un total de 2 actividades estas son el rallado de queso con 2 minutos de tiempo de ciclo y el emplatado con 4 minutos sumando así para el operador 3 un tiempo acumulado de 6 minutos.

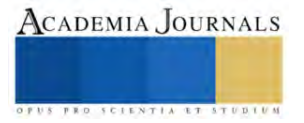

# **Conclusiones**

Después de haber realizado la aplicación de la Manufactura Celular orientada al balanceo de líneas dentro de una pyme del sector restaurantero, se logró determinar el número de operadores óptimo para cada categoría, obteniendo como resultado la distribución de operaciones para cada uno de los operadores involucrados en la producción de dos platillos (Hamburguesa y Enchiladas), específicamente nos permitió conocer el número de operaciones para cada persona como cuales actividades realizaran estas mismas, estos resultado se pueden reflejar de la siguiente, manera: Para la elaboración de la Hamburguesa, se necesita 1 operador para las actividades categoría 1, 2 operadores para las actividades categoría 2 y 1 operador para las actividades categoría 3. Para la elaboración de las Enchiladas, se necesita 1 operador para las actividades categoría 1, 1 operador para las actividades categoría 2 y 1 operador para las actividades categoría 3.

El balanceo de líneas ayudará dentro del establecimiento equilibrando la carga de trabajo entre sus operadores trayendo consigo una reducción de su tiempo de producción y mejorando el flujo del mismo aspecto que al final se verá reflejado acortando el tiempo de espera de sus clientes y mejorando la satisfacción de este. Como trabajos futuros se analizarán los patrones de ventas del restaurante con algoritmos inteligentes.

#### **Referencias**

#### APEC, 2020. *Small and Medium Enterprises.* [En línea]

Available at: https://www.apec.org/Groups/SOM-Steering-Committee-on-Economic-and-Technical-Cooperation/Working-Groups/Small-and-Medium-Enterprises

Cabrera, J. P. O., 2019. *Balanceo de líneas de producción en la industria farmacéutica mediante Programación por metas.* Colombia.

Campos, J. D. Q., 2019. *Manufactura Celular,.*

Gonzales, E., 2022. *Principales problemas de producción.* 

Gonzales, J. O. A., 2021. *Implementación de células de manufactura para mejorar la productividad en la empresa en la empresa de confección textil Coco Company..* Lima Perú.

Inegi, 2020. *Estadisticas a Proposito del día de las Micro, Pequeñas y Medianas Empresas.*

INEGI, 2022. Demografia de los Establecimientos MYPYME. *Comunicado de Prensa Num.335/22,* pp. 1-6.

Kuuse, M., 2022. *¿Qué es la Manufactura Celular?.* [En línea].

Landeo, E. C. D. L. C., 2019. *"Propuesta de implementación de herramientas Lean Manufacturing para mejorar la productividad en la línea de producción en Estructuras y Anclajes S.A.C.".*

Lizarazo, C., 2023. *Las PyMEs en México.* [En línea].

Mucha, C. A. C., 2019. *Manufactura Celular basado en la norma ISO 9001:2015 para.* Lima Peru.

Secretaría de Economía, 2020. *Pequeñas y Medianas Empresas.* [En línea] Available at: https://mipymes.economia.gob.mx/wp-content/uploads/2020/06/Reporte-TMEC\_n34-esp\_20200224\_.pdf

Suesca, E., 2019. Design of manufacturing cells considering workload balancing with genetic algorithms. *Ontare,* 4(1), pp. 89-122.

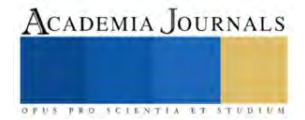

# **Remediación de Suelos Contaminados con Hidrocarburos Pesados Utilizando Biosurfactantes y Surfactantes Químicos**

Ing. Miguel Angel Mata Guadarrama<sup>1</sup>, Dra. Mabel Vaca Mier<sup>2</sup>, Dra. María Neftalí Rojas Valencia<sup>3</sup>, Ing. Karla Patricia Reyes Lomelí<sup>4</sup>

*Resumen***—** En este estudio se evaluó la eficacia del biosurfactante producido por una cepa de Pseudomonas sp., en la remoción de hidrocarburos de fracción pesada en un suelo contaminado con 28,000 mg/kg de hidrocarburo, empleando lavado de suelo. La eficacia del biosurfactante se comparó con la de un surfactante químico, utilizando una concentración del 0,1% en ambos casos. El biosurfactante alcanzó una remoción máxima del 42.71% después de cinco ciclos de lavado, mientras que el surfactante químico solo logró una remoción del 32.31%. También se evaluó la prueba de bioaumentación con medio de cultivo, obteniendo una remoción máxima del 38.29% en 90 días de tratamiento. Los resultados sugieren que los microorganismos indígenas del suelo contaminado tienen el potencial de ser utilizados como productores de biosurfactantes y como método de biorremediación, además, el uso de biosurfactantes en la remediación de suelos puede ser una alternativa sostenible y eficaz a los surfactantes químicos.

*Palabras clave***—** Remediación, biosurfactante, hidrocarburo, *Pseudomonas sp*., bioaumentación.

## **Introducción**

Actualmente, el petróleo crudo y sus derivados siguen siendo de gran interés a nivel mundial debido a su alto suministro energético, que representa un 32% significativo en comparación con otros tipos de combustibles (Hart *et al*., 2014). Además, se pronostica un aumento en la demanda de hidrocarburos en un futuro cercano debido a la necesidad de energéticos primarios y productos petrolíferos para mejorar la industria y apoyar el crecimiento de la población (Ameen *et al*., 2017).

El suelo es un medio que puede acumular una gran cantidad de elementos contaminantes, tanto de manera antropogénica debido al uso, transporte o almacenamiento de hidrocarburos, como de manera natural debido a procesos de formación del suelo, lo que afecta su composición y su capacidad de autorregeneración (Mitter *et al*., 2021). Los metales pesados, sustancias alcalinas o ácidas y sustancias corrosivas presentes en los hidrocarburos son altamente tóxicos para los microorganismos del suelo y alteran la estructura y las propiedades del suelo (Mohamed y Paleologos, 2018). La exposición a estos compuestos tiene efectos perjudiciales para la salud, como irritación de los órganos, mareos, lesiones hepáticas, quemaduras en la piel y cáncer (Zhang *et al*., 2012).

Los trabajos de remediación se llevan a cabo considerando el tipo y las características de los contaminantes presentes en el suelo (Lu *et al*., 2021). Para eliminar los hidrocarburos del suelo, se utilizan varios métodos fisicoquímicos, como la extracción con disolventes, las tecnologías térmicas, los fluidos supercríticos, el lavado con agentes movilizantes, la oxidación química, la degradación fotocatalítica, la degradación electrocinética, y los métodos biológicos, como el compostaje, la bioventilación, la remediación con biorreactores, la bioestimulación y la fitorremediación. Por lo general, un solo método no es suficiente para eliminar completamente el contaminante, por lo que se utilizan diferentes tecnologías en conjunto (Ivshina *et al*., 2016).

El lavado de suelos ha cobrado gran importancia como método de remediación en la última década, ya que utiliza únicamente agua o reactivos químicos como surfactantes, biosurfactantes, ácidos y agentes alcalinos (Gautam *et al*., 2020).

Actualmente, existe la tendencia a utilizar biosurfactantes producidos por microorganismos como método de remediación sustentable en suelos contaminados con hidrocarburos (Mulligan, 2021). Además, el uso de estos biosurfactantes, puede promover el crecimiento de la microbiota nativa del suelo y de bacterias afines a las productoras de biosurfactantes (Kaczorek *et al*., 2018).

En este estudio se investigó la viabilidad del uso de biosurfactantes producidos por microorganismos nativos del suelo en comparación con surfactantes químicos para la remoción de hidrocarburos pesados (HFP) de un suelo utilizado en la industria. Además, se buscó fomentar la biodegradación de las bacterias hidrocarbonoclastas en el suelo para la eliminación de HFP. También se examinaron los efectos de los biosurfactantes y surfactantes químicos en la microbiota del suelo después del lavado.

<sup>&</sup>lt;sup>1</sup> El Ing. Miguel Angel Mata Guadarrama es estudiante de sexto trimestre de la Maestría en Ciencias e ingeniería Ambiental en la Universidad Autónoma Metropolitana Azcapotzalco, CDMX, México. al2212800016@azc.uam.mx

<sup>&</sup>lt;sup>2</sup> La Dr. Mabel Vaca Mier es Académica en la Universidad Autónoma Metropolitana Azcapotzalco, CDMX, México. [mvm@azc.uam.mx](mailto:mvm@azc.uam.mx)

<sup>3</sup>La Dr. María Neftalí Rojas Valencia es Académica en la Universidad Nacional Autónoma de México, CDMX, México. MRojasV@iingen.unam.mx

<sup>&</sup>lt;sup>4</sup> La Ing. Karla Patricia Reyes Lomelí es estudiante de sexto trimestre de la Maestría en Ciencias e ingeniería Ambiental en la Universidad Autónoma Metropolitana Azcapotzalco, CDMX, México. al2212800043@azc.uam.mx

## **Metodología**

# *Determinación de HFP en el suelo*

El suelo contaminado fue obtenido de manera confidencial del Estado de México y estaba contaminado con hidrocarburo de fracción pesada. Se realizó un tratamiento previo para homogeneizarlo, secarlo y tamizarlo. Posteriormente, se almacenó en un recipiente de vidrio con tapa de rosca para su análisis. La determinación de HFP se llevó a cabo de acuerdo con la norma NOM-138-SEMARNAT/SSA1-2012 (SEMARNAT, 2013). El suelo originalmente contenía 28,000 mg/kg de HFP, lo cual supera en 4.6 veces el límite máximo permisible (LMP) de 6,000 mg/kg según la norma.

## *Producción de biosurfactante*

La cepa de la bacteria hidrocarbonoclasta productora de biosurfactante fue aislada y subcultivada a partir del suelo contaminado con HFP mediante el método de dilución en placa según lo reportado por Fernández, (2006). Para la producción del biosurfactante, se preparó un biorreactor utilizando un Medio de Sales Mínimas (MSM), de acuerdo a lo reportado por Çakmak *et al*., (2017). El método utilizado para la extracción del biosurfactante fue conforme a Liu *et al*., (2018).

## *Selección del surfactante químico*

Se estudiaron tres surfactantes diferentes, Tween 80, Quantum Clean y Quantum Clean Surfox, para remover el HFP presente en el suelo. Se determinó la concentración óptima de cada surfactante para lograr la mejor eficiencia en términos de concentración-surfactante.

## *Análisis del biosurfactante*

Se realizó la prueba de dispersión de gotas de aceite en medio acuoso para evaluar la presencia de agentes tensoactivos en la muestra (Nejad *et al*., 2020). Además, se midió el índice de emulsión E<sup>24</sup> para evaluar la capacidad del surfactante para solubilizar y desplazar una solución hidrofóbica, como el aceite en el agua (Pourfadakari *et al*., 2019). Para el análisis del biosurfactante, se utilizó espectrofotometría infrarroja (FTIR) y se empleó un equipo Perkin Elmer Frontier con ATR.

#### *Lavado de suelo*

En un reactor de vidrio con tapa se colocaron 50 gramos de suelo y se adicionaron 116 mL de solución surfactante para saturar completamente los poros del suelo. Se realizaron cinco ciclos de lavado, cada uno de 60 minutos, con un intervalo de 30 minutos entre cada lavado para permitir la sedimentación de la fase sólida y separar la fase acuosa. Después de cada ciclo de lavado, se tomó una muestra de 10 gramos de la fase sólida sedimentada, que se secó a temperatura ambiente durante 24 horas para determinar la cantidad de HFP restante en el suelo después del proceso de lavado. Para los 40, 30, 20 y 10 gramos de suelo restantes después de cada toma de muestra se adicionaron 92.8, 69.6, 46.4 y 23.2 mL de solución, respectivamente. El proceso fue repetido tres veces y se determinó la desviación estándar de cada experimento.

#### *Bioaumentacion*

Se añadió un medio de cultivo inoculado con la cepa de *Pseudomonas sp*. al suelo contaminado y se dejó incubar durante 90 días. Se tomaron muestras cada 15 días para determinar el contenido de HFP y observar los cambios en la muestra. Los contenedores de muestra se mantuvieron a temperatura ambiente y se regaron con el medio de cultivo en una cantidad inferior a la capacidad de campo para evitar la filtración y pérdida de fase acuosa.

# *Efecto del uso de surfactantes en la microbiota del suelo*

Después de finalizar el proceso de lavado con ambos surfactantes, las muestras fueron almacenadas a temperatura ambiente durante 15 días para permitir que se establezca la microbiota remanente. Posteriormente, se realizó un conteo de la población microbiana por dilución en placa y se expresó en unidades formadoras de colonias por gramo de suelo seco (UFCs/g s.s.).

# **Resultados**

# *Extracción del biosurfactante*

En la Figura 1 se muestra el crecimiento de la cepa de *Pseudomonas sp*. durante 30 días. La fase de latencia o lag fue de 0 a 6 días, seguida por una fase exponencial de crecimiento rápido entre los días 6 y 21. Después de esto, se alcanzó la fase estacionaria donde la población de microorganismos alcanzó un máximo de 2.5x10<sup>9</sup> UFCs. Se obtuvieron 40 mL de producto por cada 250 mL de medio de cultivo, el cual se etiquetó como mezcla de ramnolípidos, de acuerdo con lo reportado por Çakmak *et al*., (2017), con una eficiencia del 16%.

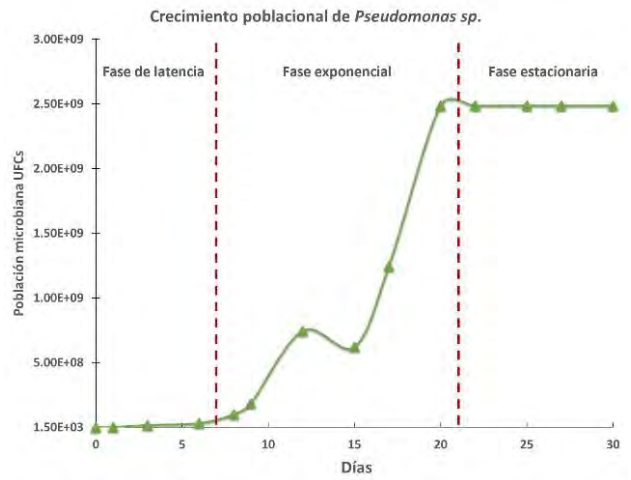

**Figura 1**. Crecimiento de la población microbiana en el medio de cultivo.

# *Caracterización del biosurfactante*

Como se observa en la Figura 2, el producto es capaz de dispersar el aceite en medio acuoso indicando la presencia de agentes tensoactivos. Esto se debe a la reducción de la tensión superficial e interfacial entre la capa de aceite y la superficie del agua.

En la prueba de E24, el producto formó una altura de emulsión de 2 cm en un total de 3 cm, lo que resultó en un índice de emulsión del 66%. En contraste, el control tuvo una altura de emulsión de 1.5 cm para una altura total de 3 cm, lo que resultó en un índice de emulsión del 50%. El control se considera negativo en la formación de emulsiones.

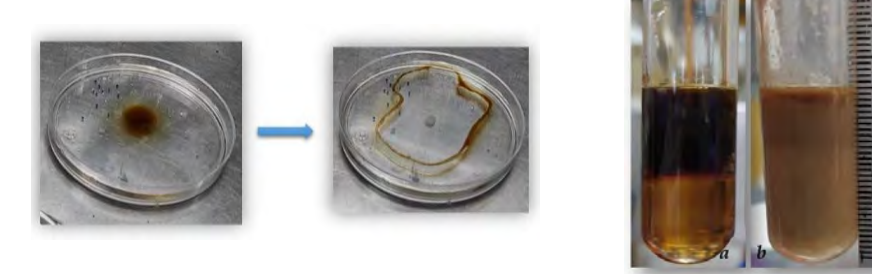

**Figura 2**. Prueba de dispersión de gota e índice E<sub>24</sub> (a) agua y aceite y (b) biosurfactante aceite

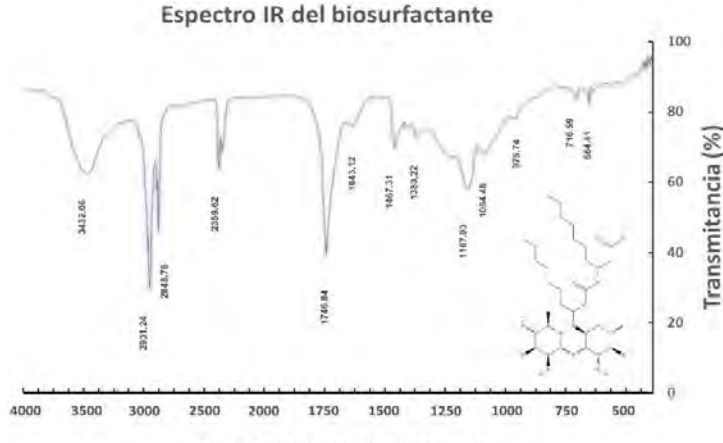

Longitud de onda ( $\lambda$ ) cm-1 **Figura 3**. Espectro FTIR del biosurfactante extraído (ramnolipido).

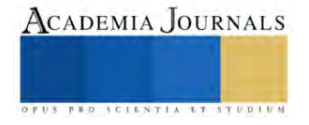

En la Figura 3 se muestra el espectro infrarrojo de los ramnolípidos, en el que se pueden observar las bandas características de los grupos funcionales presentes en su estructura. Según Sharma *et al*. (2019), la banda de 3432.06 cm-1 corresponde al estiramiento de los enlaces O-H, mientras que la banda de 2931.24 cm-1 indica la presencia de cadenas de carbono largas con una fuerte absorbancia de enlaces C-H. Además, se encontró la banda de 2848.76 cm-1 relacionada con los estiramientos correspondientes a los enlaces C=C-H y las bandas de 1746.84 cm-1 y 1643.12 cm-1 asociadas con los estiramientos de los enlaces -COOH. El intervalo entre 1500 cm-1 y 1000 cm-1 se relaciona con las deformaciones en la estructura de los carbohidratos.

# *Selección del surfactante químico*

Al utilizar surfactantes químicos al 0.5% de concentración, se encontró que Tween 80 tuvo la máxima remoción de HFP con un 10.57% en el primer ciclo de lavado. A medida que se aumentaron los ciclos de lavado, se observó un incremento en la remoción con todos los surfactantes. Después de 5 ciclos de lavado, Tween 80 alcanzó la máxima remoción del 30.79% en el tercer ciclo, mientras que Quantum Clean y Quantum Clean Surfox tuvieron la máxima remoción después de 5 ciclos con un 19.50% y 14.57%, respectivamente.

En el primer ciclo de lavado utilizando una concentración del 1% de surfactante, se observaron remociones del 22.36% y 21.29% para Tween 80 y Quantum Clean Surfox, respectivamente, y una eficiencia más baja del 9.29% para Quantum Clean. Después de 5 ciclos de lavado, se obtuvieron remociones similares con un máximo del 35.57%, 29.93%, y 33.71% para Tween 80, Quantum Clean, y Quantum Clean Surfox, respectivamente.

Los resultados obtenidos con concentraciones de surfactante del 0.5% y 1% se compararon en la Figura 4, y se observó que, al duplicar la concentración, no se duplicaron las remociones. Para el surfactante Tween 80, se obtuvo un aumento promedio del 5% en la eficiencia máxima de remoción al aumentar la concentración al 1%. Aunque se lograron mejoras en la remoción con estos surfactantes, la máxima remoción obtenida con Quantum Clean Surfox (33.71%) seguía siendo menor que la obtenida con Tween 80 (35%). El análisis de los resultados obtenidos muestra una mayor eficiencia de remoción al emplear Tween 80 a concentraciones menores.

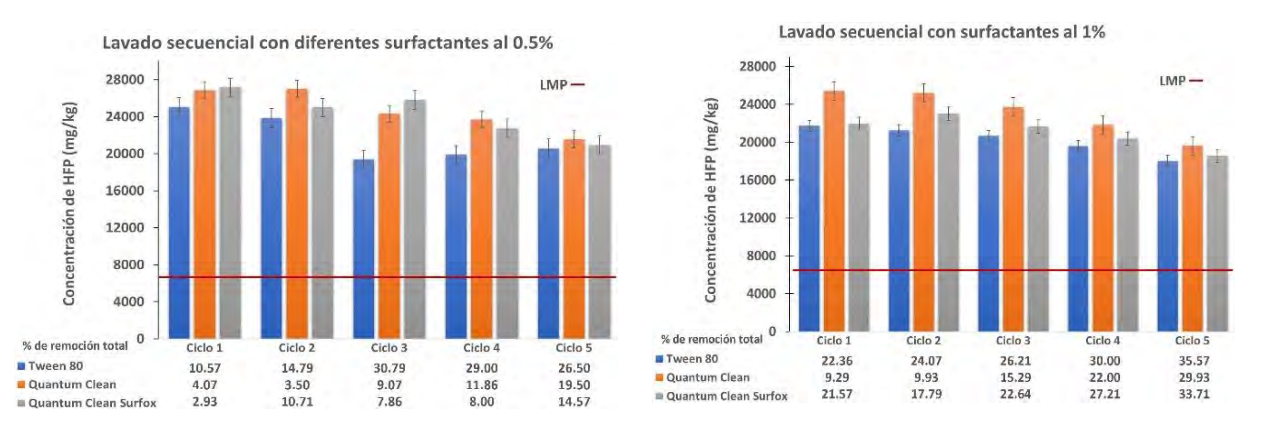

**Figura 4**. Remoción de HFP con diferentes surfactantes químicos al 0.5% y 1%.

# *Lavado de suelo con Tween 80 y Ramnolipidos*

Durante el proceso de lavado, se lograron remociones con tendencia a incrementar, llegando a una tasa promedio de remoción de 1,500 mg/kg por ciclo, como se observa en la Figura 5. En el quinto ciclo, se alcanzó una remoción máxima del 32.31%, equivalente a 18,953 mg/kg de HFP removidos. A pesar de que, después de los ciclos de lavado, se logró remover un promedio de 10,000 mg/kg de HFP con una concentración del 0.1% de surfactante, el contenido de HFP todavía no superaba el LMP después de 5 ciclos. Sin embargo, en comparación con el uso de agua destilada, que solo logró una remoción máxima del 8.79% después de 5 ciclos, el uso de surfactante fue más efectivo.

Al utilizar ramnolípidos, en el primer ciclo de lavado se logró una remoción del 13.21%, en comparación con el control donde se obtuvo una remoción del 2.72%. La tendencia de aumentar la remoción continúa en los ciclos posteriores, siendo del 18%, 24.29%, 32.57%, y alcanzando un máximo en el quinto ciclo de lavado con una remoción del 42.71%. Esta eficiencia representa una remoción de 12,000 mg/kg en 5 ciclos de lavado. Los resultados obtenidos con ambos surfactantes se muestran en la Figura 5.

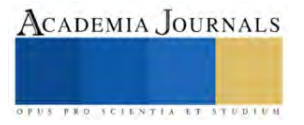

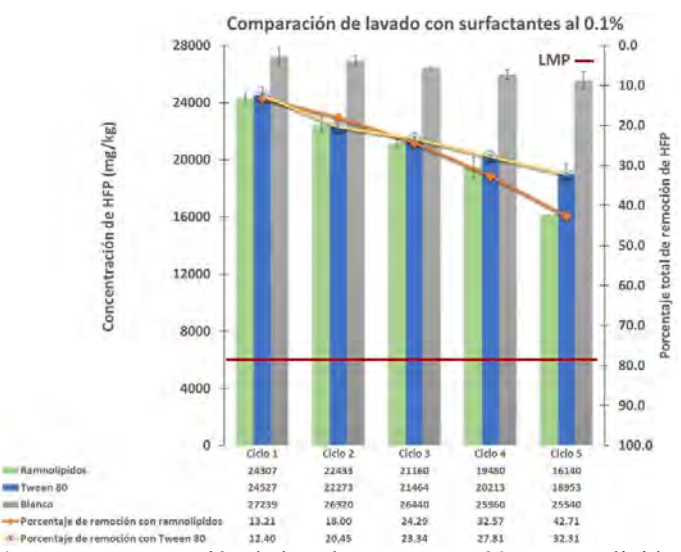

**Figura 5**. Comparación de lavado con Tween 80 y Ramnolipidos.

# *Degradación de HFP por bioaumentacion*

La Figura 6 muestra los resultados obtenidos durante el tratamiento. Durante los primeros 15 días, se logró una reducción de 2,400 mg/kg de HFP, lo que representa el 9% de remoción. En los cortes posteriores, la tasa de remoción varió en torno a los 1,785 mg/kg, alcanzando un máximo de 17,280 mg/kg después de 90 días de tratamiento. Se observó que la tasa de remoción más alta ocurrió en los primeros 15 días, con un máximo de remoción del 38.29% después de 90 días de tratamiento.

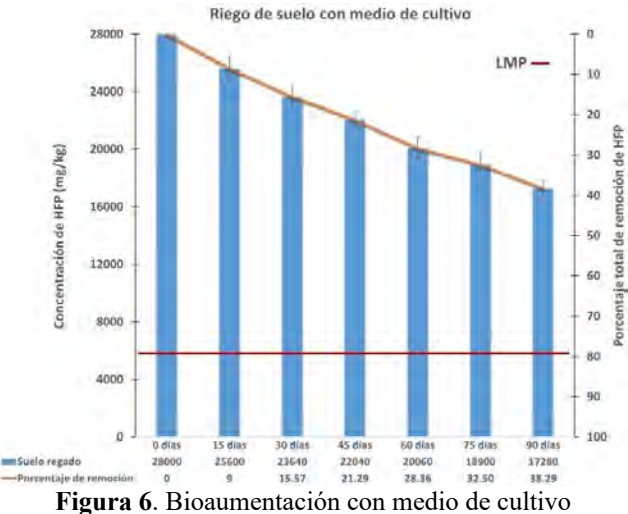

# *Afectaciones a la microbiota*

El Cuadro 1 muestra los resultados de la cuantificación de microorganismos después del lavado con ambos surfactantes. El uso del surfactante químico redujo la población de microbiota en un 93%, mientras que el uso de biosurfactante aumentó la población en un 533%. Este resultado favorable con el biosurfactante podría deberse a la adición de un medio de cultivo rico en sales mínimas y a la presencia de microorganismos en el surfactante, mientras que el surfactante químico puede ser perjudicial para la microbiota nativa del suelo al ser una sustancia sintética.

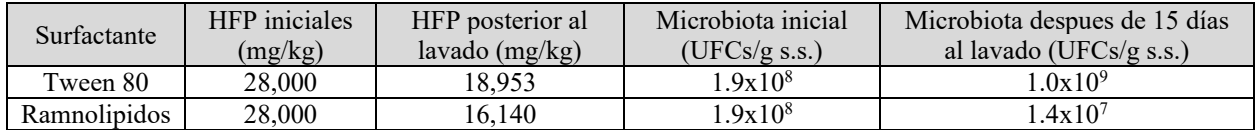

**Cuadro 1**. Afectaciones a la microbiota del suelo posterior al lavado con surfactante.

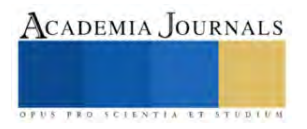

# **Conclusiones**

En este estudio, se demostró la factibilidad de aislar y subcultivar una cepa de *Pseudomonas sp*. nativa productora de biosurfactante a partir de suelo contaminado con HFP. La cepa aislada mostró la capacidad de producir biosurfactante en un medio de cultivo específico que utilizó el hidrocarburo como única fuente de carbono. Las pruebas de dispersión de gota e índice de emulsión  $E_{24}$  indicaron que este biosurfactante puede modificar la tensión superficial y crear emulsiones de hidrocarburos.

El análisis FTIR identificó una molécula con las características idénticas a los ramnolípidos. La experimentación con este biosurfactante en el método de lavado de suelo resultó en una disminución del 42% en cinco ciclos de lavado continuo, en comparación con el uso de surfactantes químicos, que solo lograron una remoción máxima del 32%. Sin embargo, después de cinco ciclos de lavado, la cantidad de HFP no disminuyó lo suficiente para alcanzar el límite máximo permisible.

El uso del medio de cultivo inoculado con la cepa de *Pseudomonas sp*. puede disminuir la cantidad de HFP en el suelo con el paso de los días, logrando una degradación máxima del 38% después de 90 días con tratamiento de riego. Aunque el uso de biosurfactantes promueve el crecimiento de microorganismos beneficiosos para el suelo, el uso de surfactantes químicos puede dañar la microbiota, lo que podría afectar las propiedades del suelo contaminado.

El uso de biosurfactantes podría ser una alternativa sostenible en la remediación de suelos contaminados con HFP, ya que promueven el crecimiento bacteriano y son más eficaces en la remoción de hidrocarburos. Sin embargo, la producción de este biosurfactante implica el aislamiento y la reproducción en condiciones controladas utilizando un medio específico. Se recomienda investigar la capacidad de este biosurfactante para remediar suelos con diferentes contaminantes y estudiar sus efectos en la fuente de carbono para los microorganismos.

#### **Referencias**

Wiley J. y K. Miura Cabrera. "The use of the XZY method in the Atlanta Hospital System," *Interfaces*, Vol. 5, No. 3, 2003.

- Ameen, M., Azizan, M. T., Yusup, S., Ramli, A., y Yasir, M. (2017). Catalytic hydrodeoxygenation of triglycerides: An approach to clean diesel fuel production. *Renewable and Sustainable Energy Reviews*, *80*, 1072-1088. https://doi.org/10.1016/j.rser.2017.05.268
- Çakmak, H., Güngörmedi, G., Dikmen, G., Çelik, P. A., y Çabuk, A. (2017). The true methodology for rhamnolipid: Various solvents affect rhamnolipid characteristics. *European Journal of Lipid Science and Technology*, *119*(10), 1700002. https://doi.org/10.1002/ejlt.201700002

Fernández, L., Luis, Carlos. (2006). *Manual de técnicas de análisis de suelos aplicadas a la remediación de sitios contaminados*. Instituto Mexicano del Petróleo : Secretaría de Medio Ambiente y Recursos Naturales : Instituto Nacional de Ecología.

- Gautam, P., Bajagain, R., y Jeong, S.-W. (2020). Combined effects of soil particle size with washing time and soil-to-water ratio on removal of total petroleum hydrocarbon from fuel contaminated soil. Chemosphere, 250, 126 total petroleum hydrocarbon from fuel contaminated soil. *Chemosphere*, *250*, 126206. https://doi.org/10.1016/j.chemosphere.2020.126206
- Hart, A., Leeke, G., Greaves, M., y Wood, J. (2014). Down-hole heavy crude oil upgrading by CAPRI: Effect of hydrogen and methane gases upon upgrading and coke formation. *Fuel*, *119*, 226-235. https://doi.org/10.1016/j.fuel.2013.11.048
- Ivshina, I., Kostina, L., Krivoruchko, A., Kuyukina, M., Peshkur, T., Anderson, P., y Cunningham, C. (2016). Removal of polycyclic aromatic hydrocarbons in soil spiked with model mixtures of petroleum hydrocarbons and heterocycles using biosurfactants from Rhodococcus ruber IEGM 231. *Journal of Hazardous Materials*, *312*, 8-17. https://doi.org/10.1016/j.jhazmat.2016.03.007
- Kaczorek, E., Pacholak, A., Zdarta, A., y Smułek, W. (2018). The Impact of Biosurfactants on Microbial Cell Properties Leading to Hydrocarbon Bioavailability Increase. *Colloids and Interfaces*, *2*(3), 35. https://doi.org/10.3390/colloids2030035
- Liu, W. J., Duan, X. D., Wu, L. P., y Masakorala, K. (2018). Biosurfactant Production by Pseudomonas aeruginosa SNP0614 and its Effect on Biodegradation of Petroleum. *Applied Biochemistry and Microbiology*, *54*(2), 155-162. https://doi.org/10.1134/S0003683818020060
- Lu, S.-F., Wu, Y.-L., Chen, Z., Li, T., Shen, C., Xuan, L.-K., y Xu, L. (2021). Remediation of contaminated soil and groundwater using chemical reduction and solidification/stabilization method: A case study. *Environmental Science and Pollution Research*, *28*(10), 12766-12779. https://doi.org/10.1007/s11356-020-11337-3
- Mitter, E. K., Germida, J. J., y de Freitas, J. R. (2021). Impact of diesel and biodiesel contamination on soil microbial community activity and structure. *Scientific Reports*, *11*(1), 10856. https://doi.org/10.1038/s41598-021-89637-y
- Mohamed, A.-M. O., y Paleologos, E. K. (2018). Soil and Contaminant Interaction. En *Fundamentals of Geoenvironmental Engineering* (pp. 205- 237). Elsevier. https://doi.org/10.1016/B978-0-12-804830-6.00007-7
- Mulligan, C. N. (2021). Sustainable Remediation of Contaminated Soil Using Biosurfactants. *Frontiers in Bioengineering and Biotechnology*, *9*, 635196. https://doi.org/10.3389/fbioe.2021.635196
- Nejad, Y. S., Jaafarzadeh, N., Ahmadi, M., Abtahi, M., Ghafari, S., y Jorfi, S. (2020). Remediation of oily sludge wastes using biosurfactant produced by bacterial isolate Pseudomonas balearica strain Z8. *Journal of Environmental Health Science and Engineering*, *18*(2), 531- 539. https://doi.org/10.1007/s40201-020-00480-1
- Pourfadakari, S., Ahmadi, M., Jaafarzadeh, N., Takdastan, A., Neisi, A. A., Ghafari, S., y Jorfi, S. (2019). Remediation of PAHs contaminated soil using a sequence of soil washing with biosurfactant produced by Pseudomonas aeruginosa strain PF2 and electrokinetic oxidation of desorbed solution, effect of electrode modification with Fe3O4 nanoparticles. *Journal of Hazardous Materials*, *379*, 120839. https://doi.org/10.1016/j.jhazmat.2019.120839
- SEMARNAT. (2013). *NORMA Oficial Mexicana NOM-138-SEMARNAT/SSA1-2012, Límites máximos permisibles de hidrocarburos en suelos y lineamientos para el muestreo en la caracterización y especificaciones para la remediación.*
- Zhang, Y., Mu, Y., Liu, J., y Mellouki, A. (2012). Levels, sources and health risks of carbonyls and BTEX in the ambient air of Beijing, China. *Journal of Environmental Sciences*, *24*(1), 124-130. https://doi.org/10.1016/S1001-0742(11)60735-3

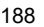

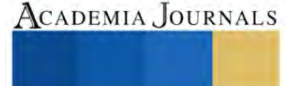

# **Una Revisión Sistemática de la Literatura de la Experiencia de Usuarios y Modelado de Juegos Serios**

Lic. Gustavo Angel Méndez Montalvo<sup>1</sup>, MSICU. Pedro Omar Silva Vásquez<sup>2</sup>, Dra. Viviana Yarel Rosales-Morales<sup>3</sup>

*Resumen***—**El artículo aborda la importancia de los juegos serios como herramientas de enseñanza, además de la necesidad de comprender el modelado del usuario y la experiencia del jugador en su desarrollo. Se realizó una revisión sistemática de la literatura buscando en bibiliotecas digitales y aplicando criterios de inclusión y exclusión para seleccionar los artículos relevantes. Se identificaron diferentes modelos de clasificación de jugadores, como preferencias del jugador, personalidad, estilos de aprendizaje y tipos de jugadores en función de la interacción con otros jugadores y el mundo del juego. Además, se destacó la teoría del flujo como un aspecto importante en la experiencia del usuario durante los juegos serios. El flujo se define como un estado placentero óptimo de experiencia en el que la persona está completamente concentrada en la actividad y pierde la noción del tiempo. La comprensión del modelado del usuario y la experiencia del jugador es crucial para mejorar el diseño y la personalización de los juegos serios.

*Palabras clave***—** Juegos serios, Experiencia del jugador, Modelado de juegos serios, Diseño de juegos serios, Teoría del flujo.

#### **Introducción**

En años recientes, ha surgido un interés renovado en el desarrollo, aplicación e investigación de los juegos como herramientas de enseñanza. Estos se implementan en una variedad de diferentes áreas, como la educación, medicina, publicidad, capacidad de personal, etc.

Los juegos son dispositivos efectivos para el entrenamiento y el aprendizaje, para estudiantes de cualquier edad y en diferentes contextos, esto es porque los juegos son altamente motivantes y en ellos se comunican efectivamente los conceptos y hechos de diferentes temas (Abt, 1987).

Los Juegos Serios tienen un claro y bien pensado propósito educativo, esto no infiere que un juego serio no es, o no debería ser entretenido (Abt, 1987).

#### **Metodología**

#### *Procedimiento*

Se ha realizado una revisión sistemática de la literatura con la meta de establecer una línea de partida para proyectos futuros en el área de investigación de los Juegos Serios, para esta revisión se tomó como base la metodología propuesta por Kitchenham (2009).

*Preguntas de investigación*

Los siguientes cuestionamientos se buscan resolver con esta exploración:

1. ¿Qué factores se consideran sobre el modelado del usuario?

2. ¿Qué fundamentos de experiencia del usuario son considerados en el desarrollo de juegos serios?

Esta investigación se realizado con la finalidad de encontrar el estado del arte alrededor de la posición en la que se pone al usuario y su experiencia al interactuar con los juegos serios. Para ello se utilizó la cadena de búsqueda ("serious games" AND "user-model" AND "experience"). Las bibliotecas digitales de IEEE Xplore, ACM Digital Library, Elsevier (Science Direct) y Springer Link fueron consideras para llevar a cabo la revisión.

El desglose del número de resultados arrojados en cada biblioteca digital, en relación con los criterios de búsqueda se presentan en el cuadro 1.

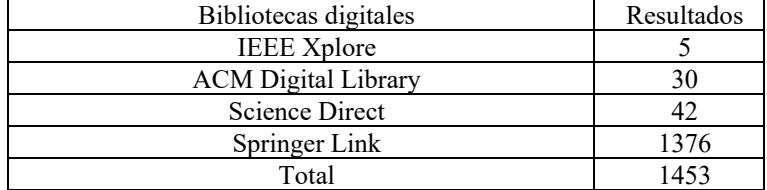

<sup>1</sup> El Lic. Gustavo Angel Méndez Montalvo es Estudiante de la Maestría en Sistemas Interactivos Centrados en el Usuario en la Universidad Veracruzana Xalapa, Veracruz. [gygrand@gmail.com](mailto:gygrand@gmail.com)

<sup>2</sup> El MSICU. Pedro Omar Silva Vásquez es Estudiante del Doctorado en Ciencias de la Computación en la Universidad Veracruzana, Xalapa, Veracruz. [z19019681@estudiantes.uv.mx](mailto:z19019681@estudiantes.uv.mx)

<sup>3</sup> La Dra. Viviana Yarel Rosales-Morales es Investigadora del programa cátedras de CONACyT asignada en la Universidad Veracruzana, Xalapa, Veracruz. [vivrosales@uv.mx \(](mailto:vivrosales@uv.mx)**autor corresponsal)**

# Cuadro 1. Desglose de los resultados de las búsquedas.

## *Criterios de inclusión y exclusión*

La búsqueda preliminar arrojo mil cuatrocientos cincuenta y tres resultados entre las cuatro bases de datos seleccionadas, para la selección de artículos se les aplicaron los siguientes criterios de inclusión

- Documentos publicados del 2012 al 2022
- Documentos publicados en conferencias internacionales, revistas y como capítulos de libros.
- Documentos publicados en el idioma inglés.

Además, se excluyeron los resultados que fue imposible extraer dado el acceso limitado, que solo son una presentación previa o fue imposible obtener.

# **Resultados**

El proceso de eliminación final arrojó cuarenta y cinco resultados, adicionalmente se agregaron 11 documentos citados dentro de estos resultados para poder explicar adecuadamente la información de los resultados. Dando un total de cincuenta y seis artículos utilizados para resolver los cuestionamientos planteados. *Consideraciones sobre el modelado del usuario*

El diseño centrado en el usuario (UCD) es una filosofía que busca poner al usuario en el centro del desarrollo de los sistemas, así como darle extensiva atención a las condiciones y limitaciones del usuario en cada estado del proceso de diseño (Liu et al. 2010).

Los usuarios son los responsables del éxito de los juegos serios, dado que estos son el centro del juego (Göbel y Wendel, 2016 y Ravyse et al. 2017). Por esta razón existe un cúmulo de modelos donde se busca conocer al jugador, entender su comportamiento, estos paradigmas se enfocan en diferentes aspectos del jugador, su interrelación con otros jugadores y su interacción con el juego. Con esto se busca implementar un perfilamiento de los usuarios a la hora del desarrollo de juegos serio, para capturar su capacidad de aprendizaje. Este incorpora el proceso de aprendizaje, el estilo de aprendizaje, preferencias didácticas y nivel de conocimiento (Göbel y Wendel, 2016).

Karpinskyj (2014) propone un modelo de clasificación de jugadores, basado en la correlación del jugador con diferentes aspectos del juego.

Preferencias del jugador. Esta clasificación se refiere al gusto de videojuegos del jugador y no solo basado en clasificaciones tradicionales de géneros como "FPS (First Person Shooter)", "RTS (Real Time Strategy)", "RPG (Role-playing game)", etc. Si no por ciertas características en preferencias de mecánicas de juego.

Personalidad de jugador. Esta puede encontrarse ligada a la categoría anterior y se refiere más al carácter del jugador.

Este concepto de personalidad se puede profundizar dadas las clasificaciones de diferentes autores (Bartle, 1996; Bateman y Boon, 2005 y Cowley et al. 2013). A pesar de la diferencia de los títulos asignados por los autores el número de personalidades y las descripciones asignadas a éstas son semejantes.

Algunos autores (Aleksieva-Petrova y Petrov, 2011) han tomado teorías de aprendizaje como la de Kolb como base para sus propuestas de clasificación. Otros (Bontchev et al. 2018) han usado como contrapunto de comparación los estilos propuestos por Honey y Mumford:

Activista. Son personas abiertas a nuevas ideas y les gusta intentar nuevas cosas.

Teórico. Son aquellos que piensan lógicamente e integran todos los hechos dentro del problema.

Reflector. les gusta mantener una distancia y considerar las situaciones desde diferentes perspectivas.

Pragmático. están dispuestos a intentar cosas y quieren conceptos que puedan aplicar a su trabajo.

Bartle (1996) propone la clasificación de tipos de jugadores por dada la interacción de los jugadores con otros jugadores y con el mundo del juego, estos tipos están basados mayormente en juegos "MMO (Massively Multiplayer Online)".

Triunfadores. Jugadores que tienden a actuar en conexión al mundo, tienen la mayor diversión tratando de realizar todos los retos que encuentran en su camino.

Asesinos. Jugadores que tienden actuar en conexión con otros jugadores, comparando habilidades con otros jugadores, jugador con un estilo de juego agresivo, la meta principal siempre será el ganar.

Socializadores. Jugadores que tienden a interactuar con otros jugadores, ellos prefieren interactuar con otros jugadores.

Exploradores. Jugadores que tienden a interactuar con el mundo, estos jugadores usualmente se enfocan en experimentar el mundo, les gusta explorar cada rincón, intentando encontrar secretos y lugares ocultos.

Bateman (2005) propone una tipología demográfica DGD1 basada en psicología de los jugadores.

Administrador. Estos jugadores volverán a jugar juegos ya completados si pueden usar sus nuevas habilidades, juega para desarrollar maestría logística.

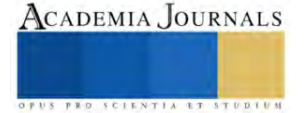

ACADEMIA JOURNALS

Conquistador. Jugador competitivo, busca ganar por encima de todo. Estos jugadores son orientados a un objetivo y disfrutan ser dominantes en el juego o el circulo social alrededor del juego.

Participante. Disfruta los aspectos sociales del juego o el involucramiento en un mundo alterno.

Nómada. Desea nuevas y divertidas experiencias, estos jugadores buscan constante entretenimiento con retos poco demandante.

La categorización ADOPTA (Aleksieva-Petrova y Petrov, 2011) clasifica a los jugadores de acuerdo a su estilo de juego individual.

Competidor. Jugadores que disfrutan la acción y la competencia. Son intuitivos, de mentalidad abierta y tienen fuertes sentimientos, encuentran acciones espontaneas y momentos de fuerte competencia, el mejor momento para el descubrimiento, mejoramiento personal y eventualmente ganar el juego.

Soñador. Estilo de jugador que disfruta jugar roles en mundo fantásticos, prefieren un "gameplay" guiado y mantenerse en un nivel hasta que lo hayan dominado. Tienen buenas habilidades de comunicación y colaboración, disfrutan interacción social, diplomacia y negociación, además de ser abiertos a sus sentimientos.

Racional. Disfrutan la lógica, el análisis y abordar las tareas del juego basándose en patrones, tienen buena conciencia espacial, son metódicos y objetivos. Les gusta explorar el juego y asimilar todos los detalles de las reglas del "gameplay" en orden de aplicarlas en cada movimiento.

Estratega. Es un jugador que le gusta resolver problemas complejos, buscan encontrar formas prácticas de resolver a tiempo las tareas del juego, se toman su tiempo para pensar cuando planean estrategias y les gusta tomar decisiones, probar hipótesis y ver las consecuencias prácticas de sus experimentos.

Experiencia del jugador, esta categoría se refiere a la experiencia emocional del usuario mientras juega, como se relaciona con las características del juego.

Rendimiento del jugador, se refiere a la evaluación del desempeño del jugador, capacidad de superar obstáculos y que tan eficaz en general es el jugador al interactuar con el juego.

Comportamiento del usuario durante el juego. Esta categoría infiere datos del comportamiento como su estilo de juego en general, el tipo de información que puede ser útil para un sistema de personalización adaptativo (Arzate Cruz y Ramirez Uresti, 2017)

Dado que no todos los usuarios son iguales y difieren unos de otros, en cuestiones como género, edad, habilidades físicas, nivel educativo, habilidades operacionales, etc. Estas características diferencian a los usuarios como individuos, pero también los hace lo suficiente similares para poder agruparlos. El propósito de la clasificación de los usuarios permite investigarlos dado su desempeño o aceptación de un producto o sistema, esto provee información valiosa para los diseñadores para hacer las mejoras necesarias (Liu et al. 2010).

*Fundamento de experiencia del usuario considerado actualmente en el desarrollo de juegos serios*

Múltiples investigadores de juegos han tomado en consideración los conceptos de la teoría de fluir (ver Figura 1. A) dentro de sus proyectos. Csikszentmihalyi (1990) propone que existe un estado placentero óptimo de experiencia en la realización de todas las actividades, a este se le podría considerar un estado de flujo. Durante este estado, la persona que se encuentra involucrada en una actividad no le da importancia a nada más que cumplir su meta (Kiili et al. 2012).

Cuando los individuos conscientes de haber alcanzado ese estado reflexionan sobre su experiencia, mencionan algunas o en ocasión todas las siguientes características: extrema concentración, distorsión temporal, una experiencia gratificante y perdida de la autoconciencia (Kiili et al. 2012).

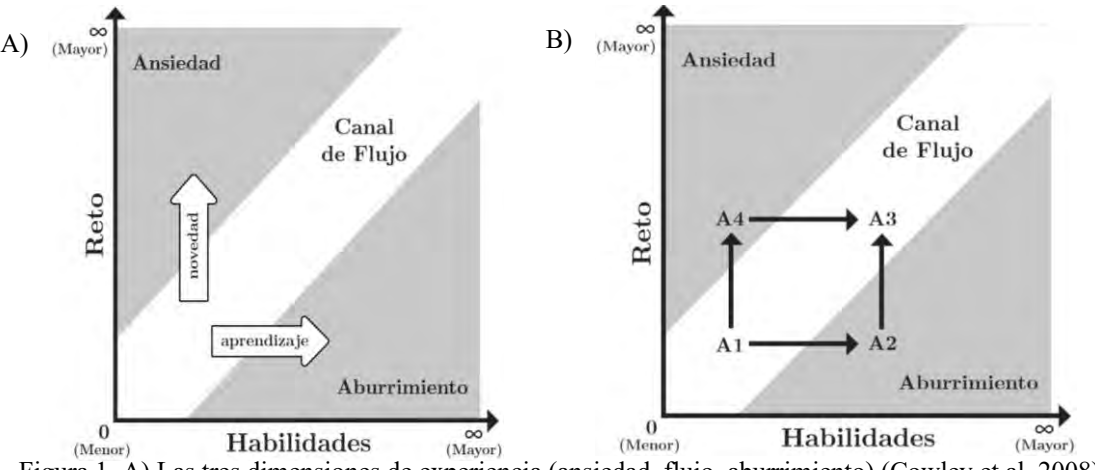

Figura 1. A) Las tres dimensiones de experiencia (ansiedad, flujo, aburrimiento) (Cowley et al. 2008).

# B) Diagrama del estado de flujo adaptado por Schell (2019).

Cowley (2008) propone que un individuo es capaz de fluir en alguna actividad, es necesario obtener un balance entre la complejidad del sistema y la interacción del usuario con el sistema. El usuario puede obtener una relación más profunda con el sistema a través del aprendizaje y la práctica, pero debe existir una disposición y capacidad del usuario para dominar el uso del sistema, así como una calidad de diseño en el sistema que sea suficiente para los requisitos y capacidad del usuario.

Este concepto ha sido aplicado a diferentes materias, deportes, educación y juegos (Kiili et al. 2012). Cowley (2008) introdujo y analizó este criterio dentro del contexto de videojuegos y se ha insertado en otras áreas como HCI (Interacción Humano-Computadora) y UCD (Diseño Centrado en el Usuario). En la revisión de Doherty (2019) sobre el compromiso/involucramiento en HCI se muestra la teoría de fluir como la más mencionada y utilizada en la literatura, en ocasiones utilizando el estado de flujo como sinónimo de inmersión. Esto dado que inmersión puede ser definida como la sensación de ser absorbido por otra realidad que toma toda nuestra atención (Kiili et al. 2012).

A pesar de la similitud entre el estado de flujo e inmersión, estos difieren en la manera en que cautivan al jugador, en el estado de flujo el jugador dirige sus habilidades a cumplir una meta mientras que inmersión significa volverse parte de la experiencia (Kiili et al. 2012). Inmersión puede dividirse en tres factores:

Inmersión sensorial. Esta se refiere a la atención lograda por el estímulo audiovisual de los juegos, creado por gráficos, sonidos, música que logran la sumersión del jugador dentro del mundo del juego, sobrepasando la información sensorial de la realidad.

Inmersión por desafío. Esta se concentra en la interacción entre el juego y el jugador, se relaciona a la óptima inmersión del jugador cuando sus habilidades se encuentran en balance con los retos presentados por el juego.

Inmersión imaginativa. Permite al jugador el uso de imaginación para ser absorbido por el folklore, las historias, los personajes y la fantasía del mundo del juego.

Adaptación y personalización, es campo importante en el área de juegos serios, existen varios aspectos que se pueden adaptar, en términos de la interacción e inmersión(flujo) se puede adaptar la dificultad, se puede adaptar las mecánicas del juego haciendo un modelado del jugador y se pueden adaptar las líneas narrativas de la historia (Göbel y Wendel, 2016).

Contrario a la primicia del UCD que busca eliminar los retos de uso del usuario al interactuar con un producto; los retos son una parte principal de la mayoría de los juegos, donde se busca vencer oponentes desafiantes o alcanzar una meta exigente, es esencial que los jugadores perciban un juego como demandante pero viable.

Si las habilidades de un usuario igualan el reto de la tarea a cumplir (Schell, 2008), se dice que esta persona se encuentra dentro del canal de flujo (ver Figura 1.B).

Si las habilidades del jugador superan el reto que se le presenta, esta persona se mueve en dirección de la zona de aburrimiento  $(A1 \rightarrow A2)$ . En el caso contrario, si las habilidades no mejoran lo suficiente para superar los desafíos, el jugador se encontraría en dirección a la zona ansiedad (A1 -> A4).

Para mantener al usuario en el canal de flujo, la dificultad debe adaptarse acorde a las habilidades del jugador (A2 -> A3 o A4 -> A3). De otra manera el jugador debe mejorar sus habilidades para sobrepasar los retos y volver al canal de flujo  $(A4 \rightarrow A3)$ .

Existen múltiples trabajos en Inteligencia Artificial (Göbel y Wendel, 2016 y Arzate Cruz y Ramirez Uresti, 2017 y Daylamani-Zad et al. 2020) buscando modelar al usuario en relación en su interacción con el juego, buscando personalizar y adaptar la interacción. También, se usa AI (Inteligencia Artificial) para fortalecer la interacción con el sistema, ya sea el comportamiento de NPC (Personajes no jugables), la reactividad con el ambiente o como respuestas del usuario a las mecánicas dentro de un juego, creando una AI que busque adaptar el flujo dinámico de inmersión aplicando ajustes dentro de las mecánicas (i.e un escalado dinámico de la dificultad) (Arzate Cruz y Ramirez Uresti, 2017).

De forma similar con computo afectivo (Yannakakis et al. 2010 y Nogueira et al. 2016) se busca recopilar la información biométrica del jugador a través de una serie de sensores para evaluar y ajustar la respuesta emocional del usuario (Smeddinck 2016), un juego afectivo busca garantizar los niveles de frustración, compromiso y estimulación emocional del usuario (Nogueira et al. 2016).

La implementación en el campo médico o de salud, es el área con mayor innovación de Juegos Serios, son utilizados en la preventiva de condiciones médicas (Djaouti et al. 2011), además son utilizados como medio para educar a profesionales del área (Marcano 2017) y para brindar oportunidades a pacientes con diferentes padecimientos o discapacidades locomotrices (González-Sánchez et al. 2009 y Hocine et al. 2015) o variable nivel cognitivo entre participantes con el mismo diagnósticos(i.e. autismo, TDAH) (Hocine, 2019 y Ojeda-Castelo et al. 2021).

La mayoría de los conceptos de ludificación comúnmente implementados en juegos serios toman superficialmente las mecánicas de un juego, como lo son puntajes, logros y tablas de puntajes y no analizan a

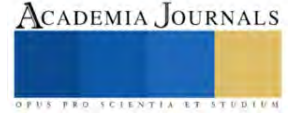

profundidad la complejidad de la psicología del diseño de jugabilidad (Morschheuser et al. 2017 y Hodent, 2017), la mayoría de las metodologías propuesta se centran en un solo aspecto del desarrollo (Cano et al. 2015; de Lope et al. 2017; Marcus y Wang, 2018 y Kristiadi et al. 2019) y dejan de fuera los conceptos de diseño emocional y aspectos psicológicos que hacen un juego inmersivo (Hodent, 2020), que fomente el uso repetido de la herramienta, lo que limita su aprovechamiento y transcendencia más allá de un objeto de estudio académico.

## **Conclusiones**

Existe un sólido entendimiento de quien es el usuario, cuáles son sus necesidades primordiales, estilos de juego e interacciones dentro del sistema, además de las necesidades que se necesitan solventar para mantener al usuario comprometido con las actividades a realizar.

Vivimos en una sociedad acostumbrada a recibir una gratificación inmediata, los jugadores buscan entretenimiento por encima del beneficio didáctico que los juegos serios le pueden ofrecer y dada la cotidianidad de videojuegos y ludificación, los usuarios cuentan por predisposición con expectativas, demandas e intereses.

El usuario es el elemento que determina el nivel de éxito final de un juego serio (Ravyse et al. 2017). Los usuarios son capaces de detectar cuando el material educativo es demasiado obvio, pero se debe alcanzar un balance al priorizar la diversión para que el contenido educativo no se deje de lado (López-Arcos et al. 2014).

Los juegos serios como son presentados en la actualidad carecen de la inmersión necesaria para promover su uso recurrente, siendo incapaces de cumplir las expectativas actuales de lo que el usuario considera un video juego y esto limita su alcance, además esto entorpece su efectividad como herramienta de aprendizaje.

El desarrollo de un buen juego requiere de un equipo de diseño multidisciplinario (Engström, 2020) compuesto por un grupo competente de artistas, programadores, expertos pedagógicos y psicólogos cognitivoconductual (Morschheuser et al., 2017).

Y es responsabilidad del desarrollador de estos juegos serios proveer al usuario, de manera furtiva, el material educativo requerido sin entorpecer la experiencia de entretenimiento del jugador (Ravyse et al. 2017).

Quizás, por esta razón sea necesario tomar el ejemplo del área de la salud (Smeddinck, 2016) y replantear como se está abordando actualmente el desarrollo de juegos serios, para poder cumplir efectivamente las necesidades del jugador.

#### **Referencias**

Abt, C. C. *Serious Games*. University Press of America, 1987.

Aleksieva-Petrova, A., y M. Petrov. "ADOPTA model of learmer and educational game structure". *Proceedings of the 12th International Conference on Computer Systems and Technologies*, 2011, pp. 636–40.

Arzate Cruz, C., y J. A. Ramirez Uresti. "Player-centered game AI from a flow perspective: Towards a better understanding of past trends and future directions". *Entertainment Computing*, Vol. 20, 2017, pp. 11–24, https://doi.org/10.1016/j.entcom.2017.02.003.

Bartle, R. "Hearts, clubs, diamonds, spades: Players who suit MUDs". *Journal of MUD research*, Vol. 1, No. 1, 1996, p. 19. Bateman, C., y R. Boon. *21st Century Game Design (Game Development Series)*. Charles River Media, Inc., 2005.

Bontchev, B., D. Vassileva, A. Aleksieva-Petrova, y M. Petrov. "Playing styles based on experiential learning theory". *Computers in Human Behavior*, Vol. 85, 2018, pp. 319–28, https://doi.org/10.1016/j.chb.2018.04.009.

Cano, S. P., C. S. González, C. A. Collazos, J. M. Arteaga, y S. Zapata. 2015. "Agile software development process applied to the serious games development for children from 7 to 10 years old". *International Journal of Information Technologies and Systems Approach*, Vol. 8, No.

2, 2015, pp.  $64-79$ , https://doi.org/10.4018/IJITSA.2015070105.

Cowley, B., D. Charles, M. Black, y R. Hickey. "Real-time rule-based classification of player types in computer games". *User Modelling and User-Adapted Interaction*, Vol. 23, No. 5, 2013, pp. 489–526, https://doi.org/10.1007/s11257-012-9126-z.

Cowley, B., D. Charles, M. Black, y R. Hickey. "Toward an understanding of flow in video games". *Computers in Entertainment*, Vol. 6, No. 2, 2008, pp. 1–27, https://doi.org/10.1145/1371216.1371223.

Csikszentmihalyi, M. *Flow: The Psychology of Optimal Experience*. Harper and Row Publishers, 1990.

Daylamani-Zad, D., H. Agius, y M. C. Angelides. "Reflective agents for personalisation in collaborative games". *Artificial Intelligence Review*, Vol. 53, No. 1, 2020, pp. 429–74, https://doi.org/10.1007/s10462-018-9665-8.

de Lope, R. P., J. R. López Arcos, N. Medina-Medina, P. Paderewski, y F. L. Gutiérrez-Vela. "Design methodology for educational games based on graphical notations: Designing Urano". *Entertainment Computing*, Vol. 18, 2017, pp. 1–14,

https://doi.org/10.1016/j.entcom.2016.08.005.

Djaouti, D., J. Alvarez, J. Jessel, y O. Rampnoux. "Origins of Serious Games". *Serious Games and Edutainment Applications*, Springer London, 2011, pp. 25–43, https://doi.org/10.1007/978-1-4471-2161-9\_3.

Doherty, K., y G. Doherty. "Engagement in HCI: Conception, theory and measurement". *ACM Computing Surveys*, Vol. 51, No. 5, 2019, https://doi.org/10.1145/3234149.

Engström, H. *Game Development Research*. University of Skövde, 2020.

Göbel, S., y V. Wendel. *"Personalization and Adaptation"*. Serious Games, 2016, https://doi.org/10.1007/978-3-319-40612-1\_7.

González-Sánchez, J., N. Padilla-Zea, y F. L. Vela. From Usability to Playability: Introduction to Player-Centred Video Game Development Process. 2009, pp. 65–74, https://doi.org/10.1007/978-3-642-02806-9\_9.

Hocine, N., A. Gouaïch, S. A. Cerri, D. Mottet, J. Froger, y I. Laffont. "Adaptation in serious games for upper-limb rehabilitation: an approach to improve training outcomes". User Modeling and User-Adapted Interaction, Vol. 25, No. 1, 2015, pp. 65–98, https://doi.org/10.1007/s11257-015-9154-6.

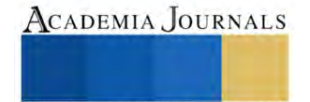

Hocine, N. "Personalized Serious Games for Self-regulated Attention Training". *ACM UMAP 2019 Adjunct - Adjunct Publication of the 27th Conference on User Modeling, Adaptation and Personalization*, ExHUM, 2019, pp. 251–55, https://doi.org/10.1145/3314183.3323458. Hodent, C. *The Gamer's Brain*. CRC Press, 2017, https://doi.org/10.1201/9781315154725.

Hodent, C. *The Psychology of Video Games*. Routledge, 2020, https://doi.org/10.4324/9781003045670.

Karpinskyj, S., F. Zambetta, y L. Cavedon. "Video game personalisation techniques: A comprehensive survey". *Entertainment Computing*, Vol. 5, No. 4, 2014, pp. 211–18, https://doi.org/10.1016/j.entcom.2014.09.002.

Kiili, K., S. De Freitas, S. Arnab, y T. Lainema. "The design principles for flow experience in educational games". *Procedia Computer Science*, Vol. 15, 2012, pp. 78–91, https://doi.org/10.1016/j.procs.2012.10.060.

Kitchenham, B., O. Pearl Brereton, D. Budgen, M. Turner, J. Bailey, y S. Linkman. "Systematic literature reviews in software engineering - A systematic literature review". *Information and Software Technology*, Vol. 51, No. 1, 2009, pp. 7–15,

https://doi.org/10.1016/j.infsof.2008.09.009.

Kristiadi, D. P., F. Sudarto, D. Sugiarto, R. Sambera, H. L. H. S. Warnars, y K. Hashimoto. "Game Development with Scrum methodology". *2019 International Congress on Applied Information Technology, AIT 2019*, No. November, 2019,

https://doi.org/10.1109/AIT49014.2019.9144963.

Liu, Y., A.-L. Osvalder, y M. Karlsso. "Considering the Importance of User Profiles in Interface Design". *User Interfaces*, No. May, 2010, https://doi.org/10.5772/8903.

López-Arcos, J. R., F. L. Gutiérrez, N. Padilla-Zea, N. M. Medina, y P. Paderewski. "Continuous assessment in educational video games. A roleplaying approach". *ACM International Conference Proceeding Series*, Vol. 10-12-Sept, 2014, pp. 1–8,

https://doi.org/10.1145/2662253.2662283.

Marcano, B. "Juegos serios y entrenamiento en la sociedad digital". *Education in the Knowledge Society*, Vol. 9, No. 3, 2017, pp. 93–107, https://doi.org/10.14201/eks.16791.

Marcus, A., y W. Wang. *"Design, User Experience, and Usability - Theory and Practice - 7th International Conference, DUXU 2018, Held as Part of HCI International 2018, Las Vegas, NV, USA, July 15-20, 2018, Proceedings, Part 1"*. Lecture Notes in Computer Science, 2018.

Morschheuser, B., J. Hamari, K. Werder, y J. Abe. "How to Gamify? A Method For Designing Gamification". *Proceedings of the 50th Hawaii International Conference on System Sciences (2017),* (Hicss), 2017, pp. 1298–307, https://doi.org/10.24251/hicss.2017.155.

Nogueira, P. A., V. Torres, R. Rodrigues, E. Oliveira, y L. E. Nacke. "Vanishing scares: biofeedback modulation of affective player experiences in a procedural horror game". *Journal on Multimodal User Interfaces*, Vol. 10, No. 1, 2016, pp. 31–62, https://doi.org/10.1007/s12193-015-0208-1.

Ojeda-Castelo, J. J., J. A. Piedra-Fernandez, y L. Iribarne. "A device-interaction model for users with special needs". *Multimedia Tools and Applications*, Vol. 80, No. 5, 2021, pp. 6675–710, https://doi.org/10.1007/s11042-020-10026-0.

Ravyse, W. S., A. Seugnet Blignaut, V. Leendertz, y A. Woolner. "Success factors for serious games to enhance learning: a systematic review". *Virtual Reality*, Vol. 21, No. 1, 2017, pp. 31–58, https://doi.org/10.1007/s10055-016-0298-4.

Schell, J. *The Art of Game Design: A Book of Lenses*, 3rd Edition, 2019, https://doi.org/10.1201/b22101.

Schell, J. *The Art of Game Design: A Book of Lenses*. Morgan Kaufmann Publishers Inc., 2008.

Smeddinck, J. D. "Games for health". Lecture Notes in Computer Science (including subseries Lecture Notes in Artificial Intelligence and Lecture Notes in Bioinformatics), Vol. 9970 LNCS, 2016, https://doi.org/10.1007/978-3-319-46152-6\_10.

Yannakakis, G. N., H. P. Martínez, y A. Jhala. "Towards affective camera control in games". User Modeling and User-Adapted Interaction, Vol. 20, No. 4, 2010, pp. 313–40, https://doi.org/10.1007/s11257-010-9078-0.

#### **Notas Biográficas**

El **Lic. Gustavo Angel Méndez Montalvo** Actualmente estudiante de maestría en sistemas interactivos centrados en el usuario en la Universidad Veracruzana desde el 2020, con licenciatura en animación y arte digital egresado del Instituto Tecnológico de Estudios Superiores de Monterrey en 2017. Sus áreas de interés son la investigación multidisciplinaria en la experiencia de usuario y diseño centrado en el usuario y desarrollo de videojuegos.

El **Pedro Omar Silva Vásquez** Actualmente estudiante de doctorado en ciencias de la computación desde 2019. en la Universidad Veracruzana, con maestría en sistema interactivo centrado en el usuario en 2016 y licenciatura en sistemas computacionales administrativos egresada de la Universidad Veracruzana en 2013. Sus áreas de interés son la investigación en desarrollo de software, diseño centrado en el usuario, experiencia de usuario, interacción persona-ordenador y desarrollo de videojuegos.

La **Dra. Viviana Yarel Rosales-Morales** obtuvo la licenciatura en Sistemas Computacionales y la maestría en Sistemas Computacionales en 2009 y 2011, respectivamente. Y en junio de 2017 obtuvo el doctorado en Ciencias de la Ingeniería por el Instituto Tecnológico de Orizaba, Veracruz, México. Ha participado en algunos proyectos de investigación mexicanos y se incorporó a la Facultad de Estadística e Informática de la Universidad Veracruzana a través del programa Cátedras CONACyT en 2019. Sus intereses incluyen: Interacción Humano-Computadora, Experiencia de Usuario, Juegos Serios y aplicaciones de eSalud, por mencionar algunos.

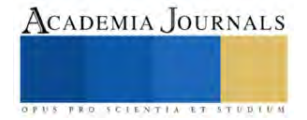

# **Biorremediación de Suelos Destinados a la Producción de** *Pinus hartwegii* **para el Municipio de Amecameca**

Dulce Alejandra Mendoza Vázquez<sup>1</sup>, Carlos Peralta Olmedo<sup>2</sup>

*Resumen*— La producción intensiva de Pinus hartwegii en el municipio de Amecameca, Estado de México; ha presentado a lo largo de los años una gran diferencia dentro de sus características fisicoquímicas del suelo, debido a la falta de materia orgánica, contaminación por hidrocarburos, erosión, entre otros. Por lo que se tiene que llevar a cabo un análisis de estudio previo sobre el tipo de suelo en el que se va a aplicar antes y después de la producción. En Este trabajo se han implementado algunas tecnologías como la biorremediación, humus de lombriz y lixiviado como fertilizante obtenido a partir del lombricompostaje, con el fin mejorar las condiciones óptimas del sitio donde se vayan a cultivar, para que más adelante el suelo no presenten cambios adversos debido a la producción masiva de Pinus hartwegii*.*

*Palabras clave***—**Pinus hartwegii, biorremediación, erosión, lombricompostaje

## **Introducción**

Pinus hartwegii Lindl, igual conocido por "ocote blanco" o "pino de las alturas", es un árbol verde que llega a tener una altura entre los 3500- 4000 msnm (Tivo, 2003). Así mismo, el pinus hartwegii, tiene la capacidad de tolerar bajas temperaturas, y es la única especie de pino en México que se encuentra en un límite de vegetación arbórea de 2800-4200m (Ortega et, al, 2003).

Los pinus hartwegii, se distribuyen principalmente en los picos y montañas más altas de México, en una altura de 2400 y 4282m. Se encuentran poblaciones de pinus hartwegii en distintas partes de la República mexicana como: Ciudad de México, Coahuila, Chiapas, Colima, Guerrero, Hidalgo, Jalisco, Michoacán, Morelos, Nayarit, Nuevo León, Oaxaca, Puebla, Tamaulipas, Tlaxcala, Veracruz y Zacatecas (Tivo, 2004). La población de pinus hartwegii en el municipio de Amecameca, Estado de México, se logra producir gracias a que estas especies son capaces de adaptarse a los diferentes climas. Por lo que presenta una gran variedad de caracteres adaptivos que le permiten coexistir en eventos naturales como fuego y soportar heladas (Ortega et, al, 2003).

Los árboles y plantas necesitan una gran cantidad de nutrientes y minerales fundamentales para su metabolismo vegetal y desarrollo de estos mismos. Los nutrientes que necesita el suelo para poder reciclar, reducir las pérdidas y maximizar la eficiencia en el uso de los nutrientes para conseguir una mayor cantidad de biomasa dada de nutrientes son: Nitrógeno, Potasio, Fósforo, Azufre, Calcio, Hierro, Magnesio, Materia orgánica y Hojarasca (Escudero y Mediavilla, 2003).

El municipio de Amecameca se encuentra ubicado en la Sierra Nevada, pertenece a una cadena montañosa muy importante para esta región donde se encuentra limitado por los Valles de México y Puebla, extendiéndose en el pie de los volcanes. Sus coordenadas geográficas son longitud 98°37" y 98°49´10"; latitud 19°3´12" y 19°11´2". La altura sobre el nivel del mar es de 2,420 metros en la cabecera municipal. Colinda con el municipio de Tlalmanalco, Atlautla y Ozumba. (Atlas de Peligros Naturales del Municipio de Amecameca, 2011). Amecameca es considerado como un Centro de Población Estratégico, por lo que sus bosques y suelos son vitales para la producción de oxígeno y recarga de los acuíferos del Valle de México. El municipio de Amecameca cuenta con 39,820 hectáreas, de las cuales son: forestal, agropecuario, pastizales, cuerpos de agua y uso urbano (Lagunes, 2020).

Los suelos de Amecameca carecen de materia orgánica por lo que impide por completo que los suelos sean sustento para cualquier planta o cultivo dentro de esa área; tienden a ser muy susceptibles a generar una erosión, por origen volcánico ya que no retienen mucha agua. Así mismo, Amecameca cuenta con cuatro tipos de suelos los cuales son: litosoles, andosoles, cambisoles y fluvisoles (Atlas de Peligros Naturales del Municipio de Amecameca, 2011). Otro problema que se presenta en el municipio de Amecameca, es que el suelo destinado a la producción de cultivos de Pinus hartwegii llega a presentar en un determinado periodo características diferentes debido a los usos intensivos y prolongados e incendios forestales ocasionados por el hombre. Por lo que no permite como tal que la planta o en este caso los pinos se puedan desarrollar sobre los suelos, ya que los nutrientes no llegan a la planta, por lo que debe contar con características funcionales para su desarrollo. Así mismo, se llega a tener una profundidad escasa y hace que los pinos no alcancen su tamaño adecuado, con base a eso van desarrollando una erosión debido a

<sup>1</sup> Dulce Alejandra Mendoza Vázquez es estudiante de sexto semestre de la carrera de Ingeniería Ambiental del Instituto Tecnológico de Gustavo A. Madero[. L201130438@gamadero.tecnm.mx](mailto:L201130438@gamadero.tecnm.mx)

<sup>2</sup> Carlos Peralta Olmedo es profesor del Instituto Tecnológico de Gustavo A. Madero. [Carlos.po@gamadero.tecnm.mx](mailto:Carlos.po@gamadero.tecnm.mx) (**autor corresponsal**)

la falta de materia orgánica o bien nutrientes que ayuden durante su proceso de producción. Otros factores que influyen son: el clima ya que determina sus recursos nutricionales del suelo, temperatura, humedad óptima para el crecimiento bacteriano para que pueda existir una descomposición y mineralización de materia orgánica, escases de agua y nutrientes, y Cambio climático. De igual forma, el exceso de nutrientes en el suelo afecta el óptimo desarrollo de los Pinus hartwegii hasta el grado de llegar a ser tóxicos (Gallardo et, al, 2009).

La biorremediación es un tratamiento biológico que se utiliza una gran variedad de organismos vivos como plantas, hongos y bacterias que tienen la función de degradar e inmovilizar los contaminantes y estos a su ver convertirlos en compuestos menos tóxicos o inocuos. Este proceso depende de múltiples factores como microscópicos, macroscópicos, físicos, químicos, biológicos y geológicos (Álvarez, 2015).

El compostaje es un proceso biológico natural de descomposición de materia orgánica que se lleva a cabo por la acción de varios microorganismos, humedad, substratos orgánicos heterogéneos en estado sólido, en donde al final del proceso de degradación se tendrá CO2, agua, minerales y finalmente una materia orgánica estabilizada libre de fitotoxinas, para que al implementarse en la agricultura no tenga efectos adversos. El compostaje debe cumplir con condiciones óptimas para el establecimiento y desarrollo de los microorganismos como, por ejemplo: Nitrógeno, Humedad, Temperatura, Oxigeno, PH, Tamaño de la partícula y Tiempo (Guerrero, et, al. 2006). La implementación del compostaje es una alternativa viable económicamente y eficaz para la biorremediación de suelos, ya que permite transformar los compuestos orgánicos en materia orgánica y se logre una restauración de suelos contaminados, erosionados y que carecen de nutrientes por la alta producción de Pinus hartwegii (Velasco et, al, 2003).

# **Metodología**

Se realizó una búsqueda en el explorador de redalyc, en el que se encontraron cerca de 170, 055 artículos por lo que sólo se contemplaron 20 alusivos al tema de biorremediación de suelos contaminados por hidrocarburos y erosionados, fijados en la Ciudad de México, Durango, Veracruz, Chiapas, Tabasco, Campeche, Argentina, Colombia y cuba, ya que son lugares que conllevan a una gran cantidad de compuestos tóxicos y que carecen de materia orgánica por las actividades del hombre que se han encargado de explotar cualquier recurso, en éste caso la alta producción de pinus hartwegii, afectando principalmente los suelos del municipio de Amecameca, por otro lado, se desecharon algunos artículos aunque estuvieran vinculados con la biorremediación de suelos, por lo que solo se ocuparon todos aquellos que manejaran estrategias para biotransformar los compuestos orgánicos tóxicos a unos inocuos y de menor toxicidad, como la implementación del compostaje.

Así mismo, se realizó una recopilación de datos de los 20 artículos leídos para determinar que tecnologías con más eficaces para llevar a cabo una biorremediación, ya una vez teniendo la información se realizó una tabla con el contenido de los artículos.

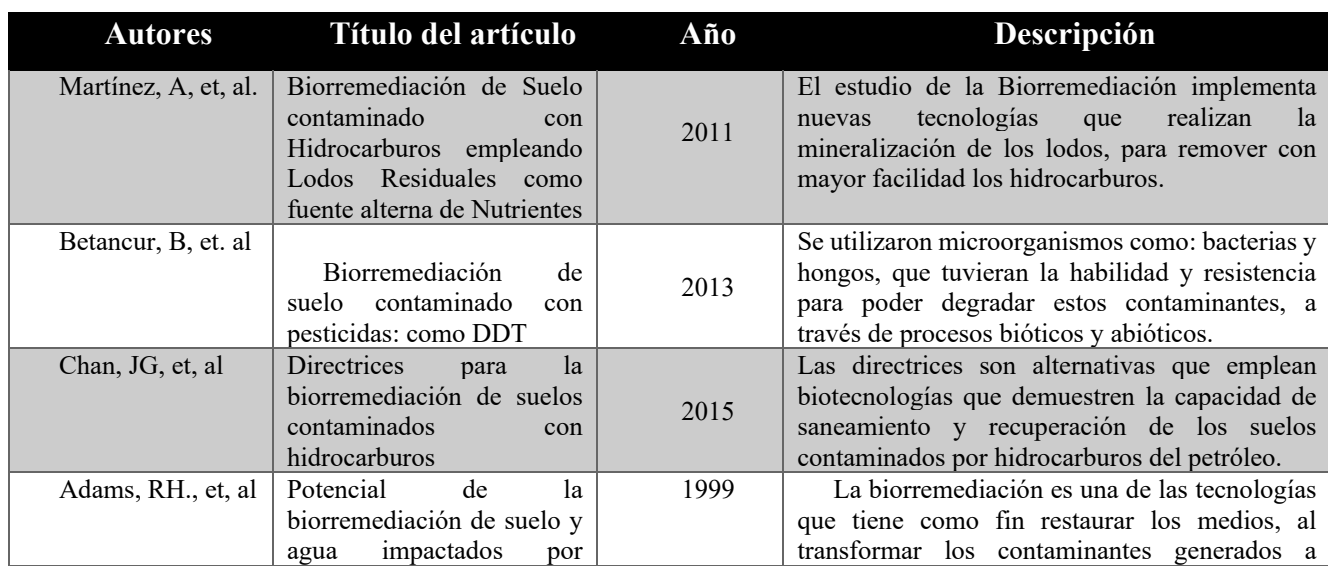

# **Resultados**

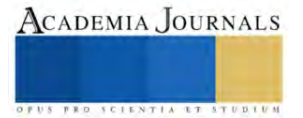

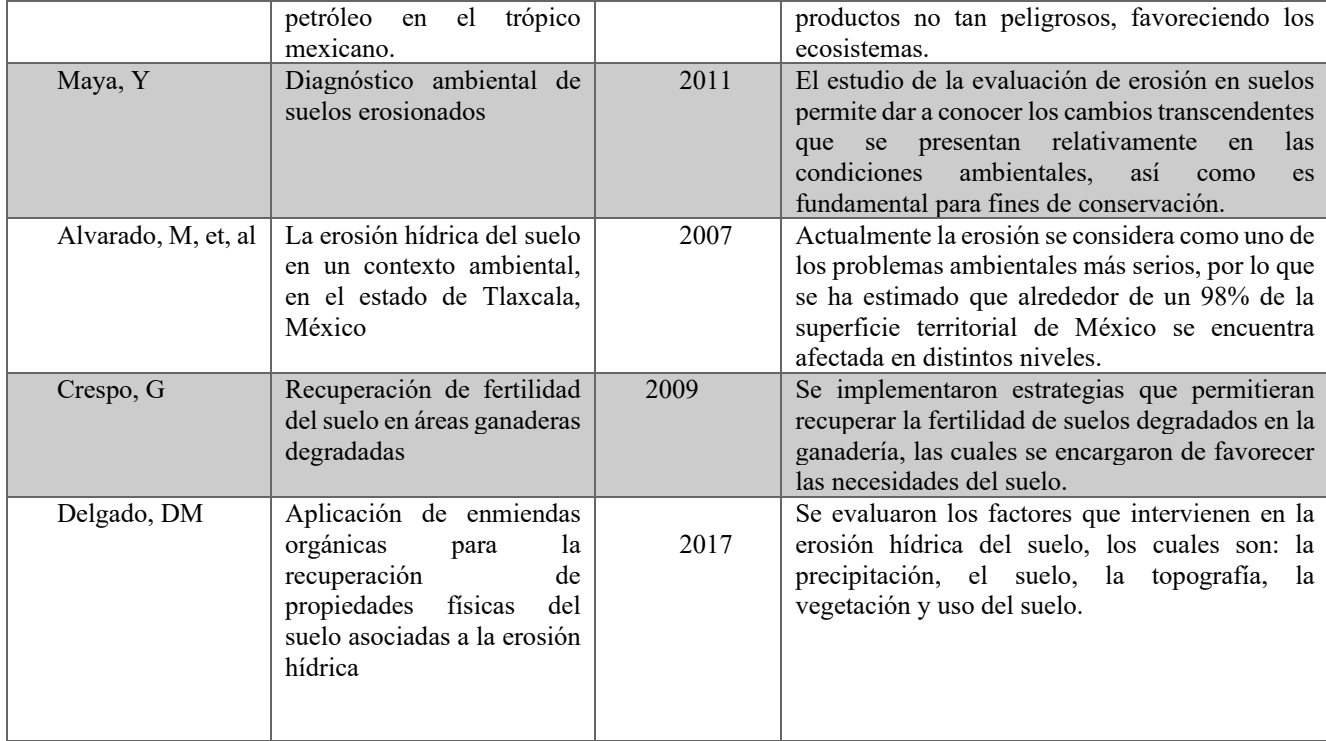

Los posibles resultados que se pueden obtener al implementar la lombricomposta en los diferentes tipos de suelo que tiene el municipio de Amecameca, es una mejor retención de humedad y estructura de suelos, así como una mayor capacidad para drenar y evitar que se genere una erosión con el paso del tiempo y lo más importante que le pueda aportar todos los nutrientes necesarios para que se pueda desarrollar de manera eficiente y este a su vez evitar que se presente de nuevo una escases de materia orgánica. Lo cual, servirá de fertilizante debido a su alto contenido de nitrógeno, potasio, fosforo, magnesio, minerales y micronutrientes que son importantes para que se puedan cultivar los Pinus hartwegii sin ningún problema. De igual forma, aportará enzimas, y una alta población microbiológica benéfica para el suelo y libre de patógenos, y en base a ello se pueda tener un crecimiento favorable, producción y economía.

# **Conclusiones**

El compostaje es una tecnología de biorremediación que se ha implementado para la restauración de suelos contaminados por hidrocarburos, así como los escases de nutrientes o materia orgánica. Por lo que se ha demostrado que este proceso ayuda a contrarrestar la presencia de compuestos químicos, contaminantes y pesticidas que degraden los suelos, con ayuda de diversos microorganismos. Así mismo, el compostaje se encarga de aportar los nutrientes requeridos al suelo para que este obtenga todo lo necesario y se nutra y con base a ello restaure los daños que se provocan debido a la alta producción agrícola. Aplicándolo en los suelos del municipio de Amecameca, se podrán fortalecer las diferentes actividades económicas que dependen del suelo como la actividad forestal y agropecuaria,

# **Referencias**

Adams Schroeder, RH, Domínguez Rodríguez, VI, & García Hernández, L. (1999). Potencial de la biorremediación de suelo y agua impactada por petróleo en el trópico mexicano. Terra Latinoamericana, 17 (2),159-174.

Alvarado Cardona, M., Colmenero Robles, JA, & Valderrábanos Almegua, MD (2007). La erosión hídrica del suelo en un contexto ambiental, en el Estado de Tlaxcala, México. CIENCIA ergo-sum. Revista Científica Multidisciplinaria de Prospectiva, 14 (3), 317-326

Amecameca Gobierno Municipal. (2011). Atlas de Peligros Naturales del Municipio de Amecameca estado de México 2011: 1-112.

Álvarez, HM. (2015). Biorremediación de ambientes contaminados con hidrocarburos: un proceso complejo que involucra múltiples variables. Química Viva, 14 (1), 18-25.

Belviso, S., Bardi, L., Fabbian, R. y Marzona, M. (2005). Biorremediación de Suelos Contaminados con Fenantreno. Revista CENIC. Ciencias Biológicas, 36

Betancur Corredor, B., Pino, N., Peñuela, GA, & Cardona-Gallo, S. (2013). Biorremediación de suelo contaminado con pesticidas: caso DDT. Gestión y Ambiente, 16 (3), 119-135.

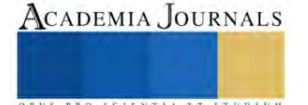

Crespo, G., (2009). Recuperación de la fertilidad del suelo en áreas ganaderas degradadas. Revista Cubana de Ciencia Agrícola, 43 (4), 355- 360.

Chan Quijano, JG, Jarquín Sánchez, A., Ochoa Gaona, S., Martínez Zurimendi, P., López-Jiménez, LN, & Lázaro-Vázquez, A. (2015). Directrices para la remediación de suelos contaminados con hidrocarburos. Teoría y Praxis, (17), 123-144.

Delgado Londoño., DM, (2017). Aplicación de enmiendas orgánicas para la recuperación de propiedades físicas del suelo asociadas a la erosión hídrica. Lámpsakos, (17), 77-83.

Escudero, A. y Mediavilla, S. (2003). Dinámica interna de los nutrientes. Ecosistemas, XII (1), 1-8.

Guerrero E., J., & Monsalve P., JA. (2006). El compostaje como una estrategia de producción más limpia en los centros de beneficio animal del departamento de Risaralda. Scientia et Technica, XII (32), 469-474.

Gallardo, A., Covelo, F., Morillas, L., & Delgado, M. (2009). Ciclos de nutrientes y procesos edáficos en los ecosistemas terrestres: especificidades del caso mediterráneo y sus implicaciones para las relaciones suelo-planta. Ecosistemas, 18 (2), 4-19.

Gobierno del Estado de México. (2022). Gaceta Municipal 2022-2024, periodo oficial del Gobierno de Amecameca estado de México. Plan de desarrollo municipal de Amecameca estado de México 2022-2024: 1-200.

Lagunes Peñalosa, J. (2020). Eco- Aldea en Amecameca de Juárez, Estado de México. Universidad autónoma de México.

Martínez Prado, A., Pérez López, M, Pinto Espinoza, J., Gurrola Nevares, BA & Osorio Rodríguez, AL. (2011). Biorremediación de suelo contaminado con hidrocarburos empleando lodos residuales como fuente alterna de nutrientes. Revista Internacional de Contaminación Ambiental, 27 (3), 241-252.

Maya, Y., (2011). Diagnóstico ambiental de suelos erosionados. Agroecosistemas tropicales y subtropicales, 13 (2),169-179.

Ortega Mata, A., Mendizábal Hernández, L., Alba Landa, J., & Aparicio Rentería, A. (2003). Germinación y crecimiento inicial de Pinus hartwegii Lindl. De siete poblaciones del Estado de México. Foresta Veracruzana, 5 (2), 29-34.

Ruiz Morales, M. (2011). Taller de Elaboración de lombricomposta. Universidad I B E R O A M E R I C A N A

Tivo Fernández, Y., & Iglesias Andreu, LG. (2003). Evaluación del polen en Pinus hartwegii Lindl. Del Cofre de Perote, Veracruz, México. Foresta Veracruzana, 5 (2), 41-48.

Tivo Fernández, Y. (2004). Evaluación del polen de la población de Pinus Hartwegii Lindl del cofre de Perote, Veracruz, México. Universidad Veracruzana

Velasco, JA, & VolkeSepúlveda, TL (2003). El composteo: una alternativa tecnológica para la biorremediación de suelos en México. Gaceta Ecológica, (66), 41-53.

Ruiz Morales, M. (2011). Taller de Elaboración de lombricomposta. Universidad Iberoamericana.

#### **Notas Biográficas**

Dulce Alejandra Mendoza Vázquez es estudiante de sexto semestre de la carrera de Ingeniería Ambiental del Instituto Tecnológico de Gustavo A. Madero

El M.C. Carlos Peralta Olmedo es profesor de la carrera de Ingeniería Ambiental del Instituto Tecnológico de Gustavo A. Madero

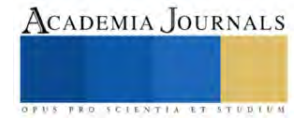

# **Regeneración del Barrio de Santo Domingo de Tuxtla Gutiérrez en Base a la Teoría de la Ciudad Cuidadora**

Alitzel Morales Rodríguez <sup>1</sup> Mtra. Carla Marcela Suastegui Zavaleta<sup>2</sup>

*Resumen***—** Al principio la ciudad tenía como nombre "Coyatoc", la cual fue fundada por los zoques y renombrada por los mexicas como Tuchtlán; para ese entonces la "ceiba" se conocía como un elemento sagrado, por lo que a partir de la más grande se divide la ciudad y posteriormente cuando llegan los dominicos, nombran a los cuatro barrios principales: San Miguel, San Andrés, San Jacinto y Santo Domingo; para la llegada de Joaquín Miguel Gutiérrez, pasa a adquirir el apellido familiar, por lo que termina llamándose "Tuxtla Gutiérrez". A pesar de que traía un diseño establecido, esta se fue perdiendo debido a la adaptación de la ciudad a las tendencias de la época, por lo que termina perdiendo su identidad. El propósito de este proyecto es regenerar la imagen urbana aplicando la metodología cualitativa, para poder conocer la perspectiva de los usuarios y proyectar correctamente.

*Palabras clave***—** identidad, imagen urbana, ciudad cuidadora, espacio urbano, regeneración.

#### **Introducción**

La ciudad de Tuxtla Gutiérrez fue creada y regida de acuerdo con las creencias de los fundadores, "la ceiba" (de las especies principales de la ciudad) era considerada como un elemento sagrado, por lo que a partir de la más grande que encontraron, fue como se ubicaron y erigieron la ciudad; dentro de esta distribución se desprenden los cuatro barrios principales: Santo Domingo, San Jacinto, San Miguel y San Andrés.

La arquitectura tradicional que solía ser empleada se fue perdiendo debido a la adaptación de la ciudad a las tendencias de la época que iban surgiendo, de manera que, al final, la ciudad termina quedando sin identidad ni estilo propio. El barrio en el que me basaré para dicha propuesta es el de Santo Domingo, en donde se busca proyectar una solución basada en la ciudad cuidadora que además de cuidar la imagen, mejore la percepción del objeto de estudio, con ello crear un lugar funcional y seguro, y que tenga la posibilidad de accesibilidad y habitabilidad universal.

La metodología que se empleará es la cualitativa en donde se hará uso del método etnográfico (que se refiere al uso de encuestas y entrevistas para así tener una percepción y una relación más cercana para crear una propuesta lo más realizable posible), y el método documental que hace referencia a la técnica de investigación basada en la recopilación y selección de información a través de la lectura de documentos, libros, revistas, entre otros medios. Para conocer lo más posible la creación de la ciudad, y así poder encontrar la arquitectura primeramente utilizada en la ciudad y tratar de recuperarla.

# **Metodología**

#### *Procedimiento*

Para el desarrollo de este proyecto he decidido implementar el enfoque cualitativo, el cual tiene como propósito examinar la forma en como los individuos perciben los fenómenos que los rodean, profundizando así el punto de vista, las interpretaciones y los significados. (Hernández, Fernández y Baptista, 2014).

Según el libro de "Metodología de la investigación" de Hernández, Fernández y Baptista, se describe al planteamiento cualitativo de la siguiente manera;

Los planteamientos cualitativos son una especie de plan de exploración (entendimiento emergente) y resultan apropiados cuando el investigador se interesa en el significado de las experiencias y los valores humanos, el punto de vista interno e individual de las personas y el ambiente natural en el que ocurre el fenómeno estudiado, así como cuando buscamos una perspectiva cercana de los participantes. (2014, p.364)

Por lo que se empleará el método etnográfico que consiste en la técnica de recolección de datos basada en entrevistas y encuestas con carácter descriptivo. Dichas encuestas tendrán como objetivo recolectar datos a personas

<sup>&</sup>lt;sup>1</sup> Alitzel Morales Rodríguez es Estudiante en la Universidad del Valle de México, Tuxtla Gutiérrez, Chiapas[. alitzel.morales@outlook.com](mailto:alitzel.morales@outlook.com)

<sup>2</sup> La Mtra. Carla Marcela Suastegui Zavaleta es Profesora de Tiempo Completo en Arquitectura en la Universidad del Valle de México y

estudiante del Doctorado en Ciencias Históricas por la Universidad de Ciencias y Artes de Chiapas, México[. Carlasuastegui.z@gmail.com](mailto:Carlasuastegui.z@gmail.com)

ACADEMIA JOURNALS

que suelen tener actividades o que suelen concurrir por ese sitio, con la intención de obtener un punto de vista objetivo sobre cómo es transitar por ahí y con ello poder dan una solución realizable, y el segundo método a utilizar es el documental ya que para que pueda hacer una intervención en el sitio es de suma importancia conocer el pasado de cómo se creó y el porqué de cada sitio, ya que sin esto, estaría proyectando sin bases fundamentadas.

Para la realización de la primera técnica se aplicaron 60 encuestas y 10 entrevistas en el área de estudio, para poder entender lo que perciben y que problemáticas podemos abordar y solucionar. Por otro lado, para el método documental se hizo uso de una línea de tiempo en la que se narra el proceso de creación de la ciudad, desde su fundación hasta el dato más importante que se tenga intervenido en ese sitio.

# **Resultados**

# *Método etnográfico*

Una vez realizadas las entrevistas podemos resaltar lo siguiente:

Los entrevistados perciben al lugar como un sitio inseguro y contaminado, de poca iluminación y con tendencia a estar solitario y a llevar a cabo actividades ilícitas por la situación misma. El público en cuestión menciona que están en desacuerdo con respecto a unos espacios que están instalados, e incluso que como comunidad o vecindario se han unido para presentar documentos ante el gobierno para que les brinden apoyo y el espacio sea más seguro, sin embargo, no son escuchados y no se ven cambios notorios en el sitio de estudio.

Por otro lado, las gráficas presentan un enfoque más cercano, en donde estos tuvieron la oportunidad de mostrar su incertidumbre y puntos de vista al respecto.

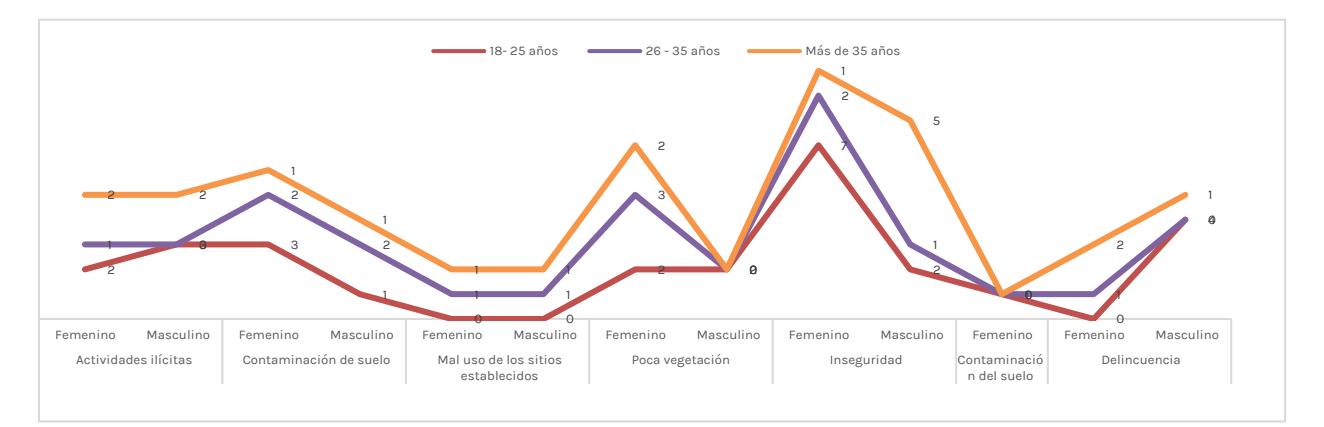

# **Gráfica 1. Presenta información acerca de las problemáticas identificadas por los usuarios.**

Como ya venía mencionando anteriormente lo que se buscaba con la aplicación de este método era conocer la percepción de las personas que suelen recorrer esos caminos, personas que suelen estar mucho tiempo por ahí, por lo que la Gráfica 1. Tiene como objetivo conocer las problemáticas que más suelen percibir estos, en este caso sería la inseguridad y la contaminación de suelo.

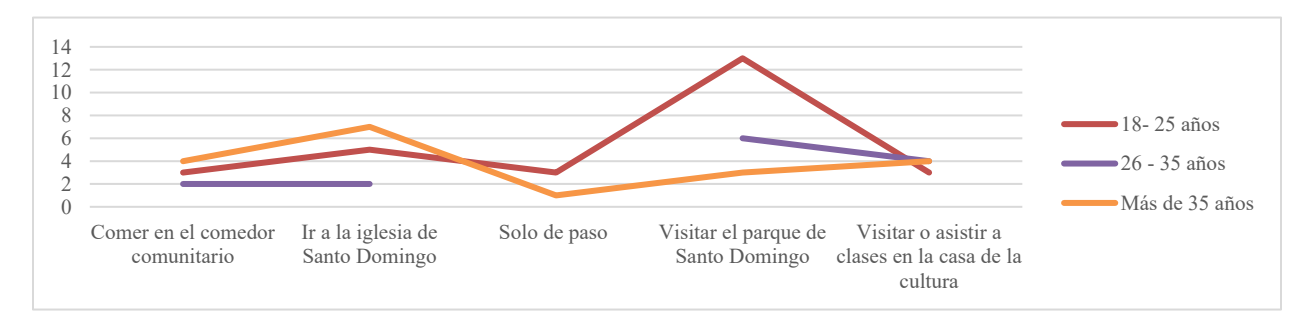

# **Gráfica 2. Actividades que suelen desarrollar los usuarios en el objeto de estudio.**

La gráfica que se muestra me ayudó a conocer en que tipo de actividades suelen desenvolverse los usuarios y como esto va relacionado a la aplicación de la teoría de la Ciudad Cuidadora y lo que conlleva la correcta aplicación para la restauración y la implementación de nuevos métodos de diseño inteligente que haga del sitio un lugar con igualdad de género e inclusión, como podemos observar, el punto en donde se localizan más es el parque de Santo Domingo e ir a la iglesia.

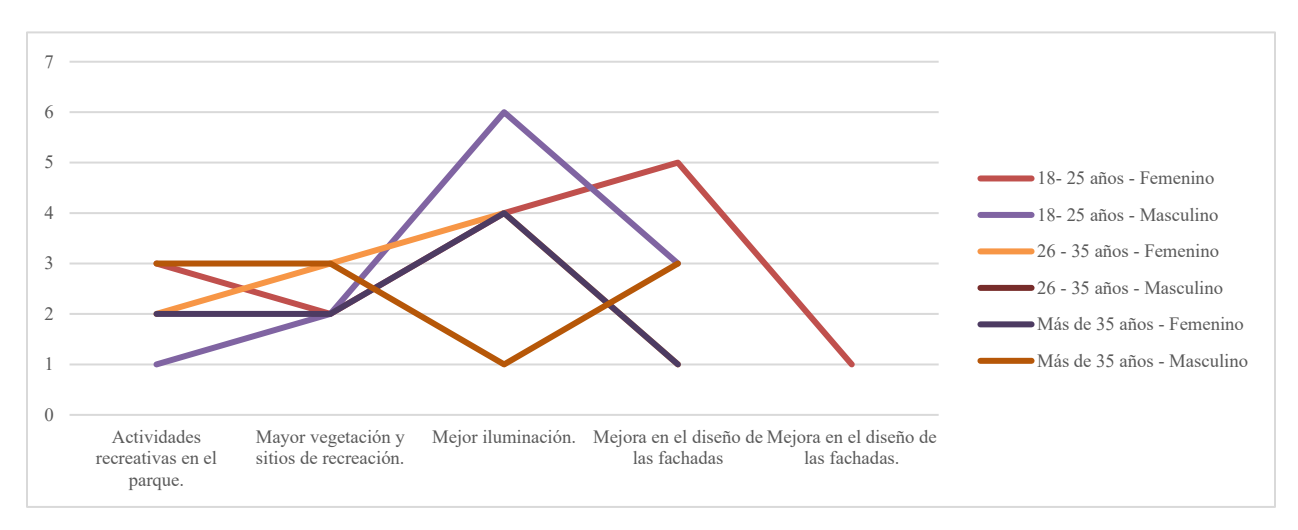

# **Gráfica 3. Necesidades de los usuarios.**

Otra pregunta clave fue conocer cuáles son las necesidades que tenían los usuarios por satisfacer, para poder proyectar correctamente una solución a su problema, del cual podemos rescatar el mejorar la iluminación, así como el diseño de las fachadas que forma parte de la intención de diseño de la regeneración de la imagen urbana del sitio.

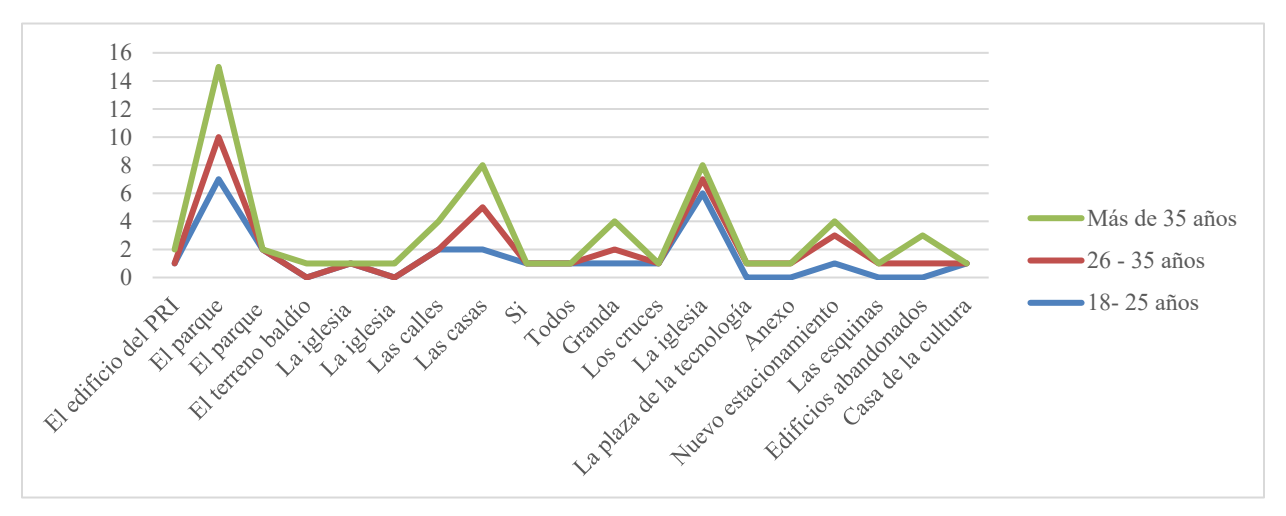

**Gráfica 4. Sitios que requieren mayor atención, según los usuarios.**

Y finalmente una de las preguntas con mayor relevancia para poder proyectar fue conocer que sitios que le genera a los usuarios inseguridad o incertidumbre para crear sobre ellos soluciones que busquen conciliar esa necesidad y mejorar en gran parte las ineficiencias que presenta el sitio, por lo que después de la aplicación de entrevistas y encuestas es posible rescatar que ellos encuentran como lugares de mayor atención al parque y la iglesia.

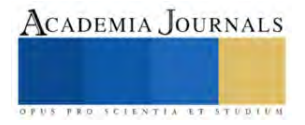

# *Método documental*

Tener conocimiento de la creación de la ciudad y de todo lo que tuvo que pasar para poder llegar hasta donde se encuentra ahora, fue de importancia para darle el valor adecuado a esta propuesta; el proceso de su evolución, los conflictos, las tendencias y los cambios hacen que esta ciudad cobre un sentido diferente y ahora quiera ser compartido, para que las nuevas generaciones no pierdan ese valor cultural.

Para poder desarrollar esa información se hizo una línea de tiempo con los eventos más importantes desde su creación hasta el último movimiento más importante que ocurrió en el Barrio.

# HISTORIA DE LA CREACIÓN DE SANTO DOMINGO

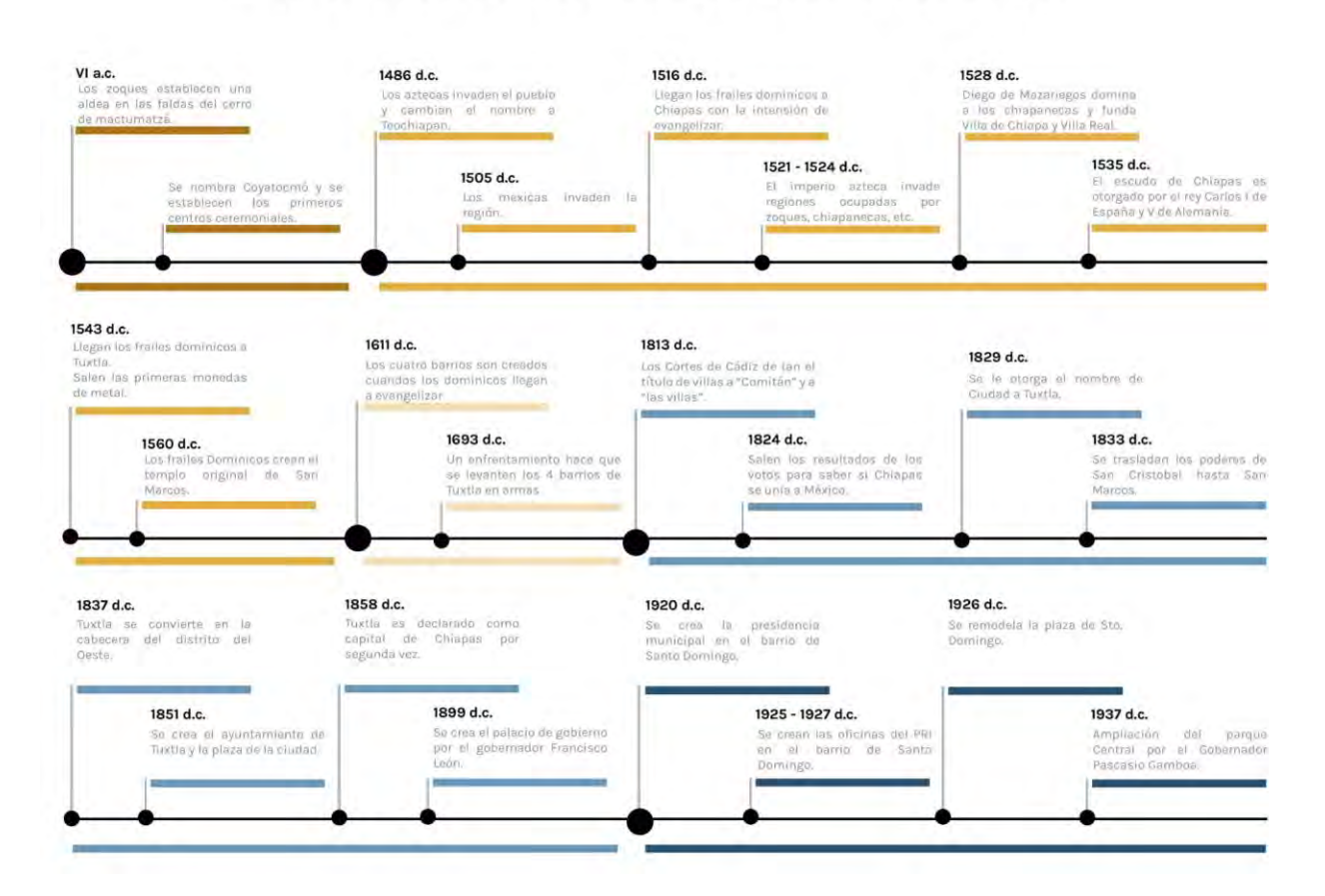

# **Conclusiones**

Después de haber investigado y de realizar las encuestas y entrevistas solo nos queda responder lo siguiente ¿Cuál es la importancia de que la ciudad tenga una imagen urbana y de rescatar su identidad? Creo que su importancia radica más en la historia y la cultura, ya que esta se ha ido perdiendo debido a la poca continuidad y relevancia que le dan; las nuevas generaciones dejan de un lado los orígenes y se enfocan en el futuro, pero ¿Cómo avanzar hacia el futuro si no conoces tus bases?; este proyecto ha marcado en mi porque ahora que entiendo la historia, la lucha constante por dominar y lograr tener un sitio propio, puedo ponerme en los zapatos de esas personas y ahora querer luchar por hacer una propuesta que valga la pena. El barrio en cuestión es de los pocos que lograron preservar su iglesia original, por lo que adopta un mayor valor.

Tuxtla suele usarse más como una ciudad de paso que una de estancia, el turismo es mínimo debido a la poca historia que se logra percibir y contar, esto en otras cuestiones, involucra y afecta directamente a la baja economía y valor histórico – cultural; La idea principal de regenerar el barrio es concientizar y crear un realce en la ciudad, que además de promover la cultura y apropiar una identidad, será posible con el paso del tiempo, convertirla en un sitio

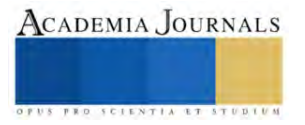

de estancia, además de solucionar problemas internos que suelen vivirse en dicho barrio como es la inseguridad, la delincuencia, los trabajos ilícitos, entre otros.

## *Limitaciones*

Parte de las limitaciones que encontré fueron las pocas fuentes que existen que te puedan explicar el como nace y se desarrolla la ciudad, así como también las pocas imágenes que hay de la época y de las construcciones a los rededores.

## *Recomendaciones*

Difundir las crónicas preexistentes de la ciudad para que puedan ser conocidas y ser encontradas más fácilmente; crear una nueva crónica con las actualizaciones de las nuevas restauraciones que han ido surgiendo en la ciudad, propiciar el valor de la cultura en los jóvenes desde temprana edad.

## **Referencias**

Collado, C. F., & Baptista Lucio, P. (2014). Metodología de la investigación. Ciudad de México: Mc Graw Hill Education. Paniagua, E. M. (2013). Antología de un Chiapas Olvidado. Tuxtla Gutiérrez, Chiapas.: Historia Herencia Mexicana. R., J. R. (1999). *El palimpsesto de la ciudad: Ciudad Educadora.* Armenia, Colombia. Valdivia, B. (2018). Del urbanismo androcéntrico a la ciudad cuidadora. Sevilla: Hábitat y Sociedad.

# **Notas Biográficas**

El **Dr. Enrique Márquez Paniagua** se dedicó al estudio e investigación de los vestigios, hazañas e historia de cómo se creo Tuxtla Gutiérrez, haciendo de su antología una de las más emblemáticas, debido a que abarca desde su fundación por medio de los zoques hasta los gobiernos que llego tener a la época en la que él se encontraba. Una historia que involucra guerras, invasiones, defensa, tradición, cultura y otras características que son de suma importancia para la identidad de la ciudad.

El **Geógrafo Roberto Robles Maza** es promotor cultural, se encuentra en el área de rectoría en la Universidad de Ciencias y Artes de Chiapas, debido al amplio conocimiento que tiene sobre la ciudad, hace recorridos en las tardes a todo aquel que quiera conocer sobre la misma, promueve por redes sociales información relevante sobre el como era y como se ha ido perdiendo la identidad de Tuxtla y el como podríamos recuperarla.

La **Mtra. Carla Marcela Suastegui Zavaleta** es doctorante en Ciencias Históricas y docente de Arquitectura de tiempo completo en la Universidad del Valle de México, cuenta con una maestría en valuación y dos diplomados en historia del arte, se ha desempeñado en la creación y ejecución de obras, así como también tiene conocimiento de diversos ámbitos como el área digital, diseño, urbanismo, teoría e historia.

La **Socióloga Blanca Valdivia** es una especialista en ecología humana y población, doctorada en Gestión y Valoración Urbana y Arquitectónica por la Escuela Técnica Superior de Arquitectura de Barcelona de la UPC fundó la cooperativa Col·lectiu Punt 6 dirigida por arquitectas, sociólogas y urbanistas feministas, esta cooperativa tiene como propósito fomentar la inclusión de género y conocer la perspectiva feminista para crear espacios conscientes.

# **Apéndice**

## Cuestionario utilizado en la investigación

- 1. ¿A qué se debe la pérdida de identidad de Tuxtla Gutiérrez?
- 2. ¿Cómo surge el barrio de Santo Domingo?
- 3. ¿Por qué el barrio de Santo Domingo y no otro barrio?
- 4. ¿Existen vestigios que comprueben dicha identidad, para tomarla como base?

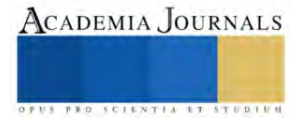

# **Diseño y Construcción de Micro-Turbina Eólica PacificWind**

José Ramón Osuna Bastida<sup>1</sup>, Jorge Daniel Jasso Rodríguez<sup>2</sup>, Ramón Enrique Bojórquez Flores<sup>3</sup> Osiel Octavio Mercado Chalchi<sup>4</sup> , M.I. Eric Efrén Villanueva Vega<sup>5</sup>, Dra. María Cristina Castañón Bautista<sup>6</sup>

*Resumen***—**Este trabajo presenta el diseño, construcción y pruebas de un micro aerogenerador tripala con la finalidad de almacenar energía en un Power Bank, el cual pueda cargar dispositivos móviles, lámparas de acampar, tabletas, etc. Se pretende aprovechar la energía eólica en Sierra San Pedro Mártir, Baja California, en donde los visitantes no tienen fácil acceso a energía eléctrica. Se analiza el recurso eólico tomando en cuenta los datos de la estación meteorológica como velocidad, densidad y temperatura del aire. Posteriormente se realizan cálculos matemáticos y un modelo gráfico de la turbina eólica que desarrolle una potencia nominal de  $\sim$ 5 W con los vientos a 4.4 m/s a 550 rpm del generador. Se construye el prototipo mediante impresión 3D para posteriormente ensamblar las piezas, tales como generador eléctrico, cables, baleros, torre, etc. Finalmente se analiza el desempeño de la turbina bajo ciertas condiciones.

*Palabras clave***—**Energía eólica, microaerogenerador, energías renovables, impresión 3D, perfil aerodinámico.

## **Introducción**

Baja California es uno de los estados con mayor potencial eólico del país, además de ser un estado con diversos parques eólicos para aprovechar el recurso. (Beato, 2023).

Dado que es abundante la energía eólica en la región, el propósito de este trabajo es demostrar que se puede satisfacer una necesidad energética con energía eólica, documentando la construcción de un micro aerogenerador en una zona en específico.

El sitio de estudio que se seleccionó fue la Sierra de San Pedro Mártir, lugar en el que encontramos abundante recurso. Por lo tanto, el microaerogenerador generará energía eléctrica para cargar dispositivos en zonas que no cuenten con abastecimiento eléctrico, ya sea para tener un respaldo en emergencias, durante cualquier irregularidad en el suministro eléctrico o simplemente por una mayor comodidad.

La técnica de manufactura a utilizar es la impresión 3D para la fabricación del microaerogenerador porque proporciona la facilidad de crear los perfiles aerodinámicos de las palas. Este proceso funciona con una máquina, capaz de reproducir un objeto sólido tridimensional mediante la adición de material, cuyo diseño se realiza en computadora. Su funcionamiento consiste en añadir material capa por capa, desde abajo hacia arriba hasta acabar una pieza y que servirá para ensamblar la turbina.

#### **Metodología**

Se hace un estudio de la necesidad energética de la Sierra de San Pedro Mártir en base a un power bank para cargar dispositivos móviles. El sitio está ubicado en el Municipio de Ensenada, B. C., de donde se obtienen los datos de viento y se organizan en tablas y gráficas (ver figura 1). Se aplican ecuaciones de ingeniería en energía eólica (Mathew, 2006) calculando la potencia disponible del viento según un estudio de cargas para diseñar el rotor .

Se selecciona un generador eléctrico en base al torque y par calculado. Otras piezas necesarias para el ensamble son bridas para la unión del motor y un balero que le permite al prototipo rotar en la dirección del viento. El generador eléctrico es caracterizado midiendo las corrientes de cortocircuito según los RPM que desarrolla mostradas en la tabla 4. Para el sistema de orientación del aerogenerador (veleta y soporte), se sigue una regla general, desarrollada a lo largo de muchos años de diseño y prueba de turbinas, es que el área de la veleta no debe ser inferior al 5 % del área de barrido de las palas de la turbina eólica (Cantona, 2023), y para la longitud del soporte se toma el 60% del diámetro del rotor (Arcara, 2023).

<sup>&</sup>lt;sup>1</sup>José Ramón Osuna Bastida es alumno de Ingeniería en Energías Renovables en la Facultad de Ciencias de la Ingeniería y Tecnología (FCITEC), Tijuana, Baja California, México[. a1271157@uabc.edu.mx](mailto:a1271157@uabc.edu.mx) **(autor corresponsal)**

<sup>&</sup>lt;sup>2</sup>Jorge Daniel Jasso Rodríguez es alumno de Ingeniería en Energías Renovables en la Facultad de Ciencias de la Ingeniería y Tecnología (FCITEC), Tijuana, Baja California, México. daniel.jasso@uabc.edu.mx

<sup>&</sup>lt;sup>3</sup>Ramón Enrique Bojórquez Flores es alumno de Ingeniería en Energías Renovables en la Facultad de Ciencias de la Ingeniería y Tecnología (FCITEC), Tijuana, Baja California, México[. 1267821@uabc.edu.mx](mailto:1267821@uabc.edu.mx)

<sup>4</sup>Osiel Octavio Mercado Chalchi es alumno de Ingeniería Eléctrica en la Facultad de Ciencias de la Ingeniería y Tecnología (FCITEC), Tijuana, Baja California, México. osiel.mercado@uabc.edu.mx

<sup>5</sup>M.I. Eric Efrén Villanueva Vega es catedrático en la Facultad de Ciencias de la Ingeniería y Tecnología (FCITEC), Tijuana, Baja California, México. [eric.villanueva@uabc.edu.mx](mailto:eric.villanueva@uabc.edu.mx)

<sup>6</sup>Dra. María Cristina Castañón Bautista es catedrática en la Facultad de Ciencias de la Ingeniería y Tecnología (FCITEC), Tijuana, Baja California, México. cristinacastanon@uabc.edu.mx
Con los cálculos se obtienen las especificaciones para diseñar las piezas en SolidWorks SP2.0 2022. Luego se crean modelos en 3D y se hace la conversión a archivos Estándar de Teselación (STL), para ingresarlos en el programa Ultimaker CURA, en donde se especificará a la impresora 3D las velocidades de impresión, el nivel de detalle, temperatura de impresión, entre otras variables y obtener un archivo GCODE. Al final se imprimen las piezas, se ensambla el microaerogenerador (ver materiales empleados en tabla 1) y se pone en operación para medir algunos parámetros eléctricos que entrega, tal como voltaje a circuito abierto en función de la velocidad de viento, ver tabla 2.

### **Resultados**

#### *Estación Meteorológica*

Los datos de las velocidades promedio mensual obtenidos de la estación meteorológica (UNAM, 2023) en Sierra de San Pedro Mártir son los siguientes:

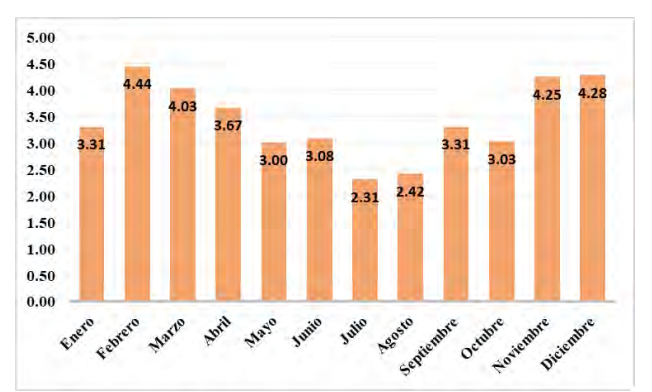

Figura 1. Velocidades promedio del viento mensuales en el sitio de estudio

### *Power Bank seleccionado*

Una vez funcionando el microaerogenerador se espera que cargue un power bank de 26,800 mAh e incluye QC3.0 (Quick Charge), esta tecnología acepta voltajes de 3V a 20V (Núñez, 2015). Por lo cual queda perfecto ante las variaciones de voltaje que nos entregue la turbina eólica ante los cambios de velocidades de viento que puede haber en el sitio.

# *Cálculos*

Estimamos que la energía total que puede almacenar es de 99.16 Wh (Capacidad del Power Bank). El cálculo del área de barrido del rotor, resultó: 0.35 m<sup>2</sup> tomando en cuenta los datos del sitio y características diseño. El viento tiene una potencia de 14.34 W con una velocidad de 4.4 m/s, del cual podemos aprovechar 5.16 W con nuestra turbina eólica.

El radio del área de barrido del aerogenerador es de 0.33 m, igual a la longitud de cada una de las palas de la turbina. Más detalles de los cálculos se encuentran en la Figura 2.

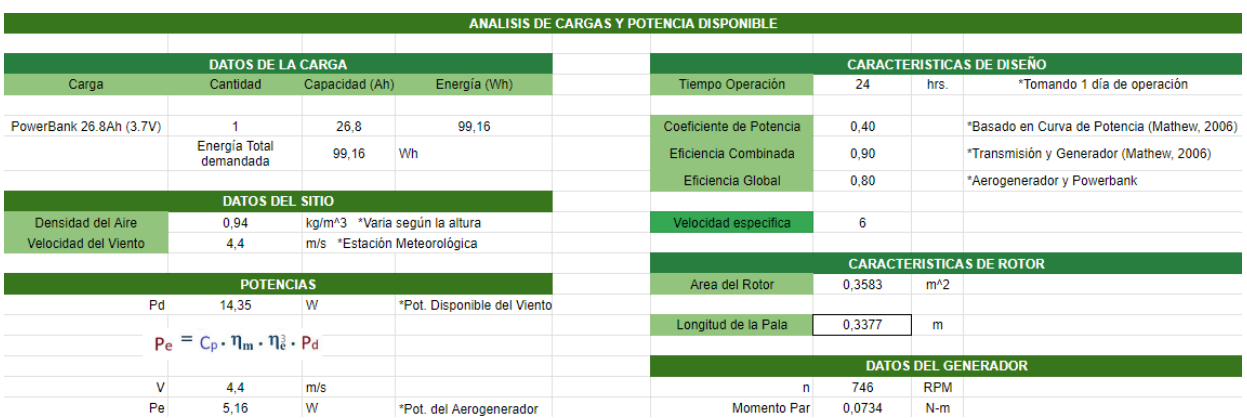

#### Figura 2. Análisis de Cargas y Potencia Disponible

Este cálculo engloba lo necesario para modelar, en el programa SolidWorks. El valor más significativo es la longitud de la pala en donde obtenemos que es 0.337m.

### *Veleta y Soporte*

Para la veleta se eligió una geometría semi trapezoidal y se calculó su área en base al 5% del área del rotor de la turbina dando como resultado un área de 129.38 cm<sup>2</sup> siendo este impreso en 3D. La longitud del soporte que une la góndola con la veleta es una varilla de aluminio de 39 cm, por ser resistente y ligera.

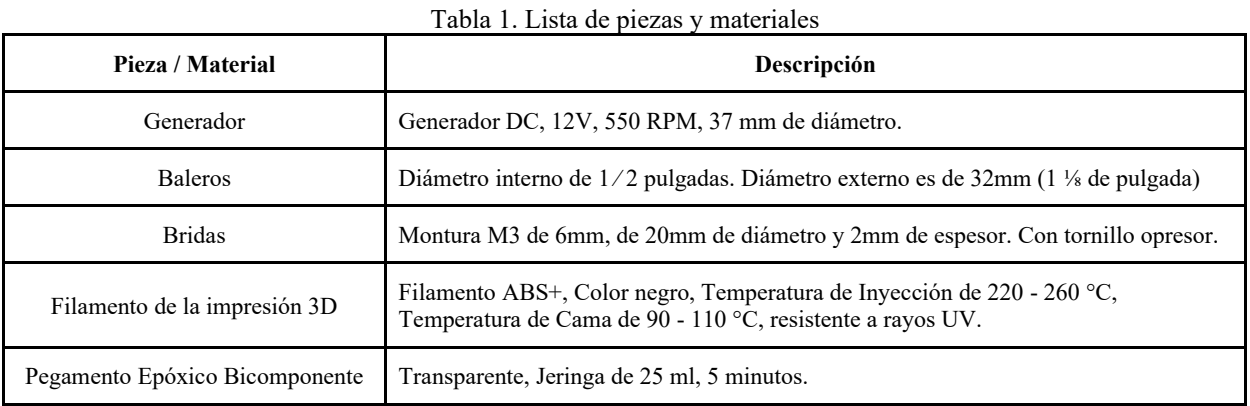

# *Modelado en 3D*

El diseño del álabe se realizó en dos secciones, debido a que las impresoras 3D con las que se disponía contaban con un máximo de carrera de 260 mm, y dado que la longitud máxima de la pieza es de 360 mm, se seccionó y se diseñó una unión por medio de un taquete. Este álabe corresponde a una NACA 4418 tomada de una librería de dibujos de SolidWorks y posteriormente se adaptó la longitud y la unión con el buje.

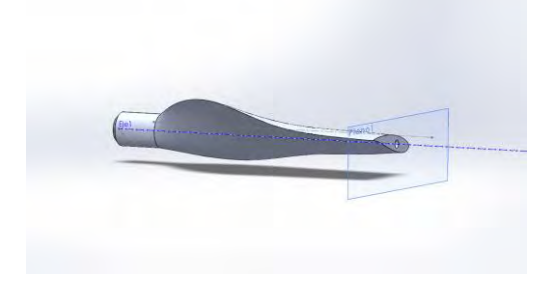

Figura 3. Vista Isométrica Alabe 1 Figura 4. Vista Isométrica Álabe

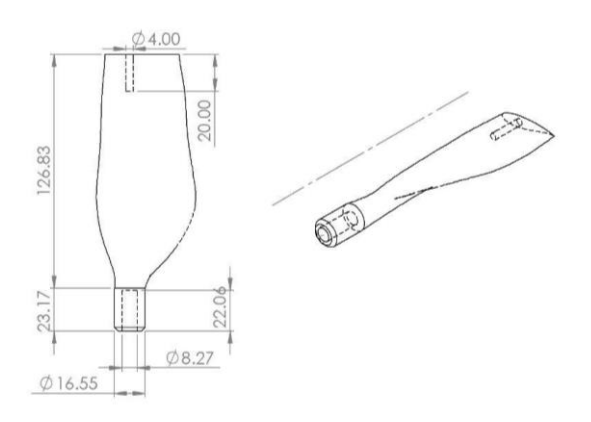

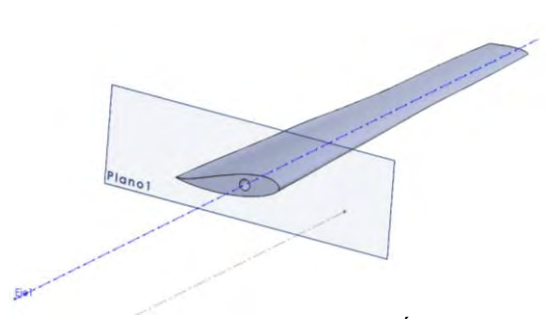

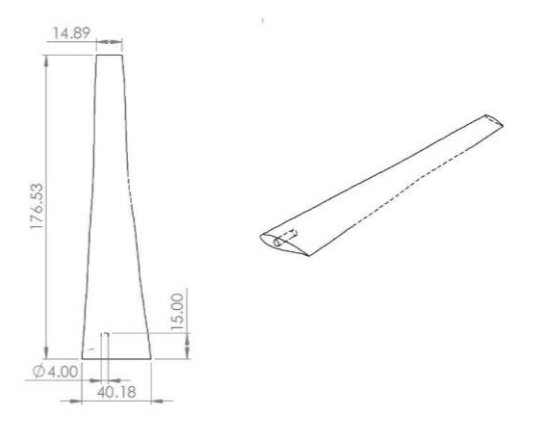

Figura 5. Planos de Álabe 1 Figura 6. Planos de Álabe 2

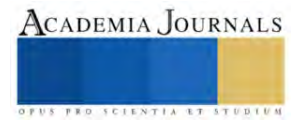

Para la unión de las dos partes del álabe se utilizaron taquetes de igual manera impresos en 3D con un diámetro de 3.6 mm y una longitud de 35 mm. La parte 1 y 2 del álabe cuentan con orificios del mismo diámetro con 20 y 15 mm de profundidad respectivamente.

El buje y la góndola son parte importante del aerogenerador, se diseñaron para que sea rígido y se puedan conectar las 3 palas y así mismo transmitir la energía hacía el generador, que estará en la góndola donde se tenga fácil acceso a las terminales de este y que permita ser enfriado por el aire circundante.

.

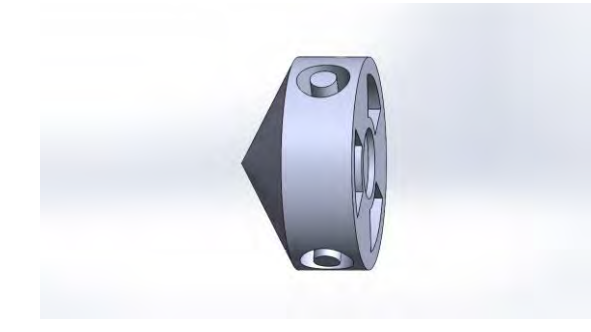

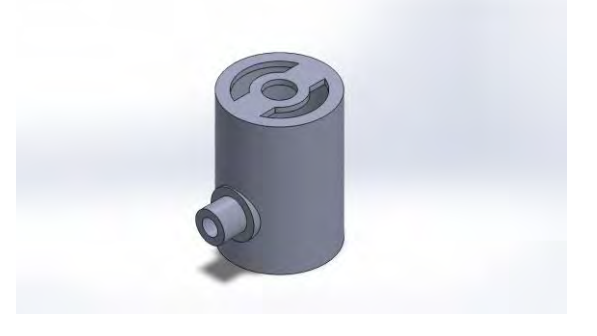

Figura 6. Vista Isométrica del buje Figura 7. Vista Isométrica de la góndola

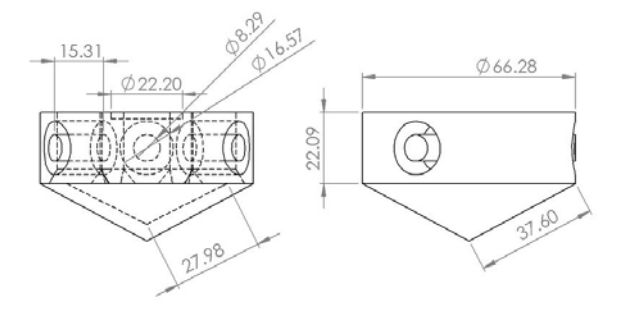

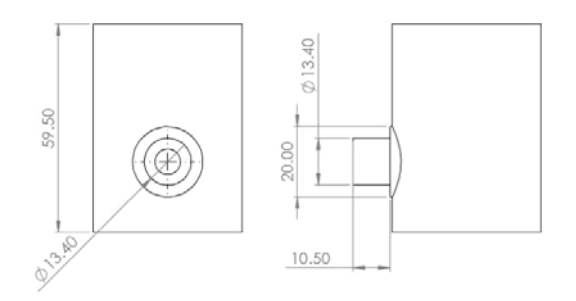

Figura 8. Planos del buje.  $\Box$  Figura 9. Planos de la góndola.

# *Selección del generador*

El generador se calcula con base en las RPM y el momento PAR que desarrolla la turbina eólica, dando como resultado un motor de  $\sim$ 750 RPM y un torque de 0.07 N·m. Se seleccionó un generador comercial con las siguientes especificaciones:

- Voltaje: 12V
- Velocidad nominal; 550 RPM
- Torque nominal:  $0.7 \text{ kg} \cdot \text{cm}$
- Corrientes nominal: 0.5 A
- Tipo de montura: M3 @ 6mm

# *Mediciones de voltaje y corriente*

Una vez ensambladas todas las piezas del microaerogenerador, se realizan las mediciones eléctricas. Con la ayuda de un multímetro y un anemómetro, se obtuvieron datos de voltaje a circuito abierto en función de la velocidad del viento, como se puede observar en la tabla 2. También se hicieron mediciones de corriente a cortocircuito empleando un tacómetro para medir los RPM y un taladro para poder girar el generador (ver tabla 3). Por seguridad del generador no se realizaron mediciones de corriente que superaran las 500 RPM, dado que el motor se calentaba demasiado.

Tabla 2. Mediciones reales a la turbina Tabla 3.Pruebas del generador en CC

| V(m/s) | Voc (V) |
|--------|---------|
| 2.50   | 4.38    |
| 2.61   | 5.33    |
| 3.94   | 6.71    |
| 4.97   | 8.89    |
| 5.97   | 10.12   |
| 6.43   | 12.46   |
| 7.38   | 14.62   |
| 9.69   | 18.63   |

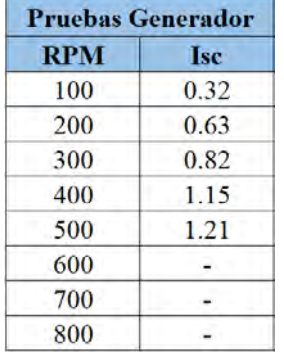

# *Impresión 3D*

La impresión se realizó en una Creality CR-X. El filamento que se usó fue ABS (acrilonitrilo butadieno estireno), el cual se seleccionó debido a su alta resistencia a la intemperie, su rigidez, su relativamente sencilla impresión.

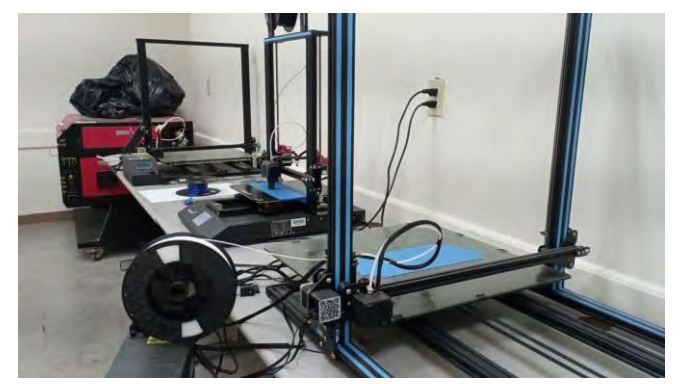

Figura 8. Impresoras 3D Creality CR-X en la Facultad de Ciencias de Ingeniería y Tecnología

El tiempo total de la impresión para un prototipo varía en cada caso, en el nuestro al utilizar este tipo de impresora fue de aproximadamente 26.4 h. Las especificaciones que se utilizaron fueron, altura de capa de 0.15 mm, temperatura de cama de 105 °C, temperatura de inyección de 240 °C, velocidad de impresión de 60 mm/s y densidad de llenado del 15%. Se utilizaron estructuras de soporte para el buje, góndola, taquete y en todas las piezas se imprimió una placa de adhesión de tipo "Brim" (Balsa).

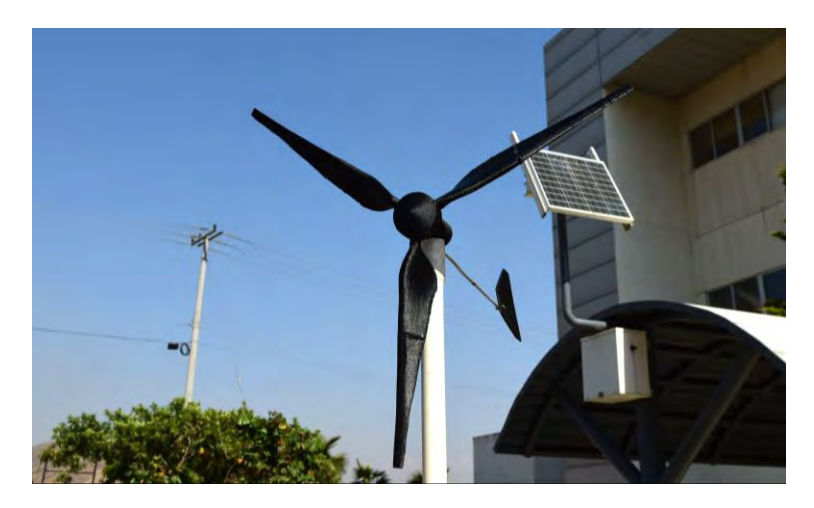

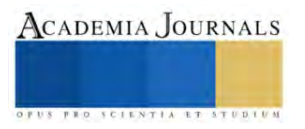

### Figura 9. Prototipo Final

Para hacer las uniones de los álabes se utilizó pegamento epóxico bicomponente, se perfilaron ambas superficies con papel lija, se hizo la mezcla y se aplicó en ambas partes de la pieza.

#### **Conclusión**

Fue posible el diseño y la construcción de un aerogenerador por medio de impresión 3D adaptándolo a las condiciones de operación de un sitio de estudio. Se obtuvieron modelos en 3D, y planos de todas las piezas.

Con esta investigación se demostró la viabilidad de los microaerogeneradores como solución energética, facilitando el acceso a energía eléctrica en zonas aisladas o fuera de la red.

Encontramos que la impresión en 3D presenta ventajas como lo es el bajo precio de los materiales y la versatilidad a la hora de hacer los diseños sin tener que pensar en lo complicado que resultará la manufactura, sin embargo, esto se compensa con el tiempo que toma el proceso, además de la cantidad de energía que este consume.

#### *Limitaciones*

Una de las limitaciones más significativas es la poca tolerancia que se tiene en cuanto a temperaturas durante la impresión en 3D. Se realizaron diversas pruebas hasta encontrar los valores óptimos siendo que, al variar unos pocos grados se llegaban a obtener resultados diferentes.

Sumado a lo anterior, si se tiene un sitio de estudio en donde las velocidades de viento promedio son menores o se busca generar una mayor cantidad de energía (más de 50W) la manufactura por medio de impresión 3D se vuelve prácticamente inviable técnicamente, debido al tamaño de las piezas a imprimir.

Las mediciones realizadas fueron hechas al aire libre por lo que no se tuvo un flujo de aire constante y controlado, por lo tanto, los valores obtenidos estuvieron sujetos a las condiciones meteorológicas y la sensibilidad del equipo.

#### *Recomendaciones*

Para futuras investigaciones, se buscará explorar un mayor número de técnicas de manufactura de modo que se pueda tener a disposición herramientas que nos faciliten pasar, del diseño por computadora, al prototipo funcional, de igual manera que alcanzar mayor capacidad de generación.

Así mismo, hacer las mediciones de operación del microaerogenerador en un ambiente controlado resultaría en una caracterización eléctrica más precisa.

#### **Referencias**

Röpcke, H., Lantz, F., & Leijon, M. (2021). Development of small-scale wind power technology for emerging markets. Energy for Sustainable Development, 60, 130-138.

Baeza, R. R., López-Sánchez, J. M., & Rivas, A. M. (2021). A comprehensive review of small wind turbine systems in isolated grids. Renewable and Sustainable Energy Reviews, 139.

Castro-Rodríguez, R., Sánchez-Rivera, J., & Chávez-Rodríguez, M. F. (2018). Plan de Expansión del Sistema Eléctrico Nacional y la integración de la energía eólica en México. Revista Internacional de Contaminación Ambiental, 34(2), 201-214

Mathew, S. (2006). *Wind Energy Fundamentals, Resource Analysis and Economics .* Malapuram.

Villanueva, E. E. (2020). *Selección del generador, batería y regulador de voltaje para la turbina .* Tijuana: FCITEC

Beato, A. (30 de 1 de 2023). *ammper.com*. Obtenido de ammper.com:<https://ammper.com/noticias/energia-eolica-en-mexico/>

UNAM. (12 de 5 de 2023). *132.248.4.66*. Obtenido de 132.248.4.66[: http://132.248.4.66/weather/](http://132.248.4.66/weather/)

Nuñez, J. C. (7 de 5 de 2015). *htc.com*. Obtenido de htc.com: [https://www.htc.com/latam/support/htc-u11/faq/how-does-qualcomm](https://www.htc.com/latam/support/htc-u11/faq/how-does-qualcomm-quick-charge-3-work.htm)[quick-charge-3-work.htm](https://www.htc.com/latam/support/htc-u11/faq/how-does-qualcomm-quick-charge-3-work.htm)

Arcara, J. (2023, febrero 24). *Sizing your wind turbine tail*. Windy Nation Inc[. https://www.windynation.com/blogs/articles/sizing-your](https://www.windynation.com/blogs/articles/sizing-your-wind-turbine-tail)[wind-turbine-tail](https://www.windynation.com/blogs/articles/sizing-your-wind-turbine-tail)

Arcara, J. (2023, February 24). Sizing your wind turbine tail. Windy Nation Inc. Retrieved from https://www.windynation.com/blogs/articles/sizing-your-wind-turbine-tail

Nunez, J. C. (May 7, 2015). htc.com. Retrieved from https://www.htc.com/latam/support/htc-u11/faq/how-does-qualcomm-quickcharge-3-work.htm

**Anexos**

#### *Modelos 3D en formato STL*

En el siguiente enlace se encuentran los archivos para descargar todas las piezas que fueron impresas en 3D para la realización de esta investigación[: https://drive.google.com/drive/folders/1yiw0K9QHmGArVmBN85EvBV4jQ3rKTuly?usp=share\\_link](https://drive.google.com/drive/folders/1yiw0K9QHmGArVmBN85EvBV4jQ3rKTuly?usp=share_link)

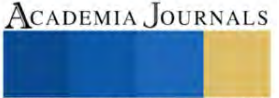

# **Inhibición de Crecimiento de** *Alicyclobacillus acidoterrestris* **con Nanoparticulas de Plata**

Dr. Eduardo Padilla Camberos<sup>1</sup>, Dra. Angelica Sofia González Garibay<sup>2</sup>, M.C. Ricardo Torres Gonzáles<sup>3</sup>, L.N. Ivan Sanchez Hernández<sup>4</sup>

*Resumen***—** La contaminación con *Alicyclobacillus acidoterrestris* es un problema que afecta la industria de los alimentos, en particular donde se procesan jugos de cítricos. Uno de los métodos para controlar el crecimiento de este microorganismo es con agentes naturales. En este trabajo se utilizaron nanopartículas de plata (AgNPS) sintetizadas con cascara de pitaya para evaluar su actividad antimicrobiana mediante los métodos de difusión en placa y concentración mínima inhibitoria (CMI). El diámetro de la zona de inhibición fue de 7 mm con las AgNPS sin diluir mientras que la CMI fue de 0.25 mg/mL. Estos resultados permiten vislumbrar la posible aplicación de AgNPS de pitaya para inhibir el crecimiento de *A. acidoterrestris*.

*Palabras clave***—**nanopartículas, *Alicyclobacillus*, jugos, pitaya.

#### **Introducción**

*Alicyclobacillus acidoterrestris* es una bacteria gran positiva termoacidofilica con capacidad de crecimiento en un rango de pH de 2.5 a 6 y una temperatura de 25 a 60 oC puede ocasionar deterioro en jugos cítricos al producir subproductos como guayacol que causa sabor y olor astringente en jugos. También es considerada una bacteria que puede ocasionar enfermedades en consumidores.

El control de este microrganismo se ha intentado con diferentes métodos como alta presión hidrostática, radiación ultravioleta, campos eléctricos pulsados y antimicrobianos naturales, ya que resiste la pasteurización [Souri et al., 2022].

En nuestro equipo de trabajo se ha demostrado la actividad antimicrobiana de AgNPS sintetizadas con con cáscara de pitaya [2] por lo que el objetivo de este trabajo fue evaluar la inhibición del crecimiento de *A. acidoterrestris* mediante las pruebas de difusión en agar y CMI.

#### **Metodología**

La síntesis de AgNPS se realizó utilizando un extracto acuoso de cascara de pitaya como agente reductor de nitrato de plata [Padilla-Camberos et al., 2021].

La cepa de *A. acidoterrestris* se adquirió de ATCC con número 49025 y se creció en PDA acidificado

La prueba de difusión en disco se realizó en PDA acidificado a 3.8 y fue inoculado con la cepa crecida a un valor de 0.5 en la escala MacFarland. Se probaron concentraciones de 0.0.125 a 1.0 mg/mL de las AgNP´s y como control positivo ácido peracético 0.8 mL/L. se colocaron con una micropipeta 10 μL de cada muestra sobre círculos de papel filtro. Las placas se incubaron en estufa a 45 °C durante 24 horas.

La prueba de CMI se realizó de acuerdo al método CLSI del 2009 [Clinical and Laboratory Standards Institute, 2009] en concentraciones de 0.5, 0.25, 0.125, 0.0625 y 0.03125 mg/mL en caldo dextrosa saboraud acidificado a 3.8. Los tubos se inocularon con 1% de la cepa y se incubaron 48 horas y 120 rpm. La concentración más baja en la que no se observó crecimiento bacteriano visible se consideró como la CMI de las AgNP´s.

<sup>1</sup> Dr. Eduardo Padilla Camberos es investigador del CIATEJ, Guadalajara, México[. epadilla@](mailto:gpgomez@unorte.edu)ciatej.mx (**autor corresponsal)** 

<sup>2</sup> Dra. Angelica Sofia González Garibay es posdoctorante del CIATEJ, Guadalajara, México. nutricion.integral@yahoo.com

<sup>3</sup> M.C.. Ricardo Torres Gonzáles es estudiante del CIATEJ, Guadalajara, México. **polimerasados@gmail.com**

<sup>4</sup> L.N. Ivan Sanchez Hernández es es estudiante del CIATEJ, Guadalajara, México. iv\_23\_36@hotmail.com

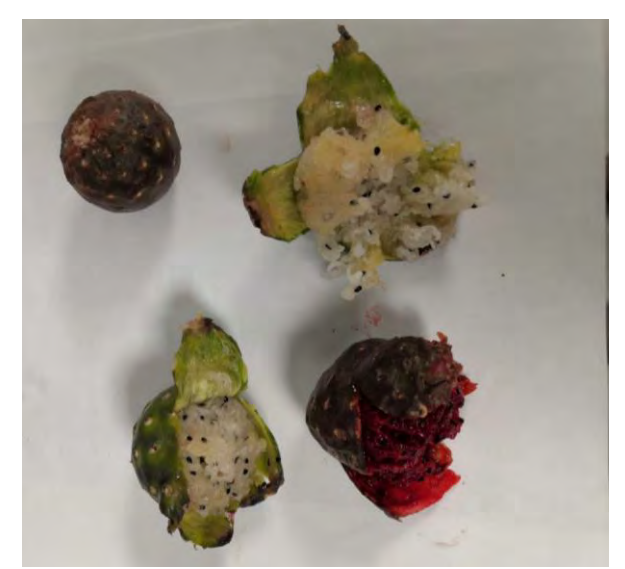

Figura 1. Cáscaras de pitaya utilizadas para la síntesis de nanopartículas

# **Resultados**

Para la evaluación de la actividad antimicrobiana de las AgNPS biosintetizadas con el extracto de la cáscara de pitaya en la prueba de difusión en placa la tabla 1 muestra los resultados obtenidos.

Tabla 1.

Prueba de difusión en placa de las AgNPS. Los valores se muestran como la media  $\pm$  DE

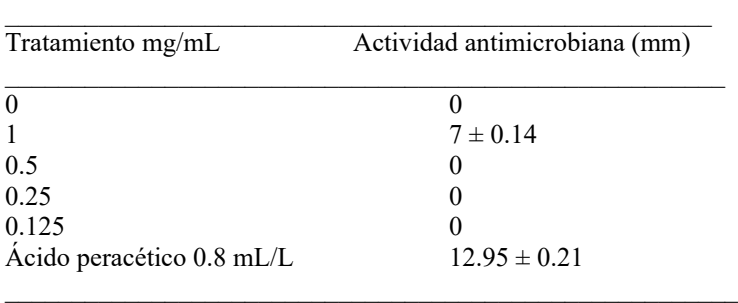

La prueba de diffusion en placa muestra que la muestra de nanoparticulas sin diluir si presenta un halo de inhibición de crecimiento de la cepa de prueba, sin embargo las siguientes diluciones no muestras efecto inhibitorio del crecimiento. El control de ácido peracético es un product utilizado como santizante en la industria de los alimentos, sin embargo tiene la desventaja de que puede reaccionar con los materiales de las superficies de mesas de trabajo y equipos.

Respecto a la prueba de CMI, la figura 2 representa los resultados, obteniendose un valor de CMI de las AgNPS frente *A. acidoterrestris* ATCC 49025 fue de 0.25 mg/mL.

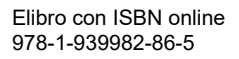

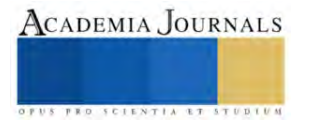

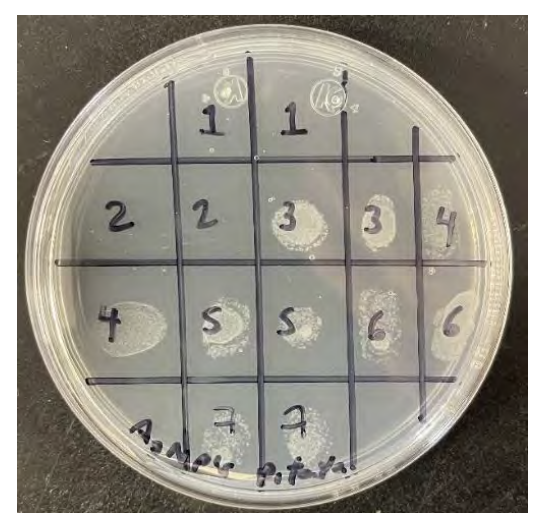

Figura 2. Confirmación de la CMI de la actividad de las AgNP´s vs A. acidoterrestris en placa Petri de Agar Papa Dextrosa acidificadas.

#### **Conclusiones**

Las AgNPS sintetizadas con cascara de pitaya muestran actividad antimicrobiana contra *A. acidoterrestris*, por lo que pudieran utilizarse en el control de contaminación por este microorganismo en la industria y utilizarse como ingrediente para la fabricación de sanitizantes y desinfectantes de origen natural. Es recomendable realizar estudios *in situ* con jugos de cítricos para corroborar la eficacia mostrada con los datos del presente trabajo de investigación.

#### **Referencias**

- 1. Clinical and Laboratory Standards Institute (CLSI). Clinical and Laboratory Standards Institute CLSI; CLSI publishes 2009 antimicrobial susceptibility testing standards. Atlanta, 12. 2009
- 2. Padilla-Camberos, E., Sanchez-Hernandez, I. M., Torres-González, O. R., Ramírez-Rodriguez, P., Diaz, E., Wille, H., & Flores-Fernandez, J. M. Biosynthesis of Silver Nanoparticles Using Stenocereus queretaroensis Fruit Peel Extract: Study of Antimicrobial Activity. Materials, 14(16), 4543. 2021
- 3. Sourri, P., Tassou, C. C., Nychas, G. J. E., & Panagou, E. Z. Fruit juice spoilage by Alicyclobacillus: Detection and control methods—A comprehensive review. Foods, 11(5), 747. 2022

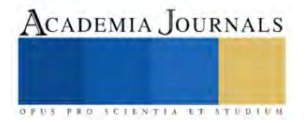

# **Mejora del Desempeño Energético por Implementación de Tecnología Inverter en Centro Médico Ambulatorio**

Ing. Gerardo Peña López<sup>1</sup>, Mtro. Mauricio Iván Huchin Miss<sup>2</sup>, Dr. Oscar Jesús May Tzuc<sup>3</sup>, Dr. Germán Escalante Notario<sup>4</sup>

*Resumen*— El presente estudio trata los resultados de un diagnóstico energético de segundo nivel realizado en un centro médico ambulatorio bajo la norma ISO 50002:2014 e ISO 50001:2018. El estudio se enfocó en determinar la mejora del desempeño energético de las instalaciones ubicadas en San Francisco de Campeche, México al reemplazar la tecnología del aire acondicionado on-off por tecnología inverter y a partir de esta propuesta, estimar los ahorros económicos y el periodo de retorno de la inversión para evaluar la rentabilidad del proyecto.

Para determinar los resultados, se realizó un levantamiento de cargas, se analizaron los usos finales de la energía con base en la actividad del centro, que consiste en la atención de pacientes que requieren servicios de oftalmología, así como los diversos conceptos de las facturas energéticas. Posteriormente, se procedió a estimar los consumos energéticos mensuales y compararlos con los consumos energéticos de las facturas. Con esta información se procedió a determinar los ahorros económicos replicando los diversos conceptos que se cobran de acuerdo con la metodología de Tarifas Finales de Suministro Básico, específicamente para las tarifas 1C y PDBT. Los resultados demuestran una mejora del desempeño energético la mayor parte del año en el intervalo del 5% al 24%, pero el retorno de la inversión se ubica en el largo plazo resultando poco atractivo para implementarlo.

*Palabras clave***—**Diagnóstico energético, desempeño energético, centro médico, aire acondicionado y ahorros.

#### **Introducción**

Como parte del desarrollo sostenible los diferentes edificios han mostrado interés en hacer un uso eficiente de la energía eléctrica en sus instalaciones aplicando normativas que no solo evalúen la eficiencia energética en las instalaciones sino la mejora del desempeño energético. Evaluar esta mejora resulta relevante en edificios construidos que no tomaron en cuenta medidas de suficiencia energética y que actualmente son ineficientes energéticamente debido al uso de equipos eléctricos que ya han cumplido su vida útil, nulo compromiso del personal y envolventes no aptos que influyen en la ganancia térmica de calor hacia el interior (Saavedra Rodríguez et al. 2010).

Una alternativa que permite conocer a detalle los usos de la energía en una instalación, usos, costumbres y buenas prácticas es el diagnóstico energético. Esta herramienta facilita el identificar los potenciales de ahorro energético-económico y hacer propuestas de mejora con base en la información recopilada (ISO 50002, 2014).

Para el caso del centro médico, la variabilidad del servicio que se brinda al paciente influye en los usos finales de la energía eléctrica, específicamente de los equipos de aire acondicionado, que se incrementa en mayor medida durante la temporada de verano debido al clima cálido-subhúmedo de la región con humedades relativas superiores al 70% promedio anual. Se estima que los equipos de aire acondicionado representan un 66% del consumo energético en regiones con este tipo de clima (Morales, 2022). Por lo anterior el objetivo del trabajo se centra en determinar el potencial de mejora del desempeño energético del centro médico y el potencial de ahorro económico al reemplazar los equipos de aire acondicionado.

#### **Metodología**

#### *Procedimiento*

Como parte de la metodología de la ISO 50002:2014 e ISO 50001:2018, se deben evaluar los Indicadores de Desempeño (IDEn) de una instalación, es decir, valores cuantitativos válidos para el tipo de instalación que se está evaluando y acorde con las actividades que en él se realizan. Para definir los IDEn se deben conocer los consumos energéticos, el Uso Significativo de Energía (USEn) y las variables relevantes que influyen en el USEn. Para el caso del centro médico el USEn esta dado por la operación de los equipos de aire acondicionado como se muestra en la figura 1 y su variable relevante son los Grados Día de Refrigeración (GDR).

A través del método de regresión lineal se determinó que el coeficiente de determinación  $\mathbb{R}^2$  (ver figura 2) es mayor de 0.5 para los GDR, por lo que representa una variable significativa que influye en el consumo energético

<sup>&</sup>lt;sup>1</sup> El Ing. Gerardo Peña López es estudiante del programa Maestría en Energías Renovables y Eficiencia Energética de la Universidad Autónoma de Campeche. [al027290@uacam.mx](mailto:al027290@uacam.mxbeltran@tecnoac.mx)

<sup>&</sup>lt;sup>2</sup> El Mtro. Mauricio Ivan Huchin Miss es Profesor-investigador de la Maestría en Energías Renovables y Eficiencia Energética en la Universidad Autónoma de Campeche[. mihuchim@uacam.](mailto:mihuchim@uacam.mxpgomez@unorte.edu)mx (**autor corresponsal)**

<sup>3</sup> El Dr. Oscar Jesús May Tzuc es Profesor-investigador de la Maestría en Energías Renovables y Eficiencia Energética en la Universidad Autónoma de Campeche. **[oscajmay@uacam.mx](mailto:oscajmay@uacam.mxsorin@ieaa.edu.es)** 

<sup>4</sup> El Dr. Germán Escalante Notario es Profesor-investigador de la Maestría en Energías Renovables y Eficiencia Energética en la Universidad Autónoma de Campeche[. gescalan@uacam.mx](mailto:gescalan@uacam.mx)

de la instalación (CONUEE, 2017). Además, se observa en la figura 2, la ecuación de línea de tendencia y =  $2.9461x$ + 501.39; donde 2.9461x representa la energía que varía en función de la variable relevante, mientras que 501.39 representa la carga base de la instalación. La suma de ambas, dan como resultado el consumo de energía futuro estimado y permiten definir un IDEN que medirá el desempeño energético de la instalación de manera que IDEn = Consumo de energía real/consumo de energía estimado.

El consumo de energía real es el consumo de energía medido en el mes que tiene la instalación, mientras que el consumo de energía estimado es el obtenido de la ecuación de línea de tendencia. Si el IDEn < 1, significa que, en ese mes, el consumo de energía fue menor al consumo que se hubiera tenido en las mismas condiciones de operación durante el período de referencia, es decir, se tiene una mejora del desempeño energético. Si este IDEn > 1, significa que, en ese mes, se consumió más energía que la que se hubiera consumido durante el periodo de referencia con las mismas condiciones operativas, es decir, no se tiene una mejora del desempeño energético.

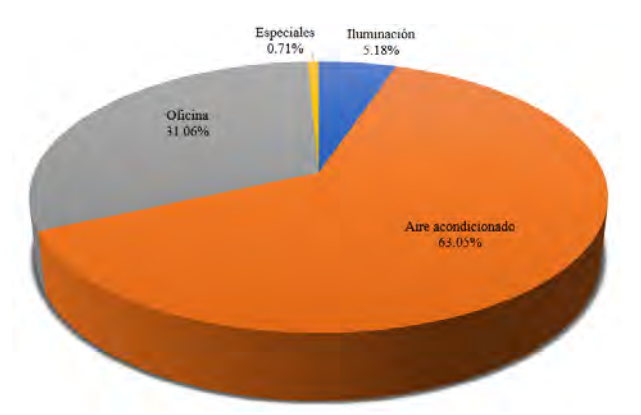

Figura 1. Usos finales de la energía en el centro médico.

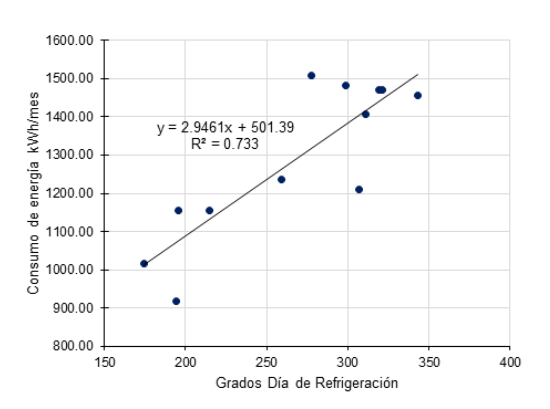

Figura 2. Asociación entre las variables kWh y GDR.

# **Resultados**

Se propuso sustituir la tecnología de aire acondicionado on-off por tecnología inverter considerando el ahorro energético en este tipo de equipos siempre que sean dimensionados correctamente y que acuerdo con el Instituto Nacional de Electricidad y Energías Limpias el sistema inverter tiene un consumo 66% menor en comparación con un equipo convencional (INEEL, 2018). Los ahorros estimados se muestran en el cuadro 1 para cada uno de los periodos en el centro médico.

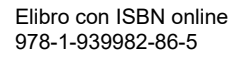

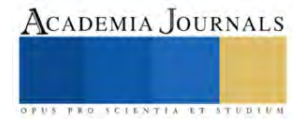

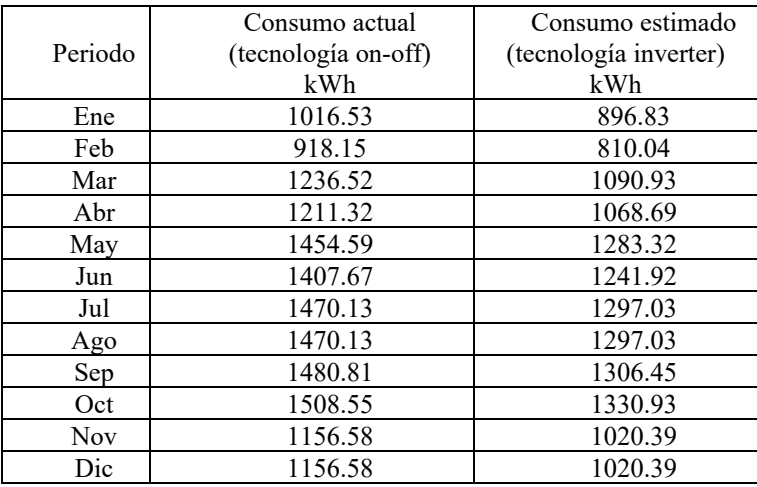

Cuadro 1. Ahorros estimados empleando tecnología inverter.

Estos resultados permiten evaluar el IDEn y a su vez la mejora del desempeño energético con el procedimiento descrito anteriormente. Los resultados se resumen en el cuadro 2

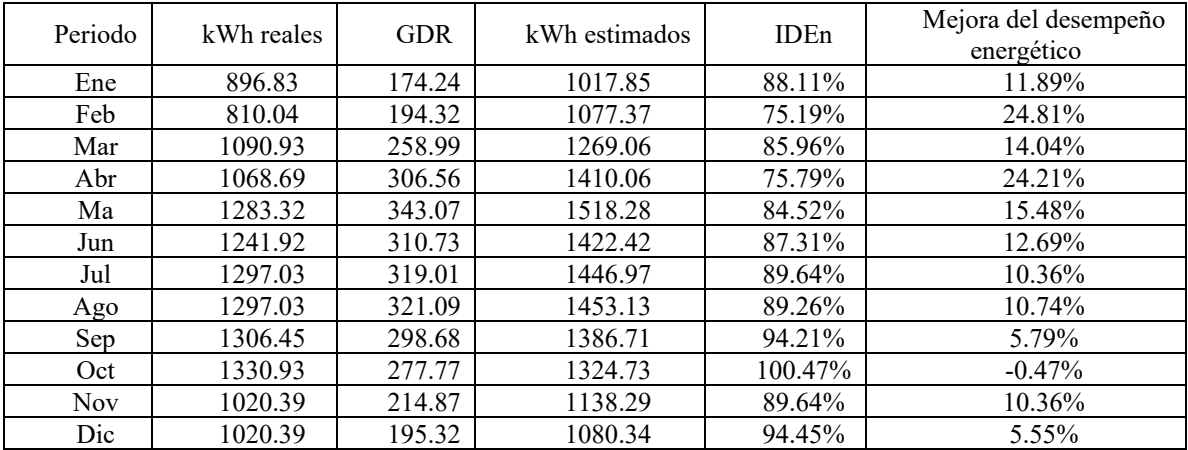

Cuadro 2. Evaluación del desempeño energético por uso de aire acondicionado inverter.

#### *Análisis*

Al comparar las ecuaciones de línea de tendencia de la figura 2 contra la ecuación de línea de tendencia obtenida del cuadro 2, se observa en la figura 3, una mejora del desempeño energético (señalada en color naranja) y un menor consumo energético. Por lo tanto, en términos energéticos resulta conveniente reemplazar los equipos.

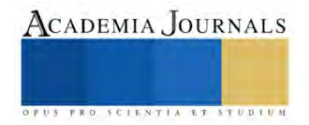

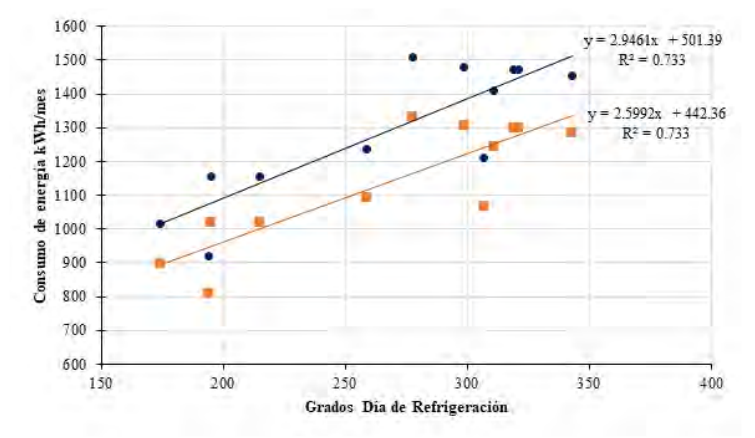

Figura 3. Mejora del desempeño energético en el centro médico.

#### **Conclusiones**

Al evaluar los resultados del cuadro 2, se observa que existe mejora del desempeño energético en la mayoría de los meses a excepción del mes de octubre. Las mejoras se ubican en el intervalo de un cinco a veinticuatro por ciento. La gran variabilidad de cada uno de los meses con respecto a la mejora se debe a los usos de las instalaciones del centro médico ya que éste cuenta principalmente con un área de oftalmología cuya concurrencia de pacientes es frecuente y otra área de cirugías ambulatorias que de acuerdo con los comentarios del personal comúnmente solo opera los fines de semana por lo que el uso de los equipos no se mantiene constante para los diversos días de la semana.

Respecto a los ahorro energéticos estos se encuentran en el intervalo de 108 a 177 kWh/mes, siendo estos ligeramente más significativos en los meses de verano. En cuanto a los ahorros económicos se estima que estos podrán ser de hasta \$6,600 MNX anuales. Sin embargo, el costo total por el reemplazo de estas unidades asciende a \$65,000 por lo que el retorno de la inversión es equiparable a la vida útil promedio de los equipos propuestos. Ante ello, una medida más conservadora será cambiar los equipos progresivamente.

#### *Limitaciones*

Dentro de las limitaciones del presente trabajo se encuentra, el no contar con información precisa de la cantidad de pacientes que ingresan al centro médico de manera mensual y con ello definir otro IDEn. Otra limitante fue el hecho no poder realizar mediciones en todas las áreas del centro, debido a que la alimentación eléctrica del área donde se realizan cirugías es compartida.

#### *Recomendaciones*

Como oportunidades de mejora se pretende replicar la metodología evaluando la ganancia térmica, aplicando proyectos de mejora con sistemas pasivos como el uso de vidrios de baja emisividad y cubiertas "cool roof". Se espera que en estos resultados el retorno de la inversión se encuentre en el mediano plazo.

#### **Referencias**

Comisión Nacional para el Uso Eficiente de la Energía (CONUEE). "Guía técnica para la implementación de Sistemas de Gestión de la Energía en el marco de una Red de Aprendizaje" (en línea). 2017. Consultada por internet el 10 de enero de 2023. Dirección de internet: https://energypedia.info/images/d/d2/Guia\_tecnica\_Participante\_2017.pdf

Instituto Nacional de Electricidad y Energías Limpias (INEEL). "Comparativo de eficiencia energética de sistemas de aire acondicionado con tecnologías on-off e inverter" (en línea). 2018. Consultada por internet el 10 de enero de 2023. Dirección de internet: https://www.gob.mx/cms/uploads/attachment/file/346457/Bolet\_n\_03\_EE\_Aire\_Acondicionado.pdf

ISO 50002. (2014). Energy audits — Requirements with guidance for use, 1st ed.

G. Bravo Morales. "Temperaturas de confort e implicaciones energéticas en viviendas climatizadas mecánicamente. estudio en clima cálido y húmedo (en línea)". 2014. Universidad Politécnica de Madrid, Madrid. Consultada por internet el 09 de septiembre de 2022. Dirección de internet: https://oa.upm.es/32901/1/GAUDY\_CLARET\_BRAVO\_MORALES.pdf

N. Saavedra Rodríguez, G. Masís Cuevillas, and G. Ardila López. "Diagnóstico energético en el Centro de Salud Leonel Rugama, Estelí, Nicaragua (En línea). 2010." Consultada por internet el 03 de mayo de 2022. Dirección de internet: http://hdl.handle.net/2099.1/9290

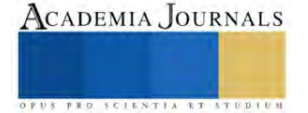

#### **Notas Biográficas**

El **Mtro. Mauricio Ivan Huchin Miss** es profesor de la Facultad de Ingeniería de la Universidad Autónoma de Campeche, en San Francisco de Campeche, Campeche, México. Terminó sus estudios de posgrado en el programa de Maestría en Ingeniería con Orientación en Energía de la Universidad Autónoma de Campeche.

El **Ing. Gerardo Peña Lopez** es estudiante del programa Maestría en Energías Renovables y Eficiencia Energética de la Universidad Autónoma de Campeche. Termino sus estudios de licenciatura en el programa de Ingeniería Electrónica de la Universidad Autónoma de Campeche.

El **Dr. Oscar del Jesús May Tzuc** es profesor de la Facultad de Ingeniería de la Universidad Autónoma de Campeche, en San Francisco de Campeche, Campeche, México. Terminó sus estudios de posgrado en el programa de Doctorado en Ingeniería de la Universidad Autónoma de Yucatán.

El **Dr. Germán Escalante Notario** es profesor de la Facultad de Ingeniería de la Universidad Autónoma de Campeche, en San Francisco de Campeche, Campeche, México. Terminó sus estudios de posgrado en el Centro de Investigación en Dispositivos Semiconductores del Instituto de Ciencias de la Benemérita Universidad Autónoma de Puebla.

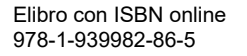

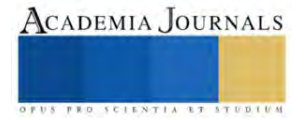

# **Diagnóstico de la Red Del Instituto Tecnológico De Chetumal**

Luis Mario Perez Ramirez<sup>1</sup>, Dr. Miguel Ángel Martínez Cordero<sup>2</sup> Dr. Manuel Abraham Zapata Encalada<sup>3</sup>, Dr. José Luis Moctezuma Tejeda<sup>4</sup>

*Resumen***—**La ciberseguridad es esencial para cualquier institución en la actualidad. Un intento de acceso no autorizado en la red de una organización puede resultar en la exposición de información confidencial, pérdida de datos, extorsión a los que integran la organización, mala reputación y daños financieros. Por lo tanto, es importante que las organizaciones tomen medidas de seguridad para proteger sus sistemas, redes y datos de los ciberataques. Por esta razón, la ciberseguridad debe formar parte de cualquier institución, además de que la propia organización debe de tomar esas medidas para garantizar la seguridad de su red manteniendo políticas y prácticas de seguridad claras y comunicadas.

*Palabras clave***—**Hacker, Amenazas, Ciberseguridad, Seguridad informática.

#### **Introducción**

En la actualidad, a nivel mundial las redes de comunicación de datos son una parte esencial de los sistemas informáticos ya que son el medio de transmisión de la información entre las computadoras. En los últimos años la cantidad de equipos y usuarios que se conectan a la red ha crecido exponencialmente gracias a las ventajas que proporciona el internet como son la velocidad de acceso a múltiples contenidos, oportunidades de crecimiento económico y creación de nuevas modalidades para hacer negocios entre otros.

Sin embargo, hacer uso de estas tecnologías trae sus riesgos, debido al alto consumo del internet se han propagado usuarios que han hecho un mal uso de las Tecnologías de la Información y Comunicación con el propósito de robar información confidencial la cual usan para su propio beneficio. Esos robos se denominan ataques cibernéticos.

Los ataques cibernéticos son cada vez críticos, especialmente para las organizaciones, que suelen ser el blanco principal debido a su amplia infraestructura y el uso extensivo de tecnologías. Si bien se suele afirmar que las organizaciones más atacadas son las de mayor tamaño, esto no es del todo cierto.

De hecho, los piratas informáticos suelen centrar su atención en las organizaciones medianas y pequeñas, se debe a que utilizan software desactualizado y no compatible, y que destinan menos recursos a la ciberseguridad (Rica et al., 2022).

Debido a estos ataques que cada vez se propagan más surgió la ciberseguridad, (Becerril, 2019) plantea que la ciberseguridad "Es el conjunto de herramientas, políticas, conceptos de seguridad, salvaguardas de seguridad, directrices, métodos de gestión de riesgos, acciones, formación, prácticas idóneas, seguros y tecnologías que pueden utilizarse para proteger los dispositivos informáticos conectados, los usuarios, los servicios/aplicaciones, los sistemas de comunicaciones, las comunicaciones multimedia, así como la totalidad de la información transmitida o almacenada en ciberentornos".

El instituto Tecnológico de Chetumal ofrece servicios de educación presencial cuyo objetivo es formar profesionistas. En el año 2020, se contaba con una "infraestructura tecnológica de tres host, aproximadamente 560 equipos de cómputo, 47 access point, 33 switch para la red cableada (Ethernet), un firewall 600D de la marca Fortinet el cual permite administrar la red del instituto" (Moctezuma Tejada et al., 2020).

La infraestructura mencionada cumple el objetivo de proporcionar conectividad a los sistemas con los que se cuenta, al personal administrativo, docentes y a la comunidad estudiantil. Por este motivo, el acceso a internet es de gran ayuda para cualquier persona que esté dentro del instituto ya que permite realizar búsquedas, descargas, transferencias y almacenamiento de archivos, entre otras actividades.

Sin embargo, el instituto recibe amenazas cibernéticas cada día, lo que puede provocar que la confidencialidad de los estudiantes, personal administrativo y docentes se vea afectada por accesos no autorizados en la red del Instituto Tecnológico de Chetumal, debido a esto, es de importancia la protección de las infraestructuras de las Tecnologías de la informaciones y comunicaciones identificando amenazas y establecer mecanismos de protección mediate políticas de seguridad en las que se definen los recursos a proteger como los equipos de cómputo, en pocas palabras se debe de efectuar un análisis de ciber riesgos.

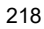

<sup>&</sup>lt;sup>1</sup> Luis Mario Perez Ramirez, Tecnológico Nacional de México/Instituto Tecnológico de Chetumal; marioperez.photo@gmail.com

El propósito de esta investigación es analizar la red del Instituto Tecnológico de Chetumal, es decir, los tipos de ataques que amenazan la red del instituto, el origen, destino, objetivo, a través de qué servicios y/o puertos. Los datos que resulten del análisis nos ayudarán a fortalecer la red del instituto y actualizar o crear nuevas políticas de seguridad.

#### **Metodología**

### *Procedimiento*

Para el desarrollo de este trabajo se utilizó el FortiGate 600D del instituto, estos dispositivos protegen la red y además proporcionan una protección amplia contra amenazas, es utilizado en medianas y grandes organizaciones(González, 2018). Su principal característica es el sistema de prevención de intrusión (IPS), el IPS "Se puede definir como un dispositivo o software que permite detectar y actuar de manera proactiva con tráfico malicioso que presenta una amenaza para un equipo o red"(Irazno, 2021).

El Fortinet nos ofrece poder descargar reportes por cada categoría, con esos reportes descargados se hicieron gráficas para prevención de intrusiones, se descargó un reporte por día para posteriormente realizar un recorte de horas, es decir, en que rango de horas se va a tomar la muestra, se tomaron desde las 7:00am hasta las 8:00pm de la noche, se filtraron los datos que más se requieren como el nombre del ataque, su gravedad, país de origen, para posteriormente plasmar los datos obtenidos en una tabla y realizar el gráfico. Se utilizó Excel para realizar las gráficas y tablas.

#### **Resultados**

Después de realizar el análisis estadístico sobre intrusión de prevenciones que inició del 13-02-2023 al 17- 02-2023 se determinaron los ataques más frecuentes, entre esos, resultaron ataques de escaneo de puertos, intento de escaneo para acceder a varios archivos en un servidor, programa malicioso de tipo troyano y botnet, "Un botnet es un conjunto de dispositivos conectados a Internet que han sido infectados por un programa malicioso y que reciben ordenes de manera remota. Los dispositivos infectados son llamados bots o zombis. La principal característica es que cualquier equipo con conexión a internet puede ser infectado y pasar a formar parte de un botnet. Al administrador de la red de dispositivos infectados se le llama botmaster. El servidor o entorno desde donde se gestiona la red se le llama C&C (Command and Control)" (Barrientos González Tutor & Torregrosa García, s/f).

Los troyanos son productos de malware diseñados para facilitarle al atacante el acceso al sistema, suelen aparentar ser inofensivos o incluso realizar tareas necesarias para el usuario, cuyo objetivo es es robar la información de un sistema o dispositivo (Machín & Gazapo, 2016; Univers & Villan, 2017).

Se detectó que un ataque de tipo troyano estaba dando inicio al envío de correos electrónicos maliciosos a las cuentas institucionales de toda la comunidad del Instituto Tecnológico De Chetumal afectando principalmente a los estudiantes por sus cuentas de correo institucional, cuando una cuenta se detectaba crítica esta se bloqueaba y el alumno ya no podía accederla lo que provocaba que no puedan entrar a la plataforma Microsoft Teams la cual sirve para envío de tareas, videollamadas, exámenes en línea etc., entonces ese fue el impacto que tuvo este troyano sobre la comunidad estudiantil.

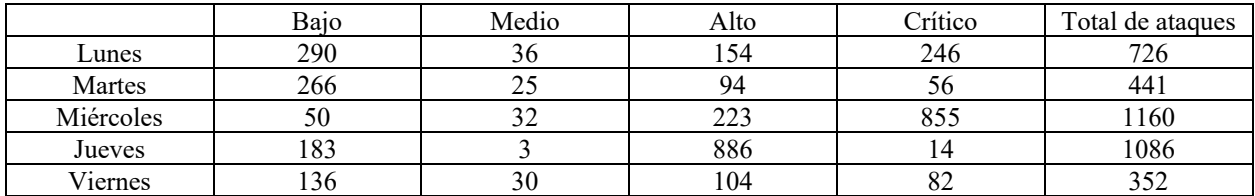

Cuadro 1. Resultados del Análisis estadístico de intrusión de prevenciones.

El Cuadro 1 consiste en una clasificación de ataques cibernéticos, los datos se recolectaron del Fortinet, se filtraron los datos más importantes para determinar que ataques se repitieron constantemente, es decir, con qué frecuencia intentaron acceder a la red del instituto.

En las columnas se puede observar "Bajo", "Medio", "Alto" y "Crítico", el Esquema Nacional de Seguridad determina que se le llama peligrosidad de los ciber incidentes, "la peligrosidad de un ciber incidente dado se asignará a uno de una escala de cinco valores"(Galán, 2020).

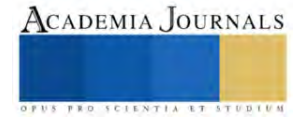

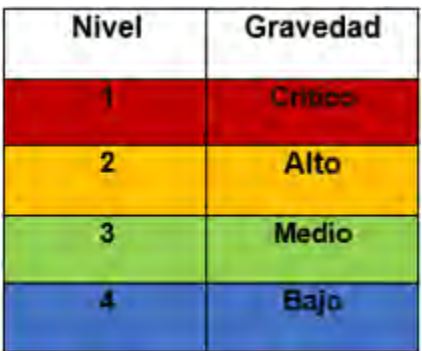

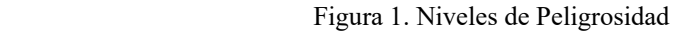

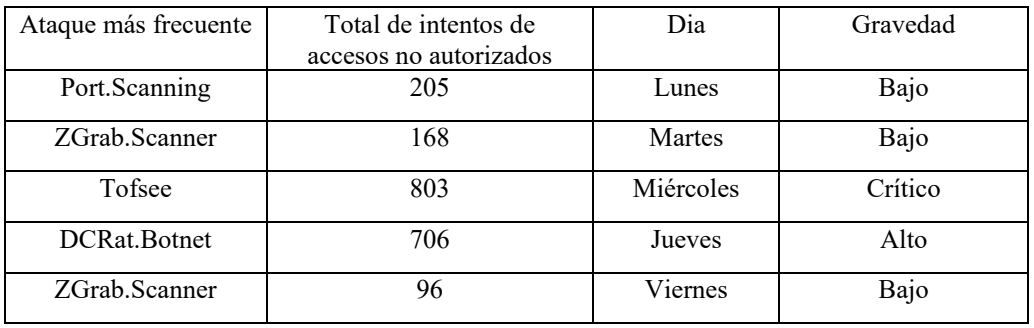

Cuadro 2. Resultados del Análisis estadístico de intrusión de prevenciones.

El cuadro 2 consiste en los ataques que se repitieron, es decir, cuantas veces un ataque intenta acceder a una red, entre los ataques que se muestran en el cuadro tenemos escaneo de puertos, escaneo para acceder a servidores, Troyanos y malware de control remoto.

Se tiene la gravedad de cada ataque, es decir qué nivel de peligro representa para una red o sistema, dependiendo de los resultados obtenidos se pueden implementar medidas de seguridad adicionales o actualizaciones.

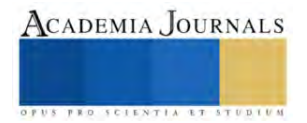

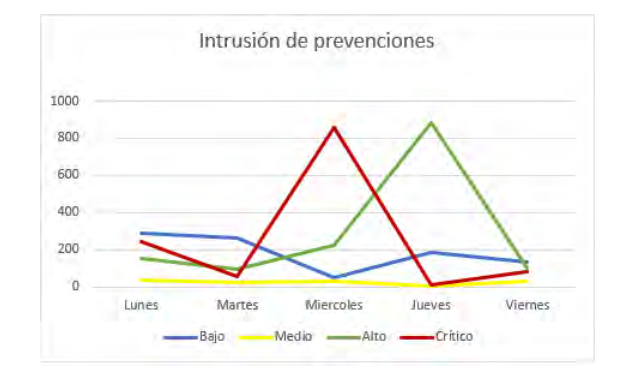

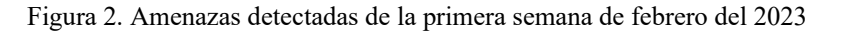

En la Figura 2 se puede observar la gráfica de intrusión de prevenciones del mes de febrero del 2023, el día miércoles los ataques fueron de 855 entre esos ataques el que más surgió fue Tofsee, este ataque consiste en realizar ataques de denegación de servicios, minar criptomonedas, enviar correos, robar credenciales de cuentas etc., la línea en color rojo representa su nivel de la peligrosidad denominado crítico.

Hay varias razones por las que se pueden recibir más ataques cibernéticos en un día que en otro día, como se mencionó anteriormente, el día miércoles el número de ataques fueron de 855, como tal no existe un factor que explique por qué se recibieron más ataques tal día.

Una explicación podría ser por los niveles de seguridad con los que se cuenta, es decir puede que en ciertos días se hayan implementado medidas de seguridad, actualización de políticas de seguridad o actualizaciones de software lo que resultó en menos ataques.

#### **Conclusiones**

Internet es un medio ampliamente utilizado a nivel global por diversas comunidades, organizaciones, hogares y lugares públicos. Después de analizar la red del instituto, se detectaron los tipos de ataques cibernéticos que esta recibe, centrándonos especialmente en los de nivel crítico. Se observó que la mayoría de los ataques provienen de fuera de México, es decir de diferentes países.

Se registraron los principales objetivos de los ataques y con qué frecuencia atacaba a ese objetivo, se tiene que los ataques se dirigían a los servicios de red, entre los más atacados fueron TCP/423, HTTP, TCP/487 y DNS, entre los principales objetivos también estuvieron los puertos, es decir hacía que puerto se dirigía el ataque.

Se notaron ciertos puertos atacados, entre esos están el 80, 423, 443, 487 y 53, entre los puertos y servicios existe relación ya que un ataque se dirige hacia un servicio, pero en algunos casos, el puerto que utiliza ese servicio también llega a ser el objetivo del ataque.

Dado esto, los atacantes aprovechan intentar explotar vulnerabilidades conocidas de ese servicio y su ´puerto para comprometer el sistema. Pero no solo se revisaron ataques externos, también se detectaron que ciertos ataques provenían dentro del Instituto Tecnológico de Chetumal hablando específicamente de la red de alumnos, lo cual causaba que un troyano estaba intentando acceder.

Una vez finalizado el análisis y verificado los objetivos de los ataques mencionados anteriormente, es posible implementar medidas adicionales de seguridad, tales como la actualización de aplicaciones y sistemas, el uso de herramientas adicionales para detectar ataques dirigidos a aplicaciones, etc.

#### **Referencias**

Barrientos González Tutor, J., & Torregrosa García, B. (s/f). *Creación de una botnet*.

Becerril, A. (2019). The cybersecurity in free trade agreements. *Revista Chilena de Derecho y Tecnologia*, *8*(2), 111–137. https://doi.org/10.5354/0719-2584.2019.53447

Galán, C. (2020). *Abril 2020 Guía de Seguridad de las TIC CCN-STIC 817 Esquema Nacional de Seguridad. Gestión de ciberincidentes*. González, G. (2018). *Implementación de solucion de datos y seguridad con tecnología cisco y fortinet*.

Irazno, A. (2021). *Soucase - Implementacion de un Sistema de Prevencion de Intrusiones IPS en un modelo de red indus...*

Machín, N., & Gazapo, M. (2016). Cybersecurity as a critical factor for the security of the European Union. *Revista UNISCI*, *2016*(42), 47–68. https://doi.org/10.5209/RUNI.53786

Moctezuma Tejada, J. L., Martínez Cordeo, M. Á., Zapata Encalafa, M. A., & Gómez Rangel, L. (2020). LA CIBERSEGURIDAD EN EL INSTITUTO TECNOLÓGICO DE CHETUMAL. *12/12/2020*. http://itchetumal.edu.mx/avacient/index.php/revista/issue/view/4/4

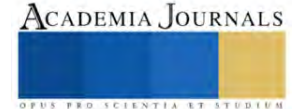

Rica, C., Carolina Leiva Montero, A., Arturo Mantilla Quesada, L., & Córdoba Retana, J. (2022). *Propuesta de un modelo de ciberseguridad para la pequeña empresa en Proposal for a cybersecurity model for small businesses in Costa Rica*. https://orcid.org/0000-0002-0920- 0725

Univers, E. J., & Villan, E. (2017). *DE CIBE*. http://www.uax.es/publicacion/riesgos-de-ciberseguridad-en-las-empresas.pdf

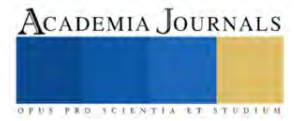

# **Pronóstico de la Demanda de Materiales de Mantenimiento en una Empresa de Retail**

M. en C. Juan Felipe Pérez Vázquez<sup>1</sup>, Dr. Luis Rizo Domínguez<sup>2</sup>, M. en C. Nicolás Francisco Mateo Díaz<sup>3</sup>, Mtra. Norma Osorio Gómez<sup>4</sup>

*Resumen***—** Este proyecto está centrado en la selección del método adecuado para el pronóstico de la demanda para la adquisición de materiales de stock de mantenimiento, se utilizan métodos de series de tiempo para lograrlo. Se logra reducir un 13.62% la inversión en stock de los materiales conservando el nivel de servicio y se detectan materiales que deben ajustar su nivel de inventario debido a su demanda y tiempos de entrega. Los resultados que se obtuvieron, como se anticipaba, facilitan la visibilidad para la negociación de la adquisición de materiales y en consecuencia es posible generar una mejor proyección al departamento para su planeación presupuestal, además de mejorar el nivel de eficiencia de la cadena y también el nivel de respuesta ante los clientes, sobre todo en el sentido operativo, que permitirá mejorar el nivel de servicio al cliente, el tiempo de entrega, la precisión del pronóstico y el nivel de inventario.

*Palabras clave***—**Pronósticos, Series de tiempo, Inventario.

#### **Introducción**

El desarrollo de este proyecto se lleva a cabo en Cancún, Quintana Roo y busca aportar opciones de solución para la problemática identificada en la gestión del sistema de inventario de materiales del Departamento de Mantenimiento para una empresa de retail. Esta empresa mexicana está ubicada al sureste del país con representación en Cancún, Playa del Carmen, Cozumel, Mérida, Los Cabos, Ciudad de México y Querétaro, a través de 80 UDN's (Unidades de Negocio).

El estudio se desarrolla dentro de las actividades que realizan el Departamento de Mantenimiento y el Departamento de Logística. Está particularmente centrado en la gestión del inventario de materiales y refacciones del Departamento de Mantenimiento, el cual está encargado del servicio de soporte de las UDN ́s del grupo.

Como parte de la estructura de soporte y para el desarrollo de las funciones del Departamento de Mantenimiento, la empresa cuenta con un almacén que contiene en existencia inventario de materiales y refacciones, el cual se encuentran clasificado en 15 grupos de artículos que incluyen: material eléctrico, hidrosanitario, aire acondicionado, cerrajería, herramientas, lubricantes, mobiliario, pegamentos, pintura, plásticos, químicos, refacciones, uniformes, soportería, así como un grupo especial denominado MANESPE (Materiales de Manejo Especial).

#### **Estado del Arte**

Algunos de los documentos que se han usado como referencia para llevar a cabo el presente proyecto se mencionan a continuación:

En el artículo de Gil Vera (2016) "Pronóstico de la demanda mensual de electricidad con series de tiempo" se demostró que la información de la demanda futura de energía eléctrica puede generar ventajas a distribuidores y consumidores. La base de información para la generación del pronóstico mensual de electricidad fueron los valores de energía del periodo 2008 al 2014 de Sistema Interconectado Nacional de Colombia; utilizando series de tiempo y modelos de regresión lineal.

En el trabajo de Delgadillo y Ramírez (2016) "Pronósticos y series de tiempo de rendimientos de granos básicos en México" se puede destacar el acercamiento a la metodología desarrollada, modelos aplicados y particularmente al comportamiento de los datos; se utilizó el modelo de pronósticos de Box & Jenkins para el análisis de series temporales estacionarias.

En el trabajo de Contreras (2016) "Análisis de series de tiempo en el pronóstico de la demanda de almacenamiento de productos perecederos", se aplicaron técnicas de pronósticos cuantitativos con análisis de datos

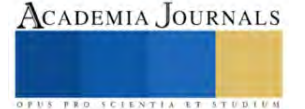

<sup>1</sup> Juan Felipe Pérez Vázquez es Profesor de la Maestría en Logística y Cadena de Suministro en la Universidad del Caribe, Cancún, Quinatana Roo[. jperez@ucaribe.edu.mx](mailto:jperez@ucaribe.edu.mx) **(autor corresponsal)**

<sup>2</sup> Luis Rizo Domínguez es Profesor del Departamento de Electrónica, Sistemas e Informática del Instituto Tecnológico y de Estudios Superiores de Occidente. [lrizo@iteso.mx](mailto:lrizo@iteso.mx)

<sup>3</sup> Nicolás Francisco Mateo Dïaz es Profesor de la Maestría en Logística y Cadena de Suministro en la Universidad del Caribe, Cancún, Quinatana Roo[. nmateo@ucaribe.edu.mx](mailto:nmateo@ucaribe.edu.mx)

<sup>4</sup> Norma Osorio Gómez es egresada de la Maestría en Logística y Cadena de Suministro de la Universidad del Caribe, Cancún, Quintana Roo [160100072@ucaribe.edu.mx](mailto:160100072@ucaribe.edu.mx)

históricos del comportamiento de ingresos y egreso de los productos perecederos. Para el estudio se aplican técnicas de Promedio Móvil y Suavizamiento Exponencial.

#### **Metodología**

Para cumplir con el objetivo de establecer un modelo de pronostico de la demanda de materiales de mantenimiento, en la figura 1, se presenta la metodología.

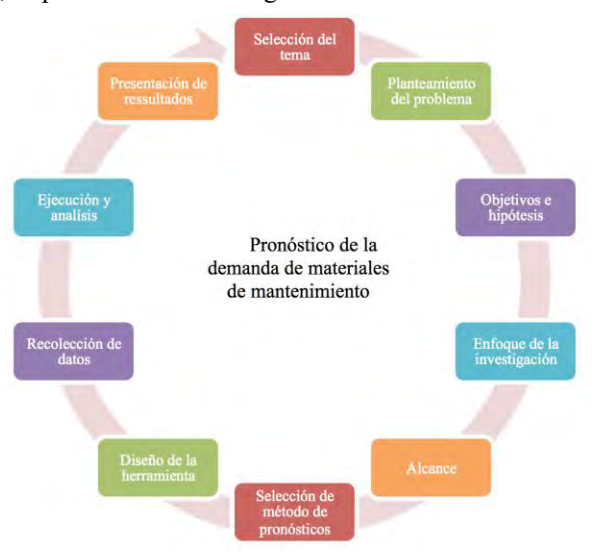

Figura 1: Métodología de investigación basado en el libro "Metodología de la investigación" (Hernández Sampieri, Fernández Collado, &Baptista Lucio, 2014)

#### *Objetivos*

Analizar los datos históricos de consumo, compras y existencias de los últimos 13 bimestres; diseñar una herramienta para generar pronósticos ponderados basados en la metodología de series de tiempo aplicando diferentes métodos de predicción; y proponer una planificación de compras.

#### *Hipótesis*

Al determinar el volumen óptimo de compra de materiales de mantenimiento, mediante la cuantificación del pronóstico de la demanda, costo y rotación de los materiales; se busca lograr una disminución de por lo menos un 10% en el monto de inversión para la compra de stock, lo que tendrá un impacto directo de forma proporcional sobre el costo de almacén y aumentará la rotación de materiales, evitando incurrir en costos por faltante de materiales y compras no anticipadas.

#### *Alcance*

La selección del método de series de tiempo para realizar este trabajo tiene como alcance la descripción de los conceptos y definir las variables, los datos de consumos históricos de manera bimestral de la selección de los principales materiales de mantenimiento. El alcance tiene una correlación que permitirá generar el pronóstico futuro, cuantifica las relaciones de las variables sobre el comportamiento de los consumos.

#### *Diseño de la herramienta*

Uso del programa estadístico para el análisis de datos y generación de pronósticos Minitab; generación de pronósticos con series de tiempos y los métodos de promedio móvil, suavización exponencial simple y doble y Holt-Winters; los resultados de los pronósticos, MAPE, MSE y MAD se registran en una hoja de Microsoft Excel y se compilan los diversos resultados para la aplicación de la función Solver de Microsoft Excel para tener la optimización de los pronósticos y también del MAPE, MSE y MAD, de esta forma se construye y diseña la herramienta de pronósticos ponderados. Los resultados obtenidos son registrados en una hoja de cálculo de Excel para la planificación del aprovisionamiento esta herramienta es para la evaluación de que los pronósticos aplicado a los cambios a las compras, reducen o eliminan los sobre inventarios.

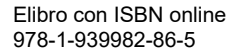

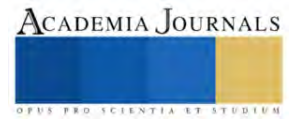

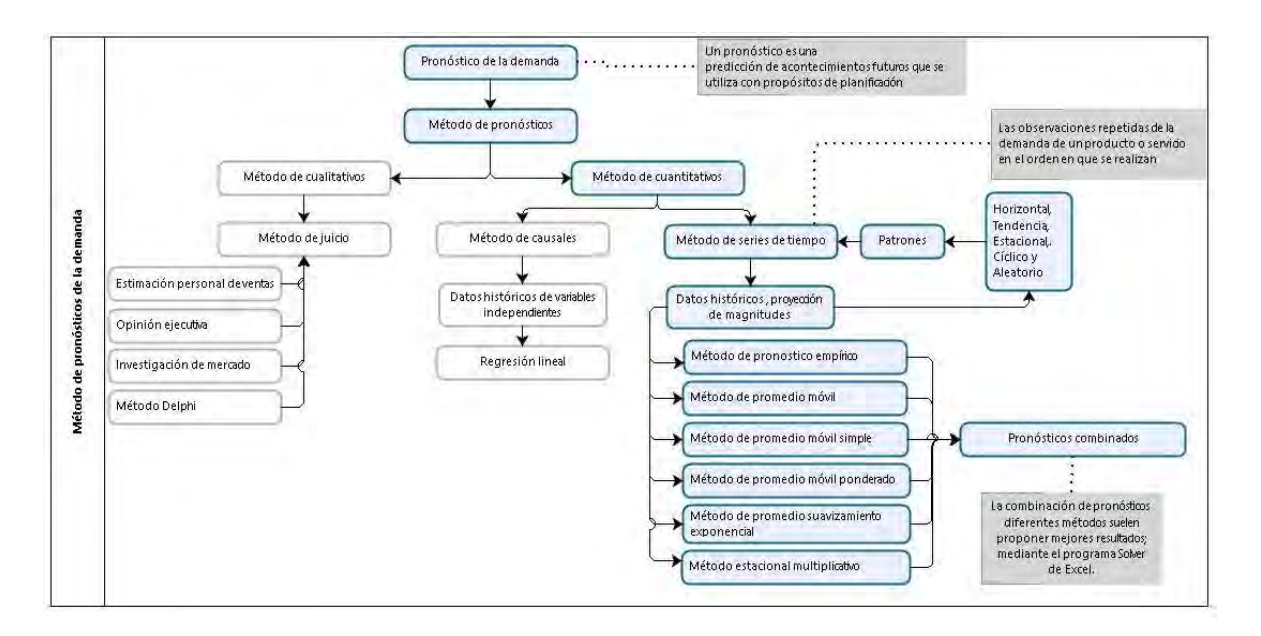

Figura 2: Metodología para la estimación de pronósticos ponderados. Elaboración propia con base en la bibliografía Administración de Operaciones, procesos y cadenas de valor; Krajweski, L.J., Ritzman, L.P., & Malhora, M.K. (2013).

#### *Recolección de datos*

Se inicia el proceso concentrando la estadística de consumo de materiales de mantenimiento, el registro de la información comprende un periodo de 13 bimestres, y muestra el comportamiento de consumo de un total de 2069 artículos que representan un importe de \$7,117,826,66 MXN, una vez concentrado el consumo se realiza el análisis y clasificación ABC, para identificar la fracción de materiales que representa el más elevado porcentaje ya sea de valor monetario o frecuencia en cantidades de consumo, seleccionando el que proporcione mejores elementos para el análisis.

Habiendo realizado el análisis para la clasificación ABC, se tomó la que se clasifica de acuerdo a la cantidad y frecuencia de consumo de los materiales, ya que el análisis de peso o valor monetario no proporciona elementos suficientes para el desarrollo del pronóstico, quedando dicha clasificación como se muestra en la figura 3.

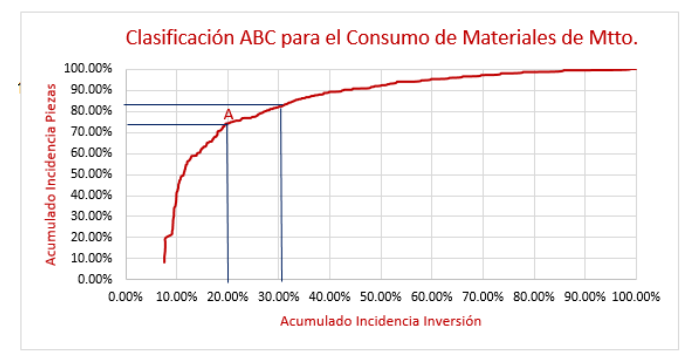

Figura 3. Gráfica de la clasificación ABC para el consumo de materiales de mantenimiento.

Se identificaron 176 artículos en el grupo A de la clasificación realizada, sobre los que se centrará la atención para continuar el proceso. Ante la cantidad de materiales clasificados en el grupo A, e identificando la discontinuidad en el consumo bimestral de algunos artículos, se seleccionan de esta lista aquellos cuyo comportamiento continuo permite representar de mejor manera el análisis, resultando de esta selección 42 artículos que se muestran en la tabla 2. Una vez realizado este filtro, se procesa el análisis de series de tiempo para cada artículo en Minitab para los 42 materiales seleccionados.

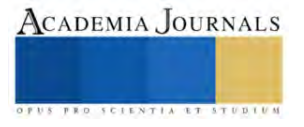

#### *Análisis*

Se realiza una revisión previa del comportamiento de compra y demanda real, identificando que será necesario incluir en el análisis el costo que genera por material faltante, por lo que se adiciona al costo de compra de material, el costo del material faltante y el costo de su recolección, normalmente efectuada por personal de mantenimiento, mismo que se adicionará en cada caso como un costo de flete de \$400 y \$800 MXN dependiendo de cada caso. De igual manera se sumará al costo de inversión el costo por compra no anticipada, equivalente al costo por pedido (\$172,97 MXN).

A continuación, se presenta la tabla de análisis del artículo 137680 cuyo resultado se considera representativo para el proyecto.

Esta tabla de análisis se basa en series de tiempo que predicen la demanda bajo la presunción de que el futuro está en función del pasado, donde el patrón o combinación de patrones es recurrente en el tiempo y de esta manera, al identificar y extrapolar dicho patrón se pueden desarrollar pronósticos para periodos subsecuentes o futuros.

Mencionado lo anterior la tabla resume los resultados para el promedio móvil, suavizamiento exponencial simple, suavizamiento exponencial doble y Winters, el mejor resultado de esto análisis seleccionados para cada caso, de acuerdo a lo presentado en MAPE (por sus siglas en inglés, Error Porcentual Absoluto Medio), MAD (por sus siglas en inglés, Desviación Absoluta Media) y MSD (por sus siglas en inglés, Desviación Cuadrática Media), fue procesado mediante Solver para obtener el pronóstico mejorado utilizando una ponderación de los modelos obtenidos en Minitab, adicionalmente las tablas contienen la comparativa entre el consumo real y el pronóstico propuesto (Tabla 1).

El pronóstico ponderado obtenido de la herramienta de Excel son analizados y evaluados si cumplen y superan las hipótesis planteada para ello se diseña una tabla de control, en la cual se registran los resultados de mediciones, entre MAD, MSE, MAPE para cada uno de los pronósticos ponderados y la asertividad de cada uno de los pronósticos ponderados contra los consumos reales.

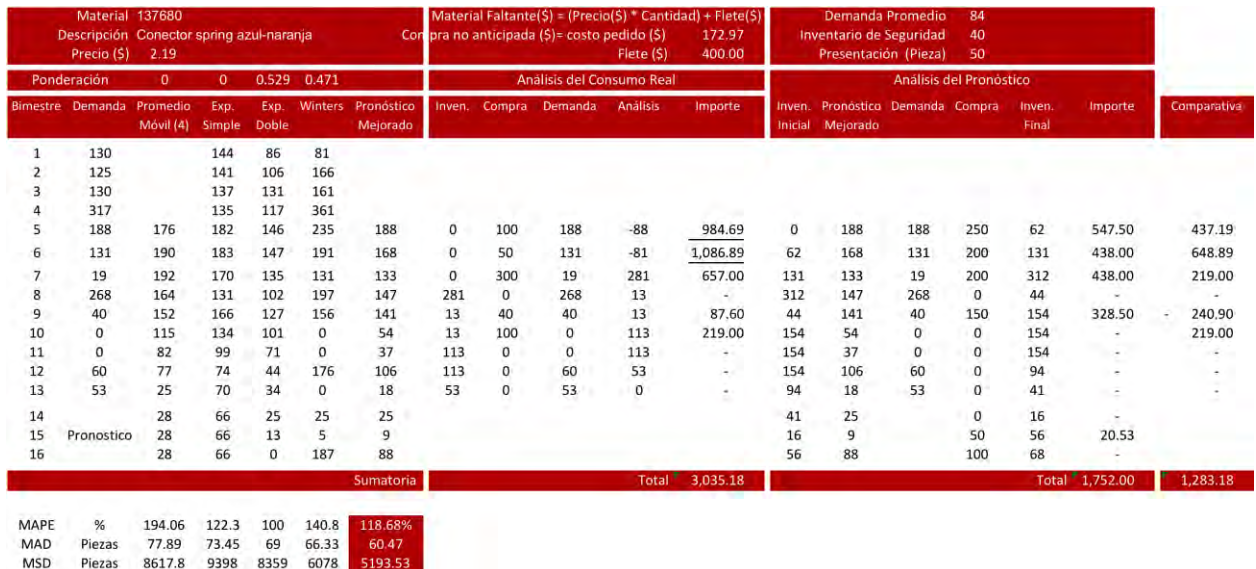

Tabla 1. Tabla de análisis del artículo 137680 "Conector spring azul-naranja".

#### **Resultados**

Los resultados obtenidos de la selección del pronóstico de la demanda y su aplicación, en la mayoría de los casos analizados la propuesta indica que, debe realizarse la compra de un volumen mayor de materiales. Pero, pese a que el análisis indica que debe adquirirse un volumen mayor de materiales para responder adecuadamente a la demanda, la inversión para efectuar esto presenta resultados bastante favorables, ya que es menor a la inversión efectuada para el resurtido de stock (costos de fletes adicionales y costos de ordenar productos urgentes) de acuerdo a la compra con la que se compara para 33 de 42 artículos procesados, de los que se puede destacar una disminución en el porcentaje de inversión de hasta el 42.3%, que representa un ahorro de \$1283.18 MXN para el articulo #137680 y del 34.3% con un ahorro de \$39349.17 MXN para el articulo #137601.

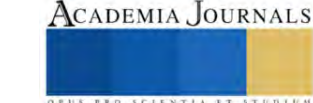

Solo en el caso de 9 artículos, de los 42 seleccionadas como muestra de análisis, no se logra obtener una disminución en el monto de inversión, pero en términos generales, el análisis del total de artículos, representa un ahorro total de 77673.52 MXN, equivalente a una disminución del 13.62% respecto de la inversión realizada en la compra de materiales de los 13 bimestres analizados, lo que se presenta con mayor detalle en la Tabla 2 .

| Análisis de Resultados de la Inversión |               |           |                                                    |               |            |  |             |           |  |
|----------------------------------------|---------------|-----------|----------------------------------------------------|---------------|------------|--|-------------|-----------|--|
|                                        |               |           |                                                    | Importe $(5)$ |            |  | Comparativa |           |  |
|                                        | No. Categoria | Material  | Texto breve de material                            | Compra        | Pronóstico |  | Diferencia  | $\%$      |  |
|                                        | 1 MAQUI       |           | 000069917 CLORO LIQUIDO AL 13% (LITRO)             | 12,593.20     | 12,420.93  |  | 172.27      | 1.37%     |  |
|                                        | 2 MACON       | 000100535 | THINNER ESTANDAR (LT)                              | 7,644.65      | 7,396.94   |  | 247.71      | 3.24%     |  |
|                                        | 3 MAACO       | 000100006 | S/M SOLDADURA DE PLATA (PZA)                       | 2,286.79      | 1,571.94   |  | 714.85      | 31.26%    |  |
|                                        | 4 MAPIN       | 000100537 | ESTOPA EXTRAFINA (KG)                              | 3,841.30      | 2,114.48   |  | 1,726.82    | 44.95%    |  |
|                                        | 5 MAPLO       |           | 000100637 CINTA TEFLON 19MM X6MTS                  | 986.91        | 538.39     |  | 448.52      | 45.45%    |  |
|                                        | 6 MAHER       |           | "000086424 REPUESTO RODILLO MINI NYLON 4"          | 998.74        | 841.08     |  | 157.66      | 15.79%    |  |
|                                        | 7 MAPIN       |           | '000100512 TOALLA AZUL ROLLO                       | 12,500.52     | 12,773.33  |  | 272.81      | $-2.18%$  |  |
|                                        | 8 MALUB       |           | 000074157 ACEITE LUBRICANTE WD-40                  | 22,568.36     | 20,975.29  |  | 1,593.07    | 7.06%     |  |
|                                        | 9 MAELE       |           | 000100312 TRANS 50W-127V A 127V MINIMAGG           | 16,309.82     | 15,780.94  |  | 528.88      | 3.24%     |  |
|                                        | 10 MAELE      |           | 000137601 FUENTE PODER INT 150W 127VCA 12V         | 114,593.26    | 75,244.09  |  | 39,349.17   | 34.34%    |  |
|                                        | 11 MAPLS      | 000100599 | COM-PLASTIPROTECTOR USO RUDO 2.5 X 4M              | 3,433.84      | 3,539.82   |  | 105.98      | $-3.09%$  |  |
|                                        | 12 MAHER      | 000100544 | <b>BROCHA NORTEÑA 2"</b>                           | 2,384.42      | 2,907.56   |  | 523.14      | $-21.94%$ |  |
|                                        | 13 MAELE      |           | '000100126 CINTA AISLANTE SUPER 33                 | 5,955.50      | 4,422.40   |  | 1,533.10    | 25.74%    |  |
|                                        | 14 MAHER      |           | 000074766 FILO DE SEGUETA BIMETAL 18 DIENTES       | 3,423.77      | 888.35     |  | 2,535.42    | 74.05%    |  |
|                                        | 15 MAPEG      |           | 000100475 PEG CONTACTO LOCKWELD (4LT)              | 39,068.73     | 38,303.75  |  | 764.98      | 1.96%     |  |
|                                        | 16 MAELE      |           | '000137680 CONECTOR SPRING AZUL-NARANJA            | 3,035.18      | 1,752.00   |  | 1,283.18    | 42.28%    |  |
|                                        | 17 MAELE      |           | "000137727 CONECTOR SPRING AMA/ROJO #22-8 (PZA)    | 4,804.80      | 4,094.65   |  | 710.15      | 14.78%    |  |
|                                        | 18 MAELE      |           | 000100404 1 MT DE CABLE #12 BLANCO                 | 5,923.06      | 5,443.03   |  | 480.03      | 8.10%     |  |
|                                        | 19 MAILU      | 000100235 | LAMP 32W T-8 BNCO FRIO 4100K                       | 5,484.37      | 4,552.58   |  | 931.79      | 16.99%    |  |
|                                        | 20 MACON      |           | '000100536 THINER ACRILICO (LTO)                   | 8,893.00      | 8,800.00   |  | 93.00       | 1.05%     |  |
|                                        | 21 MAILU      |           | 000069142 LAMP 26W PLC 2 PINESBLANCO FRIO 4000K    | 4,257.72      | 4,192.45   |  | 65.27       | 1.53%     |  |
|                                        | 22 MAILU      |           | 000069184 LAMP 32W T-8 CURVALUM BNCO FRIO 4100K    | 10,667.83     | 8,191.98   |  | 2,475.85    | 23.21%    |  |
|                                        | 23 MAPLS      |           | 000174796 CINTA MASKING 25MM 1" 3M VERDE 233       | 8,668.87      | 6,809.53   |  | 1,859.34    | 21.45%    |  |
|                                        | 24 MAQUI      | 000100698 | SAL EN GRANO 50 KG ROCHE                           | 15,698.39     | 13,514.55  |  | 2,183.84    | 13.91%    |  |
|                                        | 25 MAELE      | 000100403 | 1 MT DE CABLE #12 NEGRO                            | 7,361.56      | 6,141.66   |  | 1,219.90    | 16.57%    |  |
|                                        | 26 MAELE      | 000100142 | CONECTOR 250 HEMBRA AMARILLO                       | 4,100.74      | 3,466.11   |  | 634.63      | 15.48%    |  |
|                                        | 27 MAACO      |           | 000100696 FOAM CLEANER ROSA (1LT)                  | 16,846.87     | 17,599.25  |  | 752.38      | $-4.47%$  |  |
|                                        | 28 MAILU      |           | 000100240 LAMP 59W T-8 BNCO FRIO 4100K             | 13,634.50     | 9,901.15   |  | 3,733.35    | 27.38%    |  |
|                                        | 29 MAILU      |           | 000137682 SPOT AR-111 50W 24GR BNCO CAL 3000K      | 19.503.66     | 15.577.50  |  | 3,926.16    | 20.13%    |  |
|                                        | 30 MACER      | 000100045 | STO CERRADURA CAM LOCK                             | 6,175.00      | 8,050.00   |  | 1,875.00    | $-30.36%$ |  |
|                                        | 31 MAELE      |           | 000100113 BAL QTP 1 X 70 P/ADIT MET                | 53,170.95     | 52,199.53  |  | 971.42      | 1.83%     |  |
|                                        | 32 MAACO      |           | 000100010 GAS REFRIGERANTE R-141 1KG               | 26,073.22     | 28,353.15  |  | 2,279.93    | $-8.74%$  |  |
|                                        | 33 MAILU      |           | 000100384 LAMP PL 26W 4 PIN BNCO FRIO 400K         | $\sim$        | G.         |  |             | 0.00%     |  |
|                                        | 34 MAILU      |           | 000143312 LAMP PL-13 SENCILLA BNCO FRIO 4100K      | 2,126.04      | 2,238.92   |  | 112.88      | $-5.31%$  |  |
|                                        | 35 MAILU      |           | 000067315 KIT 14W T-5 BNCO FRIO 4100K              | 38,452.99     | 35,309.73  |  | 3,143.26    | 8.17%     |  |
|                                        | 36 MAILU      |           | 000187932 SPOT AR111 10W 9LED 12V 45D BNCO C 3000K | 24,323.86     | 23,229.39  |  | 1,094.47    | 4.50%     |  |
|                                        | 37 MAACO      |           | 000177473 FOAM CLEANER MORADO (1LT)                | 6,508.14      | 8,494.31   |  | 1,986.17    | $-30.52%$ |  |
|                                        | 38 MAILU      |           | 000186444 MR 16 6W LED GU 5.3 127V BNCO CAL 3000K  | 14,170.30     | 9,394.69   |  | 4,775.61    | 33.70%    |  |
|                                        | 39 MAILU      | 000137617 | LAMP 30W T-8 BNCO FRIO 4100K                       | 5,142.88      | 3,971.50   |  | 1,171.38    | 22.78%    |  |
|                                        | 40 MAILU      |           | 000100248 LAMP 22W T-9 CIRC C/ADAP LDD 6400K       | 7,784.07      | 3,232.90   |  | 4,551.17    | 58.47%    |  |
|                                        | 41 MAPIN      |           | 000166825 SILICON F130 BCO ACRIFLEX PTA/VENT SISTA | 6,065.41      | 5,345.23   |  | 720.18      | 11.87%    |  |
|                                        | 42 MAPIN      |           | 000100506 SILICON 109 TRANSPARENTE SISTA 300 GR    | 2,787.71      | 3,002.33   |  | 214.62      | $-7.70%$  |  |
|                                        |               |           |                                                    | 570.250.93    | 492.577.41 |  | 77.673.52   | 13.62%    |  |

Tabla 2. Tabla de análisis de resultados para la inversión.

Adicionalmente, al emplear este tipo de procedimientos durante el proceso de análisis es necesario determinar para cada artículo procesado, el nivel de inventario de seguridad a considerar para el proceso de implementación final, así como la propuesta de compra para 3 bimestres posteriores al presente análisis (Tabla3).

#### **Conclusiones**

El resultado alcanzado en la propuesta supera la expectativa planteada en la hipótesis de esta investigación que consideraba lograr por lo menos una disminución en la inversión que se realiza para el surtido de material de stock de mantenimiento del 10%, habiendo alcanzado un resultado a favor del 13.62%.

Para los casos que no se logra generar un ahorro en la inversión, es importante resaltar que se debe al comportamiento de la demanda, no permitiendo que el nivel de stock disminuya demasiado, como sucede en el caso de la compra real, que genera gastos adicionales por compras; además de también afectar el desempeño del servicio de este departamento.

Una vez que se ha identificado el modelo para determinar el pronóstico de la demanda y cuyos resultados muestran un nivel de beneficios considerables, no solo para la inversión en stock de materiales del área, sino también para el mejor desempeño en la prestación del servicio de mantenimiento, es importante medir la eficiencia y eficacia de los resultados, por lo que esta propuesta se deberá reforzar mediante la implementación de indicadores que permitan, como punto de partida estudiar el comportamiento que presente la gestión del inventario y medir la cercanía que este tiene en relación a la de un stock óptimo, punto en el que los costos de gestión son mínimos; y que previene llegar al stock máximo, cantidad de mayor existencia de una material que se puede mantener en almacén, que de no ser controlada deriva en altos costos de almacén.

|                    | Análisis de Resultados del Volumen de Compra    |                                       |                                        |    |     |
|--------------------|-------------------------------------------------|---------------------------------------|----------------------------------------|----|-----|
|                    | Inventario de Seguridad y Pronostico de Compra  |                                       |                                        |    |     |
| Categoria Material | Texto breve de material                         | <b>Inventario</b><br><b>Seguridad</b> | Pronostico<br>Compra<br>15<br>14<br>16 |    |     |
| <b>MAQUI</b>       | 69917 Cloro liguido al 13% (litro)              | 60                                    | 102 118                                |    | 57  |
| <b>MACON</b>       | 100535 Thinner estandar (it.)                   | 20                                    | 29                                     | 26 | 26  |
| MAACO              | 100006 S/m Soldadura de plata (Pza.)            | 15                                    | Δ                                      | ž  | ٥   |
| <b>MAPIN</b>       | 100537 Estopa extrafina (kg)                    | 20                                    | 29                                     | 31 | 26  |
| <b>MAPLO</b>       | 100637 Cinta teñón 19mm x6mts                   | 16                                    | 11                                     | 6  | 8   |
| <b>MAHER</b>       | 86424 Repuesto rodillo mini nyion 4"            | ۹                                     | 11                                     | ٩  | 5   |
| <b>MAPIN</b>       | 100512 Toalla azul rollo                        | 84                                    | 26                                     | 26 | 26  |
| <b>MALUB</b>       | 74157 Acelte lubricante wd-40                   | 62                                    | 20                                     | 20 | 20  |
| <b>MAFLE</b>       | 100312 Trans. 50w-127v a 127v minimagg          | 36                                    | 19                                     | 19 | 21  |
| MAELE              | 137601 Fuente poder Int 150w 127vca 12v         | 12                                    | 25                                     | 5  | 12  |
| MAPLS              | 100599 Com-Plastiprotector uso rudo 2.5 x 4m    | 17                                    | 13                                     | ٩  | 24  |
| <b>MAHER</b>       | 100544 Brocha norteña 2"                        | 24                                    | 5                                      | 5  | 5   |
| <b>MAELE</b>       | 100126 Cinta alsiante super 33                  | 6                                     | Δ                                      | 2  | 1   |
| <b>MAHER</b>       | 74766 Filo de segueta bimetal 18 dientes        | 20                                    | 8                                      | s  | s   |
| <b>MAPEG</b>       | 100475 Peg contacto lockweld (4lt)              | 15                                    | 6                                      | 1  | 1   |
| MAFI F             | 137680 Conector spring azul-naranja             | 40                                    | 25                                     | ٩  | 88  |
| <b>MAELE</b>       | 137727 Conector spring ama/rojo #22-8 (pza)     | 50                                    | 168                                    | 44 | 105 |
| <b>MAFLE</b>       | 100404 1 mt de cable #12 blanco                 | 60                                    | 103 129                                |    | 58  |
| <b>MAILU</b>       | 100235 Lamp 32w t-8 bnco frio 4100k             | 36                                    | 25                                     | 19 | 21  |
| <b>MACON</b>       | 100536 Thiner acrilico (ito)                    | 10                                    | 6                                      | 26 | 13  |
| <b>MAILU</b>       | 69142 Lamp 26w pic 2 pinesblanco frio 4000k     | 9                                     | 19                                     | 14 | 22  |
| <b>MAILU</b>       | 69184 Lamp 32w t-8 curvalum brico frio 4100k    | 22                                    | ٥                                      | 13 | ٥   |
| <b>MAPLS</b>       | 174796 Cinta masking 25mm 1" 3m verde 233       | 11                                    | 14                                     | 3  | 1   |
| <b>MAQUI</b>       | 100698 Sal en grano 50 kg roche                 | 20                                    | 11                                     | 7  | 5   |
| <b>MAELE</b>       | 100403 1 mt de cable #12 negro                  | 100                                   | 34                                     | 42 | 34  |
| <b>MAELE</b>       | 100142 Conector 250 hembra amarillo             | 270                                   | 51                                     | 43 | 49  |
| <b>MAACO</b>       | 100696 Foam cleaner rosa (1lt)                  | 101                                   | 61                                     | 41 | 50  |
| <b>MAILU</b>       | 100240 Lamp 59w t-8 bnco frio 4100k             | 33                                    | 15                                     | 15 | 15  |
| <b>MAILU</b>       | 137682 Spot ar-111 50w 24gr bnco cal 3000k      | 22                                    | 15                                     | 3  | Δ   |
| <b>MACER</b>       | 100045 Sto cerradura cam lock                   | 5                                     | 7                                      | 7  | 7   |
| <b>MAELE</b>       | 100113 Bal gtp 1 x 70 p/adlt met                | 21                                    | ٥                                      | ٥  | ٥   |
| <b>MAACO</b>       | 100010 Gas refrigerante r-141 1kg               | 5                                     | ٥                                      | ٥  | ٥   |
| <b>MAILU</b>       | 100384 Lamp pl 26w 4 pln bnco frio 400k         | 5                                     | 13                                     | 12 | 13  |
| <b>MAILU</b>       | 143312 Lamp pl-13 sencilla bnco frio 4100k      | 19                                    | 6                                      | 7  | 13  |
| <b>MAILU</b>       | 67315 Kit 14w t-5 bnco frio 4100kbnco frio      | 10                                    | 2                                      | 3  | 1   |
| <b>MAILU</b>       | 187932 Spot ar111 10w 9led 12v 45d bnco c 3000k | 7                                     | 17                                     | ż  | 5   |
| <b>MAACO</b>       | 177473 Foam cleaner morado (1lt)                | 117                                   | 23                                     | 23 | 23  |
| <b>MAILU</b>       | 186444 Mr 16 6w led gu 5.3 127v bnco cal 3000k  | ŝ                                     | 24                                     | 18 | 18  |
| <b>MAILU</b>       | 137617 Lamp 30w t-8 bnco frio 4100k             | 11                                    | 10                                     | ٩  | 6   |
| <b>MAILU</b>       | 100248 Lamp 22w t-9 circ c/adap idd 6400k       | 13                                    | 3                                      | 3  | 3   |
| <b>MAPIN</b>       | 166825 Silicon f130 bco acrifiex pta/vent sista | 24                                    | 2                                      | ż  | ż   |
| <b>MAPIN</b>       | 100506 Silicon 109 transparente sista 300 gr    | g                                     | 5                                      | 6  | Δ   |

Tabla 3. Inventario de Seguridad y pronóstico de compra para 3 bimestres.

Otro aspecto importante es el monitoreo del inventario mínimo o de seguridad, cantidad mínima en existencia que puede existir en almacén, y que constituye una reserva contra la demanda indeterminada; para el cálculo del inventario de seguridad fue necesario conocer la demanda histórica media y la variación de la demanda, sin embargo; también es importante tener en cuenta el nivel de servicio requerido, el tiempo de espera en el surtido, así como la frecuencia de pedido; pero sobre todo considerando que una empresa decide contar con bajos niveles de inventario cuando los costos de mantenimiento o almacenamiento son altos, por lo que siempre se deberá buscar un escenario donde los costos de pedido sean bajos y la demanda del artículo sea estable y el riesgo de ruptura de stock sea mínimo; permitiendo mantener el nivel de servicio.

#### **Referencias**

Contreras-Juárez, A., Atziry-Zuñiga, C., Martínez-Flores, J. L., & Sánchez-Partida, D. (2016). Análisis de series de tiempo en el pronóstico de la demanda de almacenamiento de productos perecederos. Estudios Gerenciales, 32(141), 387-396. <https://doi.org/10.1016/j.estger.2016.11.002>

Delgadillo-Ruiz, O., Ramírez-Moreno, P. P., Leos-Rodríguez, J. A., Salas González, J. M., & Valdez-Cepeda, R. D. (2016). Pronósticos y series de tiempo de rendimientos de granos básicos en México. Acta universitaria, 26(3), 23–32. https://doi.org/10.15174/au.2016.882

Gil-Vera, V. (2017). PRONÓSTICO DE LA DEMANDA MENSUAL DE ELECTRICIDAD CON SERIES DE TIEMPO. Revista EIA, 13(26), 111–120. https://doi.org/10.24050/reia.v13i26.749

Hernández Sampieri, R., Fernández Collado, C., & Baptista Lucio, M. d. (2014). Metodología de la investigación. México: McGraw Hill. Krajewski, L. J., Ritzman, L. P., & Malhotra, M. K. (2013). Administración de operaciones: procesos y cadena de suministro.

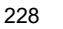

# **Interconexión de Radios de Comunicación para Departamentos de Protección Civil en Ayuntamientos de la Zona Sur de Nayarit**

M.C. José Salvador Portugal Luna<sup>1</sup>, Hilmer Noé García Flores<sup>2</sup>

*Resumen***—**Implementación de comunicación vía radio con tecnología digital para los diferentes ayuntamientos de la zona sur, abarcando desde Amatlán de Cañas, Ahuacatlán, Jala e Ixtlán del Rio, para poder mejorar los tiempos de respuesta cuando se trabaje en conjunto para atender y combatir desastres naturales ocasionados por humanos que pueda poner en riesgo la integridad física de las personas y con esto salvaguardar a la población.

Dentro de las actividades realizadas para culminar exitosamente interconexión de los dispositivos de usuarios en las dependencias de protección civil, fueron analizar las instalaciones y equipos existentes, diseñar la nueva distribución de la red, implementar el nuevo diseño, capacitar a los usuarios y documentar todas las configuraciones utilizadas.

*Palabras clave***—** Radio de comunicaciones, VHF, interconexión de radios, protección civil.

### **Introducción**

Este documento es el informe técnico de residencia profesional realizado como proyecto de residencia en el Instituto Tecnológico del Sur de Nayarit por estudiante de la carrera de Ingeniería en Tecnologías de la Información y Comunicaciones, se llevó a cabo en la empresa NAYWORK Telecomunicaciones y sistemas de seguridad, localizada en Ixtlán del Río.

En este documento se muestra puntos importantes en donde se relata cada una de las actividades que se llevaron a cabo para poder concluir de forma satisfactoria, el proyecto de interconexión de radios de comunicaciones para las dependencias de protección civil de diferentes municipios de Nayarit.

Se integra una sesión para explicar algunos tecnicismos empleados de la redacción de este documento, se explican también los problemas que se resuelven para diseñar e implementa una red inalámbrica IP vía radios Kenwood digital para protección civil en la zona sur de Nayarit.

El objetivo del proyecto es Diseñar e implementar comunicación vía radio con tecnología digital Kenwood NXDN para los diferentes ayuntamientos de la zona sur, abarcando desde Amatlán de Cañas, Ahuacatlán, Jala e Ixtlán del Rio. Con el objetivo de que protección civil de los cuatro municipios se comuniquen entre sí para la atención de desastres que puedan poner en peligro a la población de dichos municipios.

Los cuatro municipios presentan una problemática en cuanto a la falta de recursos de atención de desastres, por lo que se implementa una red de comunicación, que permita que protección civil de los cuatro municipios (Amatlán de cañas, Ixtlán del Río, Jala y Ahuacatlán). Se interconectaron los sistemas de comunicación vía radio el objetivo de mejorar los tiempos de atención de desastres por parte de dichas dependencias de protección civil.

# **Análisis del problema**

# *Descripción del problema*

De acuerdo con la Ley General de Protección Civil (2021), podemos definir a Protección Civil como: "la acción solidaria y participativa, que en consideración tanto de los riesgos de origen natural o antrópico como de los efectos adversos de los agentes perturbadores, prevé la coordinación y concertación de los sectores público, privado y social en el marco del Sistema Nacional, con el fin de crear un conjunto de disposiciones, planes, programas, estrategias, mecanismos y recursos para que de manera corresponsable, y privilegiando la Gestión Integral de Riesgos y la Continuidad de Operaciones, se apliquen las medidas y acciones que sean necesarias para salvaguardar la vida, integridad y salud de la población, así como sus bienes; la infraestructura, la planta productiva y el medio ambiente".

Para ello, en la actualidad las secciones de protección civil son dependencias de los ayuntamientos de cada municipio dentro de los estados. En el estado de Nayarit los cuatro municipios de la zona sur: Amatlán de Cañas, Ahuacatlán, Jala e Ixtlán del Rio, no cuentan con personal suficiente para atender los desastres provocado por agentes naturales o humanos por lo cual los diversos ayuntamientos trabajan en colaboración para atender estos

<sup>1</sup> M.C. José Salvador Portugal Luna es Docente de Ingeniería en Tecnologías de la Información y Comunicaciones del Tecnológico Nacional de México campus Sur de Nayarit, Jala Nayarit jose.pl@surnayarit.tecnm.mx

<sup>2</sup> Hilmer Noé García Flores es estudiante de Ingeniería en Tecnologías de la Información y Comunicaciones del Tecnológico Nacional de México campus Sur de Nayarit, Jala Nayarit l181140037@surnayarit.tecnm.mx

llamados. Estos municipios son vecinos entre sí y se encuentran colindando con el estado de Jalisco, en la figura 1 podemos ver su ubicación dentro del estado de Nayarit, este mapa fue obtenido de INEGI (2023).

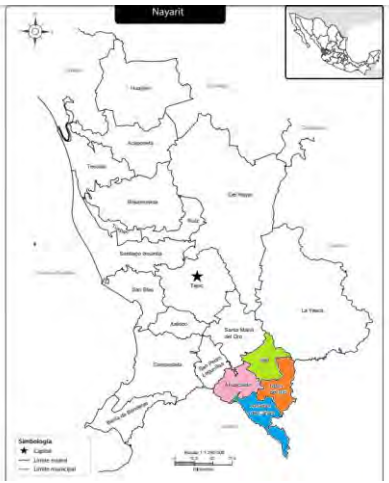

Figura 1. Ubicación de los municipios Amatlán de Cañas, Ahuacatlán, Jala e Ixtlán del Rio [https://goo.gl/maps/iUWdwWASo8hEX3Wa6.](https://goo.gl/maps/iUWdwWASo8hEX3Wa6)

Actualmente las cuatro secciones correspondientes a cada municipio solo cuentan con una red vía radio que permite la comunicación entre los usuarios pertenecientes a cada sección, lo cual provoca que las acciones de apoyo y planeas de acción sean ejecutados con lentitud o de una manera errónea, uno de estos casos fue el incendio ocurrido a borde de carretera que conecta a Jomulco y Rosa Blanca el cual por falta de una buena comunicación que permitiera la transferencia de información actualizada como la trayectoria y magnitud de las llamas, el equipo requerido para combatirlas, puntos estratégicos para mitigarlas, cuadrillas necesarias, además de conocer su posición y el estado en el que se encuentran cada voluntario, en este caso el apoyo de los otros municipios llegó con demasiado tiempo de retraso, lo cual provoco que el incendio prevaleciera por toda una noche llegando a dañar la red de postes que provee de servicio de telefonía dejando incomunicados a los habitantes de Rosa Blanca por un periodo de tiempo, por lo que se busca crear una red de comunicación, implementando tecnología de punta inalámbrica Vía Radio Digital, que permita enlazar las cuatro secciones permitiendo la comunicación en cualquier momento que sea necesario.

#### *Objetivos*

Objetivo general:

Diseñar e implementar comunicación vía radio con tecnología digital Kenwood NXDN para los diferentes ayuntamientos de la zona sur, abarcando desde Amatlán de Cañas, Ahuacatlán, Jala e Ixtlán del Rio.

Objetivos específicos:

- Realizar análisis de la situación actual, sobre como manejan sus Comunicaciones, antenas, repetidores y equipos de recepción.
- Realizar un análisis de los puntos más viables para la instalación de equipo de comunicación que mejore la dispersión para la conexión.
- Realizar instalación de torres de comunicación, equipos necesarios para difundir la conexión.
- Realizar manual de técnico con la configuración de los equipos.
- Capacitar al personal de protección civil para el uso de la nueva red.

# *Justificación*

Actualmente la organización de protección civil no cuenta con personal suficiente para poder salvaguardar la integridad física de las personas ante la eventualidad de un desastre provocado por agentes naturales o humanos, por lo cual es necesario la colaboración de los cuatro municipios de la zona sur de Nayarit Amatlán de Cañas, Ahuacatlán, Jala e Ixtlán del Rio para poder controlar los diversos acontecimientos ocurridos en estos municipios pero estas acciones se han visto mal ejecutadas por falta de la correcta comunicación y coordinación de las secciones de cada municipio.

En este caso se presenta la oportunidad para implementar una red inalámbrica vía radio Kenwood digital por medio de la empresa NAYWORK con la finalidad de poder mejorar la comunicación de la organización de protección civil correspondiente a cada municipio para realizar la correcta ejecución de los planes de contingencia que se lleven a cabo según sea las necesidades de estos.

Con esto se obtendrán grandes beneficios, uno de los más importantes es la mejorar los tiempos de respuesta ante cada situación de emergencia, logrando así que los desastres, provocados por agentes naturales o humanos, se reduzcan y así se evite la pérdida de vidas humanas, la destrucción de bienes materiales y el daño a la naturaleza.

No implementar este proyecto, permitiría que continúen las situaciones y problemas actuales que enfrentan las cuatro secciones de protección civil, de los municipios mencionados anteriormente, lo que provocaría que las operaciones de rescate, sigan siendo decadentes, provocando daños materiales e inclusive podría haber vidas humanas en riesgo.

### *Redes de computadoras*

Una red de computadoras es la interconexión física o inalámbrica que vincula varios dispositivos informáticos (servidores, computadoras, teléfonos móviles, periféricos, entre otros) para que se comuniquen entre sí, con la finalidad de compartir datos y ofrecer servicios (Cisco,2022).

Red inalámbrica es la red que permite la conexión entre dispositivos a través de ondas de radio, sin la necesidad del uso de cables. Una de sus principales ventajas es el tema de costos y la flexibilidad para soportar usuarios móviles; sin embargo, la seguridad debe ser mucho más exigente y robusta para evitar intrusos. Sus componentes esenciales son los puntos de acceso y las controladoras (Cisco,2022)

Dirección IP es una dirección única que identifica a un dispositivo en Internet o en una red local. IP significa "protocolo de Internet", que es el conjunto de reglas que rigen el formato de los datos enviados a través de Internet o la red local (AO Kaspersky Lab,2022)

La topología de red se define como una familia de comunicación usada por los computadores que conforman una red para intercambiar datos. En otras palabras, la forma en que está diseñada la red, sea en el plano físico o lógico. El concepto de red puede definirse como "conjunto de nodos interconectados". Un nodo es el punto en el que una curva se intercepta a sí misma. Lo que un nodo es concretamente, depende del tipo de redes a que nos refiramos. Un ejemplo de topologías es la de estrella, es un tipo de topología en donde hay un nodo central a partir del cual se irradian los demás enlaces hacia los otros nodos. Es por el nodo central, casi siempre ocupado por un hub, en donde la información que circula por la red pasa. Esta red no presenta ningún tipo de interconexión entre las computadoras ya que toda la información pasa por el nodo central (Cisco,2022).

Otra topología es de bus, en donde se todos los nodos están conectados directamente con un enlace y no hay ningún otro tipo de conexión entre los nodos. De manera física, cada host está conectado a un cable común, así que se pueden comunicar directamente, pero la ruptura de este cable hace que los host queden desconectados (Cisco,2022). También se encuentra la topología de anillo, que se encuentra compuesta únicamente por un anillo cerrado que está formado por nodos y enlaces, en donde cada nodo tendrá una única conexión de entrada y una de salida. Estarán conectados únicamente con los dos nodos adyacentes así evitarían los fallos por colisión (Cisco,2022).

La topología de árbol, es muy semejante a la topología en estrella extendida. En este caso la diferencia central es que no cuenta con un nodo central. En vez de lo anterior, hay un nodo de enlace troncal, que casi siempre está ocupado por un hub o switch, desde donde se ramifican los otros nodos o computadoras. Es una variación de la red de bus con la diferencia que un fallo en un nodo no significa la interrupción total de las comunicaciones (Cisco,2022). Por otro lado, una antena es un dispositivo pasivo que no ofrece potencia agregada a la señal. Por el contrario, una antena simplemente redirecciona la energía que recibe desde el transmisor. El redireccionamiento de esta energía tiene el efecto de proporcionar más energía en una dirección y menos energía en las demás direcciones (Cisco,2022).

# *Ondas Radioeléctricas*

Para la transmisión entre los diferentes dispositivos se utilizan ondas radioeléctricas o electromagnéticas, que presentan idénticas características que las ondas luminosas y caloríficas, aunque su frecuencia es más reducida. Se

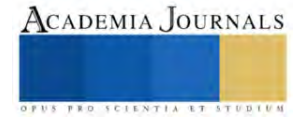

propagan en el espacio a la misma velocidad que la luz, reflejándose o refractándose de la misma manera (Ministerio de Salud, 2022).

Las ondas radioeléctricas pueden propagarse de varias maneras:

- Propagación de onda terrestre.
- Propagación de onda de superficie.
- Propagación de onda directa.
- Propagación de onda de espacio.

Una onda de baja frecuencia se transmite por la superficie terrestre logrando cubrir grandes distancias con bajas pérdidas, como la radiodifusión, a medida que aumenta la frecuencia, las pérdidas también aumentan y se restringe notablemente la distancia de enlaces, por lo que se prefiere establecer conexión por línea de vista dentro de la atmósfera no ionizada (teledifusión, telefonía, etc.) (Póvaz, Ríos, 2018).

Las ondas radioeléctricas se identifican por sus siglas de descripción ancho de banda

VLH Muy bajas frecuencias 3 a 30 Khz

LF Bajas frecuencias 30 a 300 Khz

MF Medias frecuencias 300 Khz a 3 Mhz.

HF Altas frecuencias 3 Mhz a 30 Mhz.

VHF Muy altas frecuencias 30 Mhz. A 300 Mhz.

UHF Ultra altas frecuencias 300 Mhz a 3 Ghz.

SHF Super elevadas frecuencias 3.000 a 30.000 Mhz.

EHF Extrem. Elevadas frecuenc. 30.000 a 300.000 Mhz.

Las ondas de radio se propagan desde un punto a través de un transmisor hasta un punto ubicado en otro equipo de características similares que es el receptor o destino.

Una estación de radiocomunicaciones consta de equipos para transmitir y recibir señales de radio y sus principales componentes son: Radiotransmisor, antena y fuente de alimentación.

Las estaciones pueden ser fijas, móviles o portátiles. Estación Fija: Como su nombre lo indica es aquella que se instala en un lugar determinado y permanece allí sin cambio. Estación Móvil: Es la que opera desde un vehículo en movimiento; puede ser terrestre, aérea, marítima o fluvial. Portátiles: Son aquellas que fácilmente son transportadas por personas a quienes se les ha asignado un equipo y pueden operar desde cualquier lugar; son utilizadas por el Personal que sale a efectuar recorridos y mantienen contacto permanente por medio Radial con el equipo base, o con otros grupos que operan igualmente equipo portátil o Móvil (Ministerio de Salud, 2022)

Banda Marina: Son equipos fabricados especialmente para uso marino y costero, con Frecuencias asignadas según normas internacionales. Estas frecuencias son comunitarias y a ellas tiene acceso toda persona o empresa que las requiera; su uso no requiere licencia por parte del Ministerio de Comunicaciones. Pueden ser utilizados como estación fija, móvil o portátil.

# **Interconexión de equipos**

Análisis de las tecnologías utilizadas por protección civil en Ixtlán del Rio, Jala, Ahuacatlán y Amatlán de Cañas, esto se realizó a través de una visita a las oficinas de protección civil en los cuatro municipios para llevar a cabo un análisis minucioso de la infraestructura utilizada sobre como manejan sus comunicaciones, se identificará el modelo, marca, tipo, para la comunicación actual con la que se cuenta, se llevó a cabo una evaluación para poder detectar los conflictos, errores o mala implementación presentados dentro de la comunicación vía radios. En el Cuadro 1 se muestran los equipos que se utilizaban previamente en los cuatro municipios.

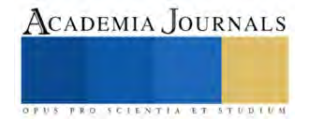

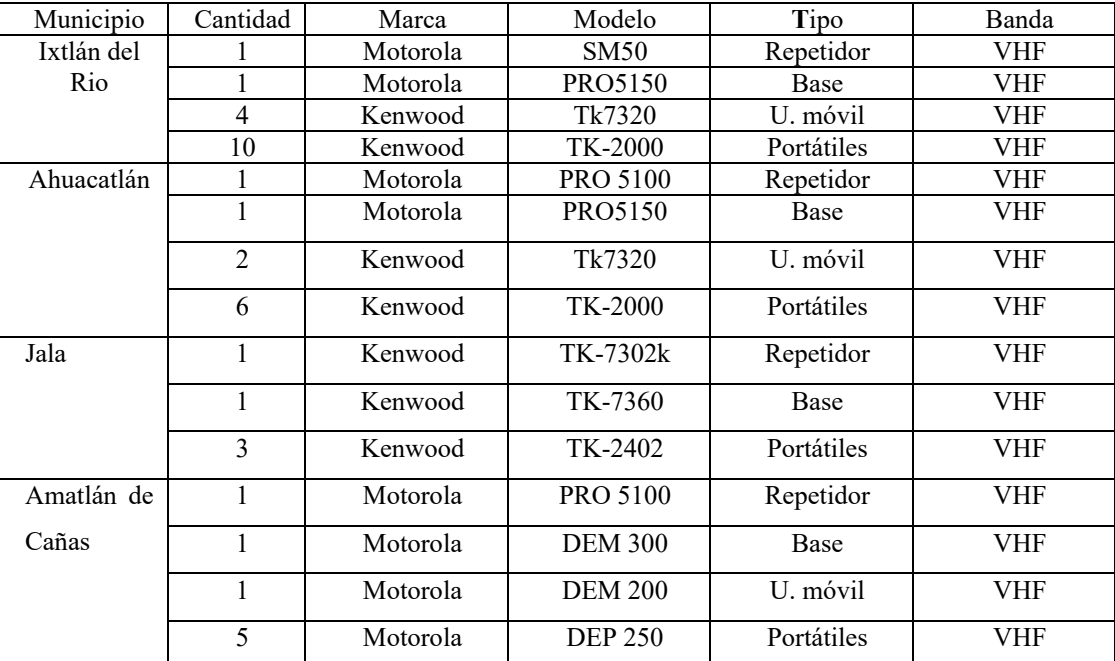

Cuadro 1. Listado de equipos de infraestructura que tienen los municipios de Ixtlán del Rio, Ahuacatlán, Jala y Amatlán de Cañas.

Identificación de la ubicación actual de antenas y repetidores. A través de una visita a los lugares establecidos donde se encuentra la ubicación de las torres de los cuatros municipios se inspeccionaron los equipos como repetidores antenas, terminales de conexión, fuente se alimentación y configuración. Para la identificación de la tecnología de trasmisión.

Análisis del rango de trasmisión de las antenas. Analizando el tipo de antena implementado su altura y ubicación se determinó un rango el cual por medio de pruebas para establecer si los equipos están dando su cobertura total o presentan atenuaciones. Se identifica cual es la extensión de territorio que alcanza a cubrir cada antena. En las figuras 2, 3, 4 y 5 se muestran los rangos en cada una de las antenas.

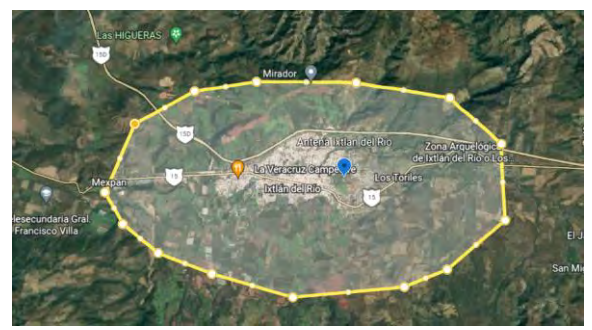

Figura 2. Ubicación de la antena en Ixtlán del Río <https://goo.gl/maps/QxfqZ6CxJrS3xe2F9> .

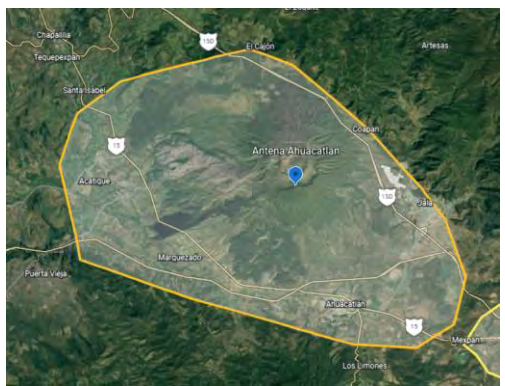

Figura 3. Ubicación de la antena en Ahuacatlán <https://goo.gl/maps/T2TRvD8DbugdVkxE8> .

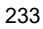

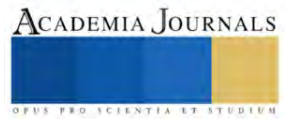

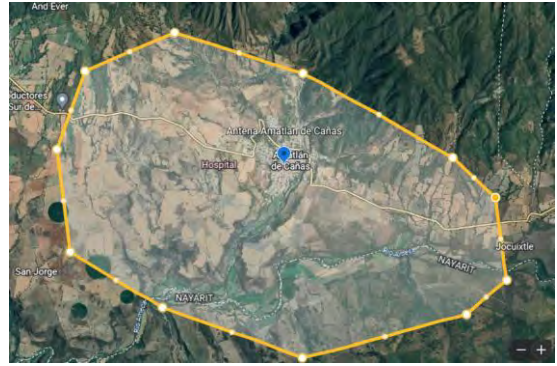

Figura 4. Ubicación de la antena en Amatlán de Cañas<https://goo.gl/maps/KjiimHZDScqkquDX9> .

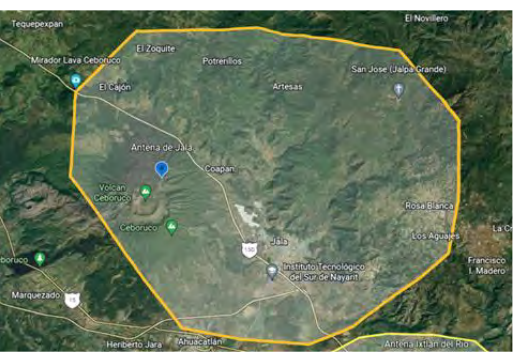

Figura 5. Ubicación de la antena en Jala <https://goo.gl/maps/3aFaD3rAtHc7wF7B6> .

Realización del diseño de la topología previa de los equipos de recepción y comunicación. Mediante la utilización de software como lo son Viso de la paquetería de Microsoft y Cisco Packet Tracer, se realizó la representación del estado actual de la red de comunicación de cada municipio. Para así tener una visión más amplia para la toma de decisiones.

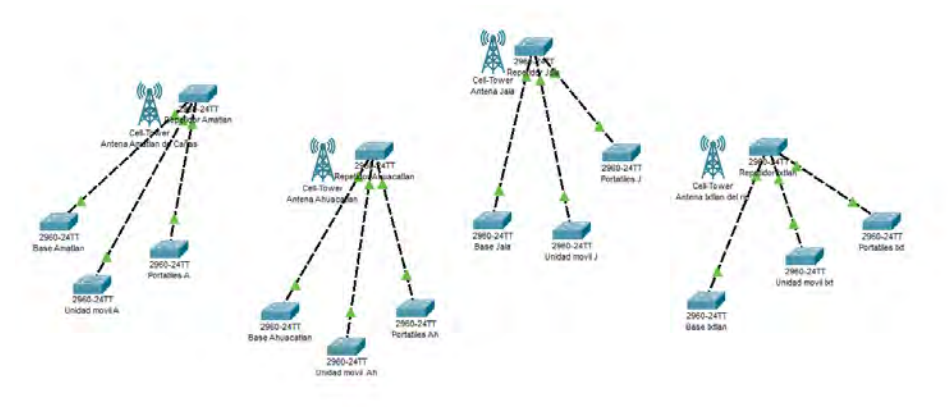

Figura 6. Topología de la red previa.

Análisis la viabilidad de los puntos representados en el diseño. Mediante un dialogo con los usuarios de los equipos de comunicación previos y evaluación para poder detectar que tan favorables es la ubicación en la que se encuentran cada uno de las antenas y repetidores para poder cubrir mayor territorio en cada municipio.

Propuestas de nuevas reubicaciones para equipos de trasmisión. Se realizo una propuesta aquellos municipios que se encuentran con una trasmisión y rango de trasmisión que no se esté aprovechando correctamente y así mejorar el alcance y difusión de la señal.

Se estudiaron la viabilidad de las ubicaciones de las antenas en cada municipio algunas se encontraron en su punto más viable otras se realizó una propuesta propia para mejorar el rango de trasmisión en los municipios de Ixtlán del Rio y Amatlán de Cañas.

Realizando un estudio por medio de la herramienta Google Earth se identificó una ubicación perteneciente al municipio de Ixtlán que permite mejorar el rango de trasmisión de la señal para beneficio de protección civil, esta ubicación se encuentra identificada como BTS Ixtlán del Rio con coordenadas (21.062765102334694, - 104.33868281851971), la Figura 7 muestra el lugar seleccionado para la propuesta de instalación de nuevos equipos mejorar la red.

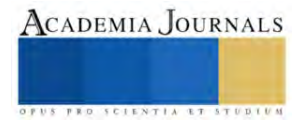

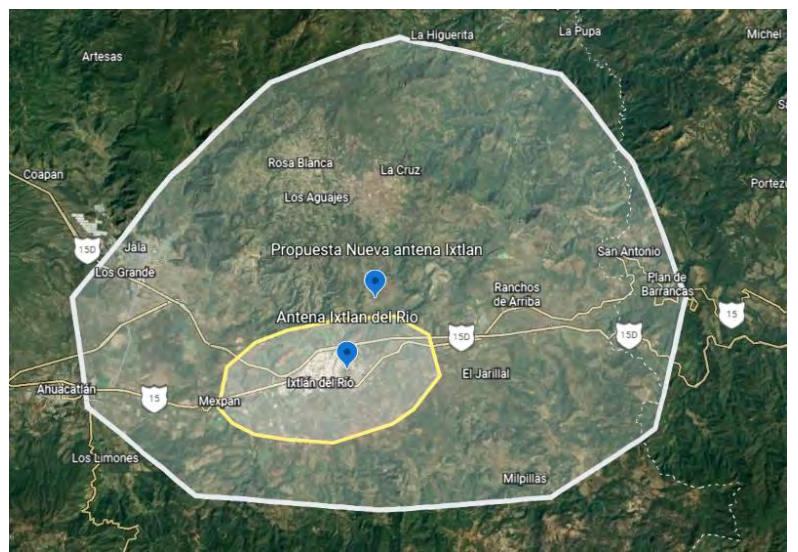

Figura 7. Análisis de alcance de propuesta en Ixtlán del Río

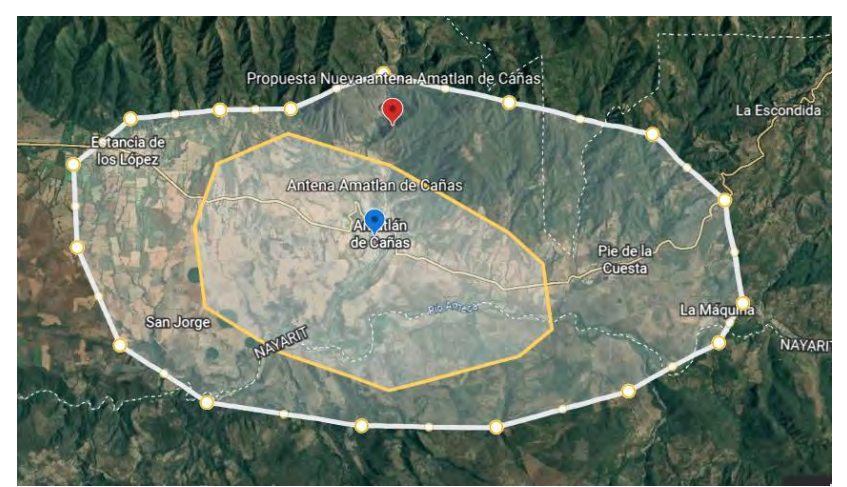

Figura 8. Análisis de alcance de propuesta Amatlán de Cañas

Se realizó un aproximado del alcance de trasmisión de la propuesta para la nueva red, en el cual podemos observar en la Figura 7 y Figura 8 el rango de la nueva propuesta en color blanco mientras que el rango actual se encuentra de color amarillo, un incremento pues ahora la trasmisión alcanzara lugares como los son rosa blanca, la cruz, san Antonio, plan de barrancas, milpillas, Ahuacatlán, Jala, entre otros.

Identificación la tecnología a utilizar para poder realizar la comunicación. Se analizaron los diferentes modelos de equipos digitales dentro del catálogo de Kenwood que permitan comunicación vía IP con otros equipos. Se identificará el modelo, tipo y beneficios que se adecuen mejor a las características del entorno.

Los equipos seleccionados para implementar en la nueva red fue el repetidor de la marca Kenwood modelo NXR810 VHF de 400 a 470 MHz, Digital NXDN, ya que cuenta con las características como: Interfaz Digital NXDN, canales de 12.5 y 6.25 kHz, encripción NXDN interconstruida. Además de operar en tres modos diferentes, modo convencional FM, modo Trunking tipo D (KWD-10DTR) o modo mixto, esto favorece demasiado ya que por medio de este modo mixto se pueden aprovechar al máximo las funciones que cuenta cada modo de manera individual como lo son : Exploración de canales en operación base, Indicadores de estado, Teclas de función programables, Interfaz para programación, módem y terminal remota, Puertos de Entradas / Salidas Programables, Programable por Software KPG-129D, Memoria flash para actualización de firmware.

El radio Kenwood modelo nx1300 nk5 VHF de 400 a 470 Mhz, Digital NXDN, ya que ofrece 35% más cobertura, Encripción ARC4, ofrece 260 canales, Control de auto ganancia, Supresor de ruido, además de tres tipos de modos, modo digital NXDN, modo digital DMR, modo FM analógico, esto favorece a la privacidad entre

usuarios conectados a la red ya que por medio de estos modos se pueden privar las comunicaciones y tener un canal para la realización de llamadas en general.

Para llevar acabo a conexión IP es necesario tener un aditamento que permita poder conectar una red Inalámbrica al repetidor por lo cual se día a la tarea de conseguir el mejor adaptador que nos permita poder crear el enlace, para lo cual se eligió la Unidad de Red para Repetidor Digital Nexedge NXR de la marca: Kenwood, modelo: K TI-3, que permite enlazar varios repetidores por medio de protocolos IP Nexedge, programación y actualización de la unidad a través del repetidor, conexión por medio de puerto Ethernet.

Identificación de los requerimientos para la instalación. Conociendo la tecnología a utilizar se tomaron en cuenta los requerimientos físicos y eléctricos necesarios para poder realizar su instalación y programación, permitiendo sacar el mejor desempeño de los equipos, trayendo diversos beneficios a la comunicación.

Configuración de equipos de repetición. Se configuraron cada equipo que permita la comunicación privada entre personal de protección civil de cada municipio, pero a su vez exista el canal donde se pueda trasmitir una solicitud de apoyo, así como una respuesta de las unidades vecinas. En la Figura 9 se muestra la topología de red interconectando los enlaces por IP.

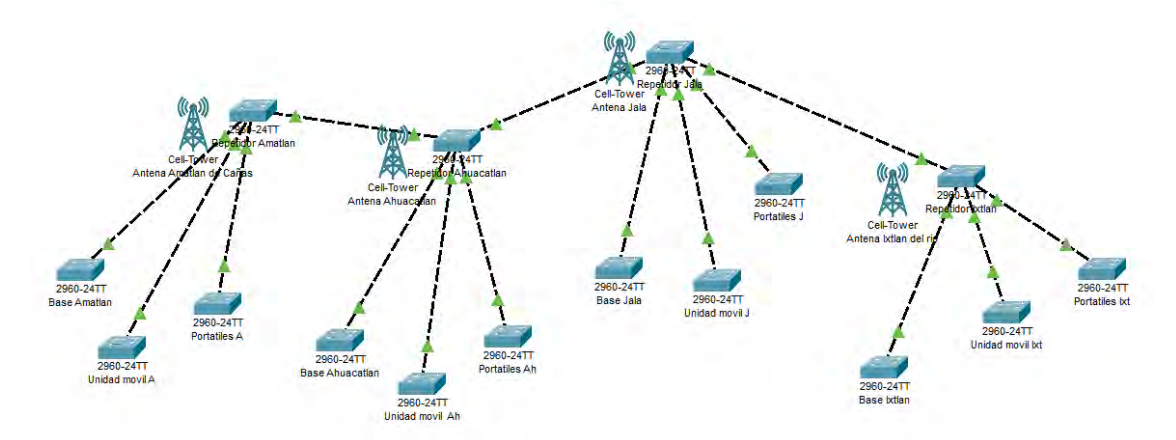

Figura 9. Topología de la red interconectada de los 4 municipios.

Configuración de equipos de recepción. Se aplicaron configuraciones que permitan la conectividad con los repetidores pertenecientes a su municipio y a su vez se agregarán las funciones necesarias que permitan la comunicación entre los demás municipios.

Conexión de enlace IP. Por medio de un proveedor de servicios de Internet Satelital de la empresa la empresa UNET, cada equipo de repetición recibirá una dirección IP que permita realizar el enlace correspondiente por cada municipio. Se llevo a cabo la programación de cada enlace, para realizar pruebas y detectar errores.

Documentación de configuración para manual técnico. Se elaboró un manual técnico para que los administradores de las redes de telecomunicaciones puedan consultar y configurar nuevos dispositivos o en su caso realizar actualizaciones.

Capacitar al personal de protección civil en Ixtlán del Rio, Jala, Ahuacatlán y Amatlán de Cañas. Se llevo a cabo una capacitación al personal de protección civil del municipio de los cuatro municipios para que puedan hacer uso y aclaren dudas sobre problemas que pudieran tener de la nueva red de comunicación. En la figura 10 muestra una fotografía de la capacitación en el municipio de Ixtlán del Río, en los otros municipios no se permitió tomar fotografía de la capacitación.

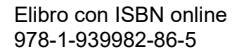

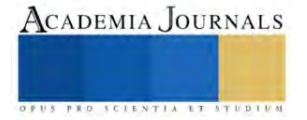

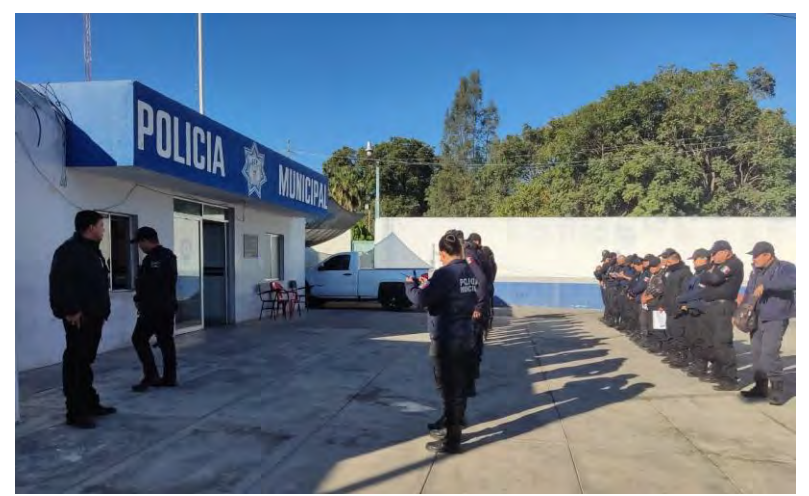

Figura 10. Capacitación a usuarios en el municipio de Ixtlán del Río.

# **Comentarios Finales**

### *Conclusiones*

Al inicio del proyecto se realizaron los análisis de la infraestructura de la red de los ayuntamientos de los cuatro municipios, (Ixtlán del Río, Ahuacatlán, Jala y Amatlán de Cañas). Además de identificar la ubicación de las distintas antenas que proveen la comunicación en cada uno de los municipios mencionados.

Posteriormente se realizaron análisis de ubicación y el rango de transmisión de las antenas de comunicación de los ayuntamientos de los cuatro municipios. Para tener la información necesaria para la implementación del presente proyecto.

Una vez obtenida la información se realizan propuestas de reestructuración de la red e infraestructura actual, posteriormente se comienza con la instalación De los repetidores, las unidades de red para enlazar repetidores y los radios; marca Kenwood. Para con ello tener la infraestructura necesaria para la comunicación de las dependencias de protección civil de los cuatro municipios (Ixtlán del Río, Ahuacatlán, Jala y Amatlán de Cañas).

Después de instalar exitosamente los equipos de infraestructura, se comienza con la configuración de los mismos, la cual se realizó por medio de un software, que debe ser compatible con los equipos instalados, para esta parte del proyecto se utilizaron los programas KPG-129D y KPG-D6 Para repetidores y equipos de recepción respectivamente.

Una vez instalados y configurados los equipos se realizó un manual técnico, en el que se recopilaron los pasos de la instalación y configuración de los equipos que conforman la nueva red de comunicación instalada.

Por último, se realizaron las capacitaciones necesarias en los departamentos de protección civil de Ixtlán del Río, Ahuacatlán, Jala y Amatlán de cañas, con el objetivo de que los elementos de protección civil de cada uno de los cuatro municipios, conozcan la red y sepan lo principal sobre su mantenimiento.

Con la realización de lo anterior se logró que los departamentos de protección civil de Ixtlán del Río, Ahuacatlán, Jala y Amatlán de Cañas, puedan comunicarse entre sí, ayudando a mejorar los tiempos de respuesta ante desastres o accidentes que puedan poner en riesgo la vida y/o salud de los habitantes de estos cuatro municipios.

Concluyendo satisfactoriamente con el proyecto "Diseño e implementación de una red inalámbrica IP vía radios Kenwood digital para protección civil en la zona sur de Nayarit" en un periodo de 5 meses julio-diciembre de 2022, el cual me aportó conocimientos sobre la instalación de redes IP y la infraestructura de telecomunicaciones necesaria para su implementación.

# *Recomendaciones*

Se recomienda estar dando mantenimiento a las casetas donde se encuentran ubicados los repetidores ya que las situaciones ambientales o de fauna puedan provocar algún fallo o corto circuito, en algunos casos extremos que la fuente de alimentación deje de funcionar correctamente por sobrecarga de los paneles solares.

A su vez mantener vigente el contrato con el proveedor de servicio de internet que permita mantener la conexión activa.

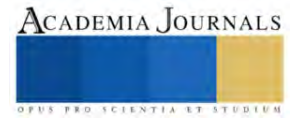

No abandonar el proyecto tras un cambio de administración ya que el sistema implementado muestra gran potencial para seguirse actualizando para poder emigrar de la tecnología NXDN a tecnología DMR incluso a lo más nuevo en tecnología de telecomunicación Tetrapol que se define como el nuevo estándar para las radiocomunicaciones digitales profesionales.

#### **Referencias**

Cisco. "Conceptos básicos de redes: ¿qué necesita saber?" Consultado el 30 de septiembre de 2022. Dirección de internet https://www.cisco.com/c/es\_mx/solutions/small-business/resource-center/networking/networking-basics.html

Kaspersky. "Qué es una dirección IP: definición y explicación. latam.kaspersky.com". Consultado el 1 de julio de 2022. https://latam.kaspersky.com/resource-center/definitions/what-is-an-ip-address

INEGI 2023 https://cuentame.inegi.org.mx/mapas/pdf/entidades/div\_municipal/nayaritmpios.pdf

Ministerio De Salud (2022), Manual De Operación Para Estaciones De Radio 2022. Instituto Nacional De Salud Del Niño. San Borja, Unidad De Gestión De Riesgo.

Google maps (2023) https://www.google.com.mx/maps/@21.1105608,-104.5568466,34469m/data=!3m1!1e3

Póvaz, F., & Ríos, J. (2018). Estudio de las emisiones de ondas electromagnéticas procedentes de los sitios de transmisión correspondientes al espectro radioeléctrico en el Corregimiento de Bethania, Ciudad de Panamá. Scientia, 28(1), 7-19.

Ley General de Protección Civil (2021). Art. 2. https://www.diputados.gob.mx/LeyesBiblio/pdf/LGPC\_200521.pdf. 20 de mayo de 2021.

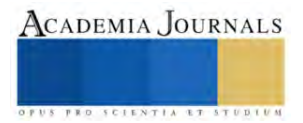

# **Implementación de la Manufactura Esbelta en la Fabricación de Pasteles**

Mónica Lisbet Ramírez Jiménez<sup>1</sup>, Dr. Roberto Baeza Serrato<sup>2</sup>.

*Resumen*—En la presente investigación se presenta la implementación del modelo de manufactura esbelta en el proceso de fabricación de pasteles dentro de la empresa Dulce Encanto ubicada en la ciudad de Yuriria, Gto. Además, se identificaron irregularidades y tipos de desperdicio que afectan el rendimiento de producción. Para su análisis se hizo la realización de un mapeo de la cadena de valor (VSM) del estado actual, logrando identificar los tipos de desperdicio de tiempo de espera y de movimientos innecesarios, principalmente al cambiar de área de trabajo. Adicionalmente, se analizó e integró el de flujo de proceso, flujo de material y flujo de información, que permitiera identificar cuáles de estas áreas son las que más problemas tienen. En el mismo sentido, se logró identificar una deficiencia en el proceso de enfriado de los pasteles lo que causa que el tiempo del proceso sea extenso, retasando los tiempos de producción. Se implementó un reacomodo dentro de la planta, así como la implementación de rejillas que permita una mejor ventilación y reduzcan el tiempo de enfriamiento de los biscochos antes de pasar a la decoración con el fin de disminuir los retrasos, la baja productividad y los desperdicios de tiempos.

*Palabras clave***—** Manufactura Esbelta, PyME, Value Stream Mapping, Layout, Tipos de desperdicio, Lead Time.

#### **Introducción**

En el caso de México, las pequeñas y medianas empresas representan el motor económico del país, con casi 4.1 millones de PyMEs de acuerdo a la investigación realizada por el Instituto Nacional de Estadística, Geografía e Informática (INEGI). Además, las PyMEs aportan un 42% del Producto Interno Bruto (PIB) y generan el 78% del empleo nacional (INEGI, 2019). Específicamente, dentro del porcentaje de las MIPyMEs en México, el 95,4% representan microempresas, mientras que un 3,6% se relaciona con pequeñas empresas y otro 0,8% a los comercios medianos (Lizarazo, 2023). Siendo Guanajuato el sexto lugar a nivel nacional y el segundo regional en cantidad de negocios, según los datos del DENUE en noviembre 2021. Según el (DENUE), del INEGI, en su informe respectivo para noviembre de 2021, en Guanajuato hay 272 mil 559 empresas, lo que lo coloca como el sexto a nivel nacional y segundo a nivel regional con mayor cantidad (Carranza, 2021). De los cuales el 98.5 por ciento, es decir aproximadamente 216 mil 700 son micro, pequeñas y medianas empresas, según datos del INEGI. Las MiPymes en Guanajuato generan el 50 por ciento del Producto Interno Bruto y hasta un 70 por ciento del total de empleos de la entidad (Sánchez, 2017). La manufactura esbelta es una manera simple de mejorar las operaciones o actividades de cualquier sistema de producción. En este sentido, Lean Manufacturing es hacer más con menos y con menos esfuerzo, es un sistema integrado de principios y métodos, una filosofía de gestión de la empresa que lleva a la perfección de todo el sistema (Víctor Manuel Ibarra-Balderas, 2017). Por lo tanto, basado en los principios de William Edwards Deming, Lean Manufacturing es la persecución de una mejora del sistema de producción mediante la eliminación del despilfarro, es decir todas aquellas acciones que no aporten valor al producto y por las cuales el cliente no está dispuesto a pagar, La producción ajustada puede considerarse un conjunto de herramientas que se desarrollaron en Japón (Puebla, 2023). Además, Monder (1998) señala que el pensamiento central de la Manufactura Esbelta es obtener el tipo requerido de producto en el tiempo y la cantidad necesaria. Al llevarlo a la acción, se consigue eliminar las existencias innecesarias de productos en curso y de productos terminados.

 En la presente investigación se implementa la filosofía de manufactura esbelta y se utiliza la herramienta del Value Stream Mapping dentro de la empresa de repostería Dulce Encanto ubicada en la ciudad de Yuriria, Gto, en la cual se realizó un recorrido dentro de las instalaciones con el fin de determinar los tiempos de cada movimiento de las áreas de producción que puedan generar problemas en los procesos. Como complemento se elaboró un plan de reacomodo que permite la disminución de retrasos, baja de productividad, desperdicio de tiempos como una propuesta viable que permita mejorar la productiva dentro de sus procesos de producción de pasteles.

 A continuación, se muestra una revisión de la literatura, describiendo como lograron mejorar los procesos de producción dentro de distintos sectores empresariales, tales como el mejoramiento continuo en el proceso de aprovisionamiento de alimentos en el área de nutrición a pacientes a través de manufactura esbelta. Se incorporó la

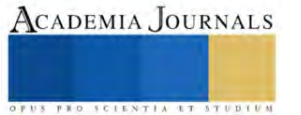

<sup>&</sup>lt;sup>1</sup> Mónica Lisbet Ramírez Jiménez, estudiante de la Licenciatura en Gestión Empresarial, de la Universidad de Guanajuato, División de Ingerirías, Sede Yuriria[. ml.ramirezjimenez@ugto.mx](mailto:ml.ramirezjimenez@ugto.mx)

<sup>&</sup>lt;sup>2</sup> Dr. Roberto Baeza Serrato, Profesor e Investigador de la Universidad de Guanajuato, División de Ingerirías, Sede Yuriri[a r.baeza@ugto.mx](mailto:r.baeza@ugto.mx)

simulación en el software Arena para valorar los impactos de las sugerencias planteadas en relación con el escenario actual. Se empleó la matriz de priorización como metodología que determina la mejor opción. Como resultado se obtuvo la redistribución de actividades y franjas horarias, minimizando los costos de mano de obra en un 48 % respecto al escenario inicial de los recursos modificados y un 8 % con base en el costo promedio de mano de obra, además de una reducción la muda de tiempos de espera o tiempo vacío en el proceso crítico (ensamble) en un 46 % (Ángela Johana Zambrano Rincón, 2019). En el mismo sentido, una aplicación de la manufactura esbelta con simulación dinámica estocástica para incremento de productividad, en la línea de Nuggets en la empresa avícola en la región Lima. El tiempo de ciclo total es de 922,79 s y el Lead Time total en la situación actual es de 49,03 h. La productividad en el estado actual en la producción de Nuggets es de 0,001059 kg/s, y luego de aplicadas las herramientas del Lean Manufacturing aumentó a 0,001084 kg/s, esto quiere decir que hay una variación de la productividad del 2,29% (Samanamud Natividad, 2019). Además, la aplicación de manufactura esbelta para incrementar la productividad de la empresa Calzados Joana se empleó como base la aplicación de la herramienta 5S, lo cual dio como dato favorable un incremento del 68% de cumplimiento a comparación del 16% inicial, de igual modo con la aplicación de la herramienta SMED se minimizó el tiempo de ciclo de fabricación de calzados de niña en un 8.4%, y con la aplicación del Poka Yoke se logró reducir el porcentaje de fallas y errores a 0% en cotejo al inicio, que se tenía 16.6% en el área de cortado y 12.5% en el área de perfilado (Br. Álvarez Briones, 2019). Adicionalmente, la optimización del proceso de producción de blusas en el área de costura para mejorar la productividad en una empresa de confecciones aplicando herramientas de manufactura esbelta logró incrementar la producción mensual de blusas en 9.7%, que equivale a 204 prendas adicionales. Se incrementó el indicador de eficacia y eficiencia de la línea en 6.48% y 3.13% y de productividad a 10.9 u/H-h, que indica un incremento de 9.77%, Se registró una disminución del 15.8% en minutos improductivos al finalizar la implementación de la herramienta 5'S. la disminución de las horas extras empleadas, de 65.9 a 13 horas por semana, se redujo en 76.7%. El nivel del aprendizaje y versatilidad, al finalizar la capacitación técnica para operarios, se incrementó hasta 53% y 39% respectivamente. (Víctor Manuel Ibarra-Balderas, 2017). En las investigaciones citadas se analizaron los procesos con la filosofía de manufactura esbelta, se hizo un mapeo de valor y con distintas técnicas de lean Manufacturing lograron mejorar los procesos, siendo base para el desarrollo de la presente investigación.

# **Metodología**

 Acontinuación se muestra la metodología de la investigación para la implementación de la Manufactura Esbelta en la pastelería Dulce Encanto, la cual consiste en 6 etapas. Ver ilustración 1.

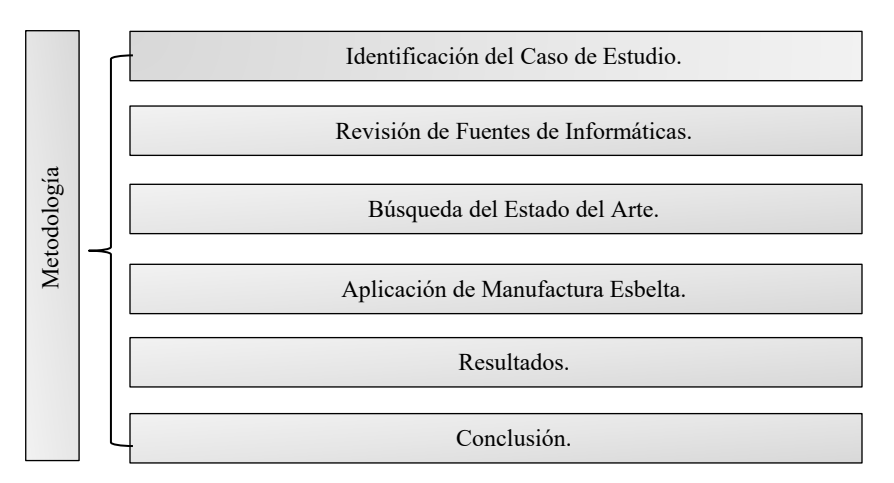

Ilustración 1. Metodología utilizada en la implementación de la Manufactura Esbelta dentro de la empresa Dulce Encanto (Creación Propia).

# **Resultados**

 En la imagen 1 se muestra el Value Stream Mapping del presente de la pastelería Dulce Encanto. Se observa la integración del flujo de proceso con los tiempos de ciclo de los distintos procesos necesarios para la fabricación de sus postres, el flujo del material visualizando el transporte desde el proveedor, interior del proceso y entrega del producto, así como el flujo de información desde el momento de realizar la orden de la materia prima hasta la entrega

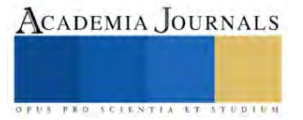
al cliente. Adicionalmente, se detectó el tipo de desperdicio del tiempo en tres actividades principales como el pesaje de ingredientes, mezclado y enfriado de los postres donde se marca un tiempo de 15.5 minutos por unidad y un total de 4 minutos de tiempo en el cambio de actividad.

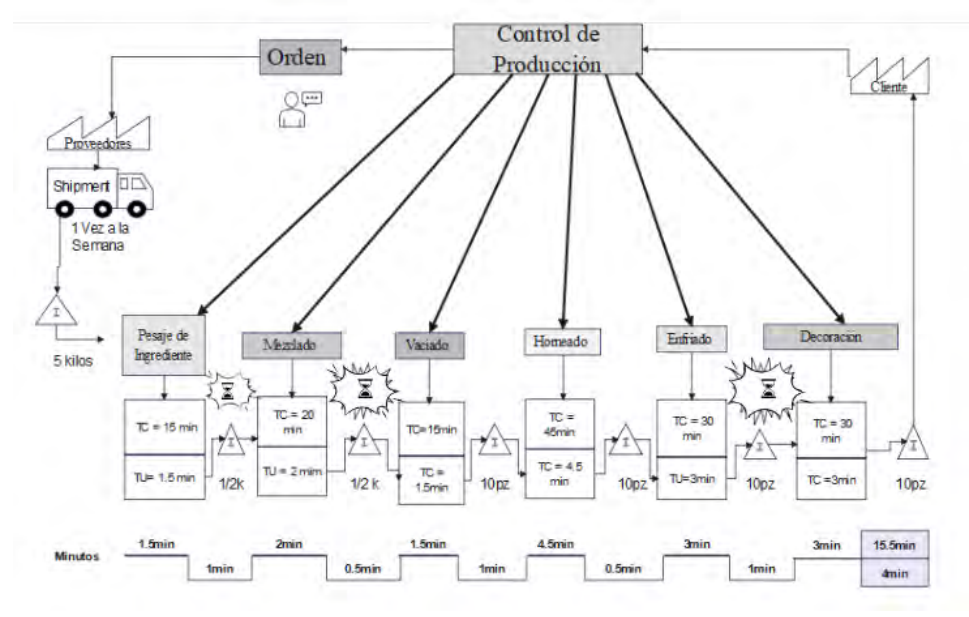

*Imagen 1 VSM DEL ESTADO ACTUAL DE DULCE ENCANTO*

 En la imagen 2 se muestra el layout del tiempo presente donde podemos ver la localización de los procesos y como se dan los distintos movimientos al pasar de un proceso a otro, haciendo que el tiempo de la producción sea mayor, causando retrasos y pérdidas al no tener un buen orden y distribución dentro de la planta, que permita mejorar la productividad. En base al análisis realizado se hace una propuesta de rediseño de instalaciones para mejorar el desempeño del proceso y disminución de los tipos de desperdicio, basados en la filosofía de manufactura esbelta.

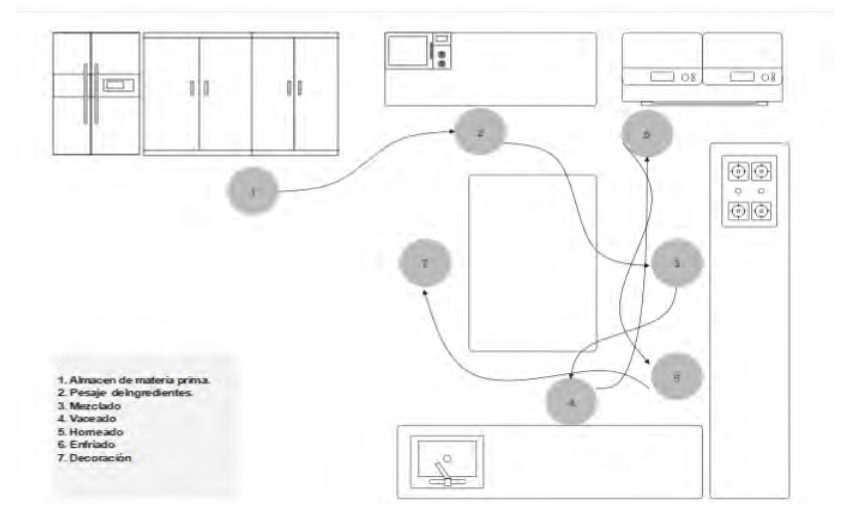

*Imagen 2 LAYOUT DEL ESTADO ACTUAL DE DULCE ENCANTO.*

 En la imagen 3 se muestra el Value Stream Mapping futuro con los eventos kaizen sugeridos para mejorar el desempeño del proceso como fueron las, 5s, la integración de actividades y el uso de rejillas para disminuir el tiempo de enfriado de los postres, disminuyendo los tiempos, mejorando los procesos de producción dentro de Dulce Encanto disminuyendo el tiempo de producción de unidad a 10 minutos y los tiempos de actividades que no agregan valor a 1.2 minutos.

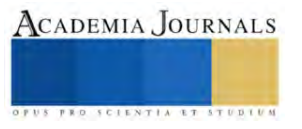

ACADEMIA JOURNALS

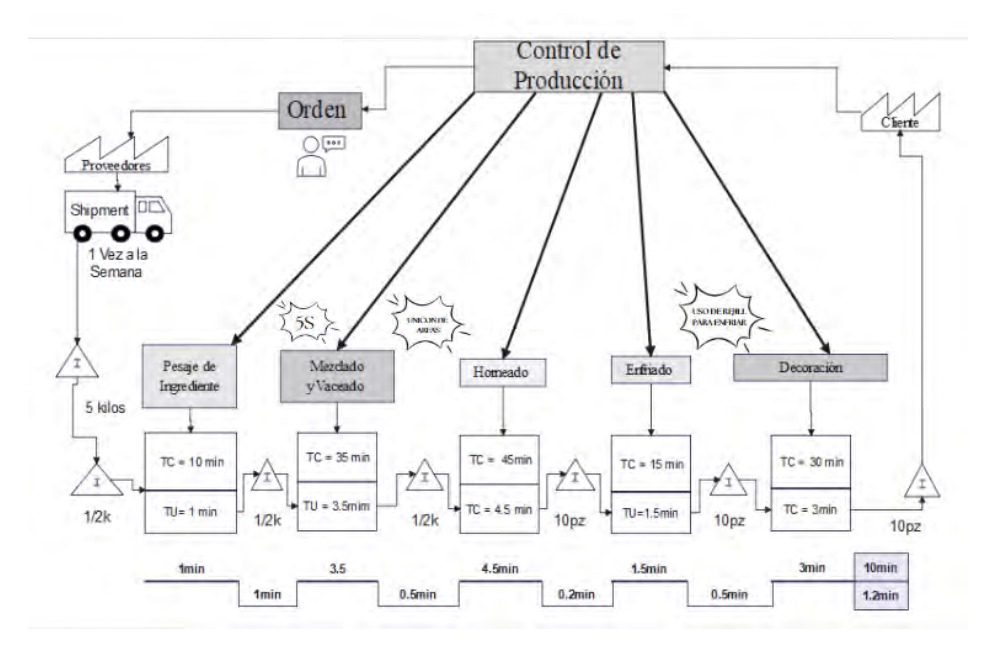

*Imagen 3 Value Stream Mapping Del Estado Futuro De Dulce Encanto (Creación propia).*

 Finalmente, se presenta el layout futuro, donde mediante la eliminación y reacomodo de las distintas áreas de producción, lo que nos permite ver cómo incluso se unen dos actividades dentro del proceso eliminando el movimiento innecesario y mejorando los tiempos, creando un proceso más fluido, en sus distintas áreas de producción, reduciendo tiempos y mejorando el movimiento en la planta.

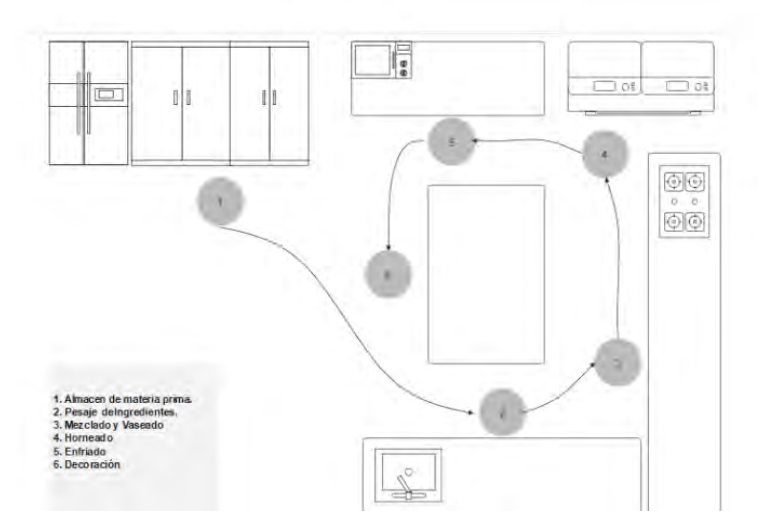

*Imagen 4 Layout Del Estado Futuro De Dulce Encanto (Creación Propia).*

## **Conclusiones**

Después de realizar la presente investigación mediante la manufactura esbelta, las herramientas del Value Stream Mapping (VSM) del estado actual de la pastelería, se logró identificar tiempos de espera principalmente al cambiar de área de trabajo. Para esto se analizó el flujo de proceso, el flujo de material y el flujo de información, que permitiera identificar cuáles de estas áreas son las que más problemas presentan dándonos como resultado que existía un problema dentro del área de mezclado y vaciado, para esto se implementó un reacomodo de las áreas, al unir los dos procesos en uno, al agregar dentro del área de mezclado un apartado que permita tener los moldes para vaciado cerca, facilitando su alcance y disminuyendo con estos los tiempos entre cambio de área a otra. Además, se logró identificar una deficiencia en el proceso de enfriado de los pasteles lo que causa que el tiempo del proceso sea extenso, retrasando así los tiempos de producción. Se implementó un reacomodo dentro de la planta, asi como la implementación de rejillas que permita una mejor ventilación y reduzcan el tiempo de enfriamiento de los biscochos antes de pasar a la decoración con el fin de disminuir los retrasos, la baja productividad y los desperdicios de tiempos.

### **Referencias**

Zambrano, A.J, & Salazar, L.L. (2019). Mejoramiento continuo a través de simulación y manufactura esbelta para el proceso de aprovisionamiento de alimentos en el área de nutrición a pacientes. Avances: Investigación En Ingeniería, 16(2). https://doi. org/10.18041/1794-4953/avances.2.5495

Briones, C. L., 2019. Aplicación de manufactura esbelta para incrementar la productividad de la empresa Calzados Joana. Repositorio Universidad Cesar Vallejo, p.155.

Carranza, A., 2021. Lider Empresarial. [En línea]. Available at:

[https://www.liderempresarial.com/guanajuato-el-segundo-de-la-region-con-](https://www.liderempresarial.com/guanajuato-el-segundo-de-la-region-con-masnegocios/#:~:text=Guanajuato%20ocupa%20el%20sexto%20lugar,del%20DENUE%20en%20noviembre%202021)

[masnegocios/#:~:text=Guanajuato%20ocupa%20el%20sexto%20lugar,del%20DENUE%20en%20noviembre%2](https://www.liderempresarial.com/guanajuato-el-segundo-de-la-region-con-masnegocios/#:~:text=Guanajuato%20ocupa%20el%20sexto%20lugar,del%20DENUE%20en%20noviembre%202021) [02021.](https://www.liderempresarial.com/guanajuato-el-segundo-de-la-region-con-masnegocios/#:~:text=Guanajuato%20ocupa%20el%20sexto%20lugar,del%20DENUE%20en%20noviembre%202021) [Último acceso: 18 11 2021].

INEGI, 2019. ENCUESTA NACIONAL SOBRE, Mexico: inegi. Lizarazo, C., 2023. Conekta. [En línea]. Available at:

[https://www.conekta.com/blog/las-pymes-en-mexico-retos-e-importancia#:~:text=%C2%A1Sigue%20leyendo!-](https://www.conekta.com/blog/las-pymes-en-mexico-retos-e-importancia#:~:text=%C2%A1Sigue%20leyendo!-,Qu%C3%A9%20son%20las%20PyMEs,las%20grandes%20empresas%20o%20franquicias) [,Qu%C3%A9%20son%20las%20PyMEs,las%20grandes%20empresas%20o%20franquicias.](https://www.conekta.com/blog/las-pymes-en-mexico-retos-e-importancia#:~:text=%C2%A1Sigue%20leyendo!-,Qu%C3%A9%20son%20las%20PyMEs,las%20grandes%20empresas%20o%20franquicias) [Último acceso: 17 marzo, 2023].

Monder, 1998. Puebla, U. d. l. A., 2023. 23 04, p. 29.

Salazar, M. A., 2019. Optimización del proceso de producción de blusas. Dialnet, 16(2), p. 172.

Samanamud, R.O., Cordova, J. G., Pacora, J.J., Amado, J. F. &. Gutiérrez, G.A., 2019. Manufactura esbelta con simulación dinámica estocástica para incremento de productividad, línea de Nuggetsen empresa. Ingnofis, 5(2), pp. 139-153.

Sánchez, A., 2017. Milenio. [En línea]

Available at: https://www.milenio.com/estados/el-98-5-de-empresas-en-gto-son-mipymes [Último acceso: 4 05 2017].

Borzellino, D.A., & Estrada, E.G. 2019. MANUFACTURA ESBELTA EN PROCESOS DE PRODUCCIÓN DE LICORES DE AGAVE. Revista Cien. Tecn. Agrollanía / Vol. 17/ Enero-diciembre. pp. 10-17.

Ibarra-Balderas, V.M., Ballesteros-Medina, L.L. 2017. Manufactura Esbelta. Conciencia Tecnológica, p. 7.

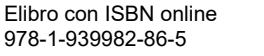

# **Aplicación del Diseño de Experimentos Factorial en la Mejora de Procesos**

M.I.I. Ricardo Ramírez Tapia<sup>1</sup>, Dr. Armando Javier Ríos Lira<sup>2</sup>, Dra. Yaquelin Verenice Pantoja Pacheco<sup>3</sup> M.I.I. José Emmanuel Franco Barron<sup>4</sup>

*Resumen***—** Este artículo se habla sobre el diseño de experimentos factorial, explicando sus diferentes utilizaciones en la industria como por ejemplo: identificación de los factores críticos que influyen en el proceso de producción. Se presentan ejemplos de cómo la implementación del diseño de experimentos factorial ha ayudado a reducir los residuos y los costos de producción en diferentes industrias.se destacan la importancia del diseño de experimentos factorial en la mejora de procesos de producción y cómo su implementación puede tener un impacto positivo en la calidad del producto y la eficiencia.

*Palabras clave***—**Diseño de experimentos, Diseño factorial, Industria, Manufactura.

### **Introducción**

El diseño estadístico de experimentos (DOE) por sus siglas en ingles se refiere al proceso para planear el experimento de tal forma que se recaben datos adecuados que puedan analizarse con métodos estadísticos que llevaran a cabo conclusiones válidas y objetivas (Montgomery, 2004).

Un Diseño de experimentos consiste en planear y realizar un conjunto de pruebas con el objetivo de generar datos que, al ser analizados estadísticamente, proporcionen evidencias objetivas que permitan responder las interrogantes planteadas por el experimentador sobre determinada situación. (Gutierrez Pulido & De la Vara Salazar, 2012).

En los experimentos, el investigador dirige una acción sobre las unidades experimentales. Estas unidades experimentales pueden ser objetos como cualquier cosa o incluso sujetos como humanos o cualquier organismo. Por ejemplo, una población de cierta enfermedad se divide en pocos grupos. Cada grupo es 'tratado' con una dosis diferente de un medicamento para verificar qué dosis es efectiva. Los procesos o sistemas pueden representarse como se observa en la figura 1.

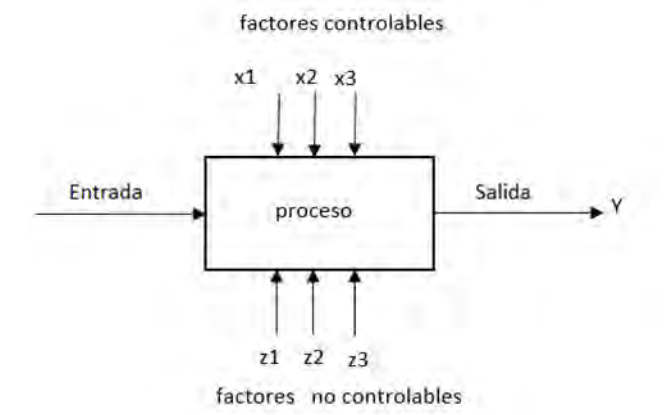

Figura 1. Representación gráfica de un proceso

<sup>1</sup> Ricardo Ramírez Tapia es Alumno del Doctorado en Ciencias de la Ingeniería en el TECNM Celaya, d1903021@itcelaya.edu.mx (**autor corresponsal)**

<sup>2</sup> El Dr. Armando Javier Ríos Lira es Profesor del departamento de ingeniería industrial y de posgrado en el TECNM Celaya, México armando.rios@itcelaya.edu.mx

<sup>3</sup> La Dra. Yaquelin Verenice Pantoja Pacheco es Profesora del departamento de ingeniería industrial en el TECNM Celaya, México yaquelin.pantoja@itcelaya.edu.mx

<sup>4</sup> José Emmanuel Franco Barrón es Alumno del Doctorado en Ciencias de la Ingeniería en el TECNM Celaya,

Un diseño factorial es un tipo de diseño de experimentos en el que se estudian los efectos de dos o más factores en la respuesta o variable de interés. En un diseño factorial, cada nivel de un factor se combina con cada nivel de otro factor para crear todas las posibles combinaciones o tratamientos. (Montgomery, 2004)

Dentro de los diseños factoriales existen varios tipos diferentes, siendo los más comunes los siguientes:

- 1. Diseño factorial completo: todos los posibles tratamientos son incluidos en el experimento, lo que resulta en un alto número de tratamientos cuando el número de factores y niveles aumenta.
- 2. Diseño factorial fraccionado: se seleccionan algunos tratamientos para ser evaluados, permitiendo una reducción en el número de experimentos necesarios, aunque a costa de poder perder información valiosa.
- 3. Diseño factorial en bloques: los tratamientos se organizan en bloques, en los cuales cada tratamiento aparece exactamente una vez.

Cada tipo de diseño factorial tiene sus propias ventajas y desventajas, y se selecciona en función del número de factores y niveles a estudiar, la disponibilidad de recursos y el objetivo del experimento.

### **Descripción del Método**

Se realizó una revisión bibliográfica tanto en libros como en artículos científicos indexados en diferentes bases de datos con el propósito de explicar y mostrar la aplicación de los diseños de experimentos factoriales en la mejora de procesos.

## **Resultados**

En el año 2015 Chompu Inwai utilizo el diseño de experimentos factorial en una empresa de productos de madera en la que donde se encontró que casi el 70% de los materiales de madera utilizados se desperdicia en forma de astillas, serrín, recortes y defectos. El DOE se utilizó para aumentar la eficiencia en el uso de los materiales de madera cruda, y se utilizó un experimento factorial completo para encontrar las configuraciones de corte óptimas que causan menos daño. (Chompu-Inwai, 2015)

Los resultados obtenidos del diseño de experimentos se pusieron en práctica, lo que resultó en una reducción de las pérdidas de materiales de madera en el proceso de corte, del aproximadamente 69% al 54% del total de materiales de madera utilizados, esto ayudó a aumentar la calidad del producto y a reducir los impactos ambientales adversos del proceso de producción de la empresa estudiada, ahorrando costos y mejorando su competitividad.

Por lo tanto, el diseño de experimentos fue una herramienta importante en el estudio, ya que permitió encontrar las configuraciones de corte óptimas para minimizar el desperdicio de materiales y mejorar la eficiencia del proceso de producción.

En el año 2023, Akinsete utilizó el diseño de experimentos para estudiar el efecto de las hojas de piña como aditivo alternativo en los fluidos de perforación de petróleo y gas. Se realizaron análisis de laboratorio y diseños factoriales de experimentos para investigar los efectos de las hojas de piña sobre la viscosidad y la pérdida de fluido del lodo de perforación a base de agua. El análisis de los efectos principales y de interacción a partir del diseño factorial permitió determinar que la combinación de las hojas de piña con carboximetilcelulosa puede mejorar la viscosidad y reduce la pérdida de fluidos con lo que se reduce el volumen de residuos agrícolas.

En conclusión, el diseño de experimentos fue utilizado para encontrar una alternativa más barata y respetuosa con el medio ambiente para reducir los costos de los fluidos de perforación de petróleo y gas (Akinsete, 2023).

Abdelmajid Regti en 2017 utilizo el diseño de experimentos se utilizó para optimizar el procesamiento de las muestras para medir la concentración de plomo en muestras de agua y suelo utilizando espectroscopia de absorción atómica.

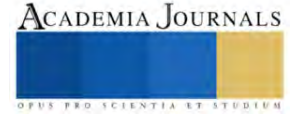

El diseño de experimentos se utilizó para optimizar el proceso de digestión de las muestras. En este caso, se utilizaron dos factores: la concentración de ácido nítrico y la concentración de peróxido de hidrógeno. Se realizaron 16 experimentos utilizando diferentes combinaciones de concentraciones de ácido nítrico y peróxido de hidrógeno.

La respuesta que se midió fue la señal de absorción del plomo en la muestra. Los resultados obtenidos se analizaron mediante un análisis estadístico y se determinó la combinación óptima de concentraciones de ácido nítrico y peróxido de hidrógeno para obtener una mayor eficiencia en la determinación de la concentración de plomo en las muestras (Regti, 2017).

Tambien se ha utilizado el diseño de experimentos para la optimizacion de la produccion de biodiesel a partir de aceite de palma utilizando un diseño de experimentos. El diseño de experimentos se utilizó para identificar los factores que afectan la producción de biodiesel y determinar la combinación óptima de estos factores para obtener una mayor eficiencia en la producción de biodiesel.

En este caso, se utilizaron tres factores: la concentración de catalizador, la relación molar entre metanol y aceite y la temperatura. Se realizaron 20 experimentos utilizando diferentes combinaciones de concentraciones de catalizador, relaciones molares entre metanol y aceite y temperaturas. La respuesta que se midió fue el rendimiento de la producción de biodiesel. Los resultados obtenidos se analizaron mediante un análisis estadístico y se determinó la combinación óptima de concentraciones de catalizador, relaciones molares entre metanol y aceite y temperatura para obtener una mayor eficiencia en la producción de biodiesel.

Tambien durante el año 2015 un en el que se utilizo un diseño factorial  $3<sup>2</sup>$  para evaluar el efecto de la relación etanol/aceite y la concentración de catalizador en la producción de biodiesel a partir de aceite crudo de palma. A partir del diseño experimental, los autores encontraron que la concentración de catalizador tiene efectos principales sobre el rendimiento de biodiesel, mientras que la relación etanol/aceite no tiene efecto principal; existe interacción entre estas variables1. Las mejores condiciones encontradas fueron 0.59 % de catalizador y una relación molar etanol/aceite de 6.0.

### **Conclusiones**

El diseño de experimetos factorial es una tecnica ampliamente utilizada en diferentes industrias y areas, debido a su utilidad para para optimizar procesos y reducir costos. En esta investigacion bibliografica se ha podido apreciar como el diseño de experomentos factorial a permitió encontrar las configuraciones de corte óptimas para minimizar el desperdicio de materiales y mejorar la eficiencia del proceso de producción.

Tambien el DOE a podido determinar que la combinación de las hojas de piña con carboximetilcelulosa puede mejorar la viscosidad y propiedad de pérdida de fluidos, y reducir el volumen de residuos agrícolas, El diseño de experimentos permitió determinar la combinación óptima de concentraciones de ácido nítrico y peróxido de hidrógeno para obtener una mayor eficiencia en la determinación de la concentración de plomo en las muestras.

El diseño de experimentos es una herramienta estadística ampliamente utilizada en la industria para evaluar el efecto de múltiples factores en un proceso y determinar la combinación óptima de estos factores para maximizar la producción o minimizar los costos. Al controlar cuidadosamente las variables que afectan el proceso, el diseño de experimentos puede identificar los factores críticos y las interacciones entre ellos que afectan el resultado final. Además, el diseño de experimentos permite identificar los factores más importantes que afectan el proceso y cómo interactúan entre sí, lo que permite la optimización del proceso y la mejora de la calidad y eficiencia de los productos.

Otra ventaja importante del diseño de experimentos es su capacidad para evitar el desperdicio de tiempo y recursos al proporcionar información detallada sobre cómo cada factor afecta el proceso de producción, lo que permite a los investigadores identificar la combinación óptima de factores para lograr el resultado deseado. Finalmente, el diseño de experimentos permite extraer conclusiones causales sobre el proceso de producción al evaluar cuidadosamente los efectos de los diferentes factores en el proceso.

En conclusión, el diseño de experimentos es una herramienta poderosa y versátil que puede aplicarse a diversos campos y situaciones. En la industria, el diseño de experimentos puede ayudar a mejorar la calidad y eficiencia de los productos, ahorrar tiempo y recursos, proteger contra algunas posibles fuentes de sesgo, facilitar la replicación y

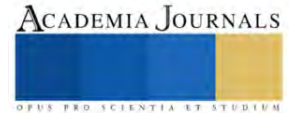

permitir extraer conclusiones causales. Por lo tanto, el diseño de experimentos es una herramienta esencial para cualquier empresa o investigador que busque mejorar sus procesos y productos.

#### **Referencias**

Akinsete, O. O. (2023). Experimental and factorial design analysis of viscosity and fluid loss control of water-based mud treated with pineapple leaves. *Egyptian Journal of Petroleum*, 57-64.

Box, G., & Wilson, K. (1951). On the experimental designs for exploring response surfaces. *Ann Math Stat, 13*, 1-45.

Chompu-Inwai, R. J. (2015). A combination of Material Flow Cost Accounting and design of experiments techniques in an SME: the case of a wood products manufacturing company in northern Thailand. *Journal of Cleaner Production*, 1352-1364.

Fisher , R. (1926). *The arrangement of field experiments. In Breakthroughs in statistics.* New York: Springer.

Gutierrez Pulido , H., & De la Vara Salazar, R. (2012). *Analisis y diseño de experimentos* (3a Edicion ed.). McGrawHill.

Lind, J. (1757). *A Treatise on the Scurvy.* A. Millar.

Montgomery, D. (2004). *Diseño y analisis de experimentos.*

Regti, A. L. (2017). Use of response factorial design for process optimization of basic dye adsorption onto activated carbon derived from Persea species. *Microchemical Journal*, 129-136.

Yates , F. (1935). Complex experiments. *Supplement to the Journal of the Royal Statistical Society*, 181-247.

Yates, F. (1938). The gain in efficiency resulting from the use of balanced designs. *Supplement to the Journal of the Royal Statistical Society*, 70- 74.

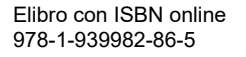

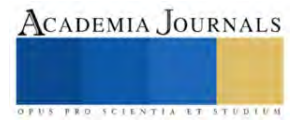

# **Fitorremediación de Suelo Contaminado con Cromo Hexavalente Empleando las Especies** *Portulacaria afra* **y** *Cynodon dactylon*

I.Q. Karla Patricia Reyes Lomelí<sup>1</sup>, Dra. Mabel Vaca Mier<sup>2</sup>, Dra. María Neftalí Rojas Valencia<sup>3</sup>, I.Q. Miguel Angel Mata Guadarrama<sup>4</sup>

*Resumen*—Se evaluó la capacidad de fitorremediación de cromo hexavalente de un suelo industrial contaminado empleando las especies vegetales *Portulacaria afra (P. afra)* y *Cynodon dactylon (C.dactylon)* durante 192 días. La concentración inicial de Cr en el suelo fue de 5782.06  $\pm$  258.3 mg/kg (2683.01  $\pm$  38.2 mg/kg Cr(VI)). La concentración en raíz y parte aérea se monitoreó a partir de Cr total. Se obtuvieron factores de bioconcentración (FBC) y translocación (FT) de 0.87 y 0.02 (*P. afra*); y 1.66 y 0.01 (*C. dactylon*). La máxima capacidad de remoción de Cr(VI) se observó en el *C. dactylon* con una eficiencia de 98.41%, obteniéndose un valor similar con la *P. afra*. La concentración de Cr(VI) en el suelo al final del tratamiento con ambas especies fue menor que los límites establecidos por las regulaciones mexicanas para suelos de uso agrícola, doméstico, comercial e industrial.

*Palabras clave*— Fitorremediación, cromo hexavalente, contaminación del suelo

#### **Introducción**

Los metales pesados se encuentran naturalmente en el suelo por el intemperismo del lecho rocoso, no obstante, las actividades antropogénicas como la minería, la industria de la manufactura, la deposición atmosférica, la agricultura y la eliminación de desechos, han promovido su amplia dispersión en el ambiente, provocando un fenómeno de contaminación y su biomagnificación a través de su introducción en las cadenas tróficas (Haferburg y Kothe, 2007).

La contaminación por cromo (Cr) ha ganado atención globalmente debido a su elevada concentración en el suelo y en el agua (Kaur *et al*., 2019). Sus formas más estables son el cromo trivalente (Cr(III)) y el cromo hexavalente (Cr(VI)), siendo el primero un micronutriente esencial y el segundo una especie persistente altamente tóxica y cancerígena (ATSDR y EPA, 2012). Los procesos de oxidación/reducción de Cr(VI) y Cr(III) en el suelo son termodinámicamente espontáneos y pueden tener lugar simultáneamente (Ding *et al*., 2016). En general, la especiación del Cr en el suelo depende de factores como el pH, el contenido de materia orgánica, la capacidad de intercambio catiónico, las condiciones biológicas/microbianas y los niveles de metal (Shahid *et al*., 2017).

La fitorremediación es una de las perspectivas biotecnológicas aplicables para restaurar suelos contaminados con metales pesados (Antoniadis *et al*., 2021) y consiste en su remoción, transferencia y estabilización mediante el uso de especies vegetales (Mani y Kumar, 2014). Está clasificada como un método ecológico y su factibilidad incluye una propuesta económica, estéticamente agradable y pasiva, ya que se basa en una tecnología impulsada por la energía solar (Derakhshan Nejad y Kim, 2018).

El factor de bioconcentración (FBC) y el factor de translocación (FT) son dos parámetros importantes para evaluar la capacidad de fitorremediación de las especies vegetales (Pandey, 2013). El FBC estima la capacidad que tiene la planta para acumular el metal a partir del sustrato. Un FBC > 1 indica que la planta tiene potencial de fitorremediación (Mishra *et al*., 2020). El FT determina la eficacia de la planta para transportar el metal de la raíz a la parte aérea. Un FT > 1 indica que la planta tiene potencial para transferir el metal de la raíz a la parte aérea, y cuando es cercano a cero, indica que lo mantiene acumulado en la raíz (Pandey, 2013).

En este estudio se evaluó el proceso de fitorremediación de Cr(VI) en un suelo industrial contaminado empleando dos especies vegetales distintas*:* pasto Bermuda (*C. dactylon)* y portulacaria (*P. afra).* Investigaciones científicas previas han demostrado el potencial de fitorremediación del *C. dactylon* al acumular metales pesados mediante fitoextracción y fitoestabilización (p.e. (Mishra *et al*., 2020; Sampanpanish *et al*., 2006; Shuaibu *et al*., 2021)). En cuanto a la especie *P. afra*, la evaluación de su capacidad de fitorremediación de Cr(VI) representa una gran aportación en el alcance de la aplicación de este tratamiento biológico complementando el catálogo de especies utilizadas para estos fines y en la comprensión de las interacciones en el sistema suelo-planta-contaminante que involucra a esta especie vegetal.

<sup>&</sup>lt;sup>1</sup> I.Q. Karla Patricia Reyes Lomelí, Alumna de la Maestría en Ciencas e Ingeniería Ambientales en la Universidad Autónoma Metropolitana – Azcapotzalco, Ciudad de México, México. [al2212800043@azc.uam.mx](mailto:al2212800043@azc.uam.mx) (**autora corresponsal**)

<sup>2</sup> Dra. Mabel Vaca Mier, Coordinadora de Doctorado del Posgrado en Ciencias e Ingeniería Ambientales en la Universidad Autónoma

Metropolitana – Azcapotzalco, Ciudad de México, México. [mvm@azc.uam.mx](mailto:mvm@azc.uam.mx)

<sup>&</sup>lt;sup>3</sup> Dra. María Neftalí Rojas Valencia, Profesora Investigadora del Instituto de Ingeniería de la Universidad Nacional Autónoma de México, Ciudad de México, México. MRojasV@iingen.unam.mx

<sup>4</sup> I.Q. Miguel Angel Mata Guadarrama, Alumno de la Maestría en Ciencias e Ingeniería Ambientales en la Universidad Autónoma Metropolitana – Azcapotzalco, Ciudad de México, México. [al2212800016@azc.uam.mx](mailto:al2212800016@azc.uam.mx)

#### **Metodología**

### *Caracterización del suelo*

Se obtuvo una muestra de 25 kg de suelo industrial contaminado con Cr(VI), proveniente de una tenería localizada en la ciudad de León, Guanajuato, México. Se realizaron los análisis fisicoquímicos establecidos en NOM-021-SEMARNAT-2000 (SEMARNAT, 2000): pH, humedad, densidad real, densidad aparente, materia orgánica, nitrógeno inorgánico y capacidad de intercambio catiónico (CIC). Además, se incluyeron la determinación de la textura, humedad a capacidad de campo, espacio poroso, fósforo y potasio extraíbles (Reyes Jaramillo, 1996).

#### *Montaje de fitorremediación y muestreo*

Los ejemplares de *P. afra* se sembraron individualmente en recipientes de plástico con 400 g de suelo contaminado. Para el *C. dactylon* se sembraron semillas en cajas de plástico con 3 kg de suelo contaminado. Las cajas fueron forradas con una bolsa de polietileno negro de alta densidad para evitar lixiviados. También se sembraron testigos para cada especie. La experimentación tuvo una duración de 192 días. El muestreo se llevó a cabo por triplicado cada 24 días tomando en cuenta las matrices involucradas (suelo, raíz y parte aérea). Para la *P. afra* se muestreó por recipiente y para el *C. dactylon* se tomaron muestras de 12x12 cm de área. Las muestras vegetales se deshidrataron a 50C para determinar la biomasa seca y se trituraron previo a la determinación de Cr total.

### *Determinación de Cr(VI) y Cr total*

Las concentración de Cr(VI) en el suelo se obtuvo a partir del método de digestión alcalina y prueba colorimétrica que establece la NOM-147-SEMARNAT/SSAI-2004 (SEMARNAT, 2004) utilizando un espectrofotómetro UV-VIS Lambda BIO 2.0 a 540 nm . Para Cr total en suelo y tejidos vegetales, la extracción del metal se llevó a cabo a través del método EPA 3051A de digestión ácida asistida por microondas (EPA, 2007) empleando un microondas MARS-X y las digestiones se analizaron en espectrofotómetro de absorción atómica Varian modelo SpectrAA-200.

### *Evaluación del proceso de fitorremediación*

El FBC y el FT se obtuvieron a partir de las concentraciones de Cr total utilizando las siguientes ecuaciones (Mishra et al., 2020): FBC= Concentración en los tejidos de la planta / Concentración en el sustrato; FT= Concentración en la parte aérea / Concentración en las raíces. La eficiencia de remoción de Cr(VI) se obtuvo a partir de las concentraciones inicial (C<sub>i</sub>) y final (C<sub>f</sub>) del contaminante: % Remoción=  $[(C_i - C_f) / C_i] \times 100$ .

### *Crecimiento de la población microbiana*

Se realizó el recuento total de unidades formadoras de colonias en placa (UFC) para determinar la tolerancia y el crecimiento de los microorganismos viables presentes en la rizósfera tanto en el suelo limpio, como en el suelo contaminado en cada muestreo (Fernández Linares, 2006)

#### **Resultados y Discusión**

El suelo tiene textura franco arcillosa, por lo que existe una mayor proporción de microporos capaces de almacenar agua para las plantas. Las arcillas y sus cargas negativas promueven una alta capacidad de almacenamiento de nutrientes (N: medio, P: medio y K: alto) y el aumento de la CIC (Sarker *et al*., 2018). El pH fuertemente ácido del suelo (4.60  $\pm$  0.07) puede atribuirse al alto contenido de materia orgánica presente, no obstante, las especies de Cr(VI) en solución se encuentran en intervalos ácidos (3.57 - 4.04) (National Center for Biotechnology Information, 2023). La humedad a capacidad de campo se obtuvo para mantener la humedad en los experimentos (28.45  $\pm$  0.25 %).

La concentración inicial de Cr(VI) fue de 2683.01  $\pm$  38.2 mg/kg y excede la concentración de referencia total (CRT) estipulada en la NOM-147-SEMARNAT/SSAI-2004 (SEMARNAT, 2004) tanto para suelos de uso agrícola/doméstico/comercial (280 mg/kg), como para los de uso industrial (510 mg/kg). En este estudio se supuso que la concentración de Cr total es igual a la suma de las concentraciones de las especies Cr(VI) y Cr(III), ya que son las más estables a temperatura ambiente. La concentración de Cr total fue de 5782.06  $\pm$  258.3 mg/kg y la de Cr(III) de  $3099.05 \pm 220.16$  mg/kg.

En la Figura 1a se observa que en los primeros 24 días de tratamiento con *P. afra*, hubo una remoción considerable de Cr(VI) en el suelo de 51.87%. Sin embargo, en la Figura 1b se reporta que sólo el 1.7% de los 5782.06 258.3 mg/kg de Cr total inicial fue removido, lo que evidencia la reducción del Cr(VI) a Cr(III). Además, se observa que la remoción de Cr(VI) durante el tratamiento fue regida mayormente por la reducción de Cr(VI) a Cr(III) hasta día 96, obteniéndose una concentración de 199.85  $\pm$  25.14 mg/kg de Cr(VI) en suelo, misma que se encuentra por debajo de las CRT tanto para suelos de uso industrial, como para los de uso agrícola/comercial/residencial. La concentración

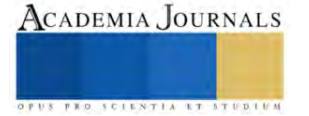

de Cr(VI) se mantuvo dentro de las CRT hasta finalizar el tratamiento. El porcentaje máximo de reducción de Cr(VI) fue de 98.12% y se obtuvo a los 120 días de tratamiento (Figura 1a), dejando una concentración remanente no tóxica de Cr(III) (4936.47 mg/kg) (Figura 1b). La forma predominante de Cr hasta finalizar el tratamiento fue el Cr(III). La reducción de Cr(VI) se puede atribuir tanto a la excreción de los exudados radiculares de la *P. afra*, como a la acción microbiana en la rizósfera. La concentración de Cr total disminuyó en tasas muy bajas hasta el día 120 de tratamiento (Figura 1b), pudiéndose observar una remoción significativa por la planta una vez que predominó el Cr(III) en el suelo a partir del día 144 (38.45%).

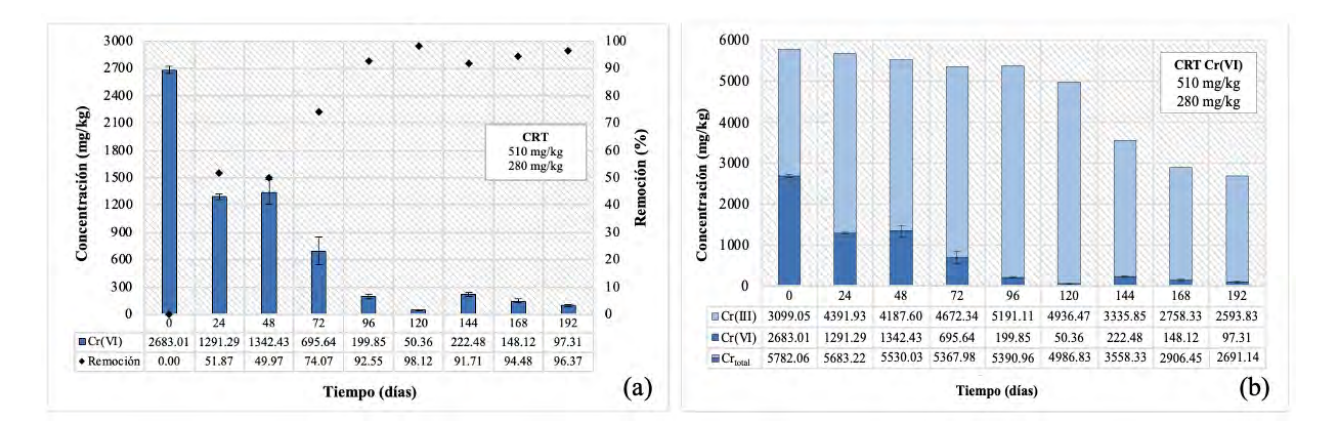

Figura 1. Remoción de Cr con *P. afra*. (a) Cr(VI) (b) Especiación de Cr

En la Figura 2a se observa que con el *C. dactylon* a el Cr(VI) se removió en un 61.33% a los 24 días de tratamiento cuando el pasto aún se encontraba en una etapa temprana de desarrollo. El máximo porcentaje de remoción de Cr(VI) fue de 98.41% (192 días). En la Figura 2b se muestra que la remoción de Cr(VI) durante todo el tratamiento se debió tanto a la absorción del *C. dactylon*, como a la reducción de Cr(VI) a Cr(III) posiblemente estimulada por los exudados radiculares y por la acción microbiológica en la rizósfera. La concentración de Cr(VI) disminuyó a 421.94  $\pm$  71.31mg/kg a los 48 días de tratamiento, la cual se encuentra por debajo de la CRT para suelos de uso industrial. Fue hasta los 96 días (73.53 ± 7.73 mg/kg) cuando se logró el cumplimiento definitivo ambas CRT. La remoción de Cr total se pudo observar desde el inicio del tratamiento y pudo tener la influencia del rápido desarrollo del sistema radicular del *C. dactylon* (Figura 2b). A partir del día 96 y hasta el final del tratamiento, el Cr residual en el suelo se mantuvo mayormente en su forma trivalente, no tóxica.

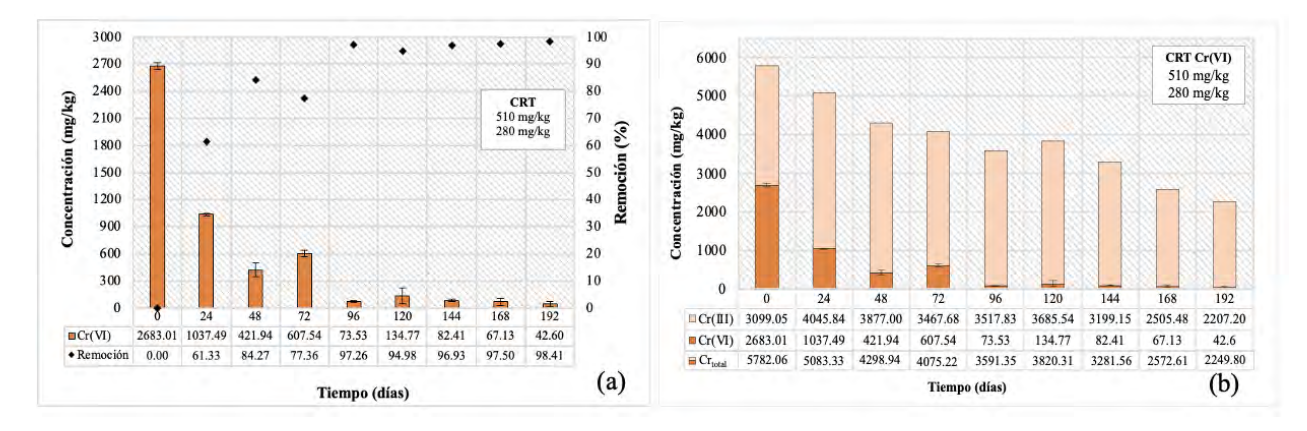

Figura 2. Remoción de Cr con *C. dactylon*. (a) Cr(VI) (b) Especiación de Cr

Durante el proceso de fitorremediación de Cr con ambas especies vegetales se obtuvieron tasas de remoción de Cr(VI) favorables. Desde los 24 días de tratamiento, se observaron porcentajes de remoción superiores al 50% utilizando ambas especies vegetales (*P. afra:* 51.87%, *C. dactylon*: 61.33%). Asimismo, cabe destacar que con ambas

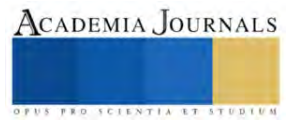

especies vegetales se lograron mantener tasas de remoción/reducción de Cr(VI) superiores al 90% a partir del día 96 de tratamiento y hasta finalizarlo, lo cual evidencia su potencial de fitorremediación de este metal pesado.

La biomasa de las raíces y la parte aérea de la *P. afra* siempre fue superior a la del *C. dactylon*, lo cual puede atribuirse a sus características fisiológicas más representativas, como lo son sus tallos leñosos, sus raíces gruesas y a la pérdida limitada de sus hojas suculentas. Otro factor fue la germinación del *C. dactylon* a partir de semilla, la cual puede retardar la generación de biomasa. No obstante, las raíces del pasto constan de múltiples filamentos delgados y largos con una alta capacidad de extensión en el medio, las cuales fueron ocupando un gran volumen del recipiente durante el tratamiento.

La concentración de Cr total en las raíces y parte aérea de ambas especies se muestran en la Figura 3. Con la *P. afra*, la mayor acumulación de Cr se obtuvo en la raíz, manteniéndose la misma tendencia durante todo el proceso de fitorremediación, alcanzando 2293.02  $\pm$  123.75 mg/kg en el último día de tratamiento (Figura 3a). La acumulación en la parte aérea fue insignificante, obteniéndose una concentración máxima de 37.43 5.13 mg/kg. Con el *C. dactylon*, se observó una tendencia similar de acumulación de Cr mayormente en las raíces, obteniendo una concentración máxima de 4664.69 359.46 mg/kg a los 120 días de tratamiento (Figura 3b). La concentración máxima de Cr en la parte aérea fue de  $660.66 \pm 157.52$  mg/kg.

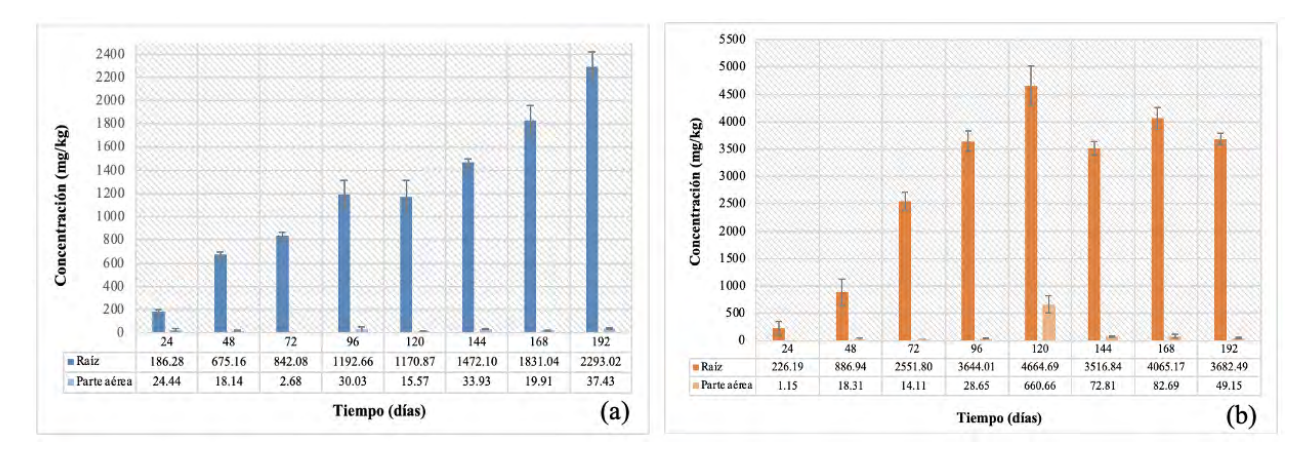

Figura 3. Acumulación de Cr en raíces y parte aérea (a) *P. afra* (b) *C. dactylon*

Los FBC y FT obtenidos se presentan en la Tabla 2. La mayor acumulación de Cr se obtuvo con el *C. dactylon* con un FBC de 1.66. Con la *P. afra* se obtuvo un FBC de 0.87 al finalizar el tratamiento, sin embargo, la tendencia en la concentración de Cr en las raíces sugiere una proyección de aumento en la acumulación en un periodo más largo de tiempo. Los valores tan bajos de FT en ambas especies confirman que la acumulación de Cr se mantuvo en las raíces y que el proceso de translocación a la parte aérea fue limitado. Esto sugiere que tanto la *P. afra*, como el *C. dactylon*, son especies fitoestabilizadoras de Cr. La fitoestabilización depende de múltiples factores tales como los exudados radiculares, los microorganismos presentes en la rizósfera, la unión de iones metálicos a la pared celular, la quelación de iones metálicos, entre otros. Y a su vez, está controlado por factores tales como el contenido de materia orgánica en el suelo, el pH, la textura y la temperatura (Shackira y Puthur, 2019).

Tabla 2. FBC y FT de las especies vegetales

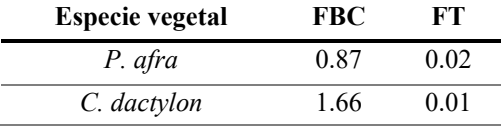

Como se revisó anteriormente, el suelo contaminado inicial era un medio fuertemente ácido, el cual alcanzó condiciones moderadamente ácidas (5.1 - 6.5) desde la introducción de las especies vegetales, hasta finalizar el tratamiento. Las condiciones ácidas de pH en el suelo permiten que la especiación del Cr presente sea el Cr(III) (Wuana y Okieimen, 2011), por lo que fue un factor importante que influyó directamente en el cambio de estado de oxidación del Cr(VI) a Cr(III) durante todo su proceso de remoción con ambas especies. Otro factor que intervino para mantener

un pH ácido y favorecer la presencia de Cr(III), fue el alto contenido inicial de materia orgánica en el suelo, el cual se logró mantener con el desarrollo de las raíces en el mismo y el crecimiento microbiano en la rizósfera.

En la Figura 4 se muestran los resultados del recuento total en placa en UFC de la población microbiana indígena de la rizósfera de los suelos contaminado y testigo. Previo al tratamiento, el recuento de UFC para el suelo contaminado con Cr(VI) fue de 5.31x10<sup>5</sup>  $\pm$  4.7x10<sup>4</sup>UFC/g.s.s., obteniéndose una cantidad superior para el suelo testigo inicial, de  $5.39x10^7 \pm 4.7x10^4$  UFC/g.s.s. Al comenzar la interacción de las raíces de ambas especies vegetales con los suelos (testigo y contaminado) y consolidarse un entorno rizosférico, se comenzó a observar el aumento gradual de la población microbiana. El crecimiento microbiano en el suelo testigo de ambas especies siempre fue superior que en el suelo contaminado, sin embargo, la diferencia de UFC no supera el 30% de crecimiento, por lo que los microorganismos demostraron tolerancia al Cr.

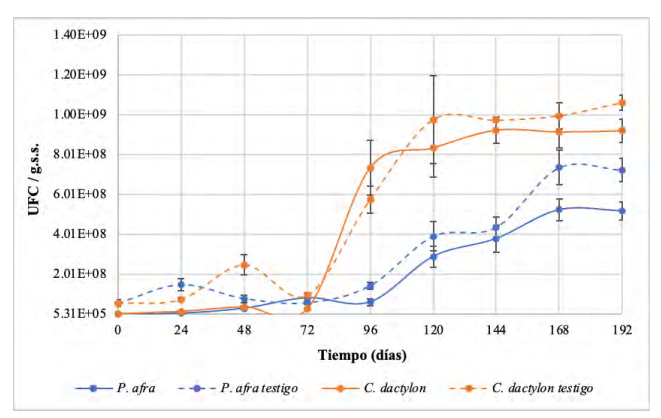

Figura 4. Curva de crecimiento de los microorganismos con *P. afra* y *C. dactylon*

La población microbiana de la rizósfera con *C. dactylon* fue superior que con la *P. afra* durante el tratamiento y esto pudo atribuirse a la cantidad de carbono presente en ambos medios. Una mayor cantidad de carbono disponible provoca un aumento en la abundancia, actividad y crecimiento de los microorganismos en la rizósfera (Kuzyakov y Xu, 2013).

En los procesos de fitorremediación la rizósfera funge como un sistema dinámico en el que las interacciones entre la raíces y los microorganismos desempeñan una función importante al sostener tanto el crecimiento, como la productividad de las plantas (Ortíz-Castro *et al*., 2009), y a su vez, al promover la reducción de Cr(VI) a Cr(III) con especies microbianas tolerantes presentes (S. Wu *et al*., 2016). Las plantas perennes pueden ser utilizadas ampliamente para la gestión de la tierra por tener una alta permanencia en el suelo y contar con raíces profundas o leñosas que secuestran el carbono durante años (Waddington, 2020). Tanto el *C. dactylon* como la *P. afra* son especies perennes y pueden sostener una población microbiana activa por largos periodos de tiempo, sin embargo, las extensión y profunidad de las raíces del *C. dactylon* pudieron provocar una cantidad más alta de carbono disponible, y a su vez, una mayor población microbiana que en el medio de la *P. afra*, cuyas raíces son más gruesas y leñosas pero presentaron una elongación y extensión menores. El crecimiento microbiano con ambas especies fue suficiente para mantener la concentración de Cr remanente en el suelo en su forma trivalente hasta finalizar el tratamiento.

## **Conclusiones**

Se evaluó el proceso de fitorremediación de Cr(VI) de un suelo contaminado empleando las especies vegetales *P. afra* y el *C. dactylon*. Ambas son plantas perennes y se mostraron tolerantes al Cr(VI). La máxima tasa de remoción de Cr(VI) obtenida fue de 98.41% a los 192 días de tratamiento empleando el *C. dactylon*, sin embargo, con la *P. afra* se obtuvo una tasa de remoción similar de 98.12% a los 120 días. El tratamiento con la *P. afra* fue regido mayormente por la reducción de Cr(VI); la planta absorbió el Cr una vez que se encontraba mayormente en su forma trivalente. La remoción con *C. dactylon* se debió tanto por absorción como por reducción durante todo el tratamiento. La reducción de Cr(VI) en los dos tratamientos se puede atribuir a los exudados radiculares y al crecimiento de la población microbiana en la rizósfera. Asimismo, el desarrollo radicular y las condiciones moderadamente ácidas en los sustratos estimularon el proceso de reducción. Se mantuvieron tasas de remoción/reducción de Cr(VI) superiores al 90% con ambas especies vegetales a partir del día 96 de tratamiento y hasta su finalización, lo cual evidencia su potencial de fitorremediación del metal pesado y de cumplir con los estándares de regulación mexicanos.

La *P. afra* y el *C. dactylon* acumularon el Cr en las raíces y su translocación a la parte aérea fue insignificante, por lo que son especies fitoestabilizadoras. La mayor acumulación de Cr se obtuvo con el *C. dactylon* con un FBC de

1.66. Utilizando la *P. afra* se obtuvo un FBC de 0.87 al finalizar la experimentación, pero la tendencia de acumulación de Cr sugiere que podría aumentar con más tiempo de tratamiento, ya que debido a sus características fisiológicas, la extensión y profundidad de sus raíces en el medio fue más limitada que en el *C. dactylon*. No obstante, lo anterior no representó un obstáculo para reducir el Cr(VI).

Ambas especies promovieron el crecimiento de la población microbiana en el rizósfera, lo cual confirma la adaptación y tolerancia de los microorganismos del suelo contaminado que pueden ser capaces de promover la reducción del Cr(VI) y mantenerlo en su forma no tóxica.

La fitorremediación ejecutada bajo el mecanismo de fitoestabilización de esta investigación empleando *P. afra* y *C. dactylon* sugiere un tratamiento efectivo para remediar suelos impactados con Cr(VI).

#### **Referencias**

Antoniadis, V., Shaheen, S. M., Stärk, H.-J., Wennrich, R., Levizou, E., Merbach, I., y Rinklebe, J. (2021). Phytoremediation potential of twelve wild plant species for toxic elements in a contaminated soil. *Environment International*, *146*, 106233. https://doi.org/10.1016/j.envint.2020.106233

ATSDR, y EPA. (2012). *Toxicological profile for chromium*. Agency for Toxic Substances and Disease Registry (ATSDR) and the Environmental Protection Agency (EPA). https://www.atsdr.cdc.gov/toxprofiles/tp7.pdf

Derakhshan Nejad, Z. J., Myung Chae, y Kim, K.-H. (2018). Remediation of soils contaminated with heavy metals with an emphasis on immobilization technology. *Environmental Geochemistry and Health*, *40*(3), 927–953. https://doi.org/10.1007/s10653-017-9964-z

Ding, W., Stewart, D. I., Humphreys, P. N., Rout, S. P., y Burke, I. T. (2016). Role of an organic carbon-rich soil and Fe(III) reduction in reducing the toxicity and environmental mobility of chromium(VI) at a COPR disposal site. *Science of The Total Environment*, *541*, 1191–1199. https://doi.org/10.1016/j.scitotenv.2015.09.150

EPA. (2007). Microwave Assisted Acid Digestion of Sediments, Sludges, Soils, and Oils. *Environmental Protection Agency*, *Revision 1*.

Fernández Linares, L. C. (2006). *Manual de técnicas de análisis de suelos aplicadas a la remediación de sitios contaminados*. Instituto Mexicano del Petróleo : Secretaría de Medio Ambiente y Recursos Naturales : Instituto Nacional de Ecología.

Haferburg, G., y Kothe, E. (2007). Microbes and metals: Interactions in the environment. *Journal of Basic Microbiology*, *47*(6), 453–467. https://doi.org/10.1002/jobm.200700275

Kaur, R., Sharma, S., y Kaur, N. (2019). "Food Security, Nutrition and Sustainable Agriculture-Emerging Technologies" Heavy metals toxicity and the environment. *~ 247 ~ Journal of Pharmacognosy and Phytochemistry*, *1*, 247–249.

Mani, D., y Kumar, C. (2014). Biotechnological advances in bioremediation of heavy metals contaminated ecosystems: An overview with special reference to phytoremediation. *International Journal of Environmental Science and Technology*, *11*(3), 843–872. https://doi.org/10.1007/s13762- 013-0299-8

Mishra, T., Pandey, V. C., Praveen, A., Singh, N. B., Singh, N., y Singh, D. P. (2020). Phytoremediation ability of naturally growing plant species on the electroplating wastewater-contaminated site. *Environmental Geochemistry and Health*, *42*(12), 4101–4111. https://doi.org/10.1007/s10653- 020-00529-y

Pandey, V. C. (2013). Suitability of Ricinus communis L. cultivation for phytoremediation of fly ash disposal sites. *Ecological Engineering*, *57*, 336–341. https://doi.org/10.1016/j.ecoleng.2013.04.054

Reyes Jaramillo, I. (1996). Fundamentos teórico-prácticos de temas selectos de la ciencia del suelo. *Universidad Autónoma Metropolitana-Iztapalapa*.

Sampanpanish, P., Pongsapich, W., Khaodhiar, S., y Khan, E. (2006). Chromium Removal from Soil by Phytoremediation with Weed Plant Species in Thailand. *Water, Air, & Soil Pollution: Focus*, *6*(1–2), 191–206. https://doi.org/10.1007/s11267-005-9006-1

Sarker, J. R., Singh, B. P., Cowie, A. L., Fang, Y., Collins, D., Badgery, W., y Dalal, R. C. (2018). Agricultural management practices impacted carbon and nutrient concentrations in soil aggregates, with minimal influence on aggregate stability and total carbon and nutrient stocks in contrasting soils. *Soil and Tillage Research*, *178*, 209–223. https://doi.org/10.1016/j.still.2017.12.019

SEMARNAT. (2000). Norma Oficial Mexicana NOM-021-SEMARNAT-2000. *Diario Oficial de la Federación*.

SEMARNAT. (2004). Norma Oficial Mexicana NOM147-SEMARNAT/SSA1-2004. *Diario Oficial de la Federación*.

Shahid, M., Shamshad, S., Rafiq, M., Khalid, S., Bibi, I., Niazi, N. K., Dumat, C., y Rashid, M. I. (2017). Chromium speciation, bioavailability, uptake, toxicity and detoxification in soil-plant system: A review. *Chemosphere*, *178*, 513–533. https://doi.org/10.1016/j.chemosphere.2017.03.074

Shuaibu, L., Abdullahi, U., Yaradua, A. I., y Bungudu, J. I. (2021). Phytoremediation Potentials of Cynodon dactylon on Heavy Metal Contaminated Soils from Challawa Industrial Estate, Kano-Nigeria. *Asian Journal of Applied Chemistry Research*, 25–36. https://doi.org/10.9734/ajacr/2021/v9i330216

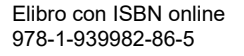

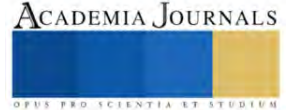

# **Análisis del Diseño de una Formulación de un Gel Refrigerante con un Modelo Matemático**

Ing. Ricardo Rojas Flores<sup>1</sup>, Dr. Faustino Ricardo Sosa García<sup>2</sup>

*Resumen*—En la empresa estudio se han tenido problemas debido la alta demanda y baja producción de sus materias primas por lo que se ve en la necesidad de estudiar otro tipo de formulaciones y mediante un diseño de experimentos para evaluar cuáles son los factores principales que influyen en el proceso de elaboración del Gel Refrigerante, se obtuvieron las materias primas con las mejores características de calidad en el proceso de elaboración del Gel refrigerante, finalmente a través de un modelo matemático se obtendrá la mejor formulación a partir de restricciones tales como la viscosidad minina esperada, densidad y pH del gel Refrigerante todo esto a un costo mínimo el cual se considera el factor de mayor importancia, ya que se compara con un gel refrigerante que la empresa utiliza actualmente, el objetivo es obtener un gel refrigerante competente contra el actual en cuanto a sus características y costo-beneficio.

*Palabras clave***—**Gel Refrigerante, Diseño de experimentos, Procesos, Costo-beneficio, Modelo matemático.

### **Introducción**

La empresa estudio se dedica a la producción de gel refrigerante, que se emplea para la conservación de productos farmacéuticos como vacunas, medicamentos, equipos médicos, órganos, células, etc. (García & Ramos, 2006). Durante el año 2020 y 2021 tras el inicio de la pandemia, los costos de ciertas materias primas se vieron afectadas por el confinamiento y también por la alta demanda de gel antibacterial, esto afecto de manera directa a sus productos por lo que fue necesario incursionar hacia otro tipo de formulaciones que permitieran un Gel Refrigerante con las mismas características de calidad que siempre se han ofrecido al cliente.

Durante este periodo, se tuvieron problemas debido a esta nueva formulación respecto a un envejecimiento prematuro del Gel, obteniendo una cantidad importante de quejas y reclamaciones por distintos clientes como se muestra en la figura 1.

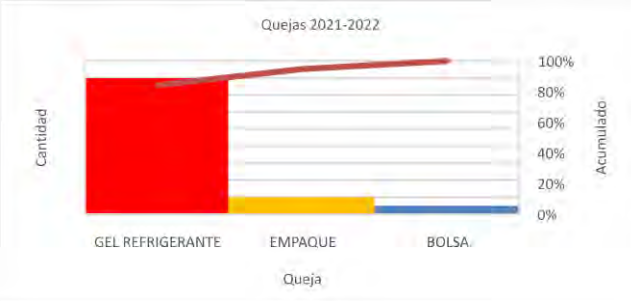

Figura 1. Análisis de quejas 2020-2021.

Las quejas por el Gel Refrigerante representan prácticamente el 80% de las reclamaciones por los clientes, por lo que por medio del siguiente proyecto se busca la reducción de estas quejas además de la mejora del proceso.

### **Metodología**

### *Procedimiento*

Aplicando los principios del ciclo de Deming (Cárdenas & Fonseca, 2009; Gutiérrez & De la Vara, 2008), primero se optó por realizar la planeación del proyecto de acuerdo con la tabla 1:

| <b>Etapa</b>                   | Descripción                                                               |  |
|--------------------------------|---------------------------------------------------------------------------|--|
|                                | En este apartado se realiza la observación del proceso de elaboración del |  |
| Diagnóstico del proceso        | Gel Refrigerante: instalaciones, equipo de trabajo, maquinaria y equipo,  |  |
|                                | procedimientos y buenas prácticas para la elaboración del proceso.        |  |
| Identificación de los factores | En este aparatado se observarán los diferentes factores externos e        |  |
| del proceso.                   | internos del informe de diagnóstico para su clasificación.                |  |

<sup>&</sup>lt;sup>1</sup> Ing. Ricardo Rojas Flores es estudiante de la Maestría en Ingeniería Industrial del Instituto Politécnico Nacional, Iztacalco, Ciudad de México. [rrojasf2100@alumno.ipn.mx](mailto:rrojasf2100@alumno.ipn.mx) (**autor corresponsal)**

ACADEMIA JOURNALS

<sup>&</sup>lt;sup>2</sup> El Dr. Ricardo Faustino Sosa García es Profesor Investigador del Instituto Politécnico Nacional, Ciudad de México[. frgarcia@ipn.mx](mailto:frgarcia@ipn.mx)

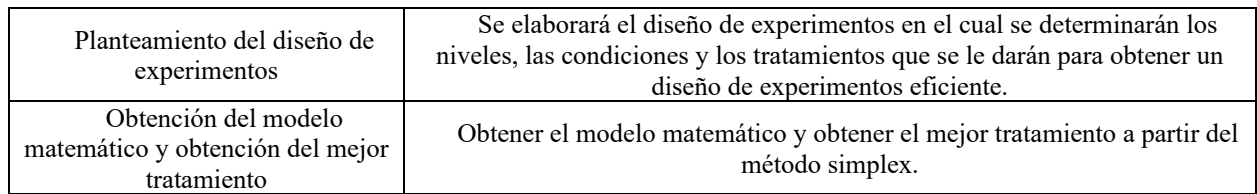

Cuadro 1. Metodología del proyecto

## *Referencias bibliográficas La red de cadena de frío.*

Está ha surgido gracias al desarrollo de tratamiento, equipos, biológicos y sustancias farmacológicas que han mejorado las condiciones de vida de los seres humanos, debido a la alta reactividad e inestabilidad de estos productos ha sido necesaria la investigación sobre cómo mantenerlos funcionales por mayor tiempo, por medio de configuración de redes de suministro, diseño de empaques, y logística del proceso.

Este es un sistema que cumple con las necesidades y expectativas del cliente, se pueden definir las siguientes condiciones generales:

- Temperatura ambiente (zonas climáticas).
- Fresco: 8°C a 15°C.
- Refrigerado: 2°C a 8°C.
- No congelar:  $>0$ °C.
- Congelado:  $\leq$ -20 $\degree$ C.
- Congelación criogénica: -70°C o -180 °C.

El proceso se describe (García & Ramos, 2006; Vértiz, 2011) como el conjunto del manejo, almacenamiento, transporte donde en cada proceso es necesario un control riguroso de la temperatura y el manejo, para evitar posibles alteraciones del producto, además de garantizar que el producto no sufra o sea modificada la temperatura recomendada.

De acuerdo con la Organización Panamericana de la Salud (OPS/OMS, 2006) el tiempo de vida requerido es de 36 a 128 horas, de acuerdo con las necesidades de transporte de vacunación mostrando la siguiente información acerca del máximo rendimiento vida utilizando cajas frías con empaque de poliuretano.

## *Ciclo de Deming aplicado al diseño de experimentos*

En la planeación del proyecto (Gutiérrez & De la Vara, 2008) , se plantea utilizar una estrategia donde se pueda optimizar de manera continua el diseño de experimentos, para esto se puede aplicar el ciclo de DEMING que puede ser aplicado a cualquier proceso de la siguiente manera:

- Definir el problema o el objetivo.
- Asignar un título al estudio experimental que indique la intención general del mismo.
- Relatar la problemática enfatizando la necesidad de realizar el estudio y también su importancia.
- Especificar como se llevará a cabo la medición del proyecto.
- Argumentar los controles que actualmente se emplean para disminuir los riesgos del problema.
- Definir un objetivo que sea claro, medible y alcanzable al finalizar el experimento.
- Realizar un estudio del proceso donde se señale mediante esquemas el problema o problemas planteados.
- Hacer un esquema del estudio donde se señale el problema planteado.
- Determinar los posibles factores que afectan al proceso de manera directa e indirecta.

## *Modelos matemáticos.*

Científicos e Ingenieros usan al menos alguna de las tres metodologías para obtener las ecuaciones de un modelo las cuales se describen a continuación:

- 1. Fundamental: Usa la teoría aceptada de la ciencia fundamental para obtener ecuaciones. En este caso, las teorías que se aceptan son los axiomas básicos en el proceso lógico de construcción de un modelo.
- 2. Empírica: Hace uso de observación directa para desarrollar ecuaciones que describen los experimentos.
- 3. Analogía: Usar las ecuaciones que describen a un sistema análogo, con variables identificadas por analogía en una base uno a uno.

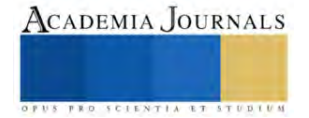

Generalmente todos los modelos deterministas derivan ecuaciones diferenciales ya sean ordinarias o parciales, éstas se pueden resolver por métodos analíticos y/o métodos numéricos, ya que muchos de los problemas son prácticamente imposibles de resolver por métodos analíticos. Los métodos numéricos se aplican a problemas de valores en la frontera o condiciones de inicio (Regalado & Peralta, 2014).

*Análisis estadístico de los datos experimentales.*

El análisis de varianza (Fernández et al., 2008; Garzon, 2010; Gutiérrez & De la Vara, 2008; Ilzarbe et al., 2007)es un proceso aritmético y estadístico que consiste en descomponer en total, fuentes o causas de variación.

Las fuentes de variación presentes en un análisis de varianza deberán ser:

- El efecto principal.
- El efecto referente a las interacciones.
- El efecto anidado.
- El residuo.

Los diseños de experimentos bajo la condición de ortogonalidad del diseño (LÓPEZ & GONZÁLEZ, 2016), se pueden obtener también las matrices núcleo de las formas cuadráticas para las sumas de cuadrados y las esperanzas de los cuadrados medios, propiciando la relación adecuada para la aplicación de la prueba de F. *Solubilidad de los polímeros.*

De acuerdo con la literatura(Echeverri et al., 2009; Gómez & Cañamero, 2011; Laya et al., 2017; Ortiz-García T et al., 2021; Salgado et al., 2013), la solubilidad de los polímeros dependerá de varios factores críticos de acuerdo con la naturaleza del polímero, y a sus propiedades físicas y químicas, algunos factores a considerar son:

- La cadena polimérica y sus diferentes ramificaciones.
- La cantidad de hidrógenos presentes en la cadena.
- Si el solvente es polar o no polar.
- Las interacciones dipolo-dipolo para solventes polares.
- La temperatura a la que se realiza la mezcla disolvente-polímero.
- La viscosidad intrínseca del polímero.

## *Viscosidad*

Una medida de las propiedades de los polímeros es la viscosidad, con ella es posible determinar el peso molecular de ciertos polímeros ya que éstos incrementan considerablemente la viscosidad del disolvente al entrar en contacto. Existen diferentes medidas de la viscosidad(López et al., 2015) de acuerdo a la necesidad de la investigación, como por ejemplo la viscosidad relativa, la cual mide la relación de la viscosidad disolvente-polímero, cuando este valor se le resta la unidad, se obtiene la viscosidad específica, también existen la viscosidad reducida o índice de viscosidad la cual se obtiene al dividir la viscosidad específica por la concentración de la disolución, finalmente la viscosidad intrínseca es el índice de viscosidad límite, y se obtiene extrapolando la viscosidad reducida a una concentración cero.

Para cuantificar la viscosidad es necesario tener en cuenta que existen ciertos factores que afectan directamente las propiedades del disolvente original como:

- La temperatura.
- La concentración.
- La estructura de la cadena del polímero.
- Si el polímero es amorfo o cristalino.

## **Resultados**

*Elaboración del modelo matemático a partir del diseño de experimentos.* Para el diseño de experimentos se consideraron los siguientes factores:

• Concentración del Gelante. Los cuales se manejarán en tres concentraciones 11, 13.5, y 16 g/L.

• Concentración del espesante. De manera similar que el Gelante se utilizarán 3 concentraciones las cuales

son 8, 12 y 16 g/L.

- pH del agua. Este será manipulado en valores de 1, 2 y 3.
- Tipo de ácido. Se determinará la influencia entre ácido acético y ácido muriático (HCl al 10% v/v).

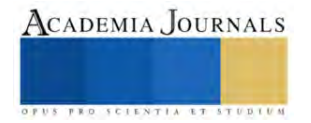

• Tipo de Gelante. Este factor será de acuerdo con la apariencia de la materia prima: Fino y Granular. Del cual se realizó un diseño experimental para mezclas y obtener un diseño de experimentos con 18 tratamientos, finalmente se obtuvieron los resultados en la figura 2:

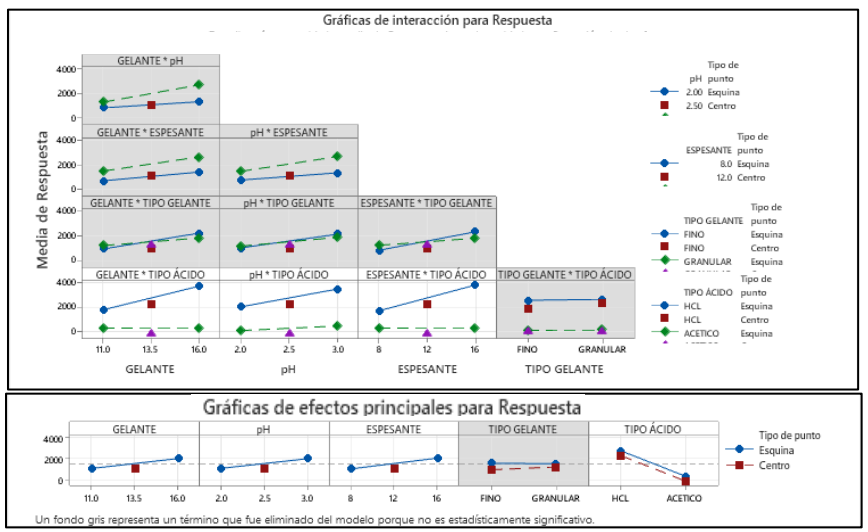

Figura 2: Gráficas de efectos principales.

Al determinar que el factor Tipo de Gelante tenía muy poca influencia sobre las variables respuesta y en cuanto al ácido se observó que el uso del ácido acético disminuía de manera considerable la viscosidad del Gel Refrigerante (80%) con respecto al ácido muriático, además de que en el pH más bajo la viscosidad de las muestras disminuye drásticamente con valores de entre 1.5 a 100 Pa\*s.

Finalmente, con el modelo matemático obtenido y con el software de Excel, se realizó mediante el método simplex la búsqueda del mejor tratamiento considerando como restricciones la viscosidad, el pH y la densidad, minimizando el costo de la fórmula.

*Análisis con modelo matemático.*

Una vez obtenido el modelo del comportamiento de los experimentos, y a su vez analizados los diferentes escenarios, es importante obtener el tratamiento optimo en cual este gel refrigerante cumpla con las expectativas de calidad, es importante mencionar que ya que en los experimentos se superó la expectativa en cuanto a la variable de viscosidad (4250Pa\*s), el modelo solo será adaptado para analizar dentro del espacio del diseño de experimentos.

Finalmente, todo esto se desea optimizar minimizando el costo del producto.

$$
C_G + C_E = MIN C_{total}
$$
 El modelo constara de las siguientes restricciones:

$$
[C]_G \ge 11 \frac{g}{L}
$$

$$
[C]_G \le 16 \frac{g}{L}
$$

$$
[C]_E \ge 8 \frac{g}{L}
$$

$$
[C]_G \le 16 \frac{g}{L}
$$

Y tomando del modelo de regresión obtenido del diseño de experimentos:

$$
A\beta_G + B\beta_E + C\beta_G \beta_E \ge 2000 Pa*s
$$
  

$$
A\beta_G + B\beta_E + C\beta_G \beta_E + I \le 2500 Pa*s
$$

Y Considerando:

$$
C_G, C_E, [C]_G, [C]_E, \beta_G, \beta_E \geq 0
$$

Donde:

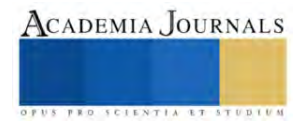

 $C_G$ : Costo del Gelante;  $C_F$ : Costo del Espesante;  $[C]_G$ : Concentración del Gelante;  $[C]_E$ : Concentración del espesante;  $\beta_G$ : Factor de regresión del Gelante;

 $\beta_E$ : Factor de Regresión del Espesante; I: Intersección.

*Comparación de Características de calidad.*

Las siguientes características son aquellas que son medibles y pueden ser verificadas, a continuación, se muestran los resultados obtenidos:

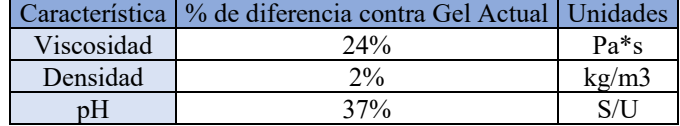

La similitud entre los resultados obtenidos para ambas formulas, como se puede observar el Gel Refrigerante con nuevo Gelante tiene una diferencia positiva del 24% en cuanto a viscosidad que es un factor que influye en la consistencia del Gel Refrigerante y tiende a ser un factor positivo y al mismo tiempo no influye directamente en los costos de producción al no ser un incremento por encima del 30%, además de que por parte del Gelante, al ser un polímero higroscópico el cual tiende a absorber rápidamente el agua en su ambiente hasta en un 400% de su peso, este incremento es debido al factor mencionado que incrementa la masa del Gel Refrigerante en un mismo volumen, lo cual nos lleva a una densidad por encima del Gel Actual, en cuanto al pH es un factor determinante para el envejecimiento del Gel Refrigerante por lo que con las respectivas pruebas de envejecimiento se verificará si tiende a aumentar.

*Análisis del modelo matemático.*

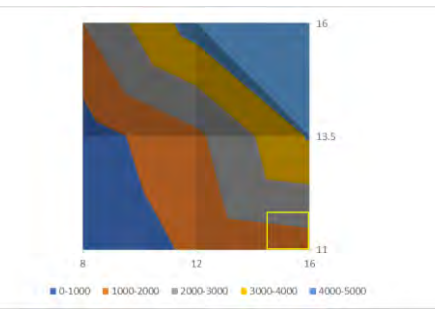

Figura 3: Grafico de contorno de resultados de diseño de experimentos.

Con el diseño de experimentos se obtuvo el comportamiento por medio del modelo matemático dentro de la región del diseño de experimentos como se muestra en la figura 3, dentro de los cuales se observa una clara similitud con el Gel Refrigerante Actual en cuanto a sus características de calidad y el costo del producto por kg, las diferencias en las características de calidad nos muestran que a pesar de utilizar un producto diferente este se comporta con una tendencia muy similar entre ambos, especialmente en la viscosidad, en cuanto a la apariencia del Gel Refrigerante, este posee un mejor transparencia y a pesar de la exposición directa al sol, su descomposición no afecta a esta propiedad.

En cuanto a la realización del modelo, el utilizar las restricciones dentro de la región del diseño de experimentos nos permitió obtener resultados con una mayor confiabilidad y también replicables, además de definir el factor de importancia en cuanto al objetivo del proyecto que es la reducción del costo de elaboración del producto, en el cual se obtuvo con una diferencia del 2% en cuanto al Gel Refrigerante actual, lo cual es una aproximación bastante cercana y sin afectaciones en cuanto al cambio del proceso de elaboración.

Finalmente en el análisis de los costos, se encontró una formulación de Gel Refrigerante que tiene un mayor potencial pero este involucraría un aumento en los costos de fabricación, sin perder sus propiedades ni transparencia del Gel Refrigerante.

## **Conclusiones**

Con el diseño de experimentos y el modelo matemático realizado se concluye que el objetivo se cumplió, ya que se obtuvo un Gel Refrigerante con propiedades similares al Gel Refrigerante Actual y con un costo muy similar (con una diferencia del 2%), además de que se logró superar la expectativas logrando encontrar otras formulaciones con mejores características pero con la diferencia en que el costo aumenta, otra de las ventajas es haber obtenido diferentes formulaciones en las cuales se observan los diferentes problemas (disminución de la viscosidad por un pH

por debajo de 2) y un más amplio conocimiento del comportamiento del Gel Refrigerante en cuanto al uso de materiales alternos a las materias primas actualmente utilizadas.

Dentro de los resultados obtenidos, cabe mencionar que la mejora del Gel Refrigerante y sus propiedades debe continuar, tratando de optimizar los costos y mejorar la calidad de sus características de calidad, envejecimiento y buscando la satisfacción del cliente de acuerdo con sus necesidades y expectativas.

#### *Limitaciones*

En cuanto a los resultados del experimento y a las repeticiones solo se realizó con muestras de agua que contaban con características específicas que se obtenían en la empresa estudio, es importante considerar que de acuerdo con la región se pueden contar con características muy diferentes del agua. El tiempo para realizar el proyecto se realizó en las instalaciones de la empresa, limitándose a los instrumentos con los cuales contaba, por lo que no se concluyeron estudios más específicos sobre la composición y propiedades del gel refrigerante.

#### *Recomendaciones*

Para aquellos investigadores interesados en desarrollar nuevos productos es recomendable enfocarse en las limitaciones en cuanto a los instrumentos de medición, además de considerar los tiempos en los cuales es necesario desarrollar el proyecto y también el impacto que tendrá ya sea de manera interna o con los clientes.

En cuanto al diseño del gel refrigerante, este campo aún tiene un amplio campo de exploración ya que como ocurrió en la pandemia, fueron importantes todos los desarrollos tecnológicos en cuanto a la elaboración, transporte y desempeño de fármacos y que afectaron en gran medida en cuanto a la respuesta de la emergencia.

#### **Referencias**

Cárdenas, J., & Fonseca, E. (2009). Modelación del comportamiento reológico de asfalto convencional y modificado con polímero reciclado, estudiada desde la relación viscosidad-temperatura. En Revista EIA.

Echeverri, C. E., Vallejo, C., & Elena, M. (2009). Síntesis y caracterización de hidrogeles de alcohol polivinílico por la técnica de congelamiento/descongelamiento para aplicaciones médicas En Revista EIA.

Fernández, E., Fernádez C, M., Perez, I., Moron, Y., Garcia, V., Perdomo, I., & Perez, N. (2008). Diseños de experimentos en tecnología y control de los medicamentos. Revista Mexicana de Ciencias Farmacéuticas, 39(2), 28–40.

García, J., & Ramos, C. (2006). La influenza, un problema vigente de salud pública. Salud Pública de México, 48(3), 244–267. Garzon, A. J. (2010). Design of experiments applied to the analysis of data obtained in Metrology Laboratory. Scientia et Technicca, 45(45), 103–107.

Gómez, M., & Cañamero, A. (2011). Juguetes y polímeros superabsorbentes. Revista Eureka, 8, 460–465.

Gutiérrez, H., & De la Vara, R. (2008). Análisis y diseño de experimentos (McGraw-Hil). https://doi.org/10.3906/sag-1507-147

Huberto, G., & De la Vara, R. (2008). Análisis y diseño de experimentos (McGraw-Hill (ed.); 2a ed.).

Ilzarbe, L., Tanco, M., Viles, E., & Álvarez, M. (2007). El diseño de experimentos como herramienta para la mejora de los procesos. Tecnura, 10(20), 1–13. https://www.redalyc.org/pdf/2570/257021012011.pdf

Jiang, J. C., Shiu, M. L., & Mao Hsiung, M. H. (2007). Quality function deployment (QFD) technology designed for contract manufacturing. The TQM Magazine, 19(4), 291–307. https://doi.org/10.1108/09544780710756205

Laya, J., Marfisi, S., López, G., Pastrana, J., Gabriela de Sousa, M., Peña, G., & Rojas de Gascue, B. (2017). Hidrogeles semi-interpenetrados de poliacrilamida/poli (vinil alcohol): estudio de su estructura, capacidad de absorción y propiedades mecánicas §. En Avances en Química (Vol. 12, Número 3). www.saber.ula.ve/avancesenquimica

López, e., & González, b. (2016). Diseño y análisis de experimentos (2a ed.).

López, F., Ramos, S., Mendizábal, E., Pedro, M., & Gudiño, O. (2015). Introducción a la ciencia de los polímeros. http://ecucei.com/polimeros/

OPS/OMS. (2006). Curso de gerencia para el manejo efectivo del Programa Ampliado de Inmunización (PAI), Modulo III Cadena de frío. www.paho.org

Ortiz-García T, Rapado-Paneque M, & Peniche-Covas C. (2021). Hidrogeles superabsorbentes basados en poliacrilamida para aplicación agrícola: estudio de hinchamiento. Revista Cubana De Química, 33(2), 46–68.

https://cubanaquimica.uo.edu.cu/index.php/cq/article/view/5176

Regalado, A., & Peralta, E. (2014). Cómo hacer un modelo matemático. Temas de Ciencia y Tecnología, 12(May 2008), 9–18.

Salgado, R., Licea, Á., Zizumbo, A., & Arndt, K. F. (2013). Smart pH/temperature sensitive hydrogels with tailored transition temperature. Journal of the Mexican Chemical Society, 57(2), 118–126. https://doi.org/10.29356/jmcs.v57i2.223

Seymour, R., & Carraher, C. J. (1995). Introduccion a la química de los polímeros.

Vértiz, Ú. (2011). La cadena de frío en la industria farmacéutica: Del frabricante al paciente. Ingeniería Industrial, 29, 11–34.

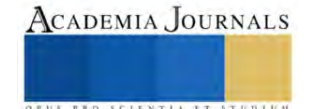

# **Determinación de Actividad Antioxidante del Extracto de Semillas de**  *Lotus corniculatus*

Liliana Alejandra Rosales Estrada<sup>1</sup>, Dr. en C. Horacio Inchaurregui Méndez<sup>2</sup>, Dra. Veronica Segovia Tagle<sup>3</sup>, Dra. en C. Karol Karla García Aguirre<sup>4</sup>

*Resumen***—**En esta investigación se propone la cuantificación de la capacidad antioxidante por medio de los radicales ABTS y DPPH en semilla de *Lotus corniculatus* atribuidas a la presencia de metabolitos secundarios, como antesala del estudio del uso del material vegetal (hojas y tallos), como forraje para ovinos. En general, el propósito de validar las ventajas que presenta la planta para el manejo de ganado a partir de su composición química, vinculado además a su contenido proteico y biomoléculas que inhiben el proceso de metanogénesis. En términos generales, el extracto de la semilla muestra capacidad antioxidante en ambos ensayos realizados. Como complemento del estudio se propone realizar la determinación y cuantificación de polifenoles y taninos condensados que puedan estar vinculados a esa actividad biológica y respalden el uso de la especie vegetal para la alimentación de ganado ovino.

*Palabras clave***—**antioxidantes, forraje, metabolitos secundarios, ovinos

#### **Introducción**

La creciente demanda mundial de carne junto con mayores pérdidas y desperdicios en la cadena de suministro, la características del consumidor actual y el cambio climático han impulsado la búsqueda de nuevos recursos de alimentación no convencionales que puedan mejorar simultáneamente la salud del consumidor, la producción y la salud animal. Considerando la calidad de la carne y reduciendo la emisión de gases de efecto invernadero (GEI) (Uushona, et al. 2022).

El sector ganadero consume anualmente 6000 millones de toneladas de materia seca como forrajes, granos y otros materiales, los forrajes y la vegetación representan más del 57% de la ingesta total en las especies rumiantes, a su vez este sector es el encargado de una gran cantidad de emisiones de gases efecto invernadero a la atmósfera (FAO, 2013), entre ellos el metano, gas generado en el rumen de los animales por acción de microorganismos metanogénicos, esto lleva a buscar alternativas de alimentación animal en la cual se incluyan plantas o forrajes que minimicen las emisiones de gases efecto invernadero, que ayuden a restaurar suelos dañados y que disminuyan el uso de otros tipos de forraje.

Desde hace mucho tiempo, los efectos benéficos que tienen las leguminosas como forrajes han sido reconocidos, estos forrajes poseen una mayor digestibilidad y cantidad de proteína cruda, una fibra energética menos neutra y una distribución en el campo más homogénea que otras pasturas (Escaray, 2012). Muchas especies del género *Lotus* son una fuente económica importante ya que son muy productivas en campos de pastura y en una gran diversidad de condiciones en donde otras plantas no pueden crecer (Blumenthal y McGraw, 2015).

De acuerdo con el rendimiento y la abundancia, *Lotus corniculatus* se considera como una de las leguminosas perenes importantes, del orden de la alfalfa y el trébol rojo. Esta planta es conocida por su alta digestabilidad, capacidad para utilizar nutrientes y bajos requisitos para su crecimiento, incluidas propiedades del suelo (Casler et al., 2019, citado por Kneˇzevi, et al., 2022). Las plantas del género *Lotus* de la familia fabácea han mostrado la presencia de metabolitos secundarios en semillas y partes aéreas, que en concentraciones adecuadas resultan benéficas para animales poligástricos, estas plantas poseen una excelente adaptabilidad a diferentes climas y tipos de suelos además de que ayudan a aliviar suelos que ya han sido cultivados.

Existen numerosos estudios en los cuales se analizan diferentes plantas para determinar su capacidad de reducir o detener la producción de metano en animales poligástricos por medio de los metabolitos secundarios presentes en las plantas, el contenido de taninos condensados resulta ser de vital importancia para el propósito buscado, las plantas del género *Lotus* resultan ser una buena fuente de proteínas y compuestos fenólicos con capacidad antioxidante, además de tener un uso potencial como alimento o complemento proteico (Mahmoudi, 2020).

<sup>&</sup>lt;sup>1</sup> Liliana Alejandra Rosales Estrada es estudiante de Ingeniería en la Unidad Profesional Interdisciplinaria de Ingeniería Campus Zacatecas del Instituto Politécnico Nacional, Zacatecas, México. lilianarosales899@gmail.com

<sup>&</sup>lt;sup>2</sup> El Dr. en C. Horacio Inchaurregui Méndez es Profesor de la Academia de Ingeniería Metalúrgica en la Unidad Profesional Interdisciplinaria de Ingeniería Campus Zacatecas del Instituto Politécnico Nacional, Zacatecas, México. inchaurreguim@ipn.mx

<sup>&</sup>lt;sup>3</sup> La Dra. en C. A. Veronica Segovia Tagle es Docente de la Academia de Ciencias Químico-biológicas en la Unidad Profesional Interdisciplinaria de Ingeniería Campus Zacatecas del Instituto Politécnico Nacional, Zacatecas, México. vsegobiat@ipn.mx

<sup>4</sup> La Dra. en C. Karol Karla García Aguirre es Profesora de la Academia de Bioingeniería en la en la Unidad Profesional Interdisciplinaria de Ingeniería Campus Zacatecas del Instituto Politécnico Nacional, Zacatecas, México. kgarciaa@ipn.mx (autor corresponsal)

Es por lo anteriormente descrito, que en el presente trabajo pretende determinar la capacidad antioxidante del extracto metanólico de las semillas de *Lotus corniculatus,* considerando que esta capacidad está asociada a la presencia de polifenoles y taninos, metabolitos secundarios vinculados con procesos, considerando que los perfiles fitoquímicos determinan su bioactividad y eficacia en la reducción de GEI.

### **Metodología**

## *Preparación de los extractos de semillas y partes aéreas*

Para la preparación de los extractos metanólicos de semilla de *L*otus corniculatus se utilizaron los métodos descritos por Mahmoudi (2020) con modificaciones, las semillas se secaron por 48 horas a 40 °C, posteriormente, se molieron hasta obtener un polvo fino utilizando un pequeño mortero y se desgrasaron utilizando un sistema Soxhlet. Para realizar los análisis, se disolvieron 3 gramos del polvo desgrasado en 30 mL de metanol al 80% y mantuvo en agitación la mezcla durante 24 horas a 40 °C y 185 rpm en un baño María B5-06. Se centrifugó el homogeneizado en una centrifuga SOLBAT J-40 a 4500 rpm durante 15 minutos y se filtraron los sobrenadantes a través de un filtro de jeringa acrodisco de PTFE de 0.2m de tamaño de poro. Por último, los extractos obtenidos se conservaron en la oscuridad a -50 $\degree$ C para su uso posterior.

## *Determinación de la capacidad antioxidante en semilla de Lotus corniculatus*

Para la determinación de la capacidad antioxidante por el método del DPPH y del ABTS se empleó como estándar para la cuantificación Trolox. Se preparó la solución de Trolox (solución madre) con una concentración de [3.99 mM] en etanol 96%. La curva estándar abarco concentraciones desde 0.25 hasta 3 µM.

La solución de ABTS se preparó en un frasco ámbar envuelto en aluminio añadiendo 57.63 ml de la dilución 1:1 Persulfato de Potasio y etanol 96% y una pastilla del reactivo de Ácido 2,2'-azinobis (3- etilbenzotiazolín)-6 sulfónico de un peso de 0.1095g teniendo una concentración de [3.45x10 -4 M].

*Determinación de actividad de barrido de radicales por el método de DPPH*

Se tomó 0.1 mL del extracto desgrasado y se le añadieron 3.9 mL de solución de DPPH en metanol, se homogeneizó y se midió la absorbancia en el espectrofotómetro UV-Vis a 517 nm. Las muestra se analizó por triplicado.

*Determinación de capacidad antioxidante por ABTS*

El reactivo de ABTS se diluyó con metanol hasta obtener una absorbancia inicial de 0.8 en el espectrofotómetro UV-Vis a 730 nm. Para el análisis, se tomaron 40 µL de muestra y se añadieron 3.96 mL de ABTS, se homogeneizó en vórtex y después de 7 minutos de reacción se midió la absorbancia en el espectrofotómetro a 730 nm. Las muestra se analizó por triplicado.

## **Resultados y Análisis de Resultados**

La riqueza en metabolitos secundarios presentes en las leguminosas les confiere un potencial antioxidante que las hace interesantes debido a sus múltiples propiedades biológicas. La capacidad antioxidante del extracto estudiado se presenta en el Cuadro 1, y esta expresada en equivalentes de Trolox por gramo de materia seca. La capacidad antioxidante en el caso de una mezcla es resultado de la contribución de la capacidad antioxidante de cada uno de sus componentes y de las condiciones del material vegetal. Dentro de los métodos más empleados para determinar esta capacidad esta el DPPH y el ABTS, con el método del ABTS se puede medir la actividad de compuestos de naturaleza hidrofílica y lipofílica, mientras que con el método del DPPH se cuantifican compuestos solubles en fase orgánica, por lo que la información obtenida por ambos métodos permite visualizar el tipo de compuestos que contribuyen en mayor grado a la capacidad antioxidante del extracto evaluado.

En el caso particular del extracto metanólico de las semillas de *Lotus corniculatus* obtenida de un cultivo en el Estado de Zacatecas, la mayor capacidad antioxidante se presenta en la evaluación con DPPH, siendo 90% más alta que la cuantificada por el método del ABTS.

| Extracto metanólico | $\mu$ M eq. Trolox/g DW |             | % Inhibición |       |
|---------------------|-------------------------|-------------|--------------|-------|
|                     | <b>DPPH</b>             | <b>ABTS</b> | DPPH 1       | ARTS  |
| Lotus corniculatus  | 718.83                  | 378.45      | 53.46        | 43.14 |

Cuadro 1. Capacidad antioxidante del extracto metanólico de semilla de *Lotus corniculatus* Elaboración propia.

La variación en la capacidad antioxidante obtenida en los dos métodos puede atribuirse a los diferentes compuestos fitoquímicos (taninos, flavonoides, polifenoles), que interaccionan en cada sistema de reacción. En el caso

Elibro con ISBN online 978-1-939982-86-5

de los resultados obtenidos, el % de inhibición mostrado en el método del DPPH, concuerda con lo reportado por Mahmoudi, et al., (2020) para semillas de *Lotus creticus L*, esta primera etapa de un análisis fitoquímico de *Lotus corniculatus* adaptado a las condiciones climatológicas del Estado de Zacatecas nos indica que las semillas presentan el potencial antioxidante presente en otras variedades de *Lotus,* que les confieren sus cualidades para ser utilizados como forraje y ser fuente de moléculas quimioprotectoras.

### **Conclusiones**

Con el método del DPPH la capacitad antioxidante del extracto metanólico de las semillas de *Lotus corniculatus* fue de 718.33µM equivalentes de Trolox por gramo de materia seca con un porcentaje de inhibición del 53.46, siendo 90 % mayor que la capacidad antioxidante cuantificada por el método del ABTS, lo que permite intuir que existe una mayor proporción de moléculas hidrofóbicas con capacidad antioxidante

### *Agradecimiento*

Agradecimiento al Instituto Politécnico Nacional por el apoyo otorgado a través del proyecto SIP 20231727.

### **Referencias**

Blumenthal, M. J., & McGraw, R. (2015). Lotus Adaptation, Use, and Management. CSSA Special Publication, 97–119. https://doi.org/10.2135/cssaspecpub28.c6

Escaray, F. J., Menéndez, A. B., Gárriz, A., Pieckenstain, F. L., Estrella, M. C., Castagno, L. N., Carrasco, P., Sanjuán, J., & Ruiz, O. A. (2012). Ecological and agronomic importance of the plant genus Lotus. Its application in grassland sustainability and the amelioration of constrained and contaminated soils. Plant Science, 182, 121–133. <https://doi.org/10.1016/j.plantsci.2011.03.016>

FAO. 2013. Greenhouse gas emisiones from ruminant supply chains – A global life cycle assessment. Opio C., Gerber P., Mottet A., Falcucci A., Tempio G., MacLeod M., Vellinga T., Henderson B. y Steinfeld, H. FAO, Roma.

Mahmoudi, M., Abdellaoui, R., Boughalleb, F., Yahia, B., Bouhamda, T., Bakhshandeh, E., Nasri N., (2020) Bioactive phytochemicals from unexploited Lotus creticus L. seeds: A new raw material for novel ingredients[. Industrial Crops and Products.](https://www.sciencedirect.com/journal/industrial-crops-and-products) Vol 151. 112462. https://doi.org/10.1016/j.indcrop.2020.112462

Knežević, M., Berić, T., Buntić, A. V., Jovković, M., Avdović, M., Stanković, S., Delić, D., & Stajković-Srbinović, O. (2022). Native Mesorhizobium strains improve yield and nutrient composition of the common bird's-foot trefoil grown in an acid soil. Rhizosphere, 21, 100487. <https://doi.org/10.1016/j.rhisph.2022.100487>

Uushona, T., Chikwanha, O.C., Katiyatiya, C.L.F., Tayengwa, T., Strydom, P.E., Mapiye, C. (2022) Ruminant meat production and quality enhancement, nematode suppression and greenhouse gas emission mitigation: A sustainable paradigm for valorisation of Acacia leaves. Animal Feed Science and Technology, 284, 115187. https://doi.org/10.1016/j.anifeedsci.2021.115187

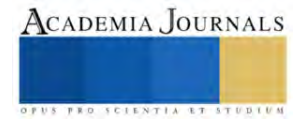

# **Sistema No Invasivo de Monitoreo de Temperatura en la Punta del Dedo Medio de las Manos Basado en IoT**

Ing. Francisco Emiliano Sánchez Callejas<sup>1</sup>, Ing. Edson Raúl Rios Carbajal<sup>2</sup>, Dr. Luis Alberto Morales Hernández<sup>3</sup>, Dr. Irving Armando Cruz Albarrán<sup>4</sup>

*Resumen***—** La temperatura cutánea es un indicador de diversos factores relacionados a la salud mental, es una de las reacciones fisiológicas más utilizadas en estudios, donde se utilizan diferentes herramientas para monitorearla, las cuales tienden a ser costosas, difíciles de transportar y requieren un espacio de trabajo extenso, además de un conocimiento especializado para manejarlas.

Este trabajo presenta la integración del Internet de las Cosas, en un dispositivo que permite monitorear la temperatura cutánea de los dedos de la mano, a través de un sensor infrarrojo no invasivo, donde dicho dispositivo es capaz de compartir la información a una aplicación para dispositivos móviles a través de Bluetooth, donde posteriormente es enviada para su análisis.

Una vez desarrollado el dispositivo, este se valida a través de la comparación de la temperatura entre el dispositivo y un equipo calibrado, donde se observa la diferencia de temperatura y calcula el error de las muestras.

*Palabras clave***—** Internet de las Cosas, No invasivo, Sensor sin contacto, Temperatura, sensor infrarrojo.

#### **Introducción**

Los sistemas basados en el Internet de las Cosas (IoT), que a través de sensores no invasivos permiten monitorear, almacenar y enviar la información a una nube para su posterior análisis se han vuelto relevantes en los últimos años. La temperatura corporal es uno de los indicadores más utilizados para conocer el estado de salud en el ser humano [1], por ello este tipo de indicadores son conocidos como biomarcadores, los cuales permiten medir las reacciones del organismo ante diferentes estímulos; existen diferentes métodos utilizados para conocer la temperatura cutánea, sin embargo, actualmente la termografía infrarroja es uno de los más utilizados debido a que mide la radiación de energía que emite el cuerpo de manera no invasiva [2], permitiendo conocer la temperatura sin afectar directamente al paciente y de forma segura, por lo que la termografía infrarroja es un método confiable para el monitoreo de esta actividad fisiológica [3].

Existen diferentes estudios donde señalan que la temperatura promedio de las manos es de 27.8 °C para los hombres, mientras que para las mujeres esta temperatura ronda entre los 27.1°C [4]. Debido a esto es posible utilizar sensores infrarrojos para detectar variación de temperatura de los dedos de las manos. Por otro lado, se ha demostrado que el estrés influye en el cambio de temperatura de las manos a través del flujo sanguíneo, ya que entre mayor sea este flujo, mayor es la temperatura [5]. Habitualmente para poder medir la temperatura interna del cuerpo se utilizan métodos de contacto, es decir, se requiere de un sensor que tenga una interacción directa con el sujeto; este tipo de métodos provocan una cierta incomodidad, por otra parte, estos sistemas tampoco te permiten realizar un monitoreo continuo.

En el caso de sistemas sin contacto, existen diferentes dispositivos comerciales como la cámara Flir One Pro, para dispositivos móviles, capaz de medir rangos de temperatura de -20 a 400°C [6], los cuales permiten obtener a través de la termografía infrarroja, los datos de temperatura en el momento que se captura la imagen, sin embargo, este tipo de dispositivos son de un costo no tan accesible. No obstante, también se han desarrollado prototipos de bajo costo capaces de medir la temperatura por medio de imágenes, a través de la termografía infrarroja; además del uso de métodos de Deep Learning [7]. Otro tipo de dispositivos utilizados para medir la temperatura son los termómetros laser, los cuales tomaron una mayor relevancia a partir de la pandemia del Covid-19, ya que fueron los dispositivos más implementados para la medición de la temperatura. Sin embargo este tipo de sensores tienen un menor margen de error en comparación con los sensores de contacto [8], no obstante, la precisión que tienen es baja.

El objetivo de esta investigación fue desarrollar un dispositivo electrónico, autónomo, portátil y no invasivo,

<sup>&</sup>lt;sup>1</sup> Ing. Francisco Emiliano Sánchez-Callejas [fsanchez11@alumnos.uaq.mx](mailto:fsanchez11@alumnos.uaq.mx), Visión Artificial y Termografía, Posgrado en Mecatrónica, Facultad de Ingeniería, Universidad Autónoma de Querétaro, San Juan del Río, Querétaro, México.

<sup>&</sup>lt;sup>2</sup> Ing. Edson Raúl Rios-Carbajal crios10@alumnos.uaq.mx, Visión Artificial y Termografía, Posgrado en Mecatrónica, Facultad de Ingeniería, Universidad Autónoma de Querétaro, San Juan del Río, Querétaro, México.

<sup>&</sup>lt;sup>3</sup> Dr. Luis A. Morales-Hernández *luis.morales@uaq.mx*, Visión Artificial y Termografía, Posgrado en Mecatrónica, Facultad de Ingeniería, Universidad Autónoma de Querétaro, San Juan del Río, Querétaro, México.

<sup>4</sup> Dr. Irving A. Cruz Albarrán [irving.cruz@uaq.mx](mailto:irving.cruz@uaq.mx) (**autor corresponsal)**, Visión Artificial y Termografía, Posgrado en Mecatrónica, Facultad de Ingeniería, Universidad Autónoma de Querétaro, San Juan del Río, Querétaro, México.

capaz de monitorear la temperatura de una manera precisa en la punta del dedo medio de la mano, tanto derecha como izquierda. La información que se obtiene por medio del dispositivo se envía a través de Bluetooth y se recopila en una aplicación para dispositivos móviles, para que posteriormente sea analizada e interpretada por el especialista, como parte de un sistema IoT. Por otra parte, esta aplicación permitirá determinar el rango de tiempo para la realización de las pruebas, así como el visualizar el cambio de temperatura en dicho intervalo. Otro factor importante por mencionar sobre la aplicación es que permitirá al desarrollador de las pruebas generar un formulario con información relevante del sujeto.

## *Procedimiento*

Para el desarrollo de este proyecto se consideró la siguiente metodología (Figura. 1), donde se realiza el desarrollo del sistema a través del dispositivo, la aplicación móvil, las pruebas y finalmente la validación del sistema.

**Metodología**

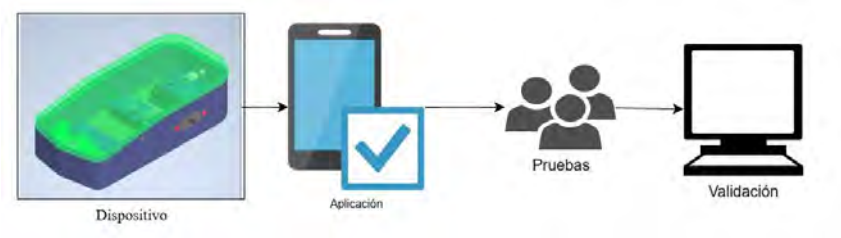

Figura 1. Metodología del sistema.

## *Dispositivo TERMOFINGER-MX*

El dispositivo de monitoreo de temperatura está constituido por un sensor de temperatura infrarrojo (MLX90614), el cual se comunica mediante el protocolo I<sup>2</sup>C; un microcontrolador y un módulo Bluetooth, la distribución de los componentes están descritas en la Figura 2; el manejo del dispositivo se basa en encenderlo por medio de un botón, y el usuario solo tiene que colocar la mano como se muestra en la Figura 3. Las dimensiones del dispositivo permiten adecuarse al objetivo de ser portátil, mientras la selección de sus componentes internos concuerda con lo establecido para generar la autonomía del sistema.

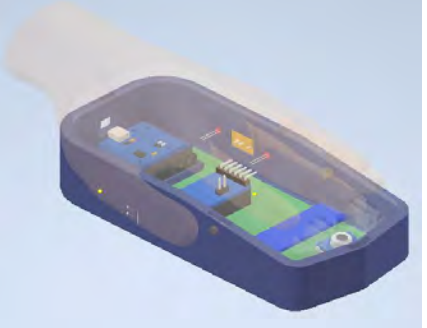

Figura 2. Render del dispositivo (vista de componentes).

Para la posición de la mano se requiere colocar el dedo medio de la mano sobre el orificio del sensor (Figura 3b) de modo que la palma descanse de manera natural sobre el dispositivo (Figura 3a), mientras que el pulgar se mantenga en una posición perpendicular a la palma (Figura 3c), con el fin de evitar errores por un movimiento involuntario.

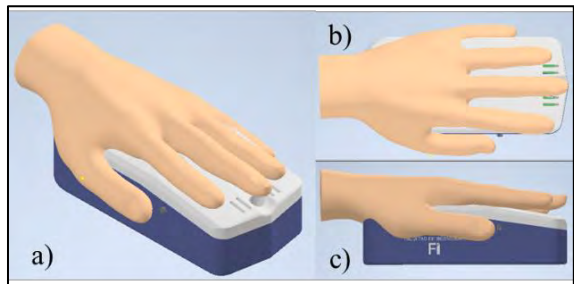

Figura 3. (a) Vista en isométrico. (b) Vista superior. (c) Vista lateral.

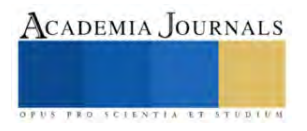

Por último, la programación del microcontrolador se hizo por medio del software de Arduino, donde otra de sus funciones es permitir la conexión por medio de Bluetooth a la aplicación móvil, con el objetivo de generar el sistema IoT (Figura. 4).

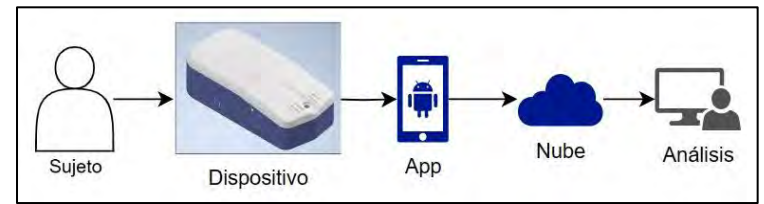

Figura 4. Funcionamiento del sistema IoT.

## *Desarrollo de la Aplicación para dispositivos móviles o App*

Se desarrolló una aplicación para dispositivos con sistema operativo Android (5.0 en adelante), la cual permite conectarse con el dispositivo para ingresar un intervalo y frecuencia de muestreo, y se recopilan las temperaturas tomadas del dedo medio de las personas, estas lecturas se muestran en tiempo real y al finalizar se almacenan en un documento que se envía para un análisis posterior.

Se generó una pantalla de inicio (Figura 5a) cuya función es permitir al usuario seleccionar entre la pantalla "Introducir datos" (Figura 5b) y "Toma de temperatura" (Figura 5c), según el flujo de datos, las cuales se describen a continuación.

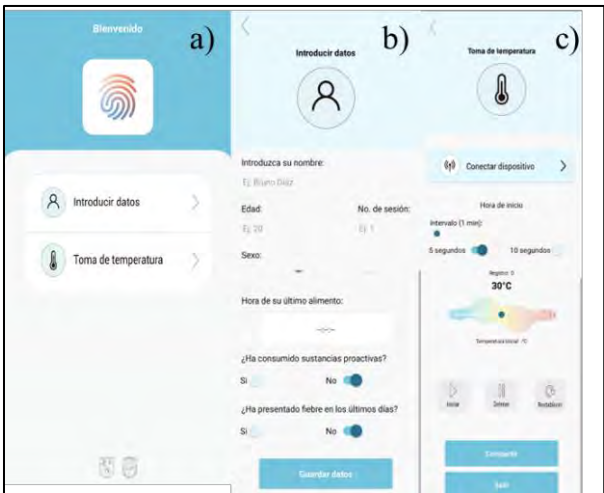

Figura 5. (a) Pantalla principal. (b) Pantalla "Introducir datos". (c) Pantalla "Toma de temperatura".

## *Ingreso de datos*

Cabe mencionar que factores como el género, el periodo menstrual y el consumo de alimentos, afectan directamente a los cambios de temperatura[9]–[11].

## *Toma de temperatura*

En primera instancia permite conectar el dispositivo TERMOFINGER-MX a la aplicación para dispositivo móvil por medio de Bluetooth, donde al tener una conexión exitosa se procede a realizar la medición de la temperatura ambiente de modo que se tenga una referencia para el estudio.

Ya que se realizó la medición de la temperatura ambiente, la aplicación para dispositivo móvil permite seleccionar un tiempo de medición entre un rango de uno a treinta minutos, con periodos de muestreo de cinco o diez segundos según sea el caso. Una vez seleccionado el tiempo y el periodo, se inicia la recopilación de muestras donde el usuario puede ver de forma gráfica el aumento de temperatura que tiene, donde en caso de querer pausar o reiniciar la prueba, se cuentan con los botones correspondientes para ello.

Cuando concluye el muestreo, los datos recopilados, se almacenan en un archivo de texto dentro del dispositivo móvil con el nombre de la persona introducido en la ventana anterior, pueden ser enviados por medio de cualquier aplicación para dispositivo móvil externa, que permita el envío de texto, de modo que la información se mantenga asegurada por dos medios, tanto dentro del dispositivo, como por un respaldo externo.

Una vez finalizado este proceso, al volver a la ventana principal se puede repetir el proceso tantas veces sea necesario para el estudio.

## *Pruebas del sistema*

Por otra parte, se desarrollaron pruebas del sistema en la Universidad Autónoma de Querétaro, donde se monitoreó la diferencia de temperatura de cinco personas ante un ejercicio de meditación, cabe mencionar que existen diversos estudios donde se determinó que la meditación puede ayudar a reducir los niveles de cortisol que es la hormona del estrés, también se logra reducir los niveles de ansiedad, además de mejorar la concentración y atención en las actividades cotidianas[12]; teniendo esto en mente se busca corroborar el funcionamiento del sistema IoT y observar los cambios de temperatura a lo largo del tiempo. Este ejercicio tuvo una duración de 10 minutos y fue llevado a cabo por un experto en el área, con un periodo de muestreo de 5 segundos.

## **Resultados**

En cuanto al dispositivo, éste cuenta con una autonomía de aproximadamente de diez horas, otra característica a considerar es que se puede transportar fácilmente, esto se debe a sus dimensiones y su diseño inalámbrico.

Con respecto a la validación del sistema, se calcula el error relativo porcentual en cada una de las muestras como se muestra en el Cuadro 1, y se obtiene un promedio de dichos datos, dando un error promedio porcentual de 0.29%, además de esto, se tiene que la variación promedio de temperatura es de +- 0.055°C.

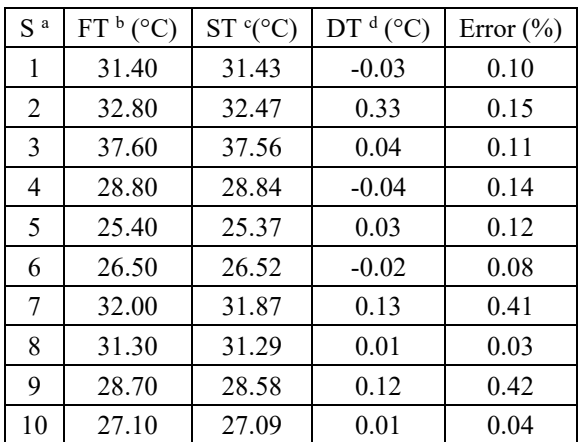

Cuadro 1. Comprobación de resultados. a. S: Muestra. b. FT: Temperatura del termómetro Fluke<sup>. c.</sup> ST: Temperatura del sensor. d. DT: Diferencia de temperatura.

El Cuadro 2 muestra las características principales del sensor TERMOFINGER-MX.

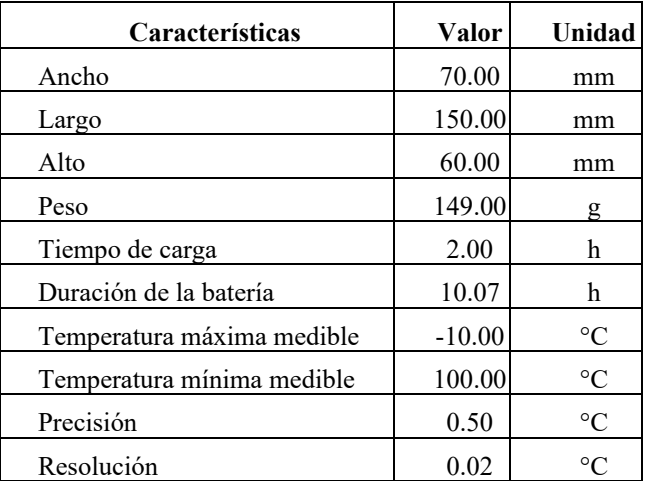

Cuadro 2. Características del dispositivo.

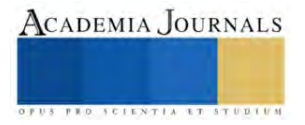

Después de que se realizó el proceso de la captura de temperaturas, la aplicación para dispositivo móvil muestra la fecha y hora de inicio de la prueba, además del número de registro y la temperatura recabada en ese momento y como adición, un apoyo gráfico en forma de escala que se mueve a la derecha cuando aumenta la temperatura.

Una vez recabada por la aplicación, esta información de la temperatura se analiza donde se tiene que, en una prueba de 5 minutos, se registraron cambios de temperatura de 0.66°C para el Sujeto 1, donde la temperatura máxima alcanzada fue de 30.25°C, como se muestra en la Figura 6a. Por otro lado, en la Figura 6b se muestra la variación de temperatura en el Sujeto 2, con una diferencia de 1.01°C, mientras que la temperatura máxima alcanzada fue de 33.6°C.

En la Figura 6, se muestra el cambio de temperatura que experimentan los cinco sujetos ante diversos estímulos provocados por el ejercicio de meditación en un período de 10 minutos. Con esto se observa que el comportamiento de la temperatura es ascendente en cada uno de los sujetos, y se registra un cambio de temperatura promedio de 1.58°C.

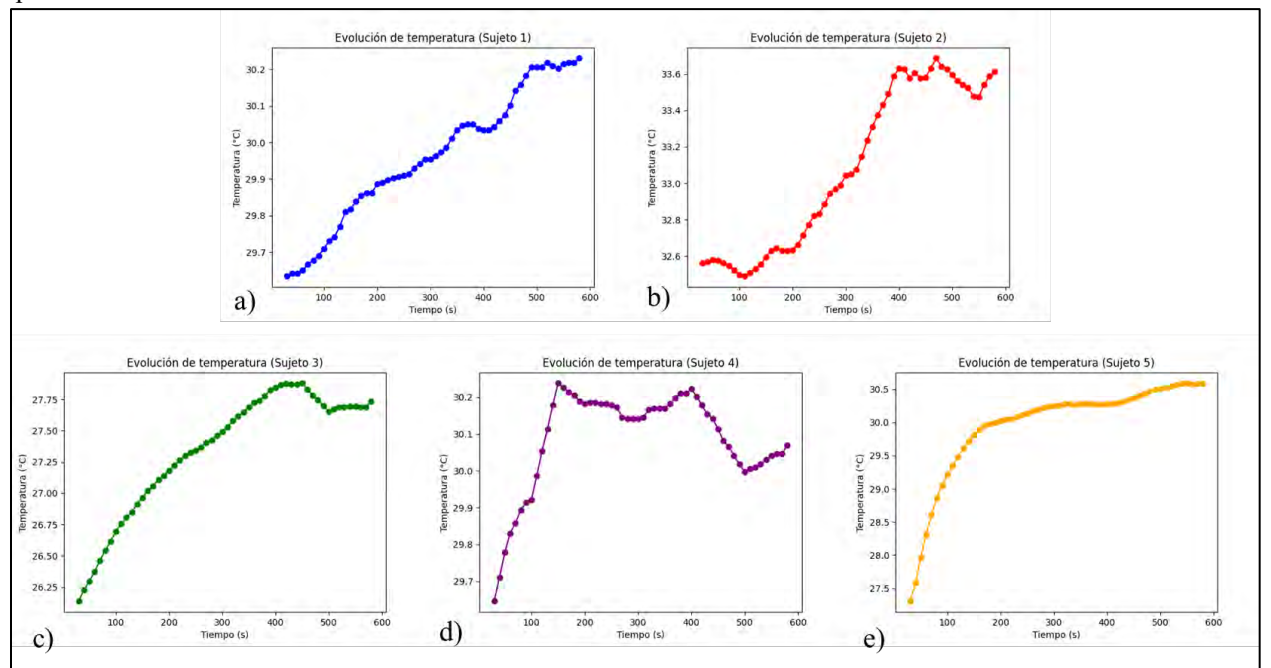

Figura 6. Cambios de temperatura. (a) Sujeto 1, (b) Sujeto 2, (c) Sujeto 3, (d) Sujeto 4, (e) Sujeto 5.

## *Análisis*

Considerando las metas planteadas en la presente investigación, se puede inferir que, al momento de conocer los cambios de temperatura a lo largo de un periodo corto de tiempo, se puede corroborar el funcionamiento del sistema donde al tener una resolución de 0.02°C, proporcionada por las características del sensor, se pueden analizar los datos obtenidos de forma precisa y de manera no invasiva. Además, la selección y uso del sensor MLX90614 concuerda con lo establecido por la literatura al ser un sensor de bajo costo y alta precisión[6], [13]. Es importante mencionar que el uso de sensores infrarrojos para medir la temperatura de la piel ha demostrado ser un método no invasivo y amigable con el ser humano para la adquisición de datos [14]. Es importante mencionar que se ha comprobado que la temperatura cambia de forma ascendente al momento de existir un estímulo agradable [16], donde el uso de equipos portátiles de bajo costo y no invasivos es algo necesario en la realización de pruebas, por lo que es importante que sean precisos [16].

Por otro lado, la ventaja de utilizar un sistema basado en el IoT a través de una aplicación móvil permite al investigador concentrarse en el desarrollo de la prueba una vez iniciado el muestreo, sin la necesidad de corroborar que los datos se hayan almacenado, ya que lo hace automáticamente, evitando la pérdida de información. Además, el uso de sistemas basados en IoT permiten llevar un mejor control de información en tiempo real apoyándose de tecnologías como el Bluetooth [15].

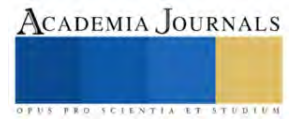

Con respecto a la autonomía del dispositivo, ésta brinda la posibilidad de realizar las pruebas correspondientes por un periodo de tiempo prolongado y en cualquier espacio adecuado para éstas, debido a su fácil transporte. Además, es posible realizar pruebas de forma remota, donde el sujeto en cuestión puede realizar un automonitoreo después de una capacitación en el uso de la aplicación móvil, y posteriormente enviar la información al investigador. Con base en esto se pueden realizar pruebas a sujetos con movimiento limitado o en reposo sin afectar su estado.

#### **Conclusiones**

El objetivo de este trabajo de investigación fue desarrollar un dispositivo electrónico, autónomo, portátil y no invasivo, capaz de monitorear la temperatura de una manera precisa en la punta del dedo medio de cualquier mano, con un funcionamiento basado en el IoT. Una vez desarrollado el trabajo, se logró medir correctamente las temperaturas de los sujetos en el rango de tiempo establecido, además la información recabada a lo largo de la prueba permitió mantener un respaldo para un posterior análisis de dichas muestras. Es importante mencionar que a gracias a la autonomía del dispositivo, es posible desarrollar pruebas por un largo periodo de tiempo y que, al ser portátil, cumple perfectamente con lo establecido.

Finalmente, el uso de esta tecnología permite ver la evolución de las muestras a lo largo de la prueba, y en caso de ser pruebas recurrentes, es posible ver la evolución del sujeto en cada sesión; lo que beneficia el seguimiento.

#### *Limitaciones*

A pesar de los buenos resultados de las pruebas del sistema, se tienen algunas limitaciones, como, por ejemplo: la programación de la aplicación para dispositivo móvil se realizó por medio de App Inventor 2, por lo que, la aplicación no permite generar una base de datos la cual de acuerdo con el concepto del IoT es necesaria para retroalimentar la información sin la intervención humana. Por lo tanto, se sugiere migrar el sistema a un software diferente, y de este modo generar dicha base de datos. Por otro lado, el sistema no es capaz de evaluar los datos y dar un diagnóstico sobre el cambio de temperatura. Además de esto, el dispositivo presenta problemas de diseño al no delimitar el movimiento de la mano del sujeto, por lo que, si no se da correctamente la indicación de mantener la mano en la posición adecuada, los datos recabados pueden verse afectados por ello.

#### **Referencias**

[1] I. Fernández-Cuevas *et al.*, "Classification of factors influencing the use of infrared thermography in humans: A review," *Infrared* 

*Phys. Technol.*, vol. 71, no. March, pp. 28–55, 2015, doi: 10.1016/j.infrared.2015.02.007. [2] I. A. Cruz-Albarran, J. P. Benitez-Rangel, R. A. Osornio-Rios, and L. A. Morales-Hernandez, "Human emotions detection based on a smart-thermal system of thermographic images," *Infrared Phys. Technol.*, vol. 81, pp. 250–261, 2017, doi: 10.1016/j.infrared.2017.01.002.

[3] D. Cardone, P. Pinti, and A. Merla, "Thermal Infrared Imaging-Based Computational Psychophysiology for Psychometrics," *Comput. Math. Methods Med.*, vol. 2015, 2015, doi: 10.1155/2015/984353.

[4] I. A. Cruz-Albarran, J. P. Benitez-Rangel, R. A. Osornio-Rios, B. Dominguez-Trejo, D. A. Rodriguez-Medina, and L. A. Morales-Hernandez, "A methodology based on infrared thermography for the study of stress in hands of young people during the Trier Social Stress Test," *Infrared Phys. Technol.*, vol. 93, no. April, pp. 116–123, 2018, doi: 10.1016/j.infrared.2018.07.017.

[5] A. Kistler, C. Mariauzouls, and K. Von Berlepsch, "Fingertip temperature as an indicator for sympathetic responses," *Int. J. Psychophysiol.*, vol. 29, no. 1, pp. 35–41, 1998, doi: 10.1016/S0167-8760(97)00087-1.

[6] K. Baran, "Stress detection and monitoring based on low-cost mobile thermography," *Procedia Comput. Sci.*, vol. 192, pp. 1102– 1110, Jan. 2021, doi: 10.1016/J.PROCS.2021.08.113.

[7] J. Mabboux and J. Steinwendner, "Contactless temperature measuring with low-cost embedded device using deep learning," *Procedia Comput. Sci.*, vol. 192, pp. 3517–3533, Jan. 2021, doi: 10.1016/J.PROCS.2021.09.125.

[8] C. Rajiva, M. Singh Pardall, V. Kandukuri, and S. Bobdey, "Effectiveness of thermal screening for COVID-19: Some considerations," *D Y Patil J. Heal. Sci.*, vol. 9, no. 4, p. 123, 2021, doi: 10.4103/dypj.dypj 45\_21.

[9] C. H. Vinkers *et al.*, "The effect of stress on core and peripheral body temperature in humans," *Stress*, vol. 16, no. 5, pp. 520–530,

2013, doi: 10.3109/10253890.2013.807243.<br>[10] V. Engert, A. Merla, J. A. Grant, [10] V. Engert, A. Merla, J. A. Grant, D. Cardone, A. Tusche, and T. Singer, "Exploring the use of thermal infrared imaging in human stress research," *PLoS One*, vol. 9, no. 3, pp. 1–11, 2014, doi: 10.1371/journal.pone.0090782.

[11] C. M. Northern, A. L. D., Rutter, S. M., & Peterson, "Cyclic Changes in the Concentrations," *Exp. Biol. Med.*, vol. 207(1), no. 43795,

pp. 81–88, 1994, doi: 10.3181/00379727-207-43795.<br>[12] H. Sharma et al., "Gene expression profili [12] H. Sharma *et al.*, "Gene expression profiling in practitioners of Sudarshan Kriya," *J. Psychosom. Res.*, vol. 64, no. 2, pp. 213–218, 2008, doi: 10.1016/j.jpsychores.2007.07.003.

[13] G. Jin, X. Zhang, W. Fan, Y. Liu, and P. He, "Design of non-contact infra-red thermometer based on the sensor of MLX90614," *Open Autom. Control Syst. J.*, vol. 7, no. 1, pp. 8–20, 2015, doi: 10.2174/1874444301507010008.

[14] J. Singh, S. Kumar, and A. S. Arora, "Thermographic evaluation of mindfulness meditation using dynamic IR imaging," *Infrared Phys. Technol.*, vol. 95, no. October, pp. 81–87, 2018, doi: 10.1016/j.infrared.2018.10.029.

[15] A. Rejeb *et al.*, "The Internet of Things (IoT) in healthcare: Taking stock and moving forward," *Internet of Things (Netherlands)*, vol. 22, no. February, p. 100721, 2023, doi: 10.1016/j.iot.2023.100721.

[16] D. A. Rodríguez-Medina, B. Domínguez Trejo, M. Ortiz Omaña, G. Leija Alva, and O. A. Chavarría Santiago, "Efecto de la valencia afectiva del pensamiento sobre la temperatura nasal: imaginería guiada y estrés psicosocial," *Psicol. y Salud*, vol. 28, no. 2, pp. 187–194, 2018, doi: 10.25009/pys.v28i2.2555.

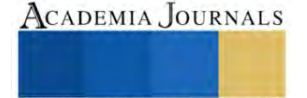

# **Formulación de Embutido Tipo Chorizo Elaborado con Carne de Cordero**

Ing. Ana Lidia Sánchez Cerino<sup>1</sup>, Dra. Angélica Alejandra Ochoa Flores<sup>2</sup>, Dr. Alfonso Juventino Chay Canul<sup>3</sup>, Dr. Josafat Alberto Hernández Becerra<sup>4</sup> C. Sharon Camarillo Peña<sup>5</sup>, M. C. Rodrigo Campos Ruiz<sup>6</sup>

*Resumen—*La carne de cordero es una alternativa para cubrir las demandas nutricionales, principalmente por su contenido en proteínas de alto valor biológico. En México su consumo es en platillos típicos como "barbacoa", otra alternativa para su aprovechamiento sería su incorporación en un embutido. El objetivo de este trabajo fue evaluar la aceptación de un embutido tipo chorizo con carne de cordero mediante pruebas sensoriales. Se formularon cinco tipos de chorizo con carne y grasa (C y G), de cerdo o cordero (ce o co): Cco, CcoGce, CcoGco, CceGco y CceGce, sometidos a proceso de ahumado (A) o madurado (M). Se evaluó la aceptación sensorial de cada uno de los productos por medio de una escala hedónica de 9 puntos, desde 1 "me disgusta muchísimo" hasta 9 "me gusta muchísimo", los atributos fueron color, olor, sabor, textura y aceptabilidad general. Los resultados obtenidos en la aceptación sensorial, para cada uno de estos atributos evaluados, fueron analizados mediante la prueba de Kruskal-Wallis y las comparaciones múltiples mediante la prueba de Dwass, Steel, Critchlow-Fligner (<0.05). En conclusión, los embutidos obtenidos por el proceso de ahumado presentaron mayor aceptabilidad que los madurados, siendo la formulación CcoGcoA (Carne de cordero en Grasa de cordero), sometida al proceso de ahumado, promisoria para el diseño de un nuevo embutido.

*Palabras clave—*Chorizo, Cordero, Ahumado, Madurado, Aceptación.

#### **Introducción**

La industria de productos cárnicos de consumo humano ha elaborado con éxito un sin número de alimentos embutidos a partir de la carne de porcino, aves y bovino. Cobos et al. (2014) mostraron el interés de incorporar en la dieta productos embutidos obtenidos de la carne de conejo y cordero. La carne de cordero, al igual que los otros tipos de carne, es conocida por su alto contenido protéico pues contiene la totalidad de aminoácidos esenciales que el organismo requiere. Sin embargo, en nuestro país su consumo es bajo, debido a la falta de costumbre, prejuicios, desconocimiento o presentación de cortes prácticos que faciliten su cocción (Franco et al. 2021). Por otra parte, Hinojosa et al. (2018) establecieron que la disminución del consumo de carne de cordero, en gran parte, se debe a la falta de disponibilidad de corderos durante todo el año. Para mejorar esta disponibilidad en la época de escasez, plantean alternativas de reproducción animal y el procesado de la carne durante las estaciones del año de mayor abundancia.

El chorizo es una mezcla de carne animal permitida para el consumo humano, adicionado de grasas comestibles, condimentos, especias y aditivos alimentarios; introducido en tripas que pueden ser naturales o artificiales, sometido a procesos tecnológicos como madurado, cocción y ahumado (Jiménez-Colmenero et al. 2013, Cruz-Bacab et al. 2017). La elaboración y diversificación de estos productos a base de carne de cordero puede mejorar su consumo. Severiano-Pérez (2019) señaló que para aumentar el consumo de diversos productos es necesario analizar y recolectar información acerca del comportamiento, gustos y preferencias de los posibles consumidores.

Es por ello que, el presente estudio busca desarrollar una alternativa para incentivar el consumo de carne de cordero, en un producto típico como el chorizo. De esta manera, los resultados podrán ser benéficos para la industria de alimentos en la elaboración de productos cárnicos nutritivos y seguros para el consumidor.

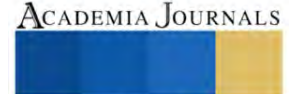

<sup>1</sup> Ing. Ana Lidia Sánchez Cerino es estudiante de la Maestría en Ciencias Agroalimentarias en la División Académica de Ciencias Agropecuarias de la Universidad Juárez Autónoma de Tabasco, México[. analy.18.91@gmail.com](mailto:analy.18.91@gmail.com) (**autor corresponsal).**

<sup>2</sup> La Dra. Angélica Alejandra Ochoa Flores es Profesora-Investigadora en la División Académica de Ciencias Agropecuarias de la Universidad Juárez Autónoma de Tabasco, México. [angelica.ochoa@ujat.mx](mailto:angelica.ochoa@ujat.mx)

<sup>&</sup>lt;sup>3</sup> El Dr. Alfonso Juventino Chay Canul es Profesor-Investigador en la División Académica de Ciencias Agropecuaria de la Universidad Juárez Autónoma de Tabasco, México[. aljuch@hotmail.com](mailto:aljuch@hotmail.com)

<sup>4</sup> El Dr. Josafat Alberto Hernández Becerra es Profesor-Investigador en la División de Procesos Industriales de la Universidad Tecnológica de Tabasco, México. [jahernandez.tc@uttab.edu.mx](mailto:jahernandez.tc@uttab.edu.mx)

<sup>5</sup> Sharon Camarillo Peña es estudiante de la Licenciatura en Ingeniería de Alimentos en la División Académica de Ciencias Agropecuarias de la Universidad Juárez Autónoma de Tabasco, México. [camarillo-99@hotmail.com](mailto:camarillo-99@hotmail.com)

<sup>6</sup> M. C. Rodrigo Campos Ruiz es egresado de la Maestría en Ciencia de los Alimentos en la Universidad Veracruzana, México. [camposruiz.rodrigo43@gmail.com](mailto:camposruiz.rodrigo43@gmail.com)

### **Metodología**

### *Procedimiento*

 El experimento se llevo a cabo en la División Académica de Ciencias Agropecuarias (DACA) de la Universidad Juárez Autónoma de Tabasco (UJAT), en Tabasco, México. Los embutidos tipo chorizo se elaboraron en el Taller de Productos Cárnicos. Se elaboraron 5 tipos de chorizo con carne y grasa (C y G), de cerdo o cordero (ce o co): Cco, CcoGce, CcoGco, CceGco y CceGce. La carne y grasa de cordero se obtuvieron de animales de la raza Katahdin. Los ingredientes y cantidades utilizadas de cada uno de los ingredientes se muestran en el Cuadro 1. El proceso consistió en moler la carne en un molino eléctrico de la marca Torrey, modelo M-12-Fs 3/4HP. Se integraron la carne y la grasa y se incorporaron las especias en polvo, al igual que la mezcla de chiles cocidos y licuados. La mezcla se homogenizó manualmente durante 5 min y se dejó reposar durante 24 h a 18 ± 3 ºC. Posteriormente, la mezcla de carne, grasa y especias se embutió en tripas de cerdo (calibre de 2 cm de diámetro). Las piezas de chorizo se sometieron a los procesos de ahumado (A), 65°C por 6 h o Madurado (M), 4°C por 7 días. El producto terminado se empacó en bolsas de polietileno y se almacenó en refrigeración hasta la realización de la prueba sensorial.

| Ingredientes     | Formulaciones |        |       | Especies |        |                           |                 |
|------------------|---------------|--------|-------|----------|--------|---------------------------|-----------------|
|                  | Cco           | CcoGco | CoGce | CceGco   | CceGce | Paprika                   | 11 <sub>g</sub> |
| Carne de Cordero | 970 g         | 600 g  | 600 g |          |        | Sal                       | 7g              |
| Grasa de Cordero |               | 370 g  |       | 370 g    |        | Ajo<br>Chile guajillo 3 g | 6g              |
| Carne de Cerdo   |               |        |       | 600 g    | 600 g  | Chile color               | 3g              |
| Grasa de Cerdo   |               |        | 370 g |          | 370 g  |                           |                 |

Cuadro 1. Formulaciones experimentales de los embutidos tipo Chorizo.

## *Prueba sensorial*

 Para conocer el nivel de agrado de las diferentes formulaciones de chorizo por parte de los consumidores, se empleó una prueba afectiva, utilizando una escala estructurada de 9 puntos, desde 1, me disgusta muchísimo, hasta 9, me gusta muchísimo. Los atributos evaluados fueron color, olor, sabor, textura y, adicionalmente cada participante emitió una calificación "general" acerca del producto. Con la participación de un total de 100 posibles consumidores seleccionados al azar en la DACA, UJAT. Para la realización de la prueba, se siguió el método propuesto por Durán-Mendoza et al. (2018); se eliminó la tripa de los chorizos y se sometieron a cocción en un recipiente de teflón antiadherente durante 10 min, una vez cocido el producto, se envolvió en papel aluminio y se colocó en un baño maría, para mantenerle a una temperatura apta para su consumo (45 °C). Se sirvieron 5 g de producto para cada una de las formulaciones (5 en total) sobre platos desechables de plástico, codificadas con tres dígitos antes de servirlas a los participantes, los jueces eliminaban el sabor residual del producto anterior con agua.

## *Análisis estadístico*

 En el análisis estadístico de los datos no se observó la distribución normal de los residuales, por lo cual se utilizó la prueba de Kruskal-Wallis, y las comparaciones múltiples de los formulados por atributo se llevó a cabo mediante la prueba de Dwass, Steel, Critchlow-Fligner (P<0.05).

## **Resultados y Análisis**

En el Cuadro 2, se presentan los resultados obtenidos de las calificacionessensoriales que los jueces emitieron a los embutidos tipo chorizo a base de carne y grasa (C y G), de cerdo o cordero (ce o co): Cco, CcoGce, CcoGco, CceGco y CceGce, sometidos al proceso de ahumado (A) o madurado (M), respectivamente, en los cuales a mayor puntuación media corresponde mayor calidad sensorial. Al comparar la aceptación respecto a los procesos ahumado contra madurado se obtuvo la mayor aceptabilidad para los embutidos ahumados en comparación con los madurados. Argote, Villada y Argote (2009) a través de una investigación de mercado comparando diferentes presentaciones de carne, obtuvieron mayor nivel de aceptabilidad para la carne por el proceso de ahumado, a través del proceso de ahumado se permite mantener las características organolépticas de los productos, además de mejorar el sabor de los mismos. De igual manera, Romero et al. (2013) mostraron que los productos cárnicos obtenidos por el proceso de ahumado presentan altos contenidos de proteína.

En el Cuadro 3, se muestra que por el proceso de ahumado se obtuvo la mayor aceptabilidad para los embutidos preparados con CceGco y CcoGco en comparación con el embutido preparado solo con carne de cordero que obtuvo la menor puntuación. Para el proceso de maduración se obtuvo la mayor aceptabilidad para el embutido preparado con Cco y CceGce en comparación con el embutido preparado con carne y grasa de cordero.

|                            | <b>Embutidos tipo Chorizo</b> |          |              |
|----------------------------|-------------------------------|----------|--------------|
| <b>Atributos Evaluados</b> | Ahumado                       | Madurado | Valor *P     |
| Color                      | 278                           | 222      | ${}< 0.0001$ |
| Sabor                      | 273                           | 227      | ${}< 0.0003$ |
| Olor                       | 287                           | 214      | ${}< 0.0001$ |
| Textura                    | 282                           | 218      | ${}< 0.0001$ |
| Aceptabilidad General      | 281                           | 219      |              |

Cuadro 2. Calificaciones medias obtenidas en la aceptación sensorial de los embutidos tipo chorizo sometidos a los procesos de ahumado y madurado.

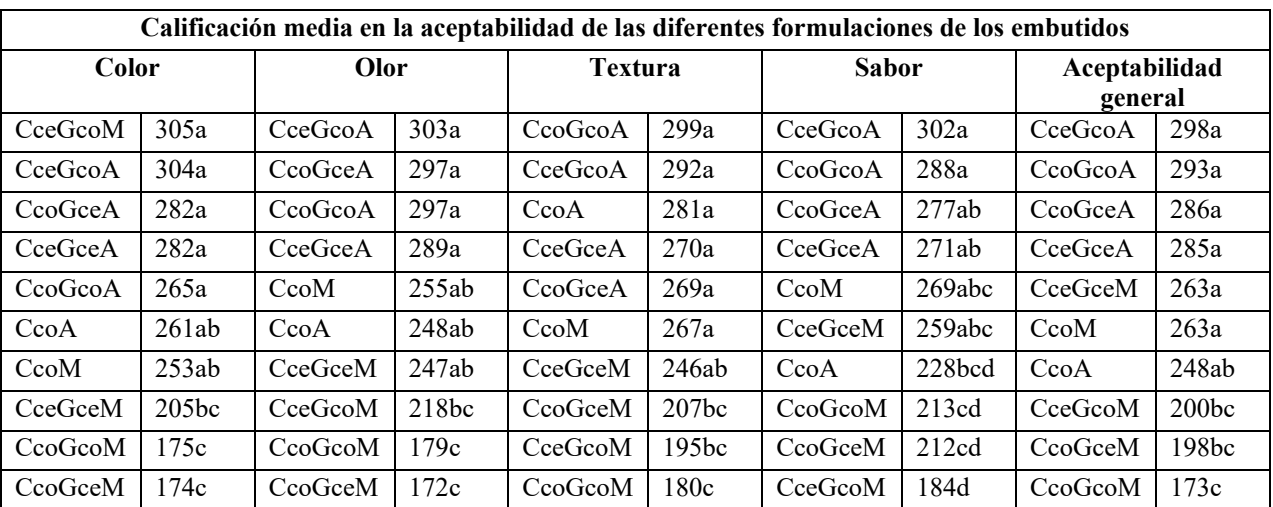

\*Medias seguidas con diferente letra en cada columna son significativamente diferentes entre sí (Prueba de Dwass, Steel, Critchlow-Fligner, P<0.05).

Tabla 3. Calificaciones medias obtenidas para cada uno de los atributos sensoriales evaluados a cada una de las formulaciones de los embutidos tipo chorizo elaborados.

## **Conclusiones**

Los resultados obtenidos indicaron que en el proceso de ahumado se obtuvo la mayor aceptabilidad para el embutido preparado con CceGco y CcoGco en comparación con el embutido preparado solo con carne de cordero que obtuvo la menor puntuación. Por otra parte, en el proceso maduracion se obtuvo la mayor aceptabilidad para el embutido preparado con Cco y CceGce en comparación con el embutido preparado con carne y grasa de cordero. Sin embargo, comparando ambos proceso se obtiene la mayor aceptabilidad para los embutidos ahumados en comparación con los madurados, siendo la mayor calificación para CceGcoA y CcoGcoA. Por lo cual, se sugiere la formulación CcoGcoA para el diseño de un nuevo embutido.

## **Limitaciones**

El consumo habitual de carne de cordero no es muy demandado en nuestro país, por lo cual, no es de fácil obtención, esto influye en los costos de producción aumentando el precio del producto. Esto con lleva a que, la mayoría de las empresas no comercialicen este tipo de materia prima, al igual debido a la falta de costumbre, desconocimiento, falta de cortes prácticos que faciliten su cocción o prejuicios nutricionales por parte de los consumidores.

Debido a lo anterior expuesto, durante el desarrollo de la prueba sensorial los invitados a participar como jueces dudaban en dar su opinión, pues la mayoría de las personas tiene el habito de consumir productos embutidos elaborados a base de carne de cerdo, pavo o una mezcla de ambos. Siempre va a ver limitantes de recursos materiales, este estudio se realizo en las instalaciones del taller de cárnicos de la división académica, por lo tanto, se consideró un número restringido de jueces consumidores.

#### **Recomendaciones**

La investigación es fácilmente replicable, pero se sugiere contar con un grupo de panelistas entrenados o en su caso brindar asesoría previa antes de la prueba sensorial para una mejora recolección y análisis de datos, a su vez se podría incrementar el número de jueces participante para un mejor criterio de aceptabilidad. Además del acondicionamiento de una sala especial para los catadores.

Por otra parte, durante la elaboración del producto es necesario la exactitud y precisión en el pesado de cada uno de los ingredientes, además de buenas prácticas de inocuidad para evitar daños a terceros.

#### **Referencias**

- Argote Francisco E, Villada, Héctor S, & Argote, Hernán A. (2009). Investigación De Mercado Sobre El Grado De Aceptación De La Carne De Cuy (Cavia Porcellus) En Presentaciones De Ahumado, Croquetas Y Apanado En La Ciudad De Pasto. *Biotecnología en el Sector Agropecuario y Agroindustrial*, 7(1), 55-66. Recuperado en 15 de mayo de 2023, http://www.scielo.org.co/scielo.php?script=sci\_arttext&pid=S1692-35612009000100008&lng=es&tlng=es.
- Cobos Velasco, J. E., Soto Simental, S., Hayde Alfaro Rodríguez, R., Aguirre Álvarez, G., Rosa Rodríguez Pastrana, B., González Tenorio, R., de, A. (2014). Evaluación de parámetros de calidad de chorizos elaborados con carne de conejo, cordero y cerdo, adicionados con fibra de trigo. Nacameh, Vol. 8, No.1
- Cruz-Bacab L., Baeza-Mendoza L., Pérez-Robles L., & Martínez-Molina I. (2017). Sensorial assessment of "chorizo" as a type of sausage based on rabbit meat. Abanico Veterinario ISSN 2448-6132, Vol. 8, No. 1. 7[. http://dx.doi.org/10.21929/abavet2018.81.10](http://dx.doi.org/10.21929/abavet2018.81.10)
- Durán-Mendoza, T., González-Pérez, M., Cruz-Leyva, M. C. González-de la Cruz, U., Cuenca-Soria, C. A., Pérez-Sánchez, C. C. (2018). Análisis del efecto de la adición de fibra cítrica del bagazo de la naranja en las propiedades nutrimentales y sensoriales de un embutido y determinación de la calidad microbiológica. European Scientific Journal (en línea), Vol. 14, No. 18, consultada por Internet el 08 de abril del 2023. Dirección de internet[: https://doi.org/10.19044/esj.2018.v14n18p14.](https://doi.org/10.19044/esj.2018.v14n18p14)
- Franco, J., Realini, C., Goyeneche, A., Santos, C. D. L., Horta, C., & Delpiazzo, R. (2021). Efecto del té verde y extractos de romero en la vida útil de hamburguesas de cordero. Veterinaria, 57(215)[. https://doi.org/10.29155/vet.57.215.1](https://doi.org/10.29155/vet.57.215.1)
- Hinojosa Cuéllar, José Alfonso, Oliva Hernández, Jorge, Torres Hernández, Glafiro, Segura Correa, José Candelario, & González Garduño, Roberto. (2018). Crecimiento pre y posdestete de corderos Pelibuey en clima cálido húmedo. Nueva ciencia, 10 (20), 328-351. <https://doi.org/10.21640/ns.v10i20.1335>
- Jiménez-Colmenero F, Triki M, Herrero AM, Rodríguez-Salas L, Ruiz-Capillas C. (2013). Healthy oil combination stabilized in a konjac matrix as pork fat replacement in lowfat, PUFA-enriched, dry fermented sausages. LWT-Food Science and Technology. 51:158-163. ISSN: 0023- 6438 DOI:10.1016/j.lwt.2012.10.016.
- Romero, M. C., Romero, A. M., Doval, M. M., & Judis, M. A.. (2013). Nutritional value and fatty acid composition of some traditional Argentinean meat sausages. *Food Science and Technology*, *33*(1), 161–166. https://doi.org/10.1590/S0101-20612013005000007
- Severiano-Pérez, P. (2019). ¿Qué es y cómo se utiliza la evaluación sensorial? *Inter disciplina*, *7*(19), 47-68. [.https://doi.org/10.22201/ceiich.24485705e.2019.19.70287](https://doi.org/10.22201/ceiich.24485705e.2019.19.70287)

### **Notas Biográficas**

La **Ing. Ana Lidia Sánchez Cerino** es estudiante de la Maestría en Ciencias Agroalimentarias en la Universidad Juárez Autónoma de Tabasco, México. Desarrolla su tesis de posgrado en "Conservación de embutido tipo chorizo elaborado con carne de cordero, enriquecido con extracto de *Pimienta Dioica* L.".

La **Dra. Angélica Alejandra Ochoa Flores** es Profesora-Investigadora de Tiempo Completo adscrita a la División Académica de Ciencias Agropecuarias en la Universidad Juárez Autónoma de Tabasco, México. Funge como Directora de Tesis de la Ing. Ana Lidia Sánchez Cerino.

El **Dr. Alfonso Juventino Chay Canul** es Profesor-Investigador de Tiempo Completo adscrito a la División Académica de Ciencias Agropecuarias en la Universidad Juárez Autónoma de Tabasco, México. Funge como Co-Director de Tesis de la Ing. Ana Lidia Sánchez Cerino.

El **Dr. Josafat Alberto Hernández Becerra** es Profesor-Investigador de Tiempo Completo adscrito a la División de Procesos Industriales en la Universidad Tecnológica de Tabasco, México. Es Responsable del Laboratorio de Análisis especiales.

La **C. Sharon Camarillo Peña** es estudiante de la Licenciatura en Ingeniería en Alimentos en la División de Ciencias Agropecuarias en la Universidad Juárez Autónoma de Tabasco, México.

El **Ing. Rodrigo Campos Ruiz** es recientemente egresado de la Maestría en Ciencia de los Alimentos en la Universidad Veracruzana, México.

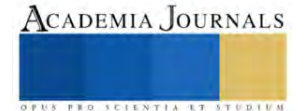

## **Apéndice**

Formato utilizado en la investigación para el embutido tipo chorizo madurado.

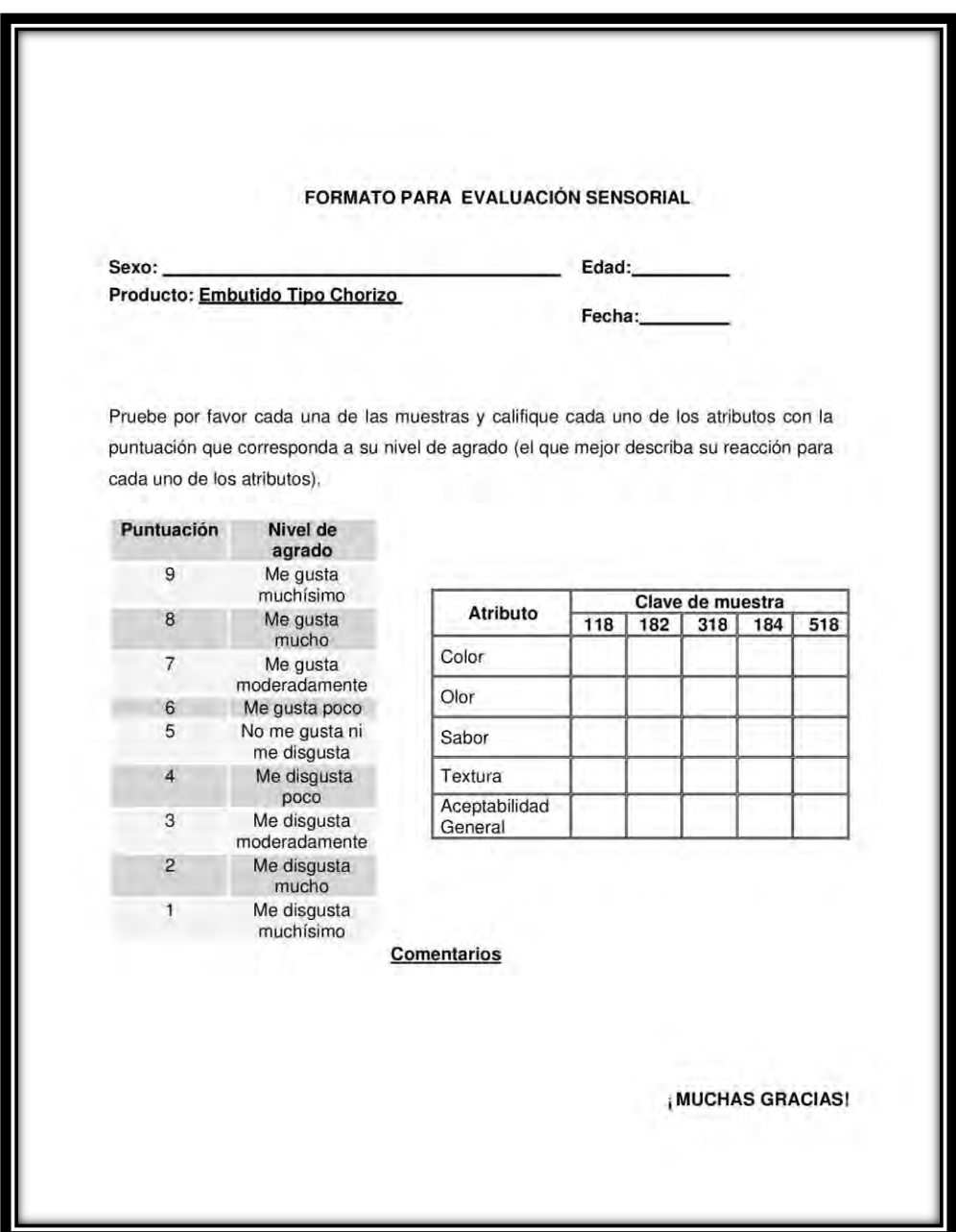

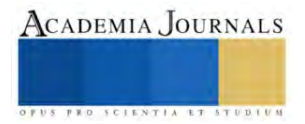

Formato utilizado en la investigación para el embutido tipo chorizo ahumado.

## FORMATO PARA EVALUACIÓN SENSORIAL

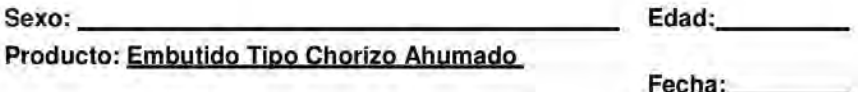

Pruebe por favor cada una de las muestras y califique cada uno de los atributos con la puntuación que corresponda a su nivel de agrado (el que mejor describa su reacción para cada uno de los atributos).

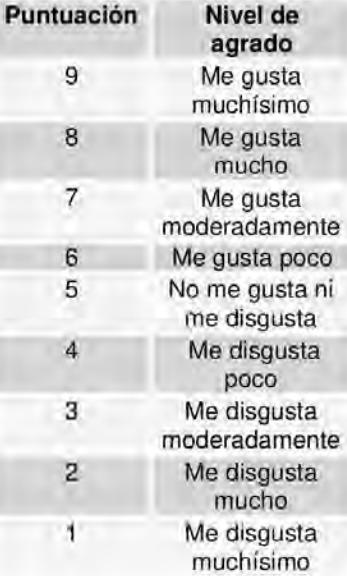

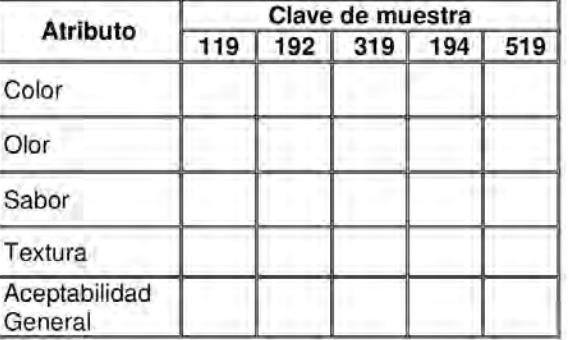

**Comentarios** 

**MUCHAS GRACIAS!** 

FRO SCIENTIA ET

# **Análisis Teórico de los Principales Métodos de Fotobiorreactores para el Cultivo de Microalgas como Alternativa para el Tratamiento de Aguas Residuales**

Hazel Abiran Sánchez Ledezma<sup>1</sup>, Carlos Peralta Olmedo<sup>2</sup>

*Resumen***—**La eutrofización antropogénica es uno de los factores principales que ha provocado la escasez de agua dulce a nivel mundial; verter las aguas residuales sin tratar ha traído consecuencias muy graves en la flora y fauna de los ecosistemas hídricos, así como en la salud humana. Se desarrolla un análisis bibliográfico con el objetivo de explorar nuevas soluciones e identificar las propuestas más viables al tratamiento de las aguas residuales haciendo uso de biotecnologías como los fotobiorreactores de microalgas. Asimismo, se analizan los parámetros operativos de mayor relevancia para un crecimiento algal eficiente en el sistema de cultivo y los diferentes tipos de fotobiorreactores más utilizados. Se concluye que los fotobiorreactores de membrana se postulan como la opción más viable por su innovación en los resultados de absorción de nutrientes y producción de biomasa, no obstante, se identifica como reto el ensuciamiento de la membrana ocasionando costos operativos adicionales. Las investigaciones deben dirigirse más a explorar un progreso en la reducción de los costos de procesos operativos, así como encontrar mayores oportunidades en los proyectos de ficorremediación y fotobiorreactores de microalgas.

*Palabras clave***—**Ficorremediación, biotecnología, innovación, biorremediación.

#### **Introducción**

El agua dulce es vital para que la vida perdure en el planeta tierra, lamentablemente hoy en día en muchas partes del mundo es un recurso que se carece debido a la contaminación de los cuerpos de agua por la eutrofización. Se estima que a nivel mundial entre 85 y 95% del agua residual se descarga directamente a los ríos, lagos y océanos sin recibir tratamiento previo [Comisión Nacional de Agua (Conagua, 2015)], lo que genera una contaminación en este tipo de ecosistemas.

Un problema de la contaminación en los cuerpos de agua es la eutrofización, la cual es consecuencia de las actividades humanas. El exceso de nutrientes produce una "sobrefertilización" que rompe el equilibrio entre la producción de nutrimentos derivados de la degradación de materia orgánica y su asimilación por productores primarios (Chapa, 2010). Esta liberación de compuestos orgánicos e inorgánicos en los cuerpos de agua no sólo generan un desequilibrio en los ecosistemas, sino también repercuten de manera grave en la salud humana. De acuerdo con la Organización Mundial de la Salud (2016), entre las enfermedades que pueden ser transmitidas o desarrollarse, especialmente de las aguas residuales domésticas, están la cólera, diarrea, tifoidea y fiebres entéricas paratifoideas, entre otras (Candela, 2016).

La negligencia que existe en la eutrofización antropogénica es muy preocupante, llegando a ser un problema que se ha normalizado a nivel mundial. Esta negligencia es más evidente en países que sí cuentan con la infraestructura necesaria para tratar sus aguas residuales, ya que prefieren verter sus aguas sin tratar, convirtiéndose en un problema cultural (Olguín, 2003).

Las aguas superficiales se encuentran contaminadas por descargas de aguas residuales, municipales e industriales sin tratamiento, así como por agroquímicos. Esto ha llevado a la pérdida de servicios ecosistémicos, afectando de manera particular a comunidades rurales y pueblos indígenas que ven disminuidos los beneficios que obtienen de la naturaleza (PNH, 2020-2024). Analizando las dificultades del acceso al agua potable a nivel global, las Naciones Unidas remarcan que los principales afectados, sobre todo en zonas rurales, son las mujeres y las niñas y niños, debido a que son las encargadas de recolectarla en el 80% de los hogares sin acceso a agua corriente [Centro de Estudios de las Finanzas Públicas (CEFP, 2022)].

En lo que respecta a nuestro país, en el Programa Nacional Hídrico (PNH) 2020-2024 se menciona que, a nivel nacional, 58% de la población tiene agua diariamente en su domicilio y cuenta con saneamiento básico mejorado, mientras que, al desagregar dicha cifra, en el medio urbano se alcanza un valor de 64%, y en las zonas rurales disminuye de 39%. Este problema hídrico tiene origen dentro de muchos factores importantes a considerar, entre ellos destaca la abundancia de la eutrofización en el país.

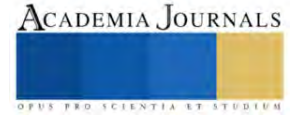

<sup>&</sup>lt;sup>1</sup> Hazel Abiran Sánchez Ledezma es alumna de séptimo la carrera de Ingeniría Ambiental del Instituto Tecnológico de Gustavo A. Madero. [L201130151@gamadero.tecnm.mx](mailto:L201130151@gamadero.tecnm.mx)

<sup>2</sup> Carlos Peralta Olmedo es profesor del Instituto Tecnológico de Gustavo A. Madero. [Carlos.po@gamadero.tecnm.mx](mailto:Carlos.po@gamadero.tecnm.mx) (**autor corresponsal**)

Analizando la urgencia de la exigüidad del agua dulce, actualmente existe una gran necesidad por buscar nuevas alternativas y avances en el tratamiento de aguas residuales.

Por lo tanto, el objetivo de este trabajo es desarrollar un análisis bibliográfico para explorar nuevas soluciones e identificar las propuestas más viables al tratamiento de las aguas residuales haciendo uso de biotecnologías como los fotobiorreactores de microalgas. Estos fotobiorreactores han sido ampliamente estudiados, demostrando un avance significativo en su aplicación en el tratamiento de aguas residuales. Este tipo de tecnología explora alternativas más sustentables enfocado a una economía circular, lo que permitirá que el agua esté disponible para más personas mejorando su calidad de vida.

### **Metodología**

 Se realizó un análisis bibliográfico durante los meses de febrero a mayo de 2023. La búsqueda de información se halló en diferentes bases de datos online, primando investigaciones de artículos científicos y tesis encontrados en Scielo, Redalyc, ScienceDirect y Google Académico. En total se filtraron 46 trabajos académicos que tenían relevancia en el tema de estudio del presente trabajo, de los cuales 31 fueron utilizados para desarrollar la investigación. Se examinó toda la información recopilada haciendo un análisis detallado de cada escrito y resumiéndolo en cuadros comparativos con toda la información categorizada.

 Posteriormente, se interpretó toda la información recopilada sobre los principales métodos de fotobiorreactores con microalgas para tratar aguas residuales, identificando y sintetizando los factores determinantes para el cultivo de microalgas y la mejor opción para un sistema de fotobiorreactor, creando un aporte a futuras investigaciones.

### **Resultados**

## *Conformación de las aguas residuales*

El agua residual se puede definir como la combinación de los residuos o desechos del agua después de haber sido utilizada tanto en instituciones públicas, establecimientos industriales, comerciales y residencias a lo que se les puede agregar; eventualmente, aguas subterráneas, superficiales y pluviales (Cartagena y Malo, 2017); dependiendo de su origen, estas se pueden clasificar en aguas de escorrentía (Candela 2016), agua residual doméstica (ARD), agua residual municipal o urbana (ARU), agua residual industrial (ARI) y aguas residuales agrícolas (ARA) (Patiño, 2019). Las cuales, dependiendo de su origen, pueden tener contaminantes distintos que tratar. Sin embargo, los nutrientes inorgánicos como el nitrógeno (N) y fosforo (P) están presentes en todas las aguas residuales, el nitrógeno se encuentra en forma de amoniaco, nitritos y nitratos, mientras que el fosforo, se encuentra como ortofosfato (Patiño, 2019). Las aguas residuales que contienen altas concentraciones de estos nutrientes inorgánicos son vertidas en ríos o fuentes hídricas naturales, ocasionando la eutrofización del agua. Esta acción provoca impactos muy graves en el ambiente como toxicidad en la flora y fauna acuática y en la salud humana (Pérez, 2009). El tratamiento de las aguas residuales es un paso crucial para que el agua que ha sido usada por los seres humanos regrese al medio de forma apta y continúe el ciclo hidrológico (Candela, 2016).

Adicionalmente, de acuerdo a su composición, las aguas residuales tienen ciertas características físicas y químicas. D'Alessandri, 2012 resume estas características de la siguiente manera (Tabla 1).

| Características físicas                                                                                                    | Características químicas                                                                                                    |
|----------------------------------------------------------------------------------------------------|----------------------------------------------------------------------------------------------------|
| $\rightarrow$ <i>Sólidos totales</i> : es toda la materia residual<br>que se obtiene cuando el agua es sometida a<br>un proceso de evaporación a 105°C y pueden<br>ser filtrables (disueltos) o no filtrables<br>(suspensión).<br>$\rightarrow$ Los olores: son "producto de los procesos de<br>descomposición de la materia orgánica".<br>$\rightarrow$ <i>La temperatura</i> : tiende a ser más alta en las<br>aguas residuales que la temperatura de<br>suministro, debido a los diversos procesos a<br>los que es sometida el agua.<br>$\rightarrow$ <i>La densidad</i> : es igual a la masa por la unidad<br>de volumen y es la causante de la formación | $\rightarrow$ La materia orgánica: proviene la mayoría de<br>las veces de sólidos y líquidos animales y<br>vegetales y de actividades humanas cercanas<br>a la síntesis de orgánicos.<br>$\rightarrow$ La materia inorgánica: como el fósforo, el<br>nitrógeno, los sulfatos, los cloruros.<br>$\rightarrow$ Gases: como el oxígeno, el sulfuro de<br>hidrógeno, el amoniaco, el metano, el dióxido<br>de carbono y el nitrógeno. |

Tabla 1. Características físicas y químicas de las aguas residuales.
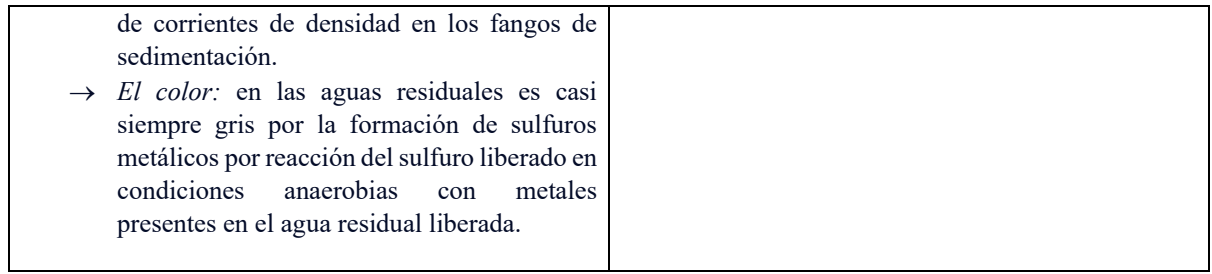

# *Ficorremediación mediante microalgas*

La eutrofización del agua es uno de los problemas ambientales más alarmantes en nuestra actualidad a nivel mundial. Por ello, los gobiernos e industrias deben centrarse en construir políticas que permitan un buen manejo de las aguas residuales.

Repensando la situación capitalista que nos aqueja en una sociedad contemporánea con incontables alteraciones ambientales, se vuelve automáticamente una necesidad desarrollar innovaciones tecnológicas basadas en una economía circular. Dentro de este escenario se consolida como buena alternativa tecnológica el tratamiento de aguas residuales mediante ficorremediación.

La ficorremediación se puede explicar como el uso de macro y microalgas para remover o biotransformar contaminantes, incluyendo nutrientes, xenobióticos y CO2 de las aguas residuales (Campos, 2017). Este proceso tiene diversas aplicaciones, entre ellas la remoción de nutrientes de aguas residuales con altos contenidos de materia orgánica, tratamiento de aguas residuales ácidas y con metales, retención de CO2 y la transformación y degradación de xenobióticos (Olguín, 2003).

Para que la biotecnología de microalgas en tratamiento de aguas residuales cumpla su función, se necesitan dos elementos indispensables, un fotobiorreactor y el proceso de cosecha, que comprende la separación biomasa-efluente (Domínguez et al, 2020).

# *Cultivo de microalgas*

 La capacidad ficorremediadora de las microalgas para eliminar y transformar contaminantes se lleva a cabo en un medio líquido o gaseoso. La biomasa algal capta los compuestos contaminantes y se pueden recuperar mediante su cosecha. Este proceso se desarrolla en un sistema de cultivo con 2 fines: eliminación de contaminantes y producción de biomasa con fines comerciales. Estos objetivos irán de acuerdo al sistema de cultivo que se emplee, las especies cultivadas y los factores ambientales (Hernández y Labbé, 2014).

 Microalgas como Chlorella, Scenedesmo y Phormidium son especies muy utilizadas en el cultivo para el tratamiento de aguas residuales domésticas e industriales con mucho impacto en la investigación. Especialmente Chlorella vulgaris, adecuada por su acelerada tasa de crecimiento en distintos ambientes, así como su gran adaptabilidad a diferentes temperaturas, rangos de pH y altas salinidades (Goh, 2022).

 El cultivo de microalgas debe cumplir ciertos parámetros ambientales para obtener una alta tasa de crecimiento adecuado. Es importante mencionar que el rendimiento de una misma especie de microalgas puede variar dependiendo su lugar de origen y las condiciones ambientales en las que la microalga se desarrolle (Benavente et al., 2012).

 Los parámetros operativos que se utilizan en el cultivo de microalgas han sido ampliamente estudiados. Parámetros como; el pH, la temperatura, los períodos de luz/oscuridad, la mezcla y el escalamiento son las variables clave que intervienen en el proceso de crecimiento algal.

 Es fundamental controlar y monitorear estas condiciones de cultivo mencionadas para que el crecimiento de la microalga sea eficiente, a pesar de ello, también es de gran relevancia seleccionar el sistema donde se ejecutará el cultivo, estos sistemas son denominados fotobiorreactores y existe una gran variedad de ellos (Cartagena y Malo, 2017).

 Conforme a la literatura analizada se muestra en la Tabla 2 los parámetros operativos de cultivo y valores óptimos más relevantes para un crecimiento algal eficiente en el cultivo.

Tabla 2. Parámetros operativos y valores óptimos en el cultivo de microalgas.

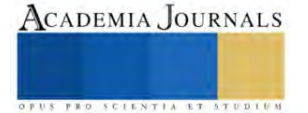

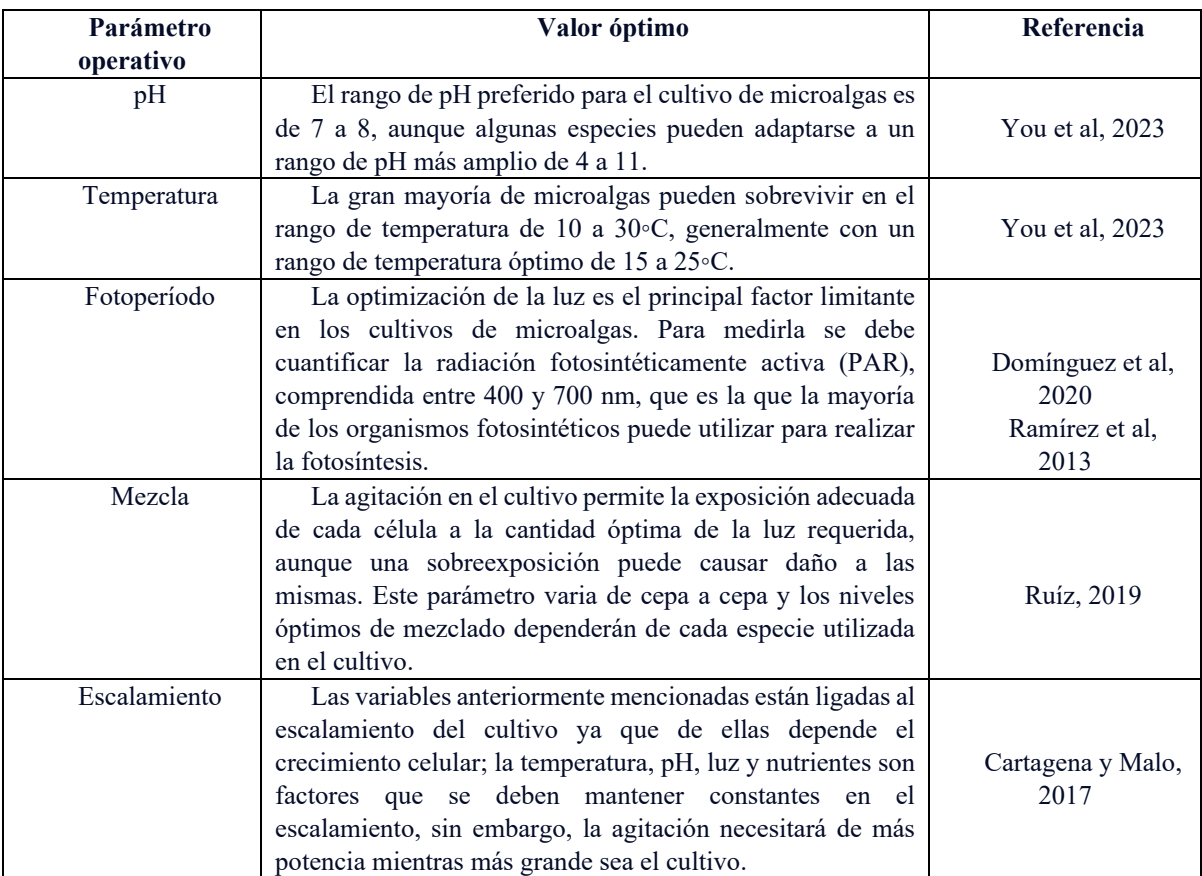

 Citando la investigación reciente de You et al, 2023, se desarrolló la siguiente tabla que reúne los principales criterios que conforman los fotobiorreactores más utilizados.

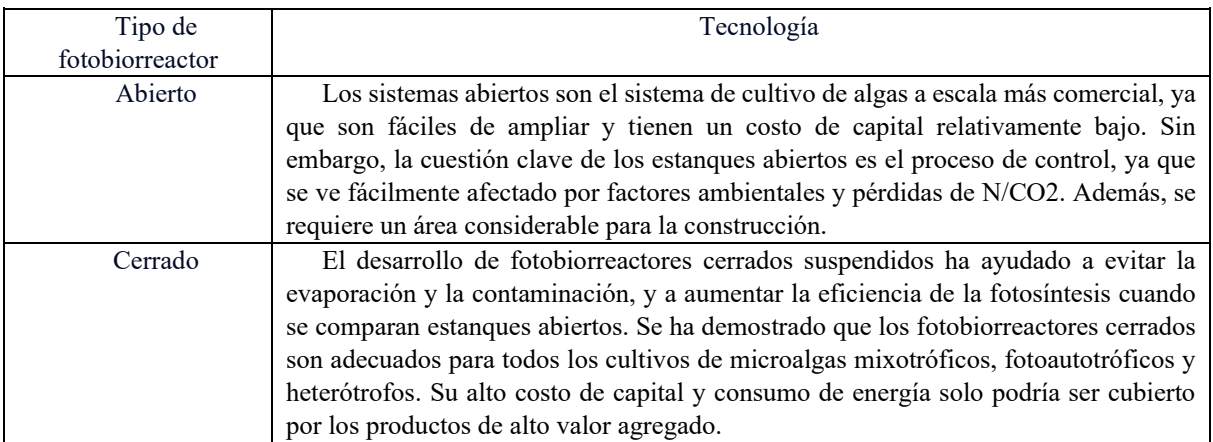

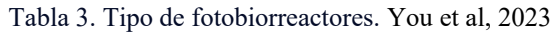

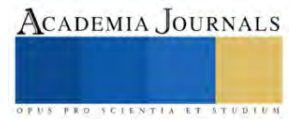

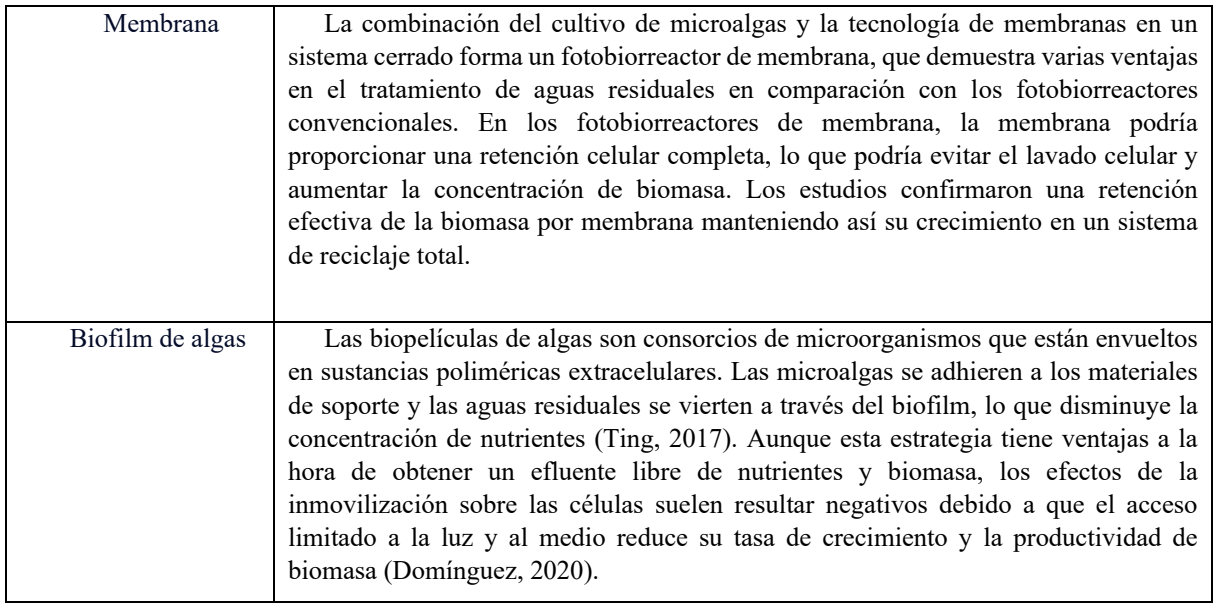

 Goh et al, 2022 llevaron a cabo una investigación extensa focalizada en los fotobiorreactores de membrana, posicionando este fotobiorreactor como el de mayor potencial para tratar aguas residuales. En su trabajo priorizan este tipo de sistema ya que, en comparación a los demás fotobiorreactores más comunes, éste muestra una ventaja mayor por la reducción significativa de nutrientes en el medio de cultivo de aguas residuales y su alta producción de biomasa concentrada. La eficiencia de eliminación de nutrientes en el sistema se debe principalmente a la absorción de nutrientes a través de microalgas en lugar de la filtración por membrana.

 A pesar de ello, recalcan uno de los mayores desafíos que este fotobiorreactor presenta, el ensuciamiento de la membrana. Los principales factores del ensuciamiento son las sustancias orgánicas y la biomasa de las microalgas, en tanto que los mecanismos de ensuciamiento son semejantes a los del biorreactor de membrana convencional. La eficiencia de la filtración por membrana se deteriora con el tiempo como consecuencia del ensuciamiento de la membrana, provocando como principal consecuencia el costo operativo total de este tipo de fotobiorreactor (Goh et al, 2022).

# **Conclusiones**

Tratar las aguas residuales de la forma más adecuada y sustentable posible representa un gran reto para nuestra sociedad, por esta razón, se espera que la tecnología de los diferentes sistemas de tratamiento de aguas residuales gire en torno a una economía circular y al cumplimiento de las políticas implementadas.

Es indispensable buscar más alternativas en los desarrollos tecnológicos que comprenden la remoción de nutrientes en las aguas residuales originadas por la eutrofización antropogénica. Las investigaciones deben dirigirse más a explorar un progreso en la reducción de los costos de procesos operativos, así como encontrar mayores oportunidades en los proyectos de ficorremediación y fotobiorreactores de microalgas.

Observando las diferentes características y limitaciones de los fotobiorreactores estudiados en esta revisión bibliográfica, se puede concluir que los fotobiorreactores de membrana se postulan como la opción más viable en cuanto a tratamiento de aguas residuales, puesto que su innovación ha brindado buenos resultados en la absorción de nutrientes y producción de biomasa, sin ocasionar tantas dificultades técnicas de espacio, costo y complejidad en su implementación.

Se espera que esta revisión bibliográfica sirva como herramienta a futuras investigaciones para seguir innovando y perfeccionando los parámetros operativos de los fotobiorreactores de membrana para el tratamiento de aguas residuales.

## **Referencias**

Candela, R. (2016). Las microalgas y el tratamiento de aguas residuales: conceptos y aplicaciones. Una revisión bibliográfica. Colombia: Universidad Nacional Abierta y a Distancia Escuela de Ciencias Agrícolas, Pecuarias y del Medio Ambiente.

Campos, C. (2017). Ficorremediación como alternativa para el tratamiento de efluentes industriales. Argentina: Universidad Nacional de Entre Ríos.

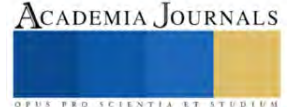

Cartagena y Malo. (2017). Evaluación del uso de la microalga Chlorella vulgaris en la remoción de materia orgánica de las aguas residuales de la Ptar el Salitre a nivel laboratorio. Colombia: Fundación Universidad de América.

Chakhtoura, J. (2009). Photobioreactor Systems for Concentrating Solar Energy in the Lipids of Photosynthetic Algae: A Renewable Source of Microbial Biodiesel. Beirut: American University of Beirut.

Centro de Estudios de las Finanzas Públicas (CEFP), 2022. Disponible en: https://www.cefp.gob.mx/publicaciones/nota/2022/notacefp0422022.pdf

Comisión Nacional de Agua (Conagua), 2015. Disponible en: https://apps1.semarnat.gob.mx:8443/dgeia/informe15/tema/pdf/Informe15\_completo.pdf

Benavente-Valdés J. et al. (2012). Tecnología de cultivo de microalgas en fotobiorreactores. *Revista Científica de la Universidad Autónoma de Coahuila*, 4(7), 1-12.

D'Alessandri, M. (2012). Caracterización y tratamiento de agua residual proveniente de las plantas de producción. Venezuela: Universidad Simón Bolívar.

Domínguez, M. et al. (2020). Ficorremediación de aguas residuales urbanas de pequeños municipios. *Ecociencia*, 7(2), 1-3. https://doi.org/10.21855/ecociencia.73.347

Goh, P. et. al. (2022). Microalgae-Enabled wastewater remediation and nutrient recovery through membrane photobioreactors: Recent achievements and future perspective. *Membranes*, 12, 1094, 1-25. https://doi.org/10.3390/membranes12111094

Hernández y Labbé. (2014). Microalgae, culture and benefits. *Revista de Biología Marina y Oceanografía,* 49 (2), 157-173.

Jacome, C. et. al. (2021). Microalgas en el tratamiento de aguas residuales generadas en industrias de curtiembres. *Ciencia y Tecnología,* 14(2), 47- 55. https://doi.org/10.18779/cyt.v14i2.502

Olguín, E. (2003). Phycoremediation: key issues for costeffective nutrient removal processes, Biotechnology Advances. *Elsevier Science,* 22, 81– 91.

Patiño, A. (2019). Diseño y construcción de un fotobiorreactor Air-lift para la remoción de nutrientes en aguas residuales urbanas con la microalga Chlorella vulgaris. Colombia: Universidad de Pamplona.

Pérez, O. (2009). Eliminación de nutrientes para el tratamiento biológico de agua residual usando un sistema inmovilizado microalga-bacteria en crecimiento autotrófico, heterotrófico y mixotrófico. México: Centro de Investigaciones Biológicas del Noreste.

Programa Nacional Hídrico (PNH), 2020-2024. Disponible en: https://www.gob.mx/cms/uploads/attachment/file/553479/PNH\_Resumen\_Imprenta\_v200311.pdf

Ramírez, L. et. al. (2013). Fotobiorreactor: Herramienta para cultivo de cianobacterias. *Ciencia y Tecnología,* 6(2), 9-19. https://doi.org/10.18779/cyt.v6i2.132

Sandoval, J. (2019). Breve revisión del uso de microalgas para la remoción de contaminantes emergentes en aguas residuales. *Gestión y Ambiente,* 23(1), 127-137. https://doi.org/10.15446/ga.v23n1.84034

Ting, H. et. al. (2017). Progress in microalgae cultivation photobioreactors and applications in wastewater treatment: A review. Int J Agric & Biol Eng, 10(1), 1-29. https://www.ijabe.org

Torres, Y. (2021). Fotobiorreactores para el cultivo de microalga Chlorella vulgaris. *RENIA,* 2(3), 1-18. https://renia.cujae.edu.cu/index.php/renia/article/view/27

You, N. et. al. (2023). Review and opinions on the research, development and application of microalgae culture technologies for resource recovery from wastewater. *Water,* 15, 1192, 1-28. https://doi.org/10.3390/w15061192

Zamora, I. et. al. (2017). Sistema de indicadores para la recuperación de ríos urbanos. El caso del río Magdalena, Ciudad de México. *Acta Universitaria*, 27(6), 53-65. 10.15174/au.2017.1520

#### **Notas Biográficas**

**Hazel Abiran Sánchez Ledezma** es estudiante de la carrera de Ingeniera Ambiental en el Instituto Tecnológico de Gustavo A. Madero. **El M.C. Carlos Peralta Olmedo** es profesor de la carrera de Ingeniería Ambiental del Instituto Tecnológico de Gustavo A. Madero

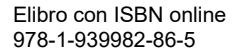

# **Intercambiadores Tierra -Aire: Propuesta para su Uso en la Construcción de Aulas Educativas en el Istmo de Tehuantepec**

M.A.C. Vicente Santiago Pineda<sup>1</sup>, E.A. Bulmaro Ivan Hernández Torres<sup>2</sup>, E.A. Raúl Arturo Gonzalez Villalobos<sup>3</sup>, M.D.F. Silvia Arredondo Zárate<sup>4</sup>, Dr. Mauro García Sánchez<sup>5</sup>.

*Resumen-* Actualmente surge una problemática que afecta a las escuelas de la Región del Istmo de Tehuantepec en el Estado de Oaxaca, respecto al tema del confort térmico dentro de las aulas educativas. Tomando en cuenta la escala ideal de temperatura corporal para realizar actividades eficientes, de acuerdo a la UNICEF ronda entre los 18º y 22º C. Los intercambiadores de calor tierra-aire se basan en la utilización de la energía térmica del subsuelo a través de tuberías con el fin de manipular el aire de ventilación que proporcionará confort en las aulas. Por lo anterior el aire obtenido presenta un mayor grado de confort térmico y se puede llegar a la temperatura corporal adecuada en los alumnos y de esta forma ayudar al desarrollo cognitivo.

En este artículo se presentan los resultados de las investigaciones cualitativa, desarrolladas respecto al tema de los intercambiadores de tierra-aire en aulas educativas.

*Palabras clave- intercambiadores tierra-aire, tubos provenzales, tubos canadienses, sostenible, aulas educativas.* 

#### *Introducción.*

El creciente cambio climático que se ha generado en la última década, ha generado recurrir a alternativas de construcciones sustentables y sostenibles en edificios sin importar su índole, sin embargo, es frecuente que no se logre un buen clima en estos inmuebles, incluyendo las aulas educativas, lo anterior debido a que el calor extremo y/o frio afectan en varios sentidos a los alumnos y docentes; esta afectación puede ser en la salud, estados de ánimo en los alumnos, y en la repercusión del proceso enseñanza-aprendizaje. Lo cual afecta de manera más directa en los alumnos que sin importar las condiciones climáticas se reúnen para el aprendizaje del día a día.

Tomando en cuenta los principios bioclimáticos, y con el fin de buscar alternativas que beneficien a los usuarios, que no afecten al medio ambiente en la generación de energías, la alternativa que se propone en esta investigación de Intercambiadores Tierra –Aire, se considera viable en lo financiero y en lo ecológico.

Razón por el cual nace el proyecto, que busca aprovechar la energía térmica del subsuelo y de esta forma aprovechar el aire de ventilación para los edificios que en este caso se propone para las aulas educativas, y aplicar los conocimientos sobre los intercambiadores de tierra-aire, ya que juegan un papel sumamente importante en una construcción más sostenible.

#### *Descripción del método*

#### Problemática inicial.

El clima extremo puede tener consecuencias negativas en la salud, el estado de ánimo y el aprendizaje de los alumnos. Los centros educativos pueden ser particularmente vulnerables a estas condiciones climáticas, pero a menudo se subestima la importancia de un buen sistema de climatización en las aulas.

Para abordar las dificultades que surgen con las emisiones de carbono y frenar el calentamiento global, se vuelven cada vez más importante el uso de energías limpias y la prevención de la contaminación, mediante el uso de tecnologías sostenibles buscando ser una manera de proteger al medio ambiente en el sector de la construcción. Se buscan alternativas sostenibles que beneficien tanto a los alumnos como a la propia naturaleza, siendo los intercambiadores tierra-aire como una propuesta para la reducción de energía y una construcción sostenible.

Buscando la posibilidad de crear un entorno agradable para el aprendizaje, permitiendo una mejor concentración, manteniendo una temperatura corporal adecuada, evitando alergias y desfrutando de una temperatura agradable y

<sup>1</sup> MAC Vicente Santiago Pineda, es Profesor de Arquitectura del Tecnológico Nacional de México, campus Istmo, Oaxaca, México [vicente.santiago@itistmo.edu.mx](mailto:vicente.santiago@itistmo.edu.mx)

<sup>2</sup> Bulmaro Ivan Hernández Torres, es estudiante de Arquitectura del Tecnológico Nacional de México, campus Istmo, Oaxaca, México 19190101@itistmo.edu.mx

<sup>3</sup> Raúl Arturo Gonzalez Villalobos, es estudiante de Arquitectura del Tecnológico Nacional de México, campus Istmo, Oaxaca, México [19190020@itistmo.edu.mx](mailto:19190020@itistmo.edu.mx)

<sup>4</sup> M.D.F. Silvia Arredondo Zárate, es Profesor de Gestión Empresaria del Tecnológico Nacional de México, Campus Istmo, Oaxaca, México [silvia.az@itistmo.edu.mx](mailto:silvia.az@itistmo.edu.mx)

<sup>5</sup> Dr. Mauro García Sánchez, es Profesional del Tecnológico Nacional de México, Campus Istmo, Oaxaca [mauro.gs@istmo.tecnm.mx](mailto:mauro.gs@istmo.tecnm.mx)

estable. Aunque no se puedan controlar las inclemencias del tiempo, se puede generar un ambiente adecuado para el estudio.

# *¿Qué son?*

Son un sistema de climatización que utiliza el subsuelo para calentar o enfriar una corriente de aire implementados por tubos (uno o varios) de diferentes materiales y diámetros que se entierran en el suelo a profundidades que usualmente están entre 1.50 metros a 4.00 metros buscando la tierra con mejores características de densidad y humedad, de forma preferentemente horizontal.

Este sistema es cada vez más utilizado en la climatización de edificios, invernaderos y edificios públicos, ya que permite un ahorro energético de más de 45%.

previamente acondicionado, y una salida al local al que se le quiere mejorar las condiciones de confort térmico (Figura 1).

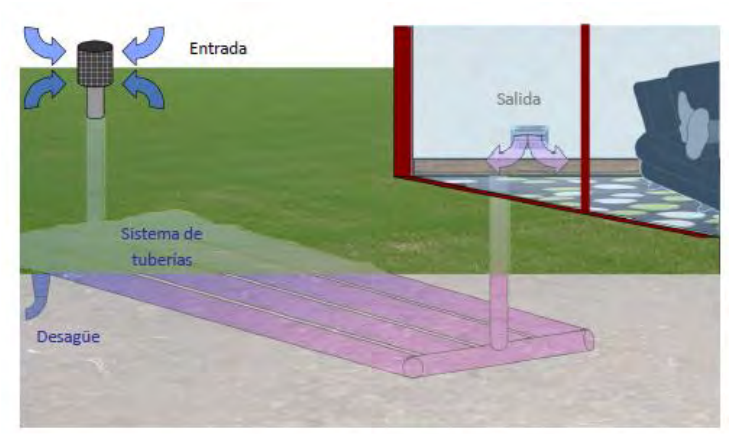

Figura 1

Los intercambiadores tierra-aire (Figura 2) son utilizados para el acondicionamiento directo de la temperatura interior de las construcciones. Los conductos enterrados funcionan en bucle cerrado con el espacio a climatizar. En dicho bucle un impulsor fuerza la circulación de aire. El aire puede ser forzado a través del bucle diversas veces para alcanzar determinada temperatura tras un cierto número de circulaciones. Estos sistemas son conocidos desde antiguo como pozo provenzal, pozo canadiense.

Los intercambiadores tierra-aire se basan en la utilización del subsuelo para enfriamiento y calentamiento de una corriente de aire que circula a través de tubos que se entierran para tal propósito, contribuyendo a reducir la temperatura del aire que ingresa en los edificios durante el verano y aumentándola durante el invierno. El aire así obtenido presenta un mayor grado de confort térmico al obtener un aire más cálido del habitual en tiempo frío y más fresco en tiempo caluroso, haciendo que los sistemas de climatización tengan que solventar un salto térmico menor que se traduce en menores consumos.

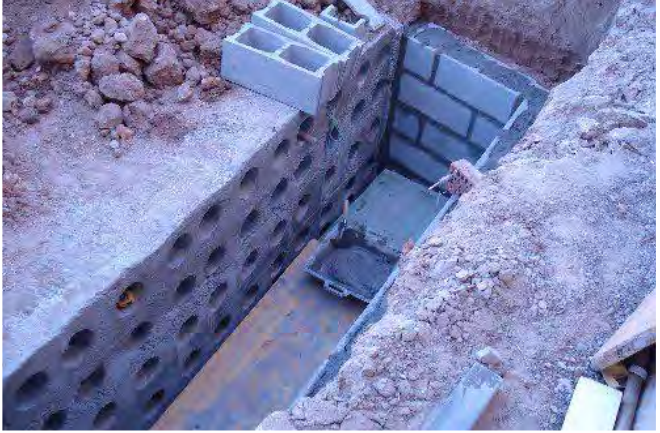

Figura 2

Elibro con ISBN online 978-1-939982-86-5

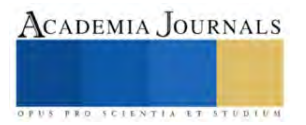

## *Condiciones para la instalación de los intercambiadores tierra-aire*

El conocimiento de las propiedades térmicas de los mismos es necesario para su correcto diseño e implementación. Asimismo, también serán importantes las propiedades térmicas de los materiales utilizados en el sistema. Entre los parámetros de diseño que deben ser controlados deben considerarse:

Las ventajas que nos ofrecen los intercambiadores de tierra-aire incluyen su bajo costo de inversión, bajo requerimiento energético y bajo mantenimiento, además de ser sostenibles y ecológicos. Sin embargo, es importante destacar que el diseño y la implementación deben ser realizados por profesionales para garantizar un correcto rendimiento del sistema.

Este tipo de sistema es conocido desde la antigüedad y ha resurgido gracias a la tendencia actual hacia tecnologías más sostenibles. El pozo provenzal es un ejemplo de intercambiador geotérmico que asegura la climatización estival o invernal del aire de ventilación en una edificación tradicional.

## *Componentes.*

Existe una seria de elementos comunes en todas las disposiciones, cada uno de estos componentes variara dependiendo de la situación climática y de las necesidades concretas del proyecto. Pero la mayoría se compone de:

- o Torre de aspiración
- o Colector
- o Conductos
- o Drenaje
- o Sistema mecánico de impulsión
- o Distribución
- o Extracción

#### **a) Torre de aspiración**

Conducto que capta el aire exterior y lo transporta verticalmente hasta el intercambiador. En esta parte se realiza la primera depuración del aire, mediante un filtro grueso o fino (según la norma española UNE-EN 779) se minimiza el paso de partículas y polen a los conductos enterrados garantizando su limpieza. (fig. 3)

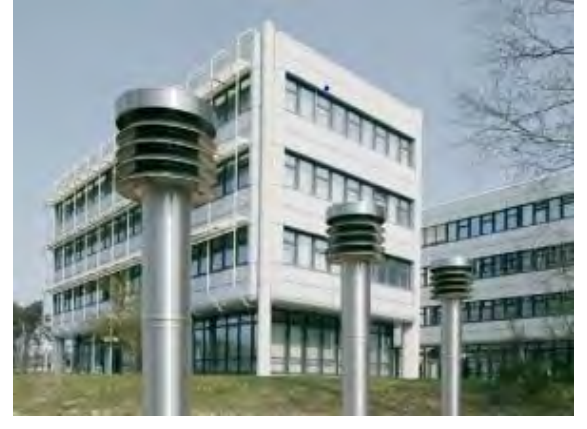

Figura 3

## **b) Colector**

Se sitúa después de la torre de aspiración y distribuye el aire entre los conductos transversales. Este componente solo es necesario en el caso de tener más de un tubo enterrado, en caso contrario la captación va directamente concertada a los tubos. (fig.4)

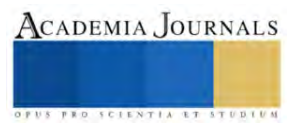

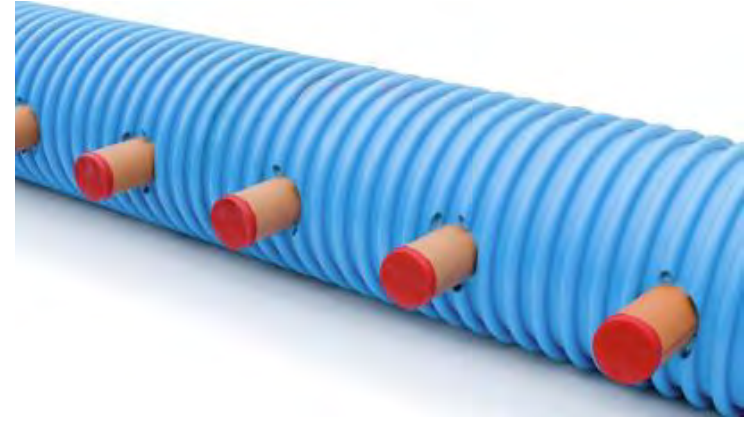

Figura 4

# **c) Conductos**

Son los elementos principales del sistema, por ellos pasa el aire y se realiza el intercambio de calor, comercialmente encontramos distintos materiales y dimensiones. Son tubos macizos de gran resistencia transversal y longitudinal para soportar los esfuerzos sin romperse. Deben ser óptimos en la estanqueidad del aire y en la evacuación de condensados. Igualmente, deben ser posible las intervenciones de mantenimiento y reparación.

Para mejorar la calidad del aire es aconsejable que los conductos estén provistos de una capa interior antimicrobiana y que estén impermeabilizados ante el radón. (fig.5)

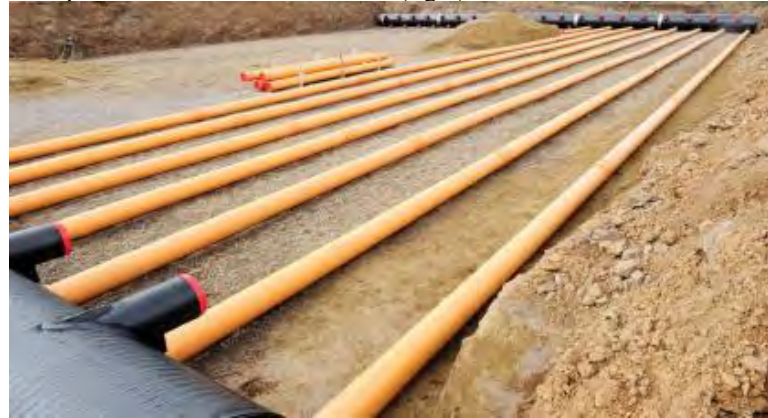

Figura 5

# **d) Drenaje**

Debido al cambio de temperatura del aire o a la situación bajo tierra de los conductos es posible que se formen condensaciones o se infiltre parte del agua desde el terreno. En ambos casos para garantizar la calidad del aire y evitar la aparición de bacterias y malos olores debemos ser capaces de eliminar el agua del interior de los conductos. La primera medida que debe tomarse en cuenta es la colocación de los tubos con una inclinación mínima del 2% hacia un punto donde puede recogerse el agua. Esta agua deriva hacia un colector mediante un desagüe y posteriormente se expulsa mediane una bomba. (fig.6)

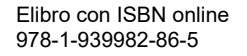

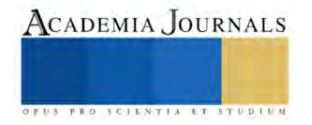

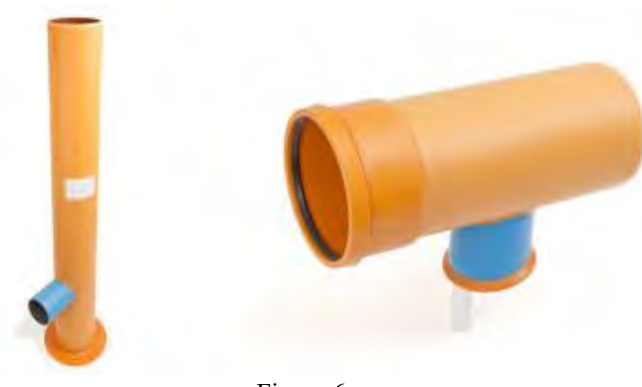

Figura 6

## **e) Sistema mecánico de impulsión**

En edificios donde la exigencia térmica no es demasiado elevada es suficiente con la colocación de un ventilador que mantenga la velocidad del aire y el caudal constante. Si la calidad del aire pretratado no es suficiente para las condiciones de confort interior será necesario la utilización un sistema de tratamiento del aire que, además del ventilador, disponga de filtros y bacterias. (fig.7)

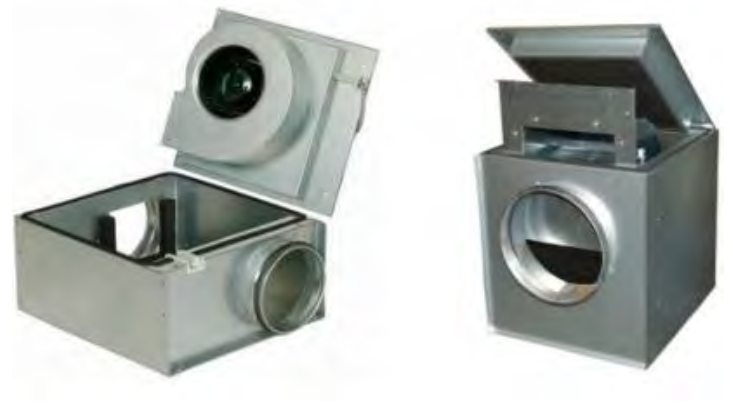

Figura 7

# **f) Distribución y extracción**

A partir de este punto el sistema se trata y dimensiona de igual manera que un edificio convencional con ventilación mecánica. Se establecerá los conductos, caudales y rejillas necesarios para la impulsión a cada una de las estancias. Y, posteriormente, la extracción de ese aire tratado hacia un recuperador de calor si es necesario.

## *Materiales.*

Los conductos enterrados pueden tener distintos materiales. De ellos depende la resistencia a comprensión, estanqueidad, conductividad o el espesor. Todos estos factores nos van a llevar a elegir la mejor opción para la instalación que queremos desarrollar, normalmente, las empresas instaladoras serán las encargadas de recomendarnos el que mejor se adapte.

Son muchos los materiales que se pueden utilizar normalmente, por la relación utilidad precio se utilizan los siguientes: PVC, polipropileno, hormigón pretensado, cerámica y tubos metálicos galvanizados.

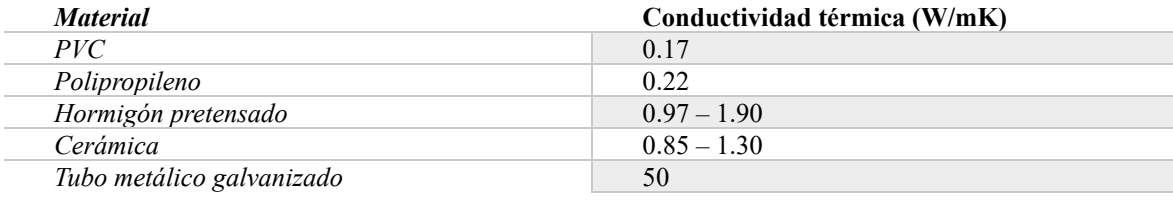

Tabla 1

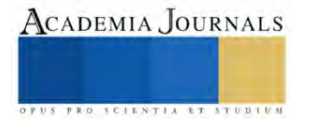

### *Conclusión*

Tras el análisis de la información recabada anteriormente nos permite llegar a una conclusión sobre los intercambiadores de tierra-aire, que son sistemas de climatización que utilizan el subsuelo para calentar o enfriar una corriente de aire implementados por tubos de diferentes materiales y diámetros que se entierran en el suelo.

Estos sistemas son cada vez más utilizados en la climatización de viviendas y edificios públicos, y que en esta ocasión nos permite aplicarlo para aulas educativas ya que permiten un ahorro energético del 45%. Los intercambiadores de tierra-aire se basan en la utilización del subsuelo para enfriar y calentar una corriente de aire que circula a través de los tubos que se entierran para tal propósito, contribuyendo a reducir la temperatura del aire que ingresa en los edificios durante verano y aumentándolo durante el invierno.

Las ventajas que nos ofrecen los intercambiadores de tierra-aire incluyen su bajo costo de inversión, bajo requerimiento energético y bajo mantenimiento, además de ser sostenibles y ecológicos. Sin embargo, es importante destacar que el diseño y la implementación deben ser realizados por profesionales para garantizar un correcto rendimiento del sistema.

#### **Referencias**

Noticias, R. (2021, septiembre 7).*Una mala climatización afecta habilidades de aprendizaje*. Refriamérica; Refriamérica C.A. De nueva planta, E. P. A. a. un E. (s/f). *El terreno como intercambiador*. Upm.es. Recuperado el 28 de abril de 2023. *Gramas. Consultoría de construcciones bioclimáticas, eficiencia energética y energías renovables*. (1 de Diciembre de 2011). Obtenido de https://gramaconsultores.wordpress.com/2011/12/01/intercambiador-tierraaire/

Brunat, L., & Escuer, J. (s.f.). *INTERCAMBIADORES TIERRA-AIRE Y TÉCNICAS EMPARENTADAS. EJEMPLOS Y EXPERIENCIAS.*

## **Notas Biográficas**

El Ing. Arq., Vicente Santiago Pineda, es Profesor del Tecnológico del Istmo, Oaxaca, México [vicente.santiago@i](mailto:vicente.santiago@)tistmo.edu.mx

#### *APENDICE* Cuestionario utilizado en la investigación

- 1. ¿Qué son los tubos provenzales provenzales?
- 2. ¿Qué son los intercambiadores tierra aire?
- 3. ¿Cómo funciona un intercambiador de tierra aire?
- 4. ¿Cuáles son las ventajas del uso de los intercambiadores tierra aire en las aulas educativas?
- 5. ¿Qué componentes intervienen en la construcción de un intercambiador tierra-aire?
- 6. ¿Cuáles son las condiciones necesarias para su construcción?
- 7. ¿Cuál es el impacto del uso de los intercambiadores de tierra-aire?
- 8. ¿De qué manera repercute negativamente el confort térmico de un aula educativa?

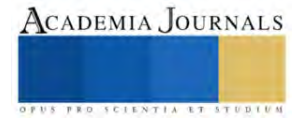

# **Uso de Aprendizaje Profundo para Detección de Maduración en Plátanos**

Enoc Tapia-Méndez<sup>1</sup>, Luis A. Morales-Hernández<sup>2</sup>, Irving A. Cruz-Albarrán<sup>3</sup>, Saúl Tovar-Arriaga<sup>4</sup>

*Resumen***—**El porcentaje de desperdicio de alimentos a nivel global aumenta considerablemente con el paso de los años, por lo que se debe recurrir al uso de la ciencia y la tecnología para resolver el problema; en este caso se recurre a la utilización de Inteligencia Artificial. El objetivo de la investigación es el diseño de un sistema inteligente desarrollado con técnicas de aprendizaje profundo, capaz de predecir tres estados de maduración en plátanos, que corresponden a sin madurar, maduro y sobre maduro. Como métrica reportada, se obtiene una precisión del 100% en el rendimiento del modelo.

*Palabras clave***—**Deep learning, desperdicio, plátano, maduración.

#### **Introducción**

A partir del nacimiento de la Inteligencia Artificial como una herramienta de ayuda en la solución de problemas, la industria de la refrigeración ha buscado solucionar distintos problemas y a su vez, realizar tareas que para el ser humano podrían ser aburridas o repetitivas.

El desperdicio de alimentos se ha convertido en una problemática a nivel mundial, por lo que la ciencia se encuentra en la búsqueda de una solución a esto. En particular, la inteligencia artificial parece tener una solución al problema, reduciendo el alto impacto del desperdicio de alimentos a nivel mundial.

Durante el proceso de maduración de frutas y verduras, ocurren cambios muy perceptibles a los sentidos que poseen los humanos, pero también ocurren cambios como son químicos, bioquímicos y microbiológicos que no son tan perceptibles para los humanos. Los cambios físicos más notorios, tanto para frutas y verduras son los cambios de color, peso, forma, textura, tamaño, consistencia, entre otros Específicamente para los cambios de color, existen modificaciones que generalmente van desde tonos claros hasta tonos más oscuros, conforme va aumentando el estado de vida o de maduración. Para cada clase de frutas y verduras, existen combinaciones RGB que van definiendo en estado de maduración en el que se encuentran, es decir que la combinación de cierto porcentaje de rojo, verde y azul, resultan en la característica de color que puede determinar el estado de maduración. Los cambios químicos también es una variable que puede tomarse en consideración para la maduración. Este tipo de cambios se analizan en laboratorios especializados y generalmente se realizan pruebas destructivas para realizarlos. Las propiedades químicas analizadas son los cambios en sólidos solubles, acidez y el contenido de azúcares. Los cambios fisiológicos están asociados con los cambios de respiración y la producción de etileno. Para la realización de estas pruebas, se requiere de un equipo especializado y por lo tanto el costo de operaciones resulta elevado (Reid, n.d.).La maduración de frutas y verduras está genéticamente programada y por lo tanto, este tipo de cambios se van dando en orden progresivo. Las variables que intervienen en estos procesos son el ablandamiento de los tejidos, carbohidratos, pigmentación, pectina, ácidos orgánicos y sustancias volátiles (Maduwanthi & Marapana, 2017).

Los cambios microbiológicos tienen su origen con seres microbiológicos que intervienen en la maduración. Generalmente se trata de bacterias, virus y hongos, pero que algunas veces aceleran el proceso de maduración, ya que puede existir una mayor concentración de la que debe tener.

Las técnicas de visión artificial son útiles para el análisis del desperdicio de alimentos que ha aumentado considerablemente en los últimos años. Los sistemas de visión artificial pueden proporcionar información sustancial acerca de la naturaleza y los atributos de los objetos presentes (Pham & Lee, 2015). Con el aprendizaje profundo y a través de las redes neuronales convolucionales (CNN), puede convertirse en una alternativa a los métodos clásicos de clasificación de objetos que requieren de una selección de características realizada a mano. En problemas complejos

<sup>&</sup>lt;sup>1</sup> Ing. Enoc Tapia-Méndez. Estudiante de Maestría en Ciencias en Inteligencia Artificial en la Facultad de Ingeniería, Universidad Autónoma de Querétaro, Cerro de las Campanas S/N, Santiago de Querétaro, Querétaro, 76010, México. [etapia17@alumnos.uaq.mx](mailto:etapia17@alumnos.uaq.mx) (**autor corresponsal)** 

<sup>2</sup> Dr. Luis A. Morales-Hernández. Profersor de tiempo completo, investigador y coordinador de la carrera de Electromecánica en la Facultad de Ingeniería, Campus San Juan del Río, Universidad Autónoma de Querétaro, Rio Moctezuma 249, San Cayetano, San Juan del Rio, Querétaro, 76807, México; [luis.morales@uaq.mx](mailto:luis.morales@uaq.mx)

<sup>3</sup> Dr. Irving A. Cruz-Albarrán. Profersor de tiempo completo e investigador en la Facultad de Ingeniería, Campus San Juan del Río, Universidad Autónoma de Querétaro, Rio Moctezuma 249, San Cayetano, San Juan del Rio, Querétaro, 76807, México; [irving.cruz@uaq.mx](mailto:irving.cruz@uaq.mx)

<sup>4</sup> Dr. Saúl Tovar-Arriaga. Profersor de tiempo completo, investigador y coordinador de la Maestría en Ciencias en Inteligencia Artificial en la Facultad de Ingeniería, Universidad Autónoma de Querétaro, Cerro de las Campanas S/N, Santiago de Querétaro, Querétaro, 76010, México.; [saul.tovar@uaq.mx](mailto:saul.tovar@uaq.mx)

como la clasificación es donde el aprendizaje profundo resulta ser efectivo. Además sí se combina con técnicas de visión por computadora se puede realizar la detección de objetos en tiempo real de forma rápida (Lecun et al., 2015).

En investigaciones realizadas anteriormente, existen métodos de aprendizaje automático que pueden realizar la tarea de la clasificación de objetos. La utilización de técnicas como vecino más cercano (KNN) (Sakib et al., 2019), máquinas de soporte vectorial (SVM) (Kader, 2013), árboles de decisión y redes neuronales con sus variantes, son ejemplos de algoritmos también utilizados para la clasificación de objetos. Las máquinas de soporte vectorial tienen como principal objetivo clasificar, realizando un mapeo no lineal de los datos con ayuda de funciones del núcleo, mientras que la técnica de vecino más cercano utiliza instancias de aprendizaje para datos de dimensiones unitarias. Específicamente hablando de la clasificación de frutas y verduras, las máquinas de soporte vectorial y vecino más cercano se utilizan para resolver este problema. Además, según la literatura, se han reportado perceptores multicapa (MLP) y funciones de sesgo radial (Zhang et al., 2019).

Actualmente, las redes neuronales artificiales se utilizan bastante en la industria alimentaria, pero específicamente hablando de las redes neuronales convolucionales, una de las limitaciones es la escasez de un conjunto de datos sustanciales para realizar su entrenamiento (Belgiu & Drăgu, 2016).

El uso del aprendizaje profundo para los métodos de clasificación de frutas también se usa ampliamente en la etapa posterior a la cosecha y en la industria de la fruta. Un estudio propuso un método de clasificación y clasificación de calidad posterior a la cosecha que clasificó las manzanas en manzanas normales y defectuosas utilizando un modelo basado en CNN (Chen et al., 2022). El modelo se cargó en el software personalizado del sistema de clasificación de frutas para validar su rendimiento en línea utilizando 200 manzanas independientes, obteniendo una precisión del 92% con un tiempo de procesamiento por manzana de menos de 72 ms (Fan et al., 2020). Otro estudio mejoró el modelo UNet para la detección de manzanas podridas o frescas basado en defectos presentes en la cáscara de la fruta. Se utilizaron un total de 4035 imágenes de manzana para entrenar el modelo UNet modificado, que generó resultados mejorados en comparación con los obtenidos por el UNet original (Roy et al., 2021). Un tercer estudio implementó un sistema de evaluación de la calidad de la fruta de manzana que preprocesa la imagen y segmenta la parte defectuosa mediante el método de agarre y corte y la agrupación difusa de medios c para segmentar seis variedades diferentes de manzanas (Wang et al., 2015). La clasificación de manzanas frescas y podridas se realiza utilizando regresión logística, SVM, clasificador de representación dispersa y clasificadores KNN. Por último, un estudio propuso un modelo CNN para lograr una alta precisión en la clasificación de frutas frescas y podridas, como manzanas, plátanos y naranjas, utilizando un conjunto de datos de 5989 imágenes pertenecientes a seis clases (Bhargava & Bansal, 2021).

El objetivo de la investigación es el desarrollo un sistema inteligente con redes neuronales artificiales, específicamente con redes neuronales convolucionales (CNN) capaz de identificar tres estados de maduración del plátano; los estados de maduración detectados son sin madurar, maduro y sobre maduro. La hipótesis propuesta es que a través de redes neuronales artificiales se puede desarrollar un modelo capaz de clasificar tres estados de maduración del plátano.

**Metodología**

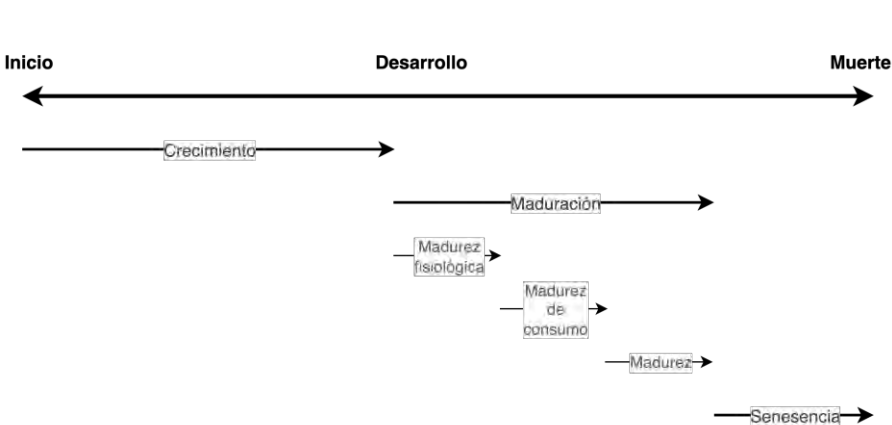

Figura 1. Etapas de desarrollo del plátano.

*Maduración y valor nutricional*

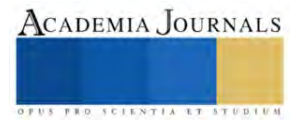

Para el ser humano es fundamental el consumo de frutas y verduras dado su aporte nutricional, pero es necesario consumirlas en el estado de maduración ideal. El crecimiento está compuesto por tres etapas: inicialización, desarrollo y muerte. La primera etapa va desde la etapa de inicialización hasta desarrollo y generalmente es conocida como la etapa de crecimiento. La segunda etapa comprende el lapso comprendido entre el desarrollo y muerte. En la Figura 1 puede observarse a detalle las etapas de desarrollo de una planta, en las que se encuentran frutas y verduras.

Como puede observarse en la Figura 1, la madurez de consumo se encuentra localizada justo al centro de la etapa general de maduración, por lo que puede asumirse que corresponde al 33.33% de dicha etapa. Además la etapa de senescencia abarca la etapa de envejecimiento de las células hasta que dejan de reproducirse. Esta etapa de madurez de consumo corresponde a la etapa ideal para consumo humano, ya que aporta todos los nutrientes máximos que la fruta o verdura pueden producir.

# *Metodología*

La metodología propuesta consta de una serie de 6 pasos, los cuales inician con la recolección de datos, preparación, análisis, entrenamiento, prueba y utilización. En la Figura 2 puede observarse lo descrito anteriormente.

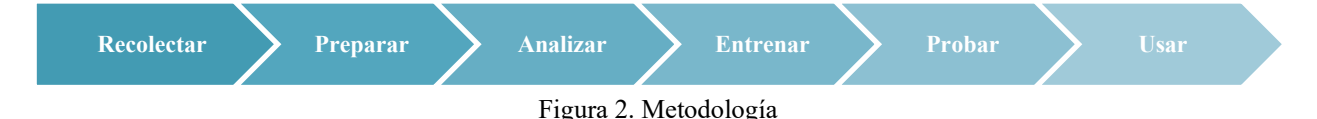

# *Recolectar*

La base de datos utilizada como entrada del modelo fue recolectada de forma personal, la cual cuenta con tres estados de maduración del plátano. Las clases se dividen en sin madurar, maduro y sobre maduro, y cada clase cuenta con 150 imágenes.

# *Preparar*

En esta etapa de la metodología, se revisaron las características de cada imagen, tales como tamaño, formato, entre otras. La idea principal de realizar esto, es para localizar datos fuera del rango de los esperados y que esto tenga como consecuencia que la red neuronal entrene de forma incorrecta, brindando predicciones erróneas.

# *Analizar*

Como la base de datos se construyó desde cero, fue más sencillo realizar este análisis y poder identificar errores tales como resolución de la imagen muy baja, segmentación inadecuada, entre otras. Para corregir esto, se eliminaron todos aquellos datos que presentaban alguna inconsistencia y que podría afectar el rendimiento del modelo cuando se realiza el entrenamiento.

Como método de análisis, se utiliza la partición de datos en 80-10-10, lo que refiere a que el 80% de los datos son de entrenamiento, 10% para prueba y 10% para validación. Además, se configura un aumento de datos en la red neuronal para mejorar las métricas.

# *Entrenar*

El modelo para la determinación del estado de maduración presenta una configuración con un Transfer Learning con los pesos de MobileNetV2, pero con modificaciones en las últimas capas y la de salida. La antepenúltima capa es un Batch Normalization para normalizar el tamaño y ayudar a la salida, agregando como penúltima capa, con un Kernel regularizador tipo l2, regularizador de activación l1 y un regularizador de bias l1 con función de activación Relu. Cabe señalar que existe una capa antes de llegar a la capa de salida en la que se apagan unas neuronas con un Dropout y así ayudar en el entrenamiento de la red. Finalmente se presenta una capa de salida Dense con el número de clases, que para este caso es tres.

Las salidas del sistema son los tres estados de maduración del plátano que son sin madurar, maduro y sobre maduro. En la Figura 3 se puede observar el esquema general de funcionamiento, así como el funcionamiento de una red neuronal convolucional (CNN).

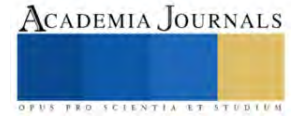

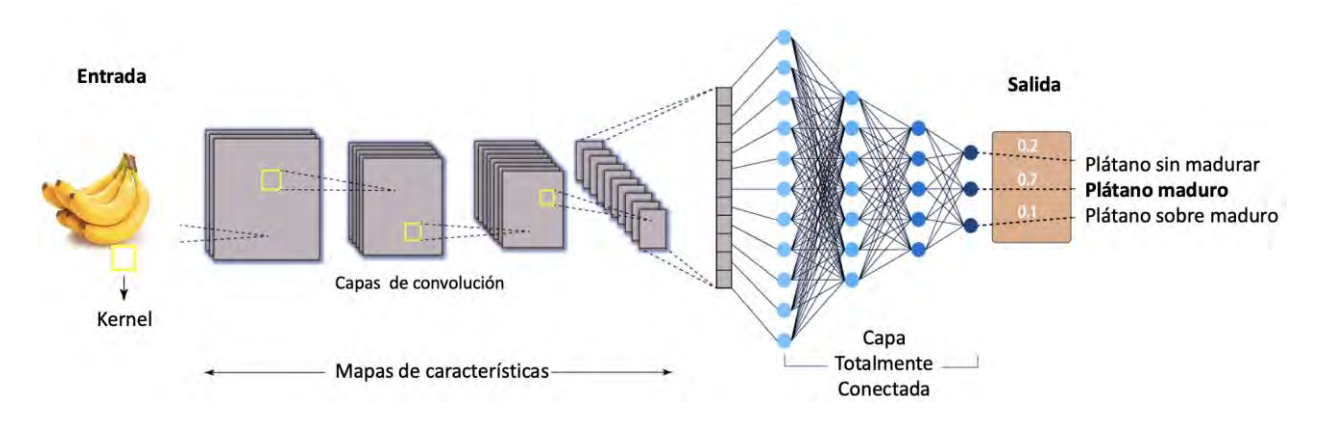

Figura 3. Arquitectura general CNN

## *Probar*

Esta etapa es fundamental para cualquier modelo de inteligencia artificial, ya que aquí se prueba que tan bien generaliza el modelo previamente entrenado. Los datos de entrenamiento, prueba y validación intervienen en esta parte, indicando las métricas alcanzadas por el modelo, así como para verificar que no exista un sub-entrenamiento o sobre-entrenamiento. Para ambos modelos, se calcula la precisión y se calcula con la fórmula (1).

$$
Precision = \frac{TP}{TP + FP}
$$
 (1)

Donde TP y FP son True Positive (verdadero positivo) y False Positive (falso positivo). Un verdadero positivo es una respuesta de que el modelo predice de forma correcta y un falso positivo representa una predicción incorrecta de la clase positiva.

## *Usar*

Resulta de suma importancia identificar en qué condiciones funciona el sistema o el propósito de este. Para este caso en específico, el sistema funciona en un entorno que contenga lenguaje de programación Python 3 y se requiere de un equipo de cómputo con las librerías de acceso libre previamente instaladas para su correcta ejecución.

#### **Resultados**

El modelo obtuvo un rendimiento bueno desde el primer entrenamiento, es por ello que no se requirió de una serie de entrenamientos para ir optimizando los hiperparámetros. Los resultados se pueden observar en el Cuadro 1.

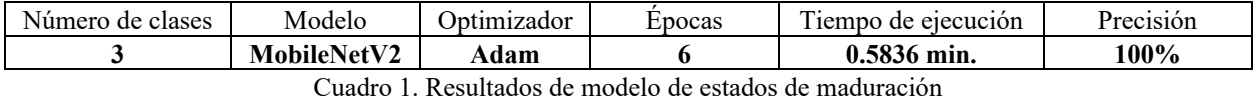

En el Cuadro 1, se observan los resultados obtenidos en el entrenamiento del modelo dos que refiere a la

predicción de estados de maduración. Se obtiene una métrica de 100% de precisión, con lo cual se asume que el modelo generaliza de una forma adecuada y para validar esto, es necesario realizar inferencia con datos.

Cabe señalar que la base de datos cuenta sólo con datos sobre plátanos del tipo Cavendish y por este motivo, detecta estados de maduración de la clase mencionada anteriormente.

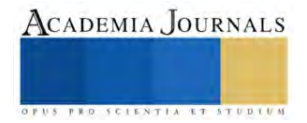

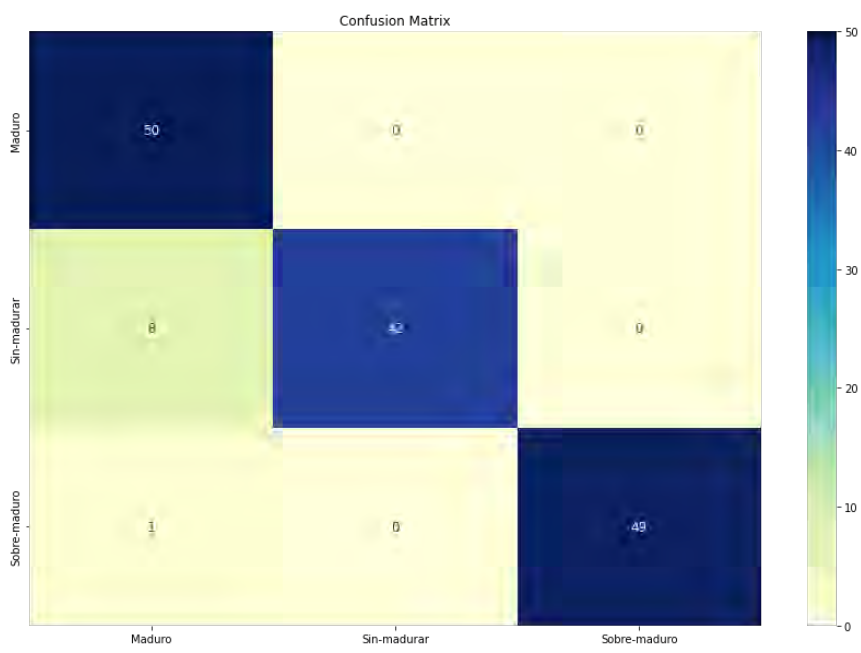

Figura 4. Matriz de confusión estados de maduración

En la Figura 4, se observa la matriz de confusión que refiere a los estados de maduración de plátanos, donde el eje x presenta los datos predichos y el eje y los datos reales. Al analizar los datos, se puede notar que existen en total 9 datos que no se están clasificando de forma correcta. Para corregir esto, se podría recurrir a la técnica de validación cruzada y realizar una serie de experimentos para corroborar con cuales datos el modelo no es capaz de generalizar.

En la Figura 5 se pueden observar los resultados de la inferencia con datos, obtenidos tras la inferencia con datos. Se observa la capacidad del modelo de predecir la fruta y su estado de maduración.

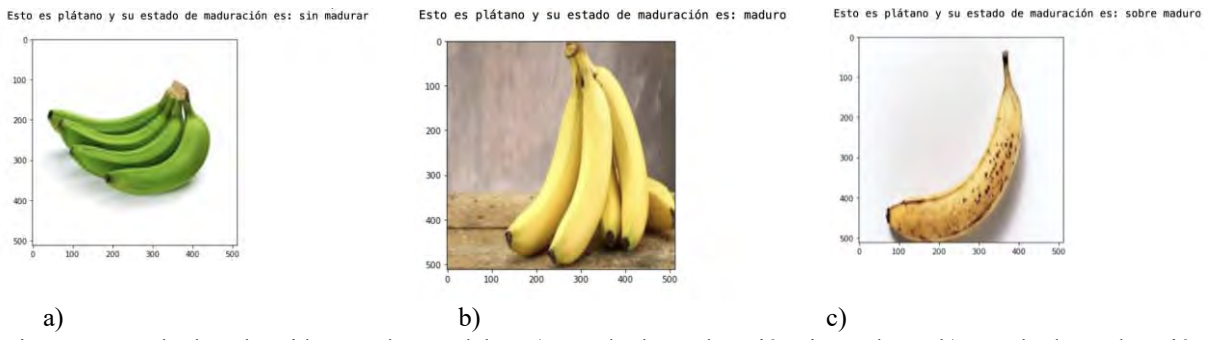

Figura 5. Resultados obtenidos con los modelos. a) Estado de maduración sin madurar, b) Estado de maduración maduro y c) Estado de maduración sobre maduro

# **Conclusiones**

La detección del estado de maduración en frutas y verduras, puede ser la solución al desperdicio de alimentos, que es un problema a nivel mundial. Se deben buscar soluciones innovadoras y tecnológicas que traten de resolver el problema. Con lo presentado en la anterior investigación, se demuestra que la Inteligencia Artificial es una herramienta capaz de solucionar problemáticas como la mencionada anteriormente.

Dadas investigaciones realizadas, el plátano tarda un tiempo estimado de 4 a 8 días en alcanzar su estado de senescencia, es decir un estado sobre maduro. Por lo que se debe buscar ingerirlo antes de que llegue a la etapa antes mencionada, debido a que cuando se presenta en estado de maduración ideal, también sus valores nutricionales corresponden a los adecuados para el máximo aprovechamiento de estos.

Los resultados mostrados demuestran que el Aprendizaje Profundo puede ser empleado en tareas de clasificación y predicción de estados de maduración en plátanos, dado que las redes neuronales convolucionales son una topología que ayuda a los modelos a clasificar de forma sencilla y adecuada. Esto se puede comprobar dados los resultados obtenidos mediante las métricas del algoritmo.

#### **Referencias**

- Belgiu, M., & Drăgu, L. (2016). Random forest in remote sensing: A review of applications and future directions. *ISPRS Journal of Photogrammetry and Remote Sensing*, *114*, 24–31. https://doi.org/10.1016/j.isprsjprs.2016.01.011
- Bhargava, A., & Bansal, A. (2021). Classification and Grading of Multiple Varieties of Apple Fruit. *Food Analytical Methods*, *14*(7), 1359–1368. https://doi.org/10.1007/s12161-021-01970-0
- Chen, M. C., Cheng, Y. T., & Liu, C. Y. (2022). Implementation of a Fruit Quality Classification Application Using an Artificial Intelligence Algorithm. *Sensors and Materials*, *34*(1), 151–162. https://doi.org/10.18494/SAM3553
- Fan, S., Li, J., Zhang, Y., Tian, X., Wang, Q., He, X., Zhang, C., & Huang, W. (2020). On line detection of defective apples using computer vision system combined with deep learning methods. *Journal of Food Engineering*, *286*(April), 110102. https://doi.org/10.1016/j.jfoodeng.2020.110102
- Kader, A. A. (2013). Postharvest Technology of Horticultural Crops An Overview from Farm to Fork. *Journal of Applied Sciences and Technology*, *1*(1), 1–8.
- Lecun, Y., Bengio, Y., & Hinton, G. (2015). Deep learning. *Nature*, *521*(7553), 436–444. https://doi.org/10.1038/nature14539

Maduwanthi, S. D. T., & Marapana, R. (2017). *Biochemical changes during ripening of banana : A review*. *2*(5), 166–169.

- Pham, V. H., & Lee, B. R. (2015). An image segmentation approach for fruit defect detection using k-means clustering and graph-based algorithm. *Vietnam Journal of Computer Science*, *2*(1), 25–33. https://doi.org/10.1007/s40595-014-0028-3
- Reid, M. S. (n.d.). *Maturation and Maturity Indices*.
- Roy, K., Chaudhuri, S. S., & Pramanik, S. (2021). Deep learning based real-time Industrial framework for rotten and fresh fruit detection using semantic segmentation. *Microsystem Technologies*, *27*(9), 3365–3375. https://doi.org/10.1007/s00542-020-05123-x
- Sakib, S., Ashrafi, Z., & Siddique, M. A. B. (2019). *Implementation of Fruits Recognition Classifier using Convolutional Neural Network Algorithm for Observation of Accuracies for Various Hidden Layers*. http://arxiv.org/abs/1904.00783
- Wang, H., Peng, J., Xie, C., Bao, Y., & He, Y. (2015). Fruit quality evaluation using spectroscopy technology: A review. *Sensors (Switzerland)*, *15*(5), 11889–11927. https://doi.org/10.3390/s150511889
- Zhang, Y.-D., Dong, Z., Chen, X., Jia, W., Du, S., Muhammad, K., & Wang, S.-H. (2019). Image based fruit category classification by 13-layer deep convolutional neural network and data augmentation. *Multimedia Tools and Applications*, *78*(3), 3613–3632. https://doi.org/10.1007/s11042-017-5243-3

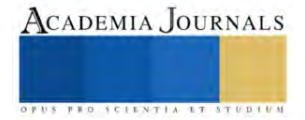

# **Análisis Preliminar de los Principales Métodos de Degradación del Poliestireno**

Brenda Tomas de Jesus 1 , María Fernanda Tomas de Jesus 2 , Carlos Peralta Olmedo<sup>3</sup>

*Resumen***—** El poliestireno expandido (EPS) es ampliamente utilizado por su bajo costo, generando grandes cantidades de residuos anuales, esto desencadena problemáticas ambientales importantes ya que no es biodegradable y su tiempo de degradación es aproximadamente de 500-1000 años, lo que desencadena varios problemas ambientales, por lo que el objetivo es analizar los métodos de degradación existentes para el poliestireno. Para ello, se realizó una revisión bibliográfica sobre los métodos de degradación existentes para incentivar el correcto manejo y reciclaje del EPS ya que este es uno de los mayores residuos producidos en el mundo. Aunado a esto se encontró que el método de degradación químico por sus características y estudios realizados representa una solución viable para el reciclaje de este residuo. Este análisis nos permitirá desarrollar nuevos métodos de degradación y utilizar el EPS como la materia prima de nuevos productos, contribuyendo con la economía circular.

*Palabras clave***—**Poliestireno Expandido (EPS), método de degradación, Economía Circular (EC), residuos.

### **Introducción**

La generación para el año 2020 en la CDMX de residuos sólidos urbanos se estimó que fue de 9, 552 toneladas por día de los cuales el 1.5% corresponde al poliestireno expandido, dicho residuo se encuentra dentro de la categoría de susceptibles de aprovechamiento, esto según a la clasificación de los subproductos marcada en la Norma Oficial Mexicana NMX-AA-022-1985 [Secretaría del Medio Ambiente y Recursos Naturales (SEMARNAT), 2020]. El poliestireno (PS) es un derivado de los hidrocarburos como el petróleo y gas natural. Existe una gran variedad, como el poliestireno celular rígido (RCPS) que generalmente se le conoce como poliestireno expandido (EPS) y poliestireno extruido (XPS). Lo cual lo convierten en un material muy versátil y apropiado para un amplio número de aplicaciones por sus diversas densidades que oscilan entre el 10 a 640 kg/m<sup>3</sup>. Los niveles de absorción del EPS son mínimos con valores que oscilan entre el 1,56 y 1,54% en volumen para presiones de 15 a 20 kg/m<sup>3</sup>, lo cual no afecta su densidad ya que no es higroscópico (propiedad de algunos cuerpos inorgánicos y de todos los orgánicos, de absorber y de exhalar la humedad según las circunstancias que los rodean) [Morales de Alba, 2019; REA, 2019; Secretaría de Comunicaciones y Transporte (SCT), 2016; Díaz, 2016; Arriola et al., 2013].

El EPS se obtiene de la polimerización del estireno, su estructura presenta celdas rígidas que se originan a partir del moldeo de pequeñas esferas o perlas que conforman una estructura hermética hecha de dicho termoplástico que contiene aire atrapado en un 96-98% en relación con el volumen de las perlas. Este proceso se logra mediante tres etapas: la primera se basa en una pre-expansión de las perlas de estireno mediante el vapor de agua entre 80 y 110°C, aquí se crean espacios dentro de las perlas que contienen aire. La segunda etapa consiste en un reposo y estabilización del material, con ayuda de inyectores se propaga aire para lograr una mayor estabilidad y eliminara la humedad del producto. La última etapa es la expansión final por medio de solventes como el hexano, se moldea y define la densidad al producto. Por ello, el PS permanece por largos periodos en el medio ambiente (terrestre o acuático) sin sufrir alteraciones en su composición o degradación. Debido a que de manera natural no se encuentran solventes como ácidos concentrados, acetonas, etc., que puedan alterar la estructura del EPS (Morales de Alba, 2019).

Se estima que ocho millones de toneladas de plástico llegan a los océanos cada año, debido a su ligereza y capacidad de flotación que ocasionan una fácil distribución mediante canales de agua o drenajes, desembocando en el océano, fragmentándose en pequeñas partículas no biodegradables que la fauna marina ingiere pensando que es alimento, dañándolos o incluso provocándoles la muerte, ocasionando que más de 100 000 tortugas, mamíferos marinos y un millón de aves marinas mueran anualmente por la contaminación del plástico en los mares, se ha demostrado que al menos 162 especies marinas en todo el mundo han consumido poliestireno y otras basuras; por otro lado el EPS o espumado presente en los océanos producen lixiviados de Hexabromociclododecano (HBCD), un peligroso hidrocarburo cíclico alifático con alto potencial de biomagnificarse, usualmente utilizado como retardante

<sup>&</sup>lt;sup>1</sup> Brenda Tomas de Jesús es estudiante de décimo semestre de la carrera de Ingeniería Ambiental del Instituto Tecnológico de Gustavo A. Madero. [L191130128@gamadero.tecnm.mx](mailto:L191130128@gamadero.tecnm.mx)

<sup>&</sup>lt;sup>2</sup> María Fernanda Tomas de Jesús es estudiante de octavo semestre de la carrera de Ingeniería Ambiental del Instituto Tecnológico de Gustavo A. Madero[. L191130557@gamadero.tecnm.mx](mailto:L191130557@gamadero.tecnm.mx)

<sup>3</sup> Carlos Peralta Olmedo es profesor del Instituto Tecnológico de Gustavo A. Madero. [Carlos.po@gamadero.tecnm.mx](mailto:Carlos.po@gamadero.tecnm.mx) (**autor corresponsal**)

de llama, se considera que en el año 2050 habrá más presencia de plásticos que peces en el océano. (PROFECO, 2021; Morales de Alba, 2019; Arriola et al., 2013). Como consecuente el PS es parcialmente inerte a la descomposición cuando es desechado a rellenos sanitarios por lo cual su estancia es de entre 500 a 1000 años en degradarse, convirtiéndose en una problemática especialmente en cuestión de volumen ya que una tonelada de PS desechado cubre un volumen de 200 m<sup>3</sup> lo que equivale a 200,000 litros. Por lo cual el volumen es demasiado grande para el poco material, necesitando un espacio considerable debido a que su composición es del 98% de aire y el 2% de PS (Morales de Alba, 2019; Martínez et al, 2013). Además, el EPS al ser incinerado libera más estireno y toxinas como algunos hidrocarburos tóxicos que emiten cloruro de hidrogeno, clorofluorocarbonos y dioxinas, afectando el ambiente, ya que estos tóxicos emitidos hacia la atmósfera provocan problemas de salud al momento de ser inhalados por los seres humanos ya que la exposición prolongada puede ocasionar problemas hormonales e incluso al sistema nervioso central es importante tomar en cuenta que algunos químicos presentes en el unicel son considerados como posibles carcinógenos (Morales de Alba, 2019). Por esto es importante incentivar el correcto reciclaje de este residuo, tomando en cuenta que puede ser reutilizado para la creación de nuevos productos dándole pie a una Economía Circular (EC), que se basa en compartir, arrendar, reutilizar, reparar, restaurar y reciclar materiales existentes el mayor tiempo posible, reduciendo los residuos al mínimo (Córdova et al., 2021).

Como iniciativa para disminuir la generación de residuos y maximizar su aprovechamiento el Gobierno de la Ciudad de México implementó el Plan de Acción Basura Cero, dirigido hacía una Economía Circular en mayo del 2019, el cual implementa mecanismos destinados a reducir el volumen de residuos sólidos que llegan a los rellenos sanitarios, para poder incrementar la cantidad de residuos que por sus características y correcta separación puedan valorizarse y retornar a las cadenas de producción. Se han realizado diversas acciones para promover la separación diferenciada de acuerdo con lo establecido en la Norma Ambiental para el Distrito Federal NADF-024-AMBT-2013, que establece los criterios y especificaciones técnicas bajo los cuales se deberá realizar la separación, clasificación, recolección selectiva y almacenamiento de los residuos del distrito federal. Con lo dispuesto en la reforma al Artículo 25 fracción XI Bis de la Ley de Residuos Sólidos del Distrito Federal, a partir de 2020, prohíbe la comercialización, distribución y entrega al consumidor en los puntos de venta de bienes o servicios de bolsas de plástico, así como de productos plásticos de un solo uso, a partir del 1° de enero de 2021, guiada a generar una política ambiental dirigida a la producción y el consumo sustentable de los productos plásticos (SEDEMA, 2023).

## **Metodología**

Se realizará una investigación bibliográfica sobre los métodos de degradación en PS existentes para disminuir el impacto que generan al medio ambiente, para poder analizar y determinar el método más viable para optimizar su reciclaje, disminuir su impacto y brindar más información sobre los métodos que existen referentes a la degradación del PS.

Se hizo la búsqueda mediante un análisis bibliográfico en tres buscadores que fueron Google Académico, Redalyc y SciELO, de los cuales se encontraron 154 artículos, se consideraron aquellos que hablaban solo de los métodos de degradación del EPS de los cuales se obtuvieron 14 artículos de los cuales se realizaron los análisis de información buscando puntualmente la descripción de cada método, para posteriormente realizar una tabla comparativa de dichos artículos.

## **Resultados**

Al realizar el análisis de los Residuos Sólidos Urbanos en la CDMX se estimó que en el año 2017 se generaron 12, 998 toneladas por día (t/día), en el año 2019 se mostró un incremento ya que se produjeron 13, 149 t/día y para el año 2020 se presentó una disminución ya que se estimaron 9, 552 t/día esto debido a la implementación del plan de Basura Cero en el cual de acuerdo a la Ley de Residuos Sólidos del Distrito Federal se establece la prohibición de la comercialización, distribución y entrega al consumidor en los puntos de venta de bienes o servicios de bolsas de plástico, así como de productos plásticos de un solo uso, por lo cual se pudo determinar que dicho plan implementado favoreció la disminución de los RSU (SEDEMA, 2021; SEMARNAT, 2020; SEDEMA, 2017).

En la tabla 1 se describe brevemente los métodos de degradación encontrados para posteriormente realizar el análisis de cada método y para finalmente determinar cuál es más viable.

Tabla 1. Fuente de la información sistematizada del análisis.

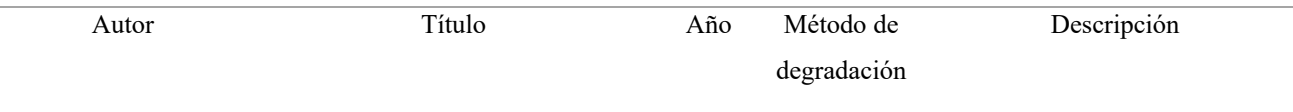

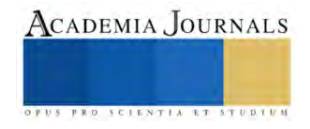

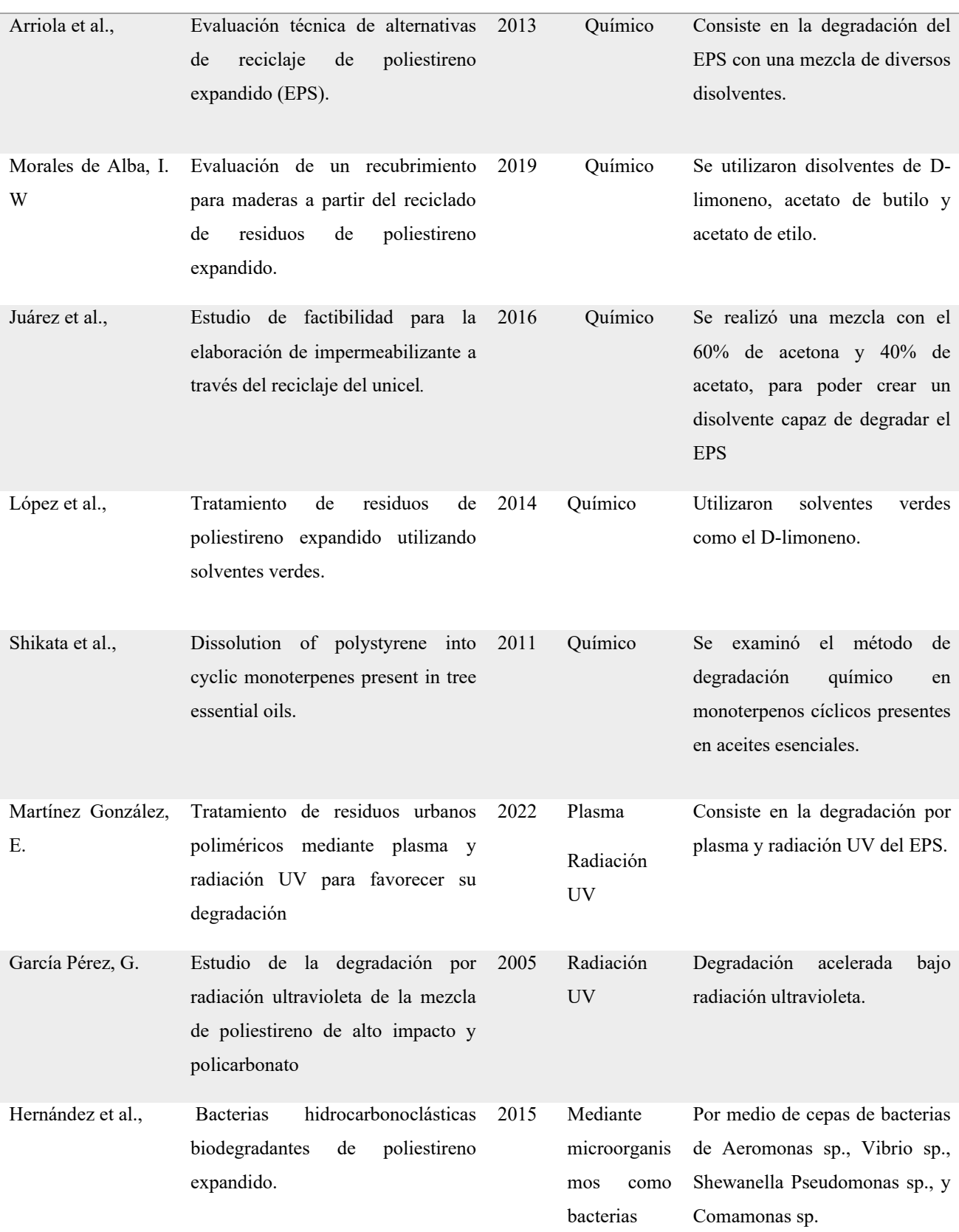

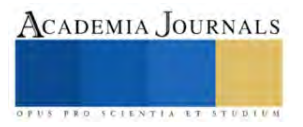

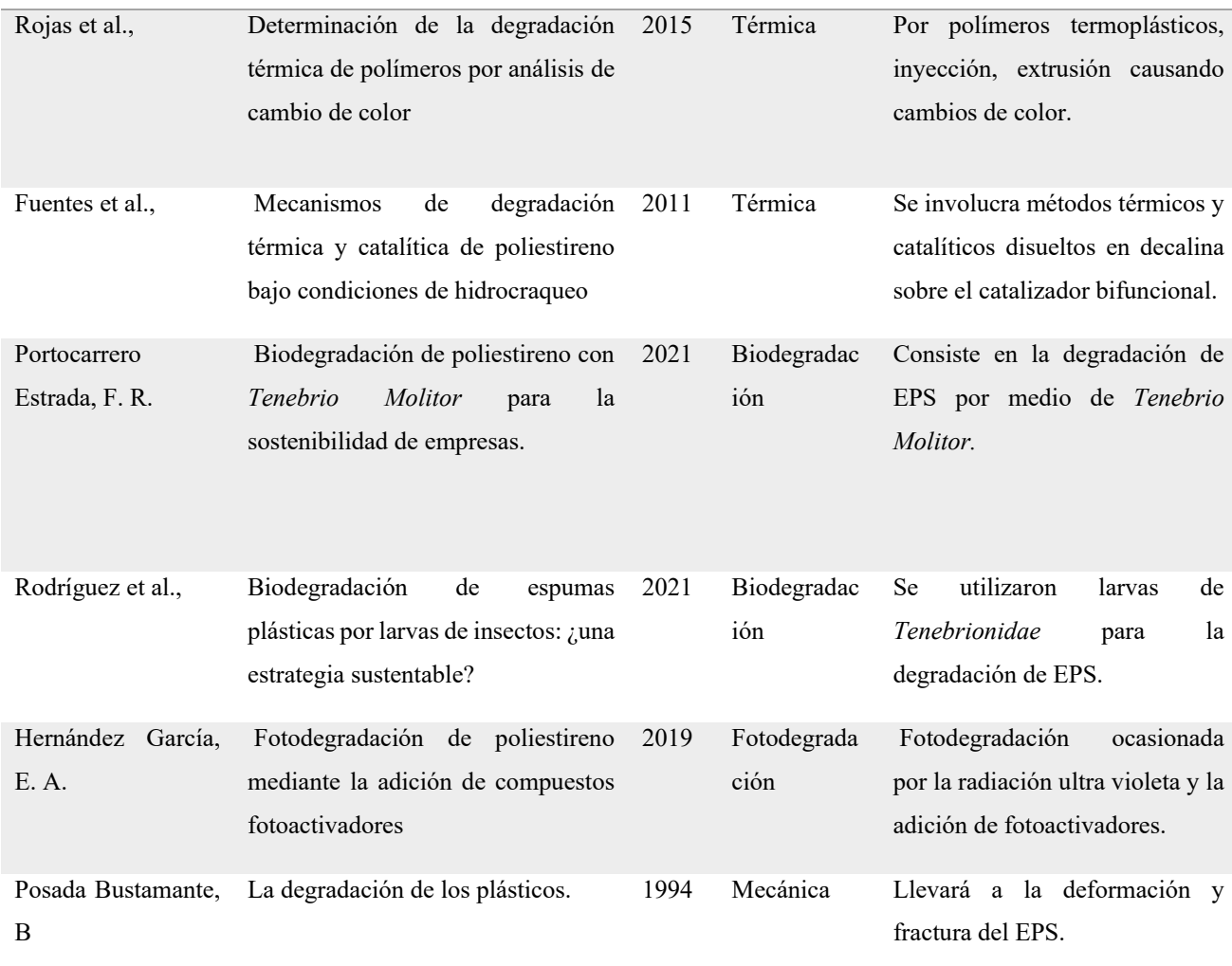

Los siguientes métodos de degradación fueron los que se analizaron durante la búsqueda bibliográfica:

*Fotodegradación*: Se basa en la reacción química producida bajo la influencia de la luz que puede tener lugar en la atmósfera, en el suelo, el agua, una circunstancia que condiciona este método es la magnitud de la radiación UV a la que se exponga el polímero (Martínez, 2022). En el caso de Hernández (2019), realizó la fotodegradación de poliestireno mediante la adición de compuestos fotoactivadores. Dentro de este método se llevó a cabo una fotodegradación sobre la base del espectro IR de la película fotoirradiada, en este método utilizado se encontró que las películas eran cuando se tenía Benzofenona (BPh) y antraquinona (AQ) en las películas de PS y al contener los aditivos en agrupación, se percibió que a las películas de BPh en presencia de ácido cítrico (AC) su fotodegradación era aún más efectiva, al transcurrir las 153 horas de exposición a la cámara QUV se notó que no se percibía grandes cambios sobre la superficie de las películas a excepción de minúsculas grietas.

*Degradación mecánica*: Es producidas por esfuerzos o vibraciones a los que está expuesto el material ocasionando cambios considerables en la estructura física como química (Martínez, 2022). Mientras que, Posada Bustamante (1994), hace referencia a los efectos macroscópicos que conllevan a la fractura y deformación originada por el influjo de fuerzas, así como los cambios químicos impulsados por los esfuerzos mecánicos. En los polímeros, la fabricación (mezclado, molido, laminación, estirado, procesamiento en extrusoras, etc.) aplica tensiones y deformaciones. La deformación también se aplica en los polímeros cuando los productos de plásticos son impuestos a fuerzas de atracción o cizalladura.

*Degradación térmica*: Se origina cuando el polímero está sujeto a altas temperaturas generando cambios químicos sin ser necesario el uso de otros componentes o sustancias, solo energía térmica (calor) (Martínez, 2022). Así mismo Rojas et al, 2015 nos presenta la determinación de la degradación térmica de polímeros por análisis de cambio de color. Examinó el efecto de la degradación térmica de diferentes modelos de polímeros como lo es el poliestireno, encontrando que el análisis de cambio de color proporciona información del avance de la degradación y de la estabilidad térmica de polímeros termoplásticos al ser procesados en múltiples ciclos y procesos. Por otro lado, Fuentes et al, 2011 represento los mecanismos de degradación térmica y catalítica de poliestireno bajo condiciones de hidrocraqueo.

*Degradación química*: Consiste en la aplicación de sustancias químicas, las cuales reaccionan según al tipo de polímero que se busque degradar (Martínez, 2022). Conforme a la evaluación técnica de alternativas de reciclaje para el poliestireno expandido (EPS) Arriola et al., 2013 llevó a cabo la degradación química del EPS. Esto por medio de durapax en butil acetato; etil acetato; metil isobutil cetona; mezcla con el 30% de butil acetato y 70% de etil acetato; mezcla con el 70% etil acetato y 30% metil isobutil cetona y la mezcla del 60% butil acetato y 40% metil isobutil cetona. Del mismo modo Morales de Alba (2019) nos muestra la evaluación de un recubrimiento para maderas a partir del reciclado de residuos de poliestireno expandido. Así mismo al analizar el estudio de factibilidad para la elaboración de impermeabilizante a través del reciclaje del unicel presentado por Juárez et al (2016), se utilizó un método de degradación en el cual fueron utilizados como disolventes una disolución del 60% de acetona y 40% de acetato para posteriormente adicionar dicha mezcla con el poliestireno expandido para ser agitado hasta que el EPS se disuelva y lograr obtener una sustancia pegajosa parecida al barniz. Otro análisis del método de degradación químico tomado en cuenta fue el del tratamiento de residuos de poliestireno expandido utilizando solventes verdes por López (2014), la investigación fue realizada a base de los residuos de PS y la utilización D-limoneno, los espectros resultantes presentó las bandas características de los grupos funcionales de estireno y PS. Por último, Shikata et al (2011), utilizó terpenos presentes en los aceites esenciales de los árboles mostraron la capacidad de disolver una bandeja de alimentos disponible comercialmente hecha de EPS.

*La degradación por plasma y radiación UV:* En este método los principales efectos visibles que se tiene al ser expuesto a la radiación UV es el cambio del color original en la superficie del plástico, que además se vuelve quebradiza (Martínez, 2022). Además, el tratamiento de residuos urbanos poliméricos mediante plasma y radiación UV para favorecer su degradación. Se realizó una evaluación de las composiciones de los polímeros (PET, PS y LDPE), así como sus cambios químicos y morfológicos, las trasformaciones que se presentaron al ser sometidos al tratamiento por plasma, igualmente se llevó a cabo un tratamiento de radiación UV, en el cual se realizó el tratamiento a las muestras por medio de plasma de resplandor sometiendo muestras de EPS a tratamientos con una intensidad de 20, 40, y 60 W durante 10 min, se observan en las muestras grietas junto con ralladuras en forma diagonal con desprendimientos de la primera capa junto con cuarteaduras. En el tratamiento de plasma a 60 W y con exposición a luz UV se percibió en la superficie una presencia de burbujas un poco más delgadas (García, 2005).

*Biodegradación*: Existen microrganismos naturales o sintéticos capaces de producir el crecimiento de enzimas que promuevan la descomposición, por lo tanto, la degradación de los polímeros (Martínez, 2022). Hernández Rivera et al., (2015), mencionan que las cepas con capacidad hidrocarbonoclástica y que presentaron capacidad para degradar la mezcla de poliestireno tratado son los géneros *Aeromonas sp*., *Vibrio sp*., *Shewanella Pseudomonas sp*. y *Comamonas sp.*, reafirmando lo reportado sobre el género *Pseudomonas* como degradadoras de poliestireno. Además, se utiliza *Tenebrio Molitor*, compromete la eficiencia del proceso de degradación del poliestireno. No obstante, se busca dominar esta limitación por medio del aislamiento de la microbiota, situada en la porción intestinal de *Tenebrio molitor (*Portocarrero, 2021). También, Rodríguez (2021), muestra la biodegradación de espumas plásticas por larvas de insectos, se usaron larvas de las especies de escarabajos de la familia *Tenebrionidae*, de las cuales cuatro especies destacan debido a su capacidad para consumir polímeros plásticos: las del escarabajo amarillo (*Tenebrio molitor L.*), del escarabajo negro (*Tenebrio obscurus F.*), del escarabajo castaño (*Tribolium castaneum H.*) y las del escarabajo gigante (*Zophobas atratus F.*). Como primeras evidencias sobre la degradación de espumas plásticas por larvas de insectos fue cuando reportaron que las de *T. molitor* son capaces de digerir poliestireno expandido (EPS), alcanzando una degradación eficaz del residuo dentro de su tracto intestinal en un periodo de retención menor a 24 h, los autores detectaron que el 47.7% del carbono del EPS ingerido fue mineralizado y convertido en CO<sub>2</sub>, mientras que el 49.2% fue excretado como humus y alrededor del 1% se incorporó como biomasa.

## **Conclusiones**

Es importante que los métodos de degradación sean estudiados más afondo, para poder encontrar un método de degradación que favorezca el correcto reciclaje de EPS para así disminuir las afectaciones ambientales derivadas a su producción y de su vida útil. Durante esta investigación se analizaron siete métodos en los que se incluían los métodos de degradación químico, en el cual se tomaron en cuenta cinco autores de los cuales los cinco demostraron encontrar una factibilidad en cuanto a técnica, ambiental, financiera y socio-económicamente. Se determinó que el método de degradación químico es factible a diferencia de los demás ya que de acuerdo a los resultados arrojados durante la investigación los solventes químicos presentan una alta capacidad para la degradación y deformación del poliestireno expandido, lo cual indica que es viable y de igual forma es considerado como un beneficio ambiental ya que cumplen con el objetivo de disminuir su tiempo degradación al igual que el impacto que generan al no ser tratados adecuadamente.

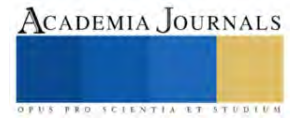

### **Referencias**

Arriola Lara, E. A., y Velásquez Martell, F.E. (2013). Evaluación técnica de alternativas de reciclaje de poliestireno expandido (EPS) [Tesis de licenciatura publicada]. Universidad de El Salvador, Facultad de Ingeniería y Arquitectura, Escuela de Ingeniería Química e Ingeniería de Alimentos. Consultado el 10 de mayo del 2023.

Córdova Preciado, M.L., Salgado Beltrán, L., y Bravo Díaz, B. (2021). Economía circular y su situación en México. *Indicales*, 1(1), 26-37. Díaz Rodríguez, D. (2016). Aplicaciones del reciclaje del unicel. Universidad Politécnica de Aguascalientes. Consultado el 8 de mayo del 2023 en: https://www.eumed.net/libros-gratis/2016/1541/index.htm

Fuentes, G. E., González-Marcos, M. P., López Fonseca, R., Gutiérrez Ortiz, J. I., y González Velasco, j. R. (2011). Mecanismos de degradación térmica y catalítica de poliestireno bajo condiciones de hidrocraqueo. *Avances en Ciencias e Ingeniería*, 3(3), 69-81. Consultado el 15 de mayo de 2023 en: https://www.redalyc.org/pdf/3236/323627687008.pdf

García Pérez, G. (2005). Estudio de la degradación por radiación ultravioleta de la mezcla de poliestireno de alto impacto y policarbonato [Tesis de maestría publicada]. Instituto Politécnico Nacional.

Hernández García, E. A. (2019). Fotodegradación de poliestireno mediante la adición de compuestos fotoactivadores [Tesis de maestría publicada]. Instituto Tecnológico de Ciudad Madero.

Hernández Rivera, S. A., Martínez Gándara, J., y Pérez Ortigoza, L. B. (2015). Bacterias hidrocarbonoclásticas biodegradantes de poliestireno expandido. *Foresta Veracruzana*, 17(2), 21-28.

Juárez Javier, E., Martínez Reyes, A.A., Mayen Navarro, V.I., Morales Alcántara, M.M., y Rodríguez García, J. A. (2016). Estudio de factibilidad para la elaboración de impermeabilizante a través del reciclaje del unicel [Tesis de licenciatura publicada]. Instituto Politécnico Nacional.

López, D., Rhenals, P., Tangarife, M. A., Vega, K., Rendón, L., Vélez, Y., y Ramírez, M. C. (2014). Tratamiento de residuos de poliestireno expandido utilizando solventes verdes. *Revista de investigaciones aplicadas*, 8(1), 1-9

Martínez González, E. (2022). Tratamiento de residuos urbanos poliméricos mediante plasma y radiación UV para favorecer su degradación [Tesis de licenciatura publicada]. Tecnológico de Estudios Superiores de Tianguistenco

Martínez López, C., y Laines Canepa, J. R. (2013). Poliestireno Expandido (EPS) y su problemática ambiental. KULXULKAB' Revista de divulgación, División Académica de Ciencias Biológicas, Universidad Juárez Autónoma de Tabasco

Morales de Alba, I. W. (2019). Evaluación de un recubrimiento para maderas a partir del reciclado de residuos de poliestireno expandido [Tesis de licenciatura publicada]. Instituto Tecnológico Superior de Misantla.

Portocarrero Estrada, F. R. (2021). Biodegradación de poliestireno con Tenebrio Molitor para la sostenibilidad de empresas. [Tesis de licenciatura publicada]. Universidad Peruana Cayetano Hereida, Facultad de Ciencias y Filosofía

Posada Bustamante, B. (1994). La degradación de los plásticos. *Revista universidad Eafit*, 34(94), 67-86.

Procuraduría Federal del Consumidor (PROFECO). (2021). Contaminación por plásticos. Consultado el 14 de mayo del 2023 en: https://www.gob.mx/profeco/es/articulos/contaminacion-por-plastico?idiom=es

Real Academia Española. (2019). Higroscópico. Consultado el 14 de mayo del 2023 en: https://www.rae.es/dhle/higrosc%C3%B3pico Rodríguez Carreón, A., Ortiz Rivera, Y., Hernández Peña, C. C., y Figueroa, C. (2021). Biodegradación de espumas plásticas por larvas de insectos: ¿una estrategia sustentable? *SciELO*, 24.

Rojas González, A. F., y Osswald, T. (2015). Determinación de la degradación térmica de polímeros por análisis de cambio de color. *Revista ingeniería*, 21(1), 19-30.

Secretaría de Comunicaciones y Transporte (SCT)., e Instituto Mexicano del Transporte (IMT). (2016). Evaluación de las propiedades mecánicas del poliestireno expandido

Secretaría del Medio Ambiente (SEDEMA). (2017). Inventario de Residuos Sólidos CDMX. Consultado el 14 de mayo de 2023 en: https://www.sedema.cdmx.gob.mx/storage/app/media/IRS\_2017\_FINAL\_BAJA.pdf

Secretaría del Medio Ambiente (SEDEMA). (2021). Inventario de residuos sólidos de la Ciudad de México 2021. Consultado el 10 de mayo del 2023 en: https://www.sedema.cdmx.gob.mx/storage/app/media/DGCPCA/residuos/InventariodeResiduosSolidos2021.pdf

Secretaría del Medio Ambiente (SEDEMA). (2021). Programa de Gestión Integral de Residuos para la Ciudad de México (PGIR). Consultado el 14 de mayo de 2023 en: https://www.sedema.cdmx.gob.mx/storage/app/media/DGEIRA/PGIR/PGIR%202021-2025\_N\_ago21.pdf

Secretaría del Medio Ambiente y Recursos Naturales (SEMARNAT). (2020). Diagnóstico básico para la gestión integral de los residuos. Consultado el 14 de mayo del 2023 en: https://www.gob.mx/cms/uploads/attachment/file/554385/DBGIR-15-mayo-2020.pdf

Shikata, S., Watanabe, T., Hattori, K., Aoyama, M., Y Miyakoshi,T. (2011). Dissolution of polystyrene into cyclic monoterpenes present in tree essential oils. Journal of Material Cycles and Waste Management, 13(2), 127–130. doi: 10.1007/s10163-011-0005-1. Consultado el 14 de mayo del 2023 en: https://sci-hub.se/10.1007/s10163-011-0005-1

## **Notas Biográficas**

**Brenda Tomas de Jesus** es estudiante de la carrera de Ingeniera Ambiental en el Instituto Tecnológico de Gustavo A. Madero.

**Maria Fernanda Tomas de Jesus** es estudiante de la carrera de Ingeniera Ambiental en el Instituto Tecnológico de Gustavo A. Madero.

**El M.C. Carlos Peralta Olmedo** es profesor de la carrera de Ingeniería Ambiental del Instituto Tecnológico de Gustavo A. Madero

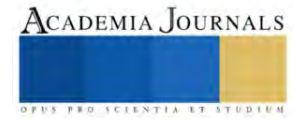

# **Estudio de la Toxicidad con Cloruro de Sodio (NaCl) en Plantas de**  *Maranta Leuconeura*

María Fernanda Tomas de Jesus<sup>1</sup>, Brenda Tomas de Jesus<sup>2</sup>, Carlos Peralta Olmedo<sup>3</sup>

*Resumen***—**En la Ciudad de México, encontramos suelos salinos que afectan el crecimiento de las plantas y cultivos, limitando su fertilidad. La salinidad tiende a persistir tanto en suelo como en agua, afectando a la fauna y flora del lugar. Como parte de un análisis de toxicidad se analizó, a escala de laboratorio, el efecto salino en plantas. Se evaluó el crecimiento de un total de 34 ejemplares, los cuales fueron trasplantados en macetas de 26 cm de alto con 250 g de sustrato. Los tratamientos utilizados fueron de 1, 3 y 5 g de Cloruro de Sodio (NaCl). Se encontró que en el tratamiento de 1 g sobrevivieron el 60% de los ejemplares, en el de 3g sobrevivieron el 70% y en el de 5g sobrevivieron el 50%. Este estudio permitirá determinar estrategias de cuidado para plantas, así como procesos de remediación de suelos.

*Palabras clave***—**Toxicidad, salinidad, *Maranta leuconeura*, Ciudad de México.

#### **Introducción**

El estrés salino es un estrés abiótico complejo que presenta componentes osmóticos e iónicos, y es uno de los factores que ocasiona mayores daños en el crecimiento, desarrollo y rendimiento de los cultivos (Rodríguez et al., 2019). Por lo cual, una concentración alta de sales en el medio impacta de forma negativa en el desarrollo de las plantas, debido fundamentalmente a los efectos hiperosmóticos y hiperiónicos del estrés (Morales, et al, 2010).

Por ello, un factor limitante en las plantas ubicadas en suelos salinos se debe a la absorción y acumulación de un excedente de iones hidrofílicos osmóticamente activos en las células vegetales, en las cuales resaltan el Na+ y Cl-, estimulando una modificación notable en la homeostasis iónico-osmótica al igual que en el régimen acuoso del citoplasma, incitando desajustes en el metabolismo de la planta, debilitando la intensidad de todas las reacciones de síntesis que se presentan en el decrecimiento, formación de biomasa y el rendimiento (Morales, et al, 2006).

Las consecuencias del cloruro de sodio (NaCl) en la fisiología de las plantas se han categorizado como de toxicidad osmótica y nutricional, constituyendo a un efecto primario debido a las sales. Ante esto, las plantas presentan mecanismos de respuestas morfológicas, fisiológicas y bioquímicas, debido a la exposición del NaCl. Sin embargo, existen especies que presentan una elevada tolerancia a la salinidad, así mismo los resultados se ven modificados por el genotipo y estado de desarrollo de la planta (Ramos, et al, 2021).

La salinidad en la Ciudad de México se presenta principalmente en las zonas bajas del Valle de México y, en zonas lacustres como, el Cerro de la Estrella y la Sierra de Guadalupe. Las alcaldías que presentan una alta salinidad en sus suelos son: Xochimilco, Tláhuac e Iztapalapa, lo que afecta a la sociedad ya que algunos servicios ecosistémicos disminuyen como la producción de cultivos, afectando el crecimiento de las plantas, limitando su fertilidad debido al estrés salino (Reyes, 2019).

El objetivo del presente trabajo es analizar los efectos de la toxicidad con cloruro de sodio (NaCl) en la planta sapito (*Maranta leuconeura*). Es una planta perenne (persistente), sus hojas poseen nervios de color rojo, una altura aproximada de 20 a 30 cm, en verano es necesaria regarla por lo menos una vez a la semana, en invierno se riega hasta que la tierra se seque por completo (Gilman, 1999). Por ello, la planta *Maranta leuconeura* al requerir pocos cuidados para su mantenimiento la convierte en un buen modelo para trabajar en el laboratorio.

En este documento le proporcionamos un patrón para el formato de su manuscrito. Por favor sea consistente y observe los tamaños de letra y de estilo. Continúa aquí la introducción de su artículo.

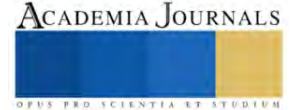

<sup>&</sup>lt;sup>1</sup> Brenda Tomas de Jesús es estudiante de décimo semestre de la carrera de Ingeniería Ambiental del Instituto Tecnológico de Gustavo A. Madero. [L191130128@gamadero.tecnm.mx](mailto:L191130128@gamadero.tecnm.mx)

<sup>&</sup>lt;sup>2</sup> María Fernanda Tomas de Jesús es estudiante de octavo semestre de la carrera de Ingeniería Ambiental del Instituto Tecnológico de Gustavo A. Madero. [L191130557@gamadero.tecnm.mx](mailto:L191130557@gamadero.tecnm.mx)

<sup>3</sup> Carlos Peralta Olmedo es profesor del Instituto Tecnológico de Gustavo A. Madero. [Carlos.po@gamadero.tecnm.mx](mailto:Carlos.po@gamadero.tecnm.mx) (**autor corresponsal**)

#### **Metodología**

### *Procedimiento*

Los estudios se toxicidad se llevaron a cabo en el laboratorio de Química del Tecnológico Nacional de México campus Gustavo A. Madero. Se consiguieron plantas de *Maranta leuconeura* procurando que tuvieran las mismas características físicas como número de hojas, tamaño, color de hojas y tamaño de maceta (26 cm de alto y diámetro de 15 cm), con 250gr de tierra. Durante una semana se regaron con 100ml de agua con ayuda de un aspersor, se contaron el número de hojas midiendo su largo y ancho. También se registraba la turgencia de las hojas y el color de las éstas. Todas las plantas se colocaron al lado de la ventana para que tuvieran luz indirecta del sol y semanalmente se rotaban de lugar. Para poder evaluar la exposición a la salinidad se utilizaron cinco ejemplares para el tratamiento con 1g, 13 plantas para el de 3g y 16 individuos para el de 5g. Todas las sustancias se disolvieron en 100 ml de agua. Se registró la altura, ancho y largo de cada hoja, así mismo se hizo la contabilización de cada una de ellas por medio de un Vernier digital para determinar las afectaciones en su crecimiento y/o, necrosis (Sánchez, 2018), además de registrar las características cualitativas antes mencionadas. Las concentraciones de NaCl se pesaban en una báscula granataria y se mezclaban en un vaso de precipitados con ayuda de un agitador de vidrío.

Se etiquetó cada tratamiento según la concentración aplicada, se utilizó un atomizador para realizar el riego diario del tóxico a las plantas ya que el cloruro es necesario en pequeñas cantidades y coadyuva en el metabolismo de las plantas, pero si la concentración rebasa las 2 ppm que necesita el sustrato empieza a presentar manchas y puntos necrosados (PRO-MIX 2015). Por lo cual el atomizador fue graduado a 200 ml, graduando cada 50 ml, para poder diluir en NaCl. Finalmente, para determinar la cuantificación de la exposición, durante 15 días se realizó el riego diariamente con la concentración correspondiente, diluida con 50 ml de agua y se llevó a cabo la medición semanal de cada tratamiento para obtener una comparación entre las medidas obtenidas inicialmente, para poder graficar su comportamiento al estrés salino.

#### **Resultados**

Para la dosis de toxicidad de 1g se observó la disminución en el crecimiento, en la imagen 7-A se observa clorosis, decoloración amarilla e

n las orillas de las hojas, como se muestra en la imagen 7-B en el noveno día se hizo presenté la necrosis, mostrando quemaduras en puntas, orillas y manchas en cada uno de los ejemplares, la salinidad del suelo fue uno de los principales factores que determinaron la intoxicación y muerte de las plantas ya que los niveles de NaCl limitaron a la planta a absorber las concentraciones que se alojaron en el suelo y hojas afectando el tejido de las plantas. Posteriormente, los cambios físicos que se observaron en el día 21, los ejemplares 5 y 3 habían muerto, se tornaron de color café, todas las hojas de estos ejemplares se enroscaron y los tallos tenían una tonalidad café, en los ejemplares 1 y 2 se hizo más evidente la necrosis y las que maduras que emitía el NaCl en las hojas, las orillas se tornaron de color café y en el interior de color amarillo, las hojas inferiores fueron las primeras en secarse y enroscarse. En la tabla 1 se muestra el promedio en el crecimiento de las plantas, las cuales tuvieron un crecimiento sostenido a lo largo del tratamiento.

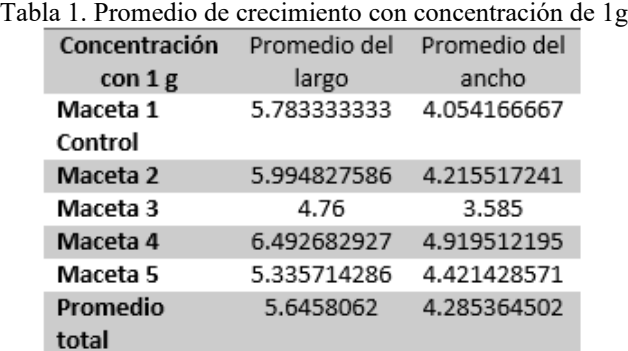

Para la dosis de toxicidad de 3g se presentó en un tiempo más corto de vida al igual que la coloración de las hojas fue más marcada. En esta dosis de exposición las afectaciones fueron más evidentes, la DL50-216h se presentó en un tiempo más corto ya que con esta dosis los 10 ejemplares a los que se les añadió el tóxico murieron además de que su crecimiento fue más lento que el tratamiento anterior (Tala 2).

Tabla 2. Promedio de crecimiento con concentración de 3g

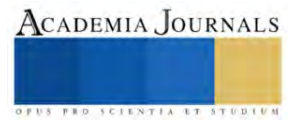

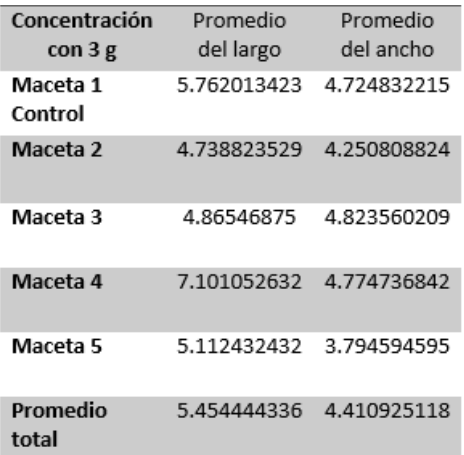

En los tratamientos de dosis de 5g los ejemplares en exposición con esta dosis se presentó de manera más notable en un periodo más corto y con menor crecimiento, esto se debió a que la concentración fue mayor a las demás, por ello, la absorción se basó en una concentración más alta, causando la muerte de los ejemplares en periodo más corto (tabla 3).

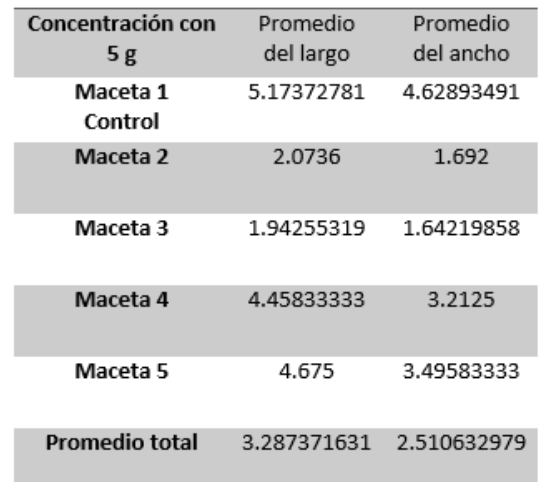

Tabla 3. Promedio de crecimiento con concentración de 5g

El promedio total del crecimiento del largo y ancho de las hojas de los ejemplares ante las concentraciones de 1, 3 y 5 g de NaCl. Se observó que los ejemplares de la concentración de 5 g presentaron una mínima resistencia a las concentraciones debido a que esta concentración era la solución sobresaturada provocando necrosis en las hojas, siendo el ancho de las hojas las zonas más afectadas y en otros ejemplares de la misma concentración la muerte (tabla 4).

Tabla 4. Promedio de crecimiento entre los tratamientos

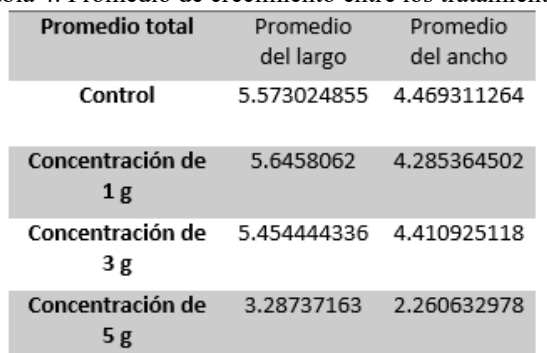

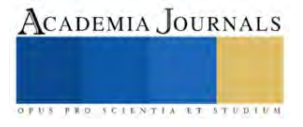

### *Análisis*

Con base a los resultados obtenidos por Rodríguez et al., (2019) encontró que, al incrementarse la intensidad del estrés, se produjo una reducción significativa del TAC del vástago y de la raíz de las dos variedades, esto debido al desbalance de iones específicos y el efecto tóxico ocasionado por la acumulación excesiva de iones que depende de la variedad. Siendo esto que la salinidad puede inhibir el crecimiento de las plántulas debido a diversos factores, incluyendo la toxicidad iónica por una variedad de procesos metabólicos. Esto lo podemos verificar con respecto a las concentraciones inducidas de 1, 3 y 5 g de NaCl, debido a la toxicidad entre mayor sea la concentración el estrés salino aumenta, a lo que se observó que los ejemplares mostraron un decrecimiento de ancho y largo de las hojas.

Tal es el caso que Ramos et al, (2021) nos presenta que las plantas que crecen en suelos con NaCl, comúnmente presentan un desbalance osmótico, desequilibrio nutricional y principalmente toxicidad iónica, involucrando respuestas fisiológicas y bioquímicas. Como lo fue la clorosis en las hojas de los ejemplares presentándose con tenues manchas de color amarillo hasta tener una tonalidad más pronunciada y posteriormente el inicio de la necrosis en las puntas y orillas de las hojas.

Por otro lado, Reyes, et al, (2014), menciona que la salinidad reduce el crecimiento de la parte aérea suprimiendo la iniciación y la expansión de las hojas, así como el crecimiento de los entrenudos y acelerando la absorción de las hojas, así mismo menciona que la salinidad puede inhibir el crecimiento de las plantas debido a varios factores, incluyendo la toxicidad iónica. Uno de los factores que influyo en el decrecimiento de los ejemplares fueron las distintas concentraciones que fueron añadidas. Así mismo Carretero, (2002) muestra un caso en donde los ejemplares se adoptaron a la salinidad, permitiendo plantas vivas e influencia sobre el nivel hídrico, de esta manera podemos resaltar el hecho de que los ejemplares utilizados para la presente práctica, en la exposición de 1 g algunos de los ejemplares lograron una cierta adaptación.

Finalmente, Batista et al, (2017) nos presenta que la salinidad retarda los procesos de germinación y reduce el número total de semillas germinadas, esto nos ayuda para poder observar que el hecho de que esté presente la salinidad impacta en la mayoría de los casos de forma negativa debido a que los brotes que llegaban a tener los ejemplares presentaban de manera inmediata necrosis, ocasionando en momentos la muerte de los ejemplares.

#### **Conclusiones**

Con las diversas dosis de exposición y afectaciones por la DL50 que presento cada ejemplar durante la observación y medición realizada durante la intoxicación, la persistencia del tóxico permaneció en el sitio contaminado sin ser degradado o neutralizado ya que los niveles de NaCl fueron altos la planta se limitó a absorber la dosis de NaCl que se encontraron en el suelo, lo cual se determinó que el órgano diana se presentó en la deficiencia en el tejido, raíces, cloroplastos, vacuolas siendo los órganos que presentaron afectaciones significativas y por ende se hizo evidente la necrosis, quemaduras y decoloración en las orillas e interior de las hojas por causa de la bioacumulación, identificando la cinética del LADME de orden uno.

Observando que los organismos tomaron una respuesta muy significativa, debido a que la primera vez que se añadió el tóxico comenzaron a reaccionar, cambiando de color en la semana 2 aun que en la roseada 1 el aspecto de algunas hojas se tornó amarillo casi de manera inmediata esto tiene que ver completamente con la dosis de exposición y la frecuencia con la que es añadido el toxico, sin embargo la dosis de 3g presento una respuesta muy parecida a la de concentración de 5g, se analizó que no depende del toxico agregado si no del tiempo de exposición del tóxico.

#### **Referencias**

Ajhuacho, E. y Tanaka, S. (2003). Recuperación y disminución de la salinidad del suelo. Artículos de investigación. Centro Tecnológico Agropecuario en Bolivia, (2), 31-36.

Batista, S. D., Murillo, A. B, Nieto, G. A., Alcaráz, M. L., Troyo, D. E., Hernández, M. L. y Ojeda, S. C. M. (2017). Mitigación de NaCl por efecto de un bioestimulante en la germinación de Ocimum basilicum L. Terra Latinoamericana, 35(4):310-320.

Carretero, M. L. C. (2002). Tolerancia a la salinidad de plantas de mandioca (Manihot escueleta Cranz): Influencia del Micorriza. Tesis Doctoral.

Castellanos, Z. J. (2016). La salinidad de los suelos es un problema que amenaza su fertilidad. Intagri.

Fernandez, E. A. (2019). Sal (cloruro de sodio): fórmula, propiedades, usos y tipos de sal. España Diario, consejos de fitness y wellness.

Flowers, J. T., Munns, R. y Colmer, D. T. (2014). Sodium chloride toxicity and the cellular basis of salt tolerance in halophytes. Published by Oxford University Press on behalf of the Annals of Botany Company, 115(3):419-431.

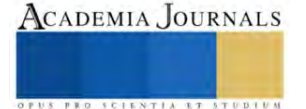

Gilman, E.F. (1999). *Maranta leuconeura*. Fact Sheet FPS401. IFAS, University of Florida, Gainesville.

Guerrero, L. (2011). Cuadernillos de apoyó para la asignatura de Toxicología. Tecnológico de Estudios Superiores del Oriente del Estado De México.

Instituto nacional de ecología y cambio climático (INECC). (2007). Evaluación de la peligrosidad y relaciones dosis-respuesta. Secretaria de medio ambiente y recursos naturales (SEMARNAT).

Lamz, P. A. y González, C. M. (2013). La salinidad como problema en la agricultura: la mejora vegetal una solución inmediata. Cultivos Tropicales, 34(4), 31-42.

Mata-Fernández, I., Rodríguez-Gamiño, M. L., López-Blanco, J. y Vela-Correa, G. (2014). Dinámica de la salinidad en los suelos. Revista Digital del Departamento El Hombre y su Ambiente, 1(5), 26-35.

Morales, D., Bolarín, C. M. D. C. y Cayuela, E. (2006). Respuesta de plantas de arroz (Oryza sativa L.) a la aplicación de diferentes niveles de NaCl. I. Crecimiento y relación hídricas. Cultivos Tropicales, 27(4)27-32.

Morales, D., Rodríguez, P., Dell'Amico, J. M., Torrecillas, A. y Sánchez-Blanco, M. D. J. (2010). Efecto del estrés por NaCl en el crecimiento y las relaciones hídricas en plantas de tomate (Solanum lycopersicum L.) durante el período vegetativo. Cultivos Tropicales, 31(4).

Premier Tech Growers and Consumers (PRO - MIX). (2015). La función del sodio y del cloruro en el cultivo de plantas. Pthorticulture.

Ramos, O. C. C., Hidalgo, R. M.J.E., Lezama, A. P. B. Y Chaman, M. E. M. (2021). Efecto de Rhizophagua irregularis Schenk y Smith y NaCl sobre el patrón electroferético de "tomate" Solanum lycopersicum L. (Solanaceae). Arnaldoa, 28(2):365-382.

Rodríguez, L. N. D., Torres, S. C. N., Chaman, M. M. E. y Hidalgo, R. J. E. M. (2019). Efecto del estrés salino en el crecimiento y contenido relativo del agua en las variedades IR-43 y amazonas de Oryza sativa "arroz" (Poaceae). Arnaldoa, 26(3), 931-942.

Reyes, P. J. J., Murillo, A. B., Nieto, G. A., Troyo, D. E., Reynaldo, E. M.I., Rueda, P. E. O. y Cuervo, A. J. L. (2014). Crecimiento y desarrollo de variedades de albahaca (Ocumum basilicum L.) en condiciones de salinidad. Terra Latinoamericana, 33(1):35-45.

Sogorb, M. A., Estévez, J. y Vilanova, E. (2018). Casos prácticos de evaluación de riesgo toxicológico y ecotoxicológico. Universitas Miguel Hernández, 1-58.

Reyes, J. I. (2019). Una mirada a la problemática de los suelos de la ciudad de México (CDMX). Contactos, Revista de Educación en Ciencias e Ingeniería, (111), 53-32.

Sánchez, A. S. P. (2018). Manual de prácticas de Fitopatología (AEJ-1028). Instituto Tecnológico de la Zona Maya, 43-51

#### **Notas Biográficas**

**Brenda Tomas de Jesus** es estudiante de la carrera de Ingeniera Ambiental en el Instituto Tecnológico de Gustavo A. Madero. **Maria Fernanda Tomas de Jesus** es estudiante de la carrera de Ingeniera Ambiental en el Instituto Tecnológico de Gustavo A. Madero. **El M.C. Carlos Peralta Olmedo** es profesor de la carrera de Ingeniería Ambiental del Instituto Tecnológico de Gustavo A. Madero

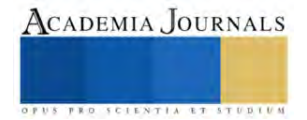

# **Análisis Económico de Alternativas de Decisión para la Autoconstrucción de Casa Habitación Progresiva de Interés Social en Chetumal, Quintana Roo**

Ing. Daniela Alejandra Us Cetina<sup>1</sup>, Ing. Teodoro Beutelspacher García<sup>2</sup>, MC. Eduardo González Bucio<sup>3</sup>

*Resumen***—** En localidades urbanas de México existe un 64.30 % de autoproducción de viviendas. La falta de participación de técnicos especialistas en estas obras conlleva a tomar decisiones con consecuencias constructivas y económicas desfavorables. El objetivo de esta investigación es analizar el impacto económico de diferentes alternativas de decisión para autoconstrucción de un prototipo de Casa habitación progresiva de interés social de 54.76 m<sup>2</sup> en Chetumal, Quintana Roo. Se realizó un análisis de costos a base de precios unitarios y estudio de mercado, mediante software de costos, considerando diferentes alternativas constructivas. Los resultados determinan que un estudio de mercado puede reducir hasta un 22.27 % el costo de la obra; Una vivienda habitable reduce un 22.95 % al no considerar acabados; la falta de servicios públicos municipales incrementa un 32.23 %. Los datos obtenidos sirven de referencia para la toma de decisiones que permitan optimizar recursos en el proceso de autoconstrucción.

*Palabras clave***—**Análisis, Económico, Autoconstrucción, Vivienda, Chetumal

## **Introducción**

Garantizar que cada familia mexicana tenga un hogar, con el bienestar que este patrimonio representa, es una tarea de largo alcance en la que es necesaria la participación de diversos sectores de la industria, el involucramiento del Estado y, desde luego, el trabajo de las familias mismas. En México la vivienda es un derecho constitucional, y hacerlo valer debe ser una responsabilidad compartida entre el sector público, el privado y la sociedad civil. (Armenta et al., 2016)

Las características de la tipología habitacional de una vivienda de interés social en México, según (Herrera, 2010) son: contar de 42 a 76 metros cuadrados de superficie edificada; un programa arquitectónico que incluye: cocina-comedor, 1 a 2 recamaras, 1 baño, 1 lugar de estacionamiento y todos los servicios básicos. En teoría estas características en conjunto darían como resultado que la familia mexicana dispusiera de una vivienda digna, con los ambientes mínimos para poder realizar sus actividades íntimas y privadas a un bajo costo. (Herrera, 2010)

Cabe señalar que en el Estado de Quintana Roo el precio de las viviendas ofertadas no va a la par del perfil socioeconómico de la mayoría de la población debido al crecimiento poblacional, la migración interna y externa, la creación de fuentes de trabajo y la inaccesibilidad a los sistemas de financiamiento a la vivienda para mejoramiento, ampliación y autoconstrucción dirigidos a la población de menores recursos, lo que provoca que estas familias sean las que han tenido menos oportunidades para tener acceso a una vivienda propia. (José Lara Liceas et al., 2009)

La autoproducción es una forma de producir viviendas (figura 1), en la cual las familias toman las decisiones más importantes sobre el proceso: el diseño, la ubicación del terreno o el espacio a intervenir, si se va a construir, ampliar o remodelar la vivienda, qué materiales se desean utilizar y quién realizará la construcción, así como la supervisión de las actividades. Se aprovechan además recursos existentes de las familias y su entorno, y se generan soluciones flexibles y progresivas que se adecuan a las necesidades cambiantes de las familias y sus capacidades económicas. Cuando las familias acompañan su ahorro, trabajo y esfuerzo con financiamiento y asistencia técnica proporcionada por personas u organizaciones capacitadas para ello (figura 2), se incrementa la calidad de las soluciones y se acortan los tiempos y costos de construcción. Es muy común que por cuestiones económicas o, para resolver una necesidad inmediata de vivienda, las familias no lleven a cabo un proceso correcto de planeación ni de visión a largo plazo para lograr un crecimiento progresivo ordenado, lo cual se traduce en muchas ocasiones en viviendas con deficiencias en habitabilidad, funcionamiento y seguridad estructural. (SEDATU, 2021).

Este sector mayoritario de la población comienza un proceso de autoconstrucción que dura de 20 a 30 años, lapso en el que por lo general una vivienda construida inicialmente con materiales de desecho, gradualmente se transforma en una de materiales permanentes y con servicios. (Bazant Sánchez, 1992)

La autoproducción elimina la necesidad de intermediarios sin dejar de mover la economía. Las obras autoproducidas representan cerca de la mitad de los ingresos del sector de la vivienda y casi tres por ciento del Producto

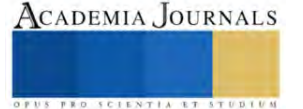

<sup>&</sup>lt;sup>1</sup> La Ing. Daniela Alejandra Us Cetina es Egresada de la carrera de Ingeniería Civil del Instituto Tecnológico de Chetumal, en Quintana Roo, México. L18390338@chetumal.tecnm.mx

<sup>&</sup>lt;sup>2</sup> El Ing. Teodoro Beutelspacher García es Profesor de Ciencias de la Tierra del Instituto Tecnológico de Chetumal, en Quintana Roo, México. [teodoro.bg@chetumal.tecnm.mx](mailto:teodoro.bg@chetumal.tecnm.mx) **(autor corresponsal)**

<sup>3</sup> El MC. Eduardo González Bucio es Profesor de Ciencias de la Tierra del Instituto Tecnológico de Chetumal, en Quintana Roo, México. [eduardo.bg@chetumal.tecnm.mx](mailto:eduardo.bg@chetumal.tecnm.mx)

Interno Bruto (PIB) nacional cada año, generando una derrama económica considerable, el porcentaje de viviendas de Quintana Roo de hasta 55 m<sup>2</sup>, se presenta en la figura 3 (INEGI, 2020).

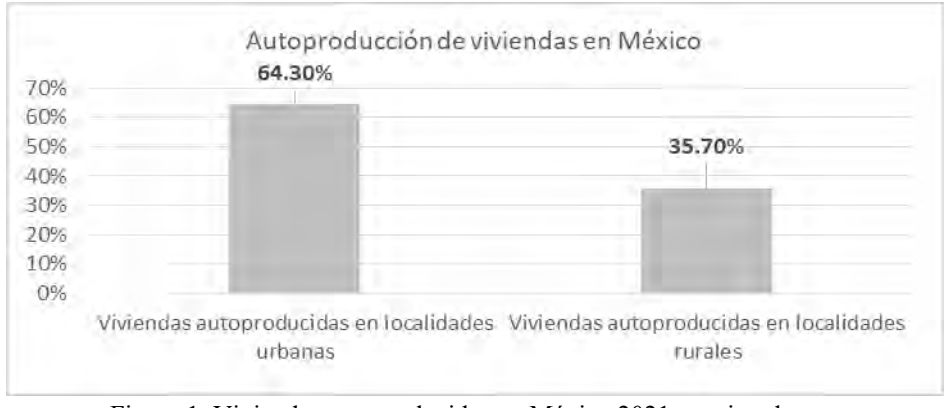

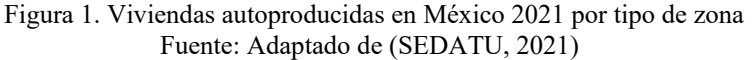

Por lo general la autoconstrucción presenta obstáculos muy importantes, como son; la falta de conocimientos constructivos y los originados por el grave problema económico que arrastra la vivienda. (Flores, 2013)

Así, podemos entender la importancia e interés en la solución del problema de la vivienda, ya que a partir de ella el hombre logra su conciencia de ser y estar y constituye su patrimonio inicial en aras de un mejor desarrollo individual y social. (Herrera, 2010)

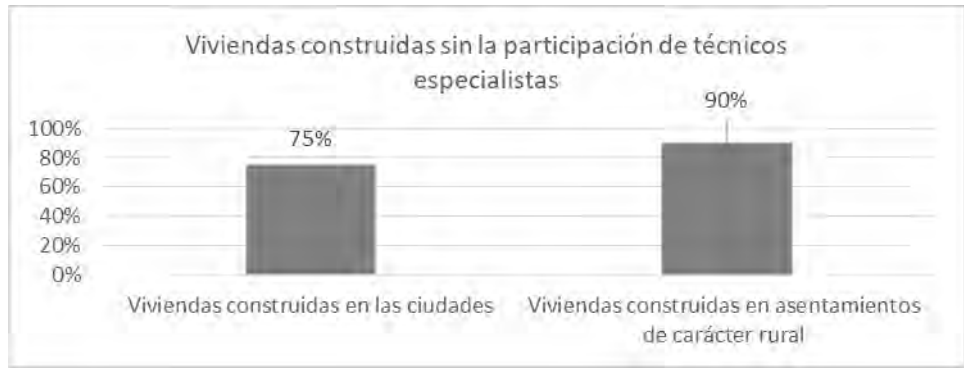

Figura 2. Comparación de la falta de técnicos especialistas en viviendas por tipo de zona Fuente: Adaptado de (Herrera, 2010)

De acuerdo con (José Lara Liceas et al., 2009), la ciudad de Chetumal, Quintana Roo, registra una tasa del 34 % de las familias que no cuentan con un lugar adecuado para vivir, las cuales fueron construidas a través de la autoconstrucción, siendo la gran mayoría, el sector que no tiene un empleo formal ni recursos económicos para contar con su vivienda, éstas tendrían la posibilidad de poseerla, porcentaje que bajo este esquema tendrían la oportunidad de construir poco a poco su casa.

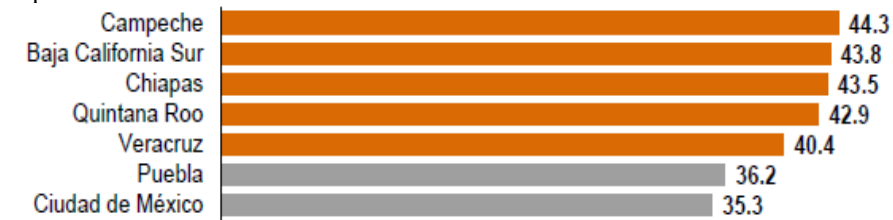

Figura 3. Porcentaje de viviendas particulares habitadas de hasta 55 m², de algunas entidades federativas Fuente: Adaptado de (INEGI, 2020)

Para la ciudad de Chetumal existe escasa información referente a proyectos y datos estadísticos acerca de apoyo a la comunidad para la autoconstrucción de viviendas.

### **Metodología**

#### *Procedimiento*

La presente investigación implicó realizar una revisión documental de: libros y publicaciones sobre los temas de vivienda de interés social, autoconstrucción, costos y presupuestos, catálogos de costos de viviendas. Asimismo se consultaron normas mexicanas, leyes y reglamentos municipales, estatales y federales aplicables a la zona, así como especificaciones de fabricantes de materiales, productos y equipo.

Se llevó a cabo una investigación de campo sobre material, mano de obra, equipo y herramienta. Se realizaron visitas a establecimientos de proveedores para obtener cotizaciones y así realizar estudios de mercado. Se visitaron sindicatos enfocados a mano de obra, con el fin de obtener los tabuladores que manejan en la zona, también se realizaron visitas a dependencias como, la Subdelegación del Instituto Mexicano del Seguro Social y el Instituto Nacional de Estadística y Geografía (INEGI).

Se utilizó el software Precios Unitarios, el cual es una herramienta que agiliza el análisis de precios unitarios, la programación de la obra, entre otros recursos. De donde se obtuvieron los datos necesarios para poder realizar los análisis económicos mediante comparación de tarjetas de precios unitarios, presupuestos, totales de obras, etc. Para calcular los números generadores e incluirlos en los presupuestos de obra, se consideraron planos de un prototipo de vivienda con mampostería de concreto con una superficie de 54.76 m², la cual cumple con los espacios mínimos requeridos por el Reglamento de Construcción del municipio de Othón P. Blanco (2022). Dado que la vivienda se construirá progresivamente se brindan dos alternativas respecto a los espacios que se pueden construir por etapas, dependiendo de la posibilidad económica que se presente (figura 4).

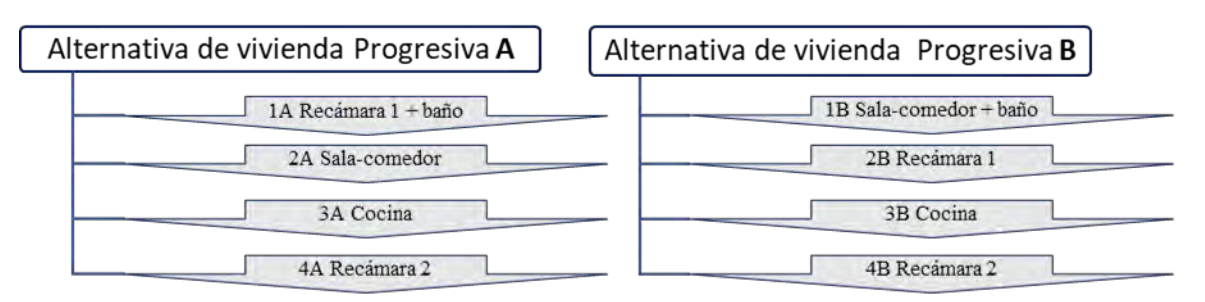

Figura 4 Comparativo de opciones de construcción Fuente: Elaboración propia

#### **Resultados**

En el cuadro 1 se presentan los totales por partidas de construcción del proyecto por el método de autoconstrucción comparado si la vivienda se construye por administración, es decir, el propietario contrata la mano de obra, se consideraron los salarios establecidos en los tabuladores de mano de obra del sindicato de la zona. Para este prototipo de vivienda si se considerara personal calificado y ayudantes, el tiempo para construir la obra sería de 291 jornales, es decir, 2328 horas.

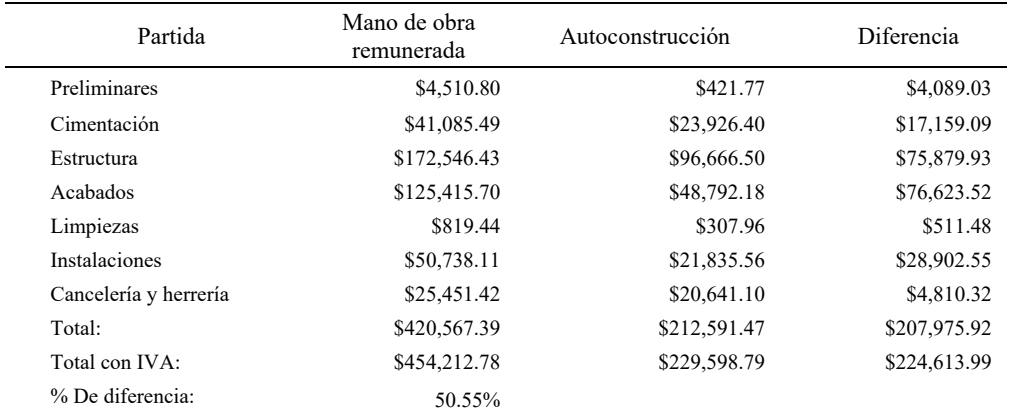

Cuadro 1. Comparación del presupuesto con mano de obra remunerada y por autoconstrucción Fuente: elaboración propia

En el cuadro 2 se compara una vivienda habitable, es decir, la estructura y cancelería necesaria para poder ser habitada, pero sin contemplar los acabados, con una vivienda completa. Lo cual es una opción para las personas que no cuenten con los recursos suficientes al construir, pudiendo aplazar la realización de los acabados.

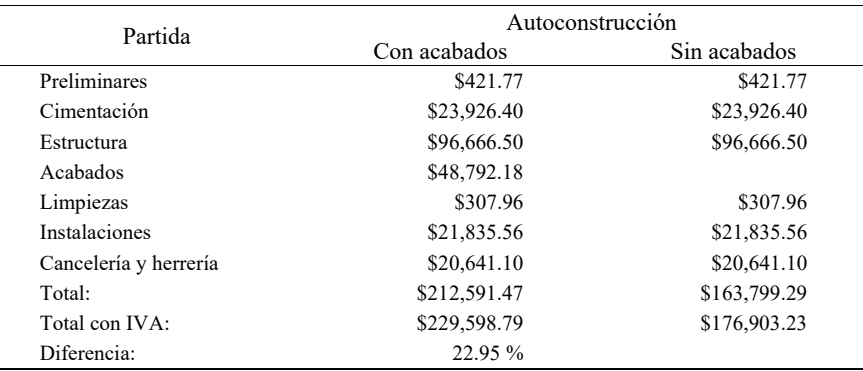

Cuadro 2. Comparación del costo de la vivienda habitable y con acabados Fuente: elaboración propia

En el cuadro 3 se señalan las partidas de construcción con los precios más bajo y altos, los cuales se obtuvieron de un estudio mercado en la zona, de diferentes familias de materiales.

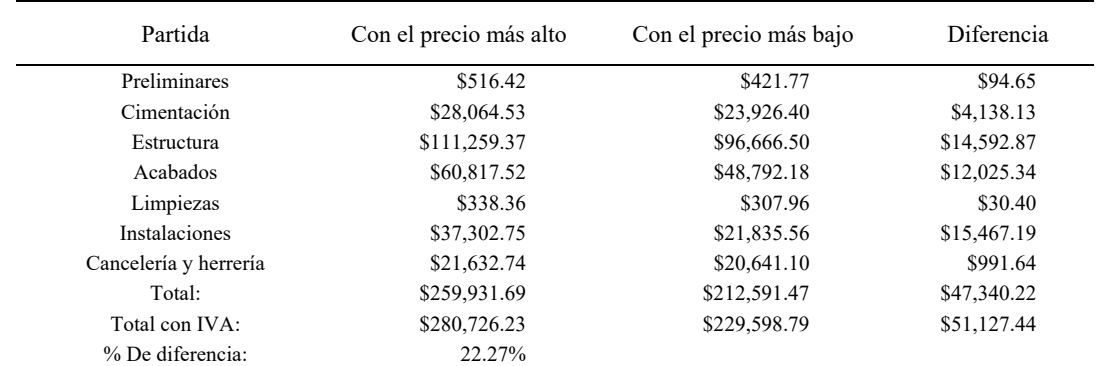

Cuadro 3. Comparación del costo de la obra por autoconstrucción con el mayor y menor precio del mercado. Fuente: elaboración propia

En la figura 5 se presenta la proyección de la vivienda construida en etapa única por el método de autoconstrucción, tomando en cuenta una tasa de interés del 7.9 % en un rango de 5 a 30 años, lo cual es la duración común de una vivienda progresiva.

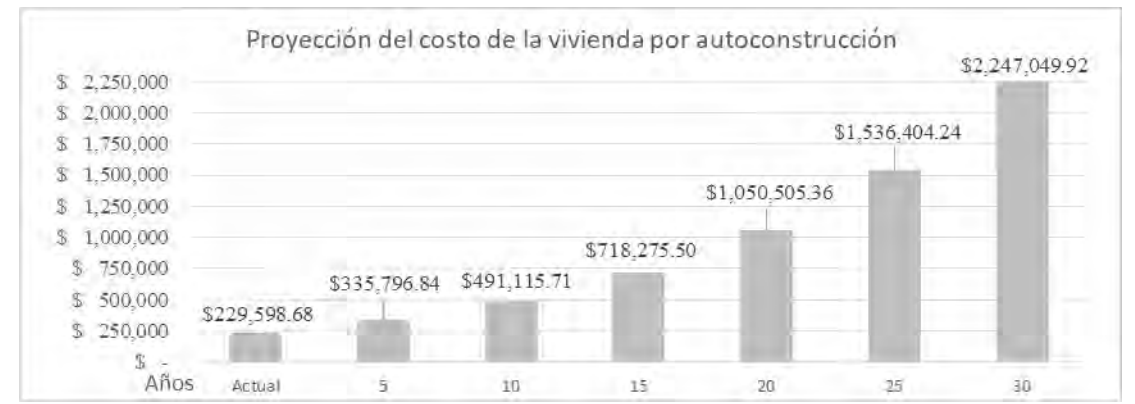

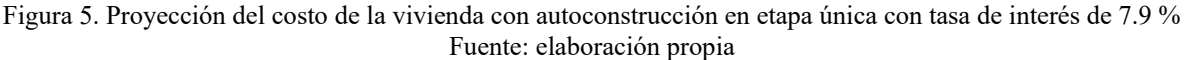

Elibro con ISBN online 978-1-939982-86-5

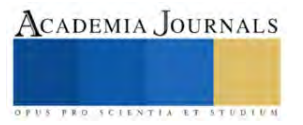

Únicamente para realizar una comparación, se considera la opción de contratar una empresa constructora que lleve a cabo la ejecución de la obra. En este caso, los costos se elevan ya que ahora se debe considerar el factor de sobrecosto, que incluye: indirectos de operación y de campo, utilidad y financiamiento en su caso. Asimismo, se consideró el precio a constructores en la familia de material de construcción con base a dos cotizaciones del 2008, dando una diferencia del 4.01% entre el precio de venta al público y el precio de venta a constructores.

Para los costos indirectos se consideró un 25 % y para la utilidad un 5 % del costo directo de la vivienda.

En la figura 6 se compara los costos y porcentajes de incremento de la vivienda por el método de autoconstrucción, construcción por administración (contratar mano de obra) y contratando una empresa constructora.

| <b>AUTOCONSTRUCCIÓN</b>                                   | <b>MATERIAL</b><br><b>VIVIENDA</b><br><b>HABITABLE</b><br>\$174,627.14 | <b>MATERIAL</b><br><b>ACABADOS</b><br>\$52,400.14    | <b>EQUIPO Y</b><br><b>HERRAMIENTA</b><br>\$<br>2.571.50       |                                                            |                                                                                  | \$229,598.79            |
|-----------------------------------------------------------|------------------------------------------------------------------------|------------------------------------------------------|---------------------------------------------------------------|------------------------------------------------------------|----------------------------------------------------------------------------------|-------------------------|
| <b>CONSTRUCCIÓN POR</b><br><b>ADMINISTRACIÓN</b>          |                                                                        |                                                      | <b>EQUIPO Y</b><br><b>HERRAMIENTA</b><br>\$<br>15,282.45<br>+ | <b>MANO DE</b><br><b>OBRA</b><br>\$211,903.04              | Ξ                                                                                | \$454,212.78<br>97.83%  |
| <b>CONTRATAR</b><br><b>EMPRESA</b><br><b>CONSTRUCTORA</b> | <b>MATERIAL</b><br><b>VIVIENDA</b><br><b>HABITABLE</b><br>\$168,398.28 | <b>MATERIAL</b><br><b>ACABADOS</b><br>49,526.38<br>Ś | <b>EQUIPO Y</b><br><b>HERRAMIENTA</b><br>Ś<br>12,533.32       | <b>MANO DE</b><br>$\ddot{}$<br><b>OBRA</b><br>\$158,556.63 | <b>COSTOS</b><br><b>INDIRECTOS</b><br>$(25%) +$<br>UTILIDAD (5%)<br>\$116,704.38 | \$505,718.99<br>120.26% |

Figura 6. Comparación por tipo de construcción Fuente: elaboración propia

Respecto a la obra exterior, dado que esta depende del terreno y calidad de los servicios públicos municipales existentes, se proponen las instalaciones en exterior contemplando un terreno base, recordando que las cantidades y conceptos varían de un terreno a otro. Esto con el fin de poder realizar una comparación en la figura 7 del costo extra por obra exterior.

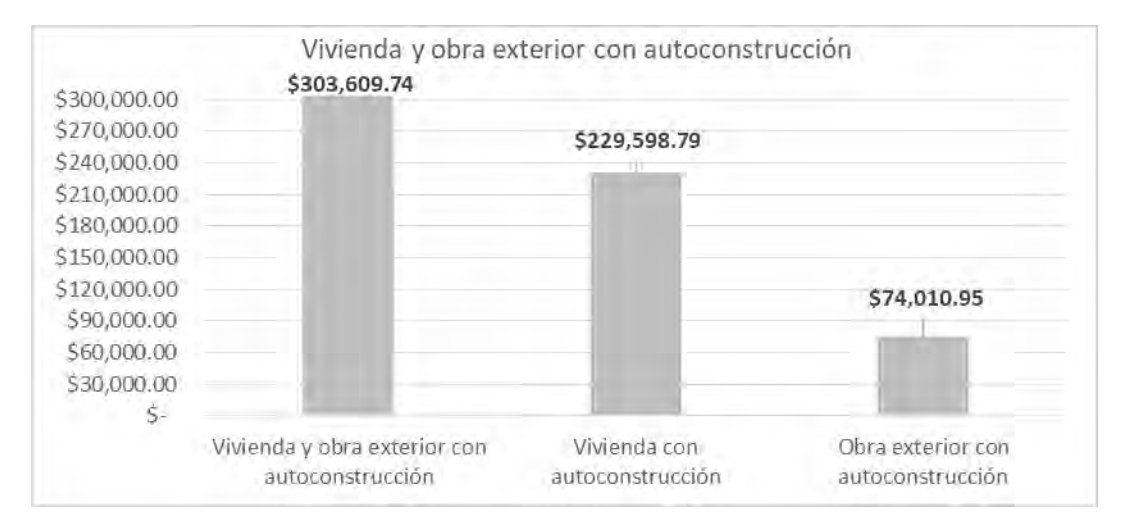

Figura 7.Comparación del costo de la vivienda y la obra exterior con autoconstrucción Fuente: elaboración propia

# **Conclusiones**

Los resultados señalan la importancia que tienen las alternativas de decisión al construir una casa habitación, ya que estas definen los costos finales, dependiendo del tiempo, calidad, materiales, ubicación, etc. varían los costos entre una vivienda y otra. Es más factible si la obra se realiza en una etapa única ya que el costo es menor, para una vivienda progresiva por etapas, se requieren elementos de adosamiento, demolición y técnicas adicionales para la unión de elementos así como un incremento del costo debido al valor del dinero en el tiempo.

El costo de una vivienda habitable es 22.95 % menor a una vivienda que considere la partida de acabados, en dado caso de un presupuesto muy limitado, se puede considerar realizar los acabados a futuro.

La mano de obra contratada da como garantía, resultados de calidad, por lo que en este caso, al tratarse de autoconstrucción se debe cuidar que cada procedimiento constructivo se realice correctamente para obtener productos con la seguridad y calidad esperada. El porcentaje de mano de obra que se ahorra el propietario al ser autoconstrucción es de +/- 50 % respecto al total del presupuesto.

Respecto a los servicios públicos municipales y su calidad, dependen de la ubicación del terreno, lo cual repercute en si se tienen que considerar otros elementos que impliquen más costos. Respecto a la propuesta de obra exterior con elementos como cisterna, tinaco, biodigestor, etc., la vivienda se incrementa un 32.23 %.

Es indispensable realizar un estudio de mercado actualizado a la fecha en la que se ejecutará la obra, para conocer el precio menor y mayor de cada insumo. El presupuesto con mayor precio en materiales incrementa un 22.27 %. Este tipo de análisis es el trabajo de un ingeniero, el cual busca minimizar los costos finales sin afectar la calidad de la vivienda.

El análisis económico de decidir entre conceptos por el precio, refleja porcentajes de diferencia notorios en el presupuesto de obra. También se debe considerar el procedimiento constructivo y tiempo de realización de cada actividad.

Para las personas que tienen la posibilidad económica de contratar una empresa constructora, el costo aumenta aproximadamente un 120.26 %, obteniendo una vivienda con calidad asegurada construida a cargo de ingenieros civiles y arquitectos, los cuales se encargarán de contemplar todo lo que interviene en la correcta ejecución de la obra, ya no existe inversión de tiempo del propietario. Con esto, ya no se deben presentar afectaciones presentes y futuras en la vivienda, recordando que se debe brindar un mantenimiento adecuado.

#### *Limitaciones*

El espacio para la vivienda tipo por autoconstrucción no podía exceder los 55 m<sup>2</sup> según lo establecido en el Reglamento de Construcción del municipio de Othón P. Blanco (2022).

### *Recomendaciones*

Es importante continuar con estudios complementarios para obtener análisis económicos de diferentes proyectos de vivienda tipo, que permitan a Instituciones y Colegios de Profesionistas asesorar a personas que inician un proceso de autoconstrucción.

#### **Referencias**

Armenta et al. (2016). *Manual de autoconstrucción* (2da ed.). México: CEMEX.

Bazant Sánchez, J. (1992). *Autoconstrucción de vivienda popular.* México: Trillas.

ENVI. (2020). *Encuesta Nacional de Vivienda.* México: INEGI.

Flores, J. P. (2013). *Construcción de sistema innovador para vivienda de autoconstrucción.* Chetumal: Instituto Tecnológico de Chetumal.

Herrera, J. C. (2010). Vivienda de interés social. *RUA*.

INEGI. (2020). *Cuenta Satélite de Vivienda México, 2019.* México: Instituto Nacional de Información Estadística y Geográfica.

José Lara Liceas et al. (2009). *Vivienda progresiva por autoconstrucción dirigida, para la población con bajo poder adquisitivo de la ciudad de Chetumal, Quintana Roo.* Cancún: Instituto Politécnico Nacional.

SEDATU. (2021). *Autoproducción de vivienda adecuada en México.* México: GIZ.

#### **Notas Biográficas**

La **Ing. Daniela Alejandra Us Cetina** es Egresada como Ingeniera Civil en 2023 del Instituto Tecnológico de Chetumal, México.

El **Ing. Teodoro Beutelspacher García** es Profesor de Ciencias de la Tierra en el Instituto Tecnológico de Chetumal, en Quintana Roo, México con 13 años de experiencia docente. Egresado como Ingeniero Civil en 1987 tiene 35 años de experiencia profesional y ha ocupado diferentes cargos en los sectores Público, Privado y Social.

El MC. **Eduardo González Bucio** es Profesor de Ciencias de la Tierra en el Instituto Tecnológico de Chetumal, en Quintana Roo, México con 22 años de experiencia docente. Egresado como Ingeniero Civil en 1990 tiene 28 años de experiencia profesional y ha ocupado diferentes cargos en el sector Público Federal.

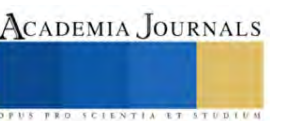

# **Aplicación del Aprendizaje Automático en Fenómenos Naturales**

Miguel Angel Vazquez Zavaleta<sup>1</sup>, Indalecio Mendoza Uribe<sup>2</sup>

*Resumen***—**El avance tecnológico ha provisto de instrumentos que permiten la observación y recolección de datos que caracterizan diversos fenómenos naturales. Estos grandes volúmenes de datos constituyen el insumo principal para la aplicación de la ciencia de datos. El aprendizaje automático corresponde a un subcampo de la ciencia de datos que permite desarrollar sistemas que dotan a la máquina, o computadora, la capacidad de aprender de experiencias anteriores. El aprendizaje automático se utiliza principalmente para hacer predicciones y clasificar el resultado para nuevos conjuntos de datos. El objetivo de este trabajo fue realizar una búsqueda bibliográfica de diversos casos de aplicación del aprendizaje automático en fenómenos naturales. Esto con la finalidad de recopilar antecedentes e investigaciones previas para sustentar el marco teórico para el desarrollo de una investigación orientada a la implementación de un modelo de pronóstico de precipitación por categorías. Se concluye que, los algoritmos de aprendizaje automático tienen la capacidad de adaptarse a distintas áreas de aplicación. Por lo que, bastaría una adecuada disposición de datos históricos y la selección correcta del algoritmo de entrenamiento para formular un modelo de pronóstico de precipitación por categorías basado en aprendizaje automático.

*Palabras clave:* ciencia de datos, pronóstico, inteligencia artificial.

## **Introducción**

El avance de la tecnología ha provisto de instrumentos que permiten la observación y recolección de datos que caracterizan diversos fenómenos naturales. Estos grandes volúmenes de datos constituyen el insumo principal para la aplicación de la ciencia de datos, la cual es considerada una disciplina que surge en la década de los años sesenta y setenta (Pedrero, 2021), y principalmente se fundamentaba en las matemáticas y estadística para el manejo de datos con el fin de convertirlos en información y conocimiento.

Kelleher y Tierney (2021) mencionan que la ciencia de datos ha ido evolucionando y en la actualidad puede ser visto como aquel conjunto de principios, definiciones de problemas, algoritmos y procesos utilizados para la extracción de patrones no triviales dentro de los universos de datos. Por su parte Cao (2017) menciona que la ciencia de datos puede verse como la nueva generación de la estadística, una consolidación que engloba a distintos campos interdisciplinarios o bien como un nuevo cuerpo de conocimiento, de modo que la ciencia de datos además de ser basada en la estadística también engloba de forma concreta a las disciplinas como la informática, la computación, la comunicación, la gestión y la sociología siendo piezas clave para el estudio de los datos y del entorno, ya que brindan los mecanismos para la construcción de decisiones.

Por su parte, Arias *et al.* (2019) describe el aprendizaje automático como un enfoque que intenta representar el comportamiento humano basado en experiencias previas. Este subcampo o enfoque permite desarrollar sistemas que dotan a la máquina, o computadora, la capacidad de aprender de experiencias anteriores (datos de entrada), de acuerdo con Pedrero *et al.* (2021) el conjunto de algoritmos que forman parte del aprendizaje automático es utilizado para explicación, clasificación o predicción.

El objetivo de este trabajo fue realizar una búsqueda bibliográfica de diversos casos de aplicación del aprendizaje automático en fenómenos naturales. Con la finalidad de recopilar antecedentes e investigaciones previas para sustentar el marco teórico de un posible proyecto de investigación que será orientado en la implementación de un modelo de pronóstico de precipitación por categorías basado en este enfoque.

## **Metodología**

## *Descripción del método*

Se trata de una investigación documental sobre los casos de aplicación del aprendizaje automático en fenómenos naturales. Se realiza una revisión teórica sobre los elementos a considerar en la propuesta metodológica para la implementación de un modelo predictivo basado en aprendizaje automático.

Para la presentación de los resultados se han considerado tres elementos importantes, primero, se define aprendizaje automático y tipos de clasificación. En segundo lugar, se describe la metodología para la implementación de modelos derivados del aprendizaje automático, considerando las etapas y secuencia que se deben seguir para garantizar una adecuada implementación. Y finalmente, se presentan algunos casos de aplicación del aprendizaje automático en fenómenos naturales.

<sup>&</sup>lt;sup>1</sup> El M.T.I. Miguel Angel Vazquez Zavaleta es Tecnólogo del Agua en el Instituto Mexicano de Tecnología del Agua, Jiutepec, Morelos, México. miguel\_vazquez@tlaloc.imta.mx (**autor corresponsal)** 

<sup>&</sup>lt;sup>2</sup> El Dr. Indalecio Mendoza es Tecnólogo del Agua en el Instituto Mexicano de Tecnología del Agua, Jiutepec, Morelos, México. [indalecio\\_mendoza@tlaloc.imta.mx](mailto:indalecio_mendoza@tlaloc.imta.mx)

## *Aprendizaje automático*

La aplicación de la ciencia de datos se logra mediante un proceso automatizado que tiene por objeto principal abordar a una colección de datos para extraer patrones (Kelleher *et al.*, 2020), este enfoque también considera el agrupamiento de distintas estrategias analíticas para el desarrollo de algoritmos de extracción de información. De acuerdo con Viera *et al.* (2017), el aprendizaje automático mejora su desempeño con base en la experiencia aprendida. Es importante considerar que la forma en que un humano aprende es por mucho superior a lo que una maquina podría hacerlo (Gutiérrez, 2019). Por esto, el aprendizaje automático (o aprendizaje maquina como lo es también comúnmente conocido sobre todo por su nombre directo en el idioma inglés Machine Learning) trata de simular este comportamiento del ser humano, en concreto de lograr asimilar conceptos nuevos, acción que los humanos realizan de forma natural.

Es importante destacar que el aprendizaje automático no es sinónimo de inteligencia artificial ya que esta última incluye una variedad de algoritmos y técnicas enfocadas en el análisis de datos estructurados y no estructurados, donde el aprendizaje automático se encuentra entre las técnicas del primer grupo, por lo que se puede considerar como un subconjunto específico de la inteligencia artificial (Norman, 2019).

Jiang *et al.* (2017) hace mención que el aprendizaje automático generalmente ha sido descrito como aquel que engloba a los algoritmos dentro de dos grandes categorías, el aprendizaje supervisado o predictivo y el aprendizaje no supervisado o descriptivo, sin embargo, otros autores como el caso de Kelleher *et al.* (2020) hace referencia a dos clasificaciones adicionales; el aprendizaje semi-supervisado y el aprendizaje por refuerzo. De las dos principales clasificaciones que son el aprendizaje supervisado y el aprendizaje no supervisado la principal diferencia se basa en la existencia o no existencia de una variable dependiente o variable clase (Pedrero *et al.*, 2021).

## *Aprendizaje supervisado*

Wiemken *et al.* (2020) menciona que el aprendizaje supervisado son modelos utilizados normalmente para la predicción de un resultado, y dentro de esta clasificación el modelo que se implemente logra su aprendizaje con base a la relación existente entre un conjunto de características descriptivas propias del problema y una característica objetivo (Salamanca, 2021), todas basadas en un conjunto de instancias históricas, permitiendo el análisis de la dependencia funcional entre la variables como lo menciona Sánchez *et al.* (2006).

Este modelo que se construye con base a los datos de entrenamiento y que presente un buen aprendizaje puede ser utilizado para realizar predicciones sobre nuevas instancias, debido a que dentro de la fase de aprendizaje del modelo según Casamayor *et al.* (2009) se induce un clasificador, modelo o una hipótesis con base a un conjunto de clases pre-definidas.

Dentro del aprendizaje supervisado los algoritmos que representan a esta clasificación son divididos en dos grupos, en los algoritmos de regresión y en los algoritmos de clasificación, en donde ambos casos cumplen el criterio de determinar el valor del atributo clase en un elemento indistinto del conjunto de datos o dominio como lo menciona Gutiérrez (2019).

# *Aprendizaje no supervisado*

Jiang *et al.* (2017) describe al aprendizaje no supervisado como aquel que se basa en la extracción de características dentro de un conjunto de datos. Asociado a esto, Pedrero *et al.* (2021) menciona que este tipo de aprendizaje se caracteriza por poseer algoritmos que son capaces de clasificar y reducir la dimensionalidad de los universos de datos.

A diferencia del aprendizaje supervisado donde se requiere de un conjunto de datos de entrenamiento que hayan sido previamente preparados, este tipo de modelos no necesita una preparación manual para realizar este proceso, ya que aquí es donde radica la fortaleza y enfoque de los algoritmos que pertenecen a este grupo tal como lo señala Gelbukh (2014). Asimismo, Gutiérrez (2019) señala que en este tipo de técnicas la clase objetivo es desconocida y su función es encontrar la similitud de los elementos del conjunto de datos para poder así realizar la agrupación o segmentación, tareas para las cuales fueron desarrollados estos algoritmos, lo cual los convierte en las herramientas ideales cuando el objetivo principal es el análisis exploratorio de datos donde no se requiere la intervención humana. Agregando a las tareas de agrupación y de la reducción de dimensionalidad el aprendizaje no supervisado también es utilizado para la asociación, del cual se busca comprender la relación que existe entre las variables de un conjunto de datos determinado.

# *Aprendizaje semi-supervisado*

Pineda (2019) los define como aquellos que ostentan la capacidad de trabajar con datos que poseen o no un atributo clase, es decir, que los algoritmos que pertenecen a esta clase tienen tanto características de los que se encuentran tanto del aprendizaje supervisado como del no supervisado. Casamayor *et al.* (2009) llama a este tipo de

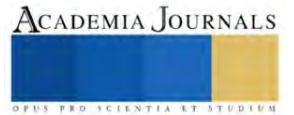

aprendizaje como aprendizaje de supervisión parcial ya que una de las estrategias de este tipo de aprendizaje consiste en aprender tanto de instancias que han sido etiquetadas con una clase como de aquellas que no han sido etiquetadas, con lo que se llega a una reducción del esfuerzo que es requerido por parte del equipo de los expertos.

# *Aprendizaje por refuerzo*

Pineda (2019) describe a los algoritmos que pertenecen a esta clasificación como aquellos que han sido dotados de la capacidad de retroalimentación con base en la interacción que estos realizan durante su funcionamiento, esta retroalimentación permite que el modelo mejore la precisión del resultado, esta mejora como bien menciona Fonseca *et al.* (2018) se basa en maximizar una señal numérica como el objetivo principal, siendo definida dentro de una función conocida como función de recompensa.

# *Metodología para selección de algoritmos de aprendizaje automático*

Gutiérrez (2019) propuso una metodología para la comparación de algoritmos de clasificación orientada al tipo de aprendizaje supervisado, no obstante, puede ser posible su adecuación hacia un enfoque más general y llegando a ser implementado al aprendizaje automático el cual como se ha descrito anteriormente es el que engloba tanto a los algoritmos de aprendizaje supervisado como no supervisado, por nombrar los de mayor aplicación. La metodología consta de cuatro etapas:

- 1. Recopilación e integración del conjunto de datos de entrada.
- 2. Procesamiento y transformación de los datos al modelo espacio vectorial.
- 3. Selección e implementación de los algoritmos de aprendizaje automático.
- 4. Evaluación y comparación de los resultados obtenidos por cada algoritmo de aprendizaje automático utilizando las medidas de precisión, cobertura y medida.

El objetivo de la primera etapa es dividido en la selección de la fuente de datos y en la integración de estos dentro de un conjunto que será definido como el conjunto de entrada. Esta primera etapa debe ser realizada con base en el objetivo que se desea alcanzar una vez que se haya realizado la implementación completa del aprendizaje automático, ya que como se menciona anteriormente, la potencia de los algoritmos depende directamente de la calidad de los datos de entrada.

En la segunda etapa, se debe transformar el conjunto de datos a un formato que sea comprendido por los algoritmos de aprendizaje automático, estas deben considerar que las características deben estar descritas de acuerdo con el modelo espacio vectorial.

Por su parte, en la tercera etapa, se deben comparar los algoritmos de aprendizaje automático a fin de seleccionar el que mejor se adapta al problema de estudio. En esta etapa se debe considerar la realización de un análisis previo sobre el tipo de resultados que se desean obtener y el tipo de datos de entrada que se poseen.

En la última etapa de esta metodología, se debe evaluar y comparar los resultados de la implementación de los algoritmos seleccionados, si bien la metodología de Gutiérrez (2019) establece sus propias medidas de valoración, para cada caso de estudio se debe considerar el tipo de dato que es utilizada y ajustar los valores y métricas con base a esto.

Sin embargo, esta metodología no es limitativa, por lo que se puede complementar por una que se enfoque directamente sobre el análisis de datos para la extracción del conocimiento tal como lo es la metodología CRISP-DM (Cross Industry Standard Process for Data Mining), si bien esta metodología ha tenido su auge en los últimos años con el avance tecnológico y la capacidad que las computadoras han tenido para poder implementar proyectos de minería de datos, de acuerdo con Espinosa *et al.* (2020) esta fue propuesta en 1997 bajo el financiamiento del Programa de Investigación y Desarrollo en Tecnologías de Información de la Unión Europea (ESPRIT) y consta de seis etapas:

- 1. Comprensión del problema de negocio.
- 2. Comprensión de datos.
- 3. Preparación de datos.
- 4. Modelado.
- 5. Evaluación del modelo.
- 6. Implementación del modelo.

La etapa de compresión del problema de negocio es la más importante dentro de la aplicación de cualquier técnica de minería de datos, ya que dentro de sus actividades se encuentra la identificación del problema de estudio, el determinar los objetivo puntualizando lo que se desea lograr al finalizar la implementación de la minería de datos y del análisis del estado del arte del objeto de estudio.

En la etapa de comprensión de datos se pueden identifican las imperfecciones de los conjuntos de datos (Contreras *et al.*, 2018).

Elibro con ISBN online 978-1-939982-86-5

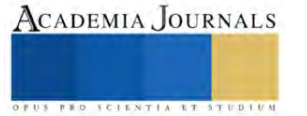
La preparación de los datos se enfoca en la limpieza de datos, en la creación de indicadores que potencien la capacidad predictiva de los datos, así como en la reducción de ruido (Contreras *et al.*, 2018).

En la etapa del modelado se enfoca en la selección tanto de la técnica de modelado y de los datos de prueba que servirán para alimentar el algoritmo, todo esto para obtener el modelo que será evaluado en la siguiente etapa y que Espinosa *et al.* (2020) describe que es donde se determina la calidad del modelo y donde Contreras *et al.* (2018) explica que es donde se realiza el ajuste de parámetros.

Finalmente, la etapa de implementación del modelo es aquella donde se realiza las acciones que sean requeridas para la explotación de la información que ha sido lograda encontrar con base en los resultados obtenidos.

Cobos (2010) menciona que la metodología CRISP-DM, permite definir una estructura para proyectos de minería de datos y suministra una correcta orientación para lograr una ejecución idónea del algoritmo. Esta metodología puede ser vista como un modelo de referencia que dicta una visión general del ciclo de vida de un proyecto de minería de datos. Derivado de esto es importante considerar las actividades que se realizan dentro de la metodología CRISP-DM y combinarlas con la metodología propuesta por Gutiérrez (2019) a modo de complementar y obtener una metodología que combine las bondades de ambas y no solo tener metodologías aisladas que pudieran generar duplicidad durante el desarrollo de una investigación

#### *Casos de aplicación del aprendizaje automático en fenómenos naturales*

A continuación, se menciona algunos estudios donde se ha implementado el aprendizaje automático con un objetivo enfocado en resolver problemas derivados de fenómenos naturales:

Valcarce *et al.* (2021) han visto en los algoritmos de aprendizaje automático una alternativa para la interpretación de mapas de vulnerabilidad de contaminación de las aguas subterráneas en la cuenca Almendares-Vento en la provincia de la Habana, logrando obtener resultados comparables mediante la implementación de algoritmos de clasificación K-medias, estos resultados han sido evaluados contra los obtenidos con el método RISK el cual se basa en los criterios roca del acuífero (R), infiltración hacia el acuífero (I), desarrollo de la red Kárstica (K) y del parámetro de suelo (S), de los resultados obtenido se debe destacar que a diferencia del método RISK quien solo otorga tres clases de susceptibilidad, el algoritmo K-medias permitido detectar y agrupar los datos bajo cinco clases, lo que amplía el rango de utilidad de los resultados.

Segura *et al.* (2021) construyeron modelos de predicción de coliformes fecales los cuales han sido resultado de una modelación extensa de series de datos espaciotemporales, cuya característica es que contenían dinámicas complejas. Donde las series son constituidas por una colecta de más de 10 años de muestreo en las playas de Montevideo, dentro de este estudio se implementaron algoritmos de aprendizaje automático supervisado y no supervisado, como son arboles de clasificación y máquinas de soporte vectorial.

Muñoz *et al.* (2020) implementaron el aprendizaje automático para la reconstrucción de series de tiempo de las variables de precipitación y temperatura sobre el departamento del Valle del Cauca ubicada en la región pacífica y andina de Colombia. En este estudio se propuso una red neural para predecir las variables climáticas precipitación total acumulada mensual y temperatura máxima y mínima promedio mensual en cada punto de malla con una separación de 5.6 km. La aplicación de esta red neuronal arrojo que los resultados de los experimentos reflejaron una relación muy estrecha entre lo real y lo modelado.

Ordoñez-Palacios *et al.* (2020), realizaron un estudio dirigido a la estimación de la radiación solar con una variación en los algoritmos de aprendizaje automático que son comúnmente utilizados para esta clase de estudios, haciendo notar que, si bien es común ver que para la predicción de la radiación solar con aprendizaje profundo como son LSTM, LRNN, Bi-LSTM, entre otras, los algoritmos como bosques aleatorios, máquinas de soporte vectorial y del meta-algoritmo Boosting Adaptativo brindan resultados equiparables a los del aprendizaje automático no supervisado y que el poder de adaptación de estos tipos de algoritmos ha logrado generar estimaciones con suficiente predicción para ser utilizados en el campo de estudio de la radiación solar.

Arce *et al.* (2018) aplicaron el proceso estándar Cross-industry para el uso de algoritmos de agrupamiento que buscaban identificar la correlación e incidencia entre los contaminantes más nocivos en la Región Andina, como son el ozono, monóxido de carbono, dióxido de azufre, dióxido de nitrógeno y material particulado, este estudio comparo los resultados obtenidos de dos algoritmos el K-medias y el X-medias, donde el segundo algoritmo posee la capacidad de identificar el número de grupos, ambos algoritmos arrojaron resultados que si bien identificaron patrones de comportamiento de contaminantes del aire, también se logró llegar a la conclusión que para mejorar el estudio es necesario de la incorporación de otras variables tales como la precipitación, la dirección de la radiación, velocidad del viento, temperatura y la humedad.

Javadi *et al.* (2017) en un estudio aplicado sobre un acuífero de Irán se demostró que mediante el algoritmo k-medias se ha logrado eliminar la subjetividad asociada al método DRASTIC el cual evalúa el potencial de

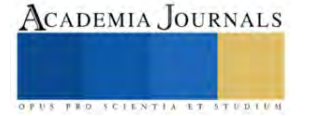

contaminación de los acuíferos, los resultados de la implementación del aprendizaje automático arrojaron que el coeficiente de correlación de Pearson del algoritmo K-medias son superiores a los obtenidos por el método DRASTIC.

Finalmente, en este listado de ejemplos, Ramírez y Lizarazo (2014) realizaron un estudio enfocado en la discriminación entre nubes precipitantes y nubes no precipitantes sobre el territorio colombiano mediante la implementación del aprendizaje automático, del cual sus datos de entrada se generan a partir de una imagen meteorológica del satélite GOES-13. Los resultados mostraron que el algoritmo aplicado proporcionó una clasificación de masas de nubes con mayor exactitud que el obtenido con el algoritmo convencional de distancia de Mahalanobis.

#### **Resultados**

Esta revisión bibliográfica ha permitido comenzar por definir lo puntos principales que se deben comprender cuando se busca implementar modelos que simulen el comportamiento en términos de aprendizaje humano, llegando a describir una definición de ciencia de datos que ha sido estructurada con base a una serie de enfoques de diversos autores, asimismo, se ha hecho mención que si bien la ciencia de datos, el aprendizaje automático y la minería de datos en ocasiones se tratan como sinónimos, se aclara que el aprendizaje automático es un enfoque que pertenece a la ciencia de datos, y que la minería de datos es un conjunto de técnicas o herramientas que son utilizadas para la extracción de información desde un banco de datos.

Se define una metodología para la implementación del aprendizaje automático, siendo está compuesta por cuatro etapas que van desde la recopilación e integración de los datos hasta la evaluación y comparación de los modelos que surgen toda vez que se ha finalizado la implementación de este enfoque de la ciencia de datos. Sin embargo, se destaca que esta metodología puede ser dotada de mayor robustez al ser combinada con una metodología específica para la minería de datos como CRISP-DM que, a diferencia de la primera, esta consta de seis etapas enfocadas hacia los algoritmos y que suministra de forma complementaria una correcta orientación en la ejecución del proyecto.

Finalmente, derivado del análisis de estado del arte sobre algunos ejemplos de la implementación del aprendizaje automático enfocados en el estudio de fenómenos naturales, se ha logrado hacer notar la versatilidad y potencia de los algoritmos que pertenecen a las distintas clasificaciones de este enfoque, y que han sido capaces de equiparar e incluso mejorar los resultados contra métodos o técnicas que son comúnmente utilizadas para sus casos de estudio específicos. Asimismo, se logró demostrar que los algoritmos que pertenecen a una clasificación sean de aprendizaje supervisado, no supervisado, semi-supervisado o por refuerzo son capaces de trabajar en armonía y de ser complemente uno del otro para resolver problemas complejos.

#### **Conclusiones**

Dentro de esta investigación se ha destacado la importancia de comprender las bases por la cuales ha sido concebida la ciencia de datos, el aprendizaje automático y la minería de datos. Esta comprensión de fondo de los conceptos brinda una visión cuando se desea realizar una investigación con un objetivo que intenta integrar los modelos y enfoques de estas disciplinas, ya que de acuerdo con la naturaleza de un objeto de investigación se puede establecer el tipo de algoritmia que puede ser implementado, cabe destacar que dentro del análisis del estado del arte se puede ver que los algoritmos pueden trabajar en colaboración para un solo objeto de estudio. Debido a que el enfoque de aprendizaje automático fue concebido bajo la idea ofrecer distintas estrategias analíticas para el desarrollo de algoritmos de extracción de información.

Al mismo tiempo, la investigación permitió definir las etapas de la metodología para la implementación del aprendizaje automático. Además, se destaca la importancia de considerar de forma complementaria una metodología especifica hacia las técnicas o herramientas de minería de datos con lo cual se puede proporcionar mayor robustez a un proyecto de investigación con este enfoque.

Finalmente, de los estudios que han sido citados en el apartado casos de aplicación del aprendizaje automático en fenómenos naturales, permite identificar que la implementación de la ciencia de datos en la resolución de un tema de investigación orientado hacia el pronóstico de precipitación es viable en términos de aplicación de los modelos, ya que la variedad de los estudios ha dejado notar que las ciencias atmosféricas pueden ser abordadas desde este enfoque. Sin embargo, se debe considerar en las etapas de la metodología, una investigación y análisis en el sentido de los datos que se pretenden utilizar y de las fuentes de información, es decir, considerando las variables que ofrecen mayor significado al objeto de estudio.

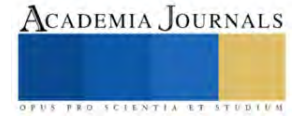

#### **Referencias**

Arce, D., Lima, F., Orellana Cordero, M., Ortega, J., Sellers, C., y Ortega, P. (2018). Descubriendo patrones de comportamiento entre contaminantes del aire: Un enfoque de minería de datos. *Enfoque UTE*, 9(4), 168-179.

Arias, V., Salazar, J., Garicano, C., Contreras, J., Chacón, G., Chacín-González, M., Añez, R., Rojas, J., y Bermúdez-Pirela, V. (2019). Una introducción a las aplicaciones de la inteligencia artificial en Medicina: Aspectos históricos*. Revista Latinoamericana de Hipertensión*, 14(5), 590-600.

Cao, L. (2017). Data Science: A Comprehensive overview. *ACM Computing Surveys*, 50 (3), 1-42.

Casamayor, A., Godoy, D., y Campo, M. (2009). Semi-Supervised Classification of Non-Functional Requirements: An Empirical Analysis. Inteligencia Artificial. *Revista Iberoamericana de Inteligencia Artificial*, 13(44), 35-45.

Cobos, C., Zuñiga, J., Guarin, J., León, E., y Mendoza, M. (2010). CMIN - herramienta case basada en CRISP-DM para el soporte de proyectos de minería de datos. *Ingeniería e Investigación*, 30(3), 45-56.

Contreras, Y., Vera, M., Huérfano, Y., Valbuena, O., Salazar, W., Vera, M. I., Borrero, M., Barrera, D., y Hernández, C. (2018). Digital processing of medical images: application in synthetic cardiac datasets using the CRISP\_DM methodology. *Revista Latinoamericana de Hipertensión*, 13(4), 1-6.

Espinosa-Zúñiga, J. J. (2020). Aplicación de metodología CRISP-DM para segmentación geográfica de una base de datos pública. *Ingeniería, Investigación y Tecnología*, 21(1), 1-17.

Fonseca-Reyna, Y. C., Martínez-Jiménez, Y., and Nowé, A. (2018). Aprendizaje reforzado aplicado a la programación de tareas bajo condiciones reales. *Ingeniería Industrial*, 39(1), 36-45.

Gelbukh, A. (2014). Unsupervised Learning for Syntactic Disambiguation. *Computación y Sistemas*, 18(2), 329-344.

Gutiérrez-Rosales, A. (2019). Metodología para la Comparación de Algoritmos de Aprendizaje Automático. Tesis de Maestría. Universidad Autónoma Metropolitana.

Javadi, S., and Hashemy, S., Mehdy, S., Mohammadi, K., Howard, K.W.F., and Neshat, A. (2017). Classification of aquifer vulnerability using K-means cluster analysis. *Journal of Hydrology*, 549, 27-37.

Jiang, F., Jian, Y., Zhi, H., Dong, Y., Li, H., Ma, S. 2017. Artificial intelligence in healthcare: past, present and future. *Stroke and Vasccular Nurology*, 2(4), 230-43.

Kelleher, J. D., Namee, B. M., and D'Arcy, A. (2020). *Fundamentals of Machine Learning for Predictive Data Analytics*. Algorithms, Worked Examples, and Case Studies, (segunda edición). MIT Press.

Kelleher, J. D., and Tierney, B. (2021). *Ciencia de datos*. La serie de conocimientos esenciales de MIT Press.

Muñoz, W., Bedoya, O. F., y Rincón, M. (2020). Aplicación de redes neuronales para la reconstrucción de series de tiempo de precipitación y temperatura utilizando información satelital. *Revista EIA*, 17(34), 1-16.

Norman, A. T. (2019) Aprendizaje automático en acción. Tektime.

Ordoñez-Palacios, L. E., León-Vargas, D. A., Bucheli-Guerrero, V. A., y Ordoñez-Eraso, H. A. (2020). Predicción de radiación solar en sistemas fotovoltaicos utilizando técnicas de aprendizaje automático. *Revista Facultad de Ingeniería*, 29(54), e11751.

Pedrero, V., Reynaldos-Grandón, K., Ureta-Achurra, J., and Cortez-Pinto, E. (2021). Generalidades del Machine Learning y su aplicación en la gestión sanitaria en Servicios de Urgencia. *Revista médica de Chile*, 149(2), 248-254.

Pineda-Jaramillo, J. D. (2019). A review of Machine Learning (ML) algorithms used for modeling travel mode choice*. Dyna*, 86(211), 32-41.

Ramírez-Fernández, S. E., Lizarazo-Salcedo, I. A. (2014). Clasificación digital de masas nubosas a partir de imágenes meteorológicas usando algoritmos de aprendizaje de máquina. *Revista Facultad de Ingeniería Universidad de Antioquia*, 73, 43-57.

Salamanca, I. N. (2021). Técnicas de aprendizaje automático aplicadas en los sistemas de predicción. *Tecnología Investigación y Academia*, 8(1), 37–53.

Sánchez, E. F., Muñoz, A., y Villar, J. (2006). Minería y visualización de datos del mercado eléctrico español. Inteligencia Artificial. *Revista Iberoamericana de Inteligencia Artificial*, 10(29), 79-88.

Segura, Á., Sampognaro, L., López, G., Crisci, C., Bourel, M., Vidal, V., Eirin, K., Piccini, C., Kruk, C., y Perera, G. (2021). Monitoreo de calidad de agua y predicción de coliformes fecales en playas de Montevideo mediante algoritmos de aprendizaje automático. *INNOTEC*, 22(e555), 1-27.

Valcarce-Ortega, R. M., Suárez-González, O., Rodríguez-Miranda, W., y Vega-Carreño, M. (2021). Aplicación de la minería de datos a la evaluación de la vulnerabilidad de acuíferos. *Revista Cubana de Ciencias Informáticas*, 15(2), 1-23.

Viera, A. F. G. (2017). Técnicas de aprendizaje de máquina utilizadas para la minería de texto. *Investigación bibliotecológica*, 31(71), 103-126.

Wiemken T. L., and Kelley R. R. (2020). Machine Learning in Epidemiology and Health Outcomes Research. *Annual Review of Public Health*, 41, 21-36.

#### **Notas Biográficas**

El **M.T.I. Miguel Angel Vazquez Zavaleta** es tecnólogo del Agua en el Instituto Mexicano de Tecnología del Agua desde el año 2018. Actualmente cursa el primer semestre del doctorado en seguridad hídrica en el IMTA. Ha participado en más de 11 proyectos de aplicación básica y aplicada con temas relacionados con la hidrometeorología. Ha publicado 2 artículos en revistas revisadas por pares y presentado 5 artículos en congresos nacionales e internacionales.

El **Dr. Indalecio Mendoza Uribe** es tecnólogo del Agua en el Instituto Mexicano de Tecnología del Agua desde el año 2008. Ha participado en más de 30 proyectos de aplicación básica y aplicada en temas relacionados con la hidrometeorología. Ha publicado 8 artículos en revistas revisadas por pares y presentado 18 artículos en congresos nacionales e internacionales. Actualmente tiene el nombramiento de candidato a investigador por el Sistema Nacional de Investigadores del Consejo Nacional de Ciencia y Tecnología.

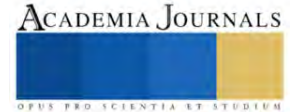

# **Optimización de la Antiperovskita Li3SO y Modificación de sus Propiedades Estructurales y Ópticas con Dopaje con Fe para Aplicaciones en Celdas Solares**

Xool Aban Joana Anahí<sup>1</sup>, Zakaryaa Zarhri<sup>2,\*</sup>, David de Jesús Santillán Sanvicente<sup>2</sup>

*Resumen***—** Se emplearon cálculos de DFT para optimizar la estructura cristalina del Li3SO dopado con diferentes concentraciones de Fe. Se obtuvieron los parámetros de red optimizados, y se analizó la estabilidad de los sistemas dopados en comparación con el Li3SO puro. Los resultados revelaron que el dopaje de Fe afecta significativamente las propiedades estructurales y ópticas del Li3SO. Se encontró que la introducción de Fe en Li3SO induce cambios en los parámetros de red, las densidades electrónicas y los gaps de energía, lo que puede tener un impacto en las propiedades de absorción y emisión de radiación electromagnética. Además, se observó que la concentración de Fe en Li3SO influye en las propiedades estructurales y ópticas, lo que sugiere que el dopaje controlado de Fe puede ser una estrategia para ajustar las características de los materiales antiperovskita para su aplicación en la ventana de las celdas solares.

*Palabras clave***—** Li3SO dopado Fe, Celdas Solares, DFT, Propiedades Ópticas.

#### **Introducción**

En los últimos años, la energía solar ha emergido como una fuente de energía renovable prometedora para combatir el cambio climático y reducir la dependencia de los combustibles fósiles (*Energías Renovables y Conservación de Energía (Renewable Energies and Energy Conservation)*, s. f.). Las celdas solares desempeñan un papel fundamental en la conversión de la energía solar en energía electrica (Alfredo, 2016), la búsqueda de materiales más eficientes y económicamente viables ha sido un objetivo clave en la investigación en este campo (Noguera-Salas et al., 2018). Uno de las más prometedoras es el uso de materiales antiperovskita en celdas solares.

Las antiperovskitas son materiales con una estructura cristalina provenientes de las perovskitas. A diferencia de los materiales perovskitas tradicionales, donde el catión central está rodeado por aniones (Díaz et al., 2020; Roggiani & Mora, s. f.), en los materiales antiperovskitas, el catión central está rodeado por un entorno de aniones invertidos ABX3 (donde A representa un catión monovalente o divalente, B es un catión tetravalente o pentavalente y X es un anión)(Rebaza, s. f.). El resultado son propiedades únicas que pueden ser aprovechadas en celdas solares (Silva & Dantas, 2021; Y. Wang et al., 2020). El uso de materiales antiperovskita en las celdas solares ofrece grandes ventajas.

La búsqueda de mejores materiales para aplicaciones en celdas solares es de gran interés, lo que a llevado a la investigación de algunos materiales, como lo es el estudio de la antiperovskita A3SnO (A=Ca, Sr, Ba) donde sus propiedades ópticas muestran que la antiperovskita A3SnO responde a la absorción de energía infrarroja y al cambiar los cationes de Ca a Sr y a Ba los picos máximos de absorción se desplazan a la energía más baja, por lo que la absorción de estos materiales se puede ajustar con cambios en los cationes. La alta absorción a baja energía incidente lo hace atractivo para aplicaciones en celdas solares. (Hassan et al., 2018).

En el estudio de primeros principios de las la antiperovskitas Sc3SnX (x= B,C) se demuestra que los valores de reflectividad son altos llegando a alcanzar hasta un 87% de reflectividad, esto lleva a que Sc3 SnX puede tener aplicaciones como material de recubrimiento.(Ahmad Khandy et al., 2020)

Hasta el momento, no se han encontrado literatura relacionada con el análisis teórico de este material. En este trabajo se analiza las propiedades estructurales, ópticas y electrónicas de la antiperovskita de (Li1-xFe)3SO dopado con Fe en su estructura cristalina.

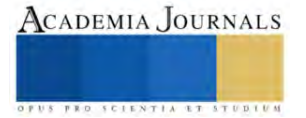

<sup>1</sup> *Tecnológico Nacional de México/Instituto Tecnológico de Chetumal, Av. Insurgentes 330, 77013 Chetumal, Quintana Roo, México.*

<sup>2</sup> *CONACYT-Facultad de Ciencias Químicas e Ingeniería, Universidad Autónoma del Estado de Morelos (UAEM), Av. Universidad 1001, Col. Chamilpa, C.P. 62209, Cuernavaca, Morelos, México.*

### **Metodología**

*Métodos computacionales.*

Se utilizó el paquete de código de cálculo WIEN-2K para el dopaje con cambio atómico con el objetivo de evaluar y modificar las propiedades físicas de este material, empleando la teoría del funcional de la densidad (DFT) junto con el método de las Ondas Lineales Planas Aumentadas (LAPW) (Blaha et al., 2020a), se utilizó la aproximación de gradiente generalizado (GGA) para la estimación de la energía de intercambio y correlación (Blaha et al., 2020b) . Se inicio con la optimización de la antiperovskita mediante cálculos DFT para determinar los parámetros de red. Posteriormente, se analizó la estructura optimizada para calcular sus propiedades físicas.

Se llevaron a cabo cálculos DFT para obtener los parámetros de red del sólido cristalino de la antiperovskita. En primer lugar, se optimizó la estructura mediante estos cálculos. Posteriormente, se analizó la estructura optimizada para determinar varias propiedades físicas, como la densidad de estados (DOS) y la estructura de bandas electrónicas. Ambos cálculos se realizaron utilizando una malla de puntos K. Además, se examinaron las propiedades ópticas utilizando la ecuación de Bethe-Salpeter (Senno, 2022).

La antiperovskita Li3SO exhibe un parámetro de red y posición atómica de A-C=7.39 Å y B=14.79 Å, con un grupo espacial de 221- Pm3m, su estructura se asemeja a una estructura cúbica simple.

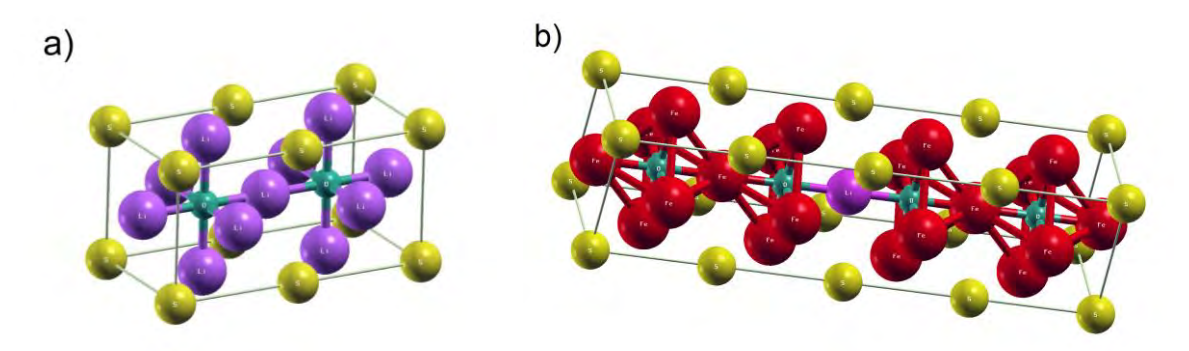

**Figura 1**. a) Estructura del Li2SO sin dopaje "Unit cell". b) estructura del Li3SO dopado con átomos de Fe "Supercell".

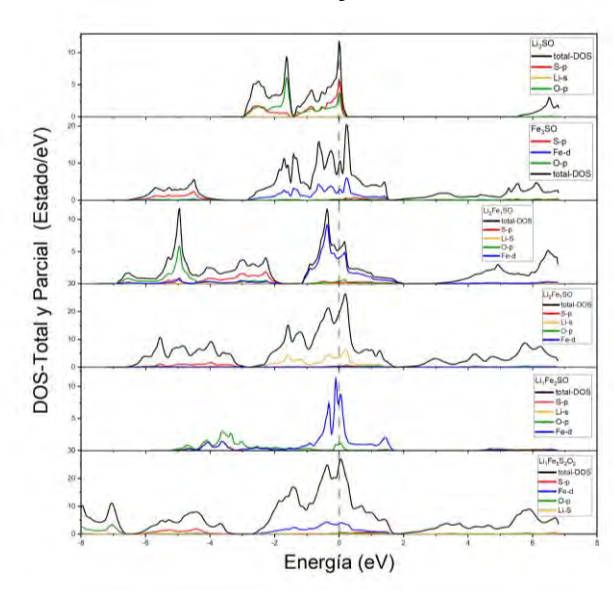

#### **Resultados y discusión.**

Figura 2. Densidad de estados total y parcial de Li<sub>3</sub>SO dopado con Fe.

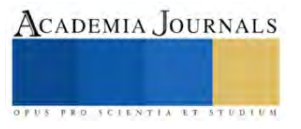

La densidad de estados en la **figura 2** nos revela la presencia de nuevos niveles de energía óptimos dentro de la banda prohibida del material. Estos niveles son el resultado de defectos, impurezas y de la estructura electrónica del material en sí (Behera et al., 2022). La presencia de niveles de energía óptimo facilita la absorción de luz en ciertos rangos de longitud de onda incluyendo el rango de luz visible, lo que es beneficioso para la generación de energía en celdas solares y la detección de luz en aplicaciones optoelectrónicas (D.-Q. Wang et al., 2023).

El análisis de la densidad de estados reveló la aparición de nuevos estados de energía debido al dopaje con Fe. Se observó que el Fe tenía una mayor contribución en la generación de estos nuevos estados, especialmente en las proximidades del nivel de Fermi. Además, se encontró que el Li y el S también tenían una contribución significativa en los estados emergentes. Estos resultados sugieren que el dopaje con Fe puede alterar la estructura electrónica del material. Eso muestra que el dopaje influye en la movilidad de los portadores de carga dentro del material. Un alto nivel de densidad de estados en la región de conducción puede permitir una mayor movilidad de los electrones, lo que es esencial para un transporte de carga eficiente en dispositivos optoelectrónicos y celdas solares (Pindolia et al., 2023).

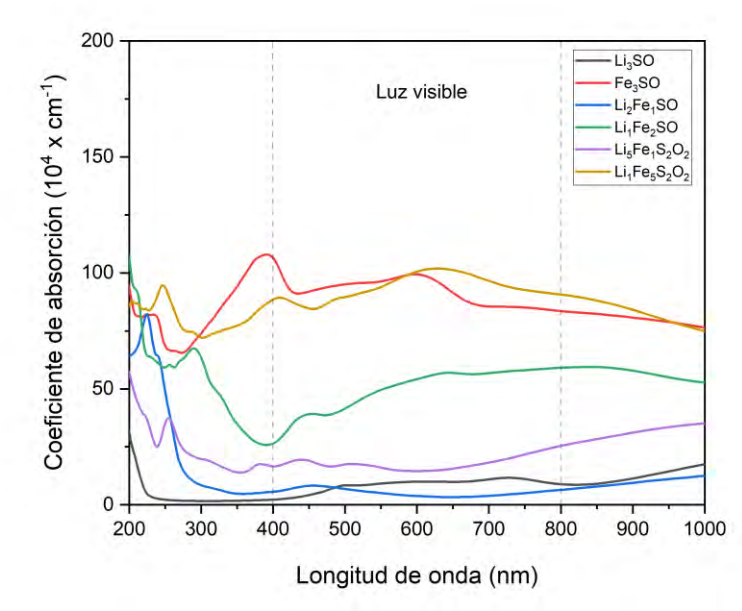

**Figura 3** Coeficiente de absorción del material antiperovskita Li(Fe)<sub>3</sub>SO.

El resultado de alta absorción observado con el aumento del dopaje por Fe en el material Li3SO presentado en la **figura 3**, demuestra que el aumento del dopaje por Fe puede introducir niveles de energía adicionales dentro de la banda prohibida del material Li3SO. Estos nuevos niveles energéticos facilitan transiciones electrónicas desde la banda de valencia a la banda de conducción, lo que resulta en una mayor absorción de la radiación incidente en un rango específico de longitudes de onda.

Estos nuevos estados electrónicos localizados en la estructura cristalina del material interactúan con los portadores de carga (electrones y huecos) y facilitan excitaciones de carga y transferencia de energía más eficientes, lo que aumenta la absorción óptica.

El dopaje con Fe también puede inducir fenómenos de resonancias plasmónicas en el material: Los plasmones son oscilaciones colectivas de electrones en la interfaz entre el material y el entorno. Estas resonancias plasmónicas mejoran la absorción óptica al interactuar con la radiación incidente y aumentar la probabilidad de absorción de fotones (Manchon, 2020).

La alta absorción óptica del material dopado con Fe puede mejorar la eficiencia de la conversión de energía en celdas solares. La mayor absorción de fotones en un rango específico de longitudes de onda significa que más energía solar puede ser capturada y convertida en electricidad, lo que hace que este material sea adecuado para aplicaciones en dispositivos fotodetectores y fotodiodos.

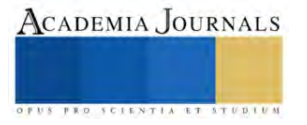

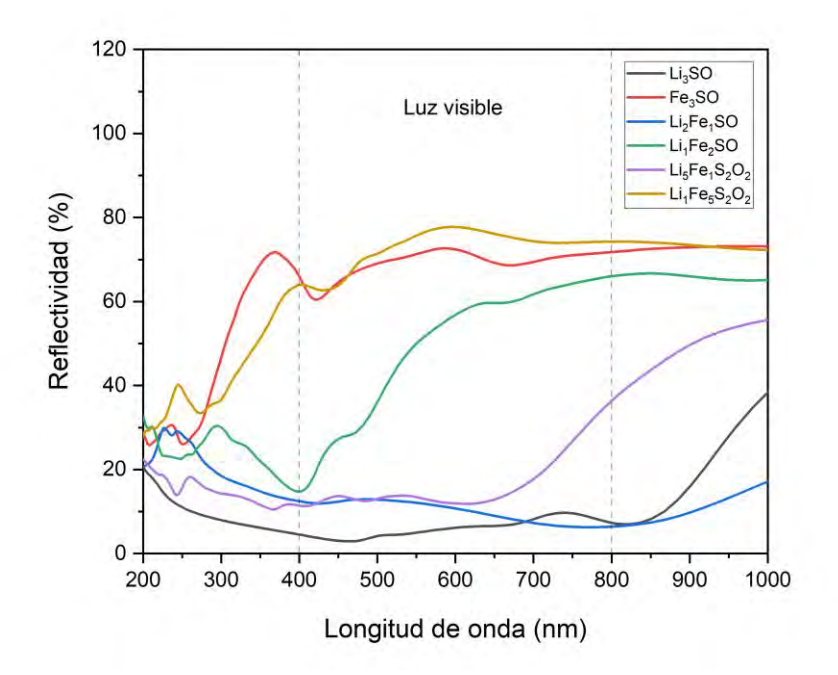

Figura 4. Reflectividad óptica del material Li<sub>3</sub>SO dopado con Fe.

En la **figura 4** de la reflectividad, se observa un aumento en función del dopaje por Fe en el material Li3SO. Eso puede ser causado por las transiciones electrónicas ya que el aumento del dopaje por Fe puede afectar las transiciones electrónicas en el material Li3SO. Si los nuevos niveles de energía introducidos por el dopaje se encuentran cerca del nivel de Fermi, podrían interferir con las transiciones electrónicas y disminuir la absorción óptica, lo que se traduce en una mayor reflectividad en el rango de luz visible.

La alta reflectividad también puede ser el resultado de la interferencia constructiva y destructiva de las ondas de luz en la estructura del material. Si las características de la estructura a nivel nano escala son adecuadas, las ondas de luz pueden interferir entre sí, creando patrones de interferencia que pueden resultar en una alta reflectividad. Por ende, El dopaje con Fe puede afectar los plasmones en el material, lo que a su vez puede influir en la reflectividad. Si se generan resonancias plasmonicas en una región específica del espectro, las ondas de luz pueden ser reflejadas eficientemente, lo que lleva a una alta reflectividad (Rached et al., 2009).

La alta reflectividad del material dopado con Fe puede ser aprovechada para diseñar reflectores ópticos eficientes. Estos reflectores pueden usarse en dispositivos optoelectrónicos, como láseres, donde la dirección y el control de la luz son importantes. Además, también puede ser útil en aplicaciones donde se requiere protección térmica. Al reflejar la radiación solar y otras fuentes de calor, el material puede ayudar a mantener temperaturas más bajas en componentes o dispositivos sensibles al calor.

## **Conclusiones**

Se observó un aumento notable en la absorción óptica a medida que aumentaba el dopaje con Fe, especialmente en el rango de longitudes de onda cercano a la región visible. Esto puede atribuirse a las transiciones electrónicas facilitadas por la presencia de nuevos niveles de energía y la interferencia constructiva de ondas de luz. Estos hallazgos sugieren que el material dopado con Fe podría ser prometedor para aplicaciones en celdas solares y dispositivos optoelectrónicos que requieren una alta capacidad de absorción.

Además, la disminución en la reflectividad a medida que aumentaba el dopaje con Fe se atribuye a la interferencia destructiva de las ondas de luz y a la posible influencia de resonancias plasmónicas en el material.

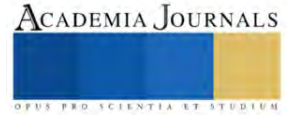

Aunque la alta reflectividad puede no ser deseable en ciertos contextos, como en celdas solares, puede ser ventajosa en aplicaciones como reflectores ópticos y protección térmica.

El análisis de la densidad de estados reveló la aparición de nuevos estados de energía debido al dopaje con Fe. Se observó que el Fe tenía una mayor contribución en la generación de estos nuevos estados, especialmente en las proximidades del nivel de Fermi. Además, se encontró que el Li y el S también tenían una contribución significativa en los estados emergentes.

Estos resultados obtenidos en este estudio ofrecen una comprensión detallada de las propiedades ópticas y la densidad de estados del material Li3SO dopado con Fe. Estos hallazgos brindan información valiosa para el desarrollo de celdas solares de alta eficiencia, y otros dispositivos optoelectrónicos. Además, destacan la importancia de la manipulación controlada de la composición y el dopaje en los materiales perovskita para optimizar sus propiedades y abrir nuevas posibilidades en el campo de la energía y la optoelectrónica.

#### **Referencias**

Ahmad Khandy, S., Islam, I., Kaur, K., Laref, A., Dhiman, S., Rubab, S., Gupta, D. C., & Khenata, R. (2020). DFT investigations on the electronic structure, magnetism, thermodynamic and elastic properties of newly predicted cobalt based antiperovskites:  $Co3XN$  ( $X =$ Pd, Pt & Rh). *Results in Physics*, *17*, 103112. https://doi.org/10.1016/j.rinp.2020.103112

Alfredo, P.-S. J. (2016). *La energía solar, una alternativa para la generación de energía renovable*.

- Behera, D., Dixit, A., Nahak, B., Srivastava, A., Dubey, S., Sharma, R., Mishra, A. K., & Mukherjee, S. K. (2022). Structural, electronic, elastic, vibrational and thermodynamic properties of antiperovskites Mg3NX (X = Ge, Sn): A DFT study. *Physics Letters A*, *453*, 128478. https://doi.org/10.1016/j.physleta.2022.128478
- Blaha, P., Schwarz, K., Tran, F., Laskowski, R., Madsen, G. K. H., & Marks, L. D. (2020a). WIEN2k: An APW+lo program for calculating the properties of solids. *The Journal of Chemical Physics*, *152*(7), 074101. https://doi.org/10.1063/1.5143061
- Blaha, P., Schwarz, K., Tran, F., Laskowski, R., Madsen, G. K. H., & Marks, L. D. (2020b). WIEN2k: An APW+lo program for calculating the properties of solids. *The Journal of Chemical Physics*, *152*(7), 074101. https://doi.org/10.1063/1.5143061
- Díaz, C., Cano, L., & Flores Guia, T. (2020). *Estado actual de los sistemas fotovoltaicos basados en perovskitas*.
- [1] Energías Renovables y Conservación de Energía (Renewable Energies and Energy Conservation).
- Hassan, M., Shahid, A., & Mahmood, Q. (2018). Structural, electronic, optical and thermoelectric investigations of antiperovskites A3SnO ( $A =$ Ca, Sr, Ba) using density functional theory. *Solid State Communications*, *270*, 92-98. https://doi.org/10.1016/j.ssc.2017.11.019
- Manchon, A. (2020). Chapter 2—Rashba spin–orbit coupling in two-dimensional systems. En W. Liu & Y. Xu (Eds.), *Spintronic 2D Materials* (pp. 25-64). Elsevier. https://doi.org/10.1016/B978-0-08-102154-5.00002-3
- Noguera-Salas, O., Pinto-García, R. A., Villarreal-Padilla, J. E., Noguera-Salas, O., Pinto-García, R. A., & Villarreal-Padilla, J. E. (2018). LA EFICIENCIA DE LOS NUEVOS MATERIALES FOTOSENSIBLES USADOS EN LA FABRICACIÓN DE PANELES SOLARES. *Iteckne*, *15*(1), 7-16. https://doi.org/10.15332/iteckne.v15i1.1959
- Pindolia, G., Shinde, S. M., & Jha, P. K. (2023). Non-leaded, KSnI3 based perovskite solar cell: A DFT study along with SCAPS simulation. *Materials Chemistry and Physics*, *297*, 127426. https://doi.org/10.1016/j.matchemphys.2023.127426
- Rached, D., Hichour, M., Rabah, M., Benalia, S., Rached, H., & Khenata, R. (2009). Prediction study of the structural, elastic, electronic and optical properties of the antiperovskite BiNBa3. *Solid State Communications*, *149*(45), 2002-2006. https://doi.org/10.1016/j.ssc.2009.08.033

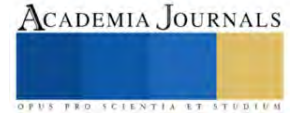

Rebaza, A. V. G. (s. f.). *ELECTRO´ NICAS Y MAGNE´ TICAS DE MATERIALES DE INTERE´ S TECNOLO´ GICO POR MEDIO DE CA´ LCULOS CUA´ NTICOS*.

Roggiani, M. E. C., & Mora, F. G. (s. f.). *Caracterización de celdas solares de perovskita*.

- Senno, M. (2022). *ESTUDIO EXPERIMENTAL Y COMPUTACIONAL DE PEROVSKITAS HÍBRIDAS ORGÁNICAS-INORGÁNICAS PARA LA FABRICACIÓN DE CELDAS SOLARES DE ÚLTIMA GENERACIÓN*.
- Silva, G. P., & Dantas, N. S. (2021). Estudo teórico, através da Teoria do Funcional da Densidade (DFT), das propriedades óptoeletrônicas e estruturais de cristais de antiperovskitas do tipo A3SnB, (A= Ca, Sr, Ba; B=S, Se, Te). *Anais dos Seminários de Iniciação Científica*, *25*, Article 25. https://doi.org/10.13102/semic.vi25.9044
- Wang, D.-Q., Cui, T.-R., Li, Z., Liu, H.-F., Yang, Y., & Ren, T.-L. (2023). Optoelectronic applications of surface acoustic waves in visible and infrared wavelengths. *Next Nanotechnology*, *1*, 100004. https://doi.org/10.1016/j.nxnano.2023.100004
- Wang, Y., Zhang, H., Zhu, J., Lü, X., Li, S., Zou, R., & Zhao, Y. (2020). Antiperovskites with Exceptional Functionalities. *Advanced Materials*, *32*(7), 1905007. https://doi.org/10.1002/adma.201905007

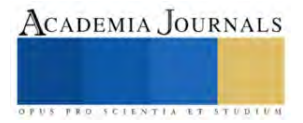

# **Evaluación del Desempeño de Cementos Portland con Diferentes Componentes y Agregado Calizo del Sur de Quintana Roo**

Ricardo Francisco Yerves Vega<sup>1</sup>, Ing. Teodoro Beutelspacher García<sup>2</sup>, Ing. Jesús Armando Gómez Pinzón <sup>3</sup>

*Resumen***—**Las características físicas y mecánicas de los concretos hidráulicos, determinan el nivel de desempeño por durabilidad ante la exposición de cada elemento estructural a diferentes agentes agresivos ambientales. Fueron objetivos de la investigación: caracterizar los agregados calizos del lugar; diseñar mezclas para resistencias a la compresión de 25, 30 y 35 MPa; evaluar el desempeño a compresión simple de concreto hidráulico con Cementos Portland a base de diferentes componentes establecidos en la NMX-C-414-ONNCCE. Los ensayos se realizaron utilizando la metodología de la NMX-C-155-ONNCCE. Los Resultados del desempeño a compresión simple de los concretos con diferentes tipos de cemento son: Satisfactorio a 28 días con CPO y CPP RS; Satisfactorio a 28 días con CPC RS; Insuficiente a 28 días con CPC. Los cementos con característica especial resistente a los sulfatos tuvieron mejor comportamiento. Es importante continuar con investigaciones para determinar y comparar el desempeño de los concretos a períodos mayores.

*Palabras clave***—** durabilidad, desempeño, concreto, cemento, compresión

#### **Introducción**

En México, las edificaciones con concreto hidráulico deberán diseñarse para un periodo de vida útil mínimo de 50 años (NTC Concretos, 2004). Se define la durabilidad como la capacidad que tienen las estructuras de concreto reforzado de conservar inalteradas sus condiciones físicas y químicas durante su vida útil cuando se ven sometidas a la degradación de su material por diferentes efectos de carga y solicitaciones, las cuales están previstas en su diseño estructural. Los edificios deben ser seguros y funcionales esto quiere decir, que las estructuras deben soportar las acciones mecánicas, físicas y químicas a las que puedan estar sometidas durante su construcción y su vida útil (Muñoz Salinas & Mendoza Escobedo, 2012).

Es inusual para el concreto hidráulico tener las mismas características que un cilindro estándar-curado. Además, desde entonces los cilindros se prueban generalmente a una edad de 28 días, no puede ser utilizado para determinar si la fuerza adecuada existe en edades tempranas para el retiro del encofrado (Céspedes García, 2003). En México, el 14.9% de la población se asienta en áreas costeras (Poó Rubio, 2008). Las ensayes a compresión de los concretos hidráulicos simulan un elemento estructural pequeño sometidos a fuerzas para evaluar su resistencia a la compresión simple que la norma mexicana de concreto hidráulico-terminología NMX-C-251-ONNCCE, lo define como la oposición que presenta un espécimen o elemento de mortero o concreto bajo carga axial expresada como la fuerza por unidad de área generalmente dada en MPa (kgf/cm<sup>2</sup>). Desde el punto de vista de resistencia, el cemento se elabora con componentes que le dan sus características químicas: Silicato tricálcico (C<sub>3</sub>S) y Silicato dicálcico (C<sub>2</sub>S) son los compuestos que proporcionan prácticamente toda la resistencia del cemento portland. C<sub>3</sub>S es el responsable de la resistencia del cemento en las primeras tres o cuatro semanas; mientras que C2S, al reaccionar más lentamente, es el responsable de la resistencia del cemento a largo plazo durante semanas o aún meses. Las contribuciones de Aluminato tricálcico (C<sub>3</sub>A) y Aluminoferrito tetracálcico (C<sub>3</sub>AF) son despreciables (Manual Para Constructores, 1977). Una evaluación de la resistencia a partir de la elaboración de especímenes, ensayados en diferentes edades: 7, 14 y 28 días; mostrará resultados que comprenderá el control de calidad de los diferentes tipos de cementos establecidos en la norma mexicana (NMX-C-414-ONNCCE).

El cemento portland es un aglutinante hidráulico producido por la pulverización de Clinker y sulfatos de calcio en algunas de sus formas (NMX-C-251-ONNCCE).

Según la norma NMX-C-414-ONNCCE, existen 6 diferentes tipos de cementos, de los cuales, se evaluó el desempeño de tres tipos de concretos hidráulicos con los cementos: Cemento Portland Ordinario (CPO), Cemento Portland Compuesto (CPC) y Cemento Portland Puzolánico (CPP) y dos con características especiales (RS).

<sup>&</sup>lt;sup>1</sup> Ricardo Francisco Yerves Vega es egresado de la carrera de Ingeniería Civil en el Instituto Tecnológico de Chetumal. [L18390364@chetumal.tecnm.mx](mailto:L18390364@chetumal.tecnm.mx) (**autor corresponsal)**

<sup>2</sup> El Ing. Teodoro Beutelspacher García es Profesor de ciencias de la tierra en el Instituto Tecnológico de Chetumal, Quintana Roo, México. [teodoro.bg@chetumal.tecnm.mx](mailto:teodoro.bg@chetumal.tecnm.mx)

<sup>3</sup> El Ing. Jesús Armando Gómez Pinzón es Profesor de ciencias de la tierra en el Instituto Tecnológico de Chetumal, Quintana Roo, México. [jesus.gp@chetumal.tecnm.mx](mailto:jesus.gp@chetumal.tecnm.mx)

#### *Procedimiento*

En la presente investigación, se diseñó la dosificación de los concretos hidráulicos siguiendo la metodología del reglamento para concreto estructural ACI-318S. Utilizando los criterios y la metodología de la norma NMX-C-155-ONNCCE, con el fin de satisfacer todas las pruebas necesarias para la elaboración de especímenes de concreto hidráulico que fueron ensayados para el estudio de sus resultados.

Se realizó la caracterización física de los agregados fino y grueso con los procedimientos de la NMX-C-111- ONNCCE el cual se realizó los cuarteos como lo indica la norma NMX-C-030-ONNCCE y se obtuvo la granulometría usando la norma NMX-C-077-ONNCCE, que fueron extraídos de la trituradora de piedra caliza del banco "No. 21" ubicado en el estado de Quintana Roo, México. Se determinaron: el coeficiente volumétrico del agregado grueso de acuerdo con la NMX-C-436-ONNCCE y NMX-C-164-ONNCCE; la masa específica aparente y la absorción del agregado fino de acuerdo con la norma NMX-C-165-ONNCCE; el peso volumétrico suelto y compacto de los agregados fino y grueso como lo señala la NMX-C-073-ONNCCE.

Usando lo criterios establecidos en la norma NMX-C-084-ONNCCE se obtuvo el módulo de finura por el método de lavado de partículas más finas que pasan por la malla 0.075 mm (No. 200).

Al elaborar los especímenes, se realizaron pruebas al concreto hidráulico en estado fresco siguiendo las normas necesarias para evaluar su comportamiento: la consistencia mediante el método de ensayo de revenimiento elaborado utilizando los procedimientos establecidos en la norma NMX-C-156-ONNCCE; la masa unitaria compacta, el rendimiento y el contenido de aire según la NMX-C-162-ONNCCE y la temperatura de acuerdo con la norma NMX-C-435-ONNCCE.

Para la obtención de datos para el estudio de los concretos hidráulicos diseñados con diferentes tipos de cementos portland, se determinó la resistencia a la compresión de especímenes en estado endurecido a las edades de 7, 14 y 28 días utilizando los criterios y metodología establecida en la norma NMX-C-083-ONNCCE y fueron sometidos a curado como lo señala la norma NMX-C-290-ONNCCE.

#### **Resultados**

Con base a la caracterización de los agregados pétreos, se muestran los siguientes resultados: *Agregado fino:*

Los resultados de la caracterización física se presentan en el cuadro 1 y en la figura 1, en donde derivado del análisis granulométrico por el método de lavado, se obtuvo un módulo de finura de 3.1, encontrándose dentro de los límites que establece la norma NMX-C-077-ONNCCE.

*Agregado grueso:* 

En la figura 2 se presentan los datos del análisis granulométrico, el cuál cumple con las especificaciones establecidas en la NMX-C-111-ONNCCE, el tamaño máximo del agregado (t.m.a.) fue de 19 mm (¾").

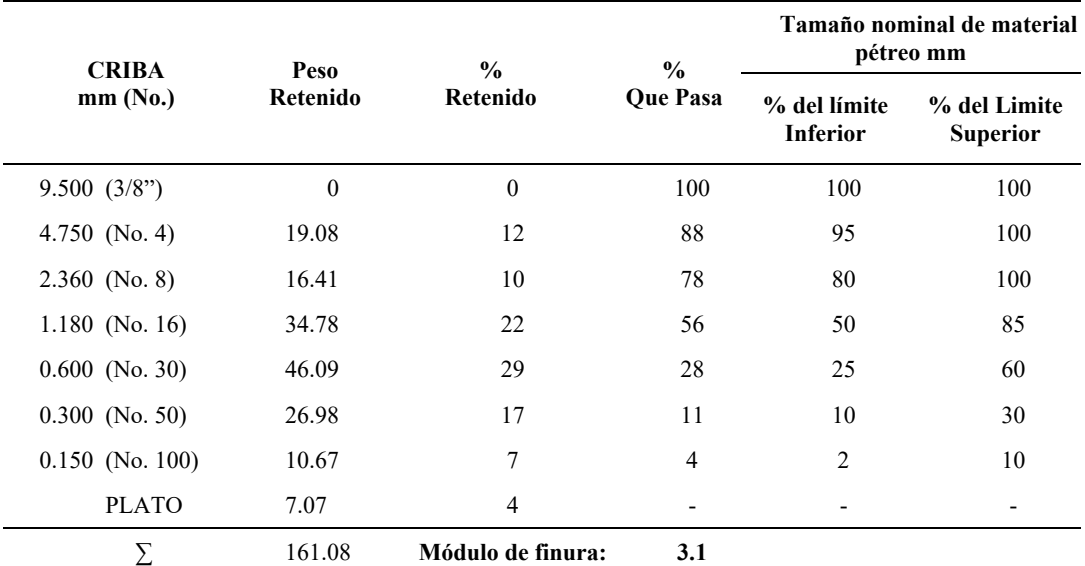

Cuadro 1. Análisis granulométrico promedio del agregado fino. Fuente: Elaboración propia.

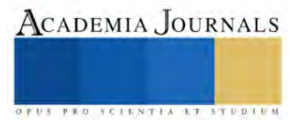

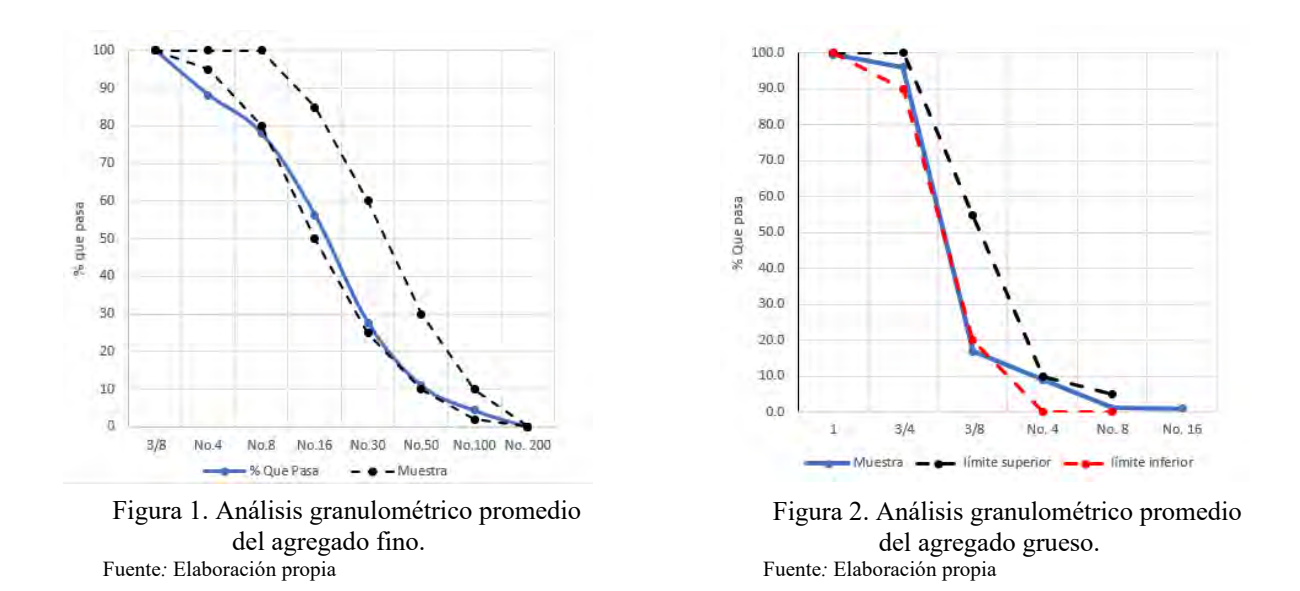

En los cuadros 2 y 3, se presentan los resultados obtenidos de la caracterización física de los agregados. La absorción de los agregados fino y grueso fue mayor de 1%, por lo cual, se clasifican como agregados de alta absorción.

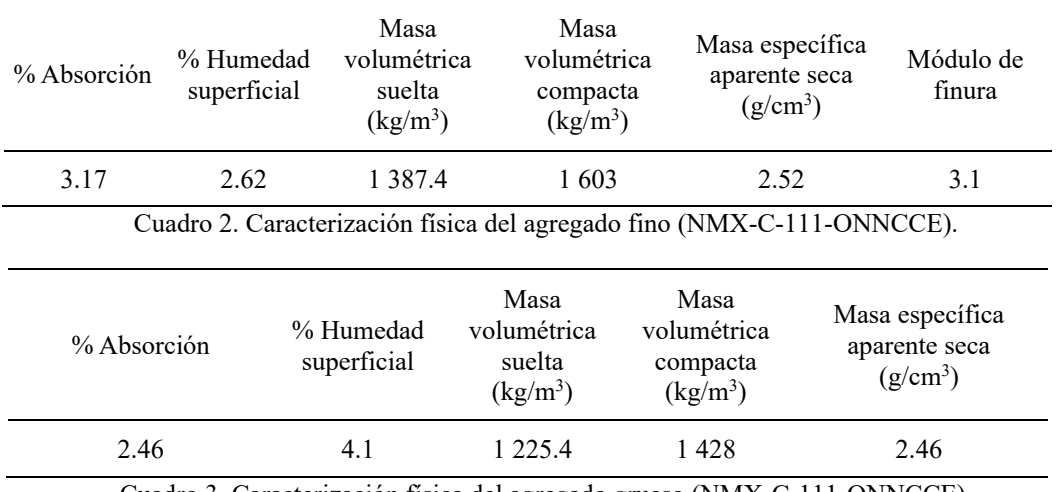

Cuadro 3. Caracterización física del agregado grueso (NMX-C-111-ONNCCE).

*Resultados de ensaye de especímenes de concreto hidráulico.*

En las gráficas 3, 4 y 5 se observa la tendencia de la resistencia a compresión simple de los especímenes de concreto hidráulico elaborados con diferentes tipos de cemento portland a resistencias de diseño de 25, 30 y 35 MPa. En la figura 3, todos los cementos cumplen satisfactoriamente con la resistencia de diseño de 25 MPa a 28

días.

En la figura 4, El cemento portland ordinario (CPO) y los cementos con característica especial resistente a los sulfatos, CPP RS, CPC RS cumplen satisfactoriamente con la resistencia de diseño de 30 MPa a 28 días. El cemento portland compuesto (CPC) no cumple con la resistencia de diseño de 30 MPa a 28 días.

En la figura 5, El cemento portland ordinario (CPO) y los cementos con característica especial resistente a los sulfatos, CPP RS, CPC RS cumplen satisfactoriamente con la resistencia de diseño de 35 MPa a 28 días. El cemento portland compuesto (CPC) no cumple con la resistencia de diseño de 35 MPa a 28 días.

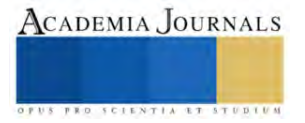

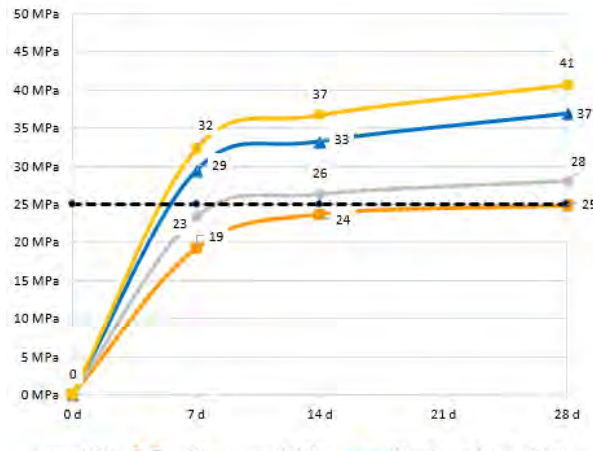

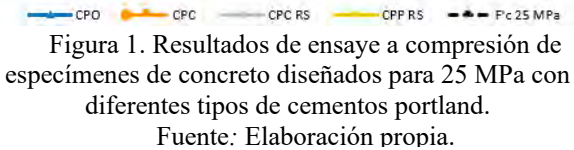

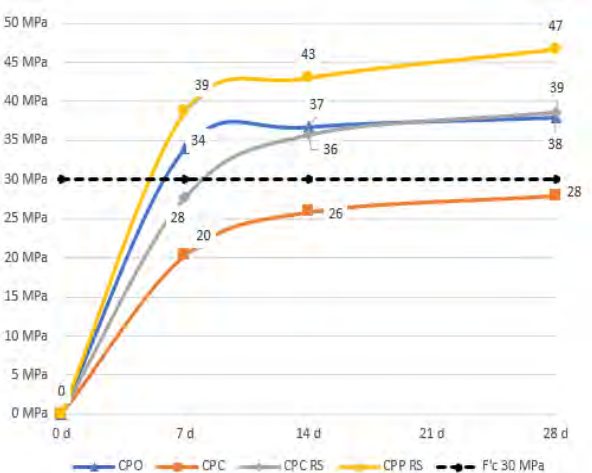

Figura 4. Resultados de ensaye a compresión de especímenes de concreto diseñados para 30 MPa con diferentes tipos de cementos portland. Fuente*:* Elaboración propia.

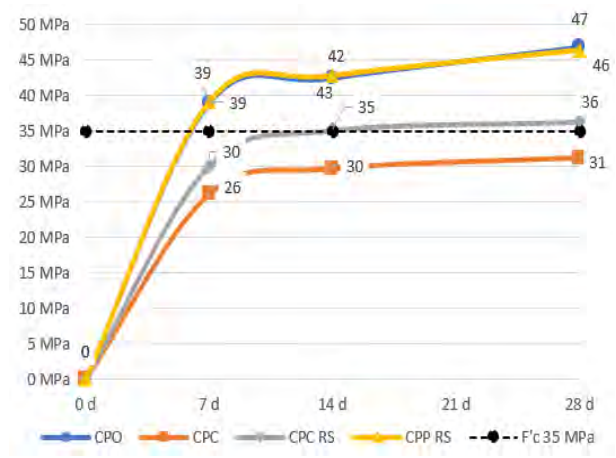

Figura 5. Resultados de ensaye a compresión de especímenes de concreto diseñados para 35 MPa con diferentes tipos de cementos portland. Fuente*:* Elaboración propia.

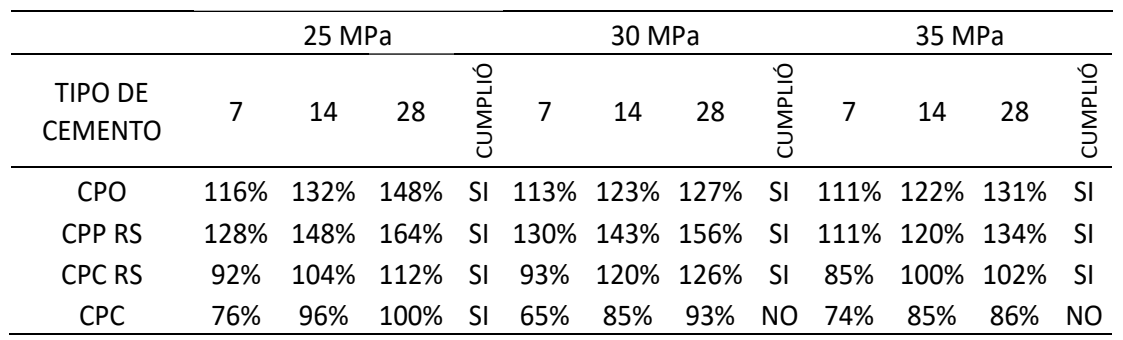

Cuadro 4. Evaluación del desempeño de diferentes tipos de cementos a 28 días y porcentaje comparativo con la resistencia de diseño. Fuente: elaboración propia.

*Nota:* Para cada cemento en estudio, es marcado con un (SI) sí la resistencia satisface el límite de diseño a 28 días y (NO) al no alcanzar el límite de diseño a los 28 días.

En el cuadro 4, El cemento portland puzolánico RS (CPP RS), tiene un mejor desempeño a los 28 días a la compresión simple, alcanzando un porcentaje de 164% para 25 MPa, 156% para 30 MPa y 134% para 35 MPa.

El cemento portland ordinario (CPO), tiene un buen desempeño a los 28 días a la compresión simple con capacidades arriba de la resistencia de diseño alcanzando un porcentaje de 148% para 25 MPa, 127% para 30 MPa y 131% para 35 MPa para 35 MPa.

El cemento portland compuesto con resistencia a los sulfatos (RS), tiene un buen desempeño a los 28 días a la compresión simple con capacidades arriba de la resistencia de diseño alcanzando un porcentaje de 112% para 25 MPa, 126% para 30 MPa y 102% para 35 MPa.

El cemento portland compuesto, únicamente logra satisfacer la resistencia de diseño a los 28 días con un porcentaje del 100% para 25 MPa, sin embargo, no satisface su capacidad con un porcentaje de 93% para 30 MPa y 86% para 35 MPa.

#### **Conclusiones**

Con base en los resultados, se observó que los especímenes de concretos elaborados con el mismo tipo de cemento que no cumplen con el 75% de su capacidad a los 7 días, no satisfacen la resistencia de diseño a 28 días, es el caso de los concretos hidráulicos elaborados con cemento portland compuesto (CPC) diseñados para obtener una resistencia mínima a la compresión de 30 y 35 MPa.

Los cementos qué contengan la característica especial de resistencia a los sulfatos (RS), con un bajo contenido de Aluminato Tricálcico (C3A) tienen un mejor desempeño al ser sometidos a esfuerzos a compresión simple, como el Cemento Portland Compuesto RS y el Cemento Portland Puzolánico RS.

El Cemento Portland Ordinario, tiene un buen desempeño a la resistencia a la compresión simple similar al Cemento Portland Puzolánico RS, sin embargo, el CPO no contiene en su composición las características especiales ya que únicamente se compone de 95% de clinker. Es importante recordar que se requiere mayor energía para procesar este tipo de cemento por lo que es menos sustentable que los demás.

Los cementos con características especiales mejoran su resistencia a la compresión simple por el contenido de C3A, el ACI-S318 menciona que la resistencia a los sulfatos requiere un contenido menor del 8% de C3A (ACI-318S, 2008) en el cemento por lo que ofrece un mejor desempeño, a comparación de un cemento con alto contenido de C3A puede ser dañino a las estructuras de concreto expuestas al agua de mar a una elevación de temperatura.

El uso los criterios y métodos descritos en las normas mexicanas fueron de gran utilidad para la realización de los ensayes.

#### *Recomendaciones.*

En el proceso de diseño y construcción, es importante el uso adecuado del tipo de cemento; realizar análisis para conocer los agentes agresivos de la zona y determinar los requisitos de resistencia mínima, relación aguacemento, contenido de cemento y tipo de cemento a utilizar tomando con base las normativas de diseño y construcción para cada caso en particular.

Es importante continuar con investigaciones para determinar y comparar el desempeño de los concretos a períodos mayores.

Las investigaciones del desempeño de los diferentes tipos de cementos aportan información importante que es necesario conocer. Las características y propiedades fisícas, mecánicas y químicas de cada tipo de cemento son determinantes en su desempeño.

#### **Referencias**

ACI-318S, C. (2008). ACI-318S Reglamento para Concreto Estructural preparados por el comité del Instituto Americano del Concreto 318, Reglamento Estructural para Edificaciones. Farmington Hills, MI.: American Concrete Institute.

Céspedes, M. (2003). Resistencia a la comprensión del concreto a partir de la velocidad de pulsos de ultrasonido. Tesis para optar el título de Licenciado en Ingeniería Civil, Facultad de Ingeniería, Universidad de Piura, Piura, Perú.

CFE. (1977). Manual Para Constructores. México: Fundidora Monterrey.

Mena Ferrer, M. (2005). Durabilidad de estructuras de concreto en México. Previsiones y recomendaciones. México, D.F.: IMCYC.

Muños Salinas, F., & Mendoza Escobedo, C. (2012). La durabilidad en las estructuras de concreto refrozado desde la perspectiva de la norma española para estructuras de concreto. CONCRETO Y CEMENTO. INVESTIGACIÓN Y DESARROLLO, 63-86.

NMX-C-030-ONNCCE. (1997). Industria de la Construcción - Agregados - Muestreo. ONNCCE.

Elibro con ISBN online 978-1-939982-86-5

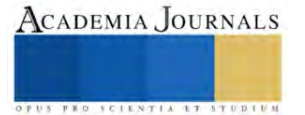

NMX-C-073-ONNCCE. (2004). Industria de la Construcción - Agregados - Masa Volumétrica -Método de Prueba. ONNCCE.

NMX-C-077-ONNCCE. (2019). Industria de la Construcción - Agregados para Concreto - Análisis Granulométrico - Método de Ensayo. ONNCCE.

NMX-C-083-ONNCCE. (2002). Industria de la Construcción - Concreto - Determinación de la Resistencia a la Compresión de Especímenes - Método de Ensayo. ONNCCE.

NMX-C-084-ONNCCE. (2006). ndustria de la Construcción - Agregados para Concreto - Partículas más Finas que la Criba 0,075 Mm (No. 200) por Medio de Lavado -Método de Ensayo. ONNCCE.

NMX-C-111-ONNCCE, 2. (2010). Industria de la construcción-Agregados para concreto hidráulico-Especificaciones y métodos de ensayo. México, D.F: Organismo Nacional de Normalización y Certificación de la Construcción y Edificación, S.C.

NMX-C-128-ONNCCE. (2013). Industria de la Construcción - Concreto Sometido a Compresión -Determinación del Módulo de Elasticidad Estático y Relación de Poisson – Método de Ensayo. ONNCCE.

NMX-C-155-ONNCCE. (2014). Industria de la Construcción - Concreto Hidráulico - Dosificado en Masa Especificaciones y Métodos de Ensayo. ONNCCE.

NMX-C-156-ONNCCE. (2004). Industria de la Construcción - Concreto Hidráulico - Dosificado en Masa Especificaciones y Métodos de Ensayo. ONNCCE.

NMX-C-159-ONNCCE. (2016). Industria de la Construcción - Concreto - Elaboración y Curado de Especímenes de Ensayo. ONNCCE.

NMX-C-162-ONNCCE. (2010). Industria de la Construcción - Concreto Hidráulico - Determinación de la Masa Unitaria, Cálculo del Rendimiento y Contenido de Aire del Concreto Fresco por el Método Gravimétrico. ONNCCE.

NMX-C-164-ONNCCE. (2002). Industria de la Construcción - Agregados - Determinación de la Densidad Relativa y Absorción de Agua del Agregado Grueso. ONNCCE.

NMX-C-165-ONNCCE. (2014). Industria de la Construcción – Agregados – Determinación de la Densidad Relativa y Absorción de Agua del Agregado Fino – Método de Ensayo. ONNCCE.

NMX-C-191-ONNCCE. (2004). Industria de la Construcción - Concreto - Determinación de la Resistencia a la Flexión del Concreto Usando una Viga Simple con Carga en los Tercios del Claro. ONNCCE.

NMX-C-251-1997-ONNCCE. (1997). Industria de la construcción – Concreto – Terminología. ONNCCE.

NMX-C-414-ONNCCE. (2014). Industria de la Construcción - Cementantes Hidráulicos -Especificaciones y Métodos de Ensayo. ONNCCE.

NMX-C-435-ONNCCE. (2004). Industria de la Construcción - Concreto Hidráulico - Determinación de la Temperatura del Concreto Fresco. ONNCCE.

NMX-C-436-ONNCCE. (2004). Industria de la Construcción - Agregados para Concreto - Coeficiente Volumétrico (de Forma) en Agregado Grueso - Método de Prueba. ONNCCE.

NTC Concretos, G. D. (2004). Normas Técnicas Complementarias para Diseño y Construcción de Estructuras de Concreto. GACETA OFICIAL DEL DISTRITO FEDERAL, TOMO I (103-BIS).

Poó Rubio, A. (2008). Casos de estudio en México en el sector de la construcción. Memorias 2008. In I. y. Diseño, Congreso Nacional de Administración y Técnología para la Arquitectura (pp. 43-56). México: CYAD.

#### **Notas Biográficas**

**Ricardo Francisco Yerves Vega** es egresado en 2023 de la carrera de Ingeniería Civil del Instituto Tecnológico de Chetumal, México.

El **Ing. Teodoro Beutelspacher García** es Profesor de Ciencias de la Tierra en el Instituto Tecnológico de Chetumal, en Quintana Roo, México con 13 años de experiencia docente. Egresado como Ingeniero Civil en 1987 tiene 35 años de experiencia profesional y ha ocupado diferentes cargos en los sectores Público, Privado y Social.

El **Ing. Jesús Armando Gómez Pinzón** es Profesor de Ciencias de la Tierra en el Instituto Tecnológico de Chetumal, en Quintana Roo, México con 12 años de experiencia docente. Egresado como Ingeniero Civil en 2007 tiene 25 años de experiencia profesional.

# **Diseño y Fabricación de Banda Transportadora para el Correcto Posicionamiento de Cajas Eléctricas Octagonales**

José Antonio Zamora Solorio<sup>1</sup>, Dr. Luis Carlos Méndez González<sup>2</sup>, Dr. Luis Alberto Rodríguez Picón<sup>3</sup> y MC. Abel Eduardo Quezada Carreón<sup>4</sup>

*Resumen***—**Con la ayuda del presente trabajo se muestra la implementación de un diseño mecatrónico, en el cual se propuso un prototipo para el montaje de cajas eléctricas octogonales por medio de una banda transportadora. Estas piezas son fabricadas por una empresa de manufactura dedicada al ramo eléctrico ubicada en la localidad. Durante su fabricación, las cajas eléctricas caen en un contenedor de plástico situado a ras de piso. El operador toma la pieza de forma manual para ser procesada en otra máquina. Debido a que el proceso efectuado es manual, puede ocurrir un error al momento de introducirla e incluso provocar un accidente. Por medio de la mejora realizada, se consiguió que las piezas octogonales tuvieran un mejor control mediante un sistema de resbaladilla y una compuerta mecánica/neumática posicionada en la banda transportadora. Asimismo, el diseño permite que la pieza únicamente sea introducida de una sola forma.

*Palabras clave***—**Diseño mecatrónico, cajas eléctricas, manufactura, banda transportadora, automatización.

### **Introducción**

La automatización de un proceso industrial, (máquina, conjunto o equipo industrial) consiste en la incorporación al mismo, de un conjunto de elementos y dispositivos tecnológicos que aseguren su control y buen comportamiento (Moreno, 2001). La automatización consiste en usar la tecnología para realizar tareas con muy poca intervención humana. Se puede implementar en cualquier sector en el que se lleven a cabo tareas repetitivas, no necesariamente implica sustituir a las personas. Sin embargo, la eliminación de etapas que requieren intervención humana hará que suceda en algunos casos, pero las ventajas radican en la productividad, la uniformidad y la eficiencia(RedHat,2022). Automatizar, es liberar al hombre de procesos repetitivos que requieran poco o ningún esfuerzo mental. Sobre todo, en el desarrollo de trabajos en los cuales hay que observar forzosamente un determinado orden de procesos individuales; algunos dispositivos adecuados pueden suplir ésta actividad humana de forma más rápida, con una calidad constante y una adecuada planeación de la producción (Gutiérrez 2010). La automatización no debe percibirse como una herramienta para eliminar puestos de trabajo, sino como la posibilidad de que el personal más experimentado se concentre en resolver los problemas de mayor importancia, en lugar de dedicarse a las tareas cotidianas y repetitivas. (RedHat,2022)

Por otra parte, los sistemas de control eléctrico son un conjunto de dispositivos diseñados para administrar de manera programada la energía suministrada a los aparatos a los que se conectan. En realidad, son una serie de elementos eléctricos que accionan los contactos, que están conectados eléctricamente mediante conductores para crear un sistema que controla uno o varios equipos. El control permite el paso de la energía eléctrica al equipo, o a una parte del equipo (PREDICSA, 2020). A nivel industrial, existen máquinas que funcionan gracias a distintos dispositivos que responden a un sistema de control eléctrico. Tal es el caso de los interruptores de control o los conductores de electricidad para el arranque de motores, bombas, refrigeradores, etc. Los sistemas de control eléctrico son esenciales en varios sectores: industrias, barcos, aviones, incluso hasta en centrales nucleares. Abarcan desde la ingeniería y construcción hasta la fabricación industrial de alimentos y bebidas, y sirven para garantizar que los equipos y procesos involucrados cumplan satisfactoriamente con sus funciones mecánicas (Ferrovial, 2021).

<sup>1</sup> José Antonio Zamora Solorio alumno de la carrera de ingeniería en mecatrónica de la Universidad Autónoma de Ciudad Juárez, México. [al115031@alumnos.uacj.mx](mailto:al115031@alumnos.uacj.mx)

<sup>2</sup> Dr. Luis Carlos Méndez González profesor de tiempo completo e investigador del Departamento de Ingeniería Industrial y Manufactura de la Universidad Autónoma de Ciudad Juárez, México[. luis.mendez@uacj.mx](mailto:luis.mendez@uacj.mx)

<sup>3</sup> Dr. Luis Alberto Rodríguez Picón profesor de tiempo completo e investigador del Departamento de Ingeniería Industrial y Manufactura de la Universidad Autónoma de Ciudad Juárez, México[. luis.picon@uacj.mx](mailto:luis.picon@uacj.mx)

<sup>4</sup> MC. Abel Eduardo Quezada Carreón profesor de tiempo completo e investigador del Departamento de Ingeniería Eléctrica y Computación de la Universidad Autónoma de Ciudad Juárez, México. [abquezad@uacj.mx](mailto:abquezad@uacj.mx)

## **Descripción del Método**

Para poder desarrollar el prototipo de la mejora a realizar, se llevaron a cabo los diseños específicos mediante las necesidades de las máquinas por medio del software SolidWorks, para ello, se obtuvieron diversas medidas y se analizaron los factores a tomar en cuenta.

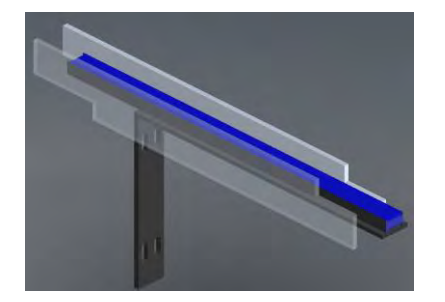

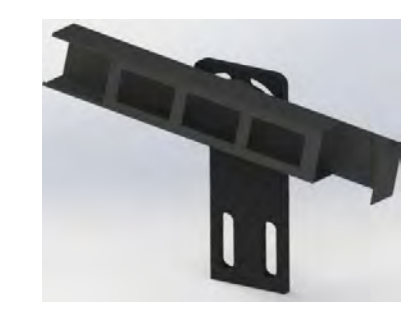

Figura 1. Diseño de soportes para banda transportadora. Figura 2. Diseño de sistema de resbaladilla.

En la figura 1, se muestra el diseño obtenido para el soporte de la banda transportadora, a su vez se diseñaron las placas lateras que servirán de guía para las piezas a transportar de una máquina a otra. En la figura 2, se observa el diseño realizado para el sistema de resbaladilla, en el cual, la pieza podrá caer y llegar al otro extremo por medio de gravedad y con la ayuda de una manguera de aire; esto con la finalidad de que llegue a la banda transportadora.

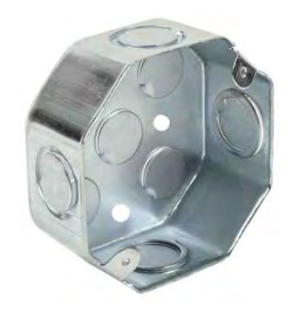

Figura 3. Caja eléctrica octogonal.

El proceso de fabricación de la pieza octogonal empieza desde la máquina "Transfer", en la cual realiza el ponchado de los knockout's de todos sus lados laterales, así como en la superficie. Posteriormente por medio de unos gripers se traslada la pieza a la resbaladilla diseñada para poder caer en la banda transportadora (así como se muestra en la figura 4a). Al llegar al final de la banda, la pieza será introducida de manera automática en el "combo de atornilladores", esta máquina se encarga de realizar roscas de medida 8-32 en una perforación específica, después de realizar el roscado, la pieza es movida por medio de una cadena para poder llegar a la posición de colocar dos tornillos 10-32 y con esto poder terminar la pieza y ser empacada.

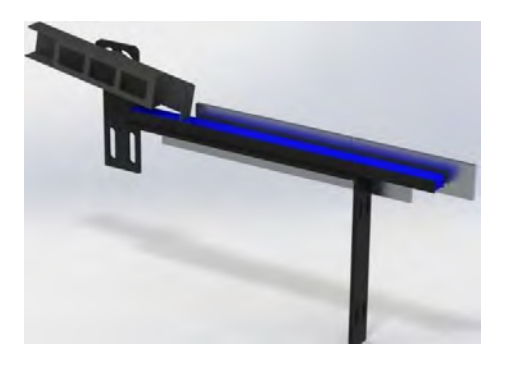

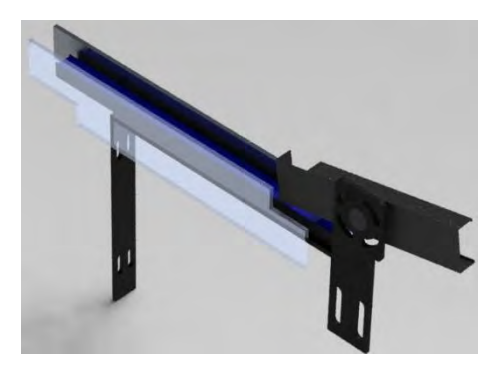

Figura 4a Ensamble de diseño final vista frontal Figura 4b Ensamble de diseño final vista trasera.

Elibro con ISBN online 978-1-939982-86-5

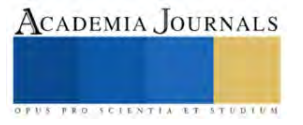

Para la programación de la mejora realizada, se utilizó el software RsLogix 500, ya que el dispositivo a programar fue un PLC1500. Mediante el diagrama de escalera se agregaron todas las entradas y salidas correspondientes a la banda transportadora. Se utilizaron sensores inductivos y pistones neumáticos para tener un mejor control de la posición de las piezas en cada proceso. En total se utilizaron 4 sensores, y dos pistones; El primer sensor se ubicó en el final de la resbaladilla, esto con la intención de detectar que la pieza había caído por completo para después mover una compuerta accionada por uno de los pistones para poder posicionar la pieza sobre la banda. El segundo sensor se colocó al final de la banda transportadora, esto con la intención de notificar al programa que la pieza ya había llegado a su posición final, en esta posición se encuentra el segundo pistón neumático encargado de abrir y cerrar para permitir el paso de piezas a la siguiente maquina (combo de atornilladores). Un tercer sensor se encuentra ubicado a cierta distancia de la cadena del combo de atornilladores que permite el movimiento de las piezas, esto con la finalidad de accionar el motor de las cadenas únicamente cuando haya pieza presente en la primera posición, por último, el cuarto sensor se agregó a media posición de la banda transportadora para evitar que la banda quedara llena. Si la banda en alguno momento llega a tener piezas acumuladas, no permitirá que sigan cayendo piezas de la resbaladilla y pausara el proceso de la máquina transfer hasta que la banda no cuente con piezas acumuladas.

En la figura 5a y 5b se muestra la programación efectuada para lograr hacer funcionar la secuencia de la mejora realizada.

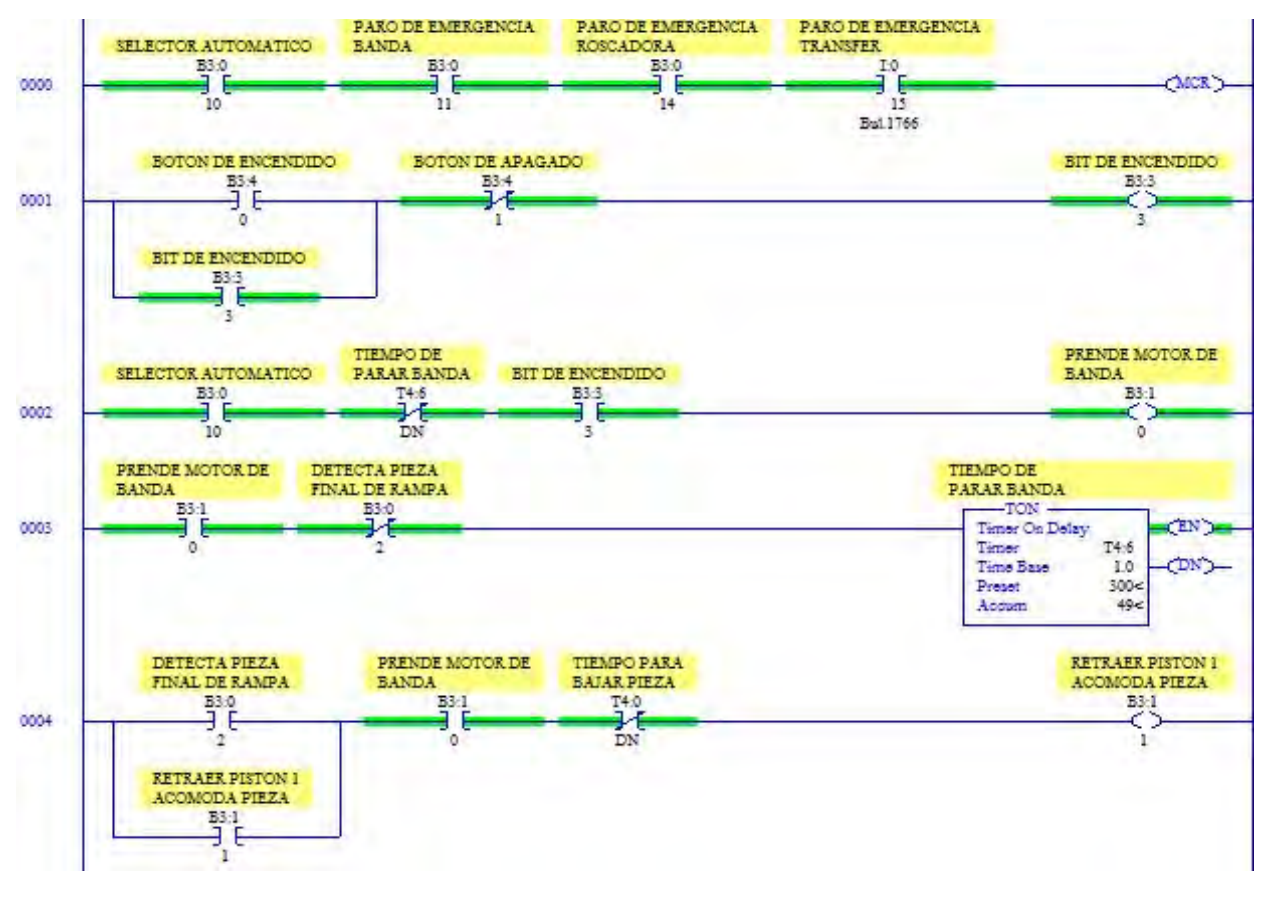

Figura 5a. Diagrama de escalera de secuencia parte 1 de 2.

Además de realizar la programación desde cero para la banda transportadora, se realizaron modificaciones en ambas máquinas para que la banda pueda tomar el control de sus accionamientos, se enlazaron todos los paros de emergencia con la finalidad de que al presionar cualquier paro de cualquier máquina (incluyendo la banda) se detenga todo el proceso sin importar en que estación de trabajo se encuentre, para poder reactivar el sistema, es necesario desactivar el paro de emergencia accionado y prender cada una de las máquinas (ya que el paro de emergencia apagara todas las máquinas) y después de esto reanudar el proceso.

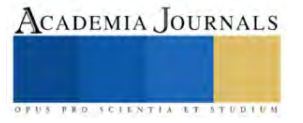

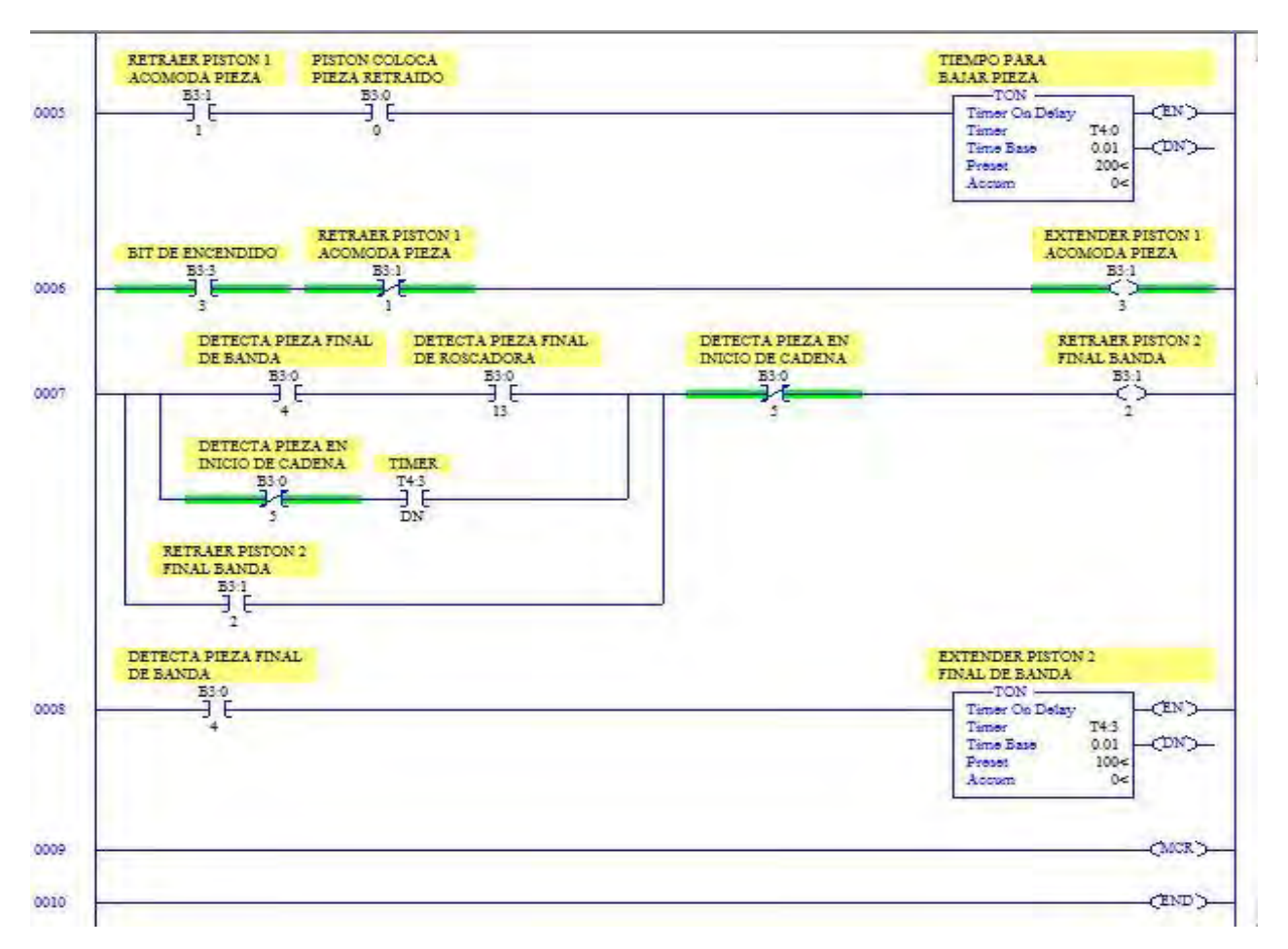

Figura 5b. Diagrama de escalera de secuencia parte 2 de 2.

## **Resumen de resultados**

*Fabricación de soporte para banda transportadora.* La banda transportadora, es uno de los principales elementos a tener, puesto que es la que se encargará de trasladar de una máquina a otra la pieza octogonal fabricada.

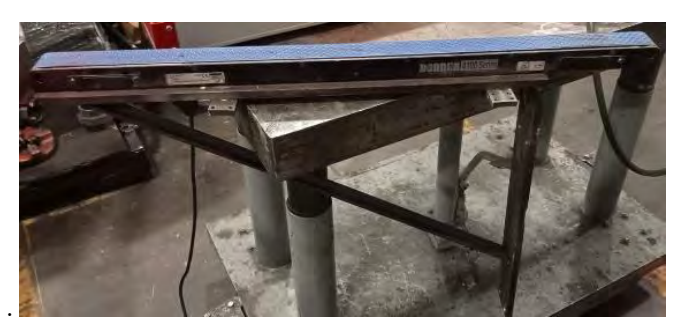

Figura 6. Soporte para banda transportadora.

## *Fabricación de sistema de resbaladilla para pieza.*

Cuando la pieza octogonal termina su proceso de elaboración y llega a la última etapa de la máquina, esta tiene que caer y llegar sin ningún problema a la banda transportadora. Es por eso que en base al diseño mostrado en la figura 2 se fabricó el sistema de resbaladilla junto a sus placas de soporte como se muestra en las figuras 7 y 8.

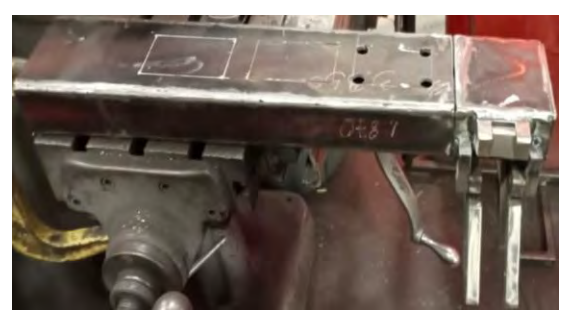

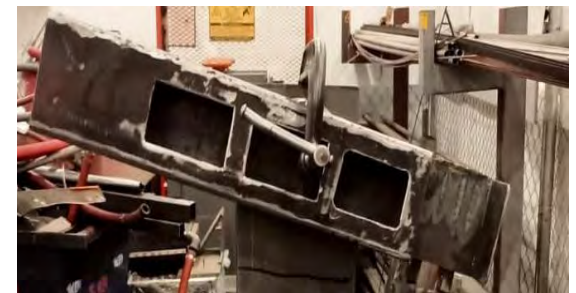

Figura 7. Sistema de resbaladilla Figura 8. Sistema de resbaladilla vista frontal

*Montaje de sistema de resbaladilla con soporte de banda transportadora.* 

Una vez teniendo terminados los diseños del soporte de banda y el sistema de resbaladilla, se procede a ensamblar las piezas fabricadas y comenzar a realizar pruebas de funcionamiento. En las figuras 9 y 10; se puede ver el ensamble entre las piezas fabricadas.

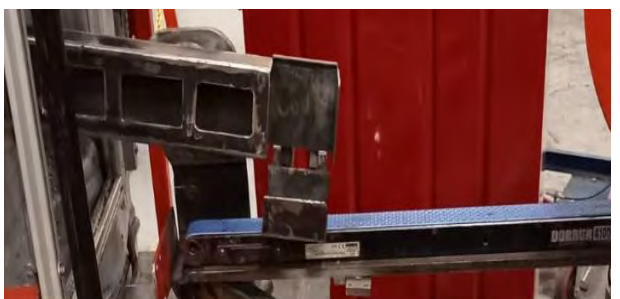

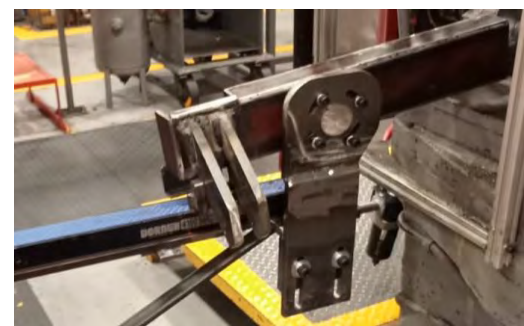

Figura 9. Banda y Resbaladilla vista frontal Figura 10. Banda y Resbaladilla vista trasera

*Pruebas de funcionamiento.* 

Se comenzaron hacer pruebas de funcionamiento y estrés para ir resolviendo detalles que pudieran llegar a presentarse durante la prueba de funcionamiento. En la figura 11 se puede observar la manera en que se posiciona la pieza por medio de unos gripers dentro de la resbaladilla al termino del proceso de la máquina transfer.

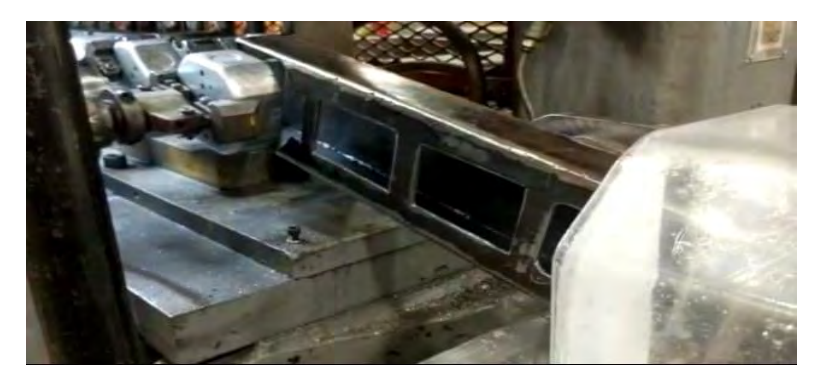

Figura 11. Posicionamiento automático de caja octogonal en resbaladilla.

En la figura 12 se muestra el final de la banda trasportadora y como las piezas llegan en una sola posición. Se detienen a la espera de las señales de los sensores inductivos para después avanzar hacia las cadenas gracias al accionamiento retraído del pistón que se encarga de detener las piezas. Al entrar a la cadena, esta comienza a avanzar de pieza en pieza hasta que la banda se quede sin material para seguir produciendo o se llegue a interrumpir el proceso de avance.

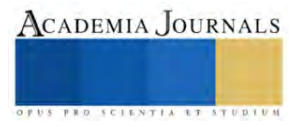

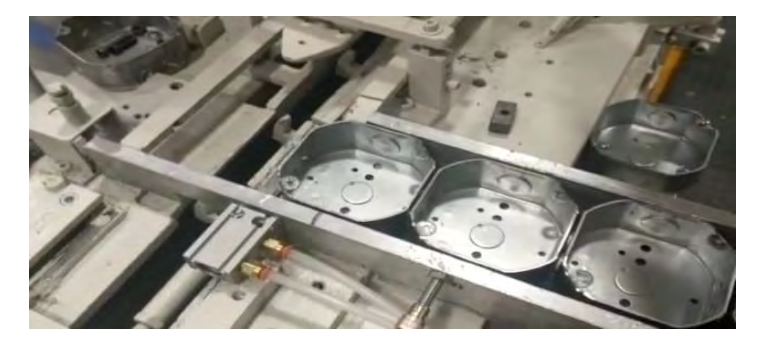

Figura 12. Final de banda transportadora e inicio de cadena.

## **Comentarios Finales**

#### *Conclusiones*

A través de la implementación de esta mejora, se obtuvo como resultado la eliminación de un operario dentro de la estación de trabajo, ya que este se encargaba de recoger manualmente las piezas que salían de la maquina transfer para después colocarla dentro del combo de atornilladores con la mano. A sí mismo, se redujo en un 80% el tiempo muerto ocasionado por malas prácticas de parte del operario, se consiguió un aumento en la productividad de piezas hora x hora, y se obtuvo una reducción de scrap al 60% de su producción total, de igual manera se aumentó el tiempo de funcionamiento debido a la falta de tiempo muerto.

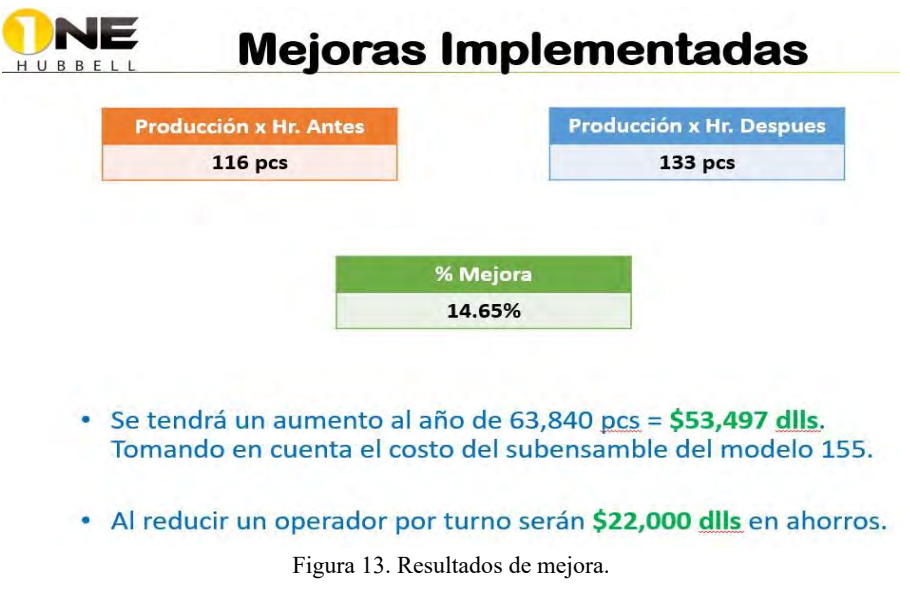

### **Referencias**

Ferrovial. (2021). Obtenido de https://www.ferrovial.com/es/stem/sistemas-de-control-electrico

Gutiérrez, C. G. (2010) Automatización. Control electromecánico

Moreno, E. G. (2001). Automatización de procesos industriales. Valencia: Alfaomega

PREDICSA. (2020). Obtenido de https://www.predicsa.mx/blog/articles/que-es-un-sistema-de-control-electrica

RedHat. (2022). Obtenido de https://www.redhat.com/es/topics/automation

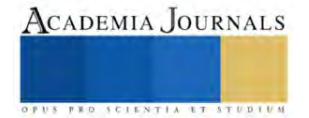

# **Análisis de Factibilidad de Generación de Energía Eléctrica Fotovoltaica para una Granja Piscícola en Pajapan, Veracruz**

Erick Antonio Zanella Barragán<sup>1</sup>, DR. Francisco Espinosa Arenal<sup>2</sup>, Dr. Fernando Rueda Martínez<sup>3</sup>, Mtro. Ernesto Raúl Rodríguez García<sup>4</sup>

*Resumen***—** En este trabajo se presenta el análisis de costos de una instalación de un sistema de recirculación de agua para estanques que contienen alevines de tilapia en una granja piscícola ubicada en el municipio de Pajapan, Veracruz. El agua de los estanques es por bombas alimentadas de energía generada por paneles fotovoltaicos respaldados de un banco de baterías; se calcula el área de paneles fotovoltaicos a utilizar con base en los datos de radiación solar obtenidos de una estación meteorológica automática (EMA) cercana a la zona y calculados con un sistemas de información geográfica, y los datos del consumo de energía de la bomba que es utilizada; la factibilidad se determina a partir del análisis de los costos de instalación del sistema completo de recirculación (el cual incluye a las bombas, paneles y baterías) y el tiempo de recuperación de la inversión.

*Palabras clave***—**factibilidad, panel fotovoltaico, granja piscícola, tilapia, bomba

#### **Introducción**

Se habla mucho acerca de la contaminación y calentamiento global por los gases de efecto invernadero que se producen en la generación de energías obtenidas a base de combustibles fósiles y que es necesario hacer el cambio paulatino a las energías renovables que se han ido desarrollando en los últimos años, sin embargo, rara vez se habla sobre qué tan factible será la instalación y uso de dichas energías renovables.

Para estimar la factibilidad sobre el uso de la energía fotovoltaica es necesario utilizar los datos reales que son recabados por el sistema Meteorológico Nacional (SMN) y hacer cálculos de potencia de bombas para determinar cuál es la más adecuada para la granja, además se debe tomar en cuenta la temperatura local y en base a esto, seleccionar el tipo de panel solar que se utilizara.

Las celdas monocristalinas tienen un coeficiente (o pérdida) de temperatura promedio de -0.38 %/°C, mientras que las celdas policristalinas son ligeramente más altas a -0.41%/°C. Las celdas IBC monocristalinas tienen un coeficiente de temperatura mucho mejor, alrededor de -0.30 %/°C, mientras que las celdas con mejor rendimiento a altas temperaturas son las células HJC que son tan bajas como -0.26 %/°C. (TRITEC, 2020[, EFICIENCIA DEL](https://tritec-intervento.cl/eficiencia-del-panel-solar-parte-i/#:~:text=Las%20celdas%20IBC%20monocristalinas%20tienen,como%20%2D0.26%20%25%2F%C2%B0C.)  PANEL SOLAR (PARTE I) - [Tritec Intervento \(tritec-intervento.cl\)\)](https://tritec-intervento.cl/eficiencia-del-panel-solar-parte-i/#:~:text=Las%20celdas%20IBC%20monocristalinas%20tienen,como%20%2D0.26%20%25%2F%C2%B0C.)

Basándose en el párrafo anterior y tomando en cuenta la temperatura promedio de PAJAPAN (30°), se llega a la conclusión de que las celdas monocristalinas son una mejor opción en cuanto a eficiencia se refiere.

"Para que el desarrollo de los alevines de tilapia sea el adecuado, se debe considerar una cantidad de 200 a 300 alevines como máximo por metro cubico" (INP, 2013, [https://www.gob.mx/inapesca/acciones-y programas/acuacultura](https://www.gob.mx/inapesca/acciones-y%20programas/acuacultura-mojarra-castarrica)[mojarra-Castarrica\)](https://www.gob.mx/inapesca/acciones-y%20programas/acuacultura-mojarra-castarrica)

Sin embargo, esta cifra se modifica con el paso del tiempo ya que los peces necesitan de más espacio para desarrollarse de manera adecuada, influyendo este en su tamaño y por lo tanto en su peso y que a final de cuentas se resume en ganancias.

Para este documento, los cálculos se realizarán basándose en el peor de los casos, es decir, considerando la máxima cantidad de agua a recircular, utilizando una irradiación promedio anual

#### **Metodología**

Elibro con ISBN online 978-1-939982-86-5

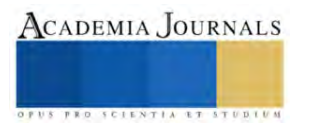

<sup>1</sup> Erick Antonio Zanella Barragán es estudiante de ingeniería mecánica de la Universidad Veracruzana, Coatzacoalcos, Veracruz. [zS18015463@estufiantes.uv.mx](mailto:zS18015463@estufiantes.uv.mx)

<sup>&</sup>lt;sup>2</sup> El Dr. Francisco Espinosa Arenal es profesor de ingeniería de la Universidad Veracruzana, Coatzacoalcos, Veracruz. [franciespinosa@uv.mx](mailto:franciespinosa@uv.mx)

<sup>&</sup>lt;sup>3</sup> El Dr. Fernando Rueda Martínez es profesor de ingeniería de la Universidad Veracruzana, Coatzacoalcos, Veracruz. [frueda@uv.mx](mailto:frueda@uv.mx)

<sup>4</sup> El Mtro. Ernesto Raúl Rodríguez García es profesor de ingeniería de la Universidad Veracruzana, Coatzacoalcos, Veracruz. [ernesrodriguez@uv.mx](mailto:ernesrodriguez@uv.mx)

*región de estudio*

la región de estudio es un predio ubicado en las coordenadas 18.093739, -94.634446, en Pajapan, Veracruz, entrando por la casa ejidal de cerritos, en la figura 1 se puede observar claramente la ubicación marcada con un punto rojo

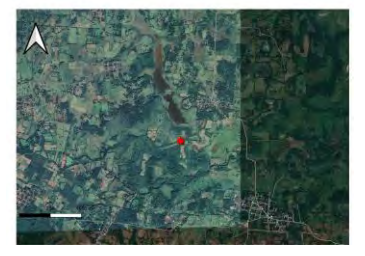

*figura 1.* Mapa de ubicación geográfica de la granja acuícola. **fuente:** (propia) *Procedimiento*

Para empezar a calcular todos los parámetros necesarios, es importante primero saber cuáles son las medidas de los estanques donde los alevines de tilapias son criados.

Según los datos recabados, las medidas de sus estanques son de 12 metros de largo, 5 metros de ancho y 1 metro de profundidad.

Tomando en cuenta lo antes mencionado, se determina cual es el volumen de dichos estanques:

$$
12\;m * 5m * 1m = 60\;m^3
$$

"Para cultivos extensivos y semi-intensivos se recomienda entre 1 a 5% de recambio de agua semanal para la etapa de alevinaje y pre-engorda, y de 5 a 10 % de recambio de agua diario para la etapa de engorda" (INP,2013, [https://www.gob.mx/inapesca/acciones-y-programas/acuacultura-mojarra-castarrica\)](https://www.gob.mx/inapesca/acciones-y-programas/acuacultura-mojarra-castarrica).

Tomando en cuanta un máximo de 10% de recambio de agua diario, se puede decir que:

$$
\frac{60 \, m^3}{100} * 10 = 6 \, m^3
$$

Por lo que el máximo volumen de recambio de agua por día es de 6  $m^3$ , Por lo tanto:

$$
6 \frac{m^2}{dia} \left( \frac{1000 \, L}{1 \, m^2} \right) = 6000 \, \frac{L}{dia}
$$

Se procede a calcular dicho caudal en L/min

$$
6000 \frac{L}{dia} * \left(\frac{1 \text{ dia}}{24 \text{ hours}}\right) * \left(\frac{1 \text{ hours}}{60 \text{ minutes}}\right) = 4.1666 \frac{L}{min}
$$

Se procede a elegir una bomba capaz de satisfacer el caudal diario antes calculado.

Se ha elegido una bomba de ¼ de hp marca Truper, ya que esta cuenta con la suficiente potencia para mover como máximo 70 litros de agua por minuto.

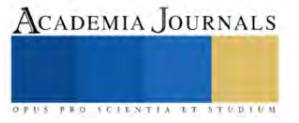

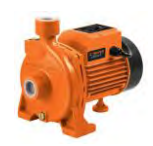

## *figura 2.* Bomba centrifuga Truper

**fuente:** (Truper, 2022, [Ficha técnica Bomba centrífuga para agua modelo europeo, 1/4 HP, Expert \(truper.com\)\)](https://www.truper.com/ficha_tecnica/Bomba-electrica-para-agua-centrifuga-1-4-HP-189.html)

Con ayuda de un programa y utilizando los datos reales de costo de energía de CFE para empresas se calcula cual es el costo promedio de consumo diario de la bomba que se ha elegido.

El costo de la energía eléctrica para empresas es de \$3.51 por KW\*h

Según los datos calculados, la bomba tiene un costo de consumo de energía de \$3.13 por día, por lo tanto, el costo mensual de consumo de energía es de:

## $$3.13 * 30 = $93.9$

en otras palabras, una bomba de ¼ de hp tiene un costo de consumo de energía de aproximadamente de \$94 pesos al mes, y según los siguientes cálculos:

$$
94 * 12 = $1128
$$

Un aproximado de \$1128 anuales.

utilizando los datos de la bomba, se calcula el área de panel fotovoltaico necesario para cubrir las necesidades de consumo de energía diario de la bomba; dicha área debe ser capaz de generar energía suficiente para hacer funcionar la bomba y mandar energía sobrante a un banco de baterías que funcionara como reserva de energía para la recirculación de agua durante la noche.

Primero que nada, se procede a calcular la cantidad de paneles solares que se utilizaran, basándose en el consumo de la bomba mediante la siguiente formula:

$$
\frac{E*1.3}{HSP*Wp}
$$

Donde E es el consumo diario en Wh, 1.3 es una constante, HSP son las horas solar pico de la zona y Wp es la potencia del panel.

Se han elegido PANELES JASOLAR MONOCRISTALINO PERC 144 celdas JAM72S20MR - MBB Half-Cell 460w, ya que son de muy buena calidad y a un precio sumamente accesible, y si bien la eficiencia en altas temperaturas no es tan buena para ningún panel, los paneles monocristalinos siguen siendo más eficientes.

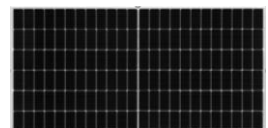

*Figura 3.-* PANEL JASOLAR MONOCRISTALINO PERC 144 celdas JAM72S20MR [5] **Fuente:** (tienda solar, 2022, [Paneles Fotovoltaicos: PANEL JASOLAR MONOCRISTALINO PERC 144 celdas](https://www.tiendasolar.mx/paneles-fotovoltaicos/panel-jasolar-monocristalino-perc-144-celdas-jam72s10-mbb-half-cell-410w-detail.html)  JAM72S20MR - [MBB Half-Cell 460w. \(tiendasolar.mx\)\)](https://www.tiendasolar.mx/paneles-fotovoltaicos/panel-jasolar-monocristalino-perc-144-celdas-jam72s10-mbb-half-cell-410w-detail.html)

el consumo diario de energía de la bomba es de 0.892 kWh, por lo tanto:

$$
\frac{892 Wh * 1.3}{HSP * Wp}
$$

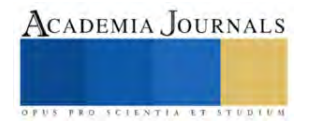

Efimarked (2018) asegura que "la Hora Solar Pico (HSP) es la cantidad de energía solar que recibe un metro cuadrado de superficie. En resumen, si en este lugar existen 5 HSP, tenemos 5 horas de sol que está trasmitiendo 1000W/m2"

Para calcular las horas solar pico de pajapan se utiliza un programa llamado PVgis, que nos proporciona los datos que posteriormente serán convertidos a tablas en Excel.

Primero que nada, ubicamos pajapan en el mapa de PVGIS, posteriormente se procede a llenar los datos necesarios para obtener la información que será convertida a tabla en Excel mediante un archivo CSV, estos son:

El año inicial y final (que en este caso debe ser el mismo), y el Angulo de inclinación optimo del panel solar dependiendo de la latitud de la zona, el Angulo optimo "se calcula con las siguiente formula *inclinación opt* =  $3.7 + 0.69 + lat$ , este ultimo dato lo tomamos del mapa de PVGIS"

Por lo tanto:

inclinacion opt =  $3.7 + 0.69(18.093739)$ 

 $inclinacion$  opt = 16.1846799

Una vez sustituido se dato, Se descarga el archivo CSV el cual se guarda automáticamente en el ordenador y tiene que ser convertido a una tabla.

Una vez convertido, en la tabla se expresan los siguientes datos:

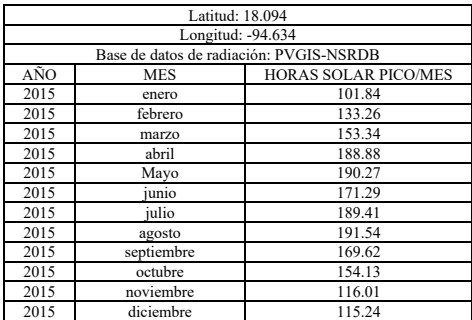

*Tabla 1.* datos de PVGIS fuente propia

Las horas solar pico serán el resultado de dividir las horas solas pico totales de cada mes, entre el número de días de cada mes.

Lo que nos da un promedio de:

$$
HSP = \frac{3.285 + 4.75 + 4.946 + 6.296 + 6.1377 + 5.7 + 6.11 + 6.17 + 5.65 + 4.971 + 3.86 + 3.71}{12} = 5.132 h
$$
  
 
$$
HSP = 5 h
$$

Volviendo a la fórmula de los paneles:

$$
\frac{892 \text{ Wh} * 1.3}{5 \text{ h} * 460 \text{ W}} = 0.5 \text{ panels}
$$

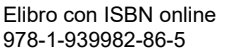

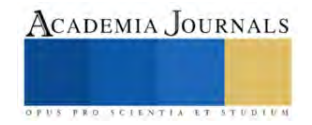

Es decir, un panel solar es más que suficiente para satisfacer las necesidades de consumo de la bomba.

Ahora, se procede a hacer un calculo y selección de las baterías mediante la siguiente formula:

$$
Id=\frac{E}{Vt}
$$

Donde Id es la intensidad de corriente necesaria para el banco de baterías, E es el consumo diario en Wh, y Vt es la tensión de trabajo

$$
Id = \frac{892 Wh}{12 V}
$$

$$
Id = 74.33 A
$$

Ahora se procede a calcular la corriente que necesita el banco de baterías mediante la siguiente formula:

$$
CB = \frac{dias * Id}{0.7}
$$

Donde "días" es la cantidad de días que se requieren de autonomía de las baterías, Id es la intensidad de corriente necesaria para el banco de baterías y 0.7 es la profundidad de descarga.

Necesitamos que las baterías tengan por lo menos 20 horas de autonomía

Por lo tanto:

$$
CB = \frac{0.833 * 74.33}{0.7}
$$

$$
CB = 88.48 A
$$

Se utilizará un sistema de baterías de marca EXPERT POWER:

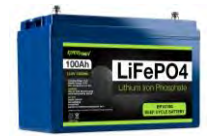

## *figura 4.* Batería EXPERT POWER

**fuente:** (EXPER POWER (2023), [12V 100Ah LiFePO4 batería recargable de ciclo profundo | 2500-7000 ciclos de](https://www.expertpower.us/products/ep12100-100ah)  [vida y vida útil de 10 años | BMS integrado | ExpertPower Directo\)](https://www.expertpower.us/products/ep12100-100ah)

Ahora, para seleccionar un inversor se necesitan los datos hasta ahora calculados:

Tenemos 1 panel de 460 W con un sistema de baterías de 12V – 100 Ah

Se utilizará un inversor EXPER POWER capaz de convertir energía de 110 v a 12 V

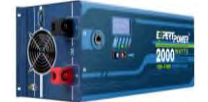

## *figura 5.-* INVERSOR EXPERT POWER

**fuente:** (EXPER POWER (2023), [Inversor de onda sinusoidal pura de 2000W | Pico 6000W | DC 12V -](https://www.expertpower.us/products/2kw-pure-sine-wave-power-inverter-charger) AC 110V | [LifePO4/ Compatible con baterías de litio | Interruptor de transferencia automática | Pantalla LCD | ExpertPower](https://www.expertpower.us/products/2kw-pure-sine-wave-power-inverter-charger)  [Directo\)](https://www.expertpower.us/products/2kw-pure-sine-wave-power-inverter-charger)

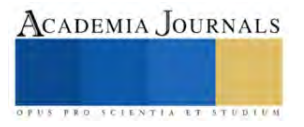

Para calcular el área del panel solar necesitamos varios datos importantes: consumo de energía mensual, eficiencia de la bomba, eficiencia de las baterías, eficiencia del panel y la iluminación promedio diaria.

Consumo de energía de la bomba: 26.77 kW\*h al mes Eficiencia del panel: 20.4 (según el fabricante) Eficiencia de las baterías: 70% Eficiencia del inversor: 85% irradiación promedio diaria de la zona: 572.75 w/m2

La iluminación promedio de la zona se calculo a base de los datos obtenidos de radiación solar de la estación meteorológica de Acayucan.

a continuación, se procede a expresar las fórmulas que fueron utilizadas en el programa Excel

Decimos que el consumo mensual de la bomba es de 26.77 kW/h al mes, entonces se procede a convertirse a Joules

$$
1 Wh = \frac{joules}{seg} * (3600 seg) = 3600 joules
$$
  

$$
(26770)(3600 joules) \left(\frac{1}{1 \text{ mes}}\right) \left(\frac{1 \text{ mes}}{30 \text{ dias}}\right) = 3212400 \frac{joule}{dia}
$$

Para calcular la potencia necesaria del panel solar necesario usar la fórmula de consumo, la cual requerirá del consumo diario de la bomba y las horas de radiación solar durante el día.

El consumo no es más que la cantidad de energía que requiere la bomba para funcionar con el panel a lo largo del día.

Según los datos extraídos de la estación meteorológica de Acayucan, el piranómetro marca radiación durante unas 12 horas, sin embargo, únicamente son 4 horas solar pico, por lo tanto:

$$
consumo = \left(3212400 \frac{joule}{dia}\right) \left(\frac{1 \text{ dia}}{5 \text{ horas}}\right) = 642480 \frac{joules}{here} \left(\frac{1 \text{ hora}}{3600 \text{ seg}}\right) = 178.466 \frac{joules}{s}
$$

$$
consumo = 178.466 \text{ W}
$$

sabemos que los paneles solares seleccionados cumplen con este requisito ya que cuentan con una potencia de 450 w.

ahora se procede a calcular el área de panel solar que se necesita para satisfacer la demanda de energía.

$$
consumo = I * A * \in f_b * \in f_b
$$
  

$$
\frac{consumo}{I * \in f_b * \in f_b} = A
$$
  

$$
A = \frac{consumo}{I * \in f_b * \in f_p * \in f_i}
$$
  

$$
A = \frac{178.466 \frac{W}{I}}{572.75 \frac{W}{m^2} * 0.7 * 0.24 * 0.85} = 2.1821 m^2
$$

En otras palabras, con una instalación de panel solar de 1 metro de ancho por 2 de largo aproximadamente es suficiente para satisfacer la necesidad de la bomba, con la posibilidad de mandar energía a las baterías.

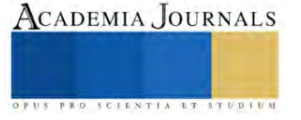

Se obtuvo como resultado que se necesitan  $2.18 \text{ m}^2$  de panel fotovoltaico para satisfacer las necesidades de la bomba y las baterías.

El panel seleccionado mide 2120x1052x35 mm, por lo que cumple perfectamente con las especificaciones.

Ahora, se procede a calcular la cantidad de dinero que se gastaría en total por instalar los paneles solares.

La decisión de utilizar un sistema solar para bombeo de agua depende en gran medida del costo del sistema y de los beneficios económicos que se esperan. Los sistemas de bombeo FV tienen un alto costo inicial comparado con otras alternativas de bombeo; sin embargo, no necesitan combustible y requieren menos mantenimiento y atención del operador. Debido a esta característica de los sistemas solares, el costo a largo plazo debe usarse para determinar si el sistema solar es económicamente viable. (**SNL, 2023, guía para el desarrollo de proyectos de bombeo de agua con energía fotovoltaica)**

Tomando en cuenta que el costo de la tilapia es de aproximadamente 80 pesos por kilo, que en el estanque mide 12\*5\*1 metros (60 m<sup>3</sup>), y considerando un cultivo intensivo que por cada metro cuadrado se recomiendan 15 peces adultos.

Se tiene que en un estanque pueden entrar aproximadamente 900 peces adultos, cada pez puede llegar a tener un peso promedio de 250 gramos, por lo tanto:

 $production$  quinquemestral = 900  $*$  250

$$
900 * 250 g = 225000g
$$

Convirtiendo los gramos a kilogramos:

225000<del>g</del> \*  $\frac{1 kg}{1000}$  $\frac{1000 \text{ g}}{1000 \text{ g}}$  = 225.0 kg

Considerando que es kilo de Tilapia tiene un costo promedio de venta de 80 pesos:

$$
ganancia quinquemetral promedio = 80 \frac{pesos}{kg} * 225 kg
$$

 $g$ anancia quinquemestral promedio = 18000 pesos

Ahora, tomando en cuenta que la bomba tiene un costo de alrededor de \$2000, un panel solar con un precio de alrededor de \$4500, un inversor con un costo de alrededor de \$600, el costo de alrededor de \$150 pesos de tubo, alrededor de \$100 de cables, \$ 1500 pesos de gastos de envió, mano de obra de instalación de todo el sistema \$3000 Y tomando en cuenta que todo el análisis anterior está basado única y exclusivamente en los gastos y ganancias de un solo estanque, se obtiene que los gastos de instalación son de un aproximado de:

$$
2000 + 4500 + 600 + 150 + 100 + 1500 + 3000 = 11850
$$
 *pesos*

Como resultado tenemos que el costo de instalación total ronda los \$11850, considerando que la producción de tilapia por estanque es de aproximadamente \$18000, queda claro que la inversión se recupera en los primeros 5 meses de producción sin tomar en cuenta los costes de alimento y mano de obra.

Hablando en términos mas realistas y considerando el costo de mano de obra, alimentación de las tilapias y considerando que el costo de una tonelada cuesta alrededor de 17000, se procede a calcular los gastos:

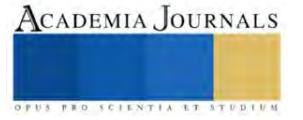

Primero que nada, se analiza la cantidad de comida que se debe suministrar a los peces en sus diferentes etapas:

para determinar cuenta comida se necesita, se utiliza un factor de conversión alimenticia "La FCR mide la cantidad de alimento necesario para producir 1 kg de pescado, y es una medida de eficiencia y la sustentabilidad de la producción, en la medida en que describe la cantidad de recursos que se requieren para una producción animal determinada" (Camachanca, 2020, [Factor de conversión de alimento \(FCR\) -](https://salmonescamanchaca.cl/sostenibilidad/indicadores/ecosistemas-saludables/indice-de-transformacion-del-alimento/#:~:text=Factor%20de%20conversi%C3%B3n%20de%20alimento%20%28FCR%29%20La%20FCR,que%20se%20requieren%20para%20una%20producci%C3%B3n%20animal%20determinada.) Salmones Camanchaca)

En este caso se utilizará un FCR de 1.6.

tomando en cuenta una producción cada 5 meses:

225  $kg * 1.6 = 360$  kg de alimento

Tomando en cuenta un costo de alrededor de 17000 pesos la tonelada, por lo tanto:

$$
1000 kg = $17000
$$
  

$$
360 kg = ?
$$

Usando una regla de 3 se obtiene que:

$$
\frac{\$17000 * 360 \cancel{kg}}{1000 \cancel{kg}} = \$6120
$$

Ahora, considerando un salario de mano de obra por estanque cada 5 meses de \$3500

Da un total de gastos de producción de \$9620

Considerando que la cantidad de dinero que se obtendría de la producción es de 18000 pesos, la ganancia seria de \$8380 por estanque cada 5 meses.

Ahora, considerando el coste de instalación de los paneles solares que es de unos \$11850 y tomando un costo de recuperación por producción de \$470 (coste de consumo de energía de la bomba si estuviera conectada a una red eléctrica), las ganancias mensuales ascienden a \$7910 por estanque cada 5 meses y el tiempo de recuperación de la inversión considerando una recuperación de \$940 al año, es de 12 años y 6 meses por estanque aproximadamente, pero considerando que cada bomba es capaz de surtir hasta 70 L/min y que únicamente son necesario 4.16 para el recambio de agua, se puede utilizar una sola bomba para el recambio de agua de 7 estanques y por lo tanto un solo sistema de paneles, por lo que el tiempo de recuperación de la inversión se reduce 7 veces, es decir en 2 años aproximadamente.

## **Resultados**

En la figura se observa el mapa de irradiación solar del mes de enero del 2023 generado por SAGA GIS

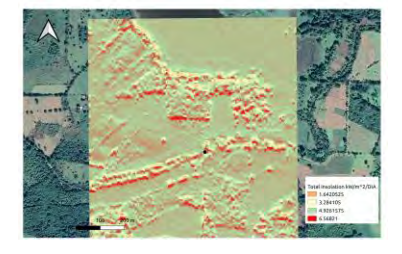

*figura 6.* Mapa de irradiación solar de la zona del mes de enero generado por SAGA GIS Fuente: propia

En esta figura se puede fácilmente identificar las zonas de mayor radiación solar a lo largo del día, dichas zonas se encuentran resaltadas en color rojo.

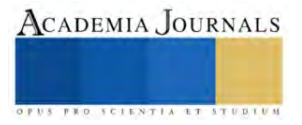

Gracias a este análisis se puede asignar en lugar adecuado para la instalación del sistema de paneles fotovoltaicos.

Como resultado se obtuvo que el tiempo de recuperación de la inversión es de 2 años usando situaciones de alto consumo de energía y alimento.

#### **Conclusiones**

En conclusión, un panel fotovoltaico con la suficiente potencia es capaz de hacer funcionar una bomba durante el día y generar energia de reserva para un banco de baterías el cual funciona como fuente de energía por las noches,

Por otro lado, se llegó a la conclusión de que es factible el uso de paneles solares en un sistema de recirculación para una granja acuícola y el tiempo de recuperación de la inversión no es tan largo considerando que un solo sistema puede funcionar para varios estanques.

De acuerdo con esta metodología se pueden realizar análisis para diferentes zonas geografías, diferentes sistemas fotovoltaicos, diferentes sistemas de bombeo debido a que se utiliza una metodología generalizada.

#### **Referencias bibliográficas**

- SERRANO, R. (2020), Eficiencia del panel solar (parte 1), TRITEC INTERVENTO. Recuperado de[: EFICIENCIA DEL PANEL SOLAR \(PARTE](https://tritec-intervento.cl/eficiencia-del-panel-solar-parte-i/#:~:text=Las%20celdas%20IBC%20monocristalinas%20tienen,como%20%2D0.26%20%25%2F%C2%B0C.)  I) - [Tritec Intervento \(tritec-intervento.cl\).](https://tritec-intervento.cl/eficiencia-del-panel-solar-parte-i/#:~:text=Las%20celdas%20IBC%20monocristalinas%20tienen,como%20%2D0.26%20%25%2F%C2%B0C.)
- Su, H., Quintanilla, M. (2008), *Manual sobre "Reproducción y cultivo de tilapia*", volumen 1, p. 2.
- instituto nacional de pesca, (2013), "*Acuacultura Mojarra Castarrica*", gobierno de México. recuperado de: [https://www.gob.mx/inapesca/acciones-y-programas/acuacultura-mojarra-castarrica\)](https://www.gob.mx/inapesca/acciones-y-programas/acuacultura-mojarra-castarrica).
- TRUPER, (2022), "*Bomba centrífuga para agua modelo europeo, 1/4 HP, Expert*", Truper. Recuperado de: [https://www.truper.com/ficha\\_tecnica/Bomba-electrica-para-agua-centrifuga-1-4-HP-189.html](https://www.truper.com/ficha_tecnica/Bomba-electrica-para-agua-centrifuga-1-4-HP-189.html)
- Tienda solar (2023) "*PANEL JASOLAR MONOCRISTALINO PERC 144 celdas JAM72S20MR - MBB Half-Cell 460w*", Tienda solar. Recuperado de: [https://www.tiendasolar.mx/paneles-fotovoltaicos/panel-jasolar-monocristalino-perc-144-celdas-jam72s10-mbb-half-cell-410w](https://www.tiendasolar.mx/paneles-fotovoltaicos/panel-jasolar-monocristalino-perc-144-celdas-jam72s10-mbb-half-cell-410w-detail.html)[detail.html](https://www.tiendasolar.mx/paneles-fotovoltaicos/panel-jasolar-monocristalino-perc-144-celdas-jam72s10-mbb-half-cell-410w-detail.html)

Expert power (2023), "*12V 100Ah LiFePO4 - EP12100*", expert power. Recuperado de[: https://www.expertpower.us/products/ep12100-100ah](https://www.expertpower.us/products/ep12100-100ah)

Carbonell, M (2023), "¿*Cuál es la eficiencia energética de las baterías solares?",* hogarsense. recuperado de[: https://www.hogarsense.es/placas](https://www.hogarsense.es/placas-solares/eficiencia-energetica-baterias-solares)[solares/eficiencia-energetica-baterias-solares](https://www.hogarsense.es/placas-solares/eficiencia-energetica-baterias-solares) 

sandia national laboratories (2023), *"guía para el desarrollo de proyectos de bombeo de agua con energía fotovoltaica",* p.55)

photovoltaic geographical information system (2023), [https://re.jrc.ec.europa.eu/pvg\\_tools/es/tools.html#MR](https://re.jrc.ec.europa.eu/pvg_tools/es/tools.html#MR)

- Efimarket (2018), *"¿Qué es la Hora Solar Pico (HSP), para qué sirve y cómo calcularlo?"*, Efimarket. Recuperado de: <https://www.efimarket.com/blog/la-hora-solar-pico-hsp-sirve-calcularlo/>
- Fiallos, D, et. Al (2020), *"DETERMINACIÓN DEL PUNTO ÓPTIMO DE POTENCIA DE PANELES FOTOVOLTAICOS EN BASE A VARIABLES DIFUSAS MEDIANTE EL MODELO DE LIU JORDAN."*, recuperado de: ["https://dspace.ups.edu.ec/bitstream/123456789/19344/1/UPS%20-%20TTS187.pdf](https://dspace.ups.edu.ec/bitstream/123456789/19344/1/UPS%20-%20TTS187.pdf)
- Salmones, C (2022), *"Factor de conversión de alimento (FCR)",* salmones camanchaca. Recuperado de[: Factor de conversión de alimento \(FCR\)](https://salmonescamanchaca.cl/sostenibilidad/indicadores/ecosistemas-saludables/indice-de-transformacion-del-alimento/#:~:text=Factor%20de%20conversi%C3%B3n%20de%20alimento%20%28FCR%29%20La%20FCR,que%20se%20requieren%20para%20una%20producci%C3%B3n%20animal%20determinada.)  - [Salmones Camanchaca](https://salmonescamanchaca.cl/sostenibilidad/indicadores/ecosistemas-saludables/indice-de-transformacion-del-alimento/#:~:text=Factor%20de%20conversi%C3%B3n%20de%20alimento%20%28FCR%29%20La%20FCR,que%20se%20requieren%20para%20una%20producci%C3%B3n%20animal%20determinada.)

#### **Notas Biográficas**

El Dr. Francisco Espinosa Arenal es profesor de la Facultad de Ingeniería de la Universidad Veracruzana, campus Coatzacoalcos, Veracruz, México. Tiene un Doctorado en Ingeniería con especialidad en termo fluidos otorgado por la Facultad de Ingeniería de la UNAM. Maestro en Ciencias en Ingeniería Mecánica con especialidad en Térmica en el Instituto Tecnológico de Veracruz. Licenciado en Ingeniería Mecánica en el área de térmica en el Instituto Tecnológico de Orizaba. Se desempeña en la investigación de energías renovables en hidráulica, eólica y solar.

Erick Antonio Zanella Barragán es estudiante de Ingeniería Mecánica en la Universidad Veracruzana, campus Coatzacoalcos, Veracruz, encargado de la redacción y edición de este documento.

El Dr. Fernando Rueda Martínez es profesor de ingeniería de la Universidad Veracruzana, campus Coatzacoalcos, Veracruz, ingeniero mecánico electricista egresado de la facultad de ingeniería región Coatzacoalcos de la universidad veracruzana (1998-2003). maestro en ciencias en ingeniería mecánica con especialidad en Termofluidos aplicados a las turbomáquinas térmicas, en el laboratorio de ingeniería térmica e hidráulica aplicada del instituto politécnico nacional (pnpc conacyt, 2004-2006). Zacatenco, ciudad de México. doctor en ciencias en ingeniería mecánica con especialidad en Termofluidos aplicados a las turbomáquinas térmicas, en el laboratorio de ingeniería térmica e hidráulica aplicada del instituto politécnico nacional (programa de calidad internacional del conacyt, 2008-2012). Zacatenco, ciudad de México.

El Mtro. Ernesto Raúl Rodríguez García es profesor de ingeniería de la Universidad Veracruzana, campus Coatzacoalcos, Veracruz, tiene una maestría en Ingeniería. actualmente se dedica a impartir las materias de Transferencia de calor, Selección de materiales y diseño de recipientes, Estructura y propiedades de los materiales, Diseño mecánico, Mecánica de fluidos; Ingeniería Mecánica Eléctrica,

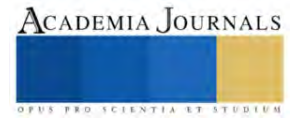